# HP OpenVMS

### DCL A-M

5991-6623.2

2010 10

OpenVMS DCL

: OpenVMS DCL V8.3 : OpenVMS Alpha V8.4 OpenVMS Integrity V8.4

© 2010 Hewlett-Packard Development Company, L.P. Hewlett-Packard Development Company, L.P. Hewlett-Packard Development Company, L.P.  $($   $)$ Microsoft Windows Microsoft Microsoft American Microsoft Microsoft 2012 Intel Itanuim Intel Itanuim Processor Family 11tel Motif OSF/1 UNIX The Open Group Java およびすべての Java ベースのマークは,米国およびその他の国の Sun Microsystems

HP OpenVMS DCL Dictionary:A-M © 2010 Hewlett-Packard Development Company, L.P.

### VAX DOCUMENT V 2.1

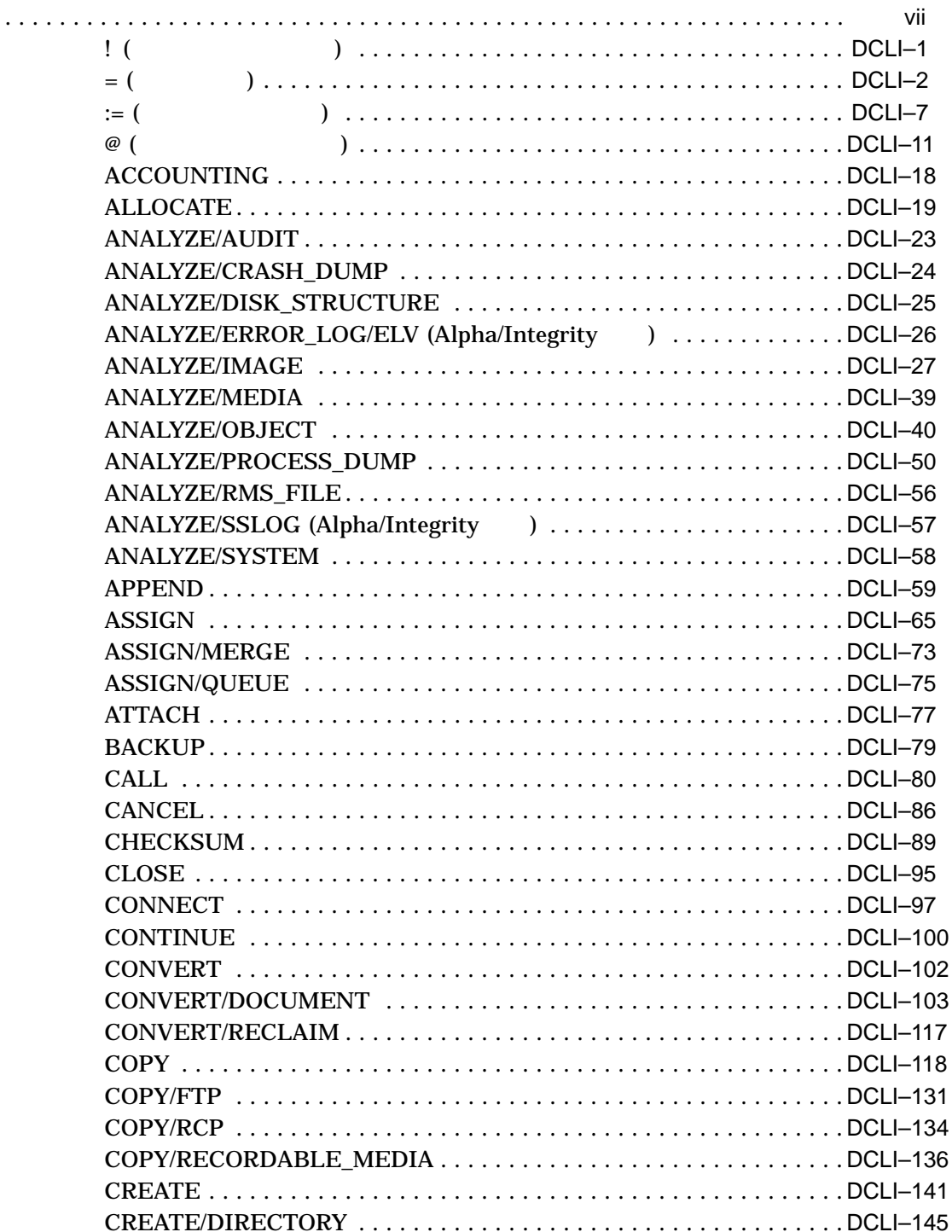

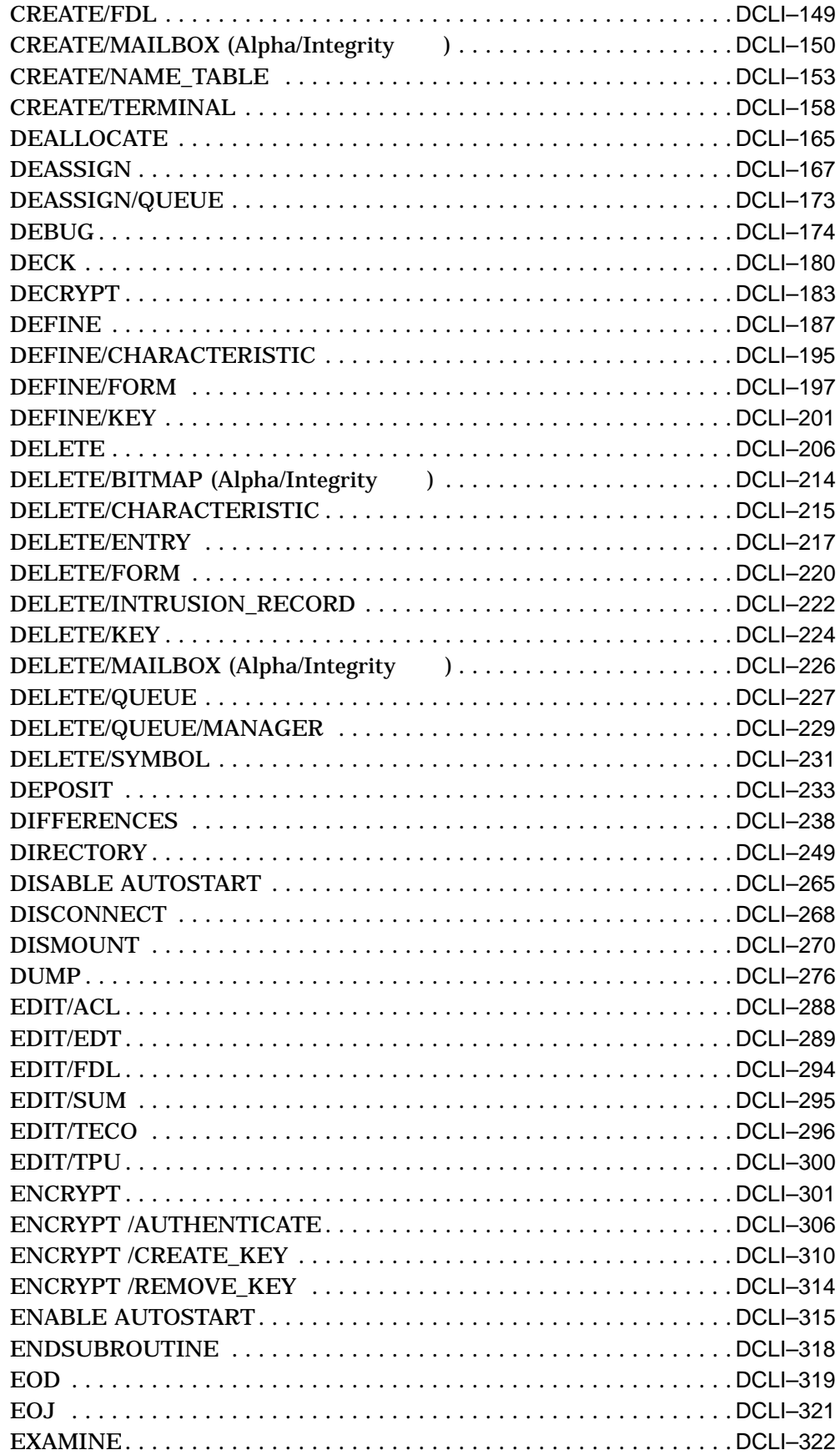

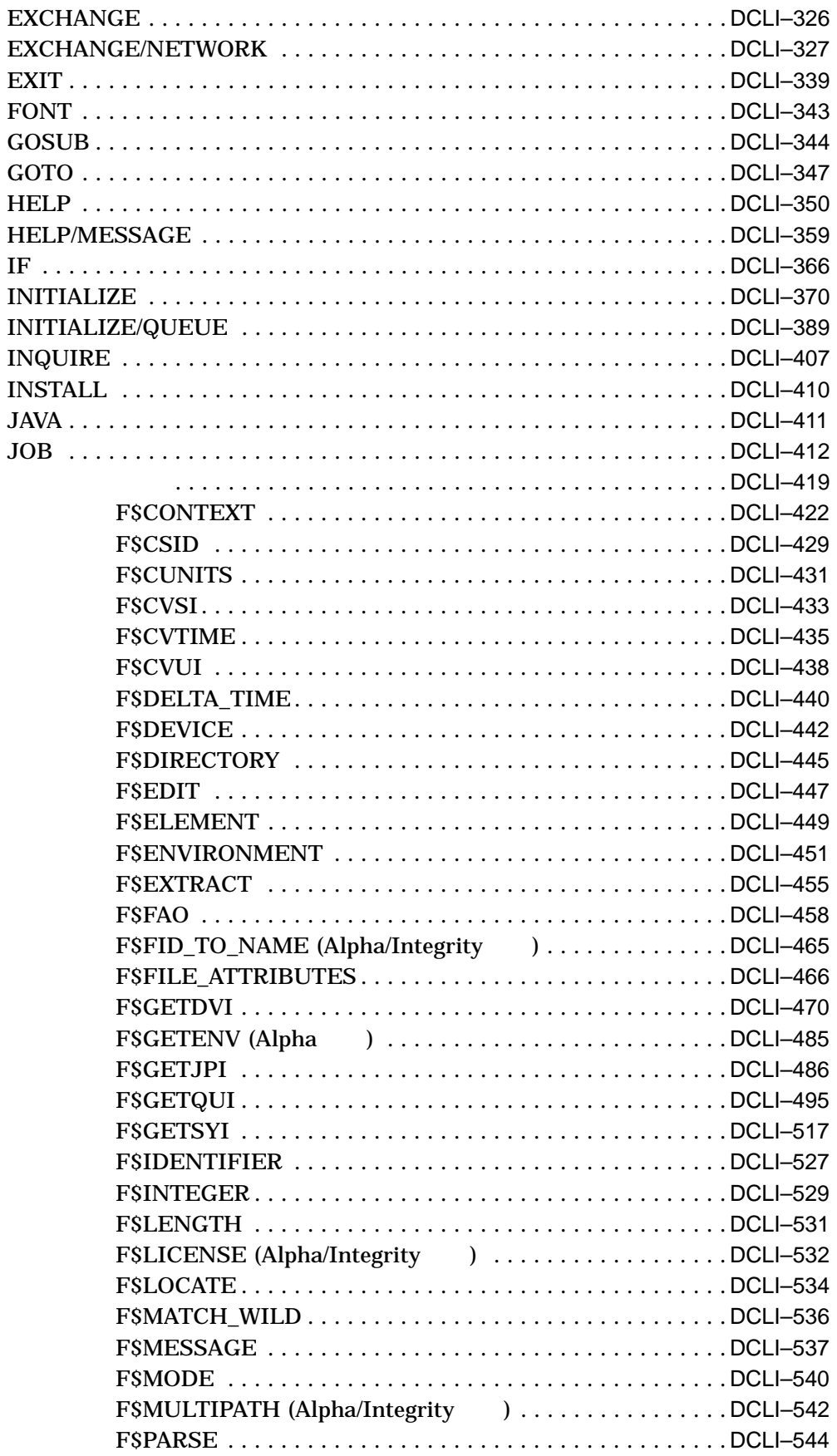

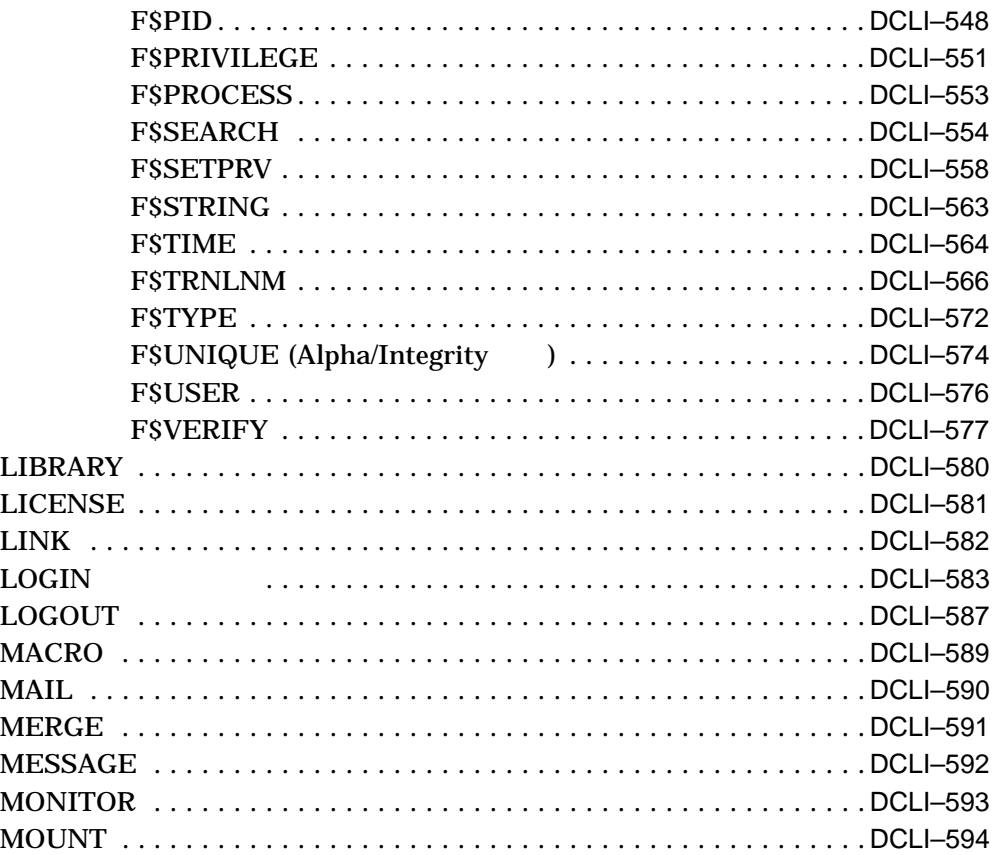

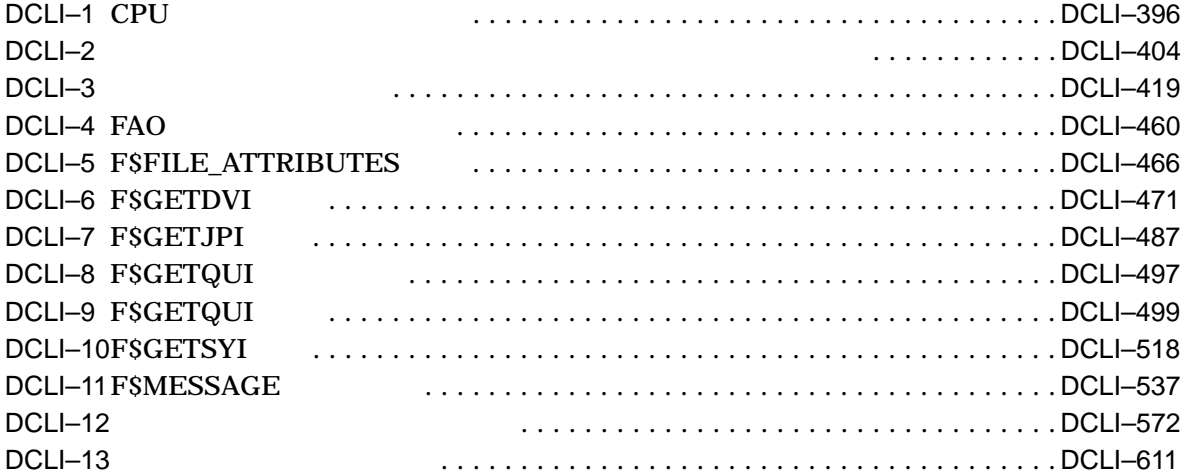

### HP OpenVMS

### DCL (DIGITAL Command Language)

### OpenVMS

 $(JOB)$  )

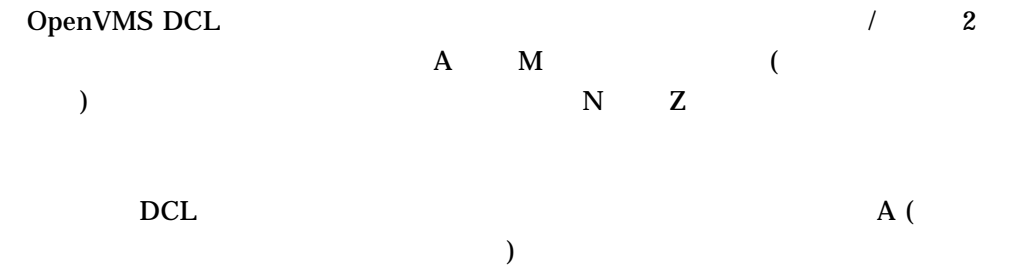

OpenVMS

OpenVMS DCL DCL OpenVMS OpenVMS DenVMS  $\qquad \qquad$  OpenVMS  $\qquad \qquad$ 

OpenVMS DCL  $DCL$ 

 $DCL$ 

OpenVMS DCL

Help Message

HP OpenVMS Web 9 **URL** 

http://www.hp.com/jp/openvms

http://www.hp.com/go/openvms

 $\text{Ctrl}/\text{x}$   $\text{Ctrl}/\text{x}$   $\text{Ctrl}$  $PF1 x$  PF1 x PF1 Return Network の中で, キーズには, キーズには, キーズには, キーズには, キーズには, キーズには, キーズには, キーボード上でも, キーボード上でも, キーボード上でも, キーボード上でも, キーボード

 $HTML$ 

... 例の中の水平方向の下がある。<br>... 例の中の水平方向の下がある。

• Zee and the state of the state of the state of the state of the state of the state of the state of the state

- $1$  on  $1$
- パラメータや値などの情報をさらに入力できる。

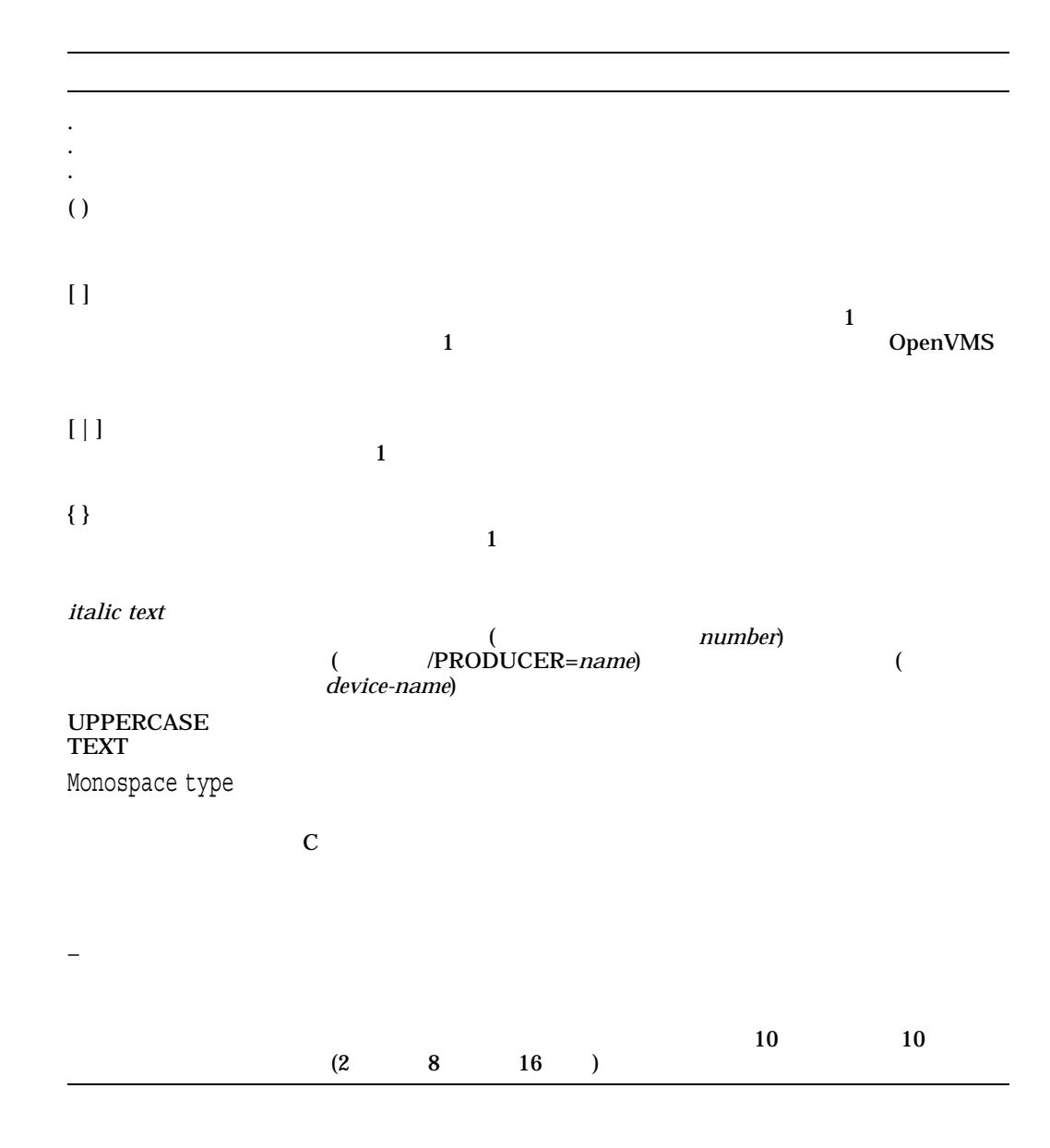

```
1. $ !
$ WRITE SYS$OUTPUT "hello" ! This command should output "hello".
hello
$ FOO = " " ! This command defines FOO as a blank.
$ FOO WRITE SYS$OUTPUT "hello" ! This command should output "hello".
hello<br>$FOO = "!"! This command defines FOO as a !.
$ FOO WRITE SYS$OUTPUT "hello" ! This command should be ignored.
\boldsymbol{\mathsf{\dot{S}}}
```
! ( コントロントの)

!

 $\frac{1}{2}$  (

### $=$  ( )

# $=$  ( )

$$
= [-]
$$
\n
$$
[
$$
\n
$$
] = [-]
$$

DCL コマンド名としてすべんでしょうか。シンボル名を割り当たります。シンボル名を割り当てないでしょうか。シンボル名を割り当てないでしょうか。 IF THEN ELSE, GOTO ON SAIL SERVICES

 $1$   $255$  $DEC$  (DEC MCS)  $($  $(S)$ ),  $\sum_{i=1}^{\infty}$  $1\quad (=)$  $2 \quad (= =)$ 

 $\left( \begin{array}{c} 4 \end{array} \right)$ 

 $\frac{4}{3}$ 

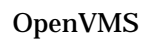

 $=$  ( )

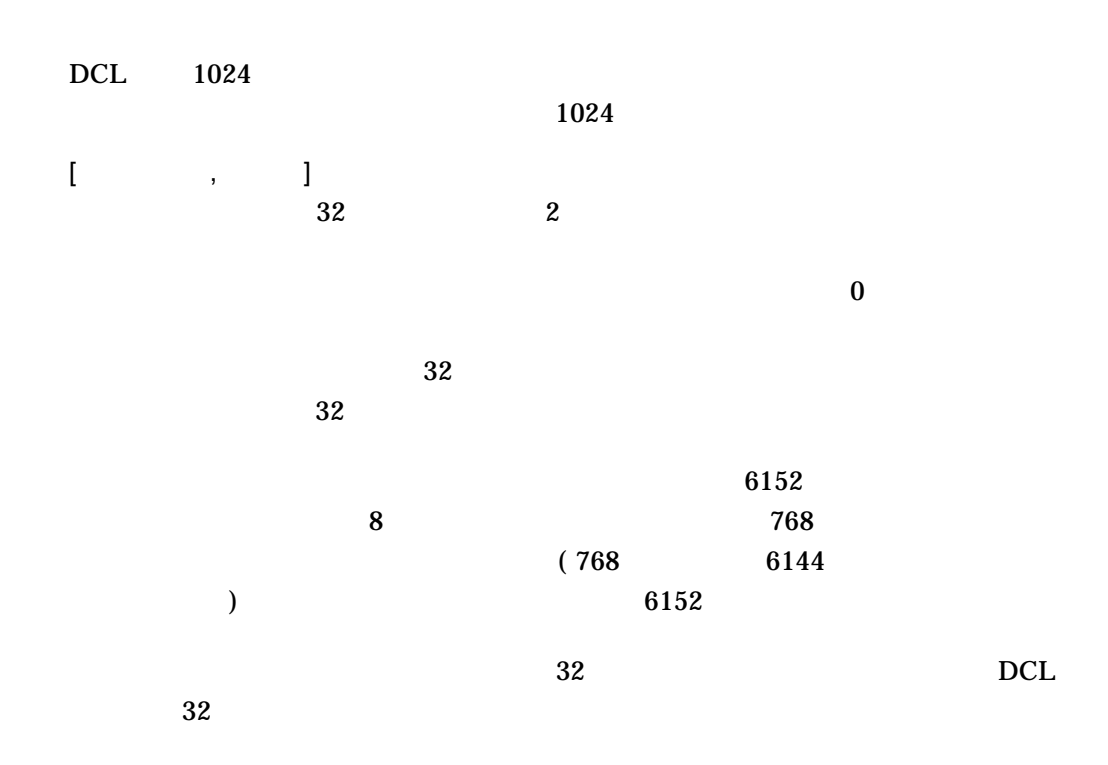

• 現在のプロセスでシンボル・テーブルおよびラベルを含めるためにコマンド・イ

**CLISYMTBL** 

DCLI–3

DCLI–4

\$ @COPYDEL ALAMO.TXT BEST.DOC

ALAMO.TXT BEST.DOC SAVE.ALL

**COUNT** 

P1 2 P2

 $\&P'COUNT'$  ( $&$ )

8 P1 P2 ...

 $IF$ 

 $IF$  IF  $IF$  $\text{COUNT}$  P  $\text{P}$  1 P1 2 P2 P'COUNT' P1 P2

\$ LOOP:  $$$  COUNT = COUNT + 1 \$ IF P'COUNT' .EQS. "" THEN EXIT \$ APPEND/NEW &P'COUNT' SAVE.ALL \$ DELETE &P'COUNT';\* \$ IF COUNT .LT. 8 THEN GOTO LOOP \$ EXIT COPYDEL.COM

SAVE.ALL

APPEND DELETE

1. \$ LIST == "DIRECTORY"

2.  $$$  COUNT = 0

### DCL DIRECTORY LIST

• **•**  $\mathcal{L}(\mathcal{L}(\mathcal{L$ 

 $=$  ( )

 $=$  ( )

3.  $$ A = 25$  $$ CODE = 4 + F$INTEGR("6") - A$ \$ SHOW SYMBOL CODE CODE = -15 HEX = FFFFFFF1 Octal = 1777761  $2$  25  $A$  2 a  $(4)$  $(FSIMTEGR(6))$  A  $-15$  CODE 4. \$ FILENAME = "JOBSEARCH" - "JOB" \$ FILETYPE = ".OBJ" \$ FILESPEC = FILENAME + FILETYPE \$ TYPE 'FILESPEC' FILENAME "SEARCH"  $\sqrt{2}$  SEARCH" FILETYPE ".OBJ" 3 FILENAME FILETYPE FILESPEC FILENAME FILETYPE FILESPEC  $"SEARCH.OBJ"$  FILESPEC  $\text{TYPE}$  (' ') FILESPEC SEARCH.OBJ TYPE SEARCH.OBJ 5. \$ BELL[0,32] = %X07 \$ SHOW SYMBOL BELL  $BEL = "$ ending below better and the set of the set of the set of the set of the set of the set of the set of the set of the set of the set of the set of the set of the set of the set of the set of the set of the set of the set of  $16$   $7$  ASCII **SHOW SYMBOL BELL**  $BELL$  BELL BELL BELL  $BELL$ 6.  $\frac{1}{2}$   $\frac{1}{2}$  = 34 %DCL-W-NOCOMD, no command on line - reenter with alphabetic first character  $$ \xi = 34$ \$ SHOW SYMBOL \$\$ %DCL-W-UNDSYM, undefined symbol - check validity and spelling \$ SHOW SYMBOL \$  $$ = 34$  Hex = 00000022 Octal = 00000000042  $(S)$  DCL

 $2($   $$S)$ 

 $=$  ( )

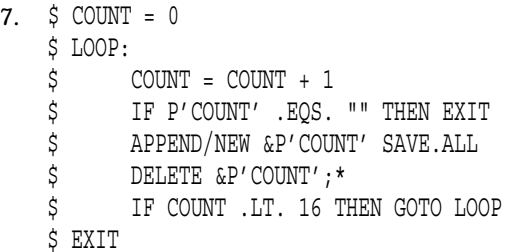

### COPYDEL.COM

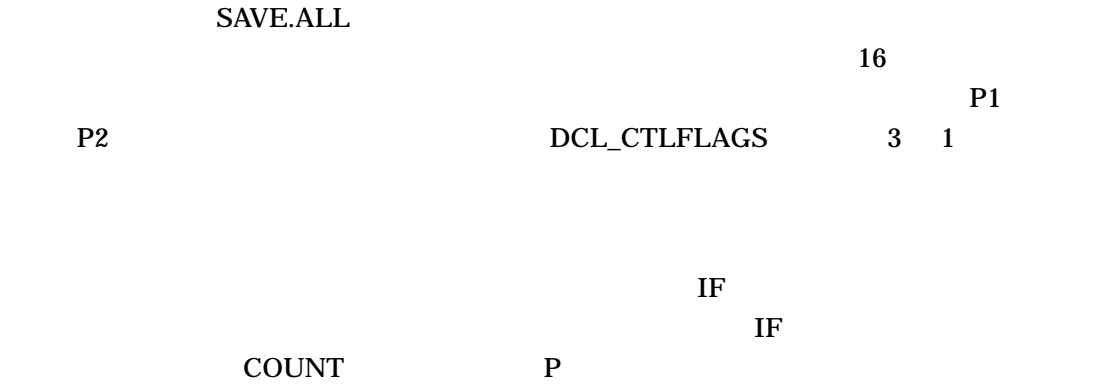

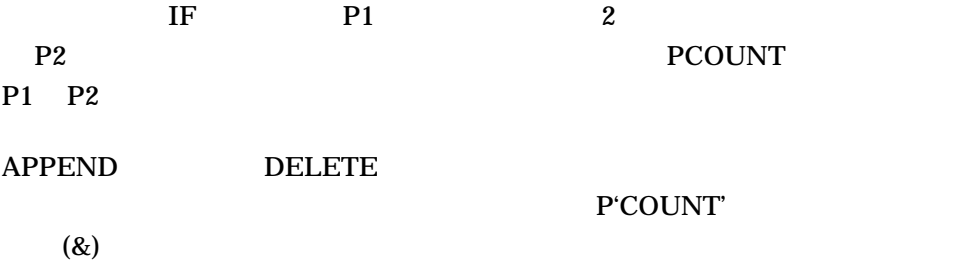

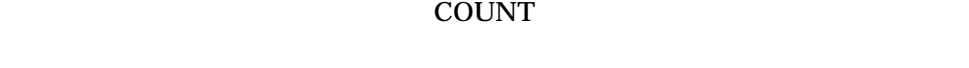

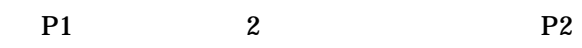

\$ @COPYDEL ALAMO.TXT BEST.DOC

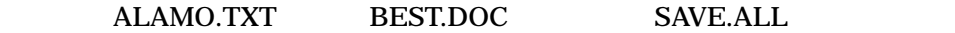

 $\hspace{1.6cm} \hspace{1.6cm} \hspace{$ 

# シンボル名 *:=[=]* 文字列 シンボル名*[*オフセット*,* サイズ*] :=[=]* 置換文字列 DCL コマンド名としてすべんでしょうか。シンボル名を割り当たります。シンボル名を割り当てないでしょうか。シンボル名を割り当てないでしょうか。 IF THEN ELSE GOTO

:= (文字列割り当て文)

 $1$   $255$  $\rm DEC$  (DEC MCS) (\_)  $(S)$ ),  $\sum_{i=1}^{\infty}$  $1\quad (=)$  $2 \quad (= =)$ 

 $DCL$  $1024$  $1024$  $( := )$  ( '' '' )  $\mathbf{\Omega}$   $\overline{2}$ 

\$ TEST := "this is a ""test"" string" \$ SHOW SYMBOL TEST TEST = "this is a "test" string"

 $\left(-\right)$ 

\$ LONG\_STRING := THIS\_SYMBOL\_ASSIGNMENT\_IS\_A\_VERY\_LONG- \_\$ \_SYMBOL\_STRING

 $$$  NULL  $:=$ 

OpenVMS

[オフセット, サイズ]

 $(')$ 

OpenVMS

 $\overline{\mathcal{N}}$ 

 $\bullet$ 

 $0$ 

 $768$ 

 $\mathbf 1$  , and the state of the state  $\mathbf 1$  is the state  $\mathbf 1$ 

OpenVMS

 $769$ 

 $(')$ 

OpenVMS

1.  $$ TIME := SHOW TIME$ \$ TIME 14-DEC-2001 11:55:44

TIME SHOW TIME

**SHOW TIME** 

2. \$ STAT := \$DKA1:[TEDESCO]STAT \$ STAT

**STAT** 

**STAT** 

.EXE

STAT 2009 STAT 2009 STAT 2009 STAT

:= (

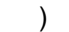

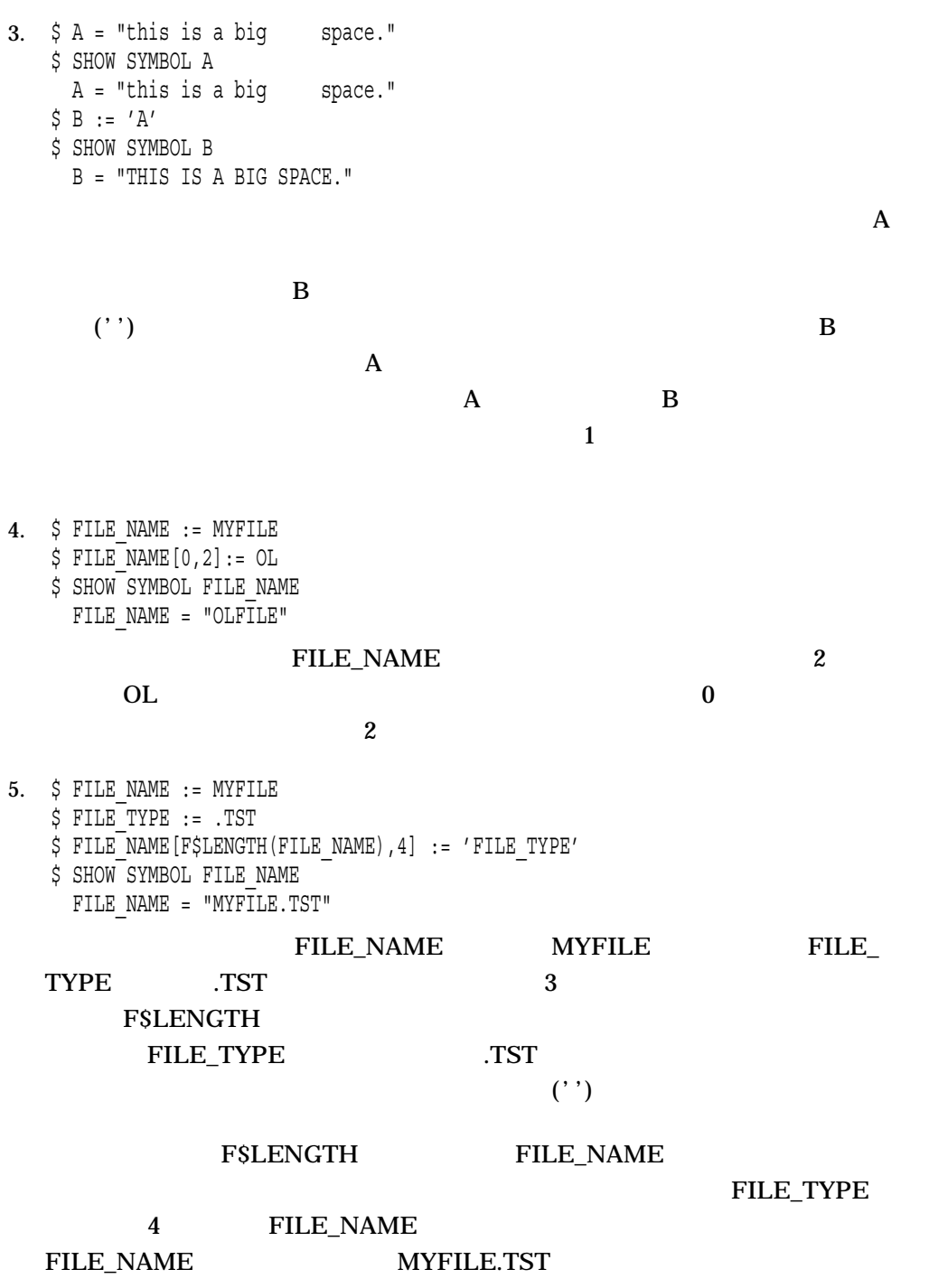

 $@($ 

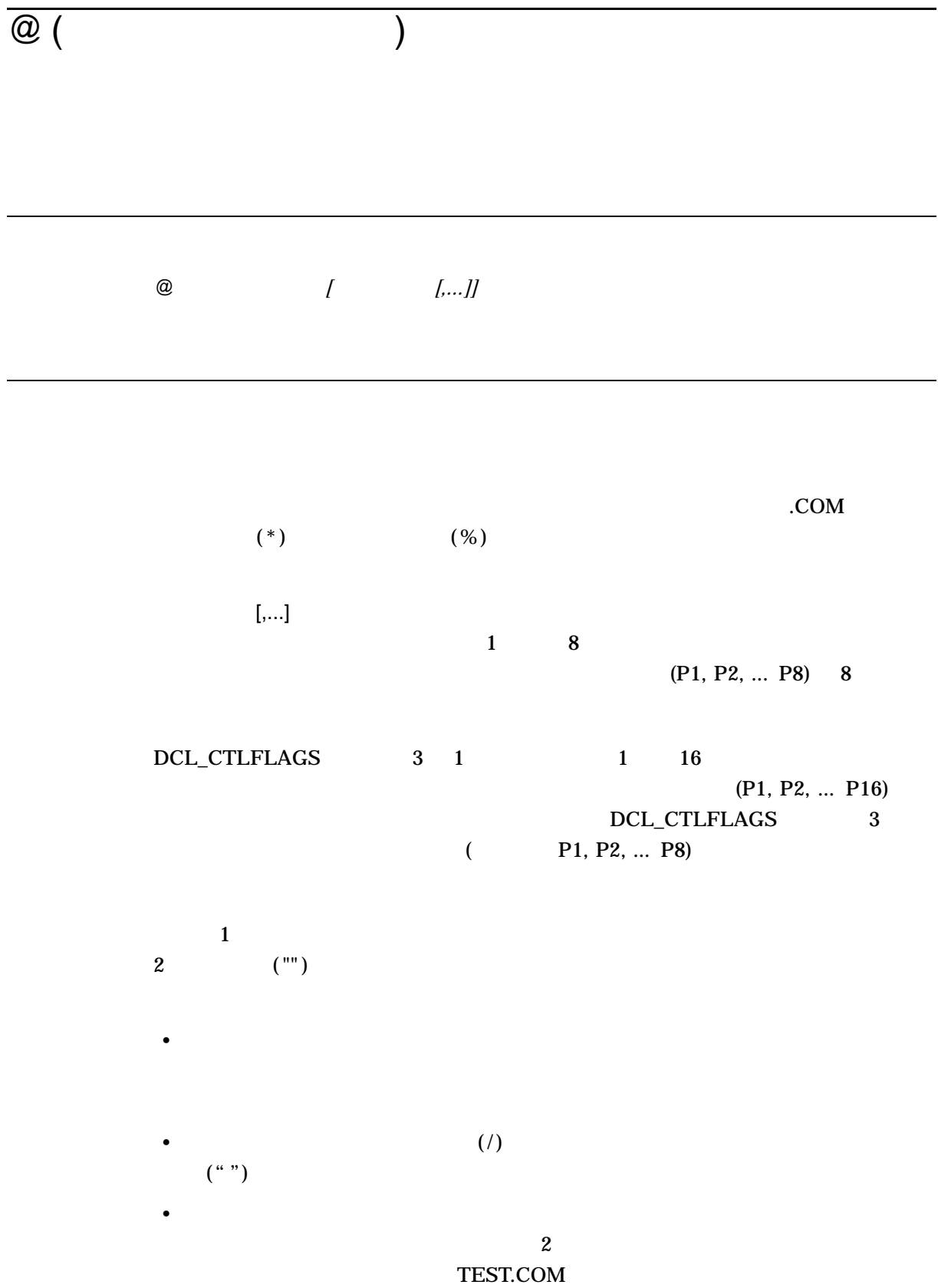

 $@($ 

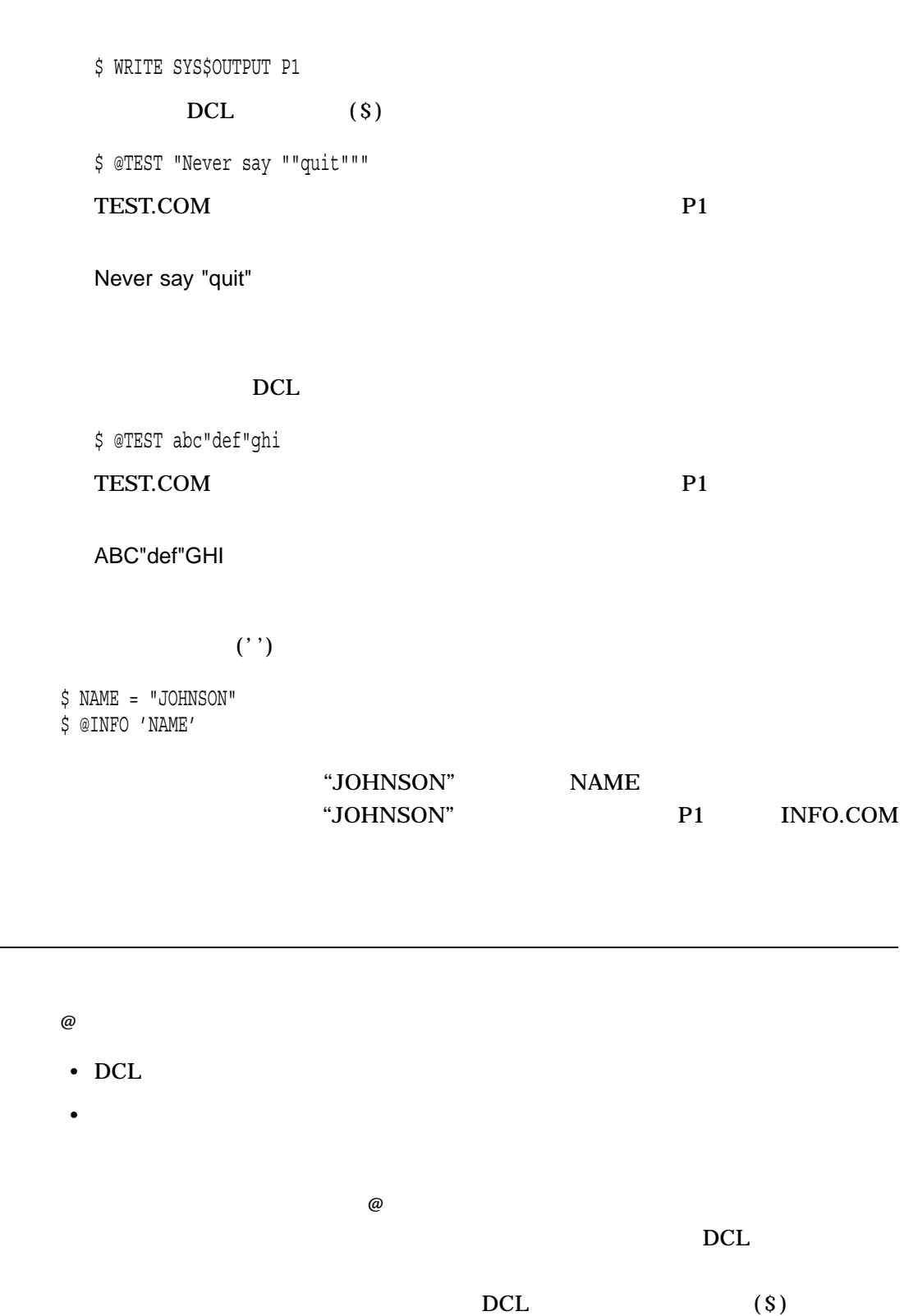

 $\left(-\right)$ 

#### $\rm{DECK}$

 $\omega$ 

 $\sim$  32

ーンド・プロシージャンド SUBMIT コマンド

 $\omega$ 

 $\omega$ 

\$ CREATE TEST.COM TIME [Ctrl/Z] \$ SHOW @TEST 14-DEC-2001 17:20:26

 $\omega$ 

\$ CREATE TEST\_2.COM /SIZE [Ctrl/Z] \$ DIR@TEST\_2

Directory WORK\$:[SCHEDULE]

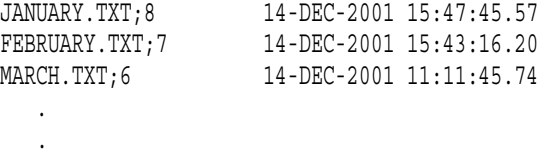

Total of 11 files.

.

 $\overline{\omega}$ 

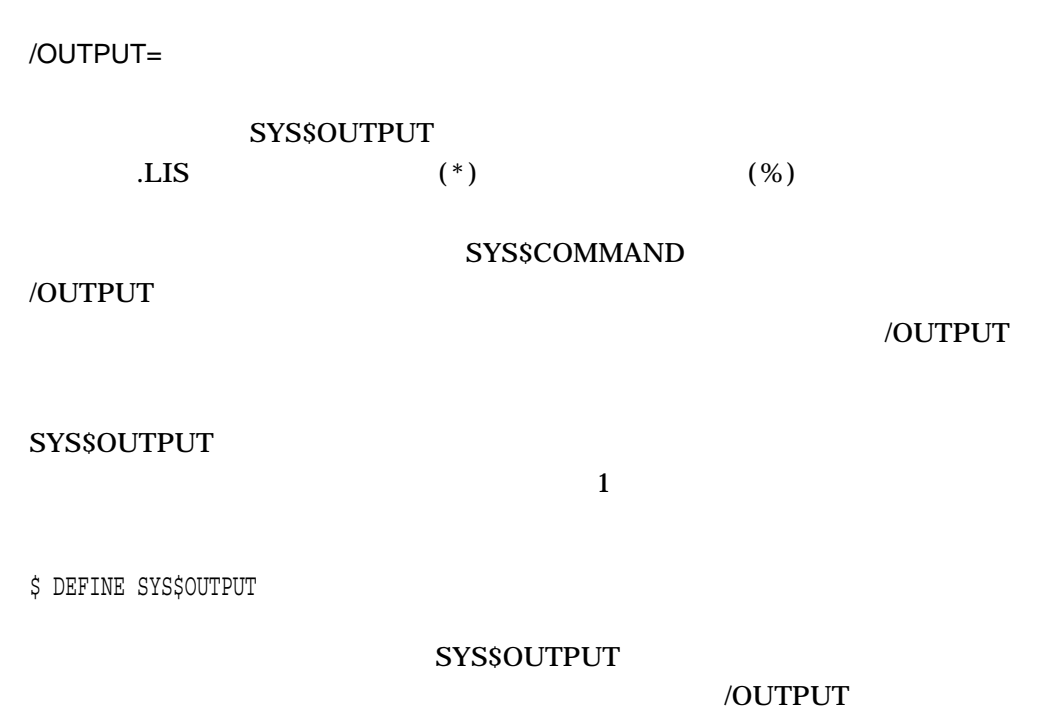

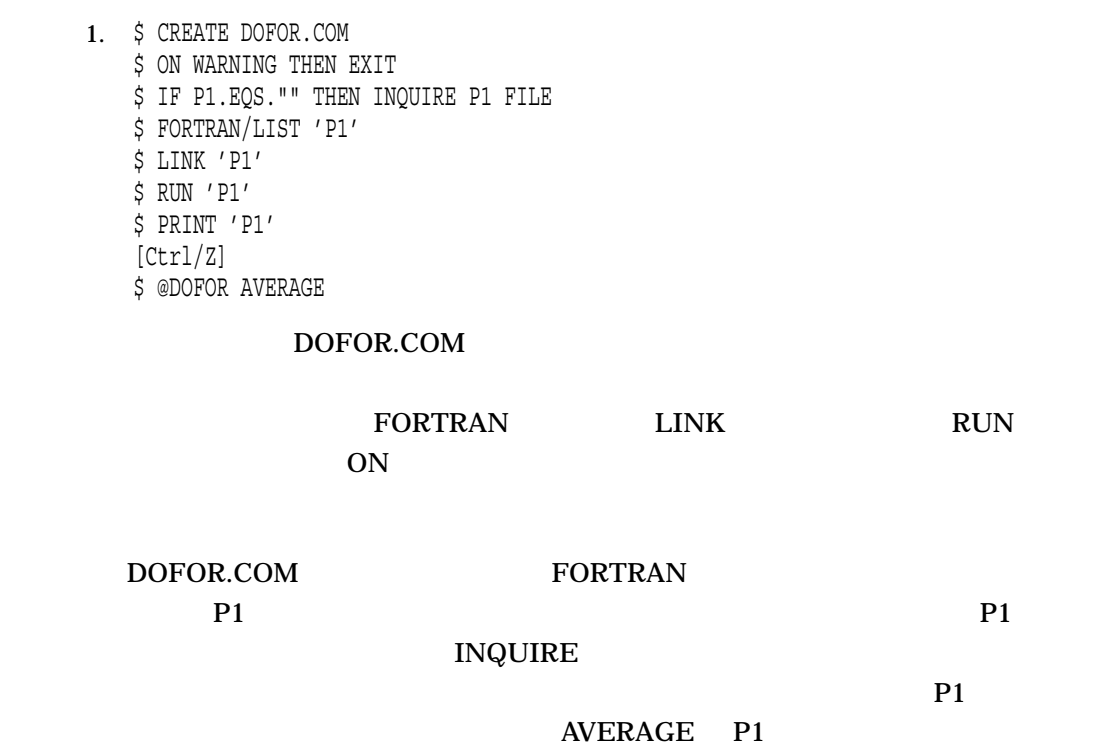

2. \$ @MASTER/OUTPUT=MASTER.LOG

MASTER.COM

### MASTER.LOG

3. \$ CREATE FILES.COM \*.FOR, \*.OBJ [Ctrl/Z] \$ DIRECTORY @FILES

#### FILES.COM

 $DCL$   $DCL$ 

DIRECTORY

**FORTRAN** 

4. \$ CREATE QUALIFIERS.COM /DEBUG/SYMBOL\_TABLE/MAP/FULL/CROSS\_REFERENCE [Ctrl/Z] \$ LINK SYNAPSE@QUALIFIERS

LINK QUALIFIERS.COM

 $LINK$ 

 $\omega$ 

5. \$ CREATE SUBPROCES.COM \$ RUN 'P1' - /BUFFER\_LIMIT=1024 -  $/FILE$  LIMIT=4 -/PAGE\_FILES=256 -  $/$ OUEUE LIMIT=2 -/SUBPROCESS\_LIMIT=2 - 'P2' 'P3' 'P4' 'P5' 'P6' 'P7' 'P8' [Ctrl/Z] \$ @SUBPROCES LIBRA /PROCESS\_NAME=LIBRA

### SUBPROCES.COM

このプロシージャは,イメージを実行するためのサブプロセスを生成する RUN

含んでいます。実行するイメージ名は,パラメータ P1 で渡されます。パラメータ

P2 P8 extensive parameters and the parameters of  $P2 \rightarrow P8$ 

P1 LIBRA

 $@($ 

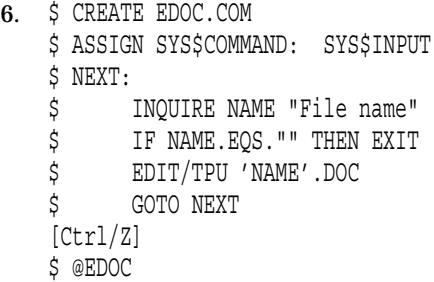

EDOC.COM EVE

 $N\text{EXT}$ 

 $\overline{\text{C}^{\bullet}}$ 

INQUIRE EXIT

ASSIGN SYS\$INPUT

 $EVE$ **SYS\$INPUT** 

**SYS\$INPUT** 

7. ! PEOPLE.DAT

! A set of data with embedded key qualifiers for the SORT command. ! ! Usage: SORT@PEOPLE.DAT ! /KEY=(POS:10,SIZE:10) sys\$input people.out Fred Flintstone 555-1234 Barney Rubble 555-2244 Wilma Flintstone 555-1234 Betty Rubble 555-2244 George Slate 555-8911 Dino Dinosaur 555-1234 \$! \$ purge people.out \$ type people.out PEOPLE.OUT

 $DCL$  "@" contract in DCL  $DCL$ 

8. \$ CREATE SUBPROCES.COM \$ RUN 'P1' - /BUFFER\_LIMIT=1024 -  $/FILE$  LIMIT=4 -/PAGE\_FILES=256 - /QUEUE\_LIMIT=2 - /SUBPROCESS\_LIMIT=2 - 'P2' 'P3' 'P4' 'P5' 'P6' 'P7' 'P8' 'P9' 'P10' 'P11' 'P12' 'P13' 'P14' 'P15' 'P16' [Ctrl/Z] \$ @SUBPROCES LIBRA /PROCESS\_NAME=LIBRA

SUBPROCES.COM

 $\rm RUN$ 

P1 P2 P16 DCL\_CTLFAGS 3 1

P1 LIBRA

P2 /PROCESS\_NAME=LIBRA う修飾子が割り当てられます。これが RUN コマンドに追加される修飾子です。

## **ACCOUNTING**

Accounting  $\begin{array}{ccc} \text{According} & \text{Equation} & \text{Equation} \end{array}$ 

Accounting  $\qquad \qquad \qquad$   $\qquad \qquad$   $\qquad \qquad$ 

ACCOUNTING *[...]* 

## ALLOCATE

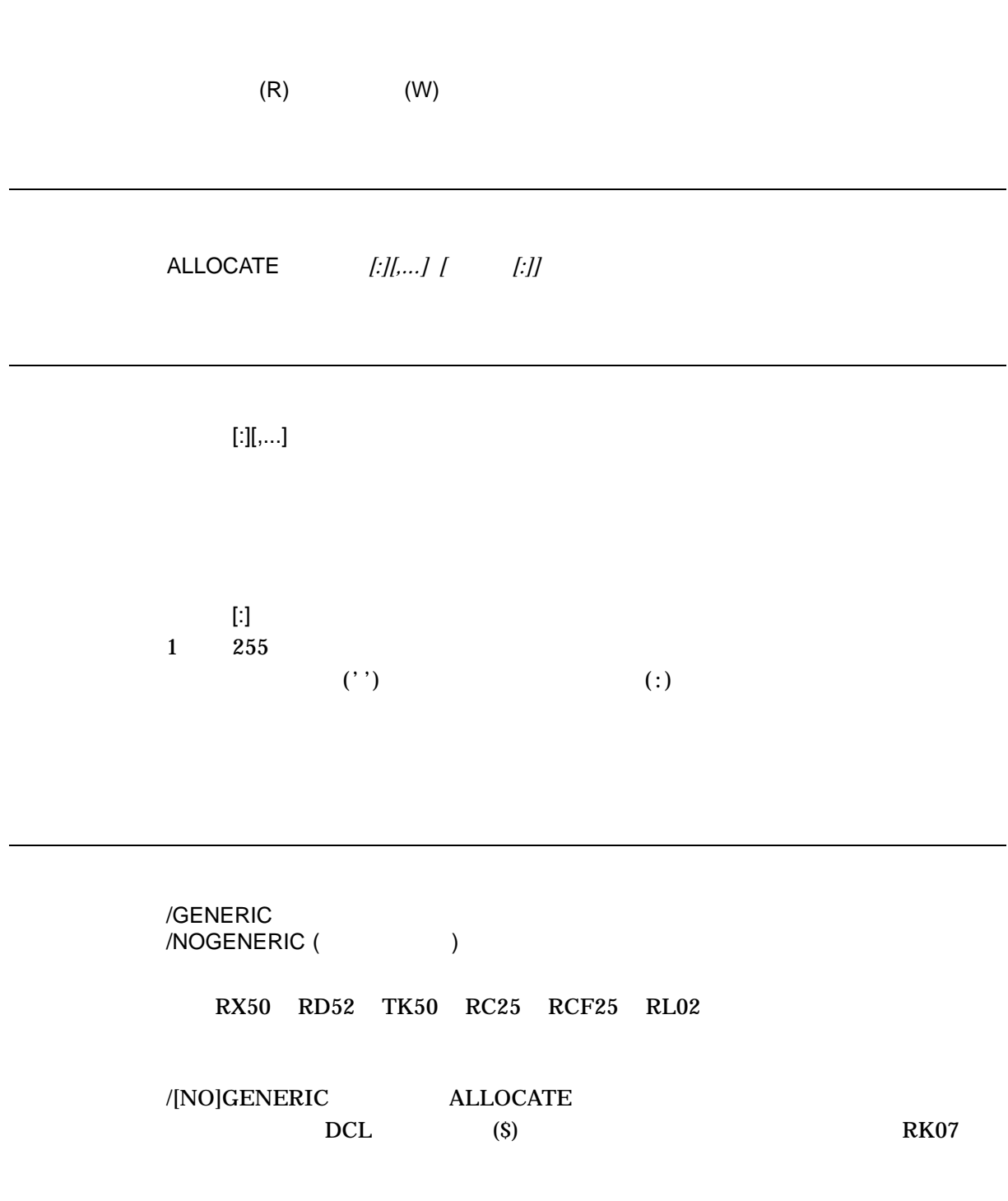

\$ ALLOCATE/GENERIC RK07 DISK

/GENERIC

OpenVMS SPD

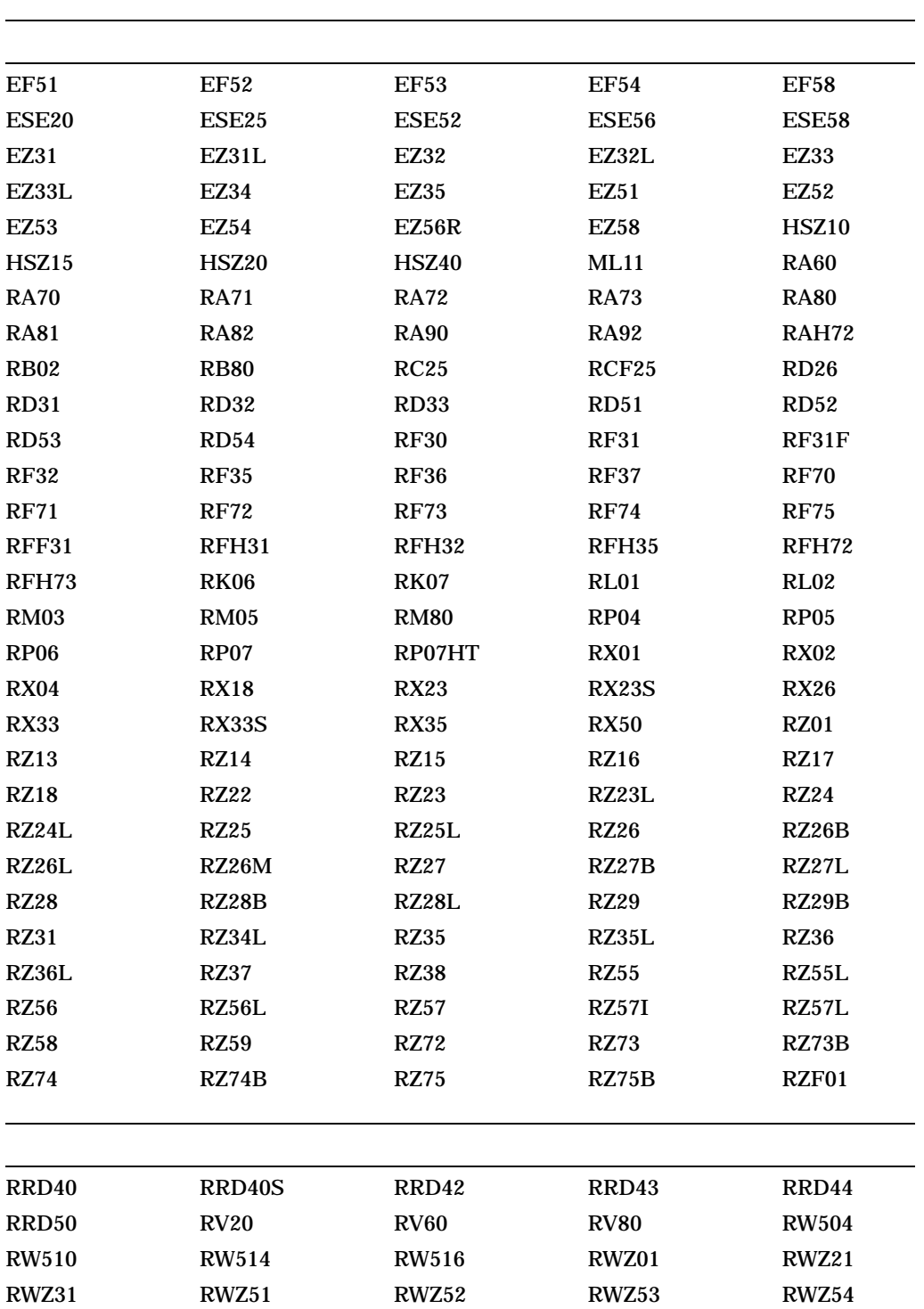

ALLOCATE

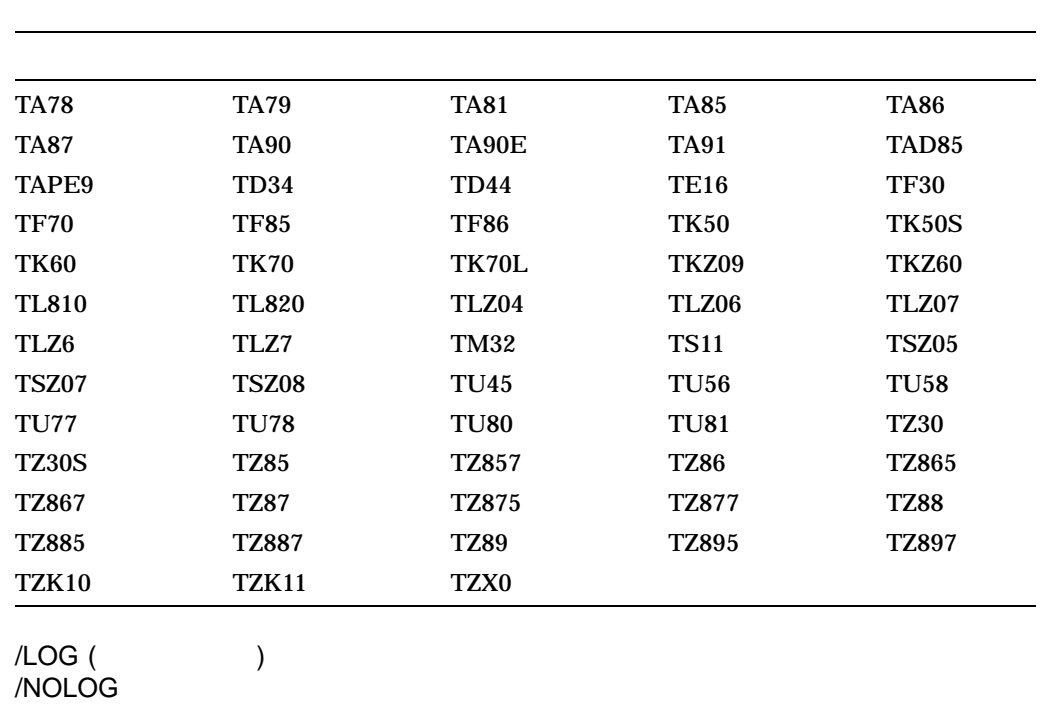

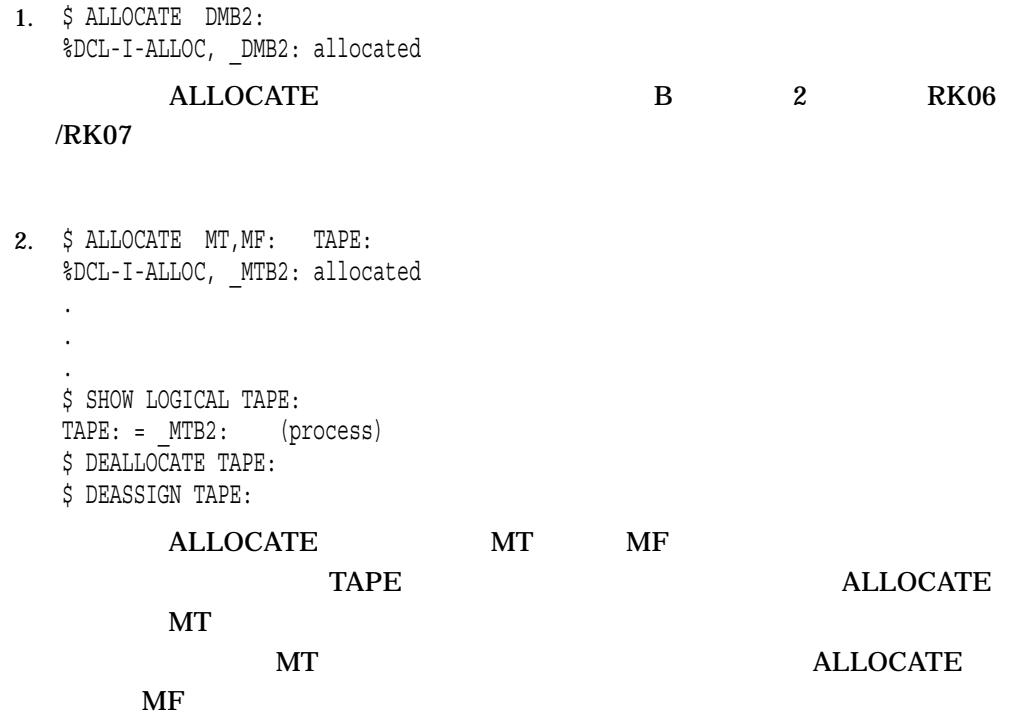

TAPE MTB2

### DEALLOCATE

#### DEASSIGN ALLOCATE

#### $Tape$

3. \$ ALLOCATE/GENERIC RL02 WORK %DCL-I-ALLOC, \_DLA1: allocated %DCL-I-SUPERSEDE, previous value of WORK has been superseded

### ALLOCATE RL02 WORK **WORK**

#### **WORK**

4. \$ ALLOCATE \$TAPE1 %DCL-I-ALLOC, \_MUA0: allocated

### ALLOCATE STAPE1

 $MUAO$ 

5. \$ ALLOCATE /GENERIC RX50 ACCOUNTS

**ALLOCATE** 

**ACCOUNTS** 

### ANALYZE/AUDIT

**Audit Analysis** 

Audit Analysis 2008 - 2010 - 2020 - 2020 - 2020 - 2020 - 2020 - 2020 - 2020 - 2020 - 2020 - 2020 - 2020 - 2020

ANALYZE/AUDIT *[]* 

### ANALYZE/CRASH\_DUMP

 $(SDA)$ 

/CRASH\_DUMP

Alpha システムにおけるシステム・ダンプ・アナライザ・ユーティリティについての

HP OpenVMS System Analysis Tools Manual

ANALYZE/CRASH\_DUMP

 $(SDA)$ 

/CRASH\_DUMP

OpenVMS Alpha ANALYZE/CRASH\_DUMP

**ANALYZE** 

/PROCESS

## ANALYZE/DISK\_STRUCTURE

### Analyze/Disk\_Structure

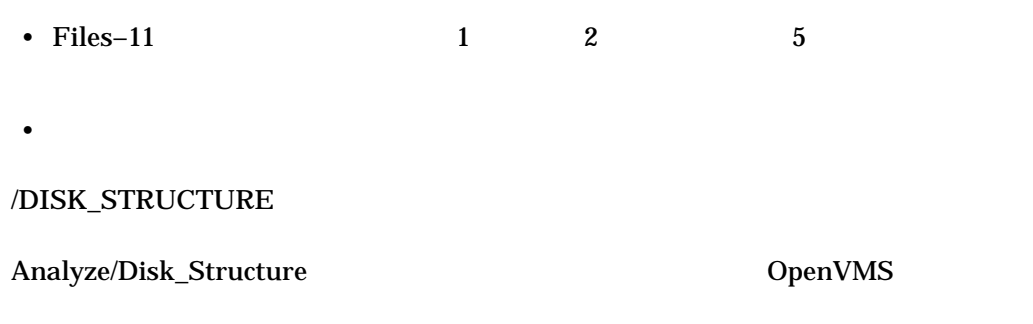

ANALYZE/DISK\_STRUCTURE 装置名*:[/qualifier]*

### ANALYZE/ERROR\_LOG/ELV (Alpha/Integrity )

1 **Details Extra the Error Log** Viewer (ELV)  $OpenVMS$  Version 7.3

Error Log Viewer CopenVMS

OpenVMS Version 7.2\* DECevent DIAGNOSE <u>DECevent</u> the transfer that the transfer that the state  $\mathbf{D}\mathbf{E}$ 

Freeware Web

http://h71000.www7.hp.com/openvms/freeware/

OpenVMS Version 7.2  $\frac{1}{2}$ ANALYZE/ERROR\_LOG Error Log Report Formatter (ERF) BERF ERF Freeware Web

http://h71000.www7.hp.com/openvms/freeware/

ANALYZE/ERROR\_LOG/ELV *[*
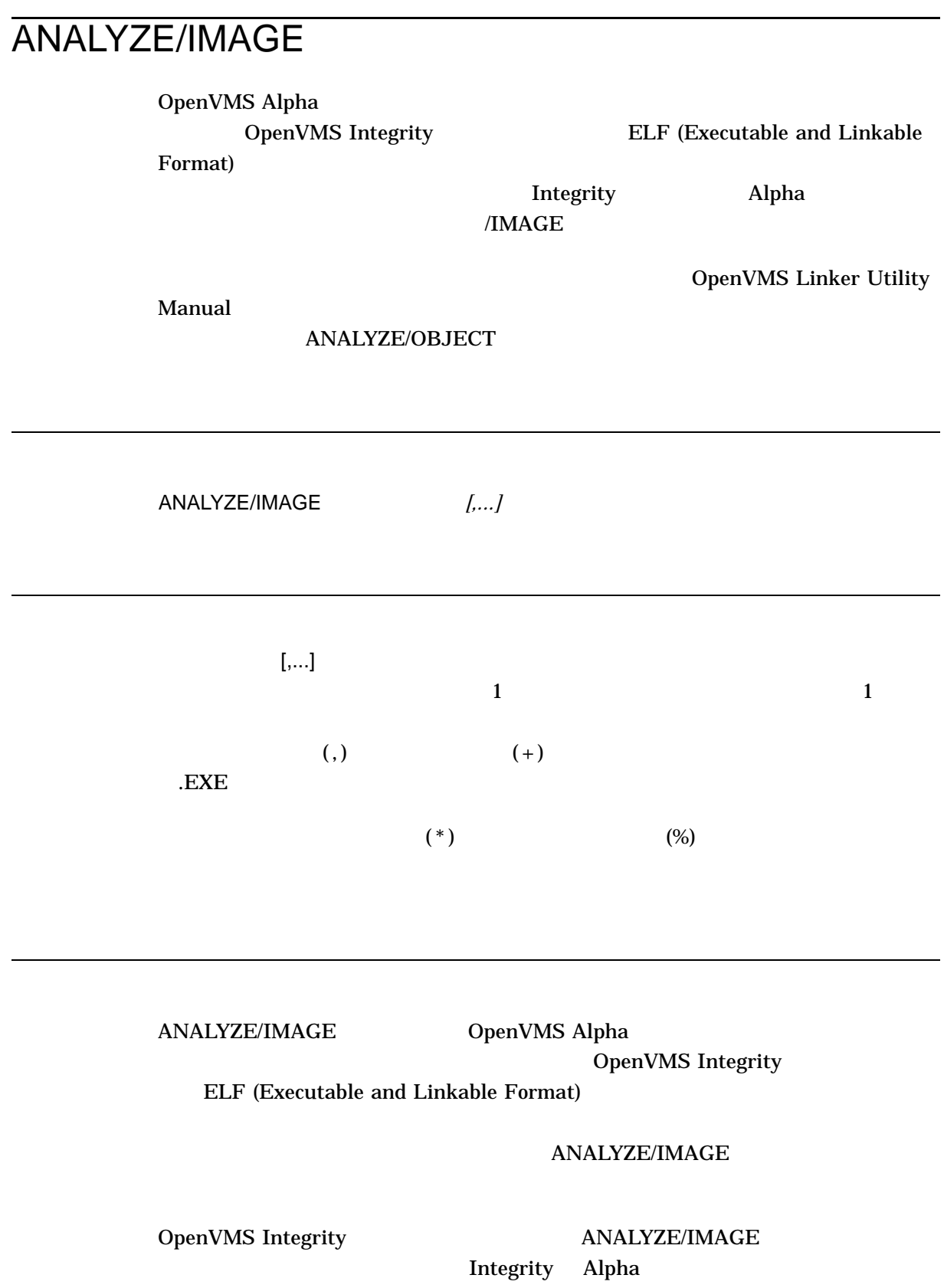

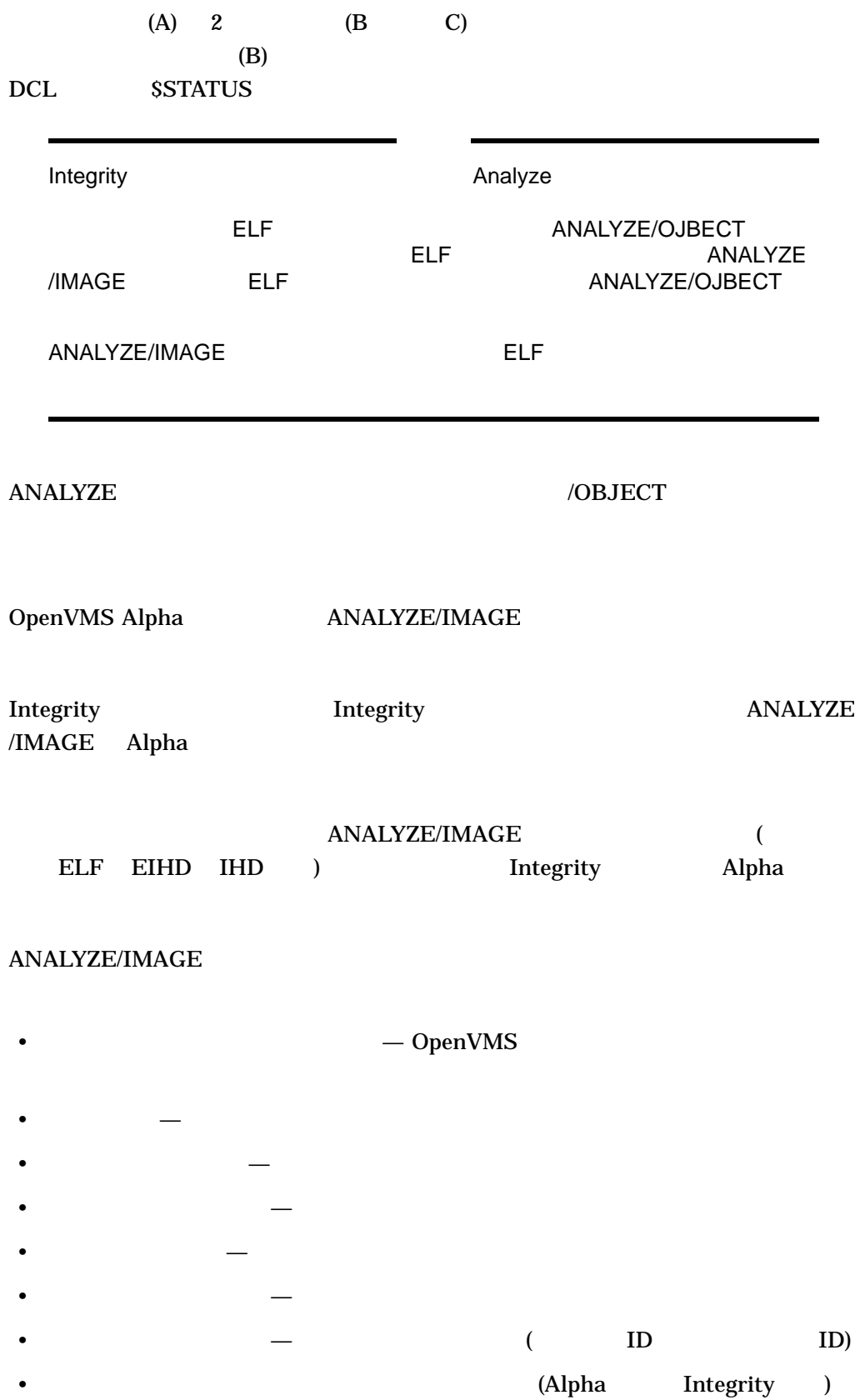

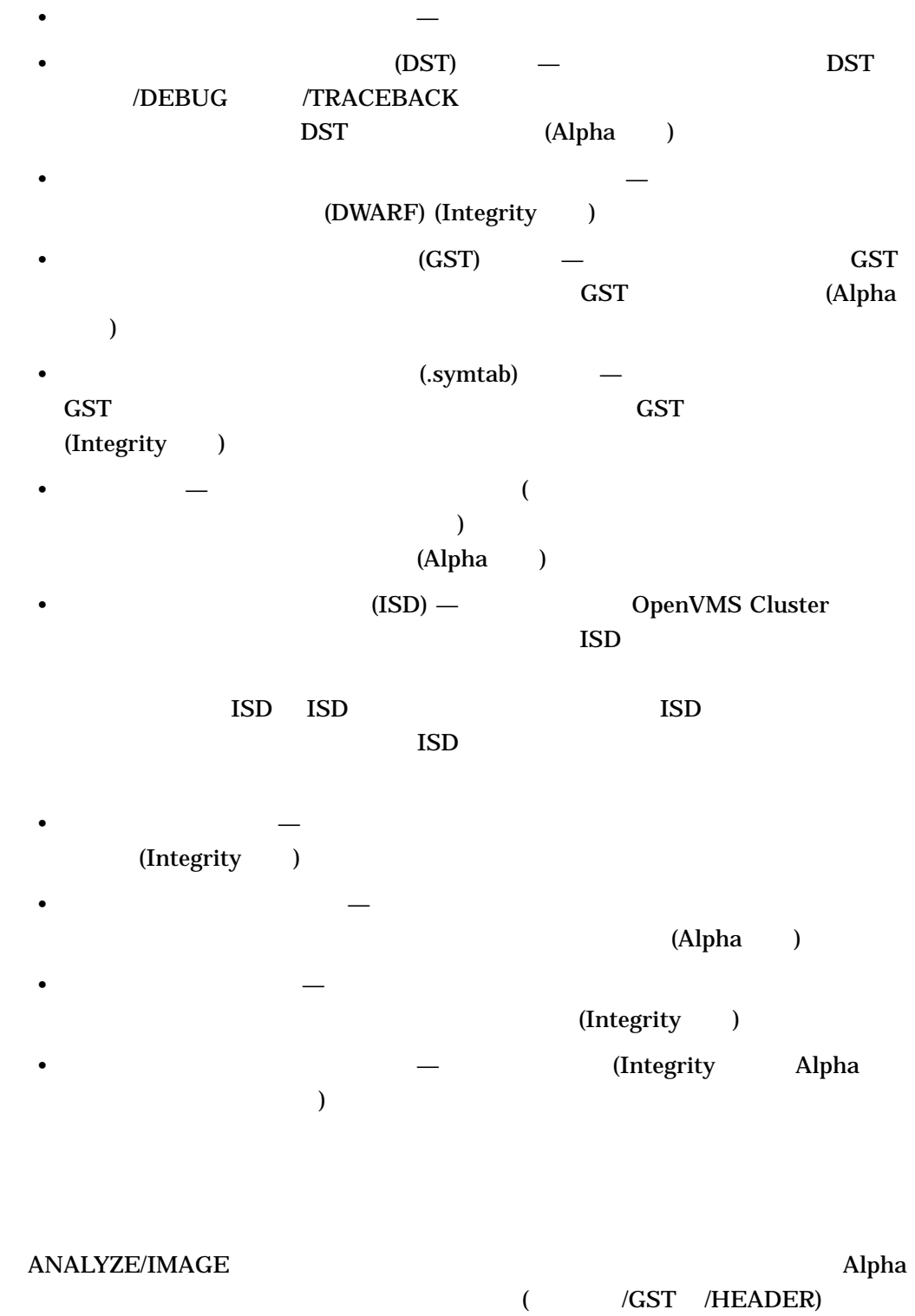

/HEADER

### ANALYZE/IMAGE

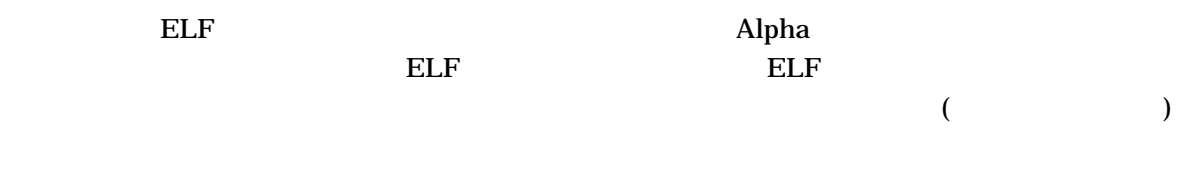

/FIXUP\_SECTION (Alpha )

 $\begin{array}{lll} \multicolumn{2}{l}{{\bf ANALYZE/IMAGE}} & \multicolumn{2}{l}{\bf{\#IXUP\_SECTION}}\\ \end{array}$ 

### /FIX\_SECTION

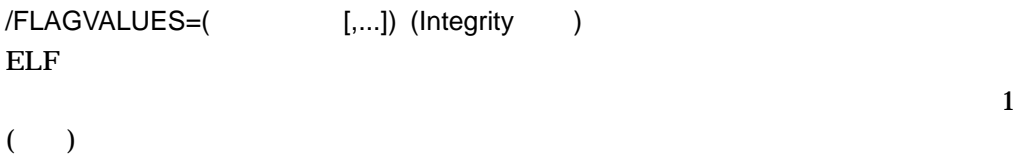

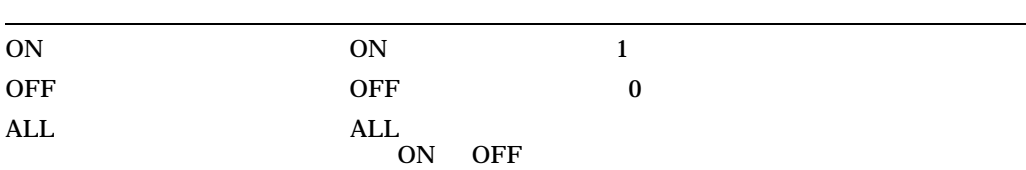

/GST (Alpha)

ANALYZE/IMAGE /GST

 $\sqrt{\text{GST}}$ 

/HEADER (Alpha )

/INTERACTIVE /NOINTERACTIVE ( )

/MODULE [=(
[,...]) ] (Integrity
)

 $\begin{array}{lllllll} \textbf{/SECTIONS} & \textbf{ALL} & \textbf{DEBUG} & \textbf{TRACE} \end{array}$ 

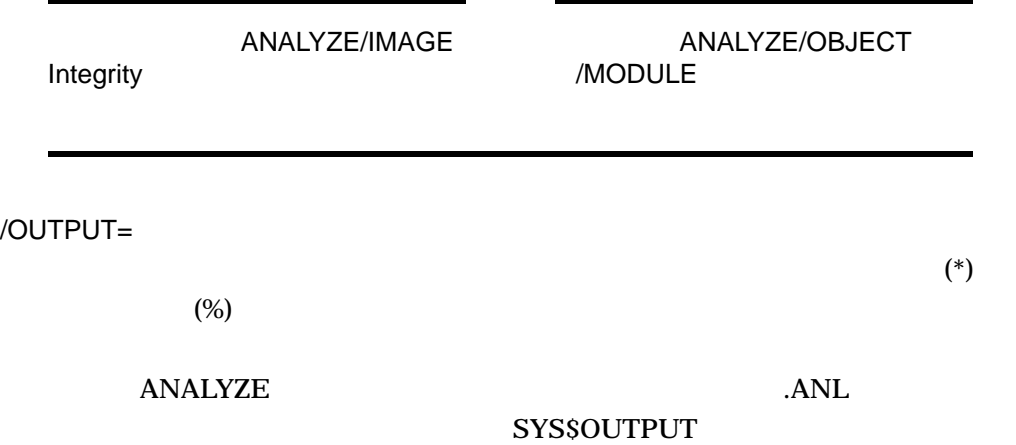

/PAGE\_BREAK= (Integrity )  $($ /OUTPUT /INTERACTIVE

NONE  $\blacksquare$ PRINTABLE\_ REPORT

ANALYZE\_IMAGE

SEPARATE\_ INFORMATION

 $/SECTIONS$   $[=($   $[,...])$ ] (Integrity )

HEADERS

 $\mathop{\rm ALL}\nolimits$ 

CODE SHT\_PROGBITS ( SHDR\$M\_SHF\_EXECINSTR)

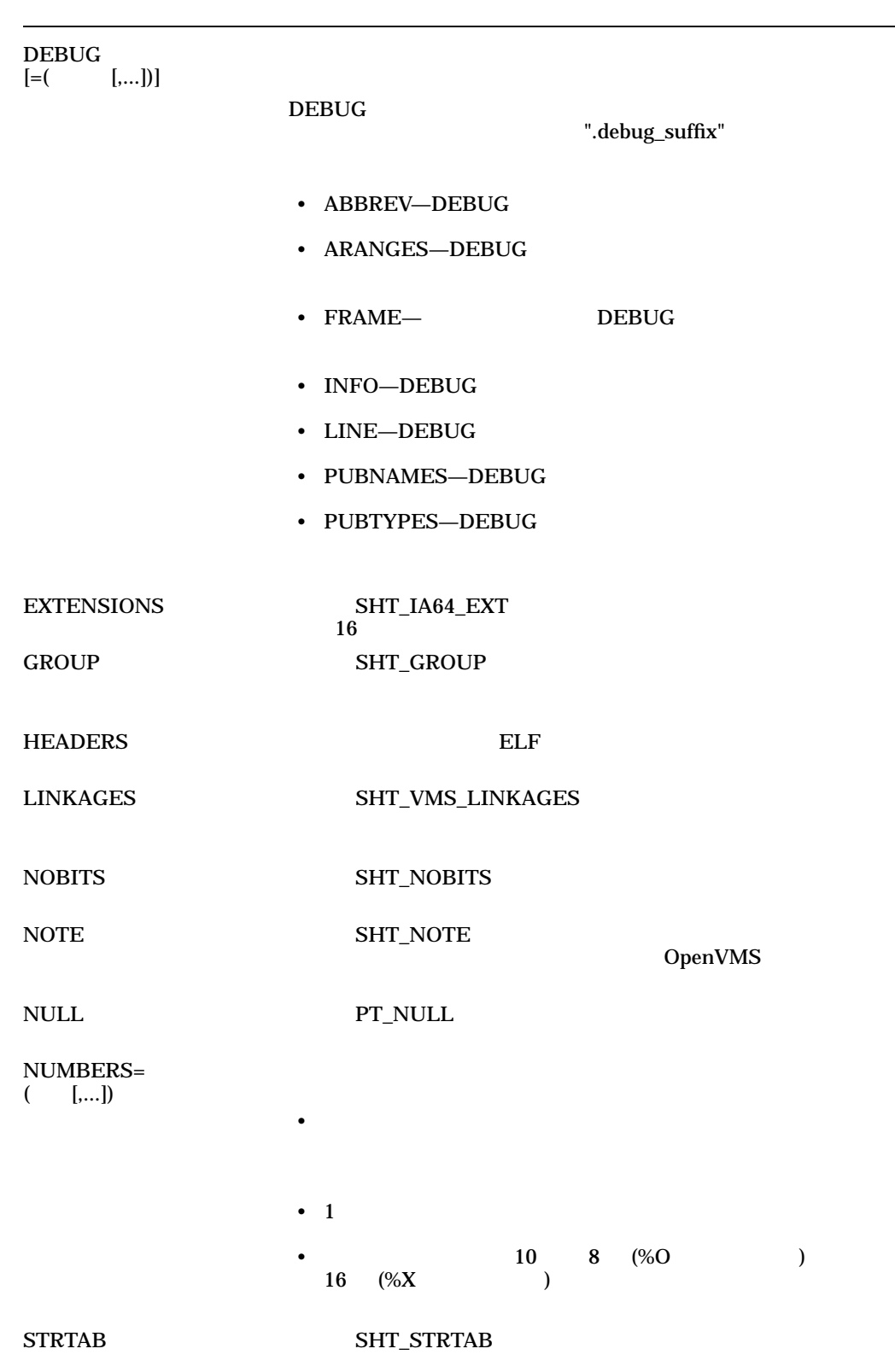

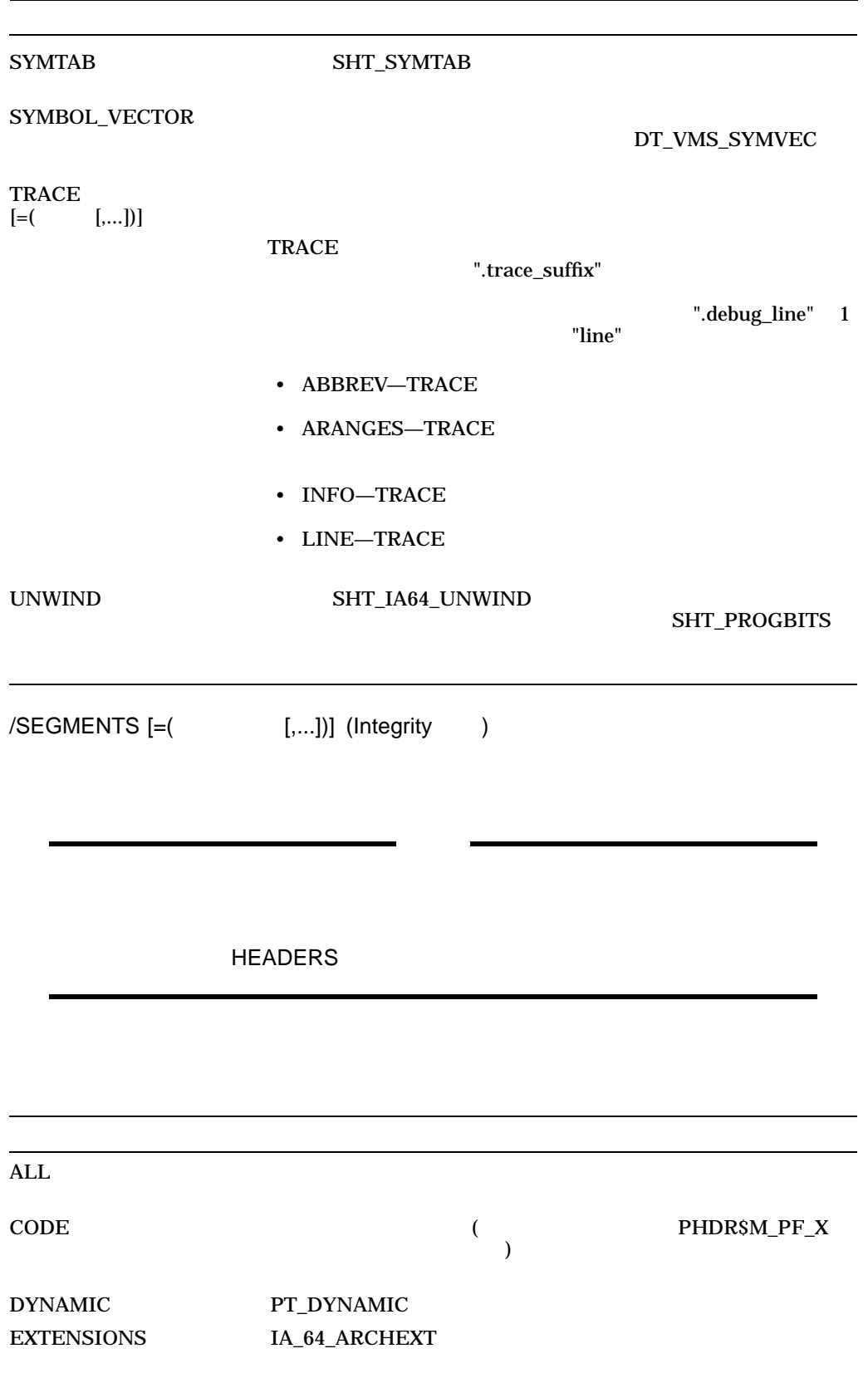

### ANALYZE/IMAGE

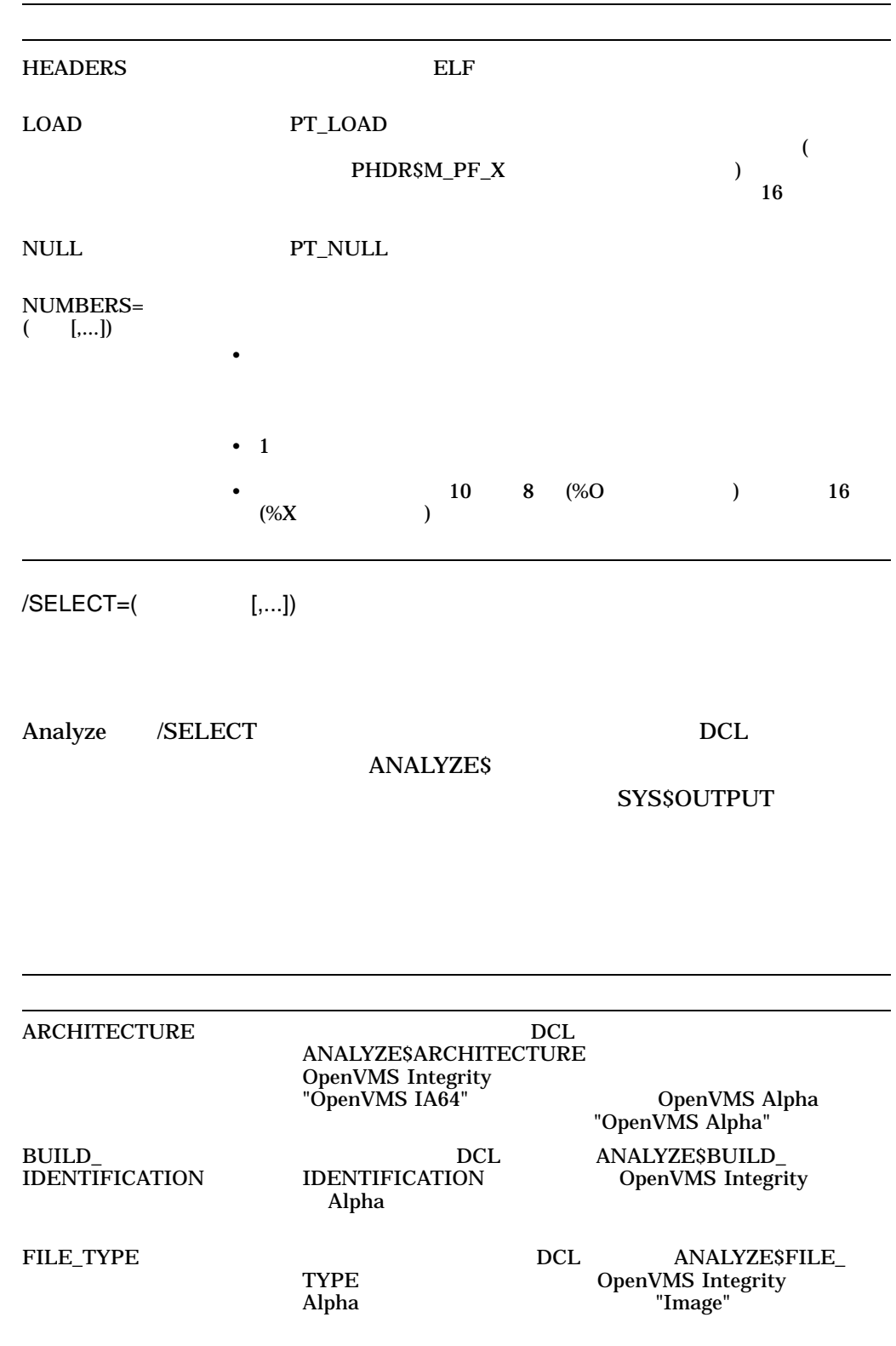

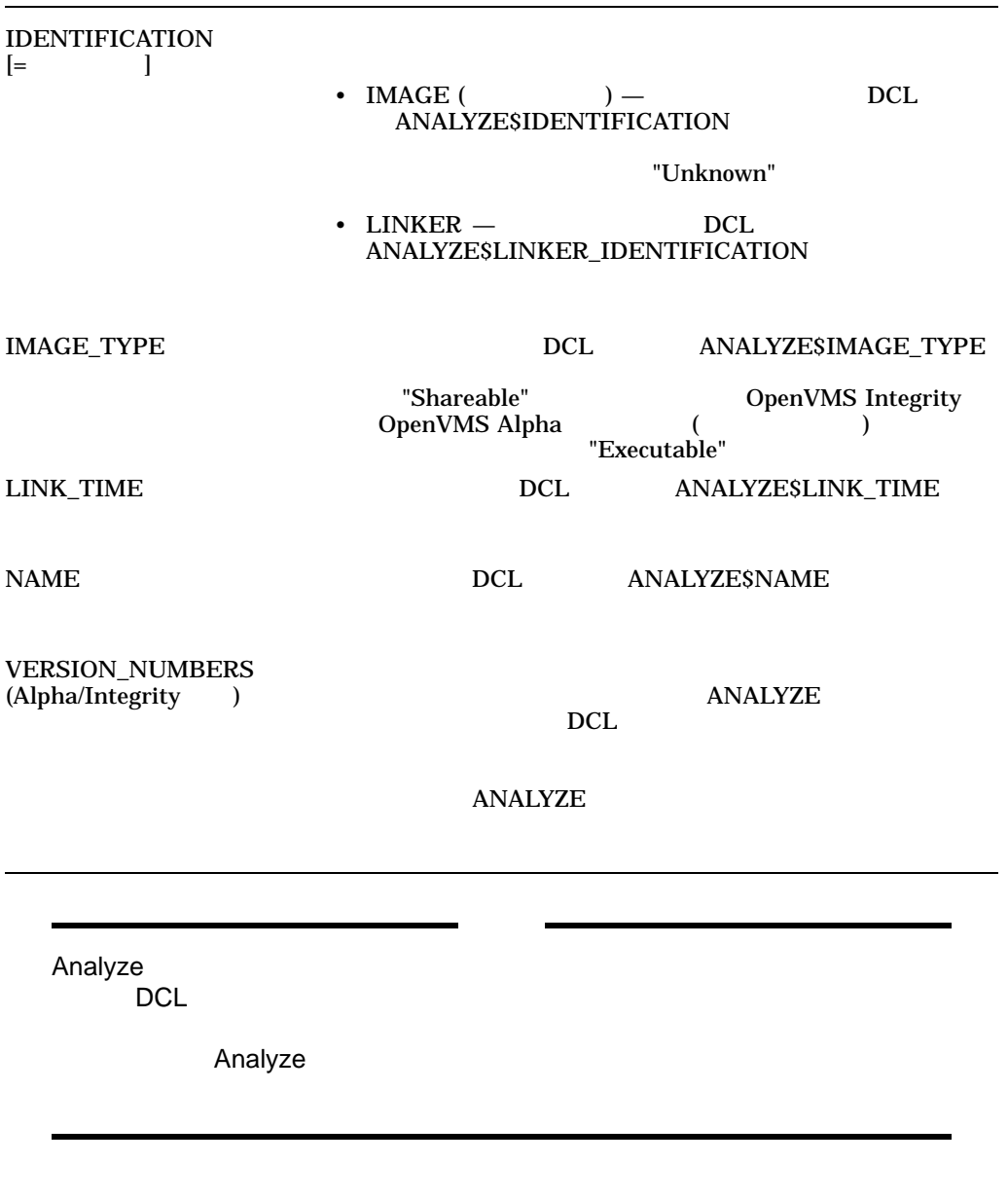

1. \$ ANALYZE/IMAGE LINEDT

 $\begin{array}{lll} \multicolumn{2}{l}{{\bf{ANALYZE/IMAGE}}} & \multicolumn{2}{l}{{\bf{MMSE}}} \\ \multicolumn{2}{l}{\bf{LINEDT. EXE}} \end{array} \end{array}$ 

SYS\$OUTPUT

2. \$ ANALYZE/IMAGE/OUTPUT=LIALPHEX/FIXUP SECTION/PATCH TEXT LINEDT, ALPRIN (Alpha )

### **ANALYZE/IMAGE** LIALPHEX.ANL LINEDT.EXE ALPRIN.EXE

#### LIALPHEX.ANL

```
3. $ ANALYZE/IMAGE/SELECT=(ARCH,FILE,NAME,IDENT,BUILD,LINK) *.EXE
   DISK:[DIRECTORY]ALPHA.EXE;1
   OpenVMS Alpha
    Image
    "MATI."
    "V1.06"
    "XBCA-0080070002"
   19-MAR-2008 11:17:50.76
```
### Alpha ALPHA.EXE

```
4. $ ANALYZE/IMAGE/SELECT=(ARCHITECTURE,IDENT,NAME) HELLO 1
   USER:[JOE]HELLO.EXE;1
   OpenVMS IA64
    "V1.0"
    "HELLO"
    \boldsymbol{\dot{\mathsf{S}}}$ SHOW SYMBOL ANALYZE$*
     ANALYZE$ARCHITECTURE = "OpenVMS IA64"
      ANALYZE$BUILD_IDENTIFICATION = ""
      ANALYZE$FILE TYPE = ""
      ANALYZE$IDENTIFICATION = ""V1.0""
     ANALYZE$IMAGE TYPE = ""
      ANALYZE$LINKER_IDENTIFICATION = ""
      ANALYZE$LINK TIME = ""ANALYZE$NAME = ""HELLO""
    $
    $ ANALYZE/IMAGE/SELECT=(IDENT=(IMAGE,LINKER),IMAGE,LINK) HELLO 2
   USER:[JOE]HELLO.EXE;1
    "V1.0"
    "Linker I01-54"
    Executable
    7-JUN-2004 11:47:08.10
    \boldsymbol{\dot{\mathsf{S}}}$ SHOW SYMBOL ANALYZE$*
     ANALYZE$ARCHITECTURE = ""
      ANALYZE$BUILD_IDENTIFICATION = ""
      ANALYZE$FILE TYPE = ""ANALYZE$IDENTIFICATION = ""V1.0""
      ANALYZE$IMAGE TYPE = "Executable"
      ANALYZE$LINKER_IDENTIFICATION = ""Linker I01-54""
      ANALYZE$LINK_TIME = " 7-JUN-2004 11:47:08.10"
      ANALYZE$NAME = ""
```

```
$
$ ANALYZE/IMAGE/SELECT=FILE HELLO.* 3
USER:[JOE]HELLO.C;1
%ANALYZE-E-ILLFIL, Illegal file format encountered
USER:[JOE]HELLO.EXE;1
Image
USER:[JOE]HELLO.MAP;1
%ANALYZE-E-ILLFIL, Illegal file format encountered
USER:[JOE]HELLO.OBJ;1
Object
$
$ SHOW SYMBOL ANALYZE$*
  ANALYZE$ARCHITECTURE = ""
  ANALYZE$BUILD_IDENTIFICATION = ""
  ANALYZE$FILE_TYPE = "Object"
  ANALYZE$IDENTIFICATION = ""
  ANALYZE$IMAGE TYPE = ""
  ANALYZE$LINKER_IDENTIFICATION = ""
  ANALYZE$LINK_TIME = ""
  ANALYZE$NAME =\boldsymbol{\zeta}
```
### Integrity HELLO.EXE ANALYZE/IMAGE

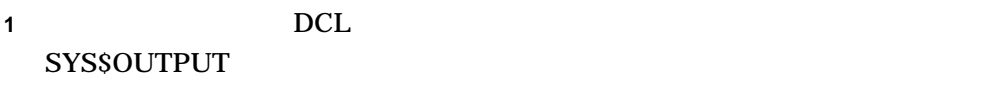

- 2 **IDENT**
- **3**  $\overline{\phantom{a}}$ ) Analyze DCL

## ANALYZE/MEDIA

Bad Block Locator

Bad Block Locator 2008 Den VMS Bad Block Locator Utility Manual (Fig. 2014)<br>  $\begin{array}{ccc} \text{Locator} & \text{Utility} & \text{Manual} \end{array}$ 

ANALYZE/MEDIA

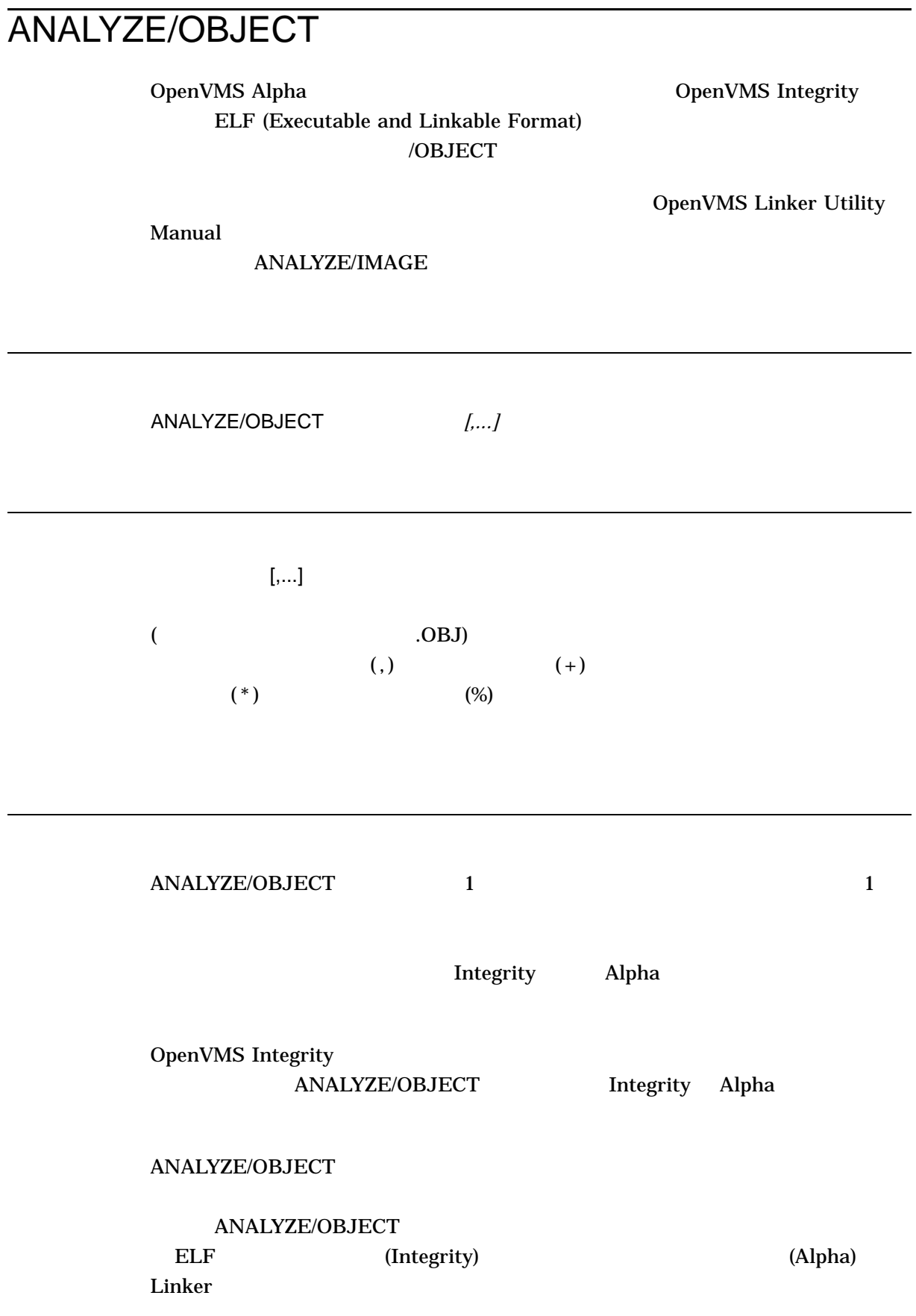

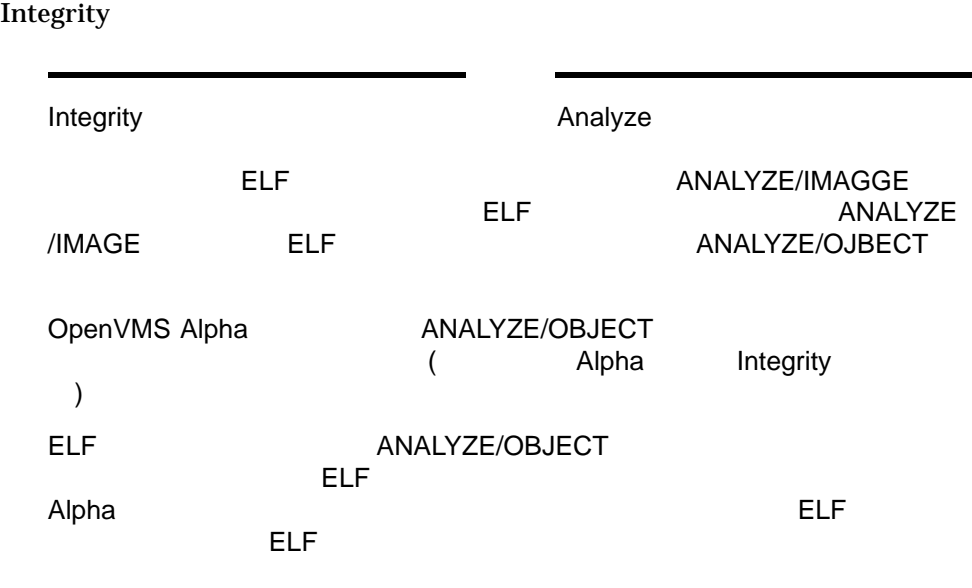

 $\Lambda$ lpha  $\Lambda$ lpha  $\Lambda$ OpenVMS Linker Utility Manual

Integrity Integrity Integrity<br>ANALYZE/OBJECT Alpha ANALYZE/OBJECT

### ANALYZE/OBJECT

OpenVMS Integrity

### OpenVMS Alpha

### ANALYZE/OBJECT

- <u>Figures and Particle</u>
- モジュール名
- **•**  $\mathbb{E}[\mathbf{z}^T \mathbf{z}^T]$
- 
- **•**  $\mathbb{E}[\mathbf{r}^T \mathbf{r}^T \$
- 言語プロセッサの作成者

• TIR

• "Store Data" TIR  $(A)$  2  $(B$  C)  $(B)$  DCL **SSTATUS** ANALYZE/OBJECT A B C \$ ANALYZE/OBJECT/GSD A,B,C  $\mathbf 1$  $B($ \$ ANALYZE/OBJECT A,B/GSD,C Alpha  $\lambda$ /DBG /EOM /GSD /LNK /MHD /TBT  $\sqrt{TIR}$  $($ Alpha  $\,$ (EOM) (MHD) Integrity **The Company Telescopy Act of the Second Act of the ELF**  $\blacksquare$ 

 $\bm{\mathrm{Alpha}}$ 

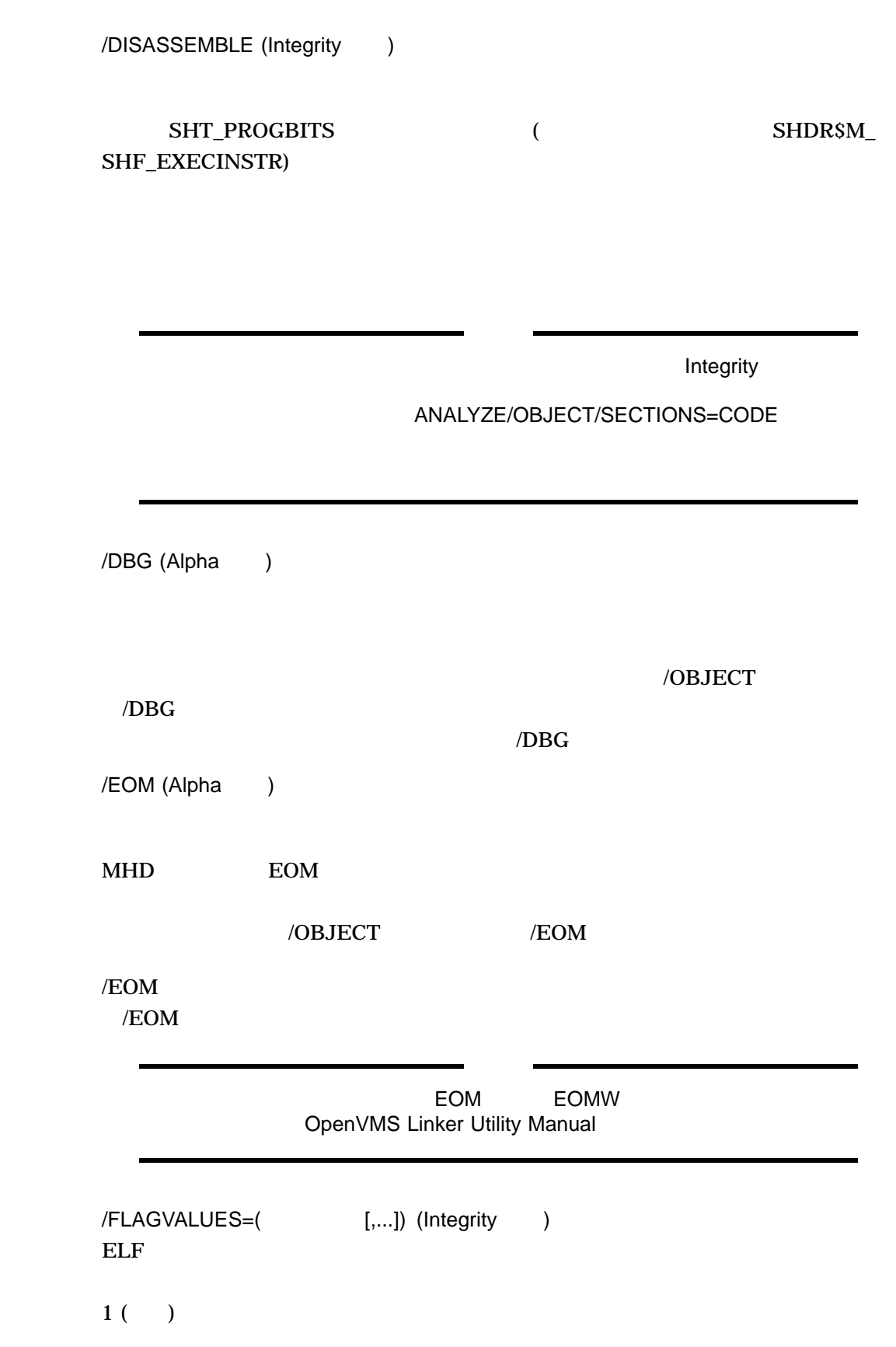

### ANALYZE/OBJECT

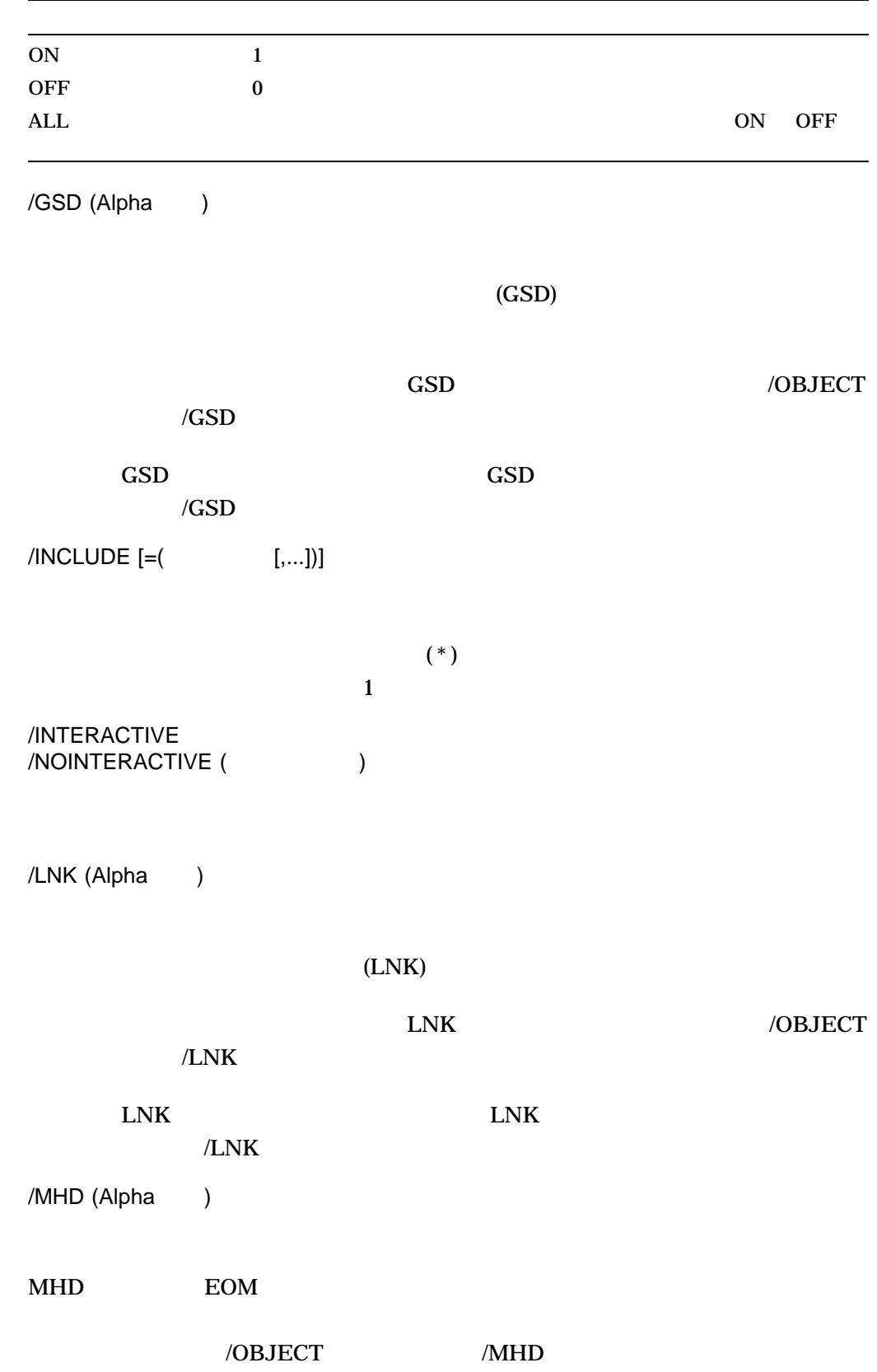

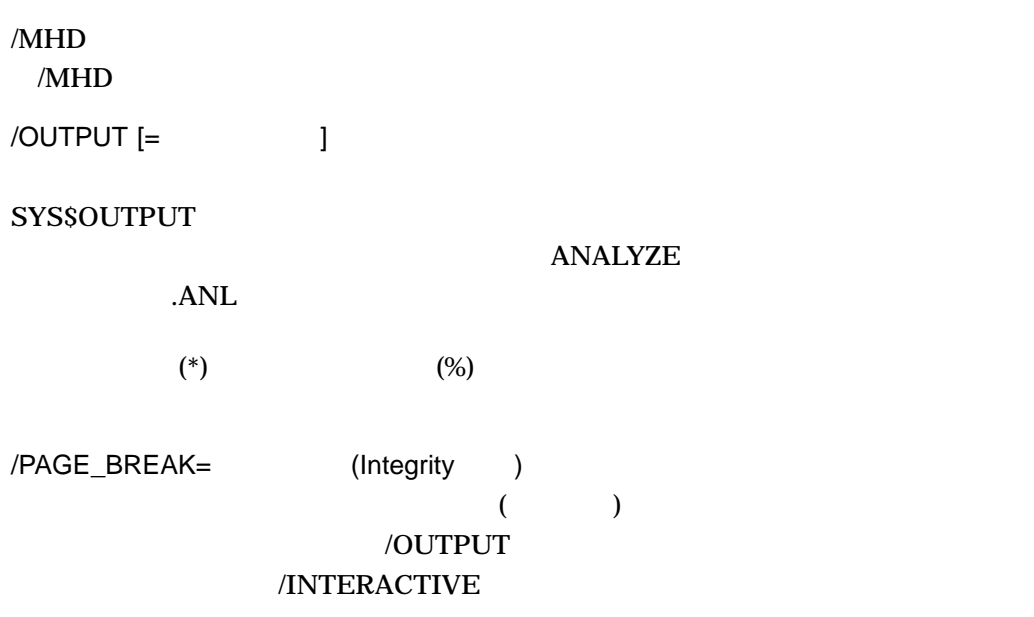

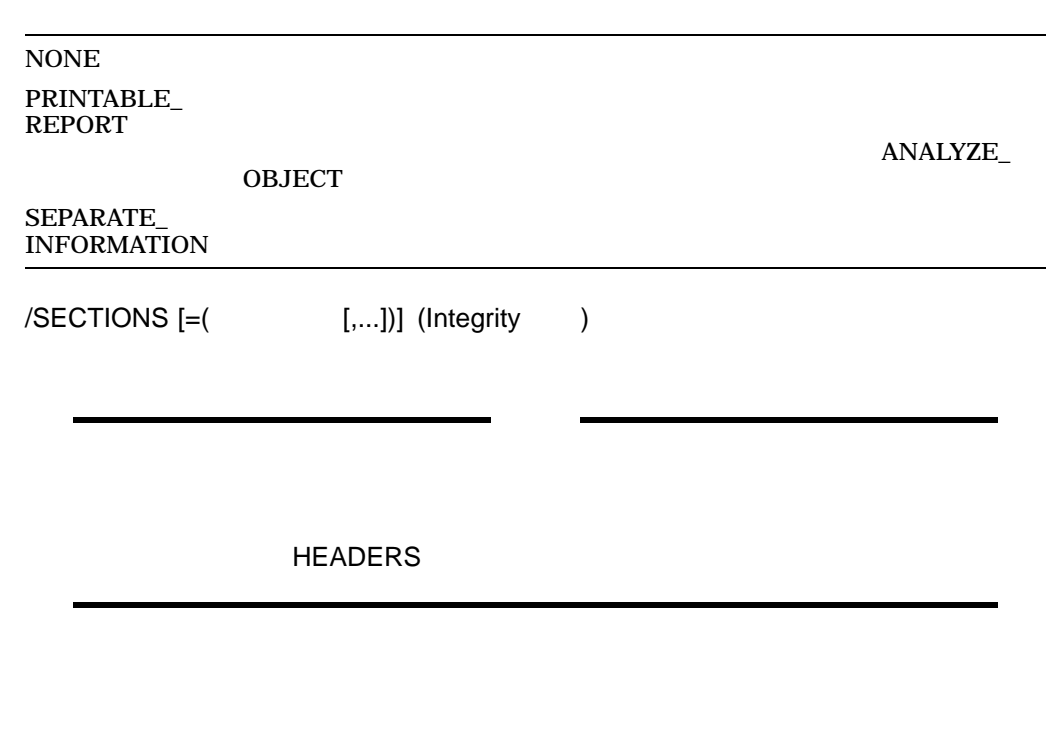

 $\mathop{\rm ALL}\nolimits$ 

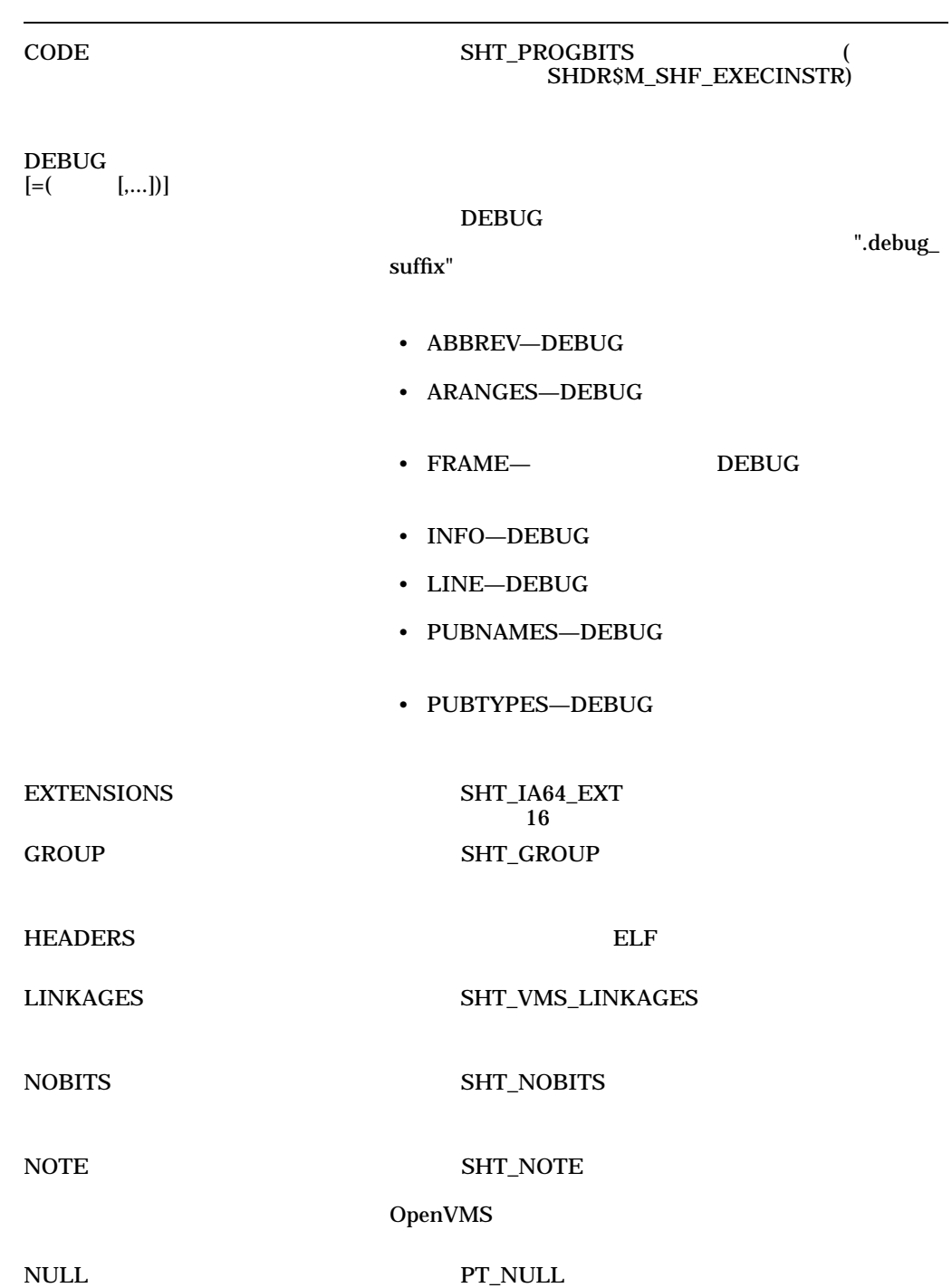

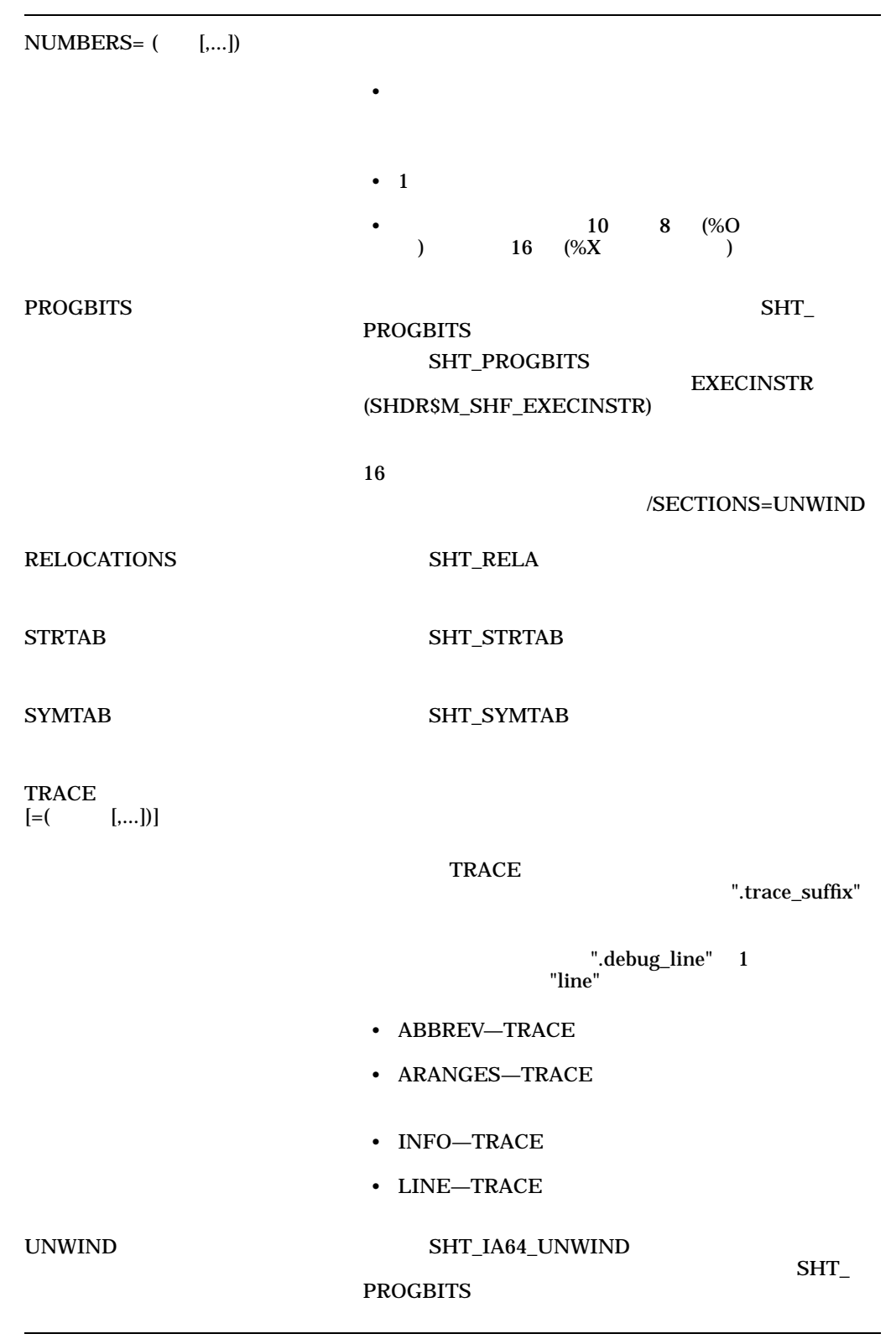

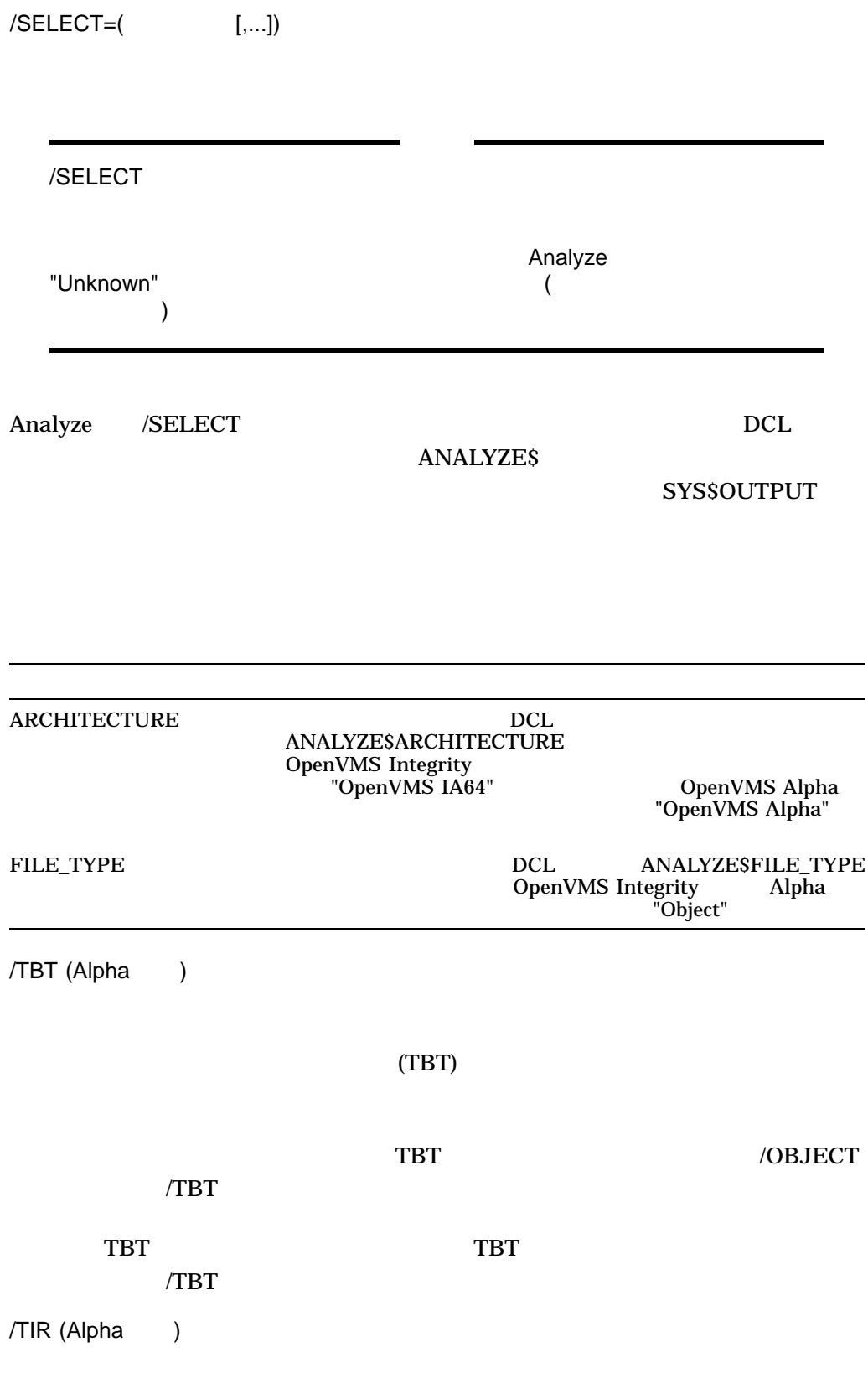

### ANALYZE/OBJECT

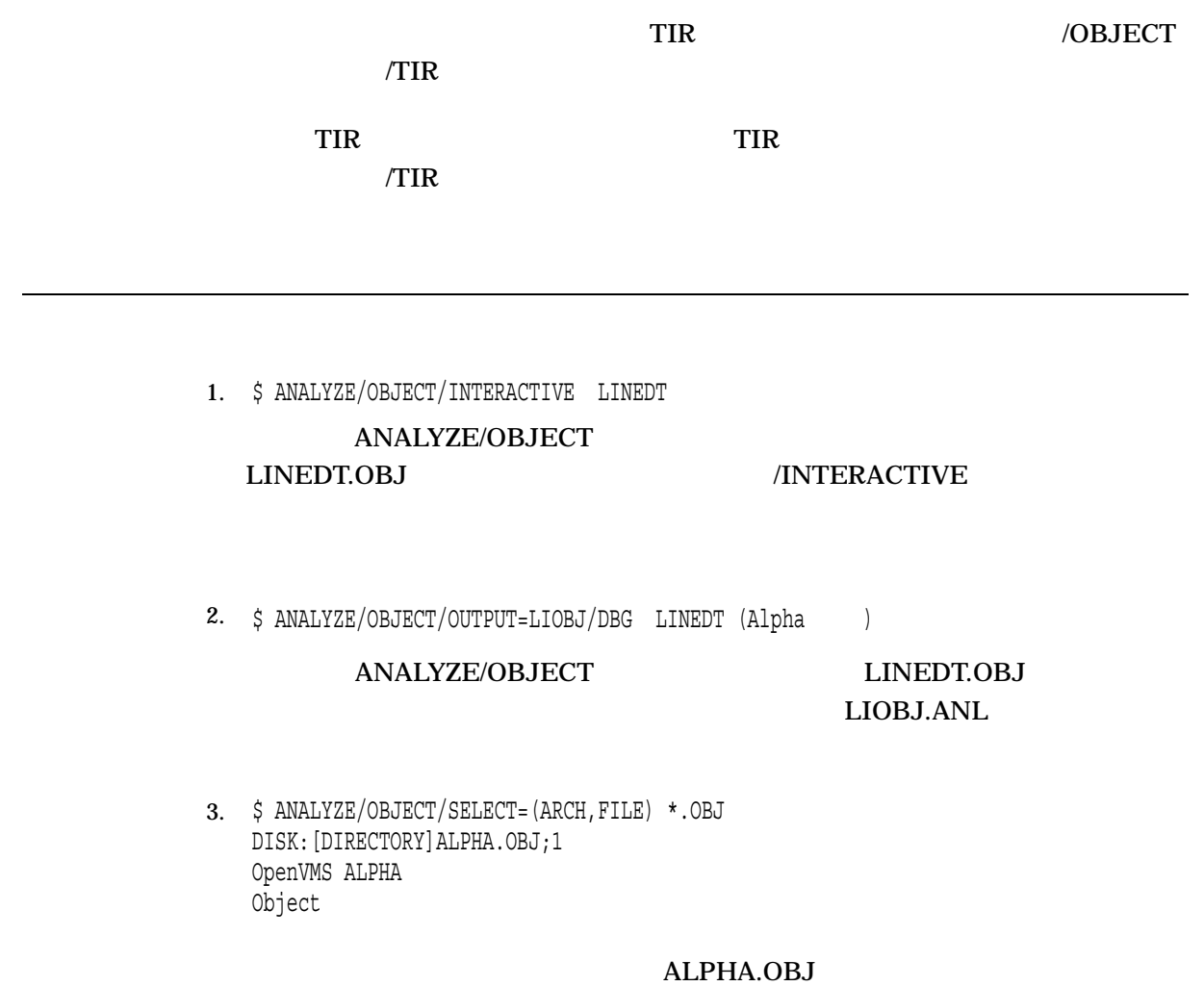

### ANALYZE/PROCESS\_DUMP

### OpenVMS

SET PROCESS /DUMP

Alpha DUMP/PROCESS

ANALYZE/PROCESS\_DUMP Alpha OpenVMS (DEBUG ) FIP OpenVMS

 $\rm RUN$ 

 $(R)$ 

### ANALYZE/PROCESS\_DUMP

### ANALYZE/PROCESS\_DUMP OpenVMS Debugger  $RUN$   $/DUMP$ **SET PROCESS/DUMP** Alpha DUMP/PROCESS OpenVMS Alpha  $7.2$  and  $\Delta$ lpha  $\Delta$

/PROCESS\_DUMP

ANALYZE

P1 extended to the P1 g set of the P1 g set of the P1 g set of the P1 g set of the P1 g set of the P1 g set of the P1 g set of the P1 g set of the P1 g set of the P1 g set of the P1 g set of the P1 g set of the P1 g set of ANALYZE/PROCESS\_DUMP

 $\mathbf 1$ 

### **IMGIOCNT**

 $7.2$  and  $\Delta$ lpha  $\Delta$ IMGREG\_PAGES DECwindows **DECwindows** P1 DECwindows 1MGREG\_PAGES 2000  $1200 \t 1400$ OpenVMS Debugger **PC** Delta Debugger (DELTA) <u>DELTA Enstall install</u> and  $\overline{E}$ SYS\$LIBRARY:DELTA 
Install OpenVMS 7.3 **OpenVMS Alpha** 

SYS\$BASE\_IMAGE.EXE

SDA\$READ\_DIR

\$ COPY other node::SYS\$LOADABLE IMAGES:SYS\$BASE IMAGE.EXE my disk\$: [my dir] \$ DEFINE/USER SDA\$READ\_DIR my\_disk\$:[my\_dir],SYS\$SYSROOT:[SYS\$LDR],SYS\$SYSROOT:[SYSLIB] \$ ANALYZE/PROCESS\_DUMP mycrash.dmp

**PTHREADSRTL** 

#### PTHREAD\$DBGSHR (DECthread  $(1)$

\$ COPY other node::SYS\$LOADABLE IMAGES:SYS\$BASE IMAGE.EXE my\_disk\$:[my\_dir] \$ COPY other node::SYS\$SHARE:PTHREAD\$RTL.EXE my disk\$: [my dir] \$ COPY other\_node::SYS\$SHARE:PTHREAD\$DBGSHR.EXE\_my\_disk\$:[my\_dir] \$ DEFINE/USER SDA\$READ\_DIR my\_disk\$:[my\_dir],SYS\$SYSROOT:[SYS\$LDR],SYS\$SYSROOT:[SYSLIB] \$ DEFINE/USER PTHREAD\$RTL my\_disk\$:[my\_dir]PTHREAD\$RTL.EXE \$ DEFINE/USER PTHREAD\$DBGSHR my\_disk\$:[my\_dir]PTHREAD\$DBGSHR.EXE \$ ANALYZE/PROCESS\_DUMP mycrash.dmp

System Dump Analyzer

#### $(SDA)$ ANALYZE /CRASH

.

\$ ANALYZE/CRASH mycrash.dmp OpenVMS (TM) Alpha system dump analyzer ...analyzing a compressed process dump... Dump taken on 19-OCT-1999 12:03:40.95 SDA> .. .

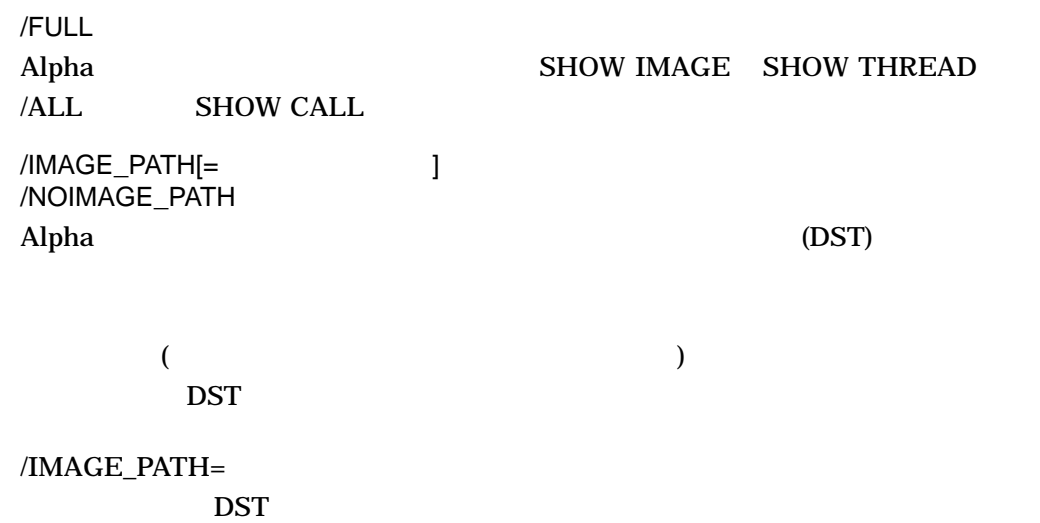

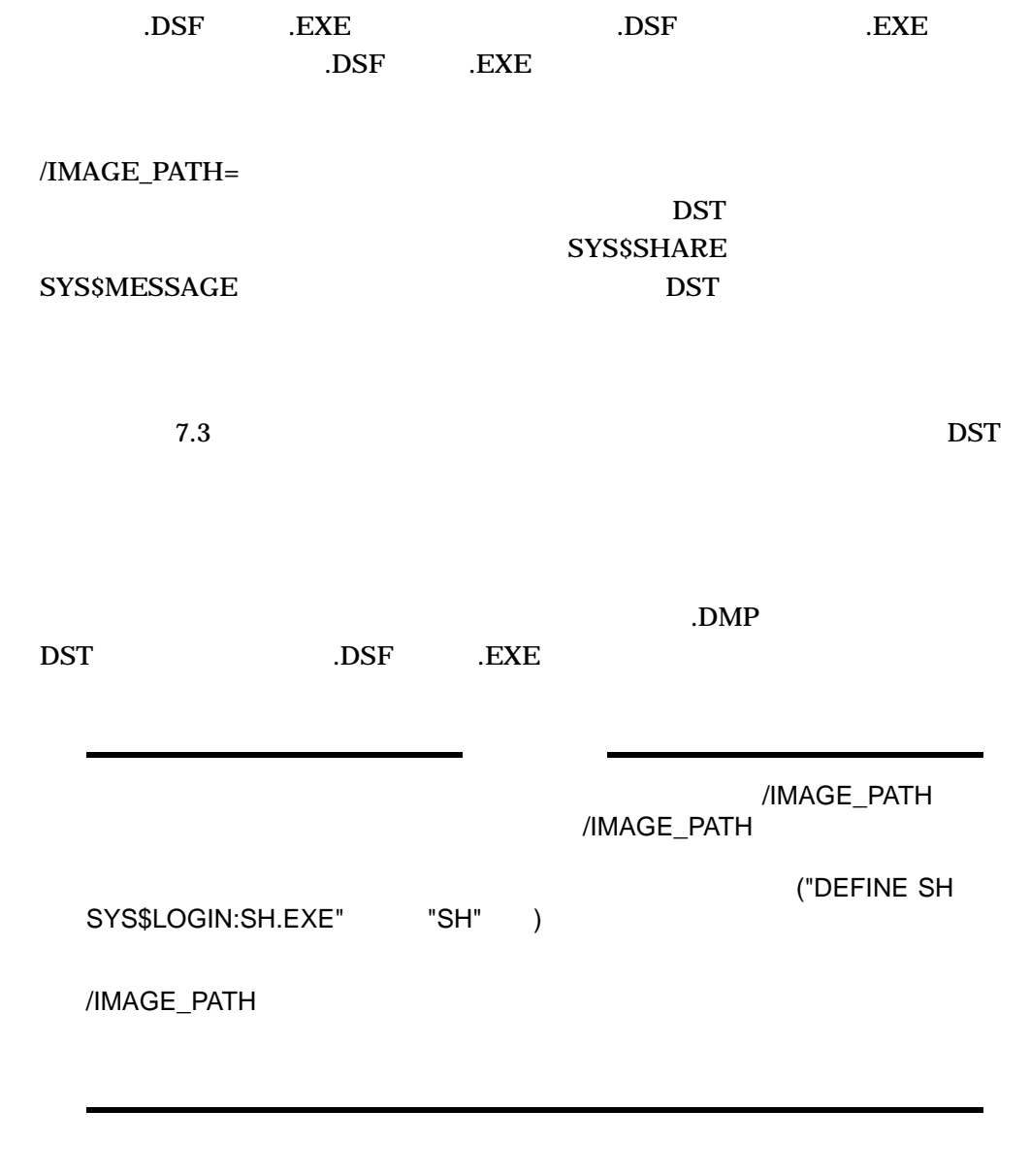

1. \$ ANALYZE/PROCESS/FULL WECRASH.DMP

OpenVMS Alpha Debug64 Version X7.3-010 %SYSTEM-F-IMGDMP, dynamic image dump signal at PC=001D0F8CB280099C, PS=001D0028 break on unhandled exception preceding WECRASH\th\_run\%LINE 26412 in THREAD 8 %DEBUG-W-UNAOPNSRC, unable to open source file DSKD\$:[IMGDMP]WECRASH.C;11 -RMS-F-DEV, error in device name or inappropriate device type for operation 26412: Source line not available

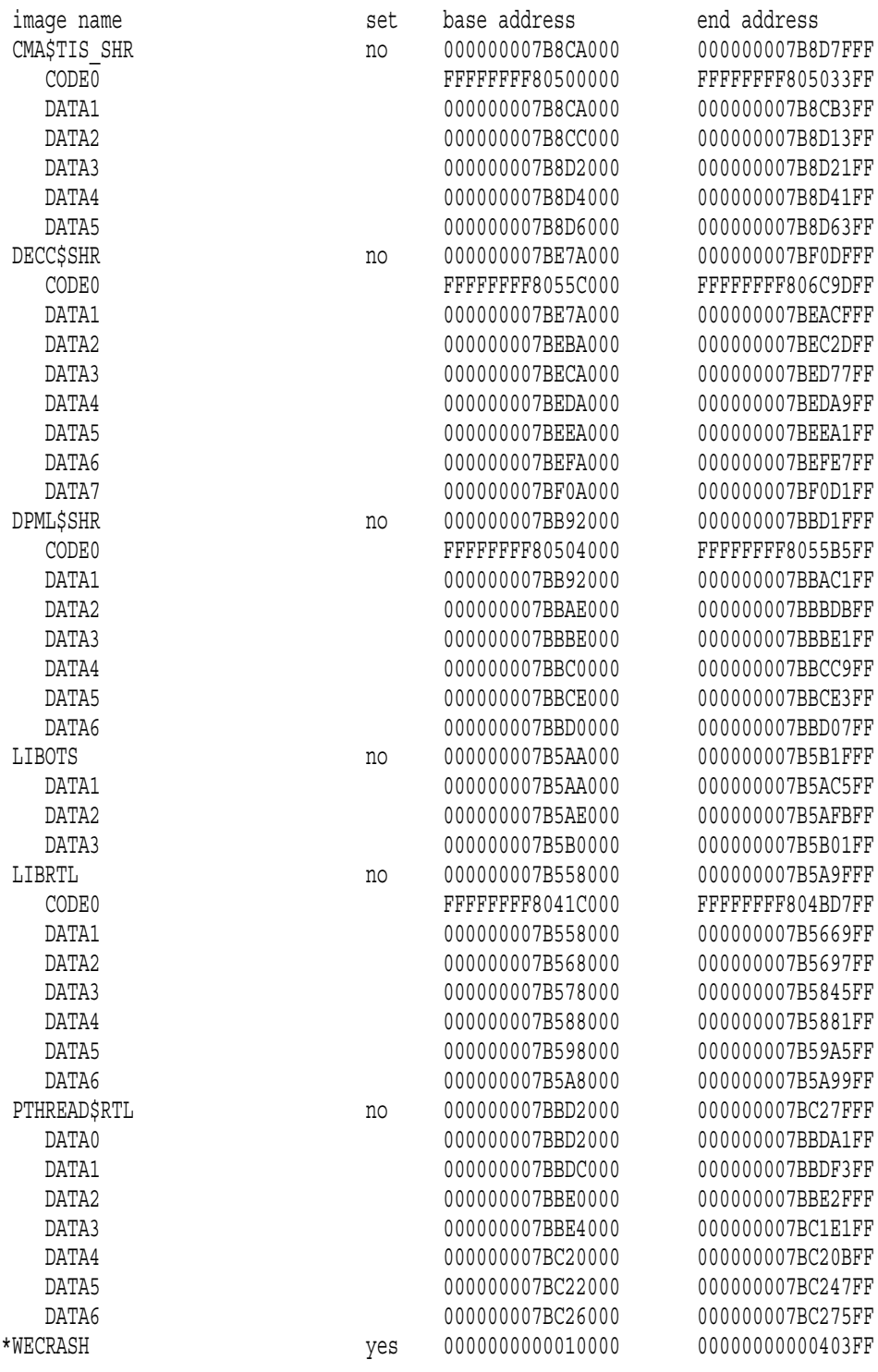

total images: 7

### ANALYZE/PROCESS\_DUMP

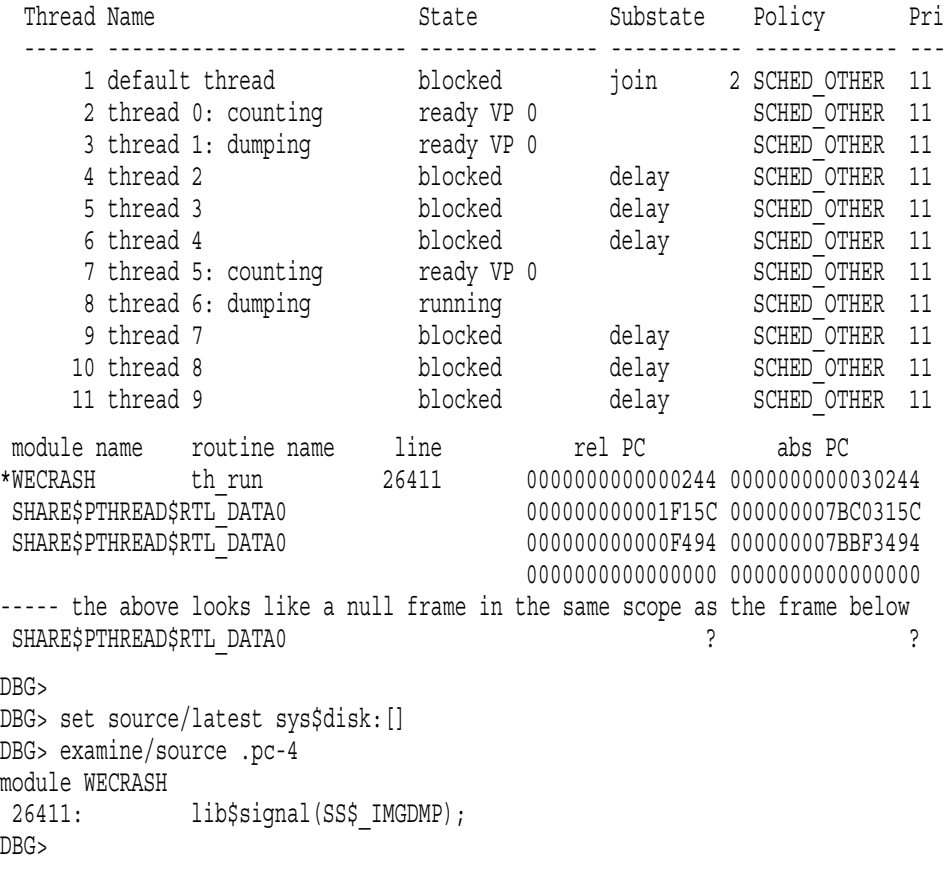

Alpha /FULL ANALYZE/PROCESS

### ANALYZE/RMS\_FILE

Analyze/RMS\_File OpenVMS RMS  $\sim$ FILE

Analyze/RMS\_File Department openVMS Record Management Utilities Reference Manual

ANALYZE/RMS\_FILE  $\left[\ldots\right]$ 

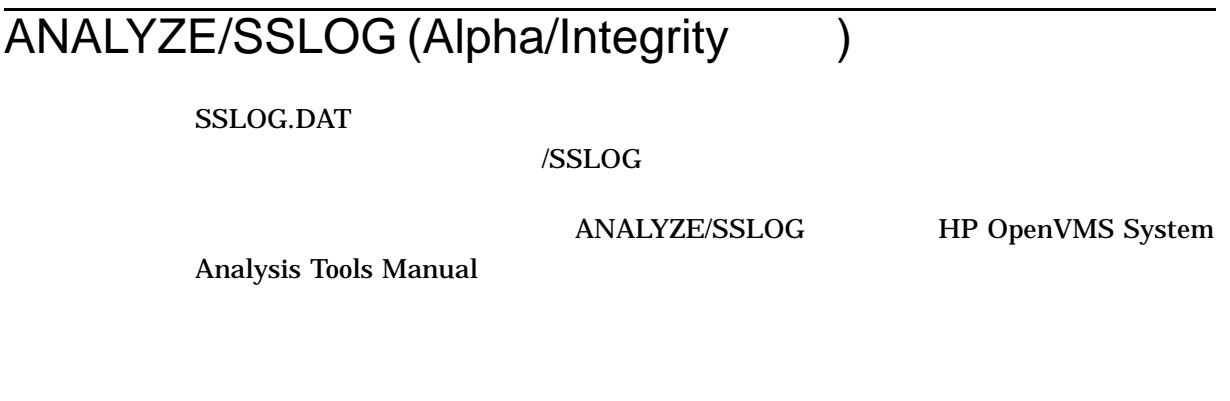

ANALYZE/SSLOG *[ ] [* 

## ANALYZE/SYSTEM

/SYSTEM

Alpha Integrity

HP OpenVMS System Analysis Tools

Manual

ANALYZE/SYSTEM

# APPEND  $\mathbf 1$ APPEND  $\left[\ldots\right]$  $\begin{bmatrix} , \dots ] \\ 1 \end{bmatrix}$  $\frac{1}{1}$  $(,) \hspace{7.7cm} (+) \hspace{7.7cm} (-)$ , and the contract of  $\mathbf{R}$  $(*\quad\% )$  $\mathbf 1$ **APPEND APPEND**  $(\ast)$ **APPEND** APPEND COPY APPEND 1 /NEW\_VERSION

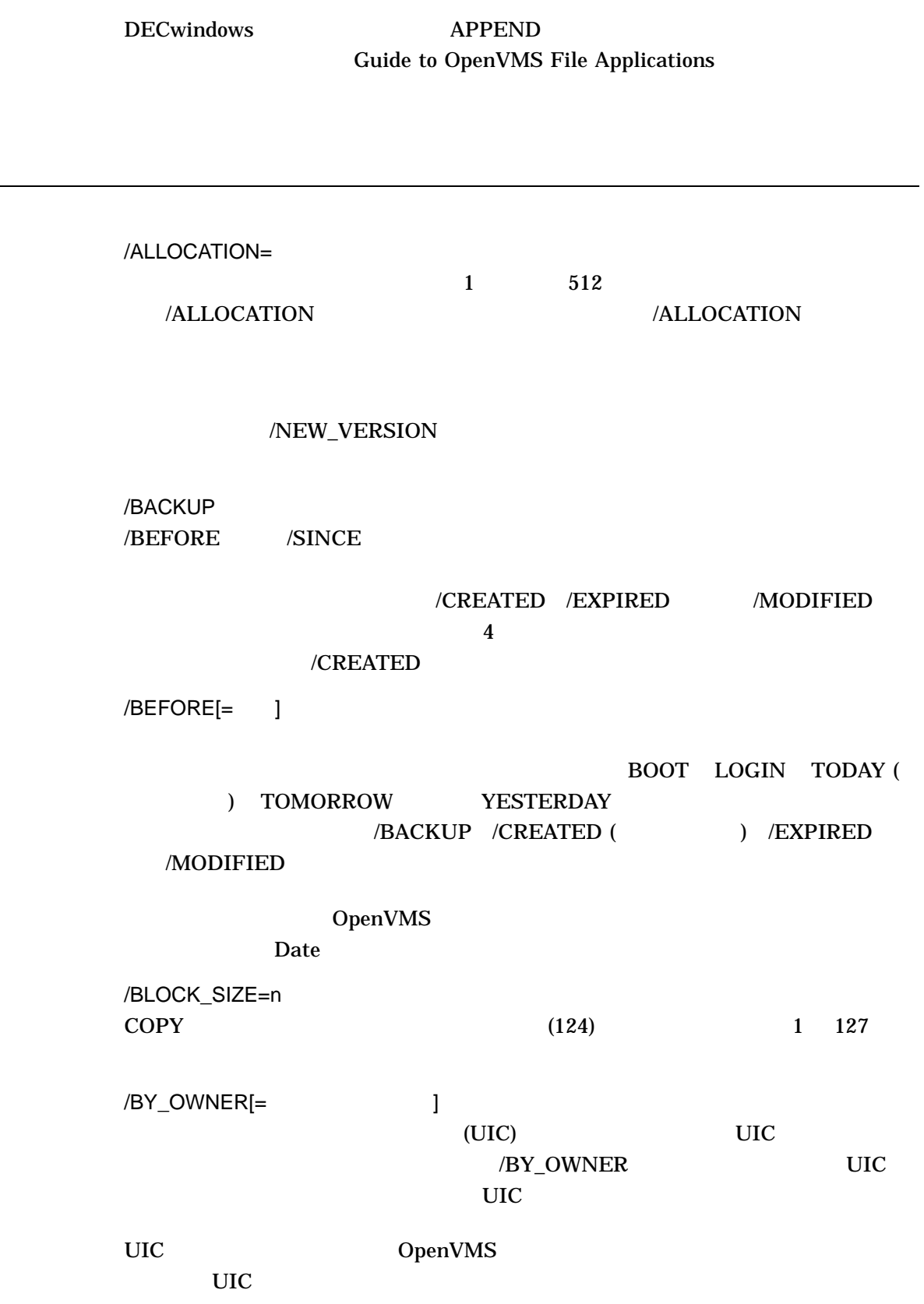

### APPEND

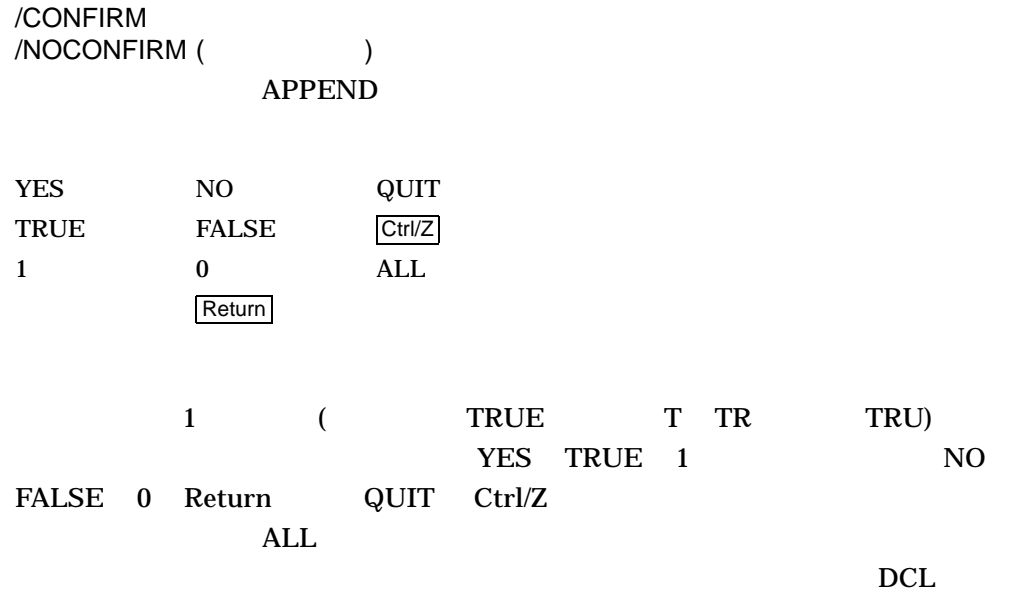

/CONTIGUOUS /NOCONTIGUOUS

#### **APPEND**

 $\land$  NEW\_VERSION

 $/CONTIGUOUS$ 

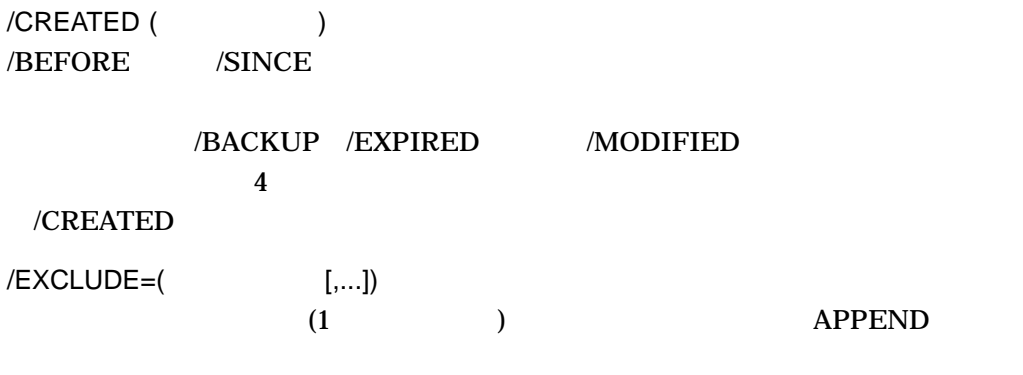

 $(*\quad\%})$ 

 $\mathbf 1$ 

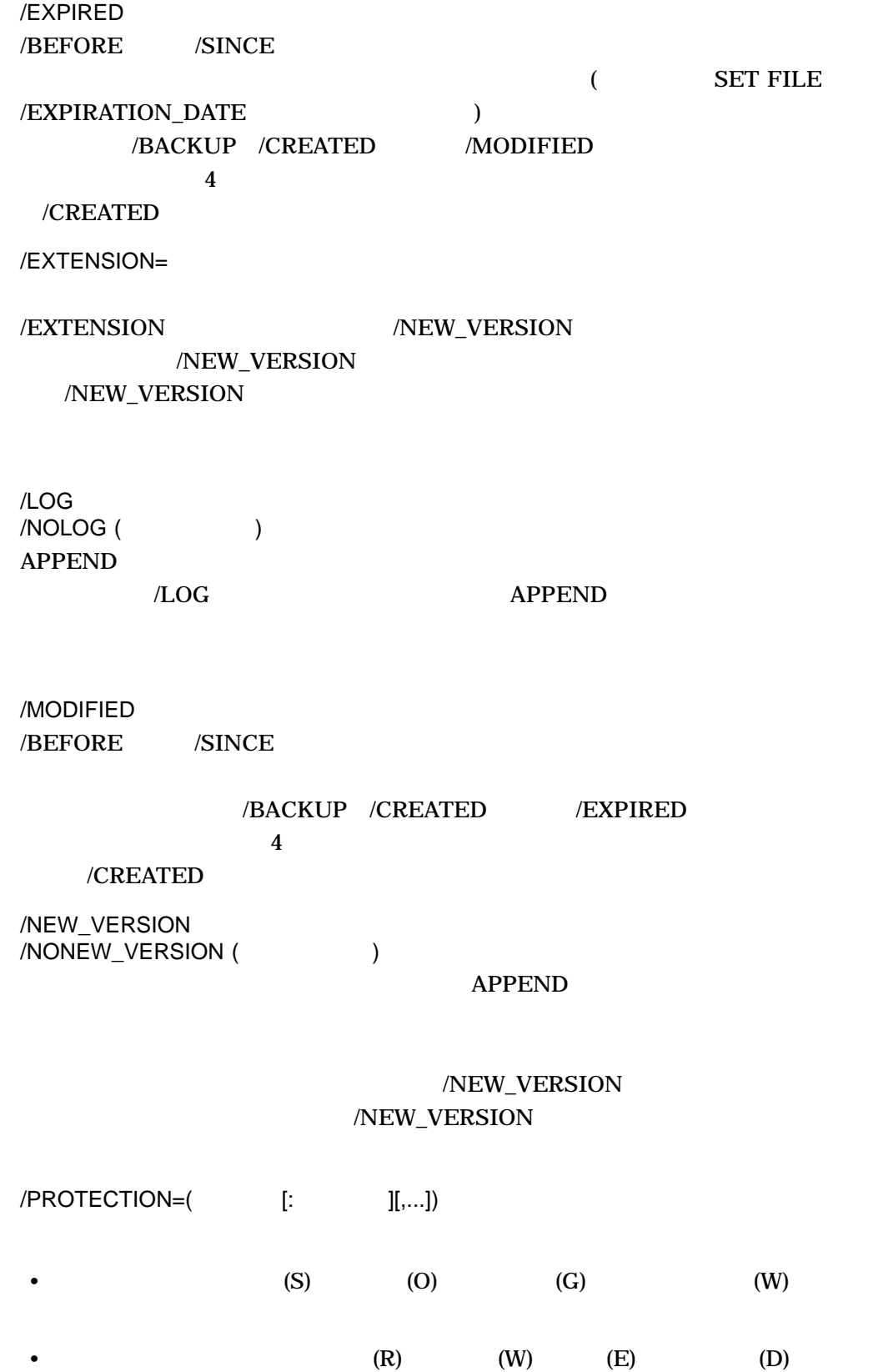
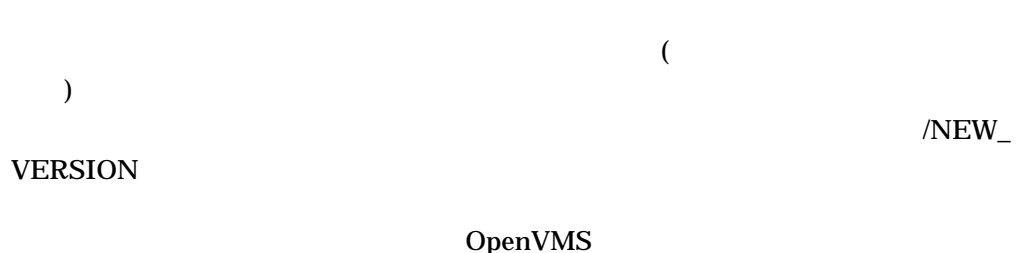

/READ\_CHECK /NOREAD\_CHECK (  $\qquad \qquad$  )

2 APPEND

 $/$ SINCE $[= 1]$ 

BOOT JOB\_LOGIN LOGIN TODAY ( ) TOMORROW YESTERDAY /BACKUP /CREATED (

) /EXPIRED /MODIFIED

OpenVMS

ndetection Date and American problems of the set of the set of the set of the set of the set of the set of the set of the set of the set of the set of the set of the set of the set of the set of the set of the set of the s

/WRITE\_CHECK /NOWRITE\_CHECK ( )

APPEND

1. \$ APPEND TEST3.DAT TESTALL.DAT

#### **APPEND**

#### TEST3.DAT

#### TESTALL.DAT

2. \$ APPEND/NEW VERSION/LOG \*. TXT MEM.SUM %APPEND-I-CREATED, USE\$:[MAL]MEM.SUM;1 created %APPEND-S-COPIED, USE\$:[MAL]A.TXT;2 copied to USE\$:[MAL]MEM.SUM;1 (1 block) %APPEND-S-APPENDED, USE\$:[MAL]B.TXT;3 appended to USE\$:[MAL]MEM.SUM;1 (3 records) %APPEND-S-APPENDED, USE\$:[MAL]G.TXT;7 appended to USE\$:[MAL]MEM.SUM;1 (51 records)

APPEND .TXT MEM.SUM  $/LOG$ 

MEM.SUM

 $APPEND$ 

3. \$ APPEND/LOG A.DAT, B.MEM C.\* %APPEND-S-APPENDED, USE\$:[MAL]A.DAT;4 appended to USE\$:[MAL]C.DAT;4 (2 records) %APPEND-S-APPENDED, USE\$:[MAL]B.MEM;5 appended to USE\$:[MAL]C.DAT;4 (29 records) APPEND A.DAT B.MEM

C.DAT 4. \$ APPEND/LOG A.\* B.\*

%APPEND-S-APPENDED, USE\$:[MAL]A.DAT;5 appended to USE\$:[MAL]B.DAT;1 (5 records) %APPEND-S-APPENDED, USE\$:[MAL]A.DOC;2 appended to USE\$:[MAL]B.DAT;1 (1 record)

APPEND A

5. \$ APPEND BOSTON"BILL\_BESTON YANKEE"::DEMO1.DAT, DEMO2.DAT  $$$  To: DALLAS::DISK1: [MODEL.TEST] TEST.DAT

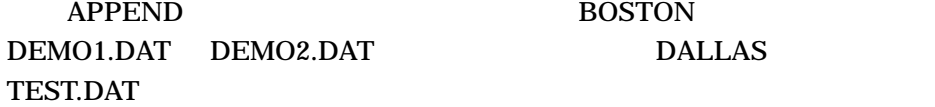

## ASSIGN and  $\frac{1}{2}$  1 or  $\frac{1}{2}$  1 or  $\frac{1}{2}$  1 or  $\frac{1}{2}$  1 or  $\frac{1}{2}$  1 or  $\frac{1}{2}$  1 or  $\frac{1}{2}$  1 or  $\frac{1}{2}$  1 or  $\frac{1}{2}$  1 or  $\frac{1}{2}$  1 or  $\frac{1}{2}$  1 or  $\frac{1}{2}$  1 or  $\frac{1}{2}$  1 or  $\frac{1}{2}$  1 or  $\frac{1}{2$ ASSIGN  $[...]$   $[.]$  $\begin{bmatrix} \dots \\ 1 \end{bmatrix}$  $1 \t255$  $(S)$ , the sympath  $(S)$  $($ " ")  $($  $\sim$  2  $\sim$   $\sim$   $\sim$  1  $\mathbf 1$  $128$  $\text{(i)}\qquad \qquad \text{(ii)}$  $\left(.\right)$ **ASSIGN**  $\mathbf 1$ OpenVMS  $[:]% \centering \subfloat[\centering]{{\includegraphics[width=0.28\textwidth]{figs/appendix00000.pdf} }}% \qquad \subfloat[\centering]{{\includegraphics[width=0.28\textwidth]{figs/appendix0000.pdf} }}% \qquad \subfloat[\centering]{{\includegraphics[width=0.28\textwidth]{figs/appendix0000.pdf} }}% \qquad \subfloat[\centering]{{\includegraphics[width=0.28\textwidth]{figs/appendix0000.pdf} }}% \qquad \subfloat[\centering]{{\includegraphics[width=0.28\textwidth]{figs/appendix0000.pdf} }}% \qquad \subfloat[\centering]{{\includegraphics[width=0.28\textwidth]{fig$  $\frac{1}{255}$

 $\sim$  2

(
DEFINE コマンドと、コマンドには、コマンドでは、コマンドでは、コマンドでは、コマンドでは、コマンドでは、コマンドでは、コマンドでは、コマンドでは、コマンドでは、コマンドでは、コマンドでは、コマンドでは、コマンドでは、コマンドでは<br>コマンドでは、コマンドでは、コマンドでは、コマンドでは、コマンドでは、コマンドでは、コマンドでは、コマンドでは、コマンドでは、コマンドでは、コマンドでは、コマンドでは、コマンドでは、コマンドでは、コマンドでは、コマンド

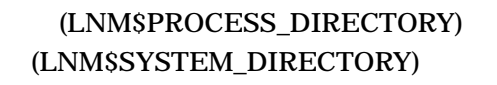

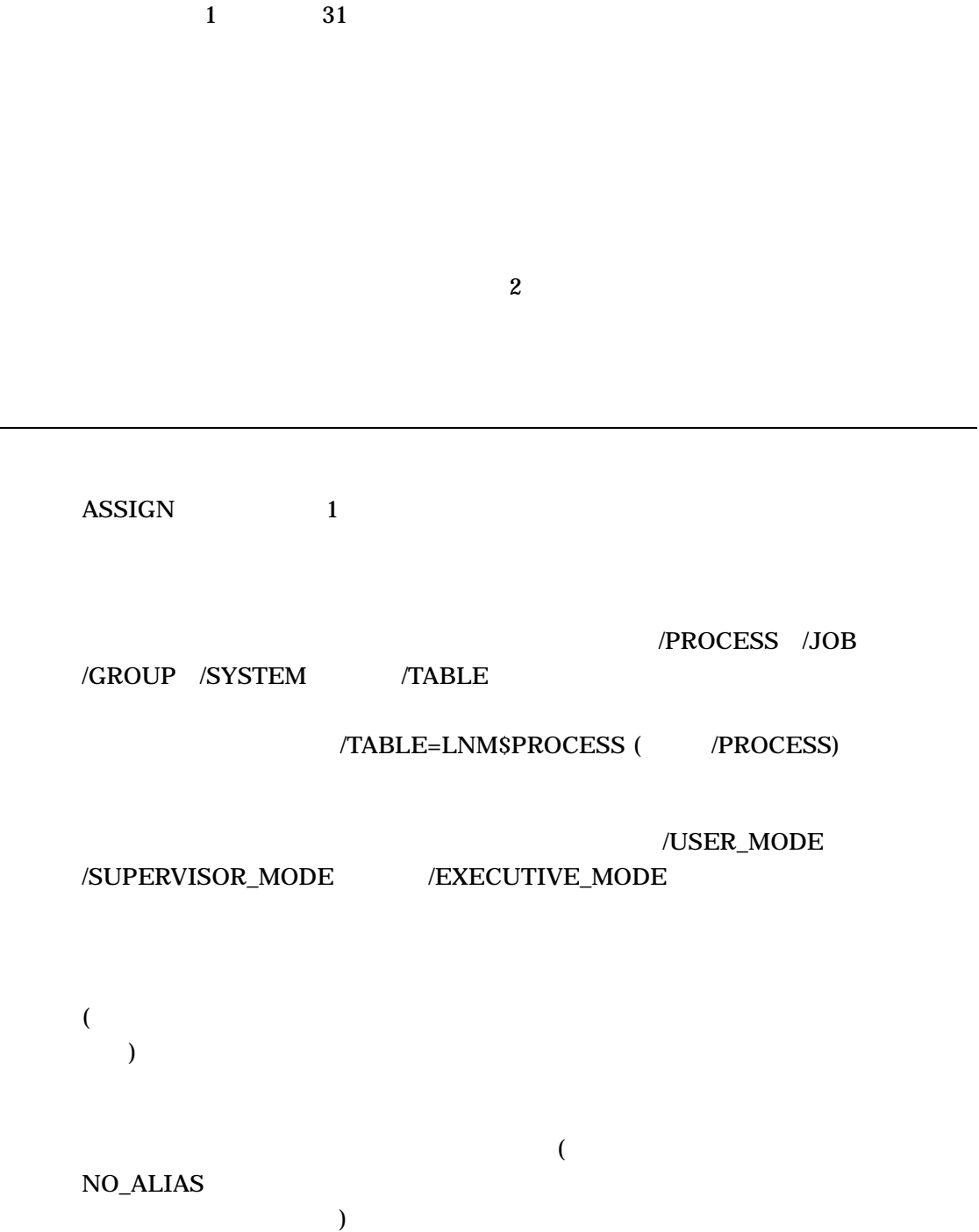

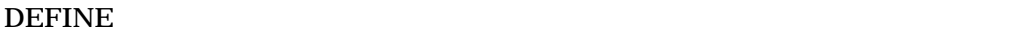

DEASSIGN

SYS\$SYSTEM:

OpenVMS

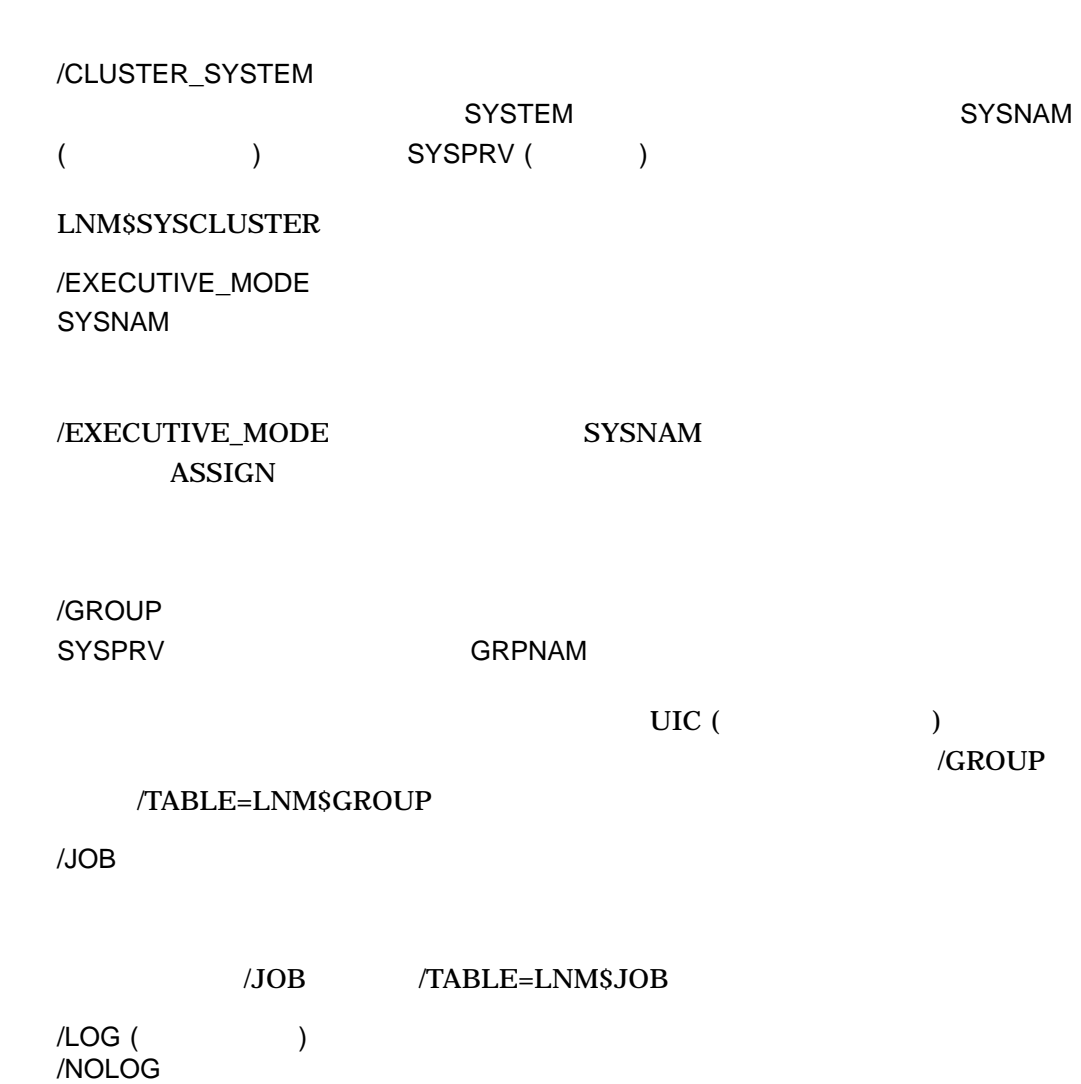

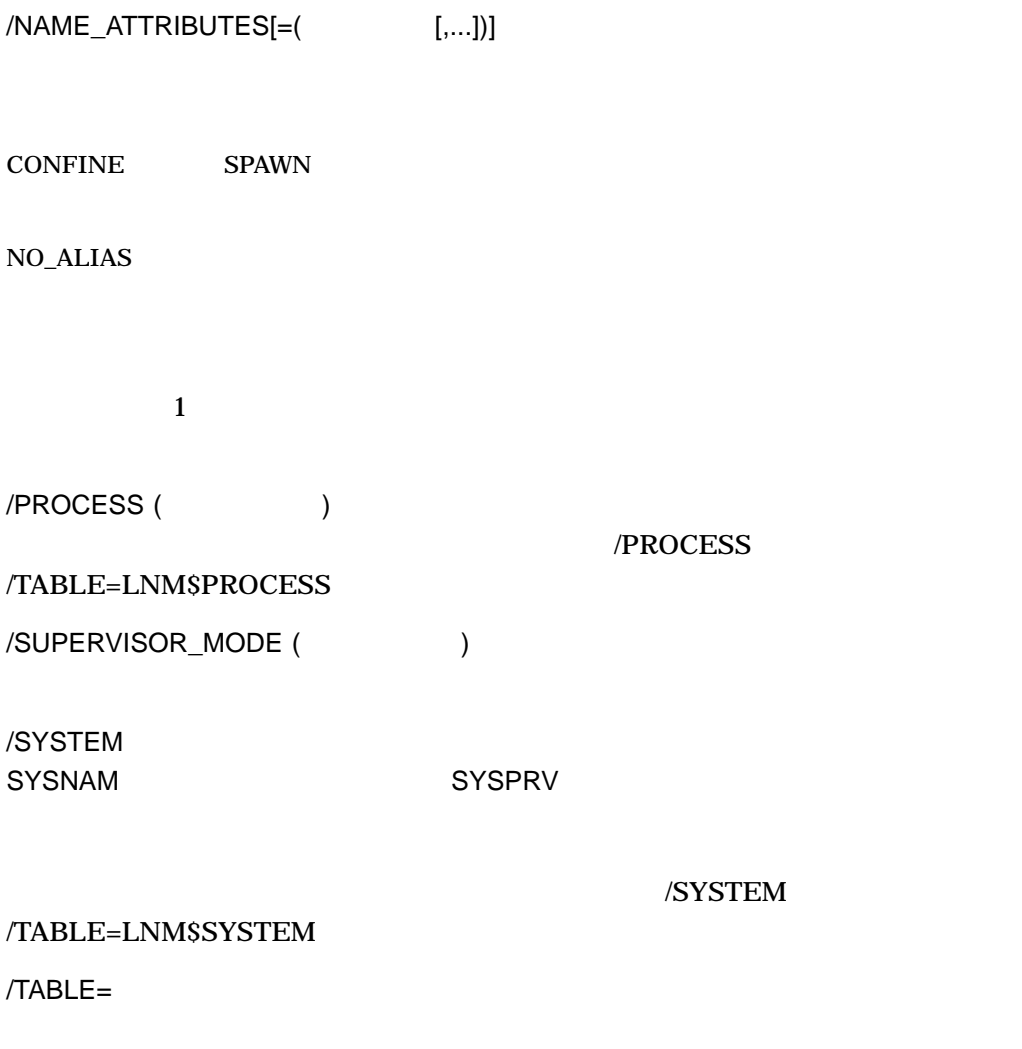

 $W$ 

 $\alpha$  /TABLE  $\alpha$ (CREATE/NAME\_TABLE

) examples  $\mathcal{L}$ 

 $ASSIGN/TABLE=LMM$FILE$ DEV LNM\$FILE\_DEV LNM\$PROCESS LNM\$JOB LNM\$GROUP LNM\$SYSTEM LNM\$PROCESS

 $\sqrt{T}ABLE$ /TABLE=LNM\$PROCESS

## /TRANSLATION\_ATTRIBUTES[=(Fig...])]  $\mathbf 1$ CONCEALED CONCEALED TERMINAL

 $\frac{1}{1}$ 

#### /USER\_MODE

 $1$ 

 $DCL$ 

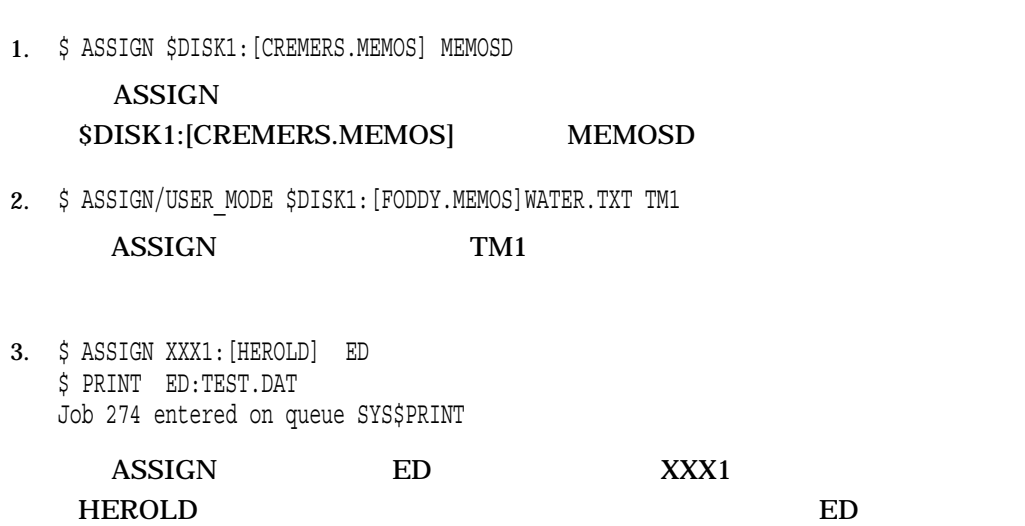

#### PRINT XXX1:[HEROLD]TEST.DAT

4. \$ ASSIGN YYY2: TEMP: \$ SHOW LOGICAL TEMP "TEMP" = "YYY2:" (LNM\$PROCESS\_TABLE) \$ DEASSIGN TEMP

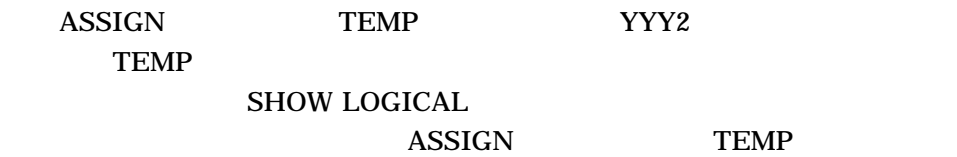

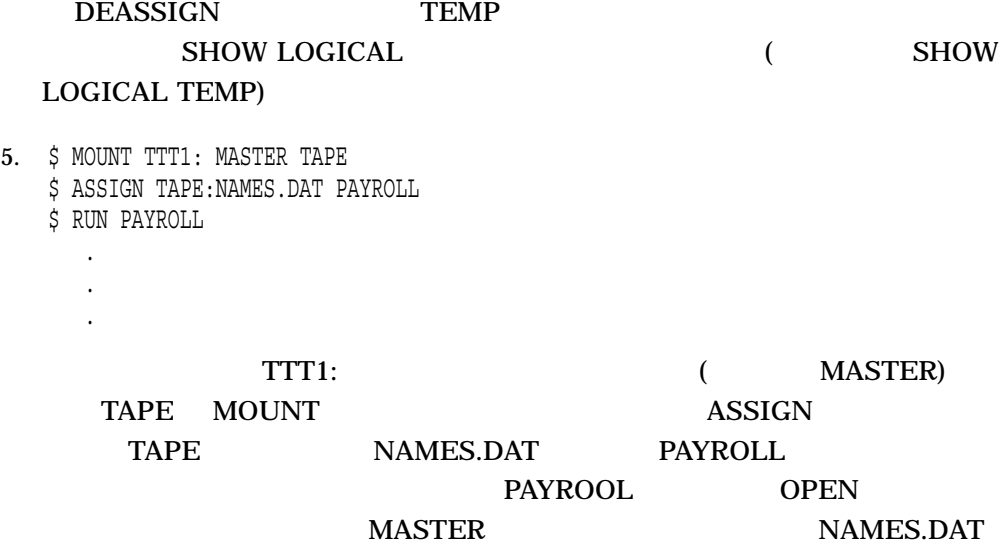

- 6. \$ CREATE/NAME TABLE TABLE1
	- \$ ASSIGN/TABLE=LNM\$PROCESS DIRECTORY TABLE1,-

\_\$ LNM\$PROCESS,LNM\$JOB,LNM\$GROUP,LNM\$SYSTEM LNM\$FILE\_DEV

- \$ ASSIGN/TABLE=TABLE1 -
- \_\$ /TRANSLATION\_ATTRIBUTES=CONCEALED DKA1: WORK\_DISK

#### CREATE/NAME\_TABLE

#### TABLE1

#### $\Delta$ SSIGN TABLE1

#### TABLE1 LNM\$FILE\_

DEV LNM\$FILE\_DEV

2 ASSIGN WORK DISK DKA1  $TABLE1$ 

WORK DISK

7. \$ ASSIGN/TABLE=LNM\$PROCESS/TABLE=LNM\$GROUP DKA0: SYSFILES \$ SHOW LOGICAL SYSFILES "SYSFILES" = "DKA0:" (LNM\$GROUP\_000240)

**ASSIGN** 

SHOW LOGICAL

8. \$ ASSIGN/TABLE=LNM\$GROUP 'F\$TRNLNM("SYS\$COMMAND")' TERMINAL %DCL-I-SUPERSEDE, previous value of TERMINAL has been superseded

SYS\$COMMAND TERMINAL

ASSIGN FSTRNLNM ASSIGN TERMINAL

> LOGIN.COM TERMINAL TERMINAL.

9. \$ ASSIGN DALLAS::DMA1: DATA

DATA DALLAS DMA1

<u>DATA</u> orientation of the DATA of the USA of the Second Second Second Second Second Second Second Second Second Second Second Second Second Second Second Second Second Second Second Second Second Second Second Second Secon

10. \$ CREATE AVERAGE.COM  $$$  ASSIGN/USER MODE SYS\$COMMAND: SYS\$INPUT

\$ EDIT/EDT AVERAGE.FOR \$ FORTRAN AVERAGE \$ LINK AVERAGE \$ RUN AVERAGE 87 80 90 9999 \$ EXIT Ctrl/Z \$ @AVERAGE.COM

CREATE AVERAGE.COM

 $\begin{array}{lll} \text{ASSIGN} & \text{}/\text{USER\_MODE} \end{array}$ SYS\$INPUT EDT

AVRAGE.FOR

EDT SYS\$INPUT

**AVERAGE** 

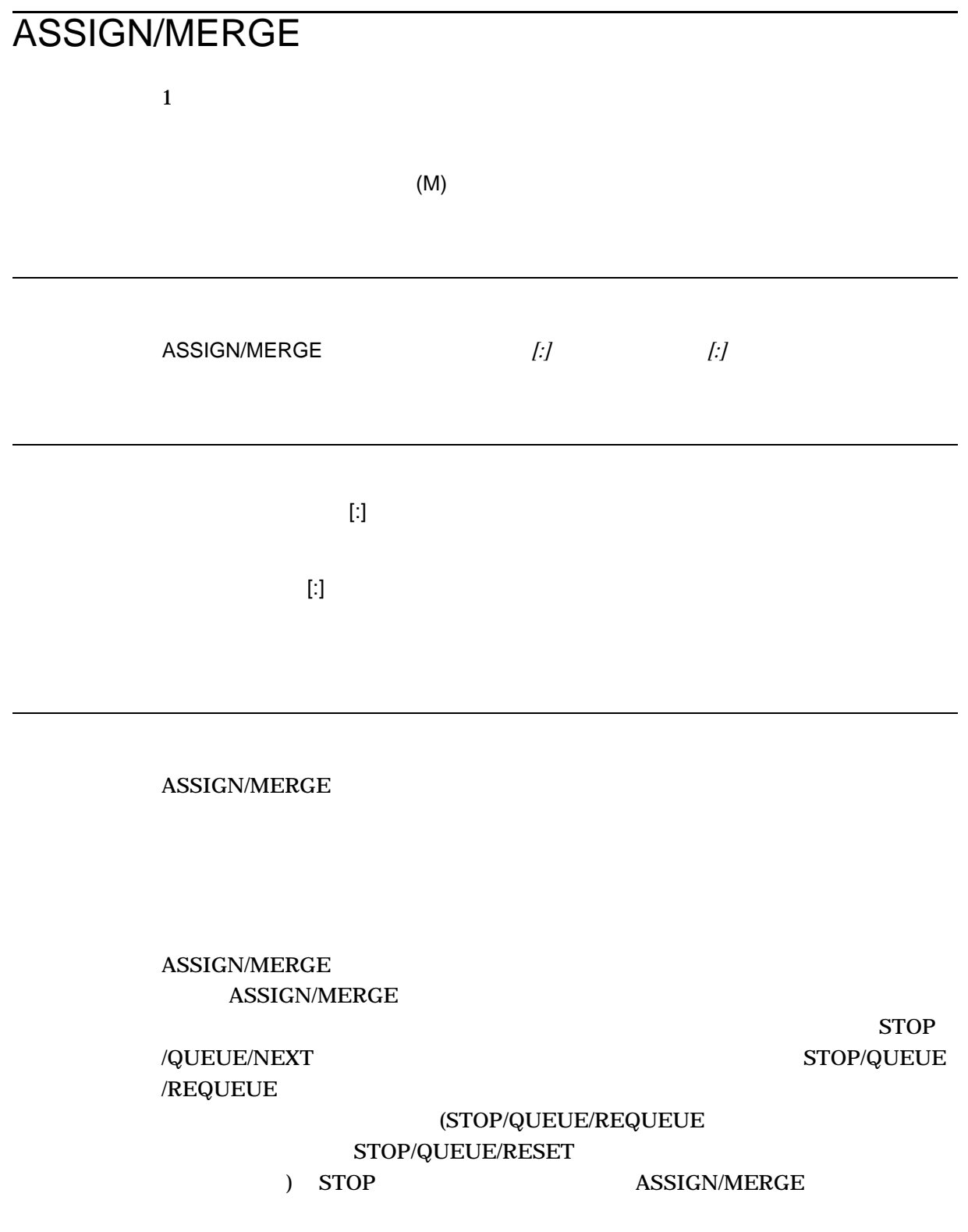

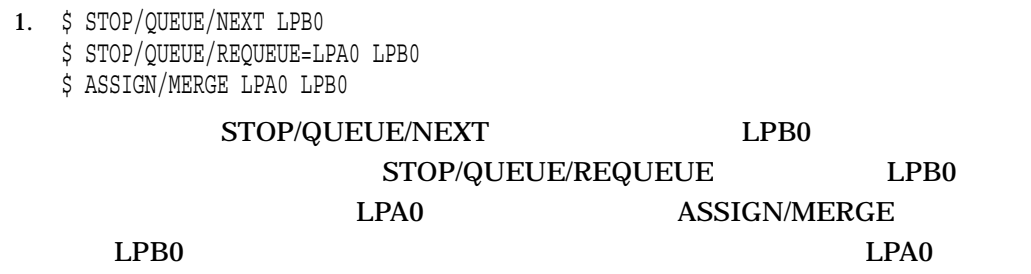

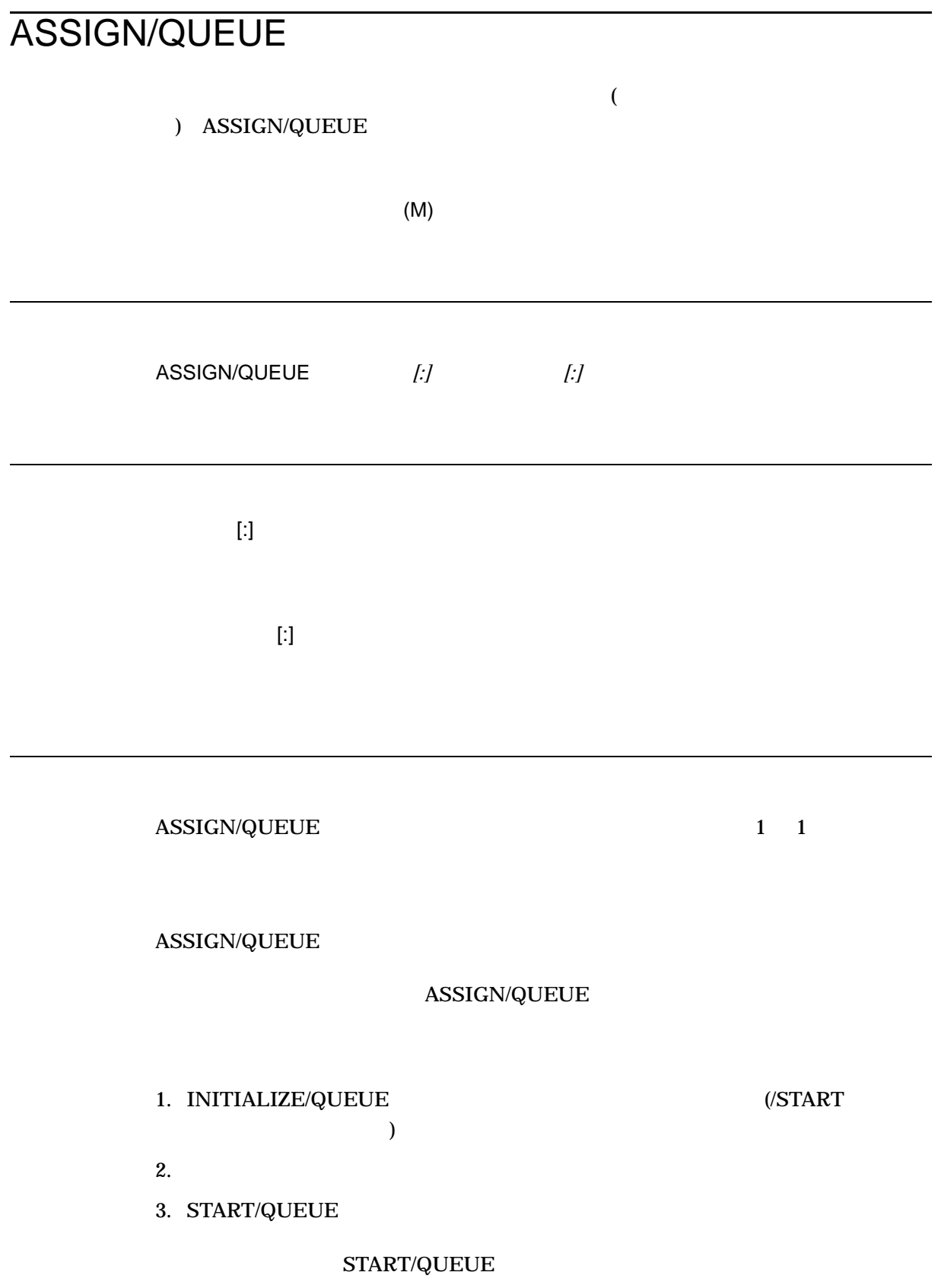

- 1. \$ INITIALIZE/QUEUE/DEFAULT=FLAG=ONE/START LPA0
	- \$ INITIALIZE/QUEUE TEST\_QUEUE
	- \$ ASSIGN/QUEUE LPA0 TEST\_QUEUE
	- \$ START/QUEUE TEST\_QUEUE
	-

#### $LPA0$

#### $LPA0$

#### 2 INITIALIZE/QUEUE TEST\_QUEUE  $\begin{array}{lll} \text{ASSIGN/QUEUE} & \text{LPA0} \end{array}$ TEST\_QUEUE START/QUEUE

2. \$ INITIALIZE/QUEUE/START LPB0

#### **ASSIGN/QUEUE**

 $LPB0$ 

#### INITIALIZE/QUEUE/START

 $LPB0$ 

## **ATTACH**  $\overline{\mathcal{L}}$ この後ハイバネートします) ATTACH SPAWN ATTACH *[]* /NOWAIT

 $1115$ 

/IDENTIFICATION

ATTACH  $\overline{a}$  $\mathbf 1$ ATTACH  $\cdot$  "  $\frac{d}{dz}$  $\begin{array}{ll}\n\multicolumn{3}{l}\text{ATTACH} \\
\hspace{25pt} & \text{(SPAWN/WAIT)}\n\end{array}$  $\Lambda T T ACH$  )

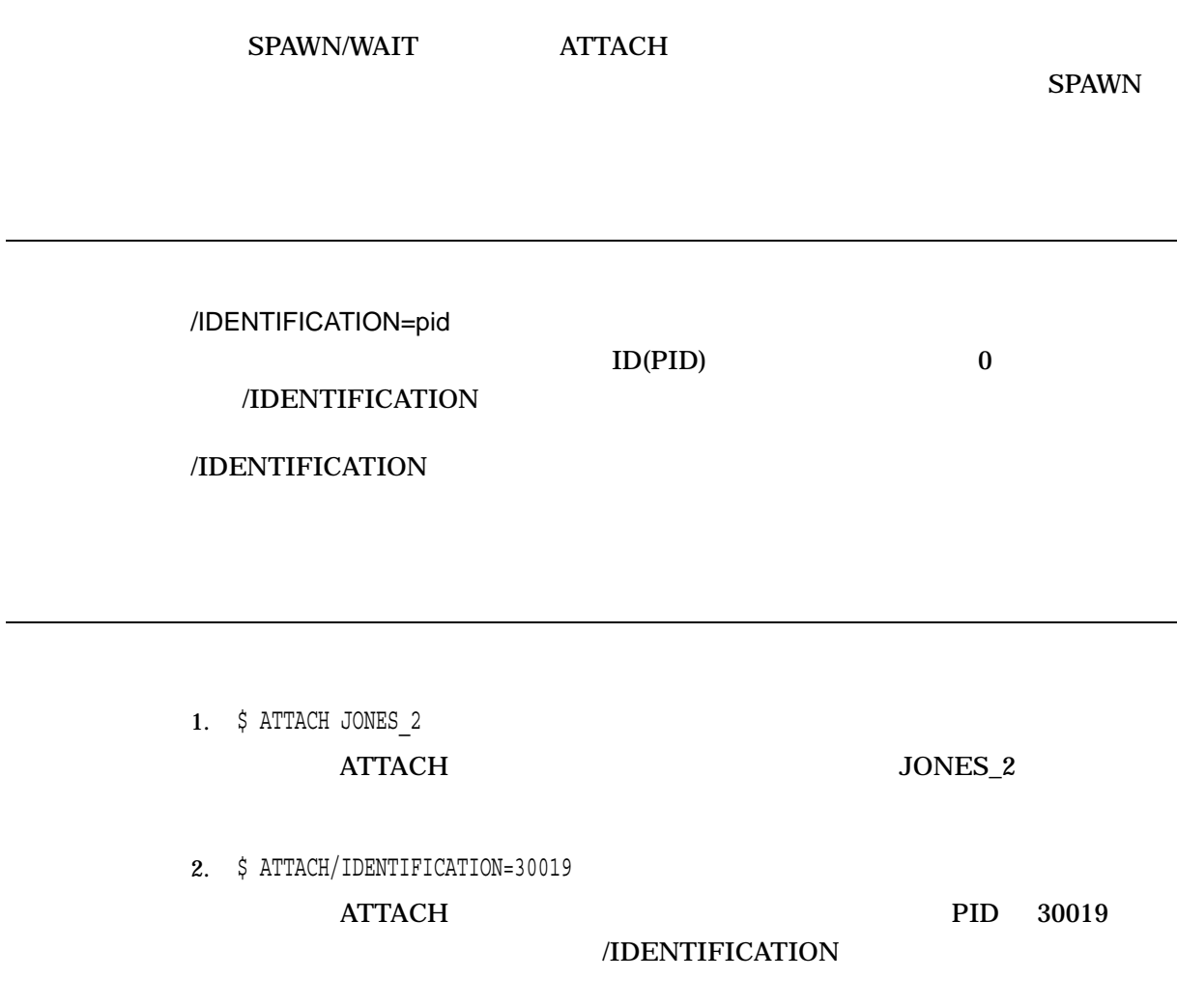

## **BACKUP**

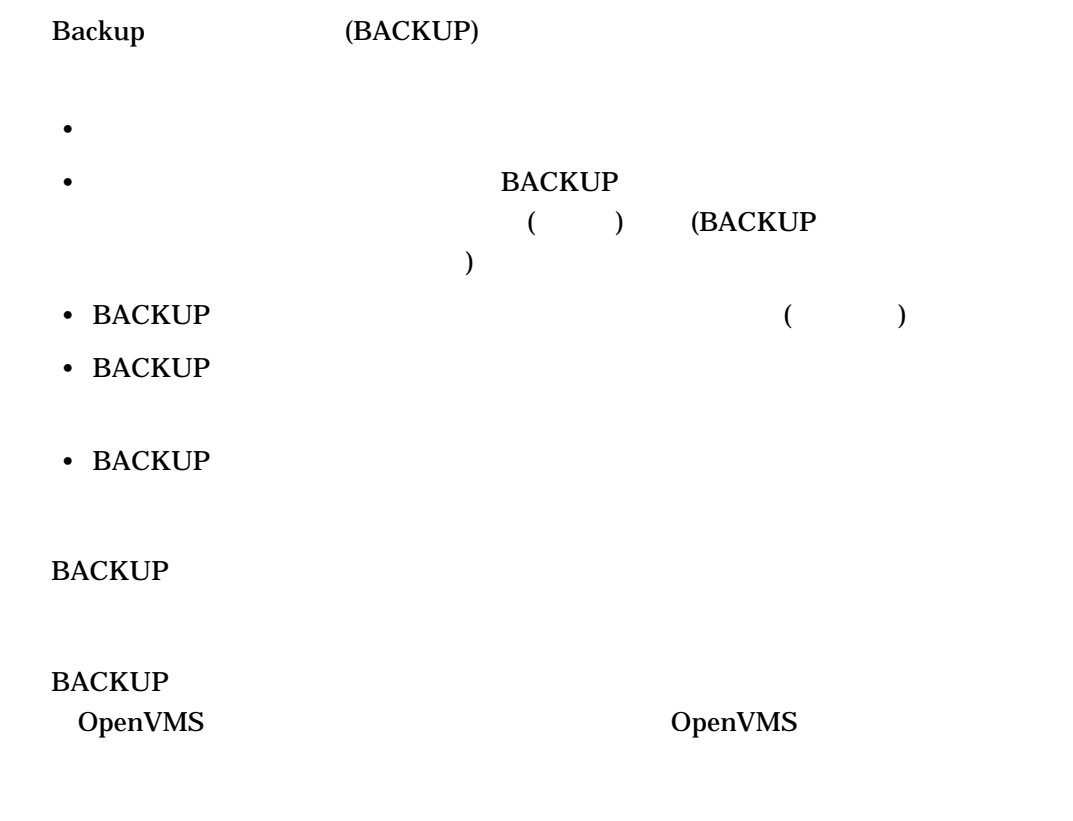

**BACKUP** 

### **CALL**

CALL *[ ...]]* 

 $1\quad 255$ ひらいり こうしょう CALL コマンド こうしょう こうしょう こうしょう こうしょう

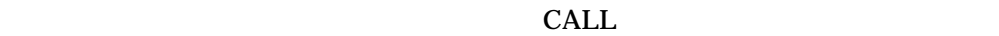

 $\lambda$  (:)  $\lambda$  and  $\lambda$  and  $\lambda$  and  $\lambda$  and  $\lambda$  (iii)  $\lambda$  and  $\lambda$  (iii)  $\lambda$  and  $\lambda$  and  $\lambda$  and  $\lambda$  and  $\lambda$  and  $\lambda$  and  $\lambda$  and  $\lambda$  and  $\lambda$  and  $\lambda$  and  $\lambda$  and  $\lambda$  and  $\lambda$  and  $\lambda$  and  $\lambda$  and  $\lambda$  and

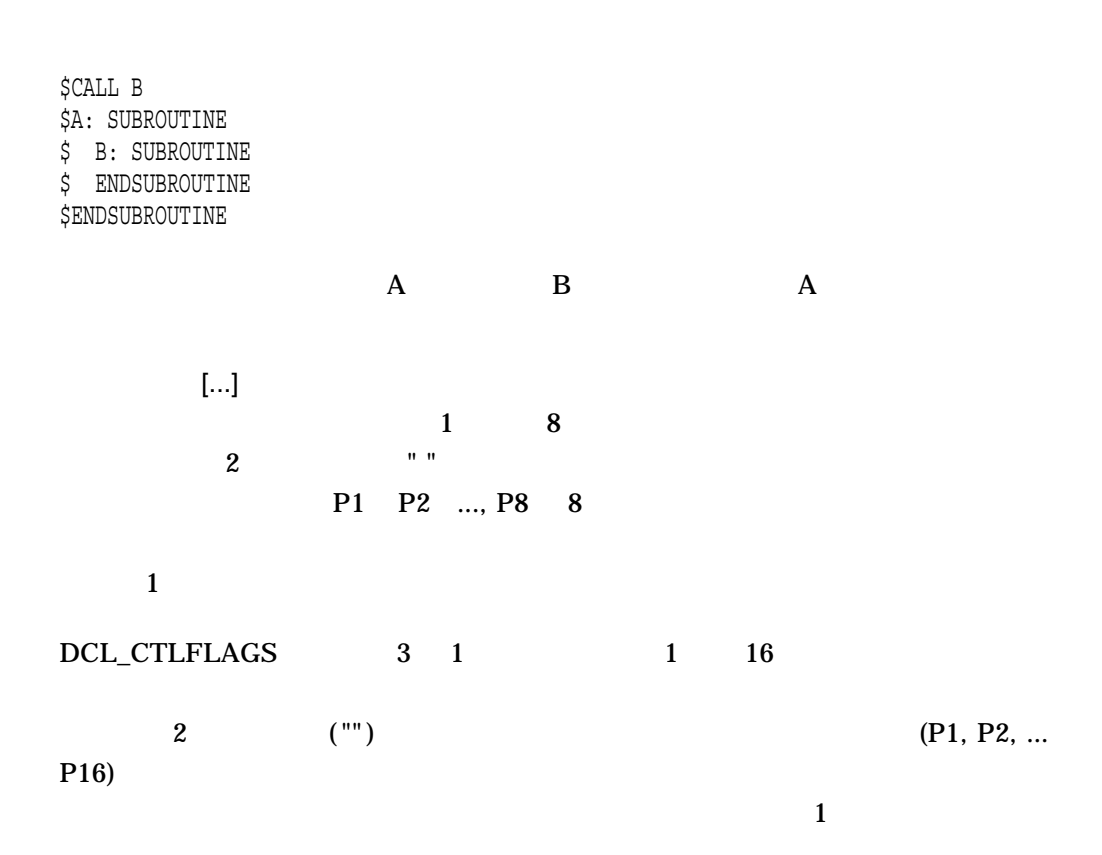

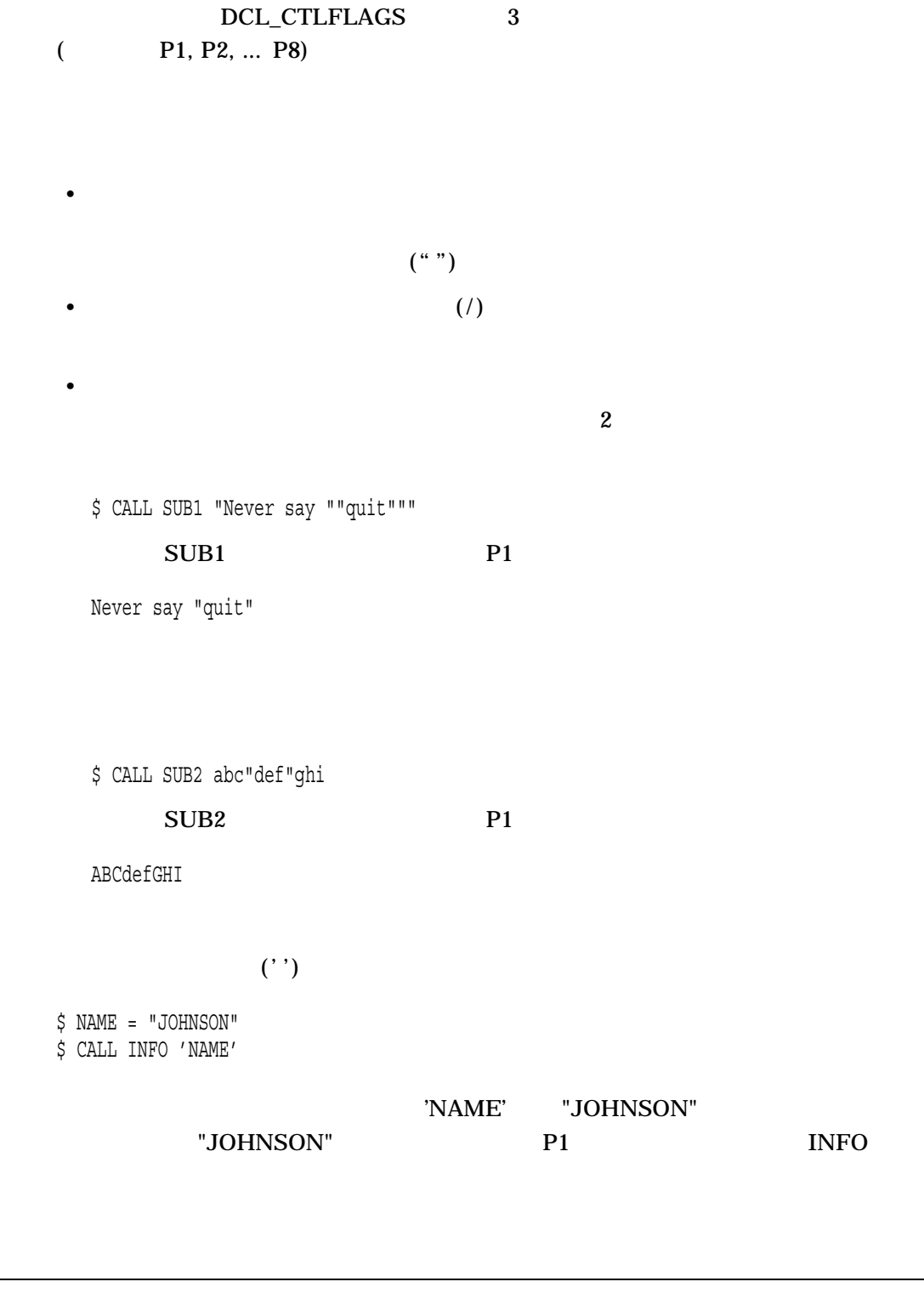

 $CALL$ 

 $\n \mathsf{CALL} \qquad \qquad \mathsf{\&} \qquad \qquad \mathsf{C}\n$  $CALL$ 

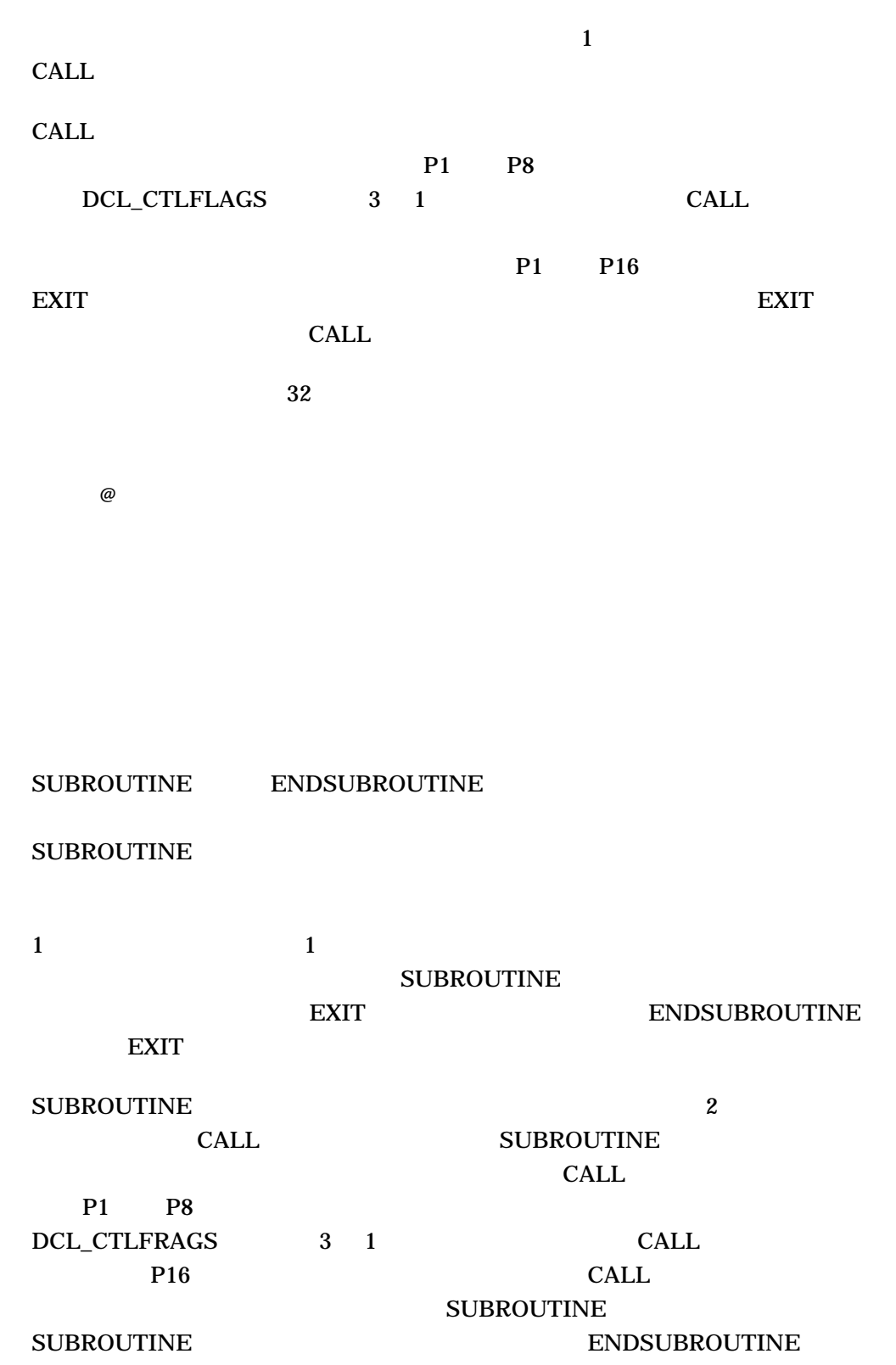

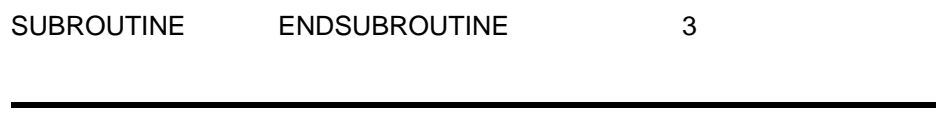

/OUTPUT=

SYS\$OUTPUT

.LIS  $\blacksquare$ SYS\$COMMAND /OUTPUT  $CALL$ 

SYS\$OUTPUT

 $\mathbf 1$ 

\$ DEFINE SYS\$OUTPUT filespec

SYS\$OUTPUT

/OUTPUT

1.

```
$
$! CALL.COM
$
$! Define subroutine SUB1
$!
$ SUB1: SUBROUTINE
  .
   .
   .
$ CALL SUB2 !Invoke SUB2 from within SUB1
   .
  .
   .
$ @FILE !Invoke another procedure command file
  .
  .
   .
$ EXIT
$ ENDSUBROUTINE !End of SUB1 definition
$!
$! Define subroutine SUB2
$!
$ SUB2: SUBROUTINE
  .
  .
   .
$ EXIT
$ ENDSUBROUTINE !End of SUB2 definition
$!
$! Start of main routine. At this point, both SUB1 and SUB2
$! have been defined but none of the previous commands have
$! been executed.
$!
$ START:
$ CALL/OUTPUT=NAMES.LOG SUB1 "THIS IS P1"
  .
  .
   .
$ CALL SUB2 "THIS IS P1" "THIS IS P2"
   .
  .
   .
$ EXIT !Exit this command procedure file
  CALL \sum_{i=1}^NCALL NAMES.LOG SUB1
```
SUB2 SUB1 SUB2 SUB2 FILE.COM <sup>a</sup>

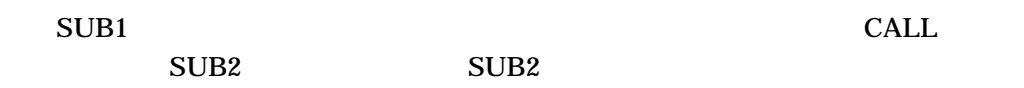

## **CANCEL**

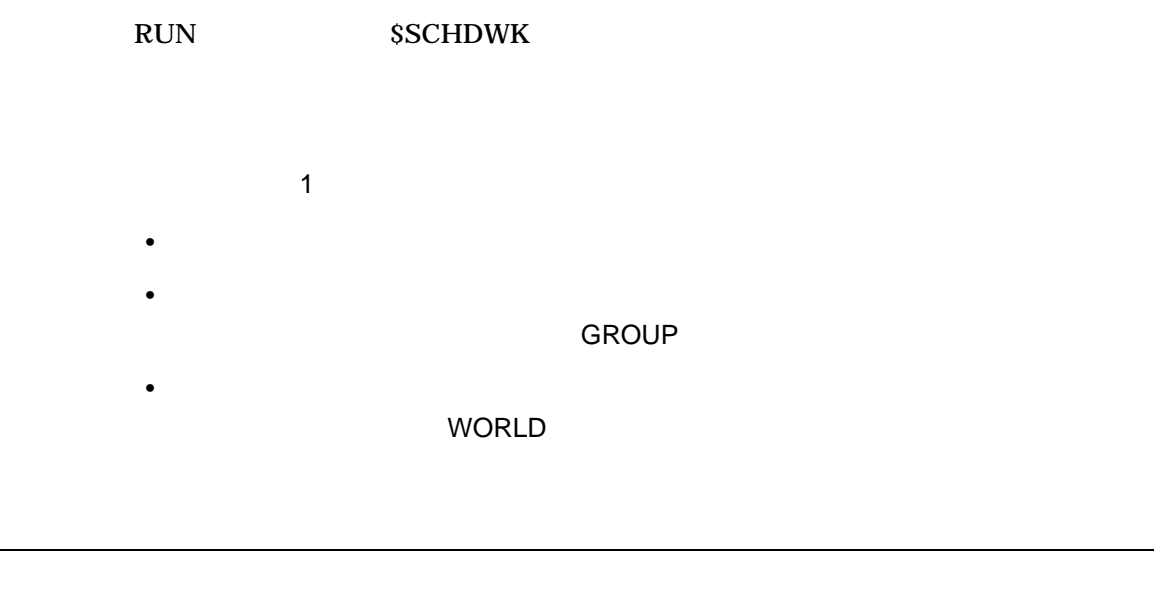

### CANCEL *[[*  $::$ *] ]*

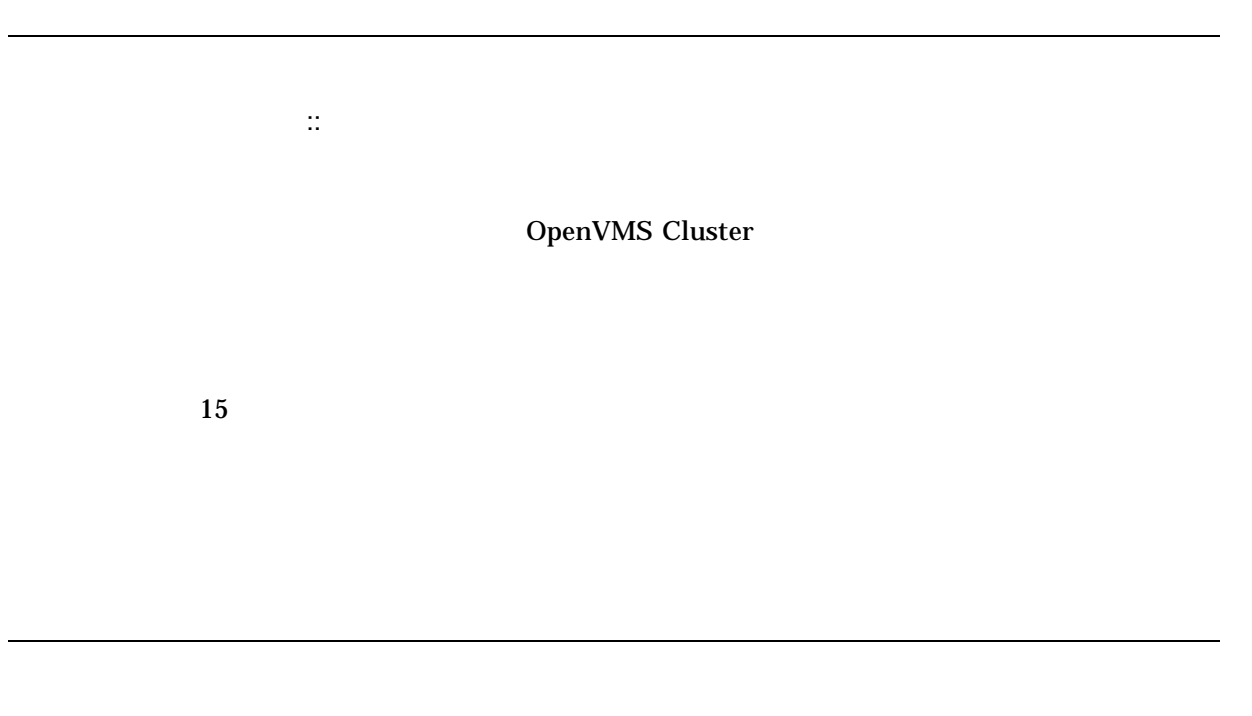

**CANCEL** 

CANCEL CANCEL CANCEL CANCEL

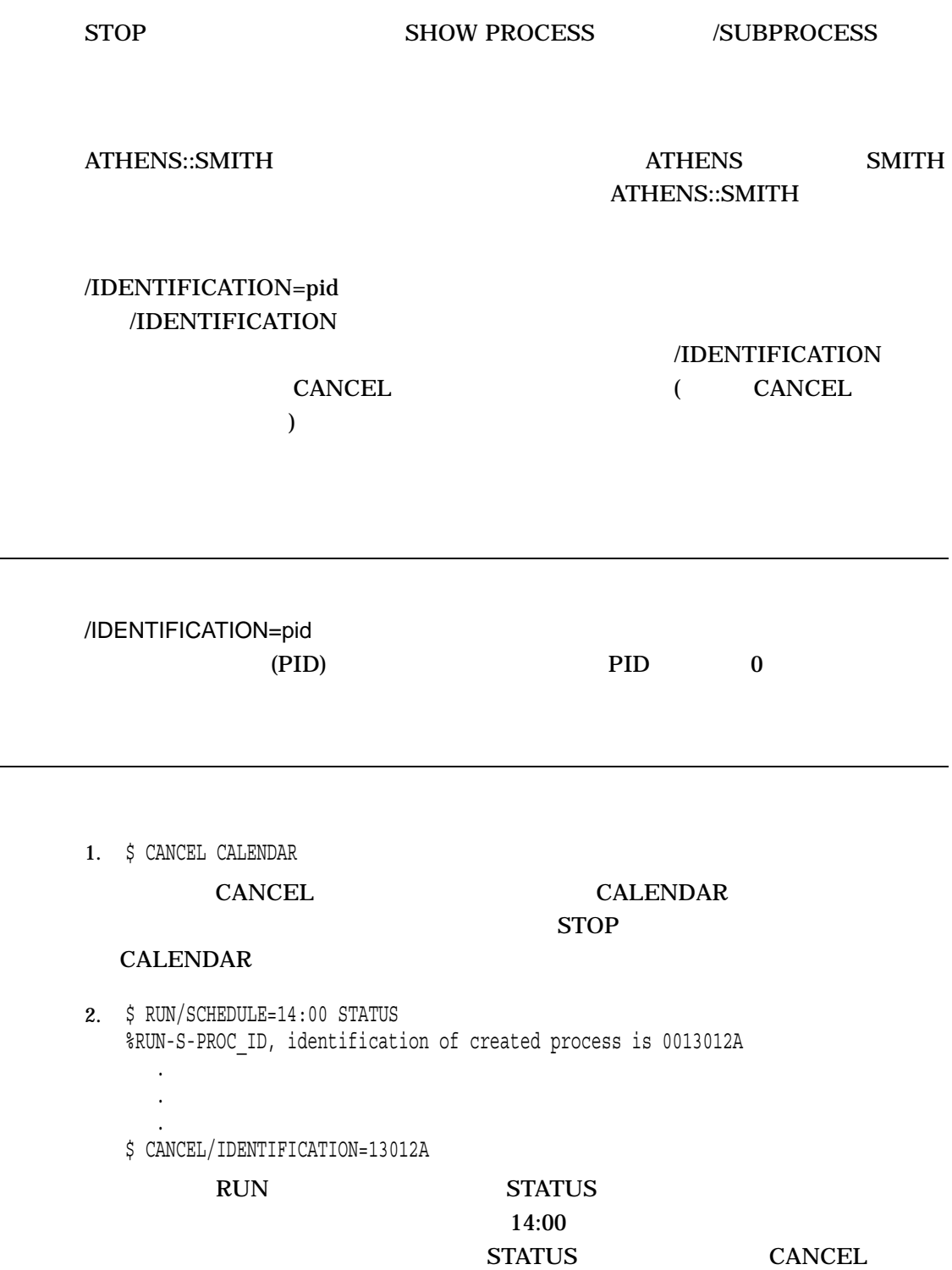

Ĭ.

era<br>Santa

#### CANCEL

3. \$ RUN/PROCESS\_NAME=LIBRA/INTERVAL=1:00 LIBRA %RUN-S-PROC\_ID, identification of created process is 00130027 . . . \$ CANCEL LIBRA \$ STOP LIBRA RUN LIBRA  $LIBRA.EXE$  1 1 **CANCEL** 

 $STOP$ 

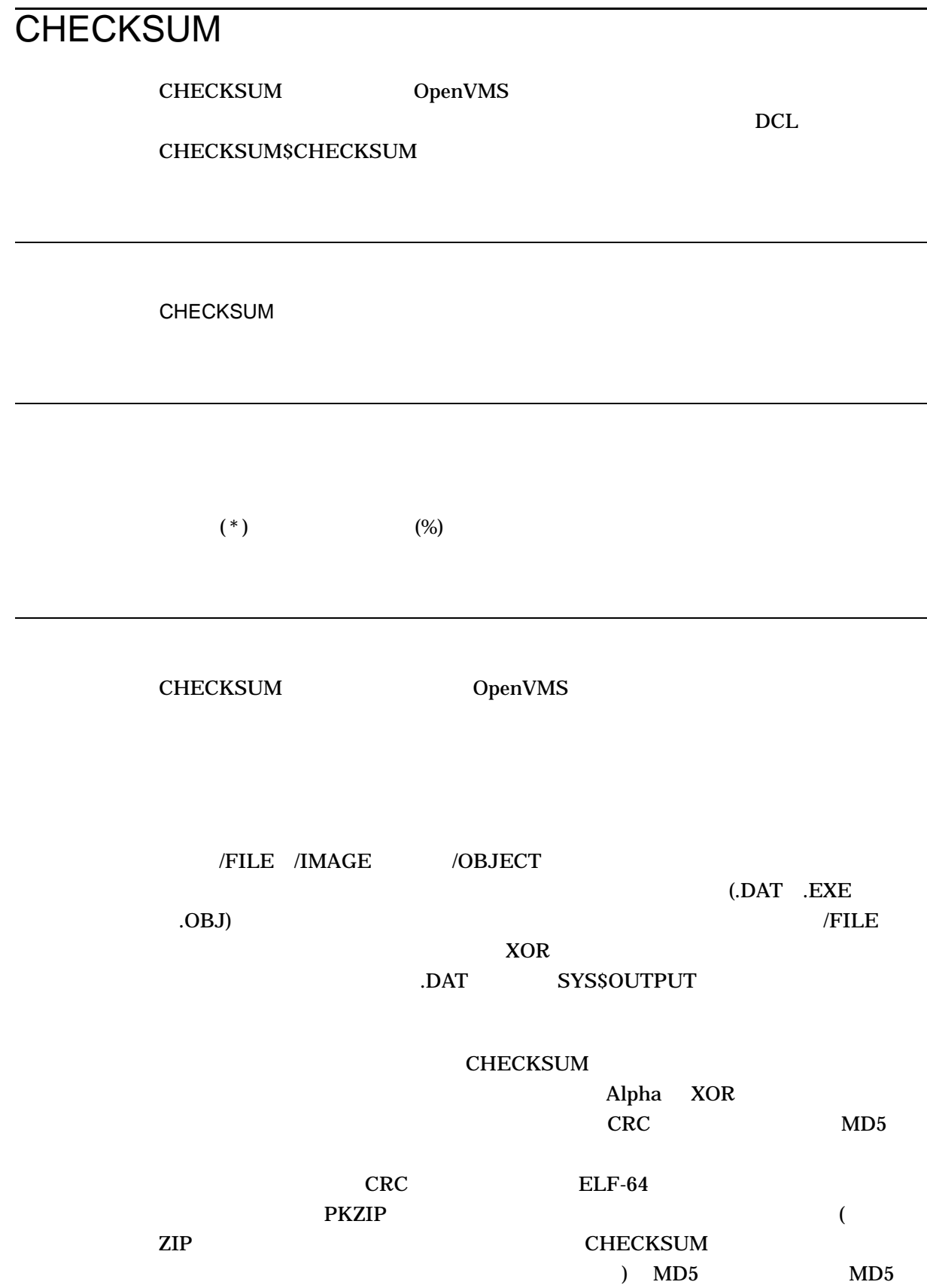

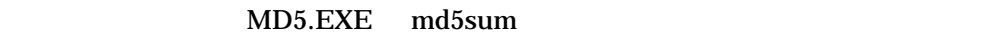

Alpha Integrity Integrity  $\overline{X}$ /ALPHA /I64  $\overline{X}$ 

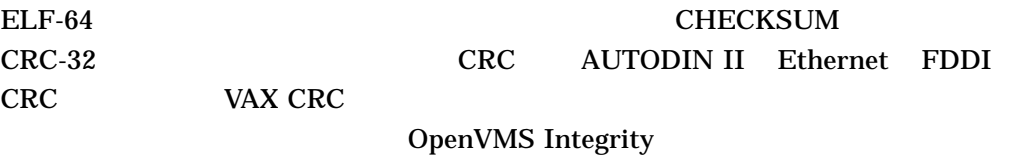

 $ELF-64$ 

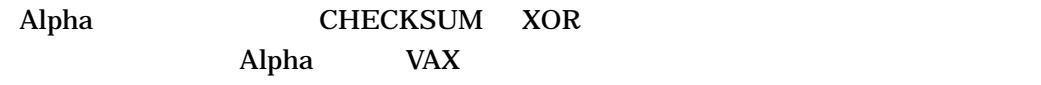

Alpha VAX

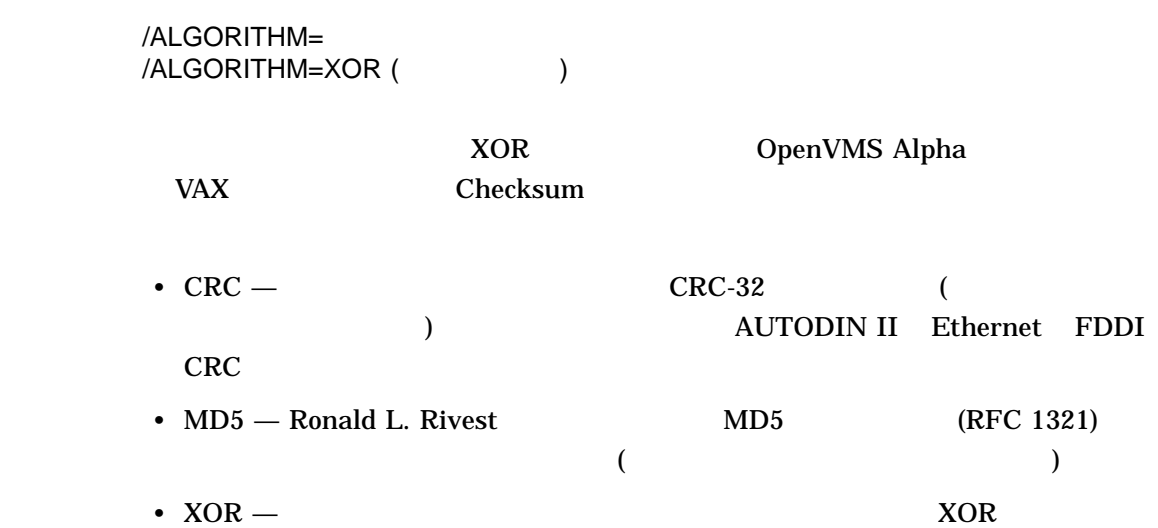

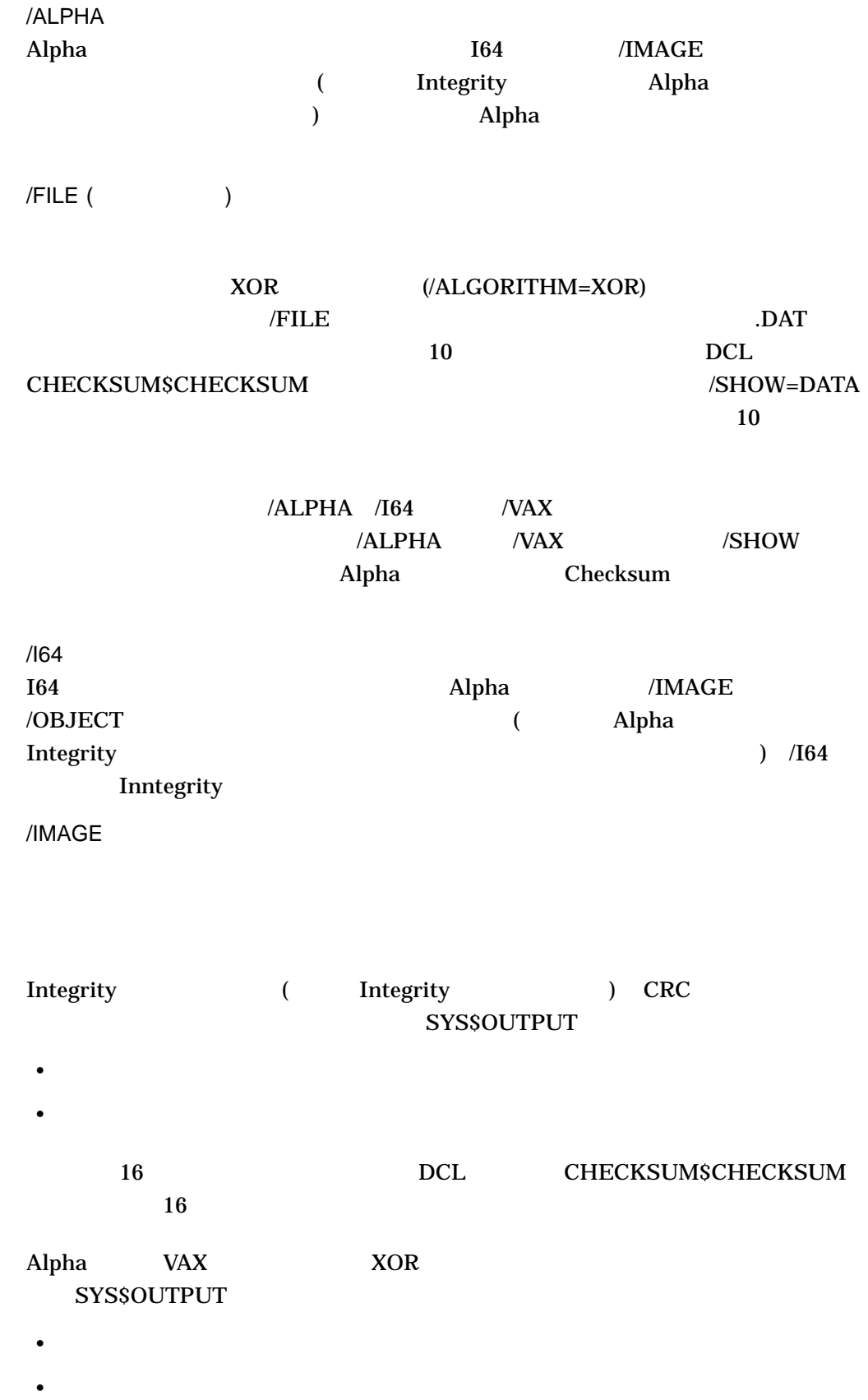

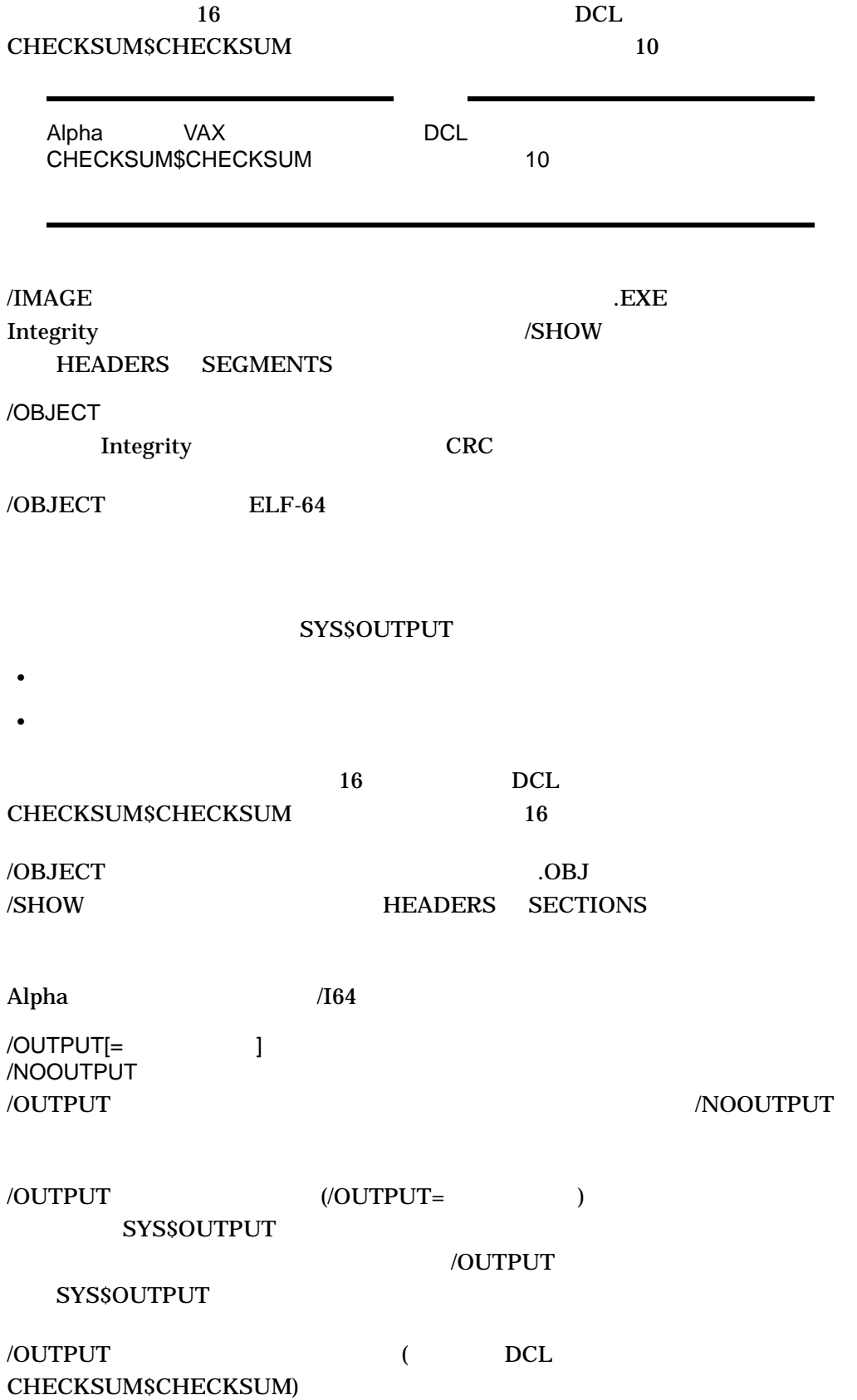

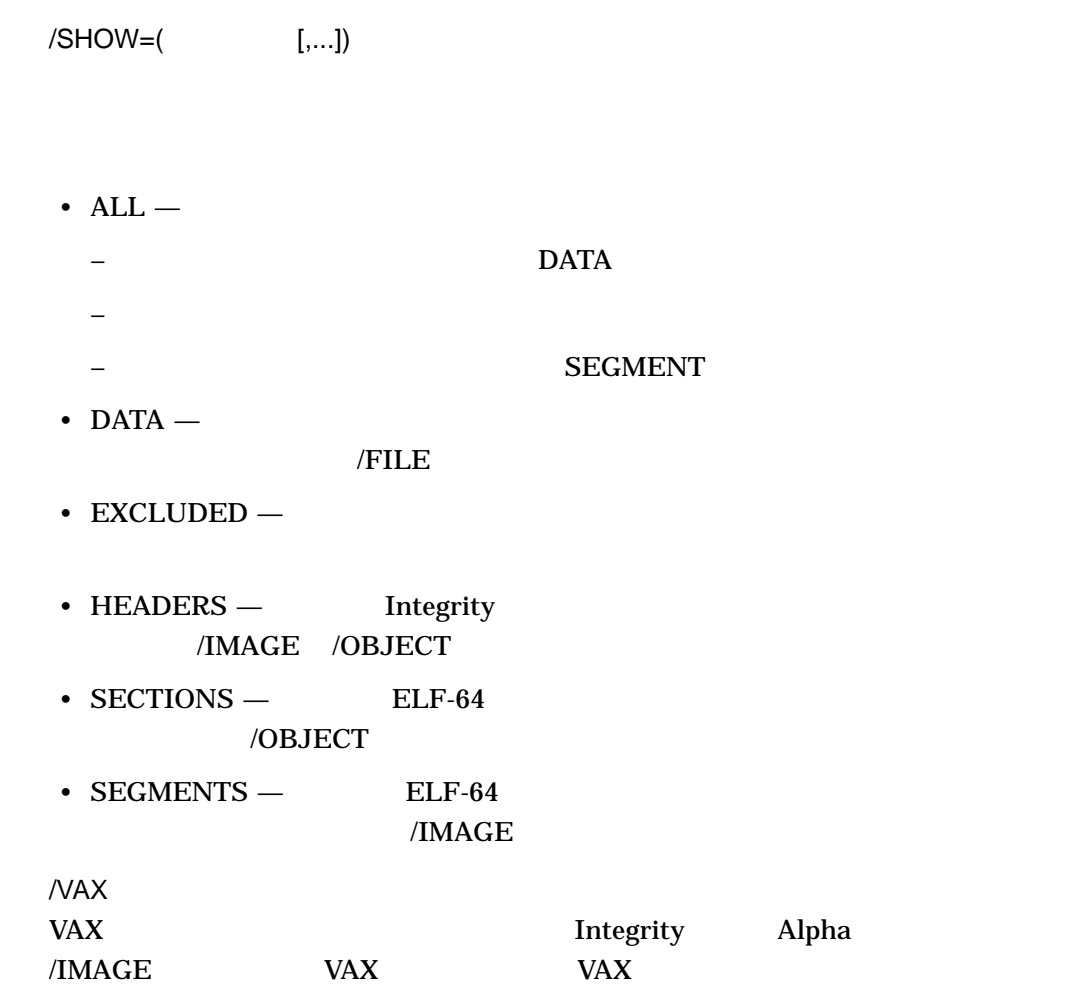

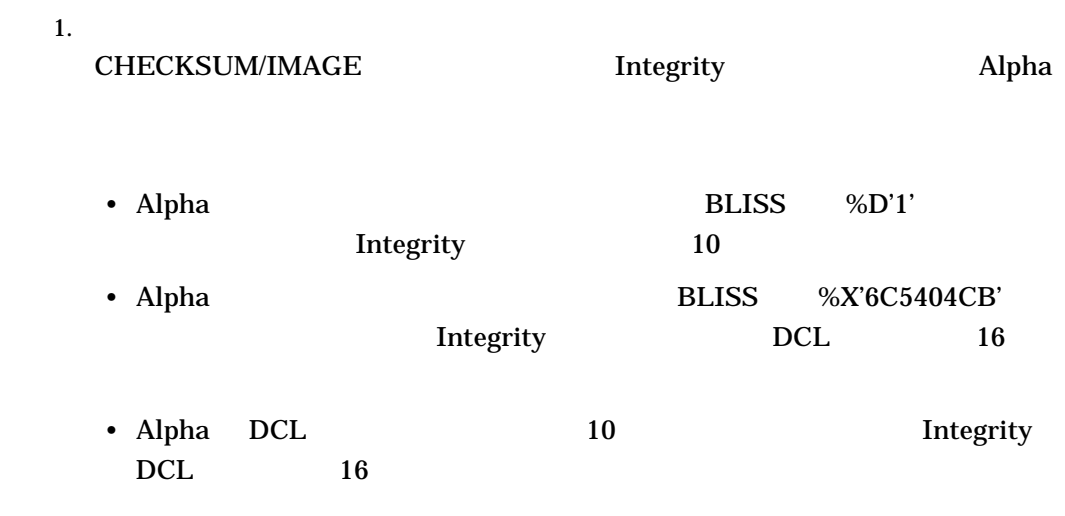

Alpha

2. \$ CHECKSUM/IMAGE HELLO.EXE

file DISK\$USER:[JOE]HELLO.EXE;10 image section %D'1' checksum is %X'6C5404CB' image section %D'2' checksum is %X'E29D6A3A' image section %D'3' checksum is %X'114B0786' image header checksum is %X'00000204' checksum of all image sections is %X'9F826977'

\$ SHOW SYMBOL CHECKSUM\$CHECKSUM

CHECKSUM\$CHECKSUM = "2676124023"

#### Integrity

3. \$ CHECKSUM/IMAGE FOOBAR.EXE

File DISK\$USER:[JOE]FOOBAR.EXE;3 Checksum program segment 0: %X18E293D7 Checksum program segment 1: %XEFBCE000 Checksum program segment 2: %XA6D02DD5 Checksum program segment 3: %X30130E3E Checksum dynamic segment %X0F704080 Elf header checksum: %X7A6AC80F Elf program header checksum: %XBF6B41D8 Elf section header checksum: %X6C770CF6 Elf (object/image) checksum: %X2EEE7726

\$ SHOW SYMBOL CHECKSUM\$CHECKSUM

CHECKSUM\$CHECKSUM = "2EEE7726"

# **CLOSE** OPEN  $\overline{O}$ CLOSE [:*]*  $[ \cdot ]$ OPEN  $\overline{OPEN}$ CLOSE /DISPOSITION=  $\rm{DELET}E$ KEEP (default) PRINT

/ERROR=

SUBMIT

 $ON$ 

**SSTATUS** 

CLOSE

 $/LOG$  (  $)$ /NOLOG  $DCL$  $/ERROR$  and  $/LOG$  $DCL$ 

1. \$ OPEN/READ INPUT FILE TEST.DAT \$ READ\_LOOP: \$ READ/END OF FILE=NO MORE INPUT FILE DATA LINE . . . \$ GOTO READ\_LOOP \$ NO\_MORE: \$ CLOSE INPUT FILE OPEN TEST.DAT INPUT\_FILE READ /END\_OF\_FILE  $NO$ MORE CLOSE 2. \$ @READFILE Ctrl/Y \$ STOP \$ SHOW LOGICAL/PROCESS . . . "INFILE" = "\_DB1" "OUTFILE" =  $\overline{''}$  DB1" \$ CLOSE INFILE \$ CLOSE OUTFILE CTRL/Y READFILE.COM STOP SHOW SHOW LOGICAL/PROCESS READFILE.COM **THE STATE OPEN** INFILE OUTFILE  $\text{CLOSE}$ 

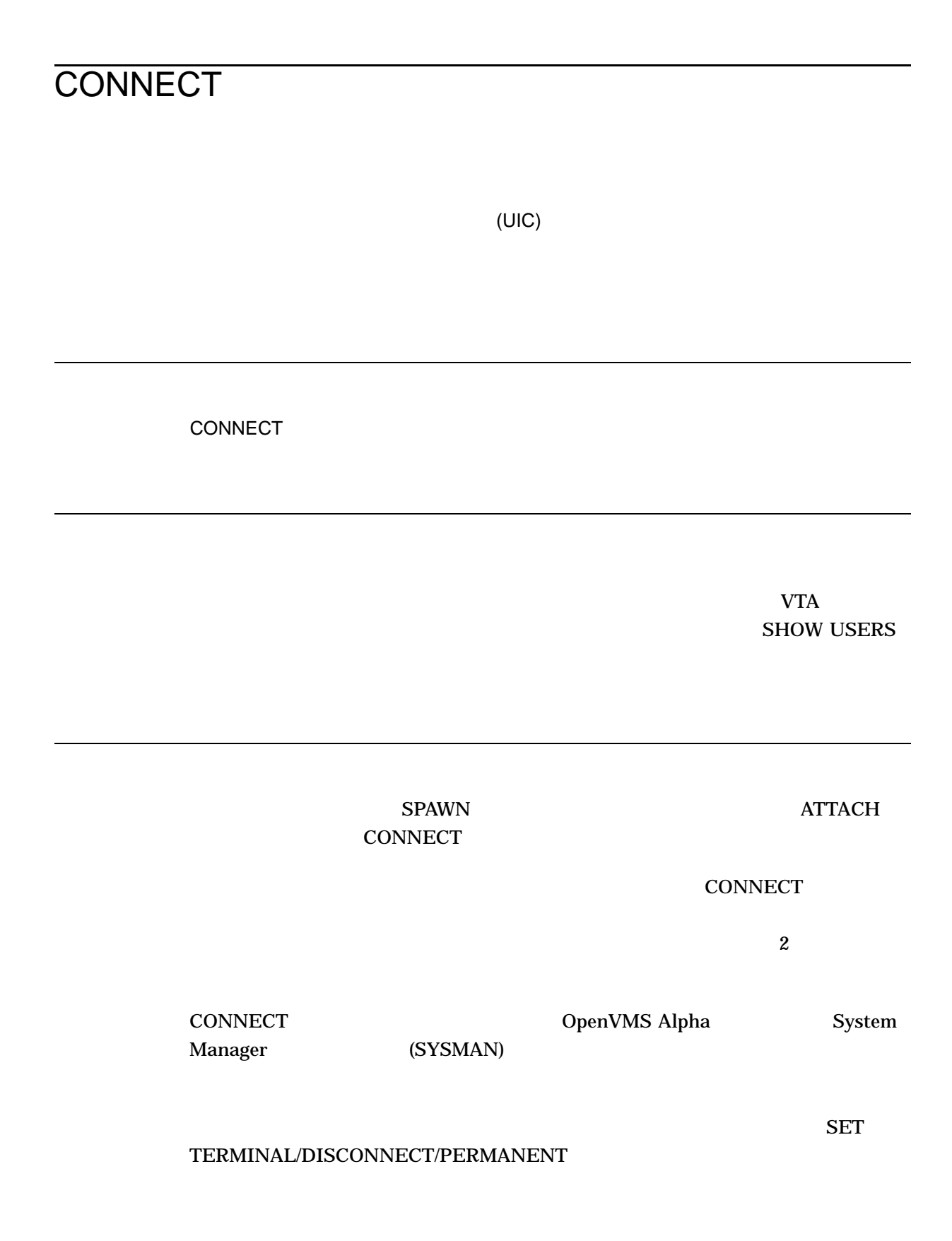

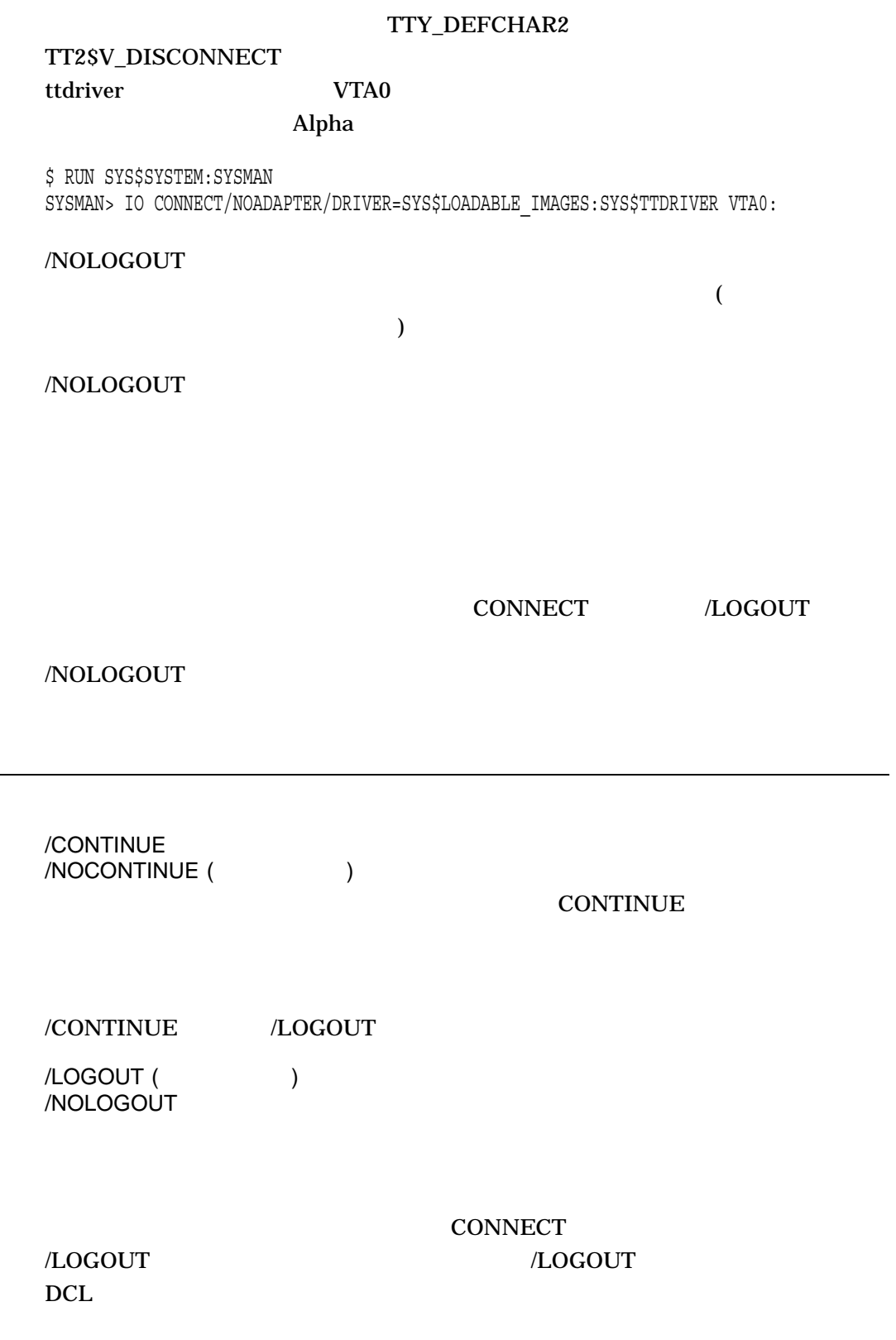
1. \$ RUN AVERAGE Ctrl/Y \$ CONNECT/CONTINUE VTA72 RUN AVERAGE.EXE  $RUN$ Ctrl/Y CONNECT /CONTINUE CONTINUE 2. \$ SHOW USERS/FULL OpenVMS User Processes at 21-JUL-2009 14:11:56.91 Total number of users = 51, number of processes = 158 Username Node Process Name PID Terminal KIDDER BUKETT KIDDER 29A0015E FTA3: KIDDER BUKETT \_FTA4: 29A0015F FTA4: KIDDER RACEY1 KIDDER 05800062 FTA5: KIDDER RACEY1 DECW\$MWM 0580005D MBA44: Disconnected KIDDER RACEY1 DECW\$SESSION 05800059 KIDDER RACEY1 VUE\$KIDDER 2 0580005E (subprocess of 05800059) KIDDER RACEY1 VUE\$KIDDER 3 0580005F MBA51: Disconnected KIDDER RACEY1 VUE\$KIDDER 4 05800060 MBA53: Disconnected SMITH BUKETT SMITH 29A002C1 FTA7: SMITH BUKETT SMITH\_1 29A006C2 (subprocess of 29A002C1) SMITH BUKETT SMITH\_2 29A00244 (subprocess of 29A002C1) SMITH HAMLET SMITH 24800126 FTA6: SMITH HAMLET DECW\$BANNER 24800155 (subprocess of 24800126) SMITH HAMLET DECW\$MWM 2480011F MBA170: Disconnected SMITH HAMLET DECW\$SESSION 2480011D FTA5: . . . \$ CONNECT VTA273 SMITH logged out at 22-DEC-2001 14:12:04.53 \$

# **SHOW USERS/FULL CONNECT**

**CONNECT** 

 $\mathbb{S}$ MITH

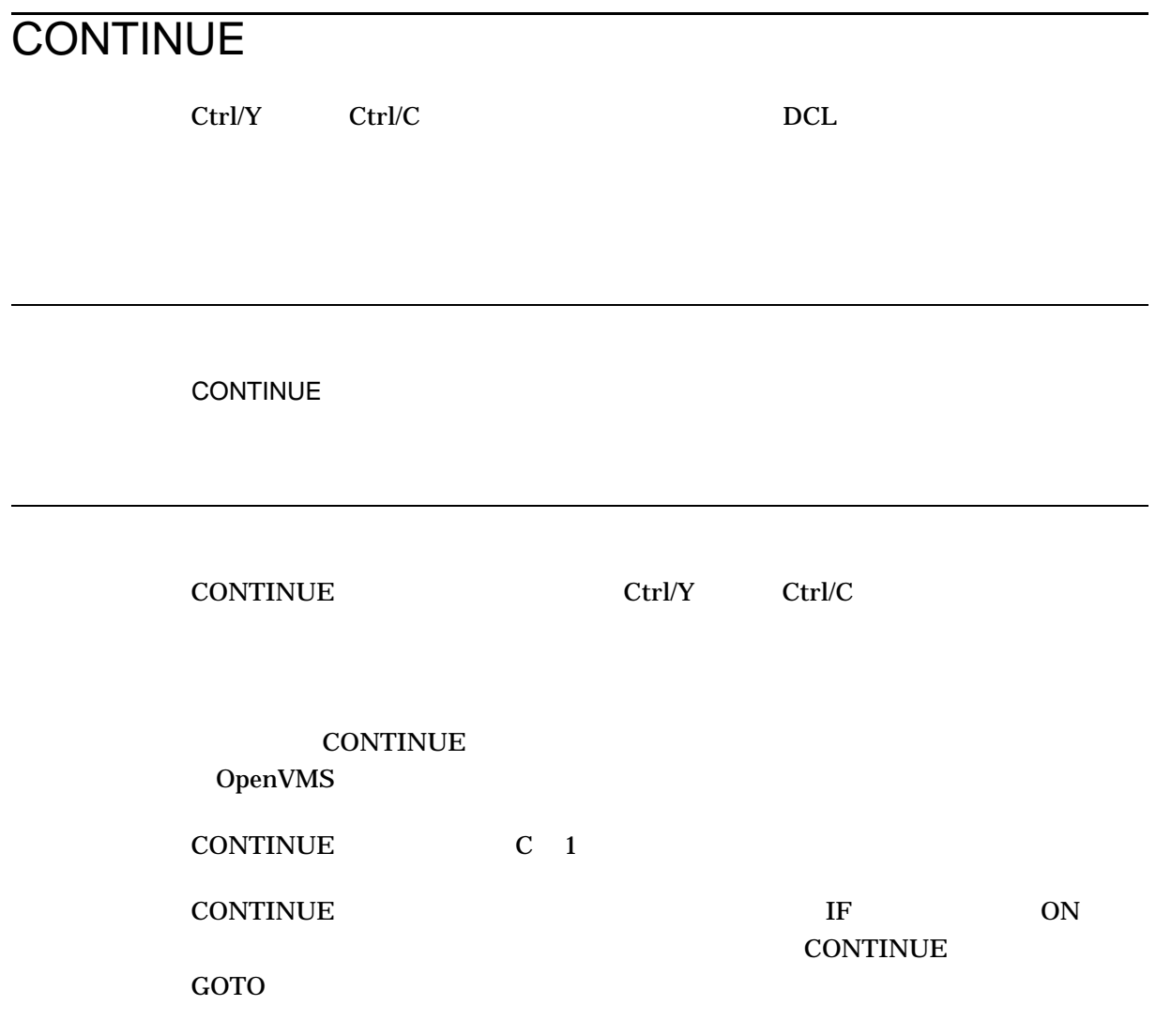

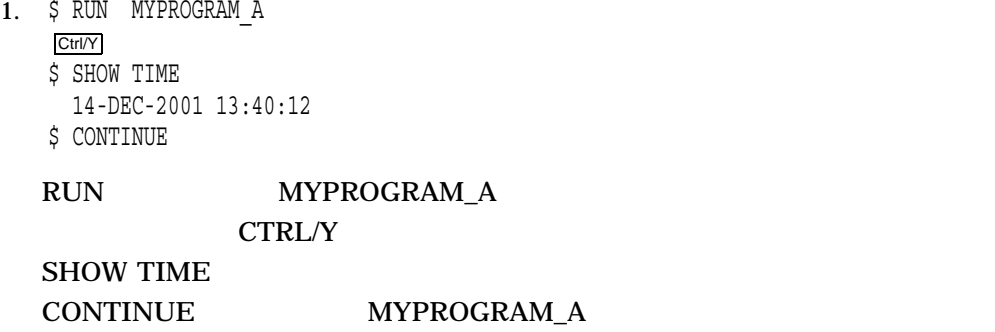

2. \$ ON SEVERE\_ERROR THEN CONTINUE

 $ON$ 

# **CONVERT**

Convert  $\sim$ 

Utilities Reference Manual

Convert Convert Convert Convert Convert Convert Convert Convert Convert Convert Convert Convert Convert Convert Convert Convert Convert Convert Convert Convert Convert Convert Convert Convert Convert Convert Convert Conver

CONVERT And *[,...]* 

# CONVERT/DOCUMENT

 $CDA$ 

DECwindows Motif for OpenVMS

## CONVERT/DOCUMENT

 $\overline{X}$ .DDIF

 $LD$ D $F$ 

CONVERT/DOCUMENT  $\overline{A}$  $\overline{\phantom{a}}$ ) ( $\overline{\phantom{a}}$ 

DDIF (DIGITAL Document Interchange Format) DDIF

 $\rm{DDIF}$  DDIF  $\rm{DDIF}$ CDA Base Services for DECwindows Motif for OpenVMS

# CONVERT/DOCUMENT /OPTIONS

#### $/$ FORMAT $=$

#### DDIF

CDA Base Services for DECwindows Motif for OpenVMS

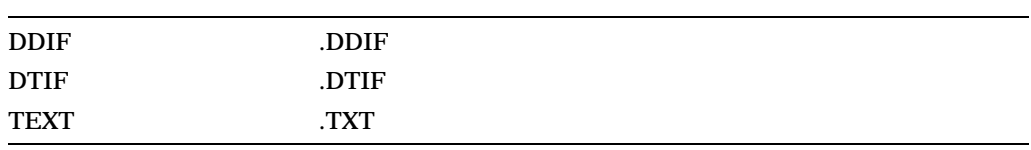

CDA Base Services for DECwindows Motif for OpenVMS

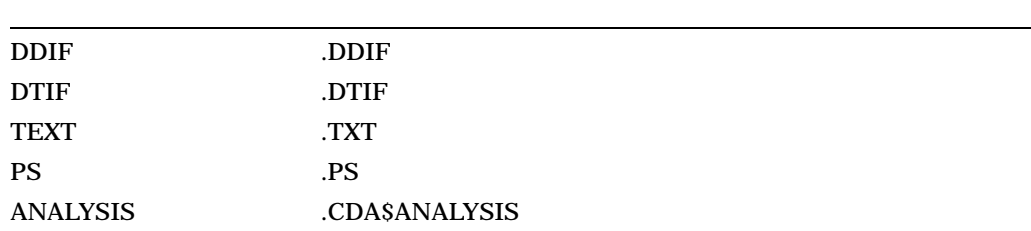

CDA Converter Library

 $CDA$ 

# DDIF

### $\rm{DDIF}$

• 外部ファイル参照

DDIF DDIF 2000 DDIF 2000 DDIF 2000 DDIF 2000 DDIF 2000 DDIF 2000 DDIF 2000 DDIF 2000 DDIF 2000 DDIF 2000 DDIF 2000 DDIF 2000 DDIF 2000 DDIF 2000 DDIF 2000 DDIF 2000 DDIF 2000 DDIF 2000 DDIF 2000 DDIF 2000 DDIF 2000 DDIF 20  $\text{DDIF}$ 

 $\text{DDIF}$ 

• <sub>200</sub>

 $\rm{DDIF}$ 

• データのマッピング

 $\mathbf{D}\mathbf{D}\mathbf{I}\mathbf{F}$ 

DDIF  $\rm{DDIF}$  , and  $\rm{DDIF}$ 

ERF\_LABEL ISO LATIN1 "griffin.img" ! Char. string. ERF\_LABEL TYPE RMS\_LABEL TYPE "\$RMS: ERF\_CONTROL COPY\_REFERENCE ! Integer = 1

 $"ERF_"$ 

 $"ERF\_\,"$ 

PDIF THE SERVE OF THE SERVE OF THE SERVE OF THE SERVE OF THE SERVE OF THE SERVE OF THE SERVE OF THE SERVE OF THE SERVE OF THE SERVE OF THE SERVE OF THE SERVE OF THE SERVE OF THE SERVE OF THE SERVE OF THE SERVE OF THE SERVE

• 文書構文エラー

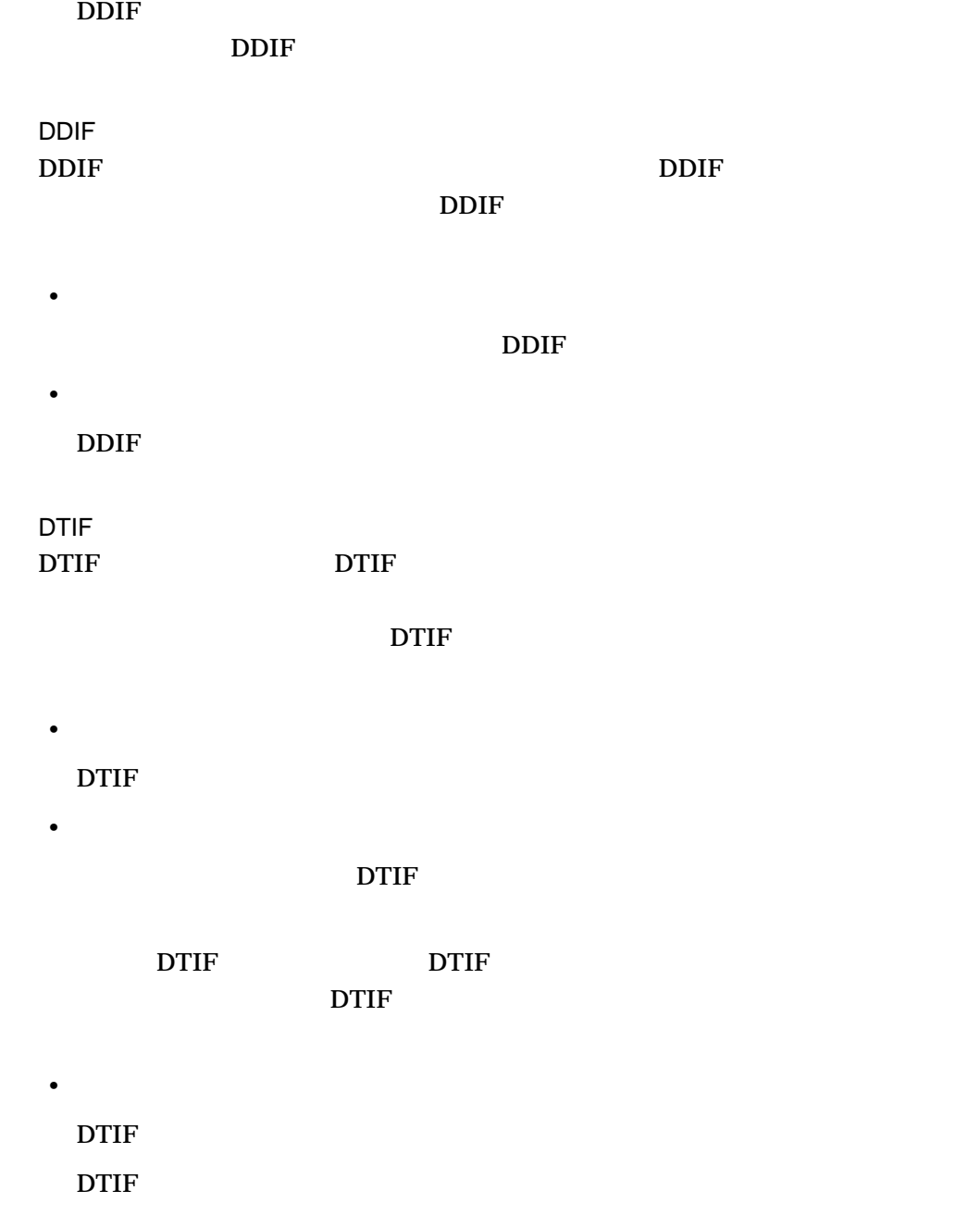

 $\mathop{\rm DTIF}\nolimits$  $\Box$ DTIF  $\Box$ 

• 文書構文エラー

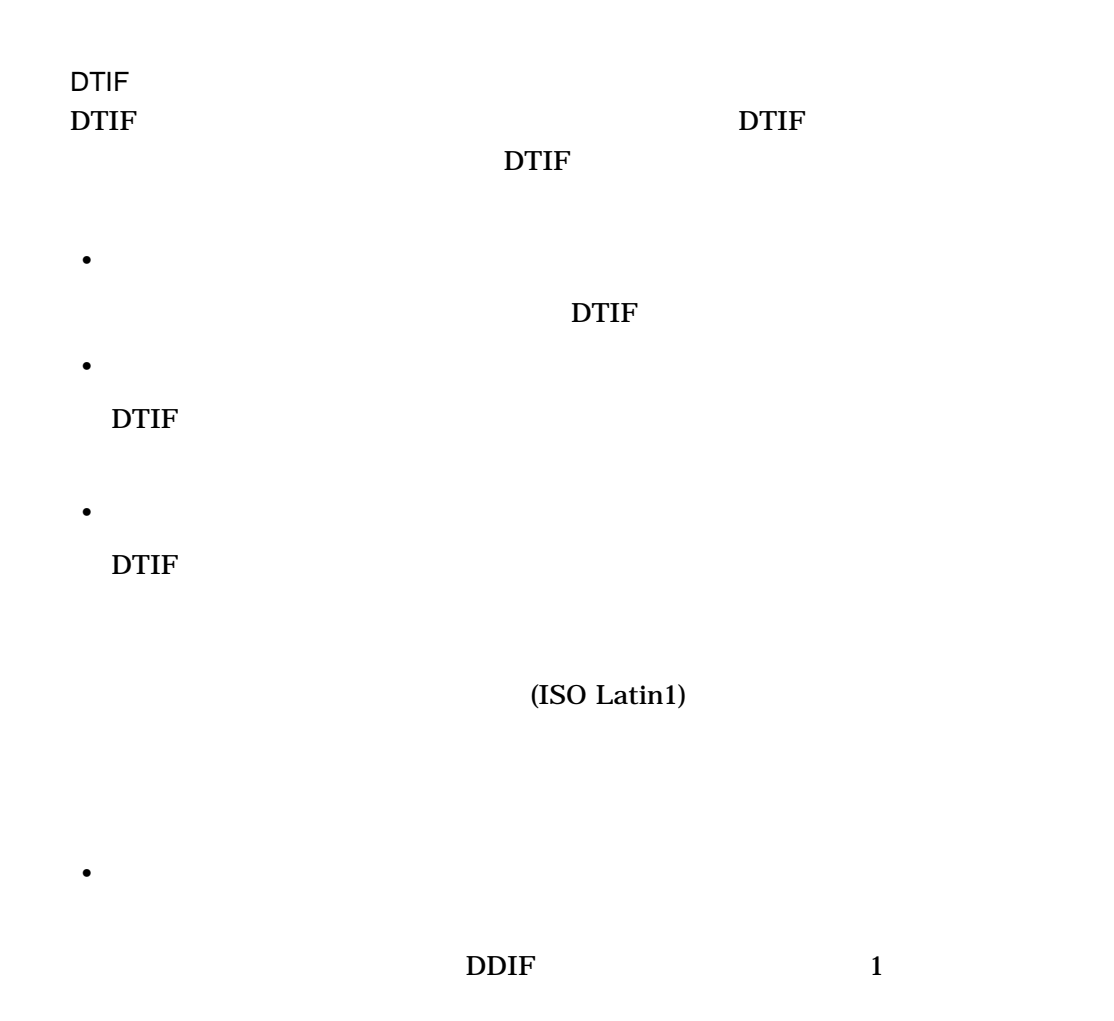

DEC MCS

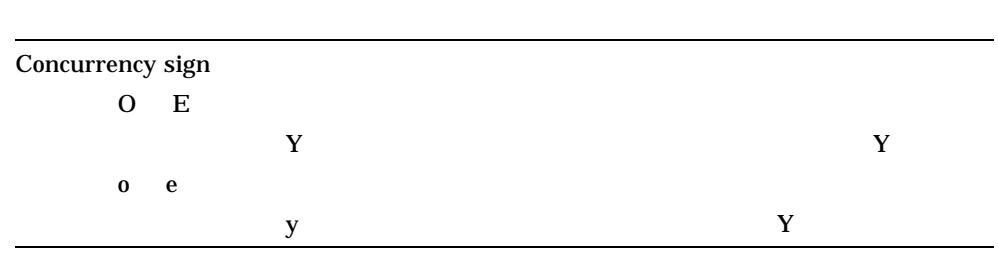

• <sub>200</sub>

• 外部ファイル参照

 $ANSI$ 

• 文書構文エラー

• **Figure 2014** 

) and  $\overline{a}$ 

• <sub>200</sub>

 $\rm Latin1$ 

 $($ ティング情報を保持します。ページングは最も近いキャラクタ・セル (行,カラ

> OVERRIDE\_FORMAT OVERRIDE\_FORMAT

PostScript

PostScript PostScript 2001 PostScript

PostScript

PostScript

• **Figure** 

• <sub>200</sub>

/MESSAGE\_FILE=  $/NOMESSAGE$  FILE ( $\qquad \qquad$ )

**SYS\$ERROR** 

 $/NOMESSAGE\_FILE$ 

/OPTIONS=

/CDA\$OPTIONS

CONVERT/DOCUMENT /OPTIONS

.CDA\$OPTIONS

• オプション・ファイルの名前には出力に対するキーワードではない。  $($ 

DDIF DTIF **\_INPUT** \_OUTPUT

 $\bullet$  and  $\bullet$  and  $\bullet$   $1$ •  $(0 \t9)$ 

 $(5)$ ,  $($ •  $\blacksquare$ 

PS PAPER\_HEIGHT 10

この例では形式キーワードの\_OUTPUT は必須ではありません。これは, PostScript PAPER\_HIGHT

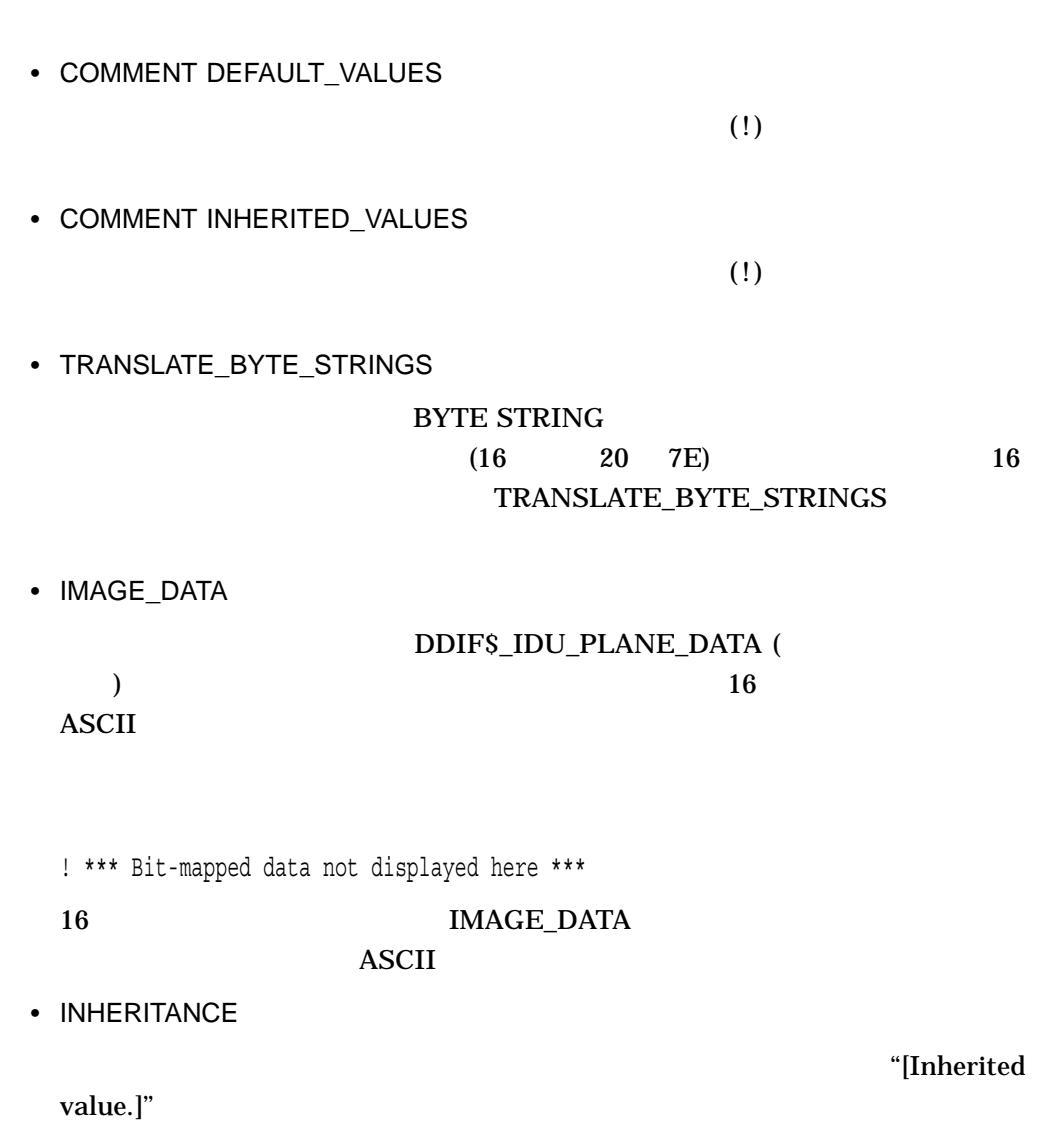

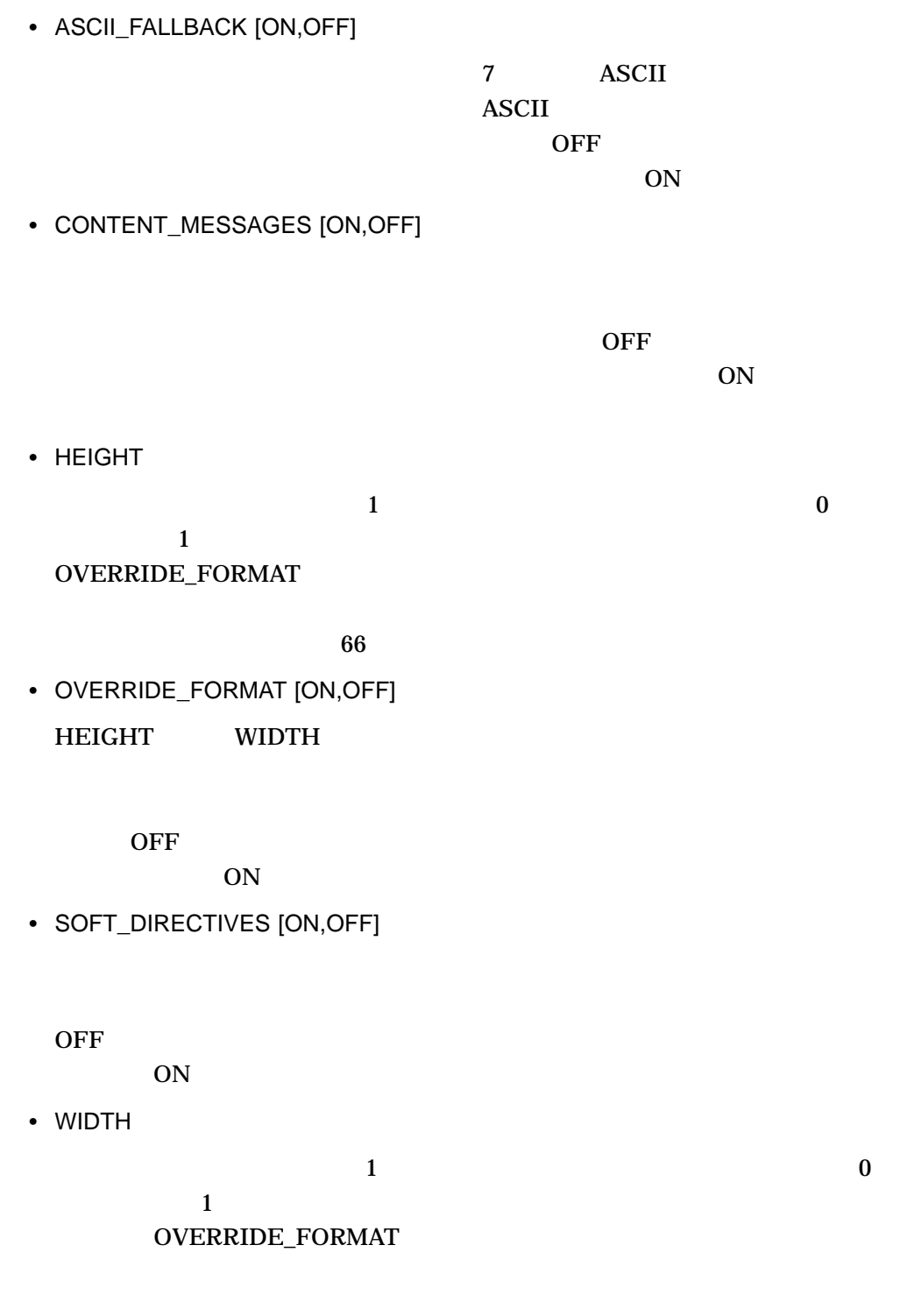

# PostScript PostScript

• PAPER\_SIZE

PostScript

| A <sub>0</sub> | 841 x 1189       | $(33.13 \times 46.85)$ |  |
|----------------|------------------|------------------------|--|
| A1             | 594 x 841        | $(23.40 \times 33.13)$ |  |
| A2             | 420 x 594        | $(16.55 \times 23.40)$ |  |
| A <sub>3</sub> | 297 x 420        | $(11.70 \times 16.55)$ |  |
| A <sub>4</sub> | 210 x 297        | $(8.27 \times 11.70)$  |  |
| $\mathbf{A}$   | $8.5 \times 11$  | $(216 \times 279)$     |  |
| B              | $11 \times 17$   | $(279 \times 432)$     |  |
| $\mathcal{C}$  | $17 \times 22$   | $(432 \times 559)$     |  |
| D              | 22 x 34          | $(559 \times 864)$     |  |
| Ε              | 34 x 44          | $(864 \times 1118$     |  |
| <b>LEDGER</b>  | $11 \times 17$   | $(279 \times 432)$     |  |
| LEGAL          | 8.5 x 14         | $(216 \times 356)$     |  |
| <b>LETTER</b>  | $8.5 \times 11$  | $(216 \times 279)$     |  |
| LP             | $13.7 \times 11$ | $(348 \times 279)$     |  |
| VT             | 8 x 5            | $(203 \times 127)$     |  |

 $A(8.5 \times 11)$ 

 $0.25$ 

 $0.25$ 

 $0.25$ 

• PAPER\_HEIGHT

and  $11$   $13$ 

• PAPER\_WIDTH

 $8.5$ 

- PAPER\_TOP\_MARGIN
- PAPER\_BOTTOM\_MARGIN

• PAPER\_LEFT\_MARGIN

• PAPER\_RIGHT\_MARGIN

 $0.25$ 

• PAPER\_ORIENTATION

PostScript

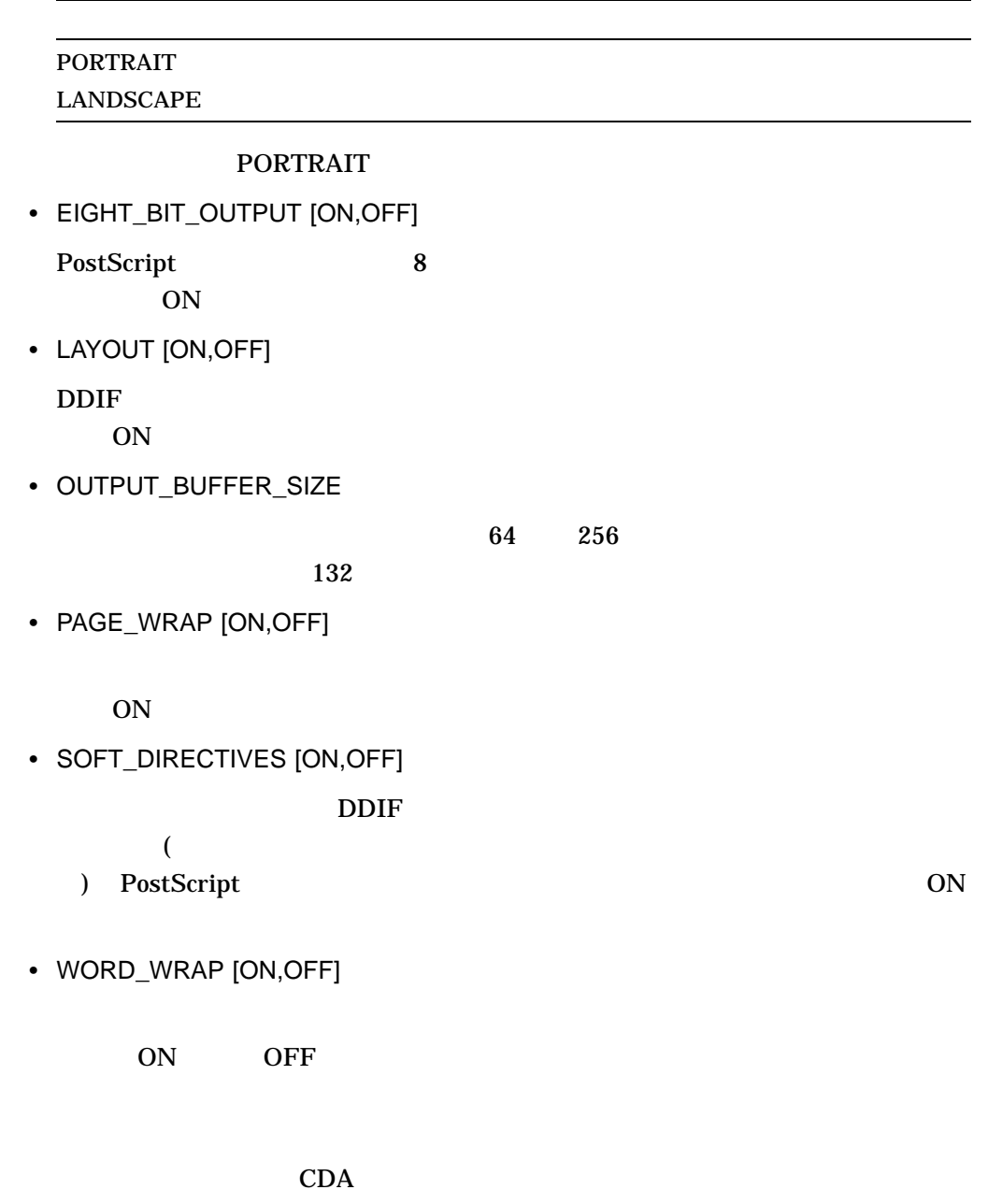

# DTIF\_TO\_DDIF

DTIF\_TO\_DDIF

- COLUMN\_TITLE
- CURRENT\_DATE
- DOCUMENT\_DATE
- DOCUMENT\_TITLE
- PAGE\_NUMBER
- PAPER\_SIZE

PostScript

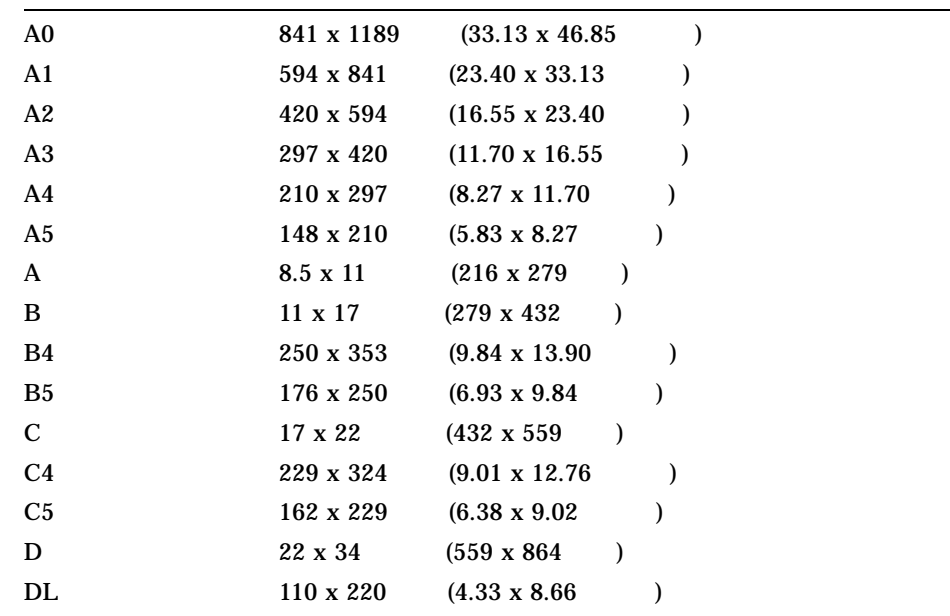

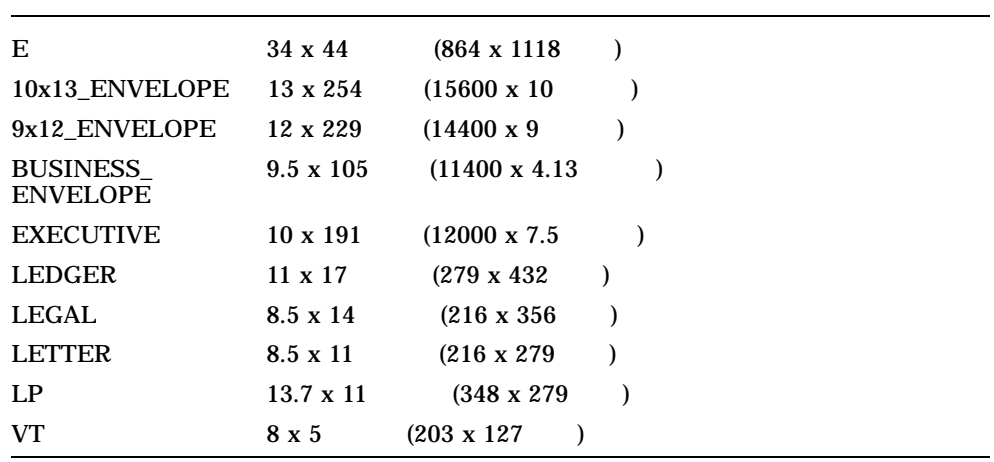

- $A(8.5 \times 11)$  )
- PAPER\_HEIGHT

#### 11

• PAPER\_WIDTH

 $8.5$ 

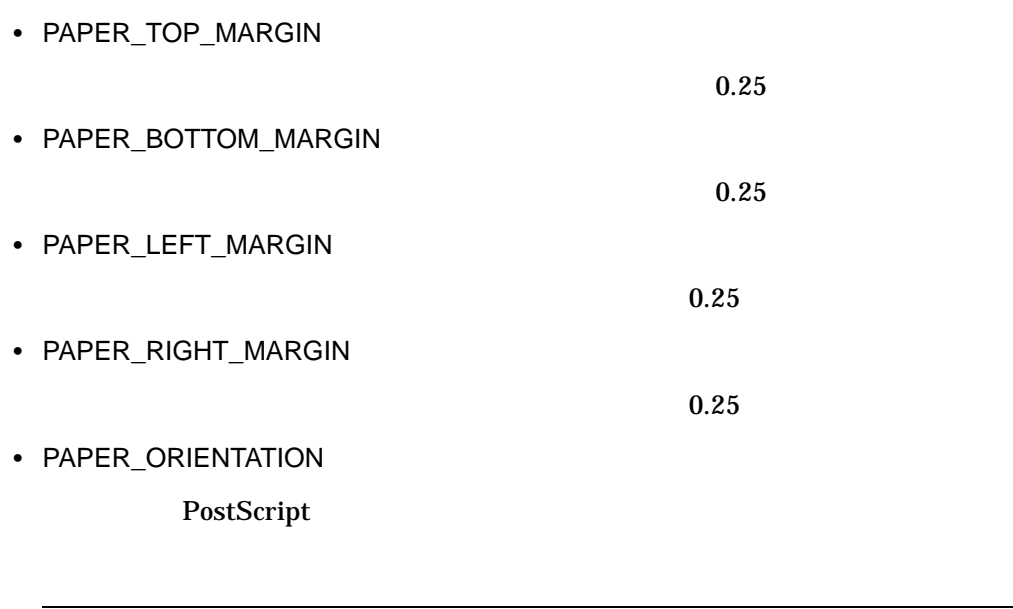

**PORTRAIT** LANDSCAPE

PORTRAIT

1. \$ CONVERT/DOCUMENT/OPTIONS=MY\_OPTIONS.CDA\$OPTIONS - \_\$MY\_INPUT.DTIF/FORMAT=DTIF MY\_OUTPUT.DDIF/FORMAT=DDIF

MY\_INPUT.DTIF DTIF MY\_OUTPUT.DDIF DDIF MY\_OPTIONS.CDA\$OPTIONS

# CONVERT/RECLAIM

Convert/Reclaim Prolog 3 **Prolog 3** 

/RECLAIM

Convert/Reclaim 2009 OpenVMS Record Management Utilities Reference Manual

CONVERT/RECLAIM

# **COPY**

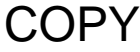

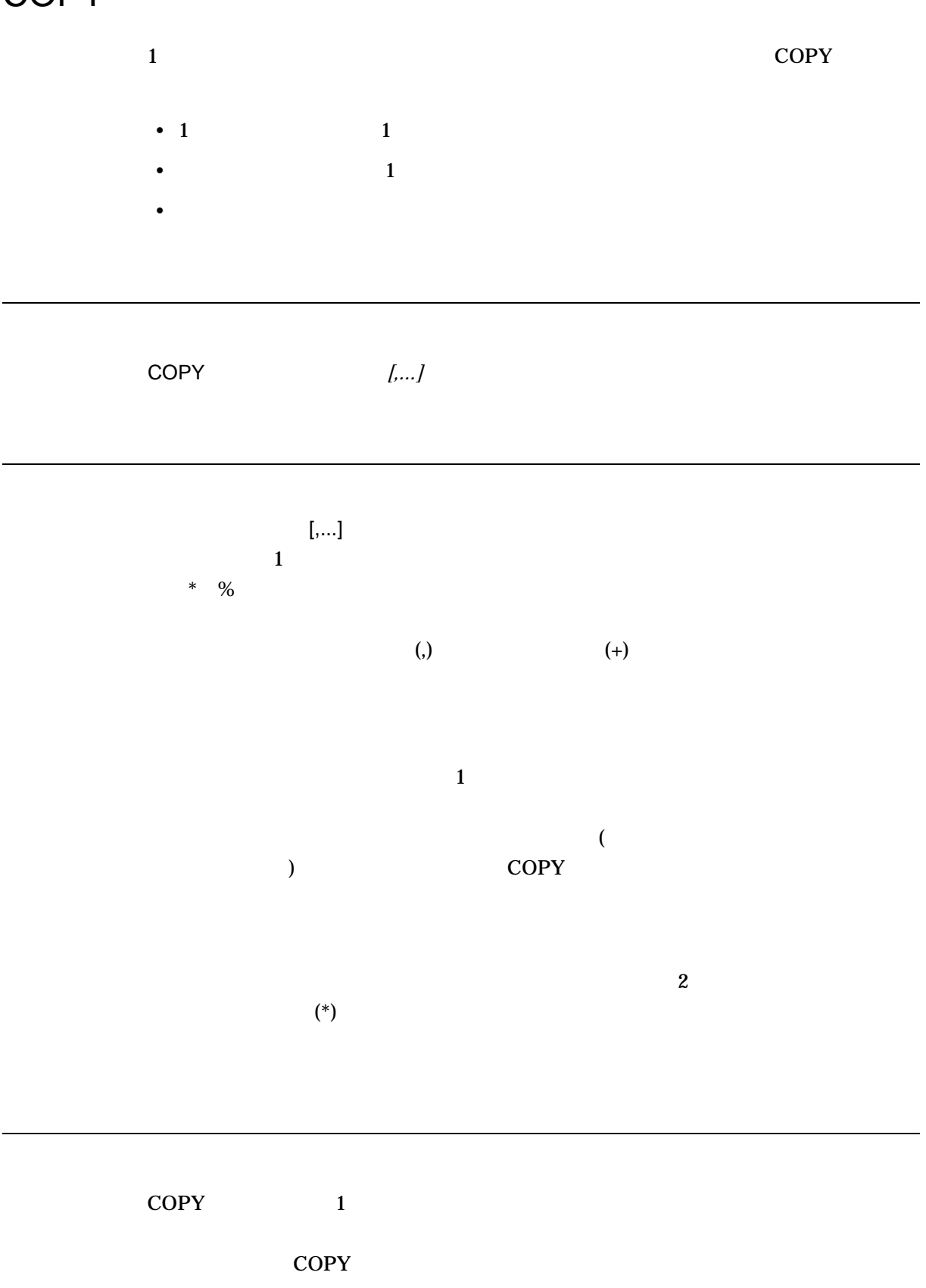

• 入力ファイルを出力ファイルにコピーする。 • 2  $1$ • 入力ファイルのグループを出力ファイルのグループにコピーする。  $COPY$  and  $1$  $2 \text{ }$  $(\ast)$  $\rm COPY$  $\mathbf 1$ • インタイプ, コンピュータ, コンピュータ, コンピュータ, コンピュータ, コンピュータ, コンピュータ, コンピュータ, コンピュータ, コンピュータ, コンピュータ, コンピュータ, コンピュータ, コンピュータ, コンピュータ, コンピュータ, コンピュータ, コンピュータ, コンピュータ, コンピュータ, コンピュータ, コンピュータ, コンピュータ, コンピュータ, コンピュータ, コンピュータ, コンピュータ, コンピュー  $(\ast)$ • インタイル にっぽん しゅうしょく しゅうしゅうしゅうしゅ • /NOCONCATENATE  $\mathsf{COPY}$  $(\ast)$ \$ COPY A.A;1, B.B;1 \*.C  $COPY$  A.C;1 B.C;1  $\Lambda$ LOG  $\overline{\Lambda}$ DECwindows COPY Guide to OpenVMS File Applications  $($ 

• <sub>Contra</sub> <sub>a</sub>

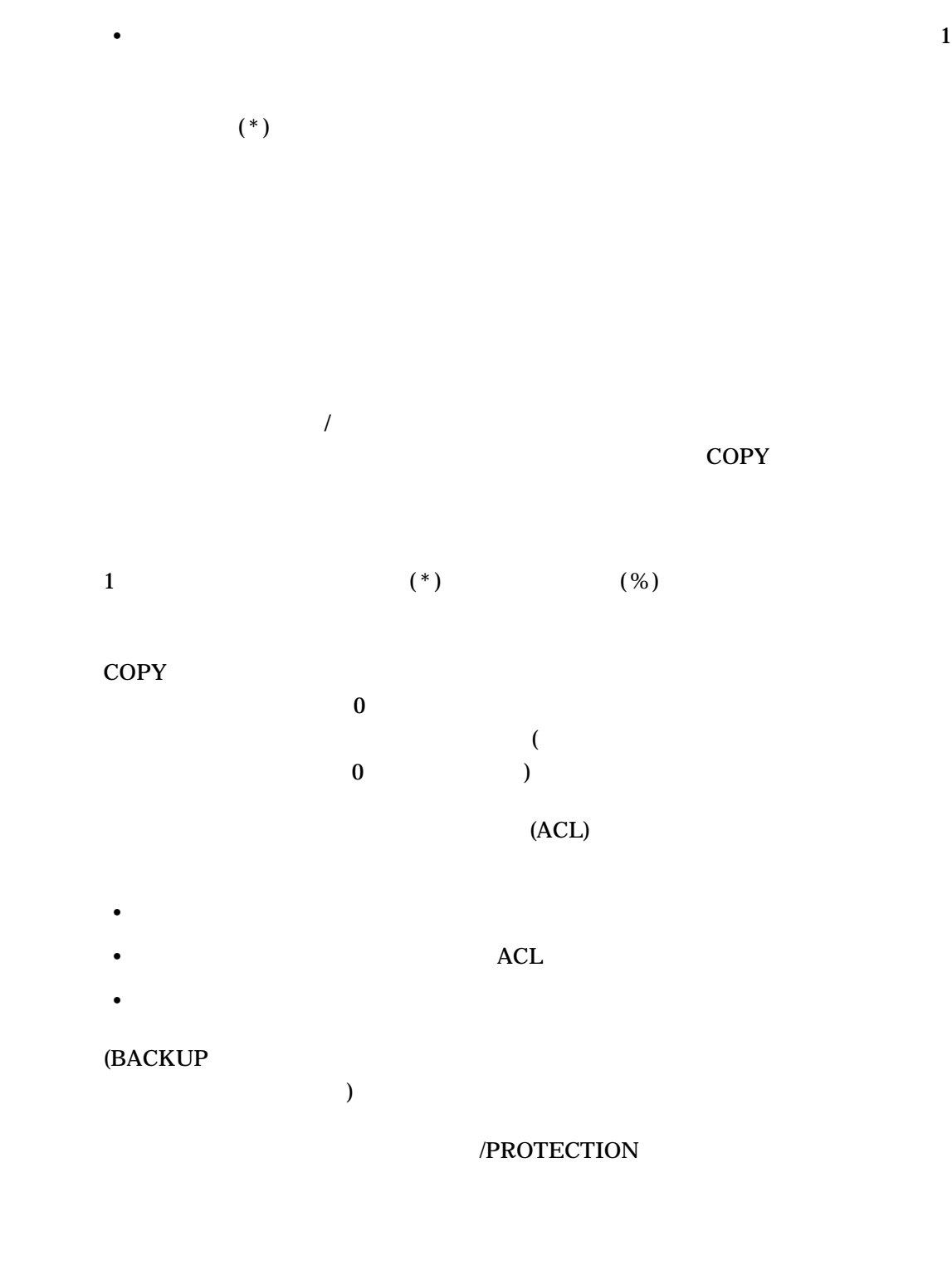

• SYSPRV ( ) BYPASS

• CONTROL CONTROL CONTROL CONTROL CONTROL CONTROL CONTROL CONTROL CONTROL CONTROL CONTROL CONTROL CONTROL CONTROL CONTROL CONTROL CONTROL CONTROL CONTROL CONTROL CONTROL CONTROL CONTROL CONTROL CONTROL CONTROL CONTROL CONT

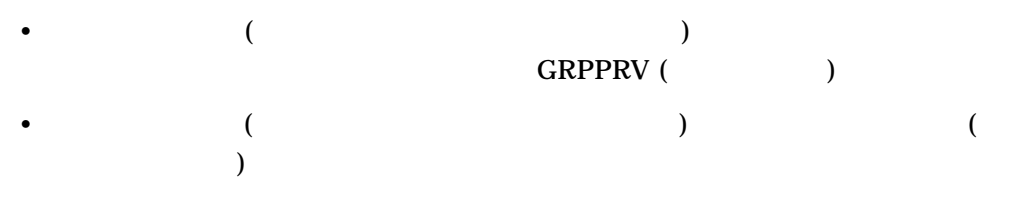

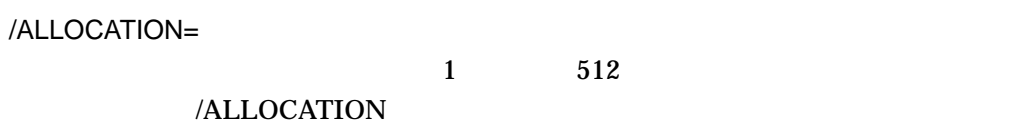

/BACKUP /BEFORE /SINCE

/CREATED /EXPIRED /MODIFIED  $\frac{4}{3}$ /CREATED

 $/BEFORE[= ]$ 

BOOT LOGIN TODAY( ) TOMORROW YESTERDAY /BACKUP /CREATED( ) /EXPIRED /MODIFIED

OpenVMS Date /BLOCK\_SIZE=n  $COPY$  (124)  $1 \t127$ /BY\_OWNER[=uic] ファイルの利用者識別コード (UIC) が指定した所有者 UIC と一致するファイルを選

**/BY\_OWNER** UIC UIC

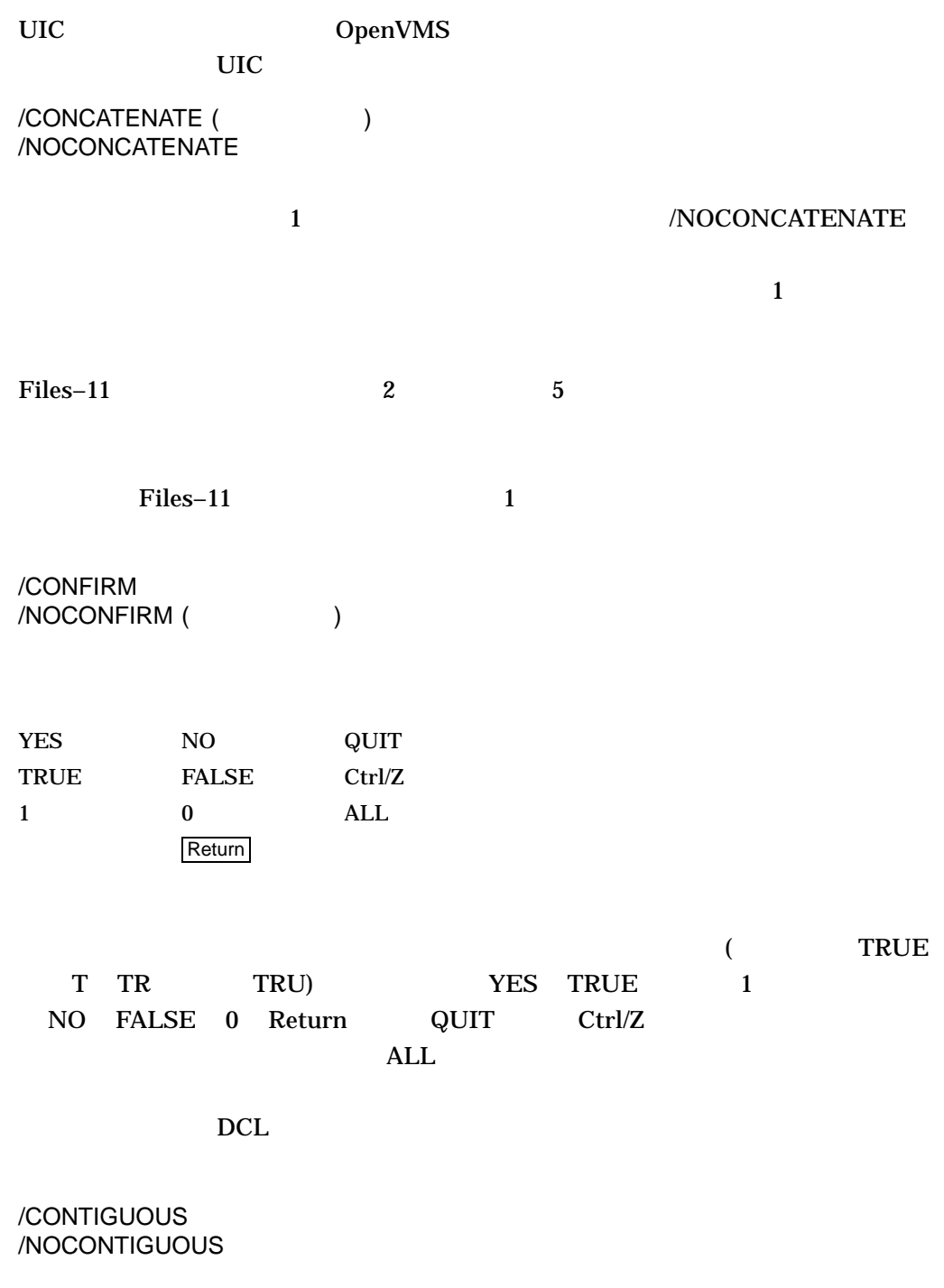

 $COPY$ 

/CONTIGUOUS

/CONTIGUOUS

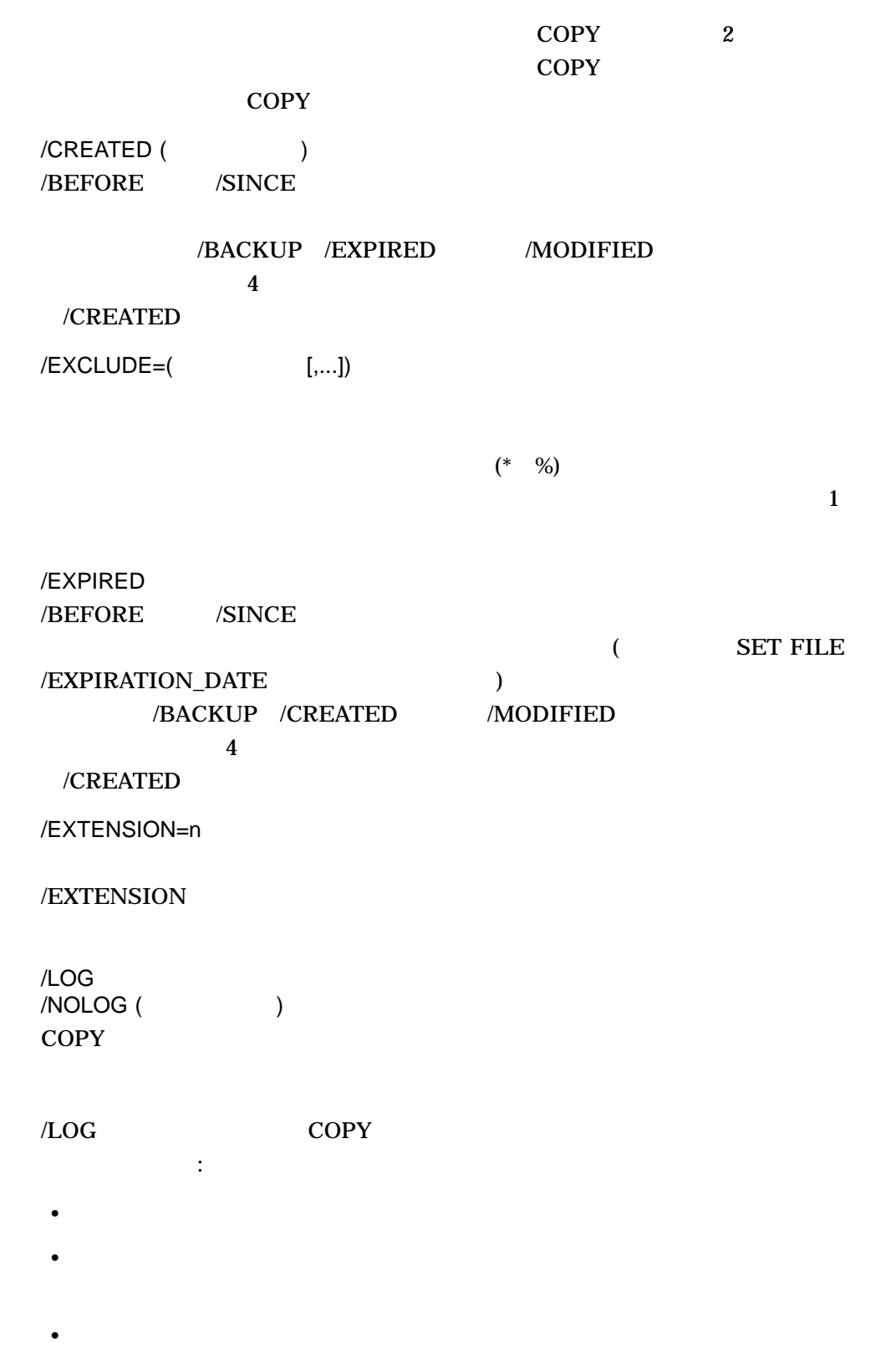

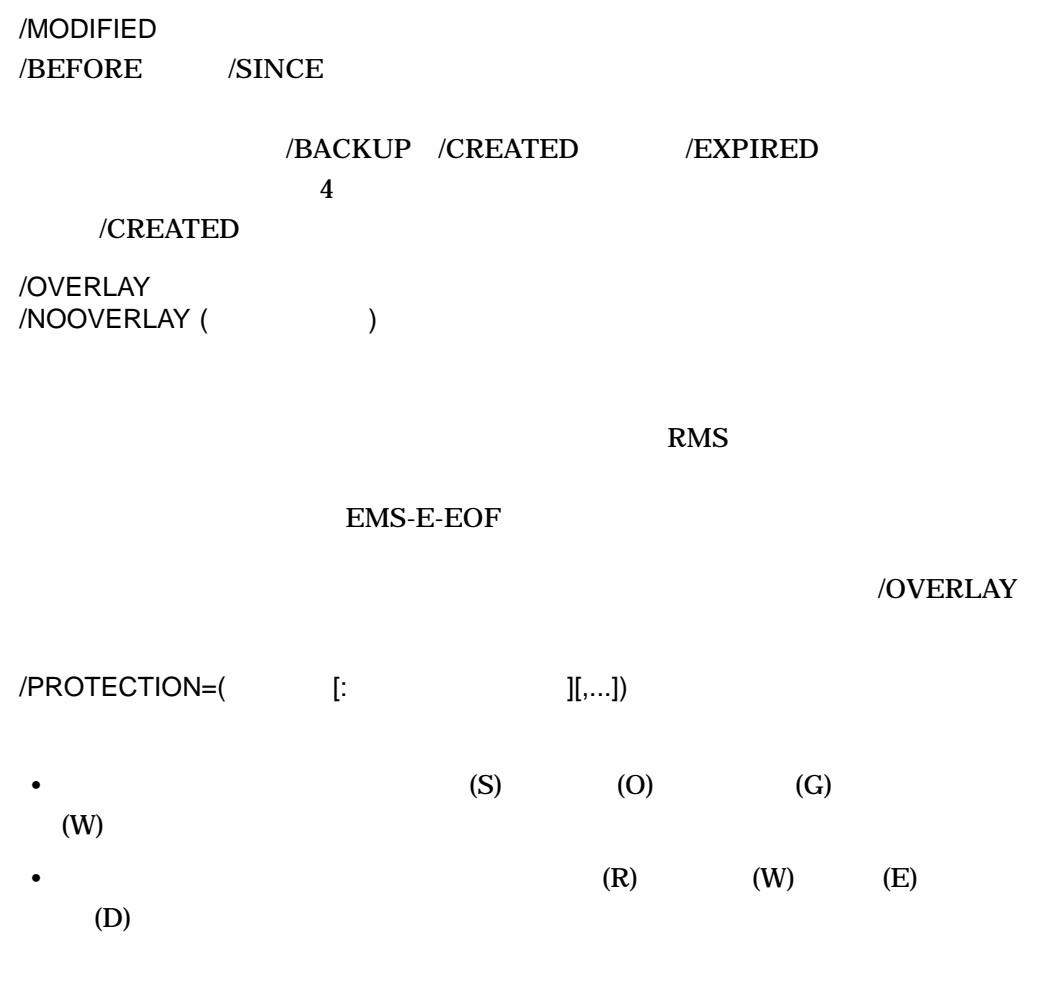

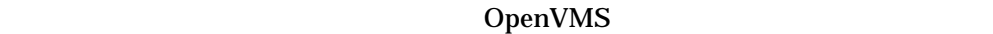

/READ\_CHECK  $/NOREAD_CHECK$  ( $\qquad \qquad$ )

# 2  $\sum_{i=1}^{n} a_i$

# /REPLACE /NOREPLACE (  $\qquad \qquad$  )

# $COPY$  $/REPLACE$

# $\text{COPY}$  1 /NOREPLACE

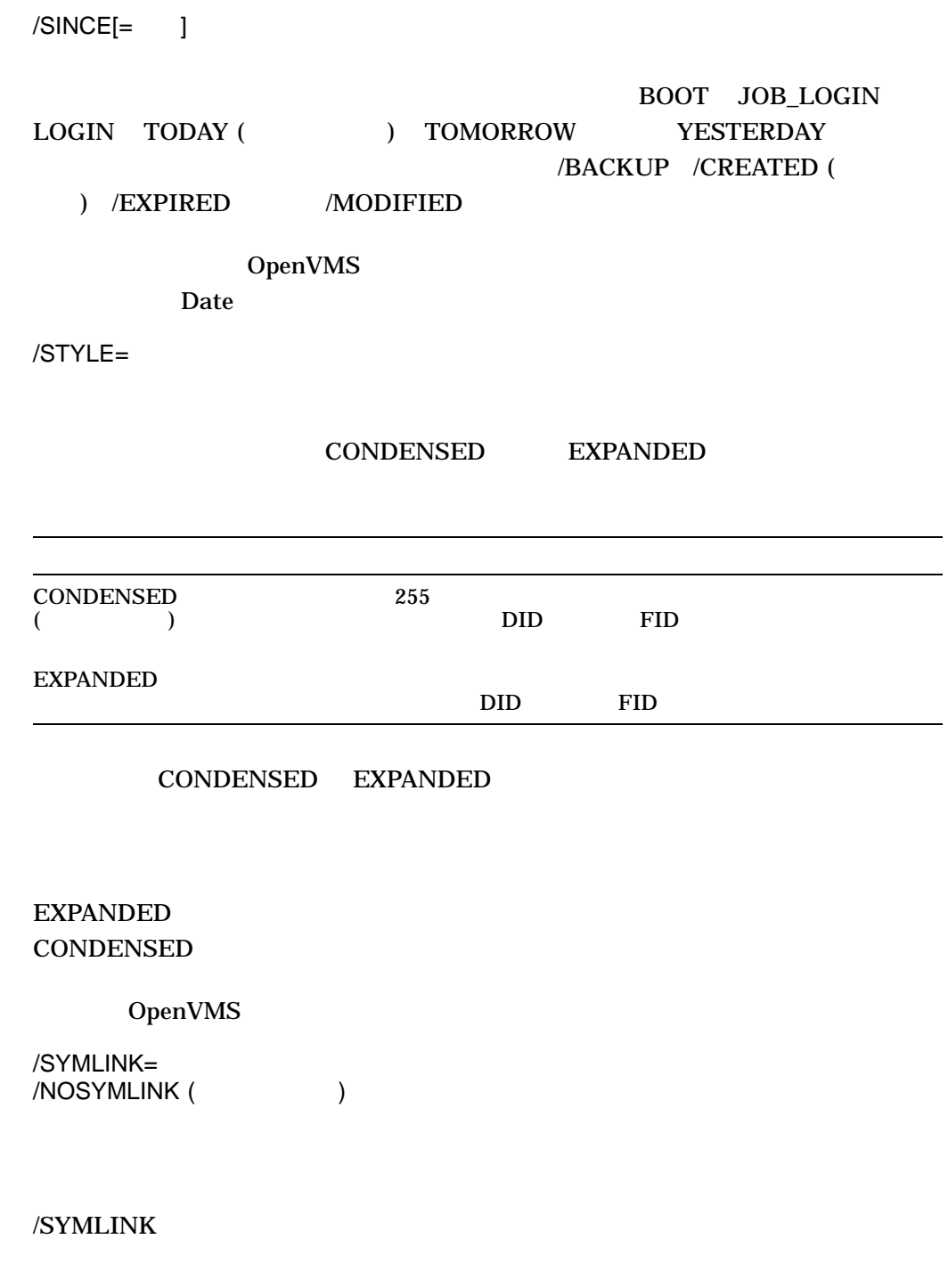

 $[NO]WILDCARD$   $[NO]ELLIPSIS$ 

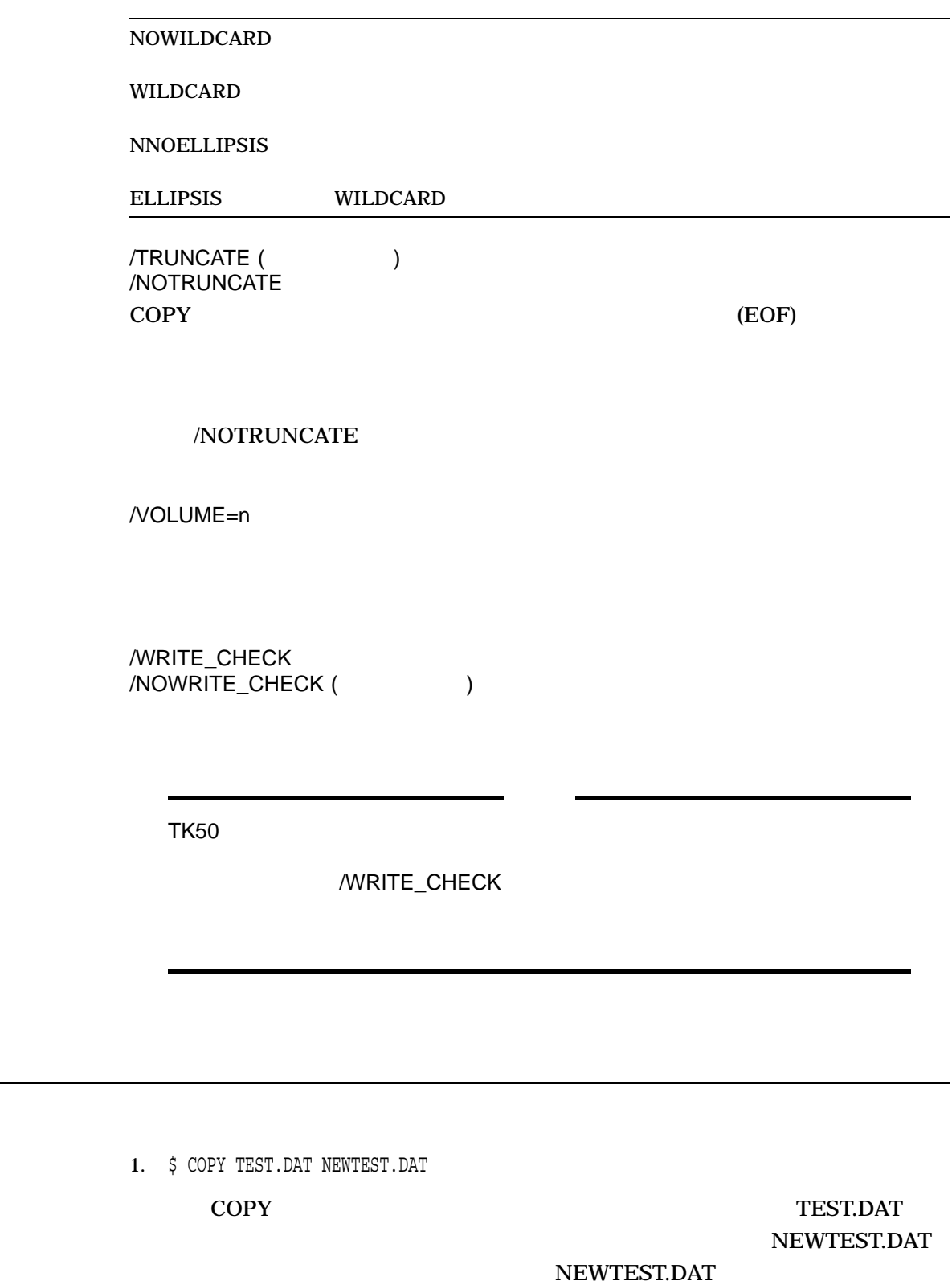

2. \$ COPY ALPHA.TXT TMP \$ COPY ALPHA.TXT .TMP

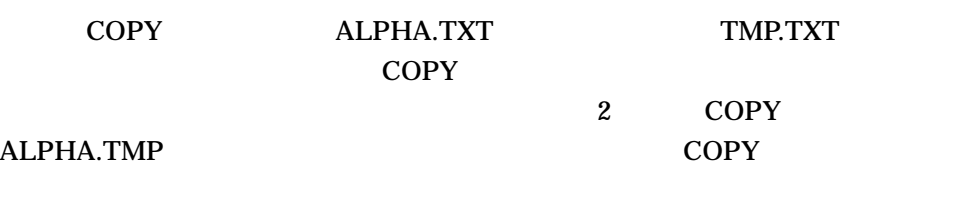

3. \$ COPY/LOG TEST.DAT NEW.DAT;1/REPLACE %COPY-I-REPLACED, DKA0:[MAL]NEW.DAT;1 being replaced %COPY-S-COPIED, DKA0:[MAL]TEST.DAT;1 copied to DKA0:[MAL]NEW.DAT;1 (1 block)

# /REPLACE

# COPY COPY COPY

COPY NEW.DAT

4. \$ COPY \*.COM [MALCOLM.TESTFILES]

#### COPY  $\blacksquare$

.COM

# [MALCOLM.TESTFILES]

5. \$ COPY/LOG \*.TXT \*.OLD %COPY-S-COPIED, DKA0:[MAL]A.TXT;2 copied to DKA0:[MAL]A.OLD;2 (1 block) %COPY-S-COPIED, DKA0:[MAL]B.TXT;2 copied to DKA0:[MAL]B.OLD;2 (1 block) %COPY-S-COPIED, DKA0:[MAL]G.TXT;2 copied to DKA0:[MAL]G.OLD;2 (4 blocks) %COPY-S-NEWFILES, 3 files created

#### COPY THE COPY THE STAT STAT STAT STATES TO STATE THE STATE OF THE STATE OF THE STATE OF THE STATE OF THE STATE OF THE STATE OF THE STATE OF THE STATE OF THE STATE OF THE STATE OF THE STATE OF THE STATE OF THE STATE OF THE

 $OLD$ 

#### $COPY$  3

6. \$ COPY/LOG A.DAT,B.MEM C.\* %COPY-S-COPIED, DKA0:[MAL]A.DAT;5 copied to DKA0:[MAL]C.DAT;11 (1 block) %COPY-S-COPIED, DKA0:[MAL]B.MEM;2 copied to DKA0:[MAL]C.MEM;24 (58 records) %COPY-S-NEWFILES, 2 files created

 $2$ 

 $(*)$  2

COPY 2000 TO 2000 TO 2000 TO 2000 TO 2000 TO 2000 TO 2000 TO 2000 TO 2000 TO 2000 TO 2000 TO 2000 TO 2000 TO 20

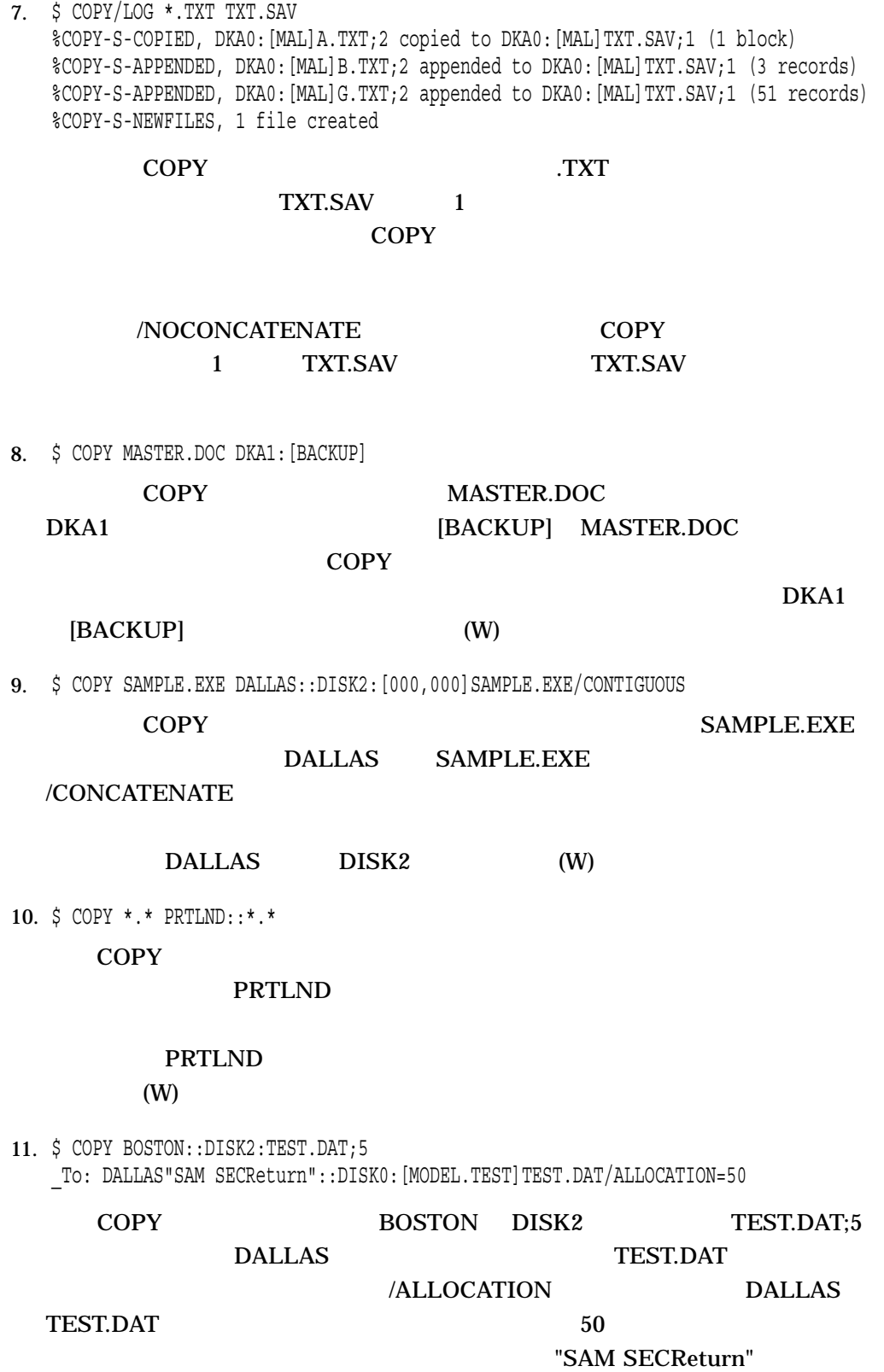

12. \$ MOUNT TAPED1: VOL025 TAPE: \$ COPY TAPE:\*.\* \*

MOUNT VOL025 VOL025 TAPED1  $T$ 

COPY TAPE

13. \$ ALLOCATE CR:

\_CR1: ALLOCATED \$ COPY CR1: CARDS.DAT \$ DEALLOCATE CR1:

**ALLOCATE** ALLOCATE CR1

 $\rm COPY$   $\rm COPY$ CARDS.DAT (EOF) EOF (12-11-0-1-6-7-8-9 overpunch)

DEALLOCATE

14. \$ COPY [SMITH]MONKEY.DIR [JONES] \$ COPY [SMITH.MONKEY]\*.\* [JONES.MONKEY]\*.\*

COPY [JONES]MONKEY.DIR

 $COPY$ 

[JONES.MONKEY]

COPY [JONES]MONKEY.DIR

[SMITH]CATS.DIR

[JONES.MONKEY]

2 COPY [SMITH.MONKEY]

[JONES.MONKEY]

15. \$ COPY [SMITH]CATS.DIR [SMITH]DOGS.DIR

COPY [SMITH]DOGS.DIR

\$ CREATE/DIRECTORY [SMITH.DOGS]

16. \$ COPY [SMITH]TIGER.DIR [SMITH.ANIMALS] \$ COPY [SMITH.TIGER]\*.\* [SMITH.ANIMALS.TIGER]\*.\* \$ DELETE [SMITH.TIGER]\*.\*;\* \$ SET SECURITY/PROTECTION=(WORLD:DELETE) TIGER.DIR \$ DELETE TIGER.DIR;

# COPY  $\blacksquare$

# [SMITH.ANIMALS]TIGER.DIR [SMITH.TIGER] [SMITH.ANIMALS.TIGER]

# TIGER.DIR

# TIGER.DIR **DELETE**

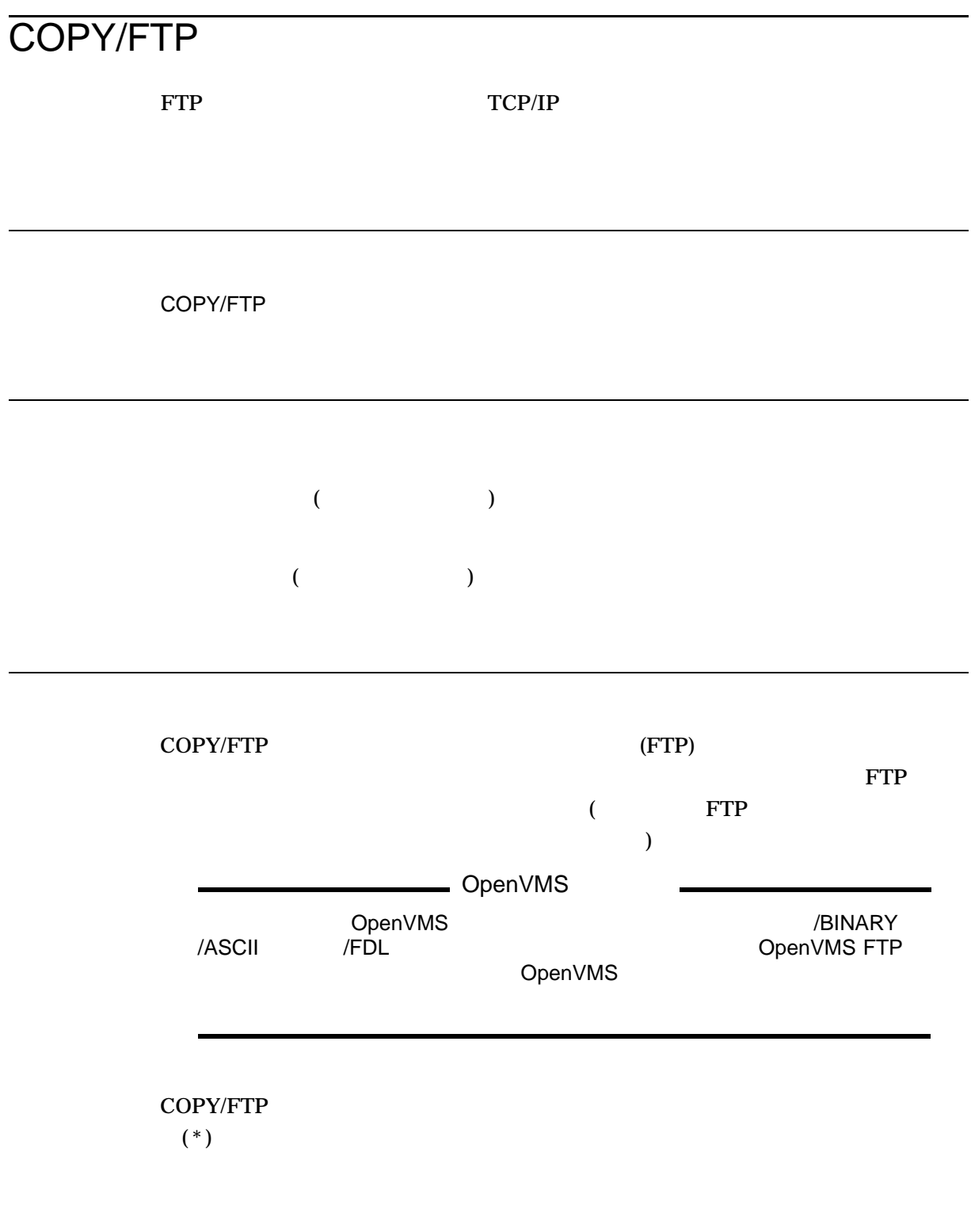

/ANONYMOUS

/ANONYMOUS

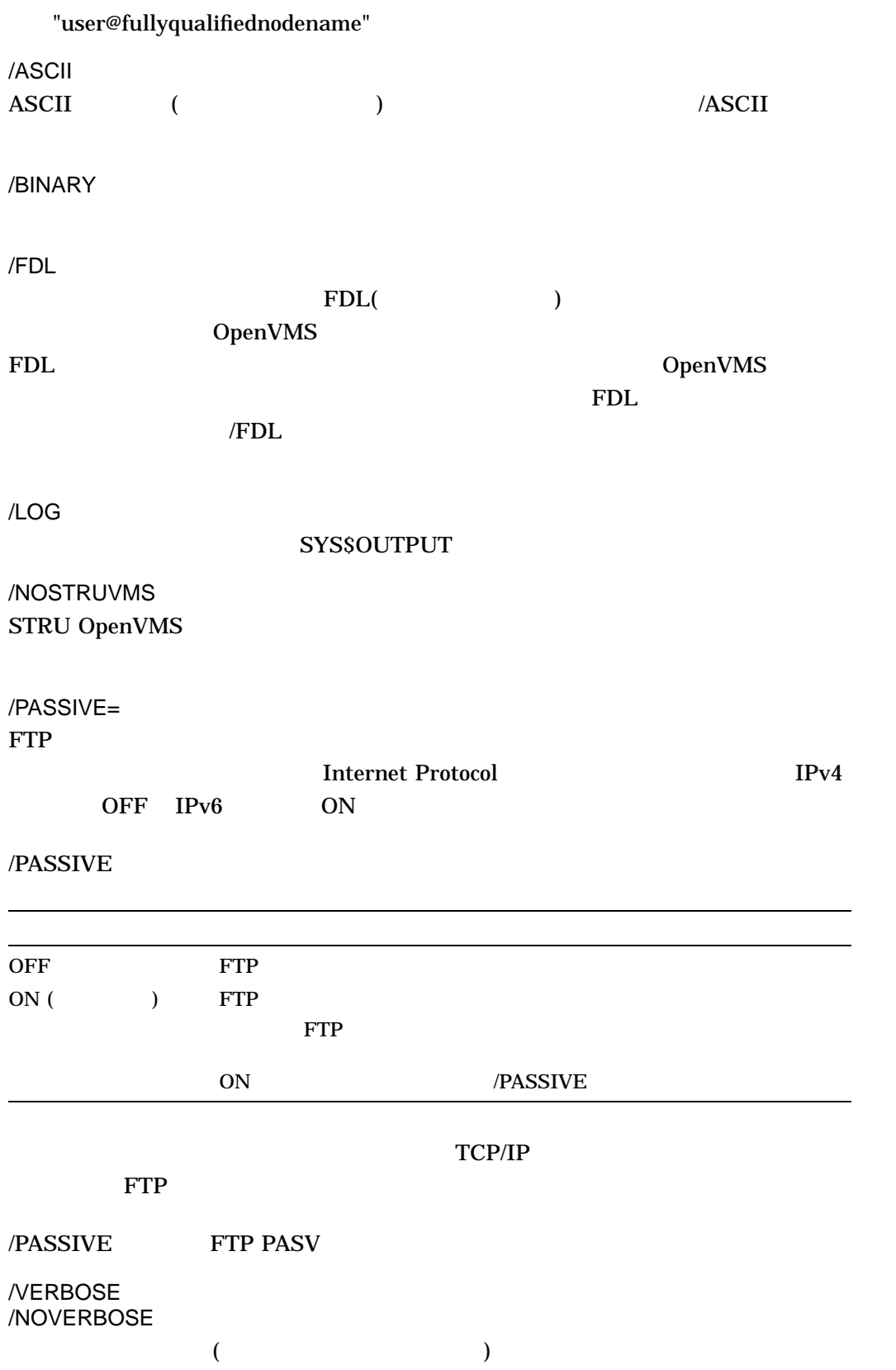

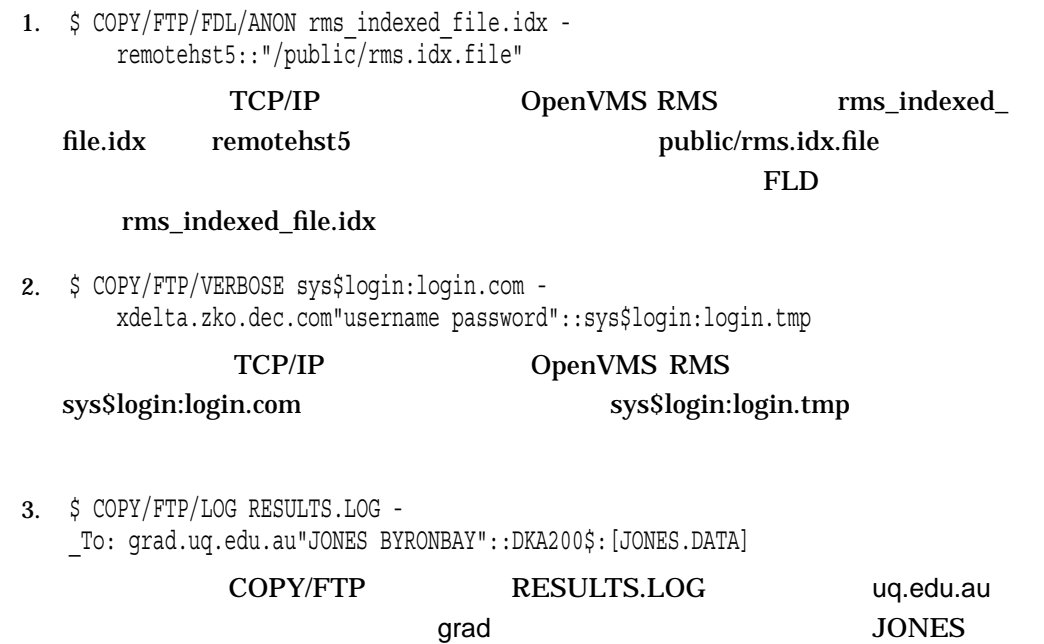

BYRONBAY DKA200\$:[JONES.DATA]RESULTS.LOG

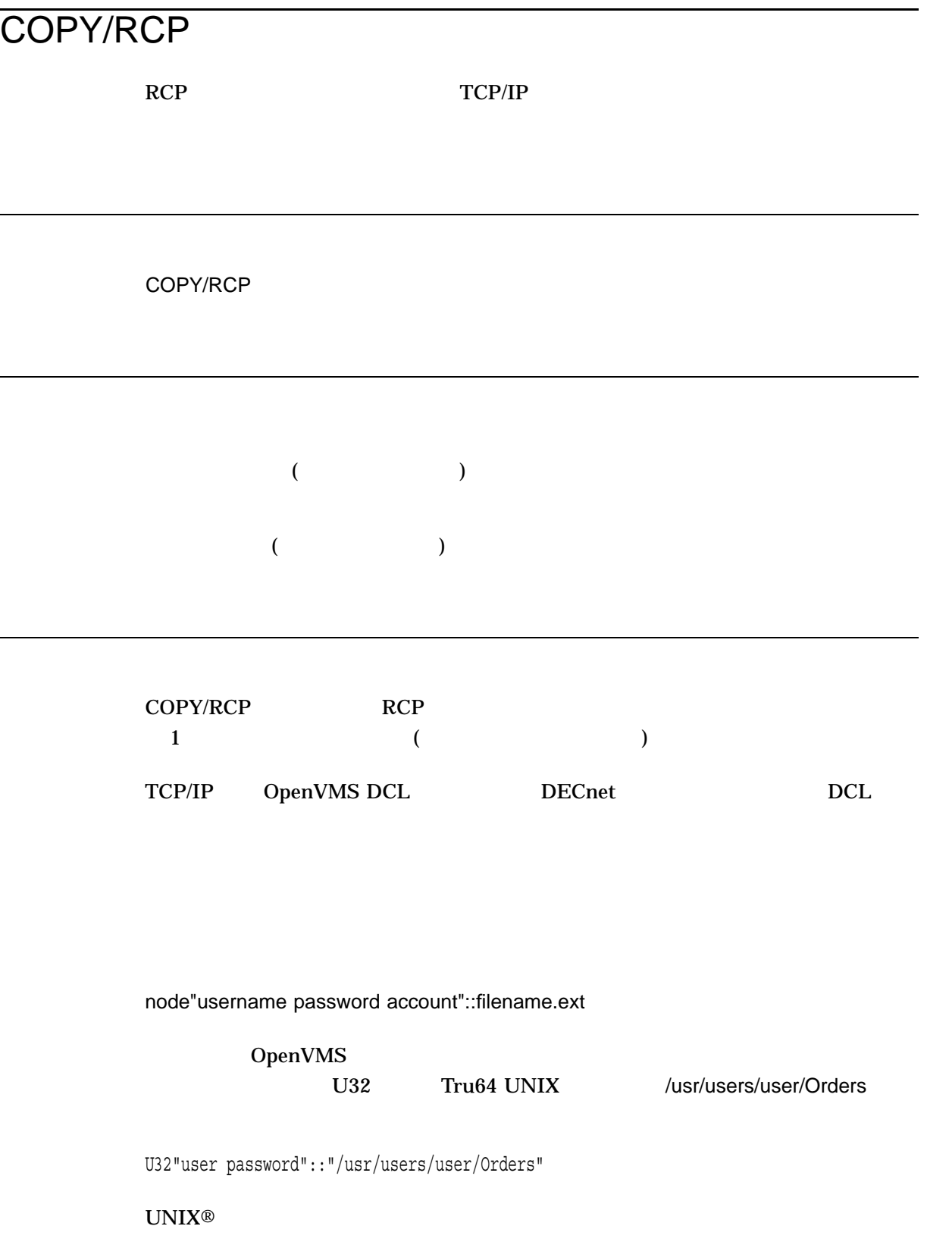
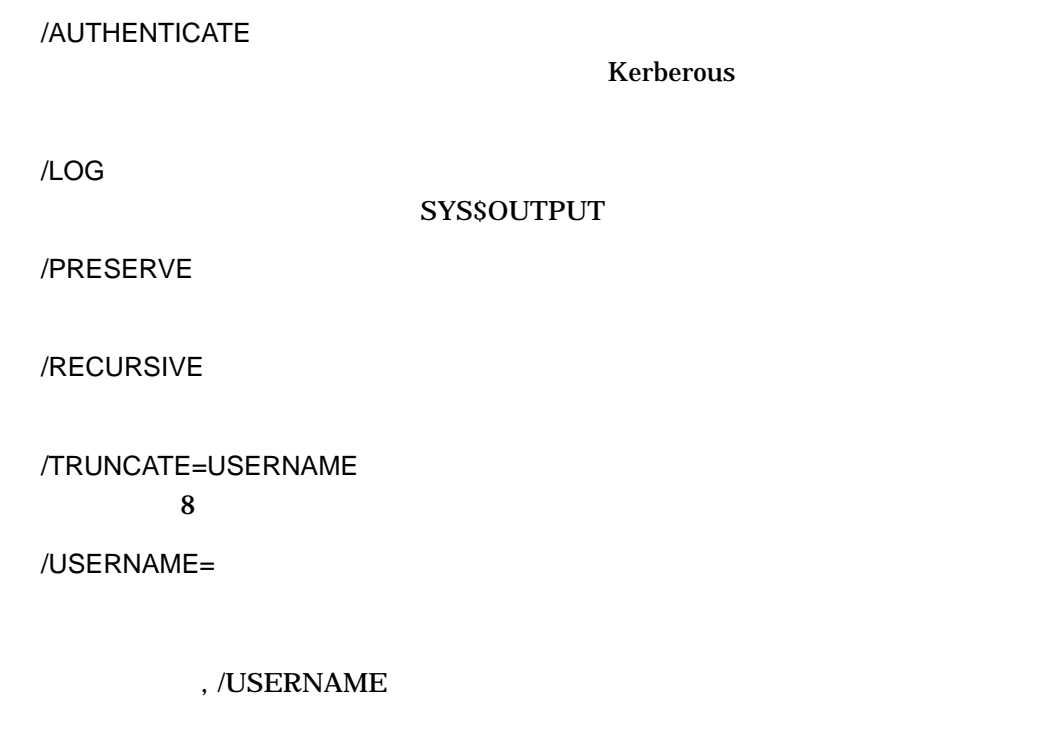

1. \$ COPY/RCP local\_file.c remotehst4"Smith smpw"::rem\_file.c

TCP/IP local\_file.c remotehst4  $\bf rem\_file.c$ 

Kerberous

# COPY/RECORDABLE\_MEDIA

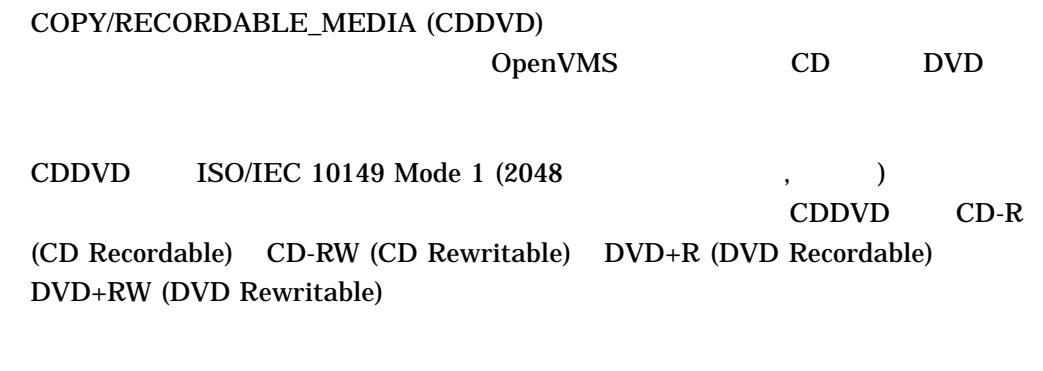

# COPY/RECORDABLE\_MEDIA

 $CD-R$   $CD-RW$   $DVD+R$   $DVD+RW$ 

# COPY/RECORDABLE\_MEDIA

OpenVMS Logical Disk (LD) Utility LDAu:

ATAPI (DQcu:) SCSI (DKcu:) USB (DNcu:) CD-R  $/RW$   $DVD+R/RW$ 

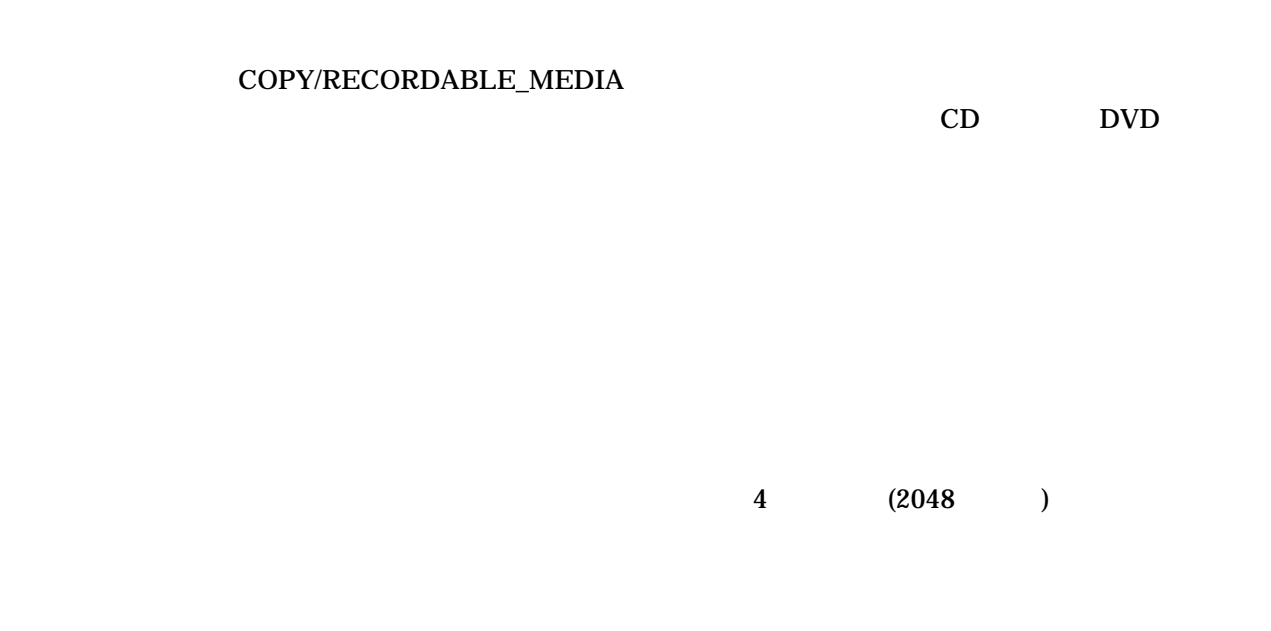

/BELL

/FORMAT[=keyword] /NOFORMAT (  $\qquad \qquad$  )  $\sqrt{\text{FORMAT}}$  RW ( )

/FORMAT

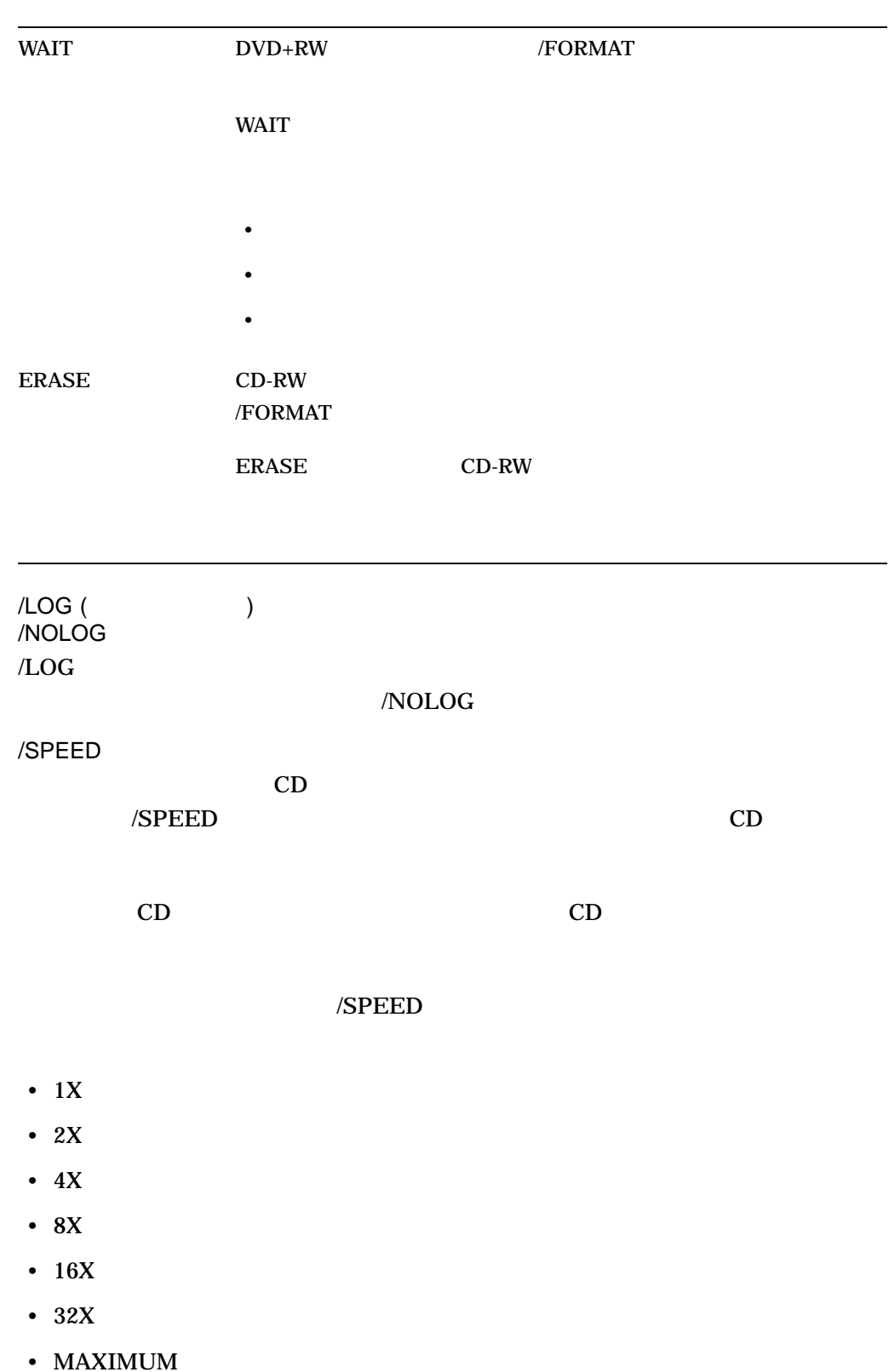

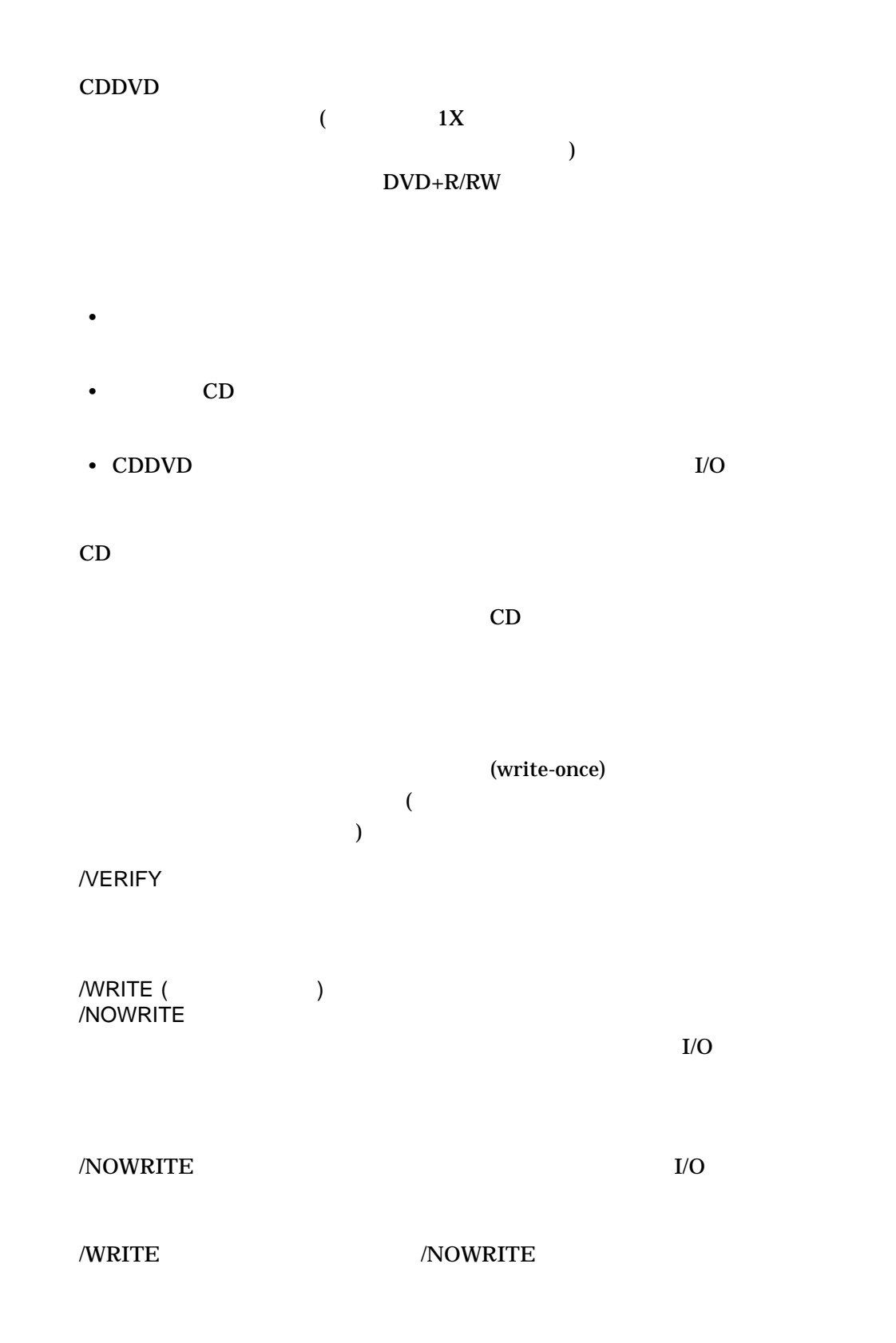

```
1. $ COPY/RECORDABLE MEDIA/FORMAT LDA1 DQA1
 HP OpenVMS CD-R/RW and DVD+R/RW Utility V1.0-0
 Copyright 1976, 2006 Hewlett-Packard Development Company, L.P.
 Output device vendor: HP
 Output device product name: DVD Writer 740b
 Commencing media format operation
 Formatting may require up to an hour
 Output medium format: DVD+RW
 Input data being read from: LDA1:
 Input data size: 1200000 blocks
 Starting operation at: 15:28:16
 16 sectors written
 30000 sectors written; estimated completion in 00:06:52; at 15:35:55
37000 sectors written; estimated completion in 00:06:54; at 15:36:07
46000 sectors written; estimated completion in 00:06:36; at 15:36:03
57000 sectors written; estimated completion in 00:06:08; at 15:35:51
71000 sectors written; estimated completion in 00:06:00; at 15:36:04
 88000 sectors written; estimated completion in 00:05:26; at 15:35:56
110000 sectors written; estimated completion in 00:04:55; at 15:35:58
137000 sectors written; estimated completion in 00:04:12; at 15:35:56
 171000 sectors written; estimated completion in 00:03:14; at 15:35:48
 213000 sectors written; estimated completion in 00:02:10; at 15:35:48
 266000 sectors written; estimated completion in 00:00:54; at 15:35:50
 300000 sectors written; operation completed
 Operation completed at: 15:35:47
 Elapsed time for operation: 00:07:30
 Synchronizing with output device cache
Processing completed
```
LDA1:  $DQA1:$  DQA1:  $DVD+RW$ 

# **CREATE**

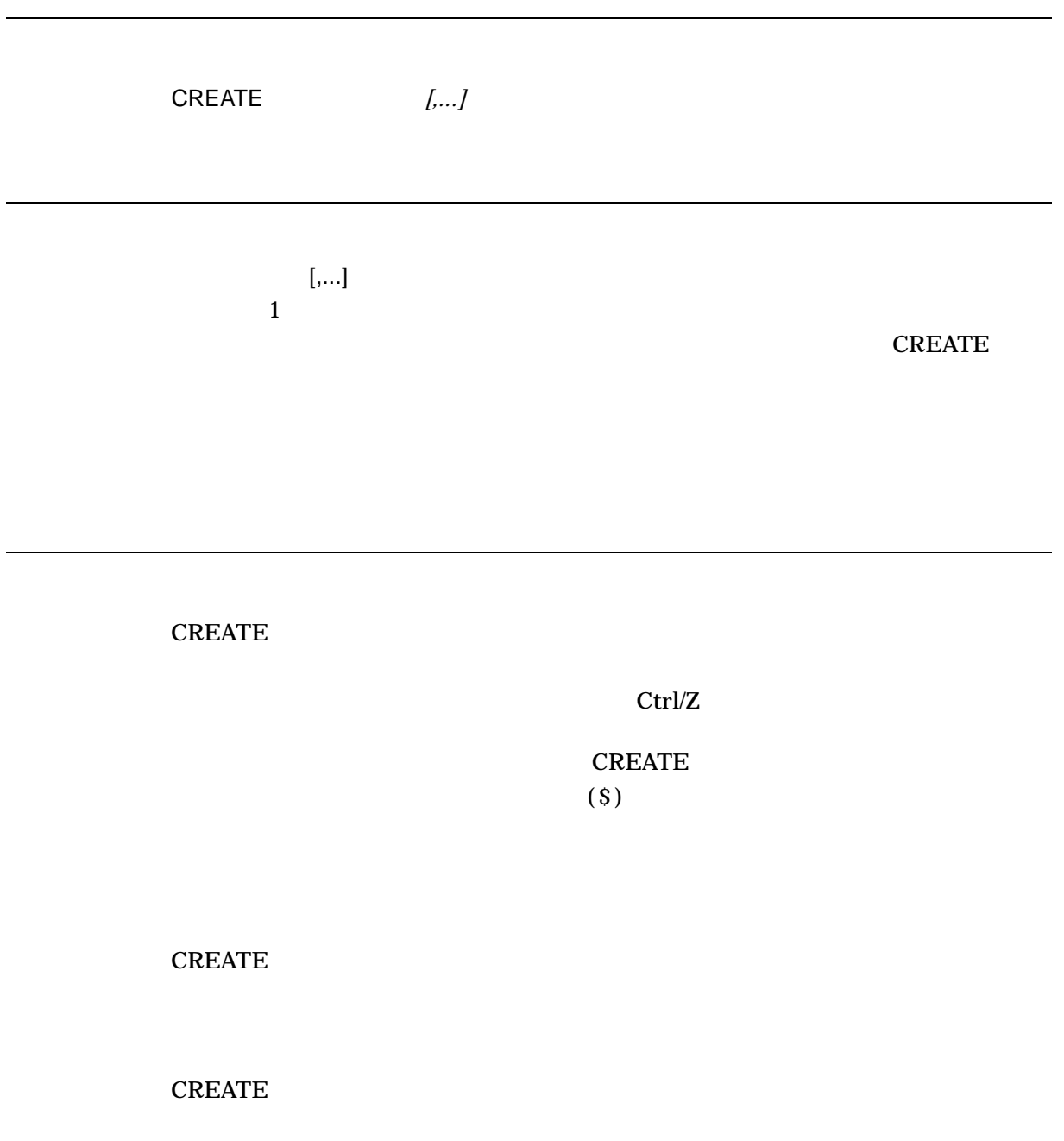

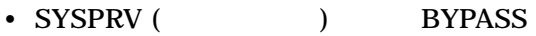

- CONTROLLECT CONTROLLECT THE CONTROLLECT OF SAMPLE CONTROLLECT THE CONTROLLECT OF SAMPLE CONTROLLECT OF SAMPLE CONTROLLECT OF SAMPLE CONTROLLECT OF SAMPLE CONTROLLECT OF SAMPLE CONTROLLECT OF SAMPLE CONTROLLECT OF SAMPLE
- GRPPRV ( $\qquad \qquad$ ) (
- $\bullet$  (1) (1)  $\bullet$  (1)  $\bullet$  (1)  $\overline{)}$

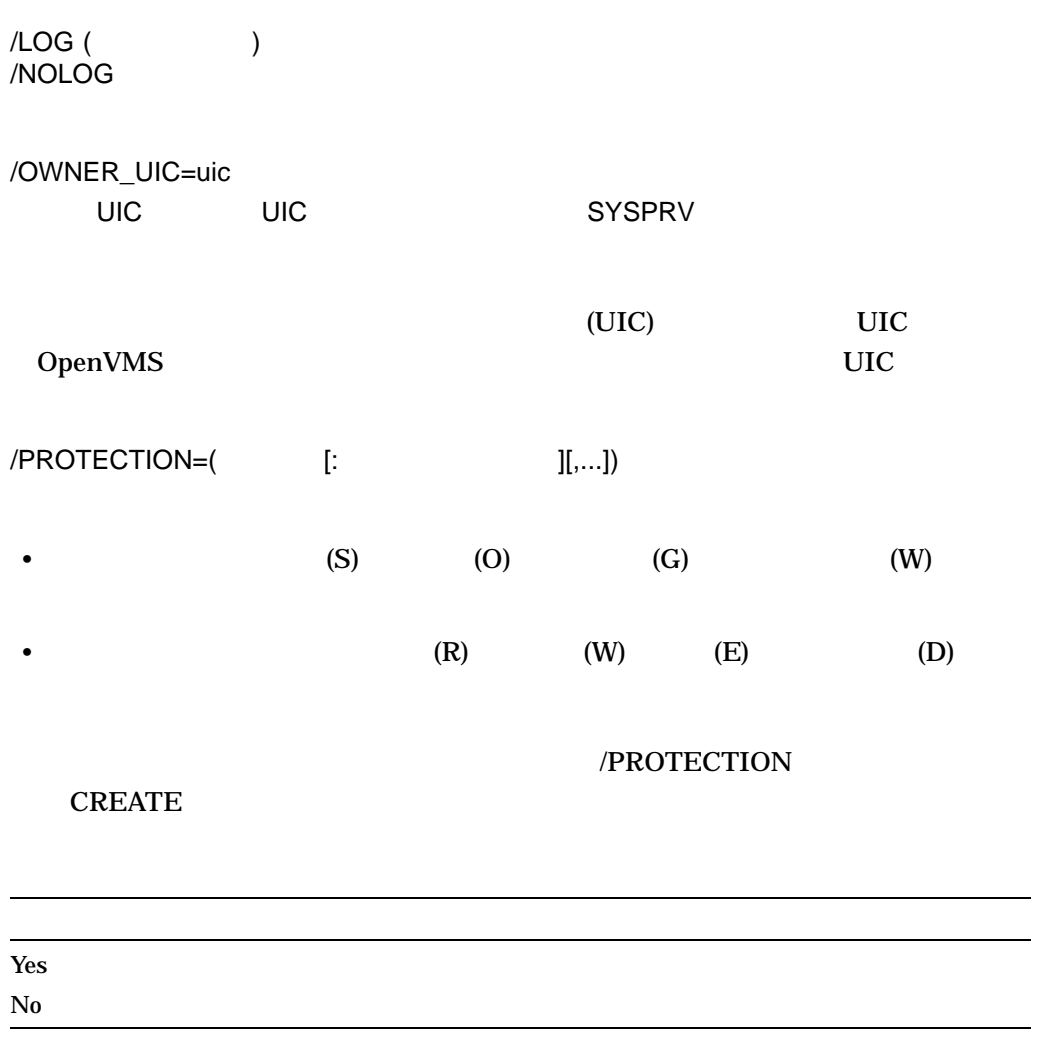

### **SET SECURITY/PROTECTION**

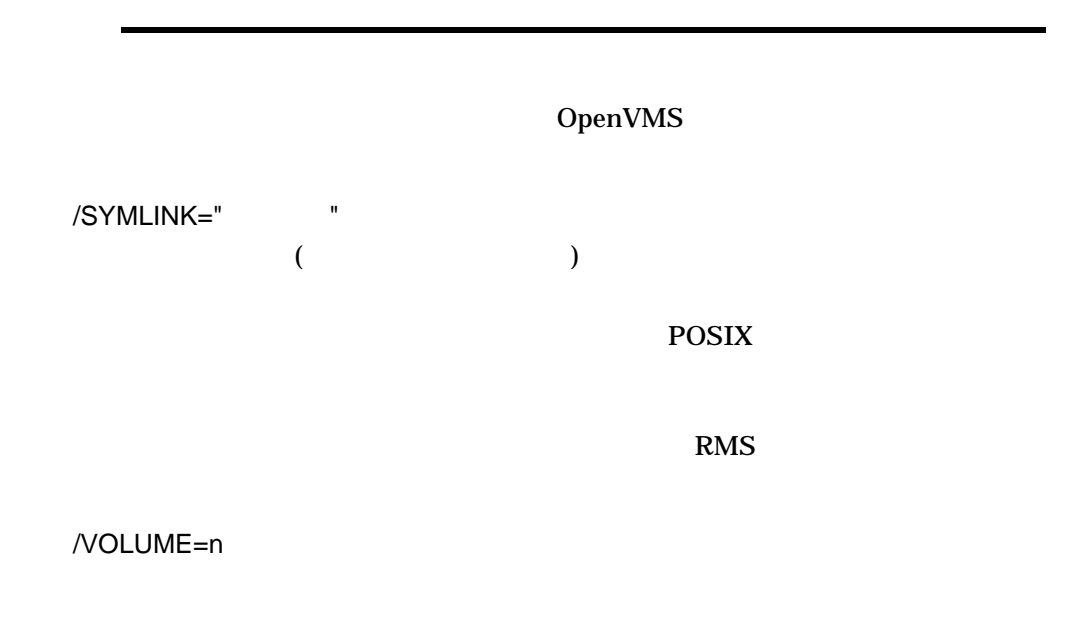

1. \$ CREATE MEET.TXT John, Residents in the apartment complex will hold their annual meeting this evening. We hope to see you there, Regards, Elwood Ctrl/Z

### MEET.TXT

#### $\rm Ctrl/Z$

2. \$ CREATE A.DAT, B.DAT Input line one for A.DAT... Input line two for A.DAT... . . . Ctrl/Z Input line one for B.DAT... Input line two for B.DAT... . . . Ctrl/Z  $\overline{\xi}$ 

**CREATE CREATE 2** 

### $A.DAT$

### $B.$ DAT 2

### CTRL/Z

- 3. \$ FILE = F\$SEARCH("MEET.TXT")
	- \$ IF FILE .EQS. ""
	- \$ THEN CREATE MEET.TXT

John, Residents in the apartment complex will hold their annual meeting this evening. We hope to see you there, Regards, Elwood

- \$ ELSE TYPE MEET.TXT
- \$ ENDIF
- \$ EXIT

# **MEET.TXT**

**CREATE** 

### **MEET.TXT**

4. \$ SET DEFAULT DKA500:[TEST] \$ SET PROCESS /CASE=CASE\_LOOKUP=SENSITIVE /PARSE\_STYLE=EXTENDED \$ CREATE COEfile.txt Ctrl/Z \$ CREATE COEFILE.TXT Ctrl/Z \$ CREATE CoEfIlE.txt Ctrl/Z \$ DIRECTORY Directory DKA500:[TEST] CoEfIlE.txt;1 COEFILE.TXT;1 COEfile.txt;1  $DKA500$   $ODS-5$   $CASE$ 

LOOKUP=SENSITIVE

 $DCL$  2

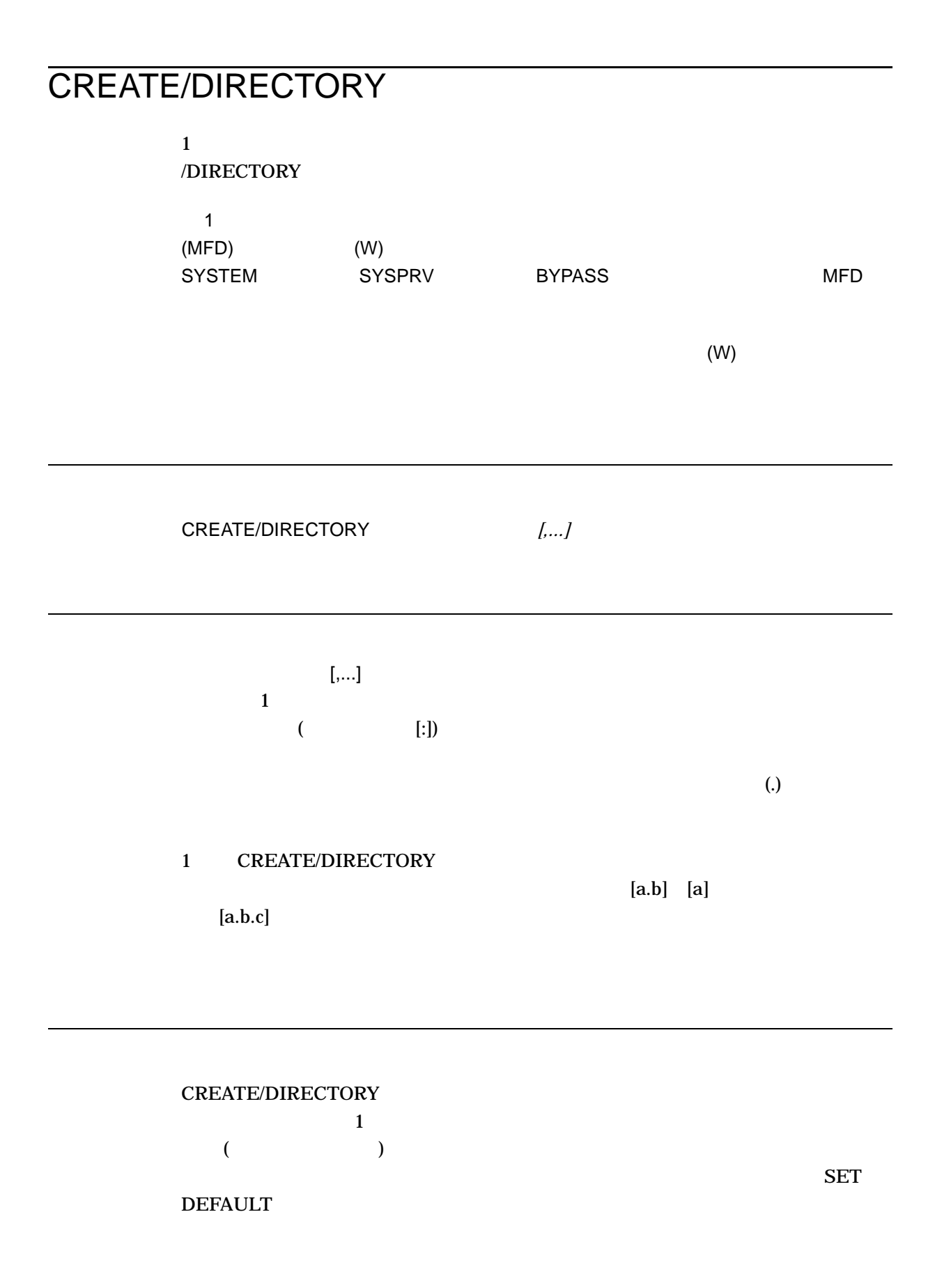

/ALLOCATION=n , the state  $1$   $1$ MAIL.DIR;1 Files-11 ODS-1 ODS-3 ODS-4 /LOG /NOLOG (  $\qquad \qquad$  ) CREATE/DIRECTORY /OWNER\_UIC= (UIC) SYSPRV  $(UIC)$ the UIC the UIC the PARENT of PARENT SUC  $UIC$  $($  $\mathbf{MFD}$ /OWNER\_UIC • 英数字形式またはサブディレクトリ形式でディレクトリ名を指定する場合には,  $UIC$  (UIC  $UIC$  $UIC$ • UIC  $\overline{\phantom{a}}$ UIC UIC OpenVMS UIC UIC  $/PROTECTION=($   $[:$   $]],...])$ • (S) (O), (G) (W) • (R),  $(W)$ ,  $(E)$  (D)

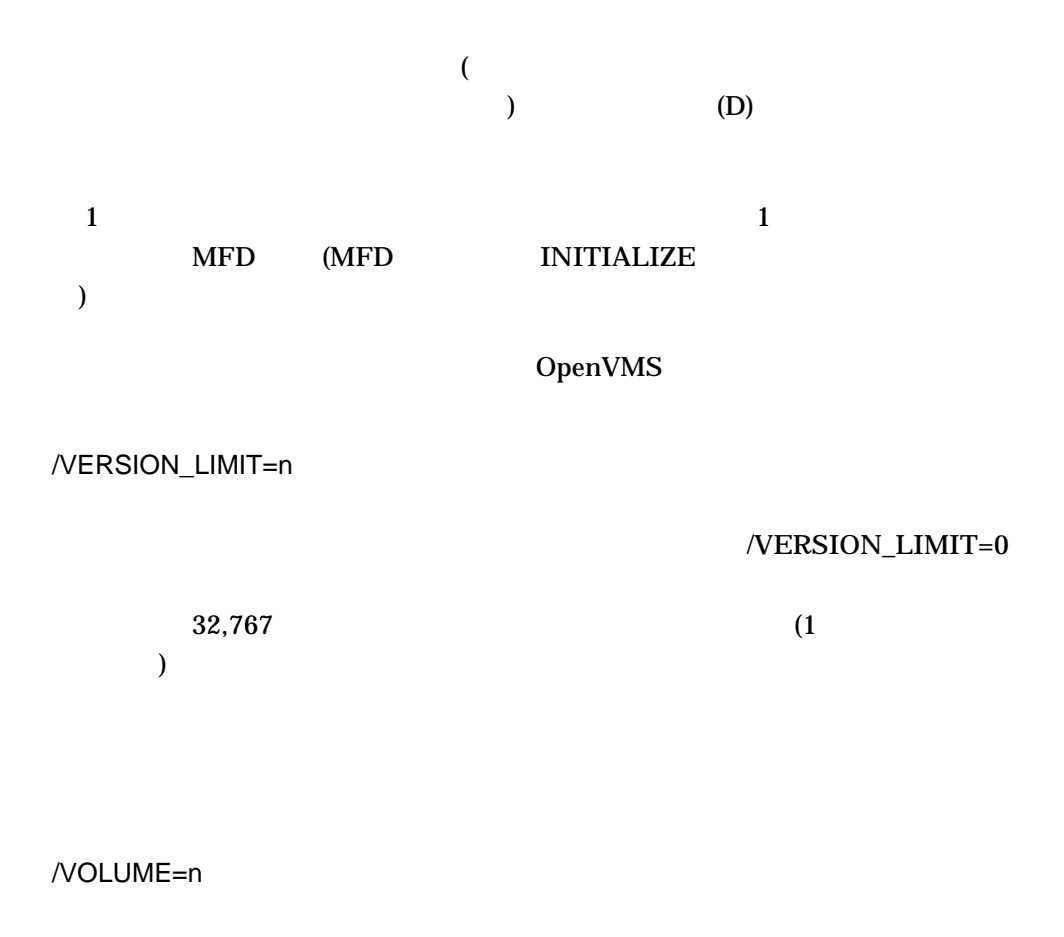

**/VOLUME** 

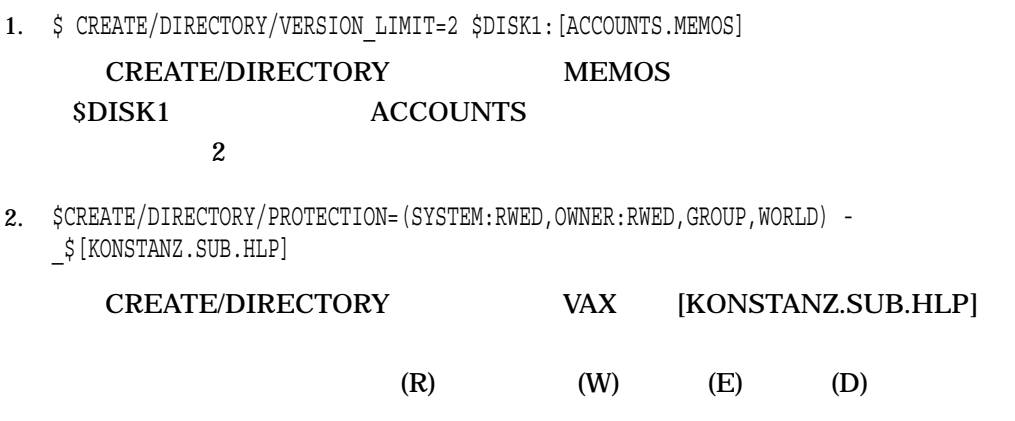

### CREATE/DIRECTORY

3. \$ CREATE/DIRECTORY DISK2:[GOLDSTEIN]

# CREATE/DIRECTORY [GOLDSTEIN]  $DISK2$  and  $I$

4. \$ CREATE/DIRECTORY [HOFFMAN.SUB] \$ SET DEFAULT [HOFFMAN.SUB]

# CREATE/DIRECTORY [HOFFMAN.SUB] [HOFFMAN] SET DEFAULT [HOFFMAN.SUB]

# [HOFFMAN.SUB]

5. \$ CREATE/DIRECTORY [BOAEN.SUB1.SUB2.SUB3]

# [BOAEN] 3

([BOAEN.SUB1] [BOAEN.SUB1.SUB2] [BOAEN.SUB1.SUB2.SUB3])

# CREATE/FDL

 $\text{FDL}$ 

Create/FDL (CREATE/FDL) /FDL

Utilities Reference Manual

Create/FDL ユーティリティについての詳細は,『OpenVMS Record Management

CREATE/FDL=FDL / / /

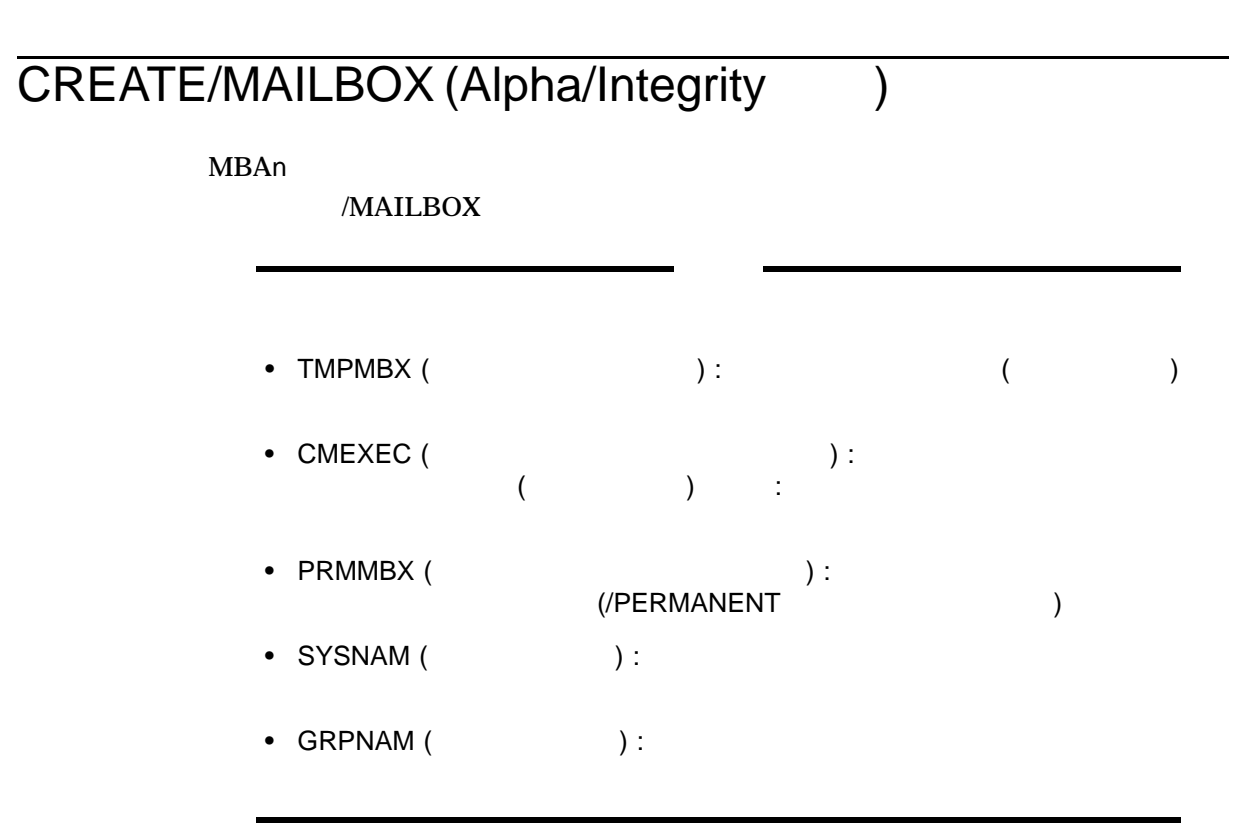

DELETE/MAILBOX

CREATE/MAILBOX

**CREATE/MAILBOX** 

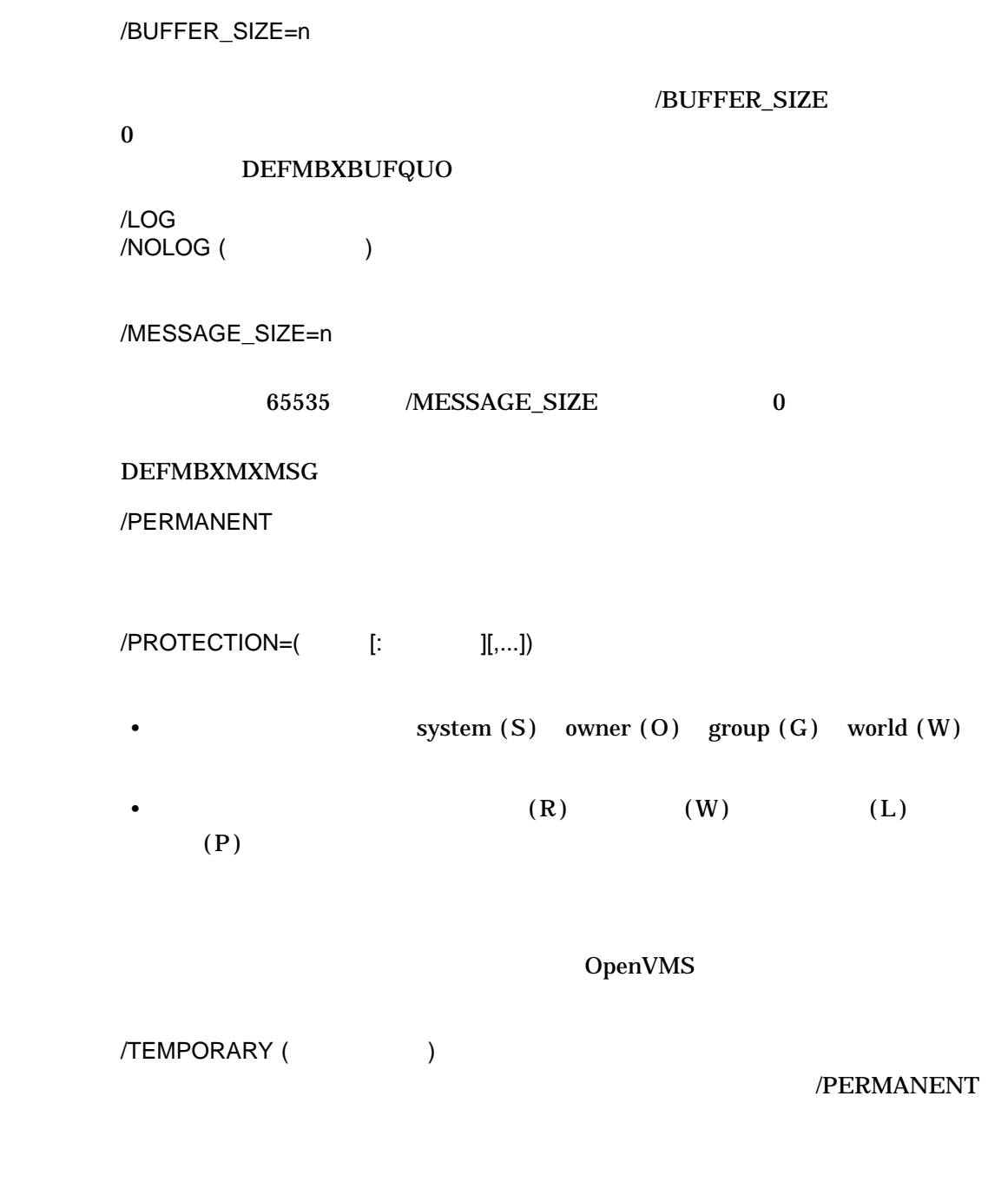

\$CREATE/MAILBOX/PERMANENT/MESSAGE\_SIZE=512/LOG MY\_MAILBOX %CREATE-I-CREATED, MBA38: created \$SHOW DEVICE MBA38/FULL Device MBA38:, device type local memory mailbox, is online, record-oriented device, shareable, mailbox device.

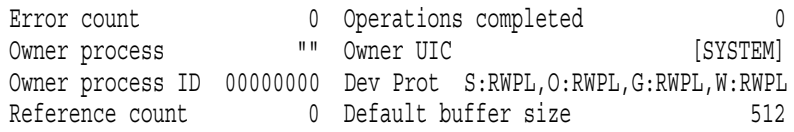

### MY\_MAILBOX

### **SHOW DEVICE**

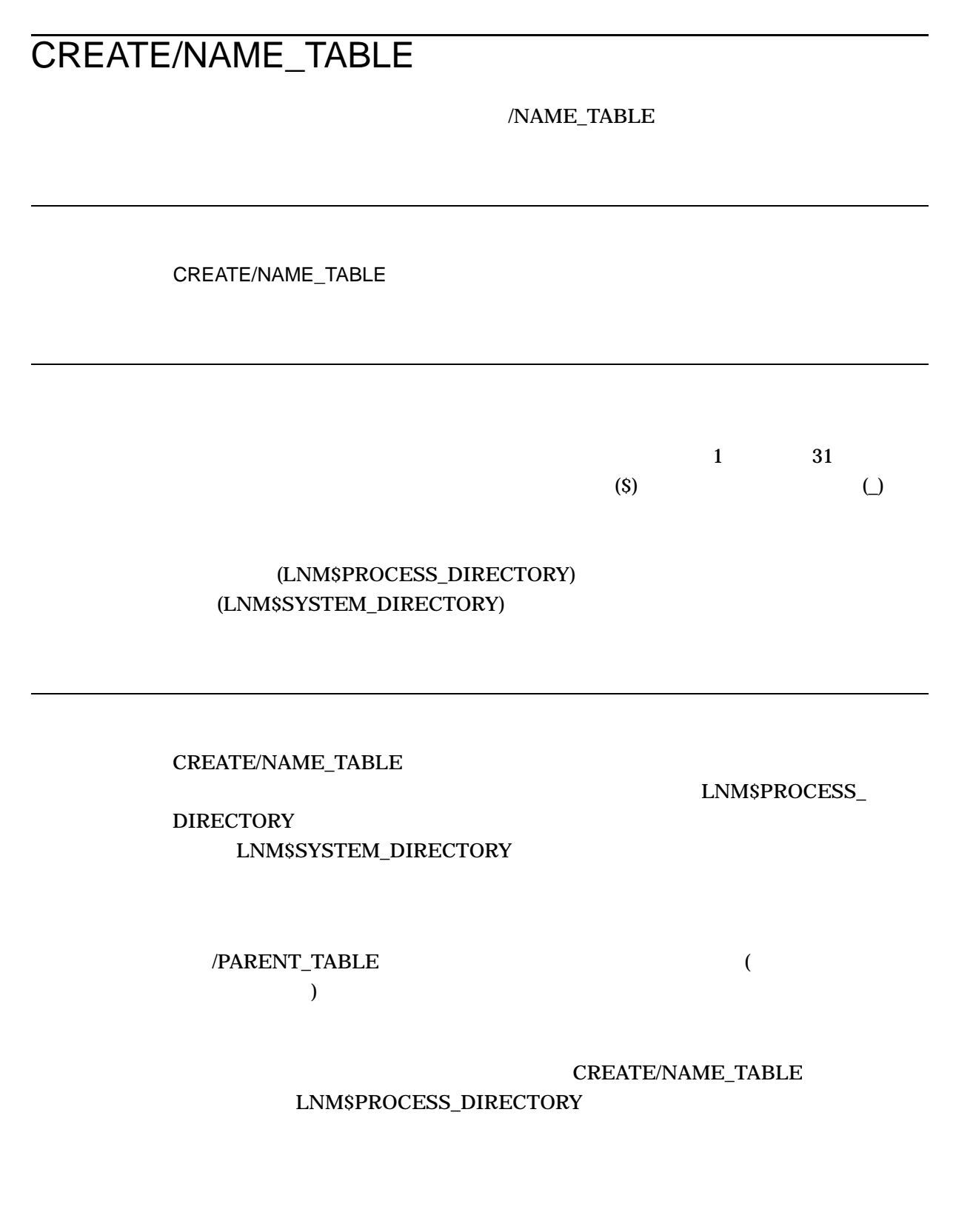

/QUOTA

/USER\_MODE  $/$ SUPERVISOR\_MODE  $/$ EXECUTIVE\_MODE

 $1$ 

# DEASSIGN  $/TABLE$

OpenVMS

 $/ATTRIBUTES[=($  [,...])]  $\frac{1}{1}$ /ATTRIBUTES CONFINE  $\sim$ **CONFINE CONFINE** NO\_ALIAS  $\rm NO\_ALIAS$ NO\_ALIAS

**SUPERSEDE** 

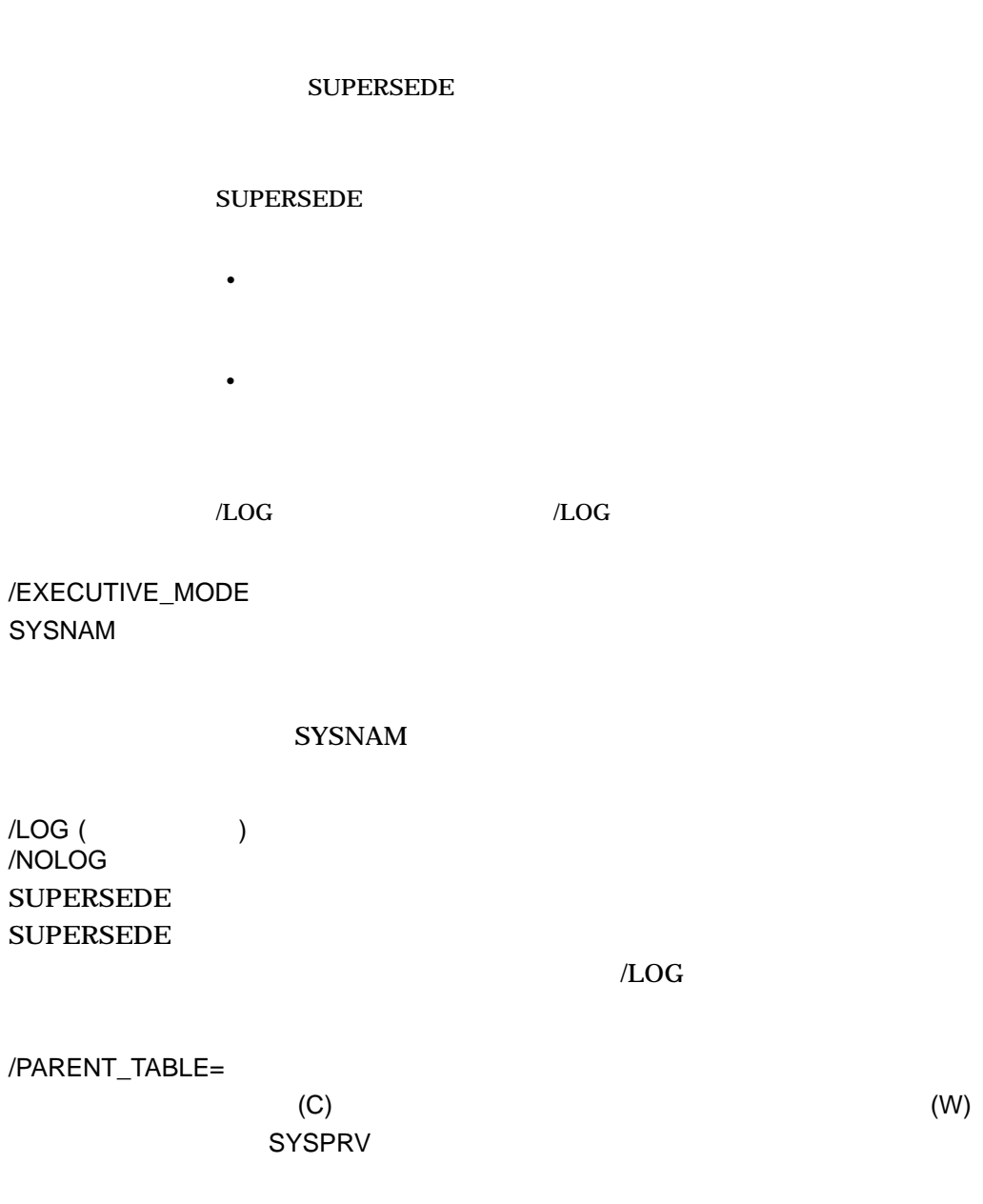

# LNM\$PROCESS\_DIRECTORY LNM\$SYSTEM\_DIRECTORY

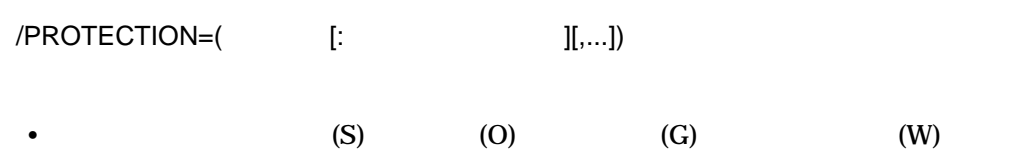

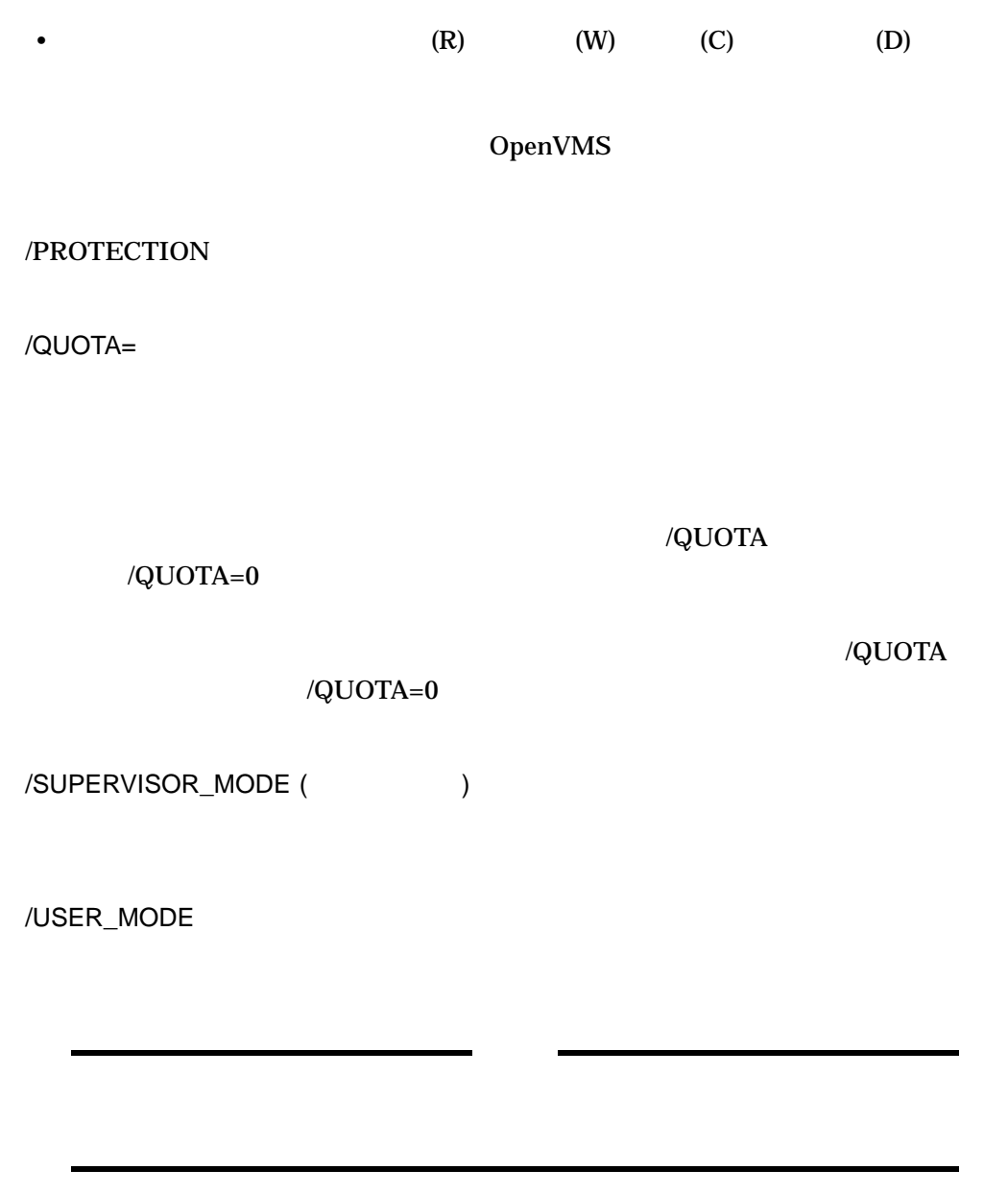

1. \$ CREATE/NAME\_TABLE TEST\_TAB  $$$  SHOW LOGICAL TEST TAB %SHOW-S-NOTRAN, no translation for logical name TEST\_TAB  $$$  SHOW LOGICAL/TABLE=LNM\$PROCESS DIRECTORY TEST TAB

 $\begin{minipage}{0.5\linewidth} \textbf{CREATE} / \textbf{NAME\_TABLE} & \textbf{TEST\_TAB} \end{minipage}$ 

SHOW LOGICAL

### TEST\_TAB

### /TABLE

2. \$ CREATE/NAME\_TABLE/ATTRIBUTES=CONFINE EXTRA

\$ DEFINE/TABLE=EXTRA MYDISK DISK4:

- \$ DEFINE/TABLE=LNM\$PROCESS\_DIRECTORY LNM\$FILE\_DEV -
- \_\$ EXTRA, LNM\$PROCESS, LNM\$JOB, LNM\$GROUP, LNM\$SYSTEM
- \$ TYPE MYDISK:[COHEN]EXAMPLE1.LIS

EXTRA CONFINE

EXTRA  $\overline{P}$ 

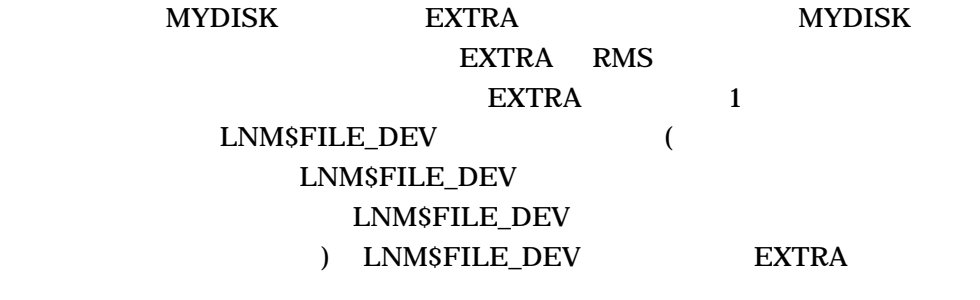

MYDISK DISK4

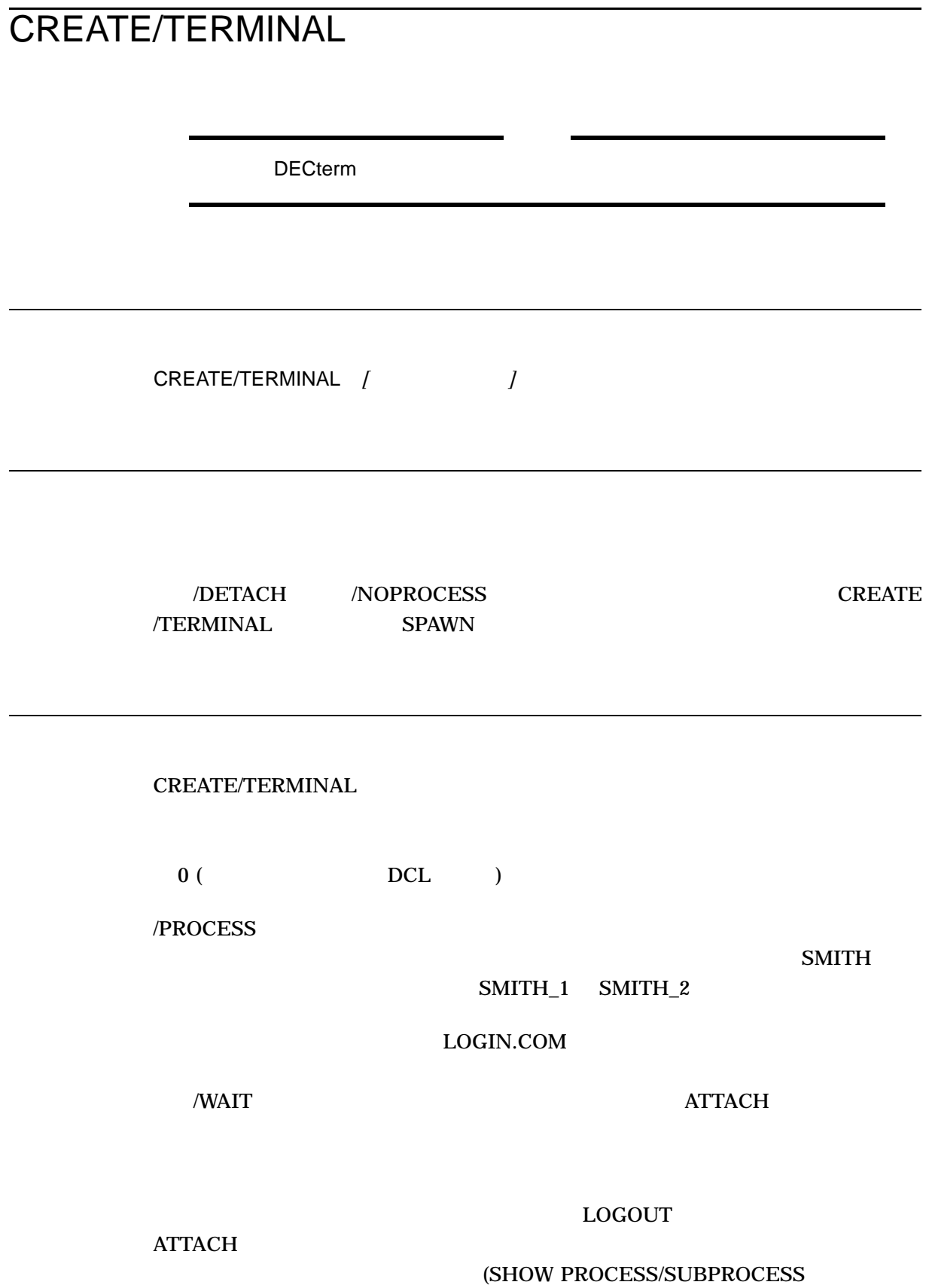

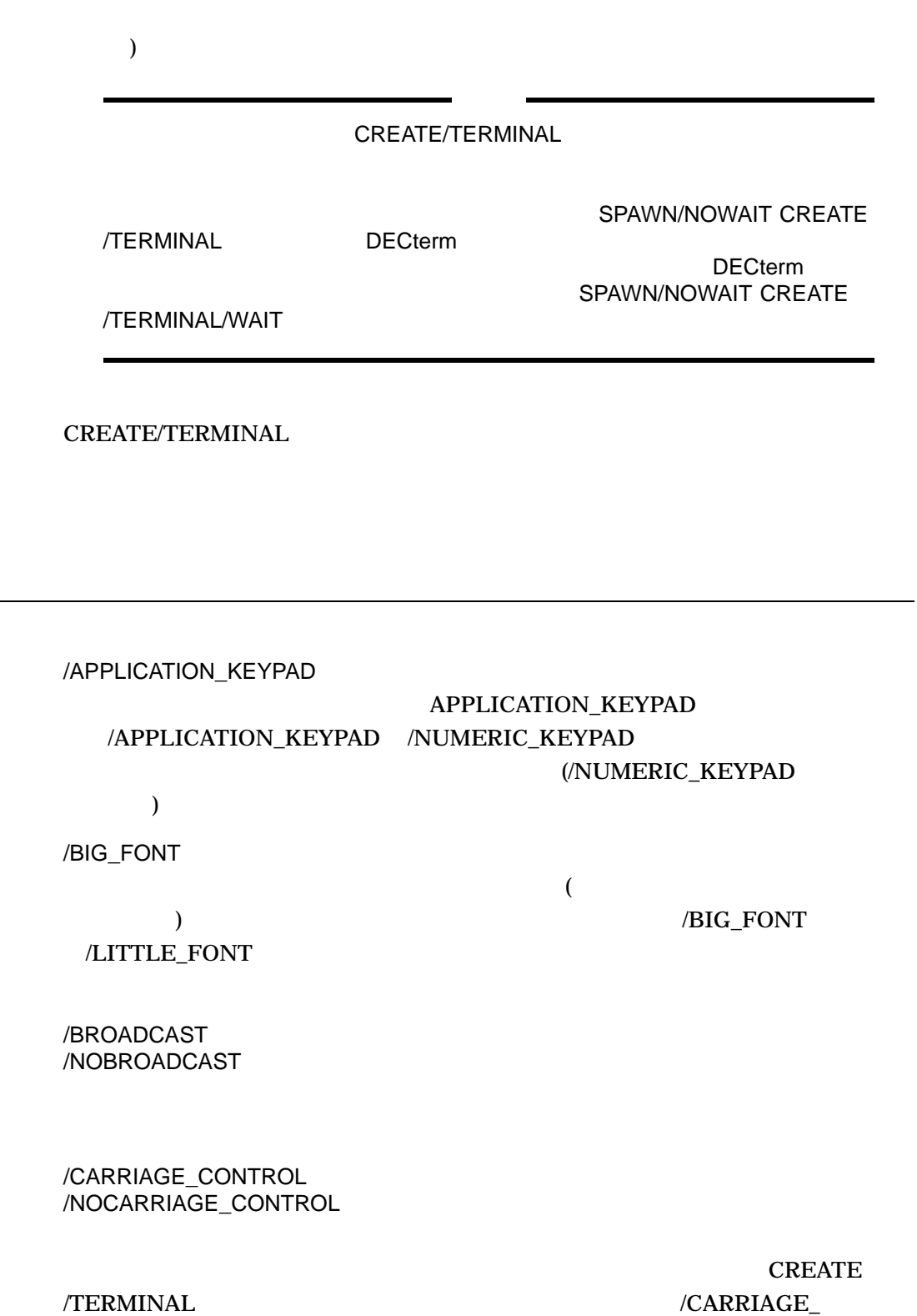

CONTROL /NODETACH

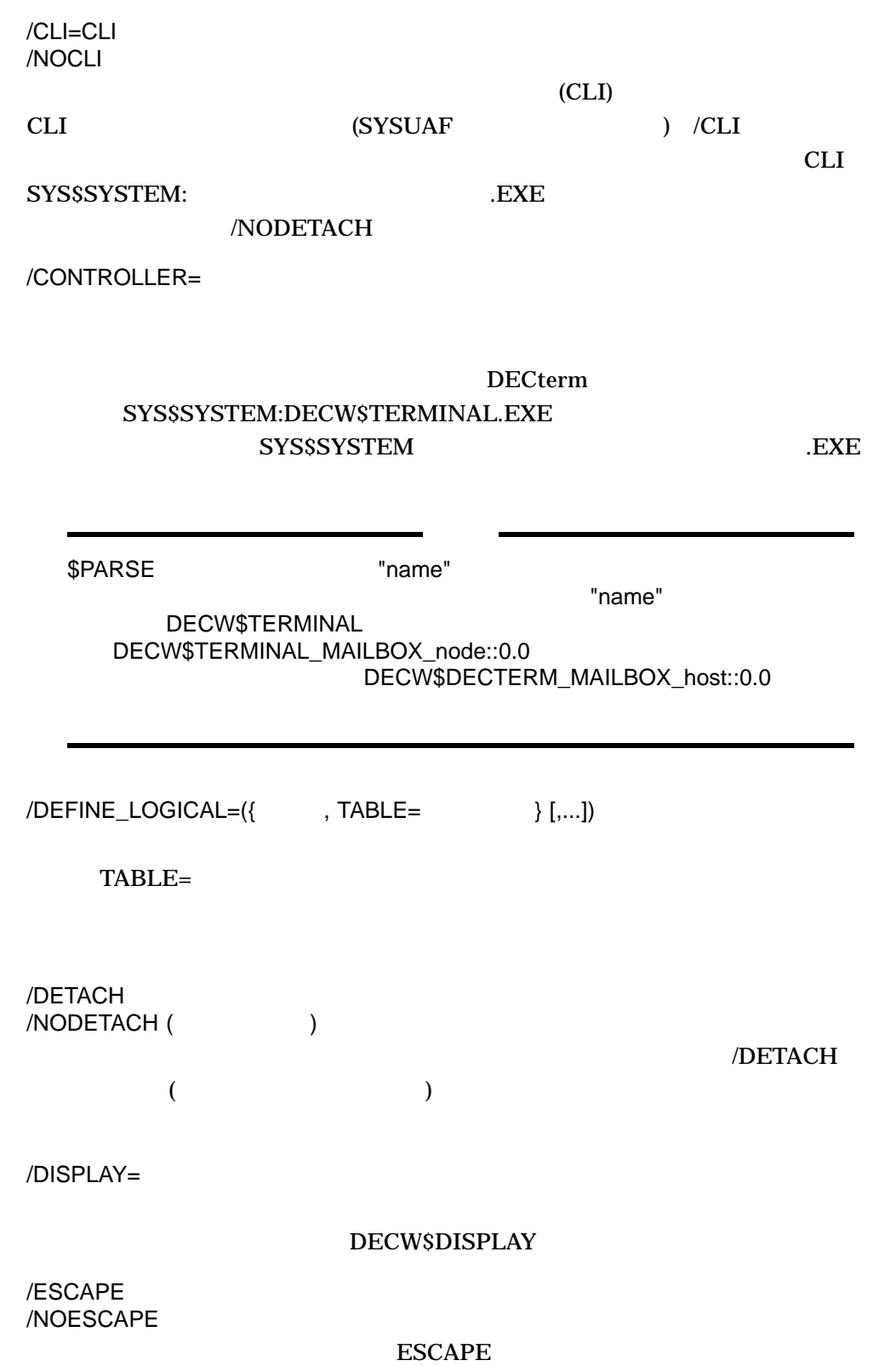

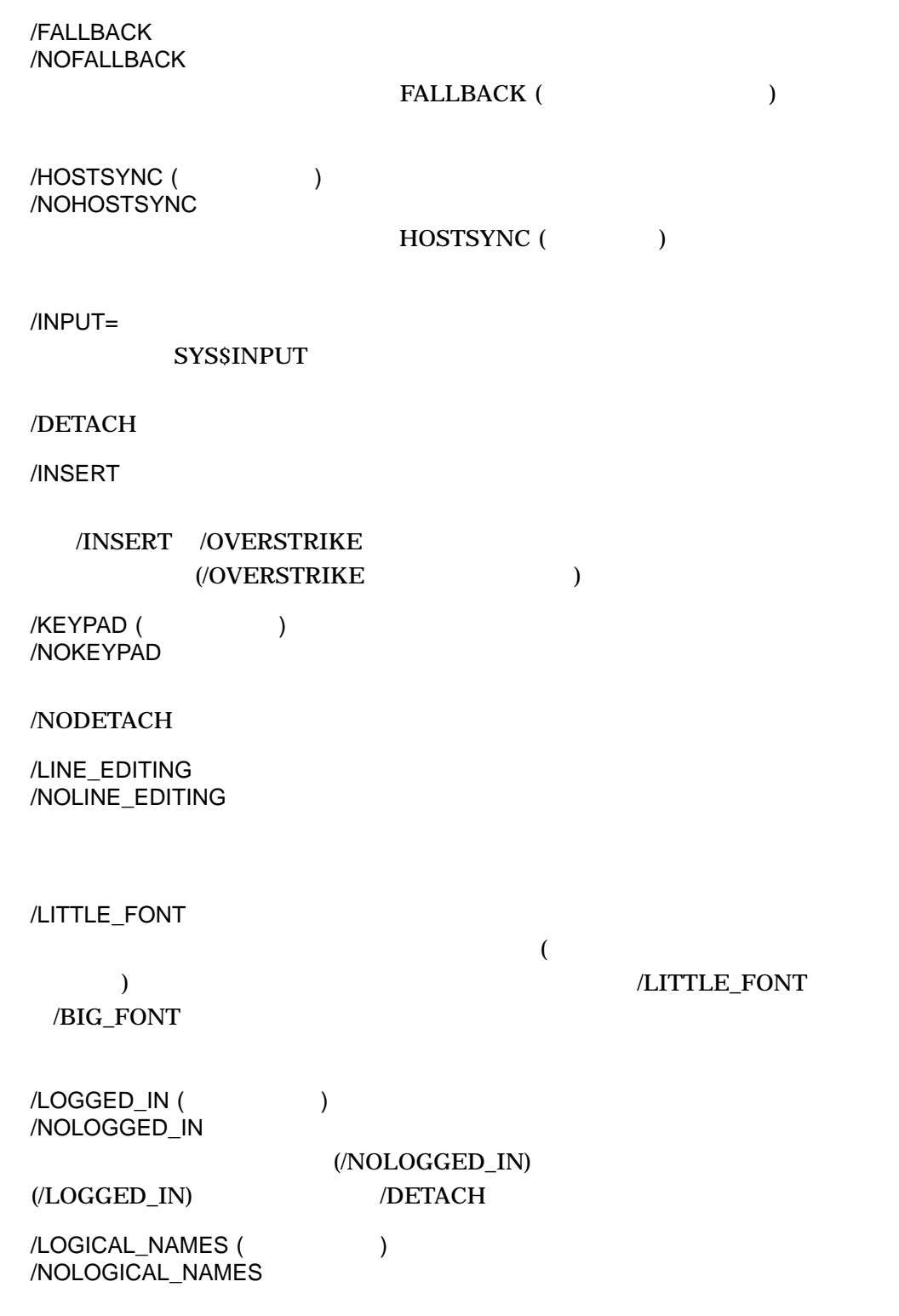

/NODETACH

/NOTIFY /NONOTIFY ( )

/NODETACH

/NUMERIC\_KEYPAD NUMERIC\_KEYPAD( ) /NUMERIC\_KEYPAD /APPLICATION\_KEYPAD (/APPLICATION\_KEYPAD も参照してください) /OVERSTRIKE /INSERT /OVERSTRIKE  $( / INSERT$   $)$ /PASTHRU /NOPASTHRU **PASTHRU** /PROCESS ( ) /PROCESS= /NOPROCESS /NOPROCESS

/PROCESS

 $\mathbb{Z}$ 

/DETACH

### /NODETACH

/PROMPT=

/NODETACH

/READSYNC /NOREADSYNC

**READSYNC** 

/RESOURCE\_FILE=

### DECW\$USER\_DEFAULTS:DECW\$TERMINAL\_DEFAULT.DAT

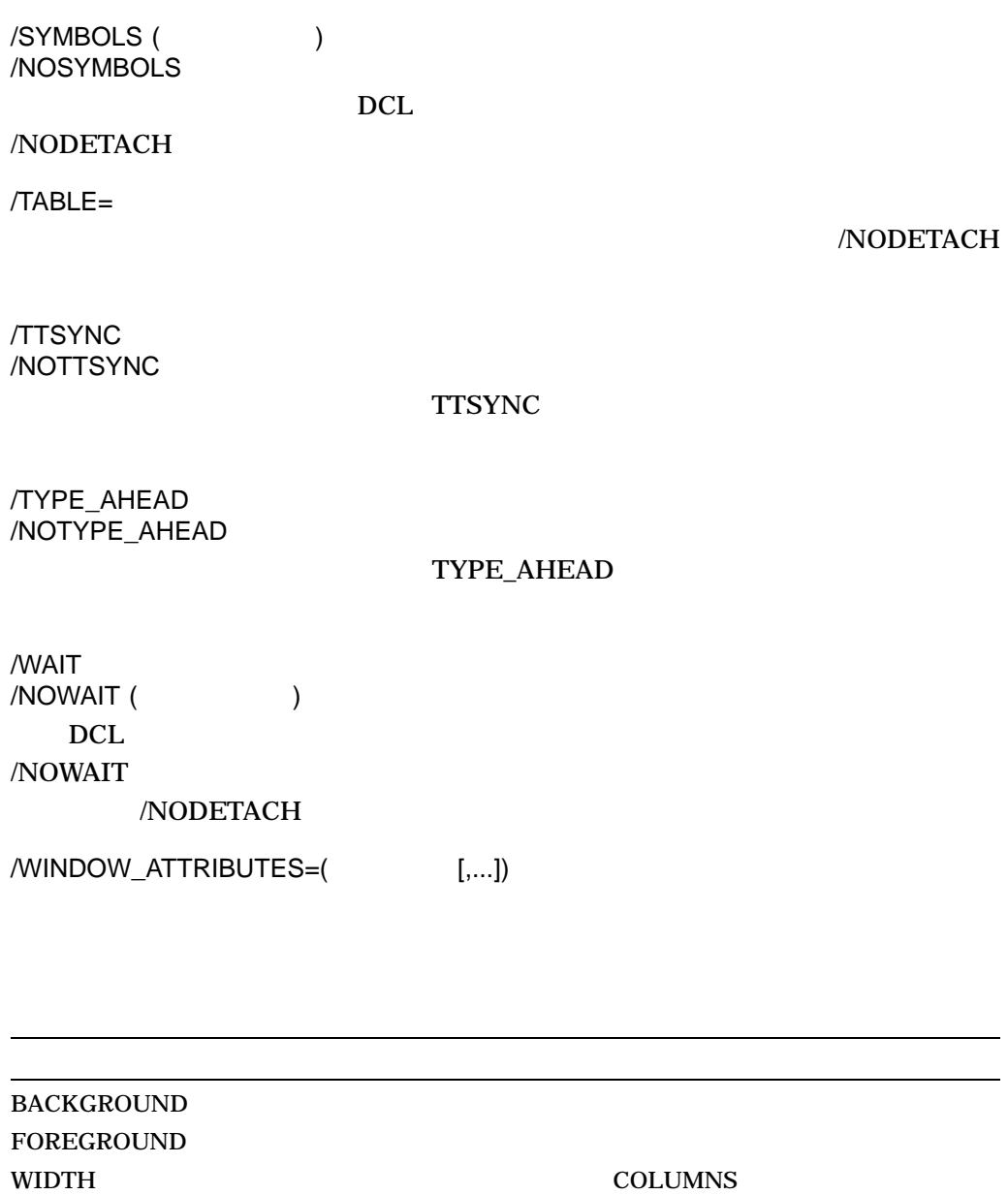

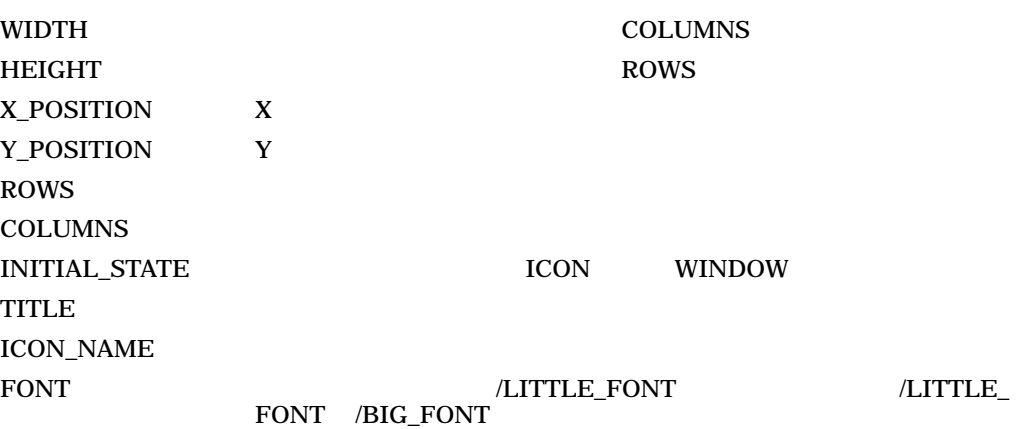

- 1. \$ CREATE/TERMINAL=DECTERM/DETACH
	- \_\$ /DISPLAY=MYNODE::0
		- \_\$ /WINDOW\_ATTRIBUTES=( -
		- \_\$ ROWS=36, -
		- \_\$ COLUMNS=80, -
		- \_\$ TITLE="REMOTE TERMINAL", -
		- \_\$ ICON\_NAME="REMOTE TERMINAL" )

### MYNODE:: DECterm

**36 80** 

### "Remote terminal"

2. \$ CREATE/TERMINAL=DECTERM -

\$\_ /NOPROCESS -

\$\_ /DEFINE\_LOGICAL=(TABLE=LNM\$GROUP,DBG\$INPUT,DBG\$OUTPUT)

# DECterm

# DBG\$INPUT, DBG\$OUTPUT

# ( GROUP the set of the set of the set of the set of the set of the set of the set of the set of the set of the set of the set of the set of the set of the set of the set of the set of the set of the set of the set of th

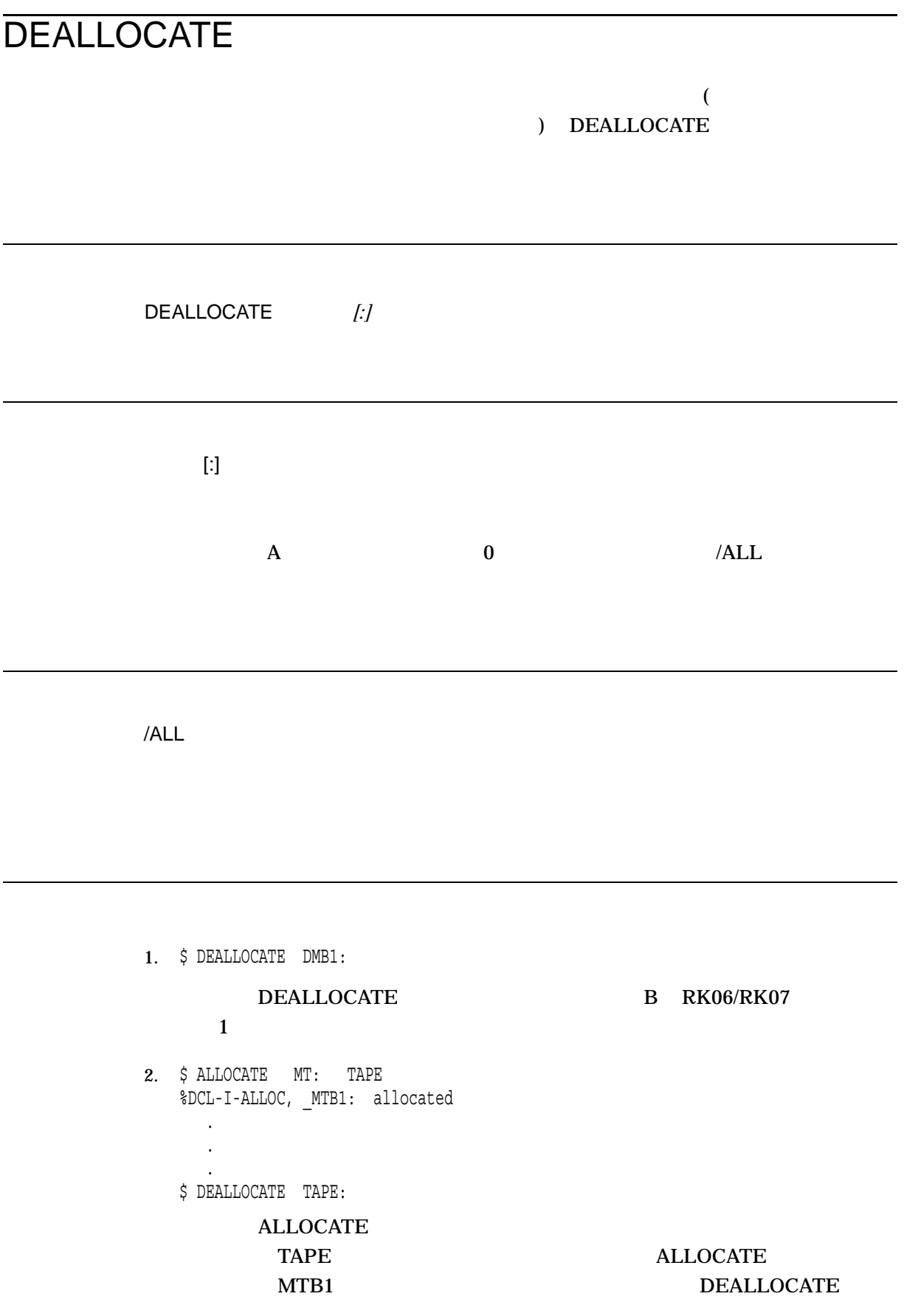

 $TAPE$ 

3. \$ DEALLOCATE/ALL

DEALLOCATE

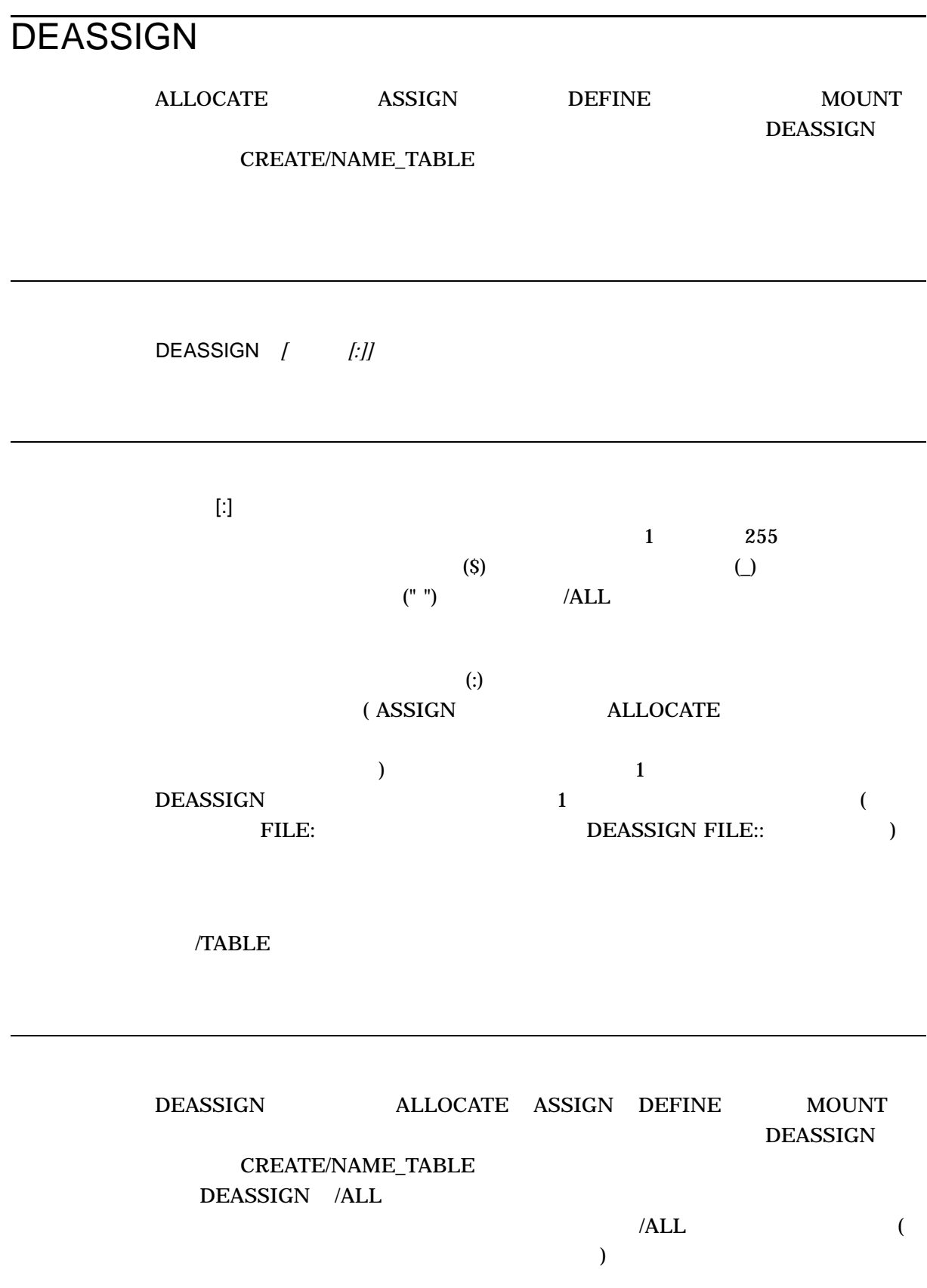

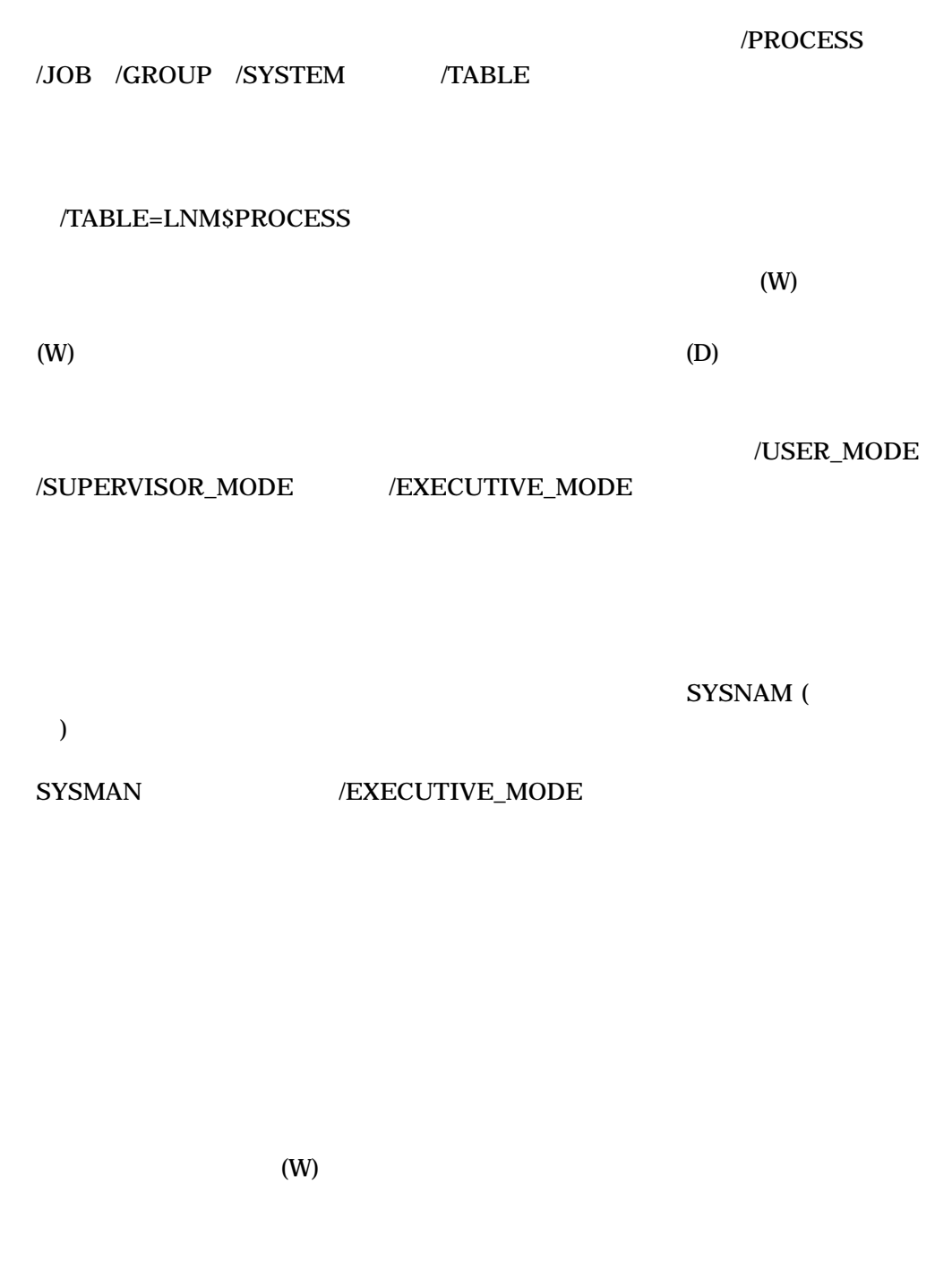

 $(D)$ 

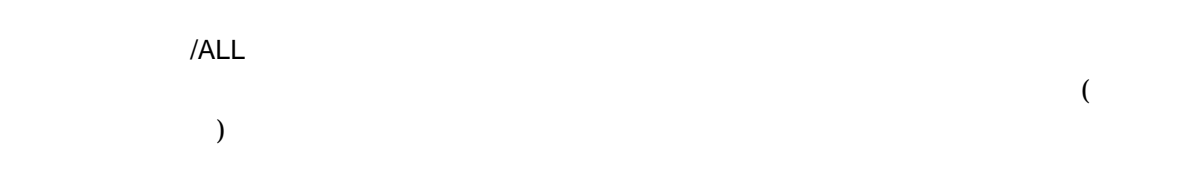

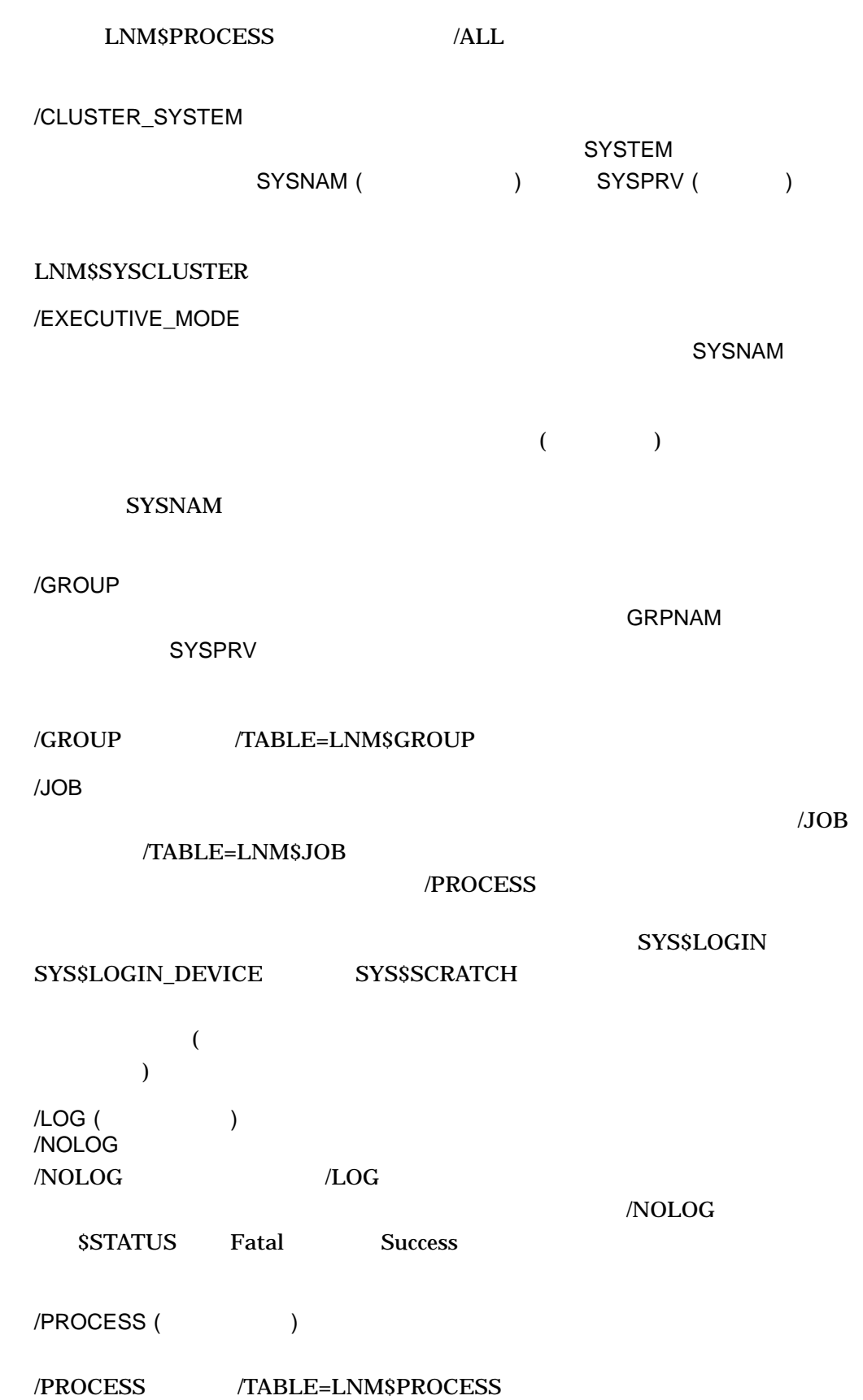

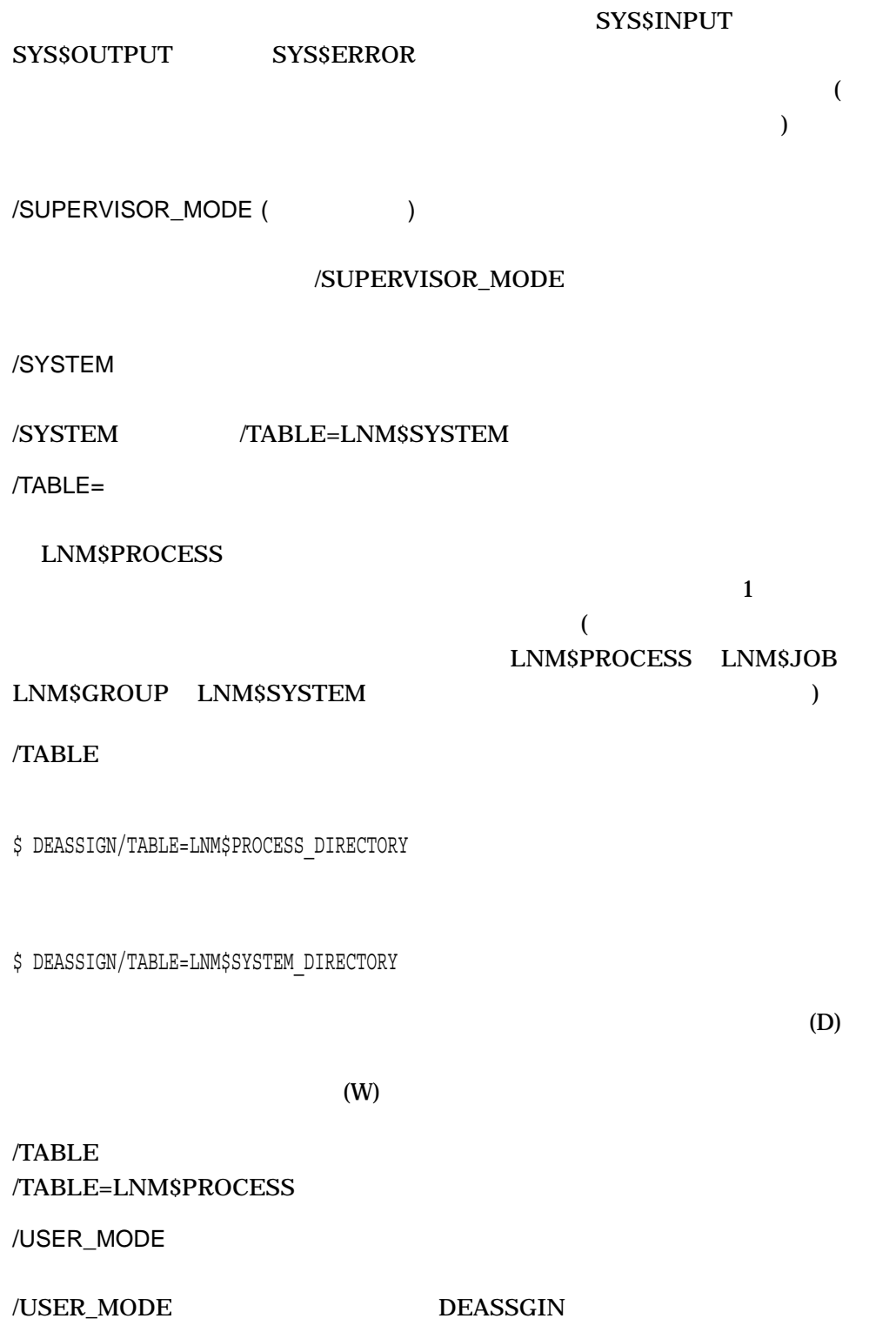
1. \$ DEASSIGN MEMO

#### **MEMO**

2. \$ DEASSIGN/ALL

### (たとえば, SYS\$INPUT SYS\$OUTPUT SYS\$ERROR SYS\$DISK SYS\$COMMAND )

3. \$ DEASSIGN/TABLE=LNM\$PROCESS\_DIRECTORY TAX

### $TAX$ /TABLE=LNM\$PROCESS\_DIRECTORY /TABLE=LNM\$SYSTEM\_DIRECTORY

4. \$ ASSIGN USER\_DISK: COPY \$ SHOW LOGICAL COPY "COPY" = "USER\_DISK:" (LNM\$PROCESS\_TABLE) \$ DEASSIGN COPY

#### $\begin{array}{lllll} \text{ASSIGN} & \text{COPY} & \text{USER\_DISK} \end{array}$ DEASSIGN

5. \$ DEFINE SWITCH: TEMP \$ DEASSIGN SWITCH::

#### DEFINE SWITCH:

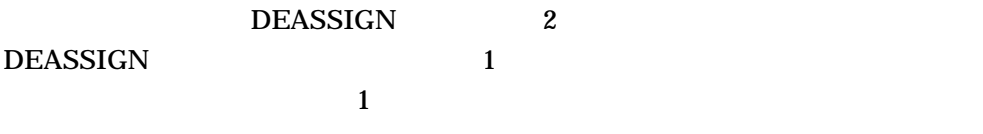

6. \$ ASSIGN/TABLE=LNM\$GROUP DKA1: GROUP DISK \$ DEASSIGN/PROCESS/GROUP GROUP\_DISK

## ASSIGN GROUP\_DISK

DEASSIGN  $/$ GROUP

#### DEASSIGN

7. \$ ASSIGN DALLAS::USER\_DISK: DATA

. \$ DEASSIGN DATA

. .

 $\begin{array}{lll}\texttt{ASSIGN} \texttt{DALLAS} \end{array} \qquad \begin{array}{llll} \texttt{USER\_DISK} \end{array}$ <u>DATA という意味を見</u>している。この後に対して、DATA **DALLAS** USER\_DISK DEASSIGN DATA

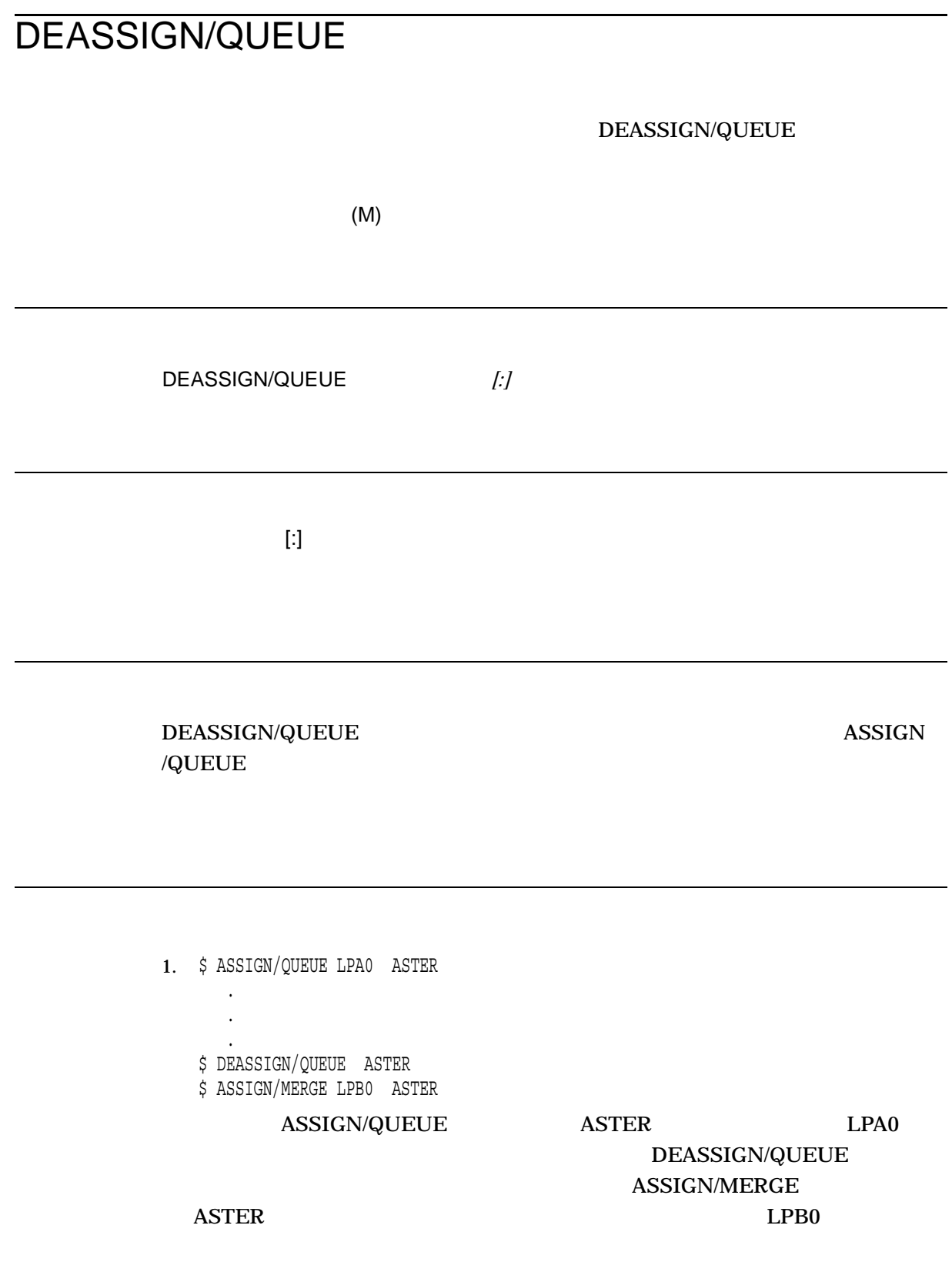

## **DEBUG**

OpenVMS Debugger

OpenVMS Debugger 
HP OpenVMS

 $DCL$ 

\$ HELP/LIBRARY=SYS\$HELP:DBG\$HELP DEBUG

DEBUG

HP OpenVMS

OpenVMS Integrity 
START HEAP\_ANALYZER ()

OpenVMS Alpha RUN/HEAP

/CLIENT  $\rm{DEBUG}$  and  $\rm{Motif}$ the transformation of  $1$  $\sim$  2

### DEBUG

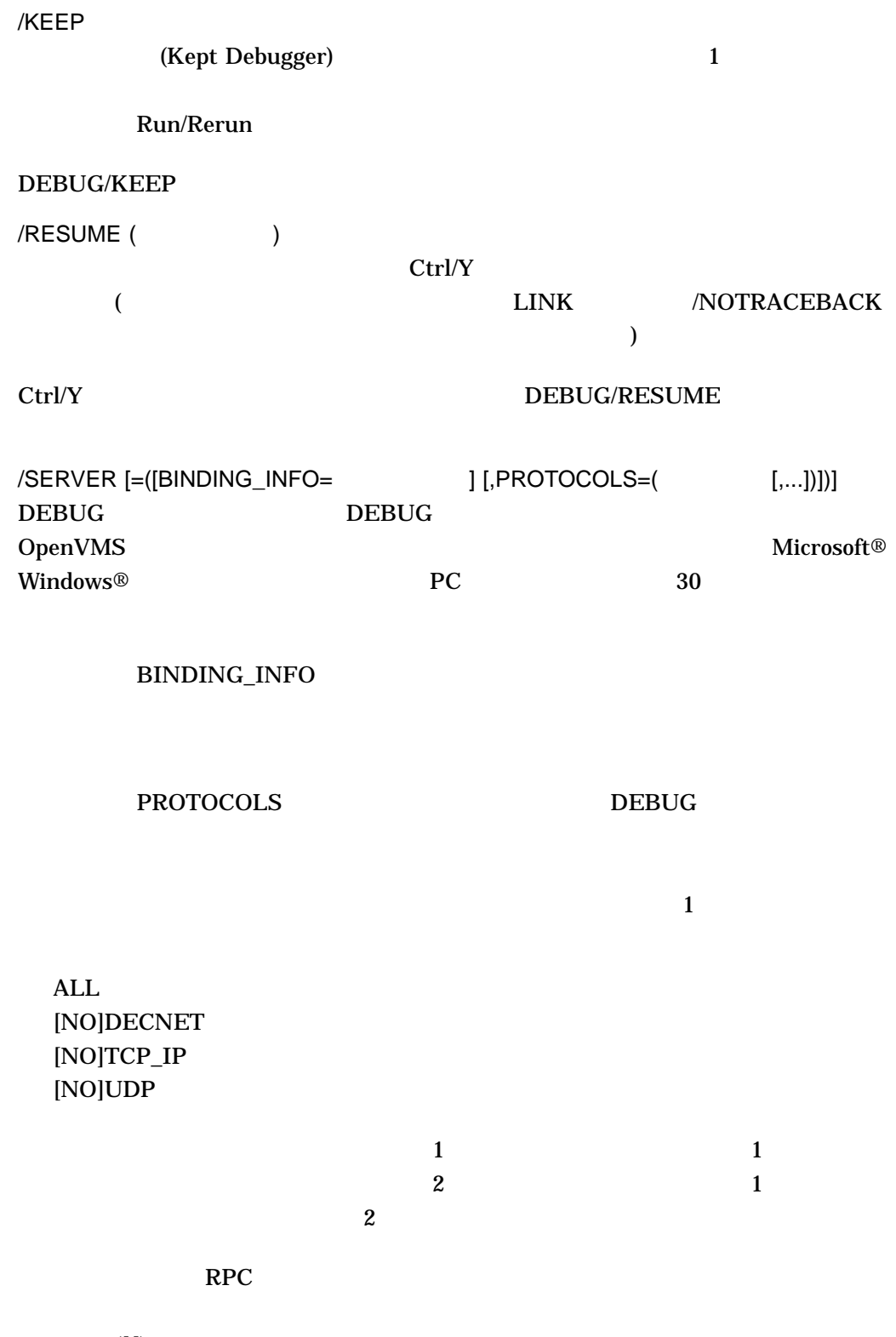

 $(I)$ 

NODNAM[1234] NCACN\_IP\_TCP:16.32.16.25[1112] 16.32.16.25[1112] NCACN\_DNET\_NSP:63.1004[RPC20A020DD0001]

SERVER **SERVER the set of the set of the set of the set of the set of the set of the set of the set of the set of the set of the set of the set of the set of the set of the set of the set of the set of the set of the set** 

SERVER THE SERVER SERVER

DBG\$ENABLE\_SERVER

DEBUG/SERVER

Authorize DBG\$ENABLE\_SERVER

1. \$ FORTRAN/DEBUG/NOOPTIMIZE WIDGET \$ LINK/DEBUG WIDGET \$ RUN WIDGET [ Debugger Banner and Version ] %DEBUG-I-INITIAL, language is FORTRAN, module set to WIDGET DBG> FORTRAN LINK /DEBUG WIDGET.FOR RUN 2000 RUN 2000 RUN 2000 RUN 2000 RUN 2000 RUN 2000 RUN 2000 RUN 2000 RUN 2000 RUN 2000 RUN 2000 RUN 2000 RU 2. \$ FORTRAN/DEBUG/NOOPTIMIZE WIDGET \$ LINK/DEBUG WIDGET \$ RUN/NODEBUG WIDGET

NAME:

NAME: NAME:

DCLI–176

 $\mathsf{A}_{\mathsf{Y}}$ 

\$ DEBUG/RESUME

[ Debugger Banner and Version ]

%DEBUG-I-INITIAL, language is FORTRAN, module set to WIDGET DBG>

FORTRAN LINK /DEBUG

WIDGET.FOR

### RUN WIDGET.EXE  $\rm Crl/Y$

#### DEBUG/RESUME

- 3. \$ CC/DEBUG/NOOPTIMIZE ECHOARGS
	- \$ LINK/DEBUG ECHOARGS
	- \$ ECHO == "\$ sys\$disk:[]echoargs.exe"
	- \$ DEBUG/KEEP

. .

. .

[ Debugger Banner and Version ]

DBG> RUN/COMMAND="ECHO"/ARGUMENTS="fa sol la mi" %DEBUG-I-INITIAL, language is C, module set to ECHOARGS %DEBUG-I-NOTATMAIN, type GO to get to start of main program DBG>

. DBG> RERUN/ARGUMENTS="fee fii foo fum" %DEBUG-I-INITIAL, language is C, module set to ECHOARGS %DEBUG-I-NOTATMAIN, type GO to get to start of main program DBG>

. DBG> RUN/ARGUMENTS="a b c" ECHOARGS %DEBUG-I-INITIAL, language is C, module set to ECHOARGS %DEBUG-I-NOTATMAIN, type GO to get to start of main program DBG>

CC LINK /DEBUG ECHOARGS.C

DEBUG/KEEP

RUN /COMMAND

/ARGUMENTS

2 RUN 2

#### Integrity

4. \$ debug/keep DBG> run/heap 8queens

### 5. \$ debug/keep

.

- DBG> run 8queens .
- . DBG> deactivate break/all DBG> deactivate watch/all DBG> deactivate trace/all DBG> start heap analyzer DBG> activate break/all DBG> activate watch/all DBG> activate trace/all

#### START HEAP\_ANALYZER

#### $\Delta$ lpha  $\Delta$

6. \$ debug/keep DBG> run/heap 8queens 7. \$ DEBUG/SERVER=(PROTOCOLS=(TCP\_IP,DECNET))

%DEBUG-I-SPEAK: TCP/IP: YES, DECnet: YES, UDP: NO %DEBUG-I-WATCH: Network Binding: ncacn\_ip\_tcp:16.32.16.25[1112] %DEBUG-I-WATCH: Network Binding: ncacn\_dnet\_nsp:63.1004[RPC20A020DD0001] %DEBUG-I-AWAIT: Ready for client connection...

#### DEBUG/SERVER TCP/IP

DECnet **Example 2018** TEMP.TMP TEMP.TMP 2002 TEMP.TMP

## **DECK**

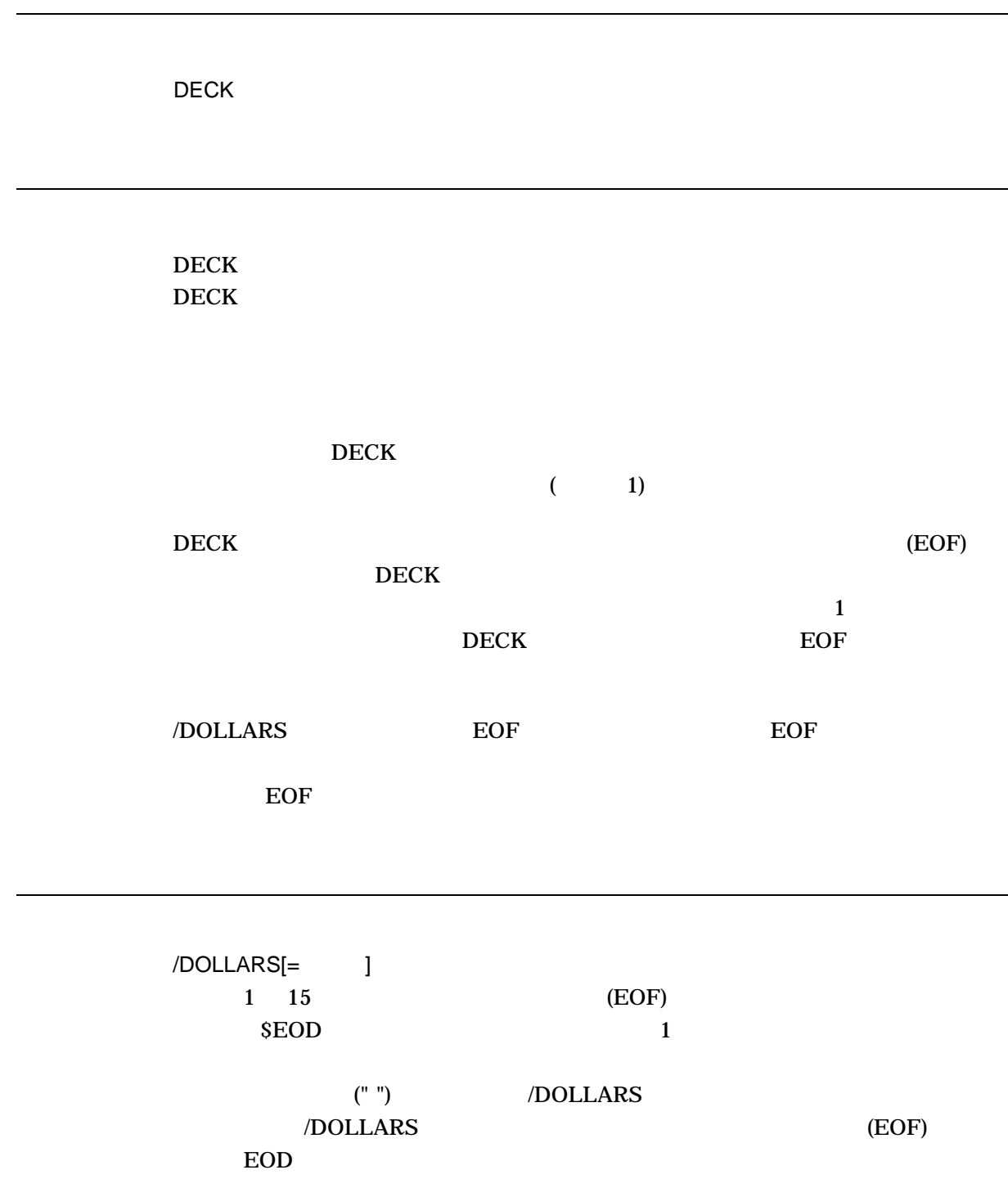

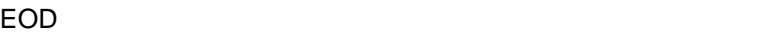

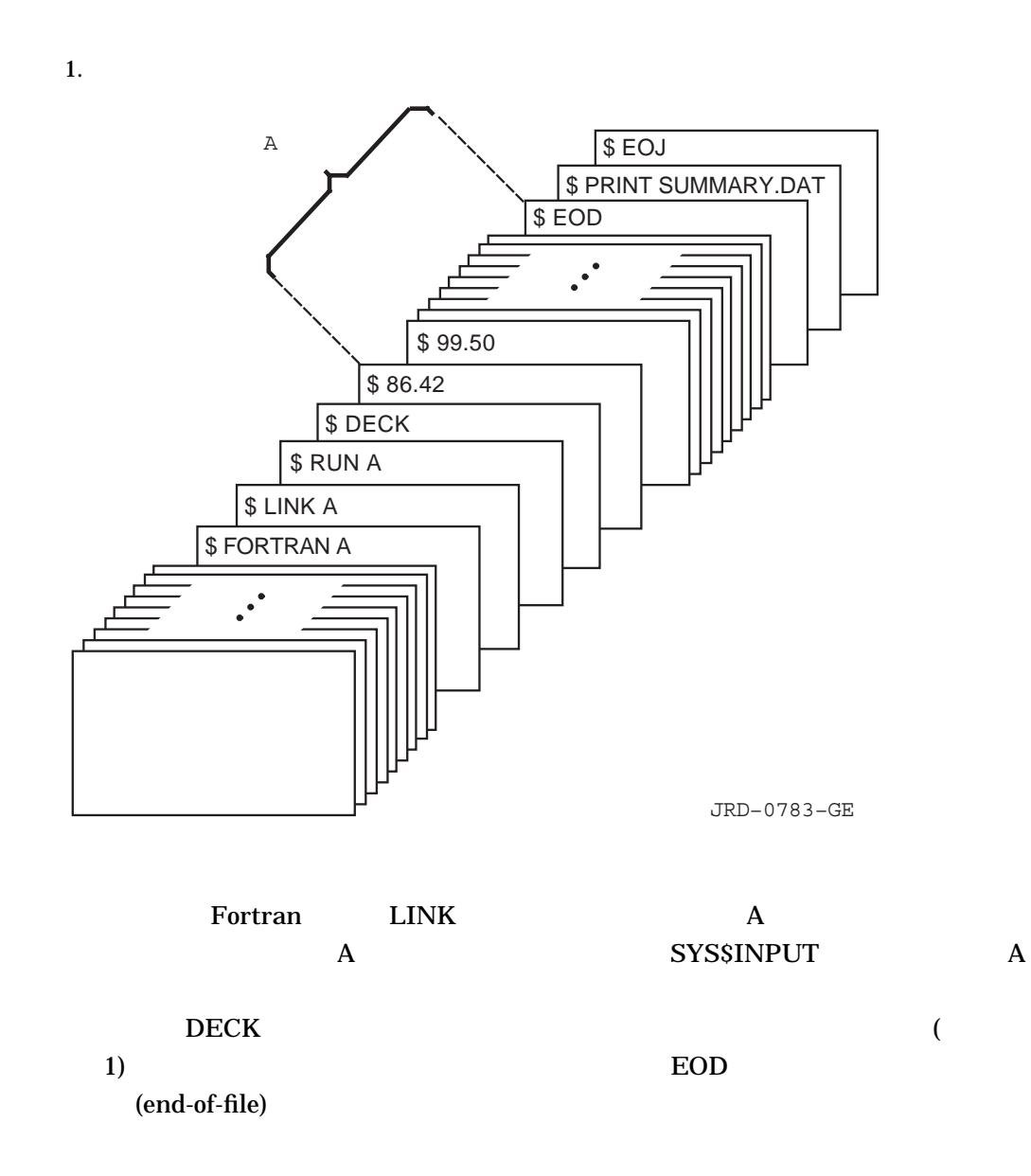

2.

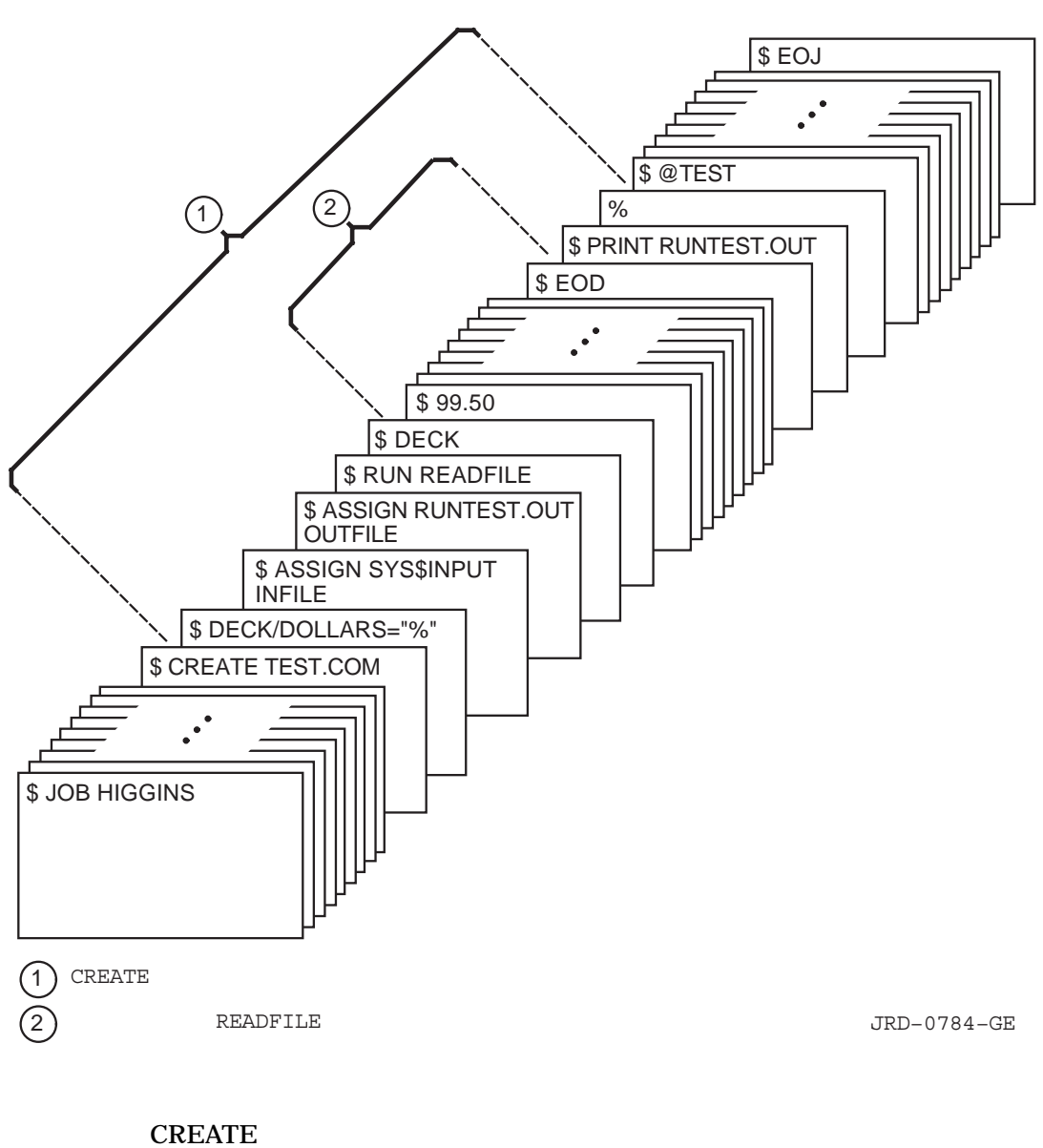

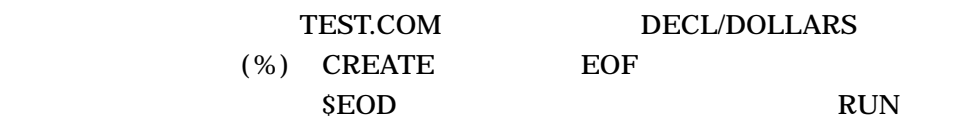

# **DECRYPT** ENCRYPT //KEY\_ALGORITHM  $DES$  $(DES$  AES)  $\epsilon$ ック・キー・アルゴリズム) DECRYPT  $\qquad \qquad \qquad$  *[*

ENCRYPT /CREATE\_KEY

/BACKUP[= ]

/BEFORE /SINCE /BACKUP /EXPIRED /MODIFIED

時刻を省略すると, TODAY が使用されます。時刻指定の詳細は,『OpenVMS ユー

 $/BEFORE[= ]$ 

時刻を省略すると, TODAY が使用されます。時刻指定の詳細は,『OpenVMS ユー

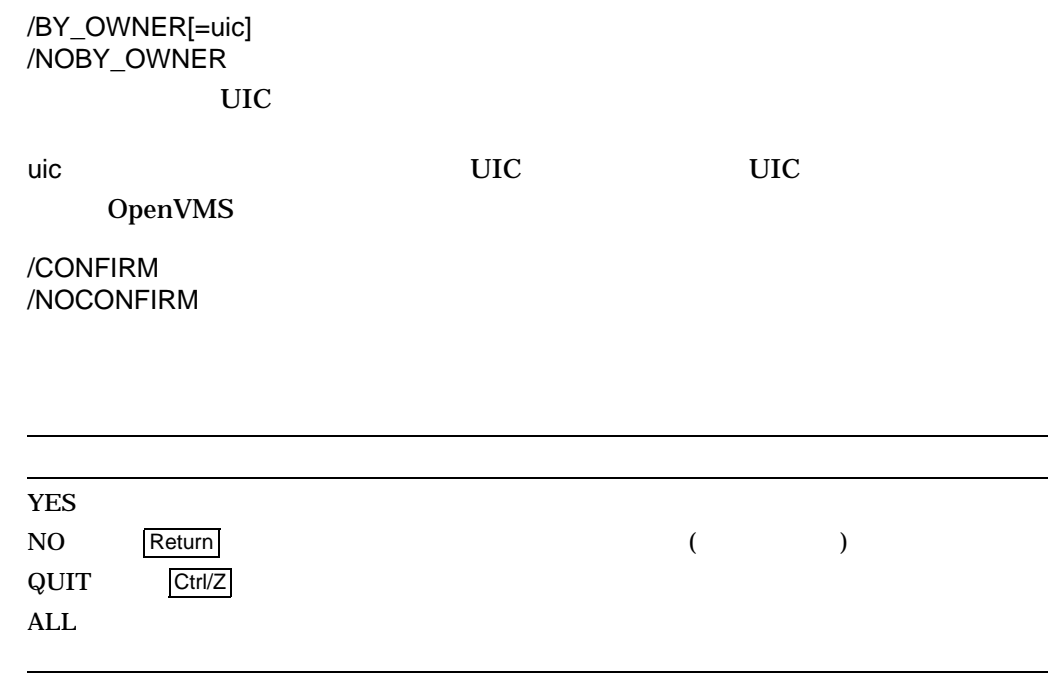

/DELETE /NODELETE  $:$  /NODELETE

/ERASE /NOERASE

/ERASE /DELETE

/EXCLUDE= /NOEXCLUDE

/EXPIRED[=時刻]

/BEFORE /SINCE /EXPIRED /BACKUP /MODIFIED

DECRYPT

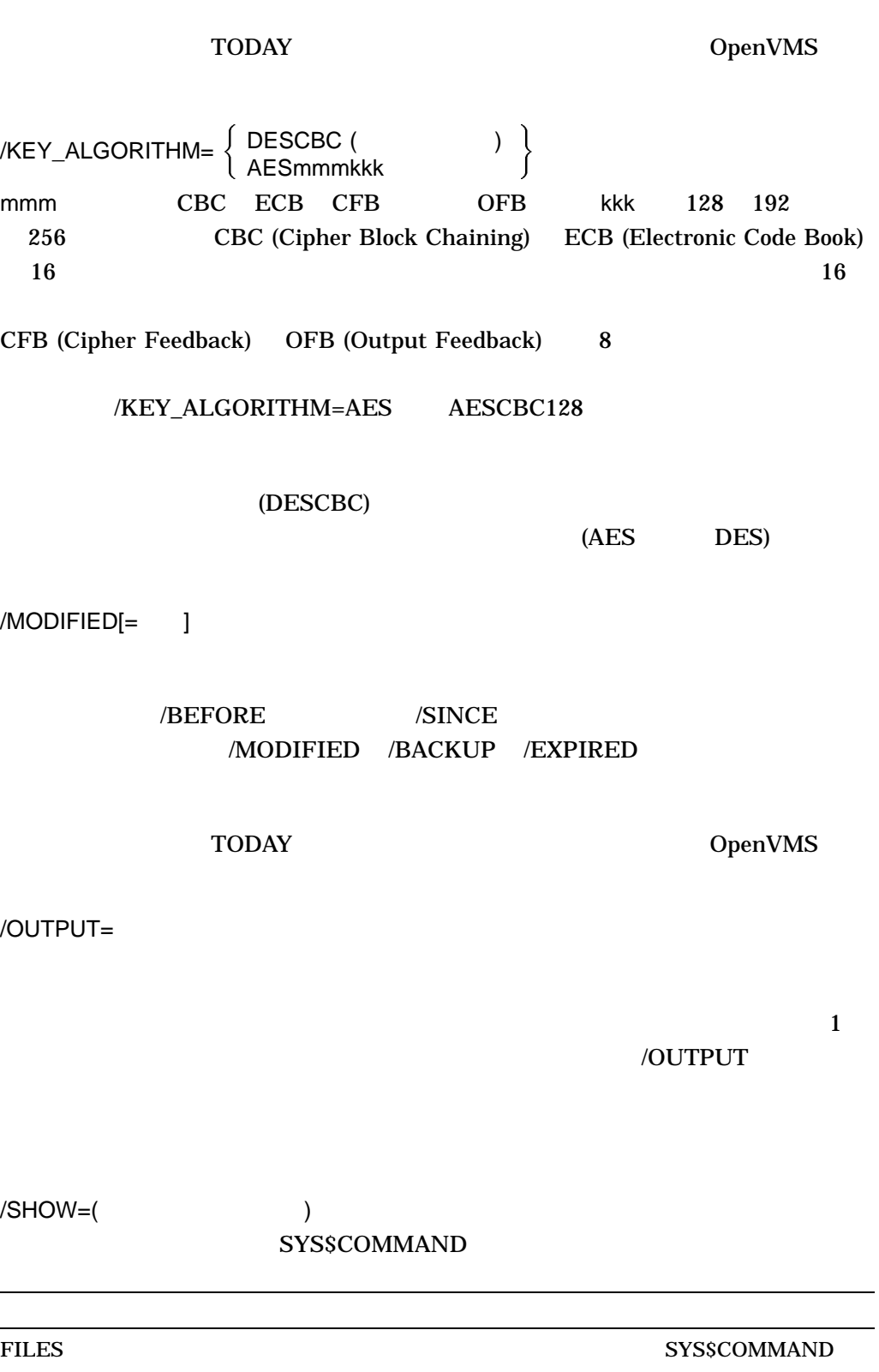

#### DECRYPT

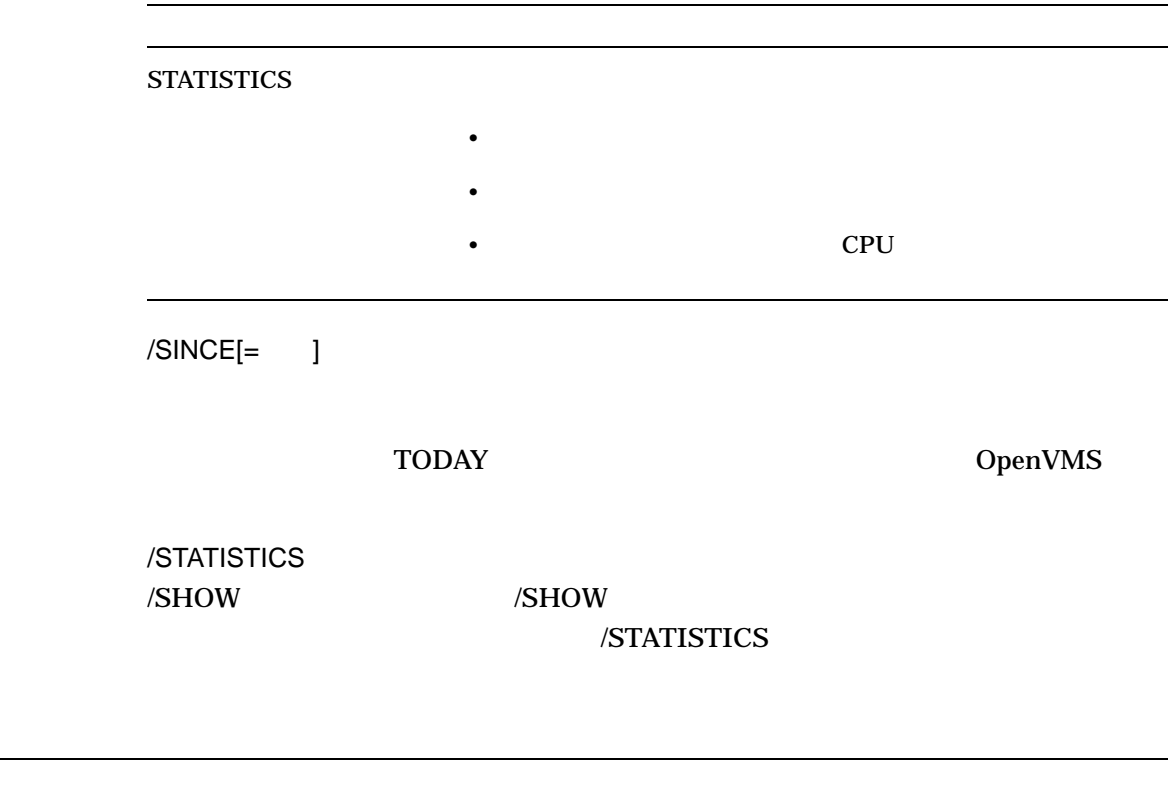

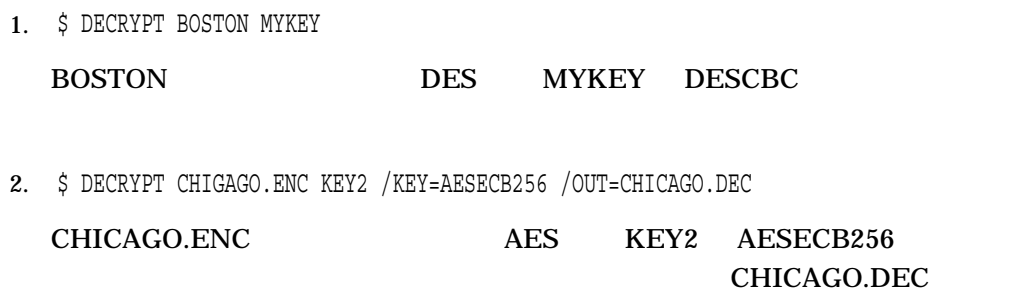

## **DEFINE**

DEFINE  $[\dots]$  $1$   $255$ • <sub>a</sub> a diagram of the state of the state of the state of the state of the state of the state of the state of the state of the state of the state of the state of the state of the state of the state of the state of the stat (LNM\$SYSTEM\_DIRECTORY LNM\$PROCESS\_DIRECTORY)  $1 \t 31 \t (\t (S)$  $($ • 論理名の最後にコロン (:) を指定した場合, DEFINE コマンドは,そのコロンを 論理名の一部として保存します。 (この点は, ASSIGN コマンドと異なっていま **ASSIGN** )  $\blacksquare$ • *\**  $\cdot$  $($ " ")  $(")$ 2  $($  ("")  $[\ldots]$  $1$   $255$ • 文字列に英数字,ドル記号,またはアンダースコア以外の文字が含まれる場合に  $(")$   $2$  $($ "") example  $2$  $1$  and  $128$ 

**DEFINE** 

DEFINE 1

OpenVMS Cluster

/PROCESS /JOB /GROUP /SYSTEM /TABLE

 $\epsilon$ 

 $\bullet$  - The set of the set of the set of the set of the set of the set of the set of the set of the set of the set of the set of the set of the set of the set of the set of the set of the set of the set of the set of the s  $(1-\frac{1}{2})$ 

 $4$ 

 $/TABLE$ 

 $\sqrt{TABLE}$ 

/PROCESS /JOB /GROUP /SYSTEM /TABLE

/USER\_MODE

 $/$ SUPERVISOR\_MODE $/$ EXECUTIVE\_MODE

 $\overline{R}$ からもので、エグゼクティブ・モードで、エグゼクティブ・モードです。

NO\_ALIAS

論理名を作成できません)

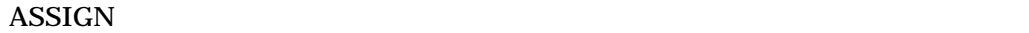

DEASSIGN

OpenVMS

SYS\$SYSTEM:

 $($ **SCRELNM** 

ODS-5 OpenVMS  $(+)$ 

HP OpenVMS Programming

Concepts Manual OpenVMS Cluster **F\$TRNLNM** 

/CLUSTER\_SYSTEM SYSTEM SYSNAM  $($  ) SYSPRV  $($  )

LNM\$SYSCLUSTER

/EXECUTIVE\_MODE

SYSNAM

/EXECUTIVE\_MODE SYSNAM  $\rm{DEFine}$ 

/GROUP

**GRPNAM** 

**SYSNAM** 

DEFINE

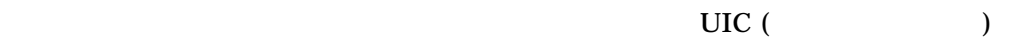

 $\sqrt{\text{GROUP}}$ 

#### /TABLE=LNM\$GROUP

/JOB

/JOB /TABLE=LNM\$JOB  $/LOG$  ( ) /NOLOG

 $/NAME\_ATTRIBUTES[=($  [,...])]

CONFINE SPAWN

**CONFINE** 

NO\_ALIAS

 $\frac{1}{1}$ 

/PROCESS ( )

/TABLE=LNM\$PROCESS

/SUPERVISOR\_MODE ( )

/PROCESS

"CONFINE" "CONFINE"

/SYSTEM

SYSNAM

 $(\mathsf{W})$ 

/SYSTEM /TABLE=LNM\$SYSTEM

 $( W )$ 

 $\sqrt{TABLE}$ (CREATE/NAME\_TABLE

 $\Gamma$ 

#### $\blacksquare$

### $/TABLE = LMM$FILE\_DEV$   $LM$FILE\_DEV$   $LM$FILE\_DEN$ LNM\$JOB LNM\$GROUP LNM\$SYSTEM LNM\$PROCESS

#### /TABLE=LNM\$PROCESS

/TRANSLATION\_ATTRIBUTES[=(Fig...])]

 $\frac{1}{1}$ 

**CONCEALED** 

**TERMINAL** 

 $\frac{1}{1}$ 

 $1$ 

/USER\_MODE

 $1$ 

#### **SYS\$INPUT**

 $($  DCL  $)$  $)$ ,  $\overline{\phantom{a}}$ ,  $\overline{\phantom{a}}$ ,  $\overline{\phantom{$ 

DCLI–191

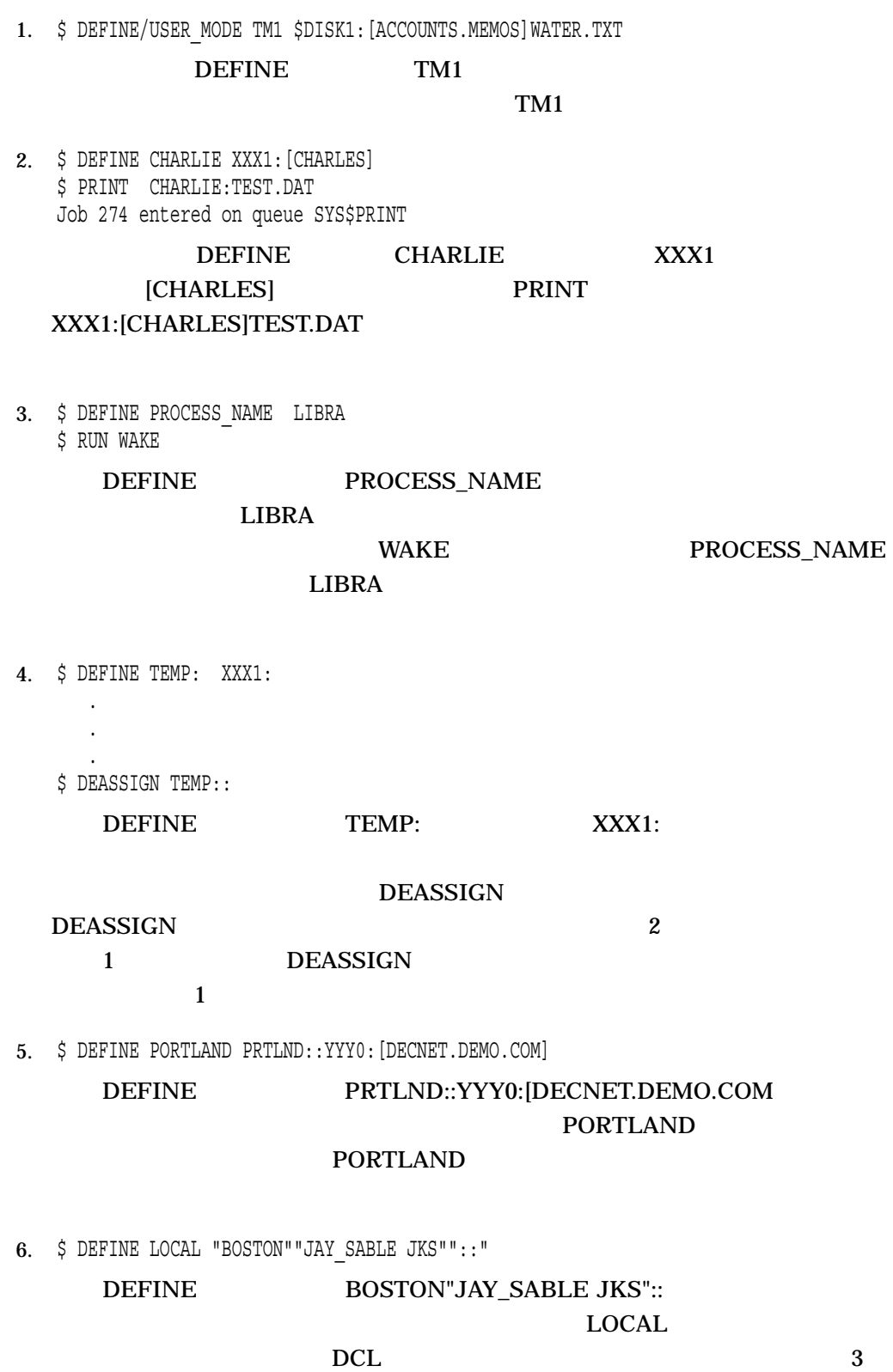

 $1$ 

#### 7. \$ DEFINE MYDISK XXX0:[MYDIR], YYY0:[TESTDIR]

#### MYDISK XXX0:[MYDIR] YYY0:[TESTDIR]

#### 8. \$ DEFINE/TABLE=LNM\$CLUSTER TABLE FIRENZE FIRENZE::FIESOLE: [ETRUSCAN]

#### DEFINE FIRENZE

FIRENZE::FIESOLE:[ETRUSCAN] (FIRENZE)

#### (FIRENZE::FIESOLE:[ETRUSCAN])

- 9. \$ CREATE/NAME TABLE TABLE1
	- \$ DEFINE/TABLE=LNM\$PROCESS\_DIRECTORY LNM\$FILE\_DEV -
	- \_\$ TABLE1,LNM\$PROCESS,LNM\$JOB,LNM\$GROUP,LNM\$SYSTEM
	- $\overline{\$}$  DEFINE/TABLE=TABLE1 -
	- \_\$ /TRANSLATION\_ATTRIBUTES=CONCEALED WORK\_DISK DKA1:

#### CREATE/NAME\_TABLE

#### TABLE1

#### DEFINE  $\blacksquare$

#### TABLE1 STABLE1 LNM\$FILE\_DEV LNM\$FILE\_DEV

#### DEFINE WORK\_DISK DKA1 TABLE1 WORK\_DISK

10. \$ CREATE/NAME\_TABLE SPECIAL

- \$ DEFINE/TABLE=LNM\$PROCESS\_DIRECTORY LNM\$FILE\_DEV -
- \_\$ SPECIAL,LNM\$PROCESS,LNM\$JOB,LNM\$GROUP,LNM\$SYSTEM
- $\overline{S}$  DEFINE/TABLE=LNM\$PROCESS DIRECTORY TAB SPECIAL
	-
- \$ DEFINE/TABLE=TAB REPORT [CHELSEA]STORES
- \$ SHOW LOGICAL/TABLE=SPECIAL REPORT
	- "REPORT" = "[CHELSEA]STORES" (SPECIAL)

#### CREATE/NAME\_TABLE SPECIAL

#### LNM\$PROCESS\_DIRECTORY

#### DEFINE SPECIAL

## LNM\$FILE\_DEV LNM\$FILE\_DEV

**SPECIAL** 

#### LNM\$FILE\_DEV

LNM\$PROCESS\_DIRECTORY

DEFINE

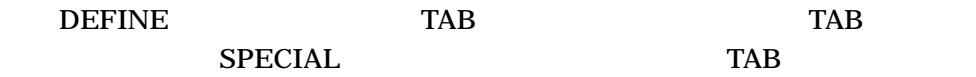

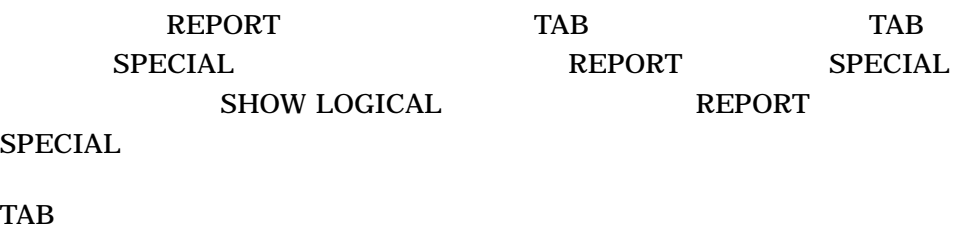

 $\rm{TAB}$ 

## DEFINE/CHARACTERISTIC

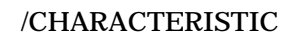

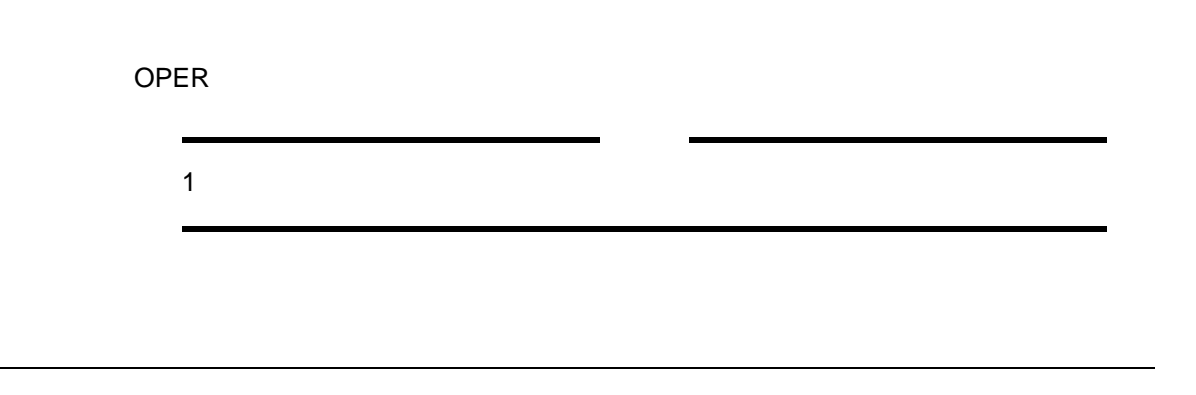

### DEFINE/CHARACTERISTIC

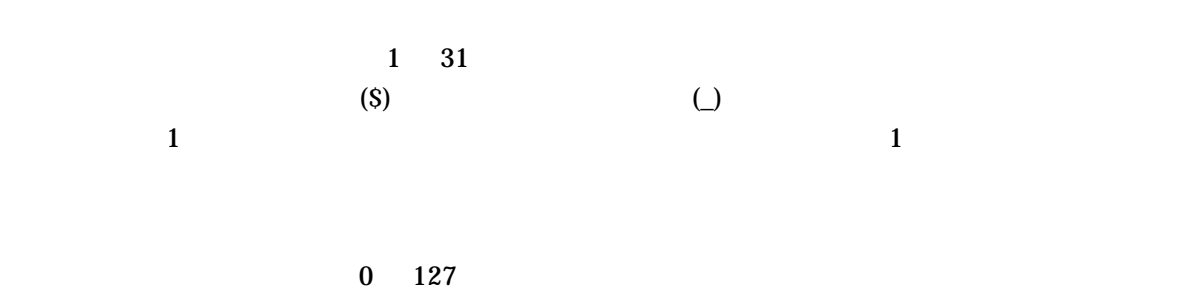

#### DEFINE/CHARACTERISTIC

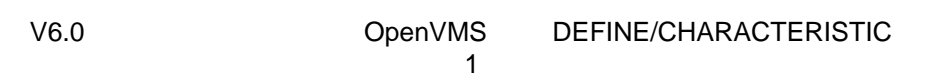

 $\mathbf{r}$ 

J.

DEFINE/CHARACTERISTIC 1

\$ DEFINE/CHARACTERISTIC SECOND\_FLOOR 2 \$ DEFINE/SYSTEM/EXECUTIVE MODE SALES FLOOR SECOND FLOOR \$ DEFINE/SYSTEM/EXECUTIVE\_MODE SALES\_DEPT SECOND\_FLOOR この例では,特性名 SECOND\_FLOOR が,特性番号 2 に割り当てられま  $\begin{minipage}{0.9\linewidth} SALES_FLOOR & SALES_DEPT \\ \textcolor{red}{ELOOR} & \textcolor{red}{SALES_DEPT} \end{minipage}$ FLOOR SALES\_FLOOR<br>SALES\_DEPT SECOND\_FLOOR 2 SECOND FLOOR 2 /CHARACTERISTIC=

OpenVMS Cluster

 $PRINT$ 

SUBMIT /CHARACTERISTICS

**SHOW QUEUE** 

/CHARACTERISTICS

**SHOW QUEUE/FULL** 

INITIALIZE/QUEUE SET QUEUE START/QUEUE /CHARACTERISTICS

DELETE/CHARACTERISTIC

OpenVMS

1. \$ DEFINE/CHARACTERISTIC REDINK 3

DEFINE/CHARACTERISTIC 3 REDINK PRINT/CHARACTERISTICS=REDINK (
PRINT/CHARACTERISTICS=3) REDINK 3

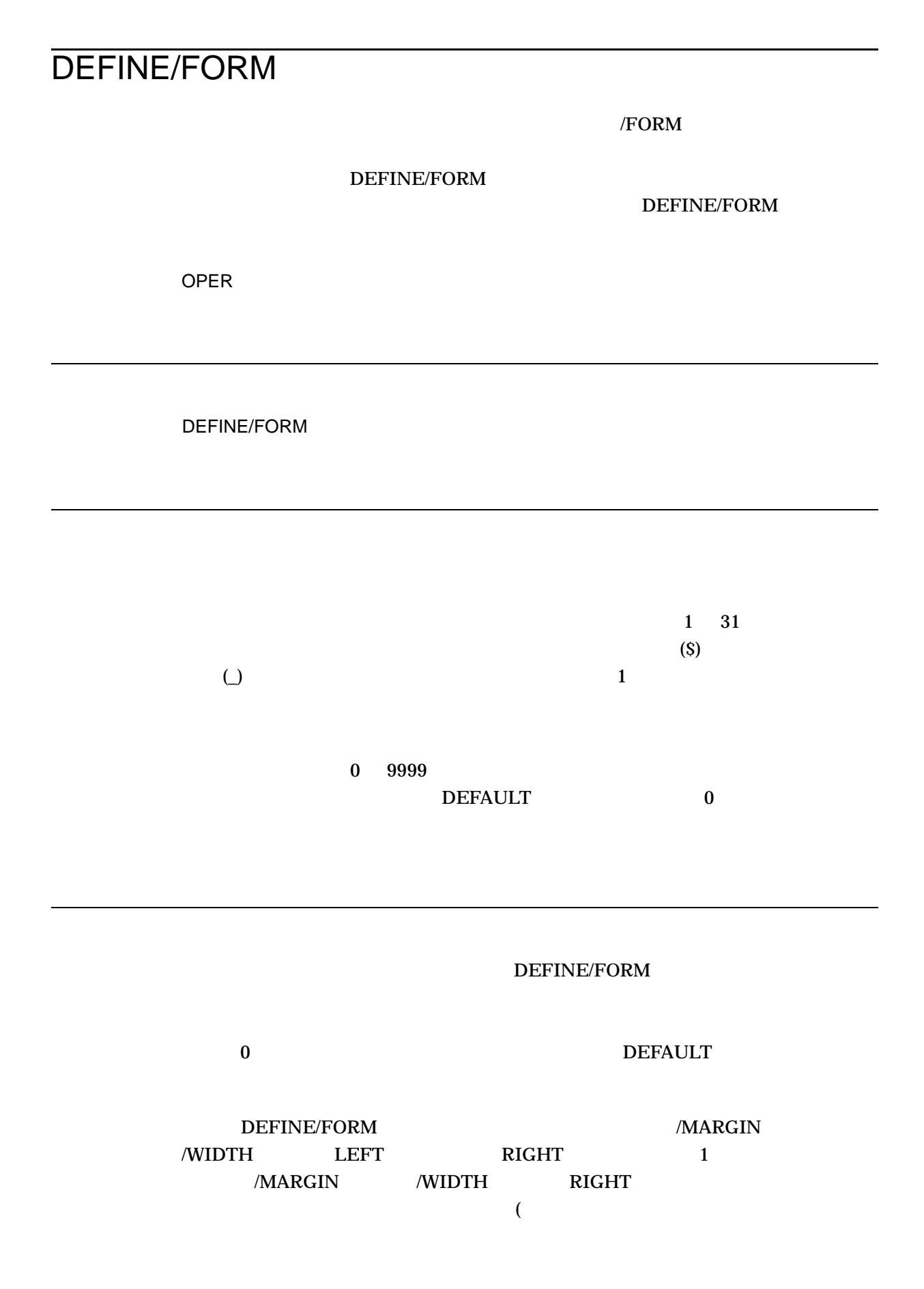

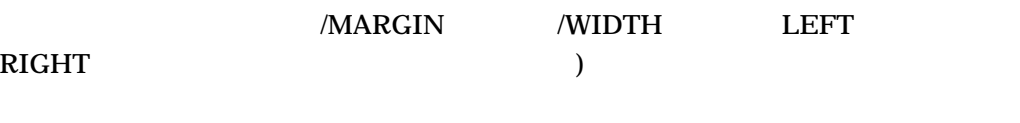

DEFINE/FORM

**RIGHT** 

/DESCRIPTION

PRINT/FORM

### SHOW QUEUE/FORM

 $\mathcal{S}$ HOW

QUEUE/FULL

### INITIALIZE/QUEUE SET QUEUE START/QUEUE

/DEFAULT /FORM\_MOUNTED

OpenVMS

/DESCRIPTION=  $255$ 

LETTER1 LETTER2 LETTER3 , /DESCRIPTION LETTER1  $(8.5 \times 11)$  LETTER2  $(6 \times 9)$ LETTER3

 $($ " ")

/LENGTH=n

 $11$  1 6 n 1 255

 $66$ 

 $($ 

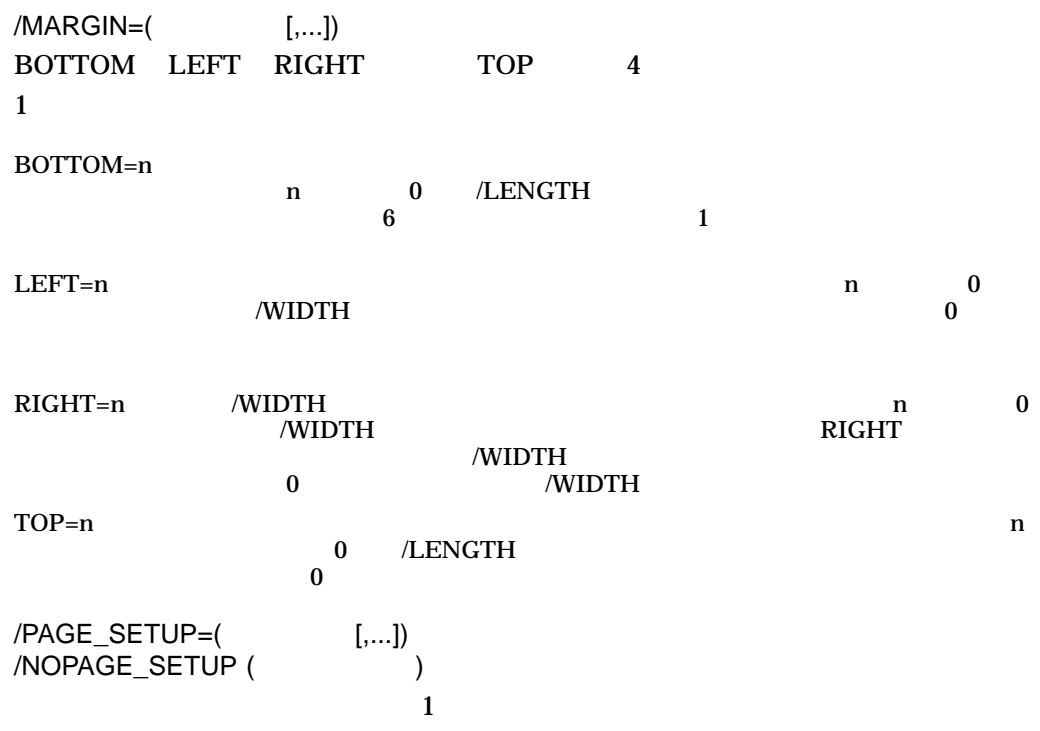

/SETUP=(
[,...])  $\mathbf 1$ 

OpenVMS /SHEET\_FEED /NOSHEET\_FEED( ) /STOCK=  $\mathbf 1$  $31$ 

/STOCK /STOCK

DEFINE/FORM /STOCK  $/TRUNCATE$  () /NOTRUNCATE (/WIDTH /MARGIN=RIGHT ) /TRUNCATE /WRAP /NOTRUNCATE /NOWRAP  $1$ /WIDTH=n n 0 65,535 132  $/WRAP$ /TRUNCATE (/NOTRUNCATE /NOWRAP  $\overline{)}$ ()  $/MARGIN=RIGHT$  /WIDTH /WRAP /NOWRAP (  $\qquad \qquad$  )  $(VWIDTH$  /MARGIN=RIGHT  $()$ ( ) WRAP /TRUNCATE /NOWRAP /NOTRUNCATE  $\frac{1}{2}$ 

1. \$ DEFINE/FORM /MARGIN=(TOP=6,LEFT=10) CENTER 3 DEFINE/FORM 6 10 CENTER (6 ) (0 )  $\overline{3}$  3

#### DEFINE/KEY

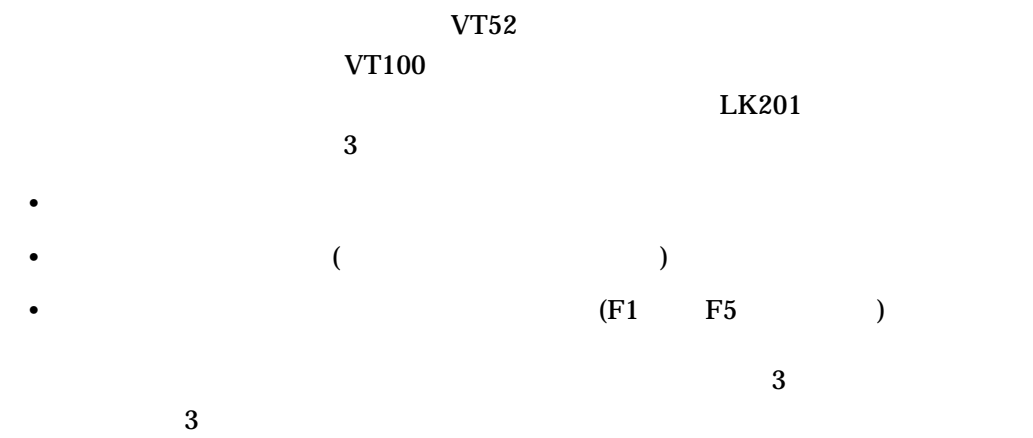

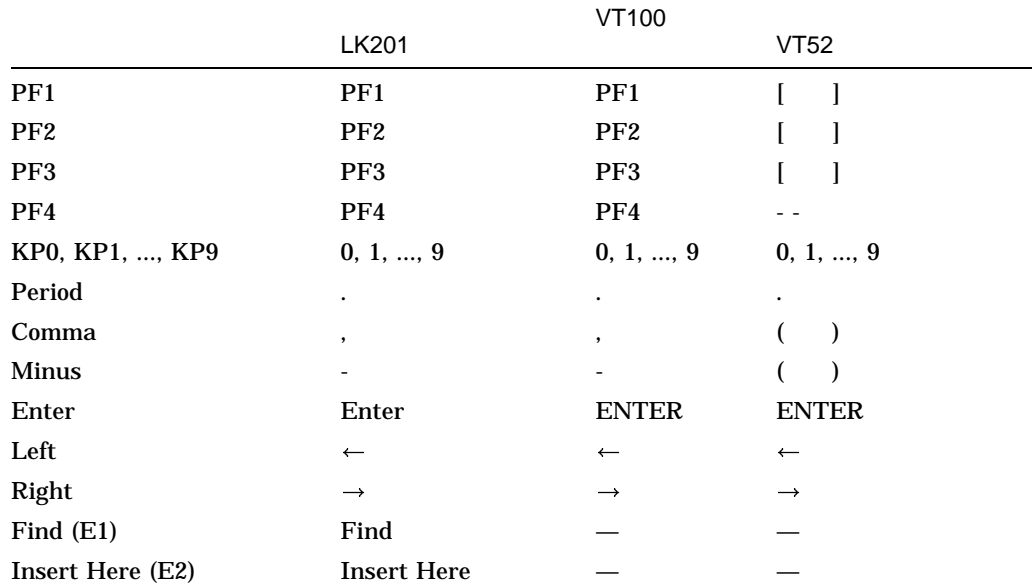

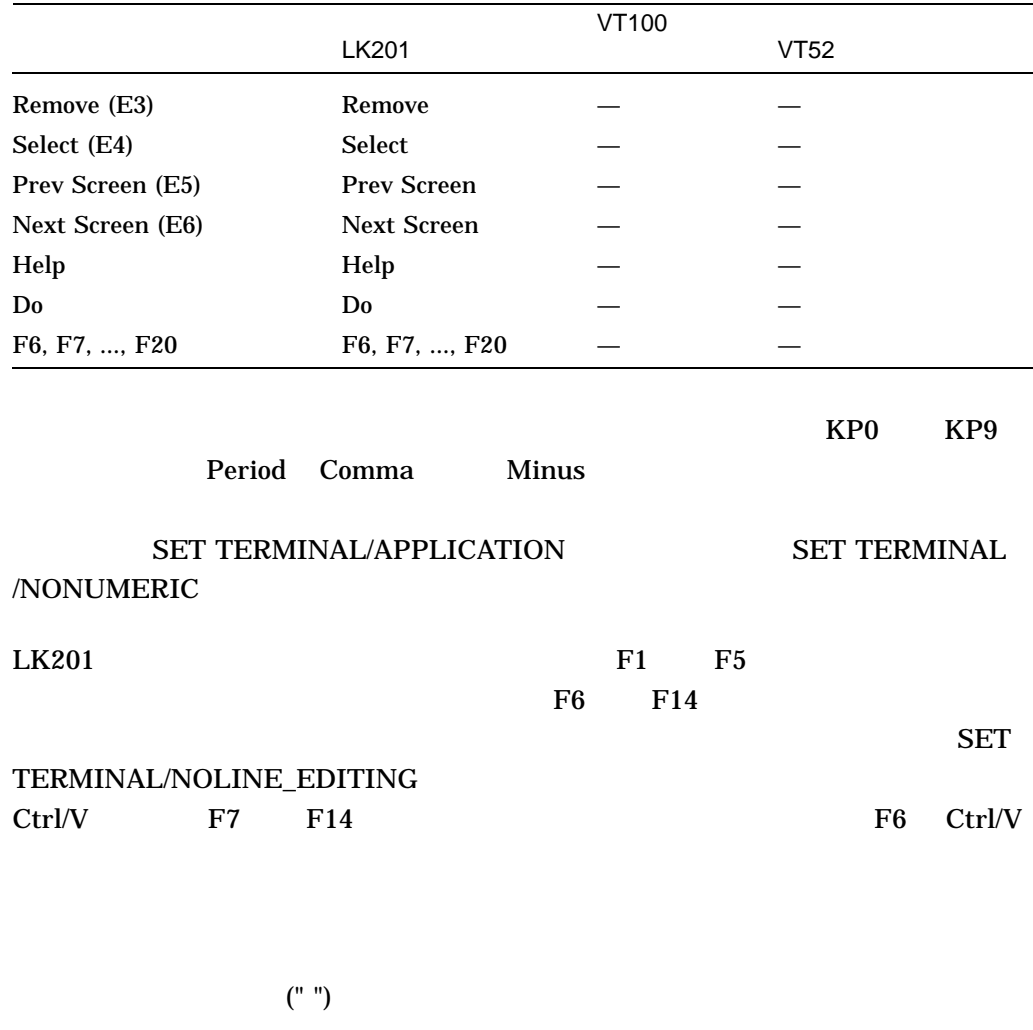

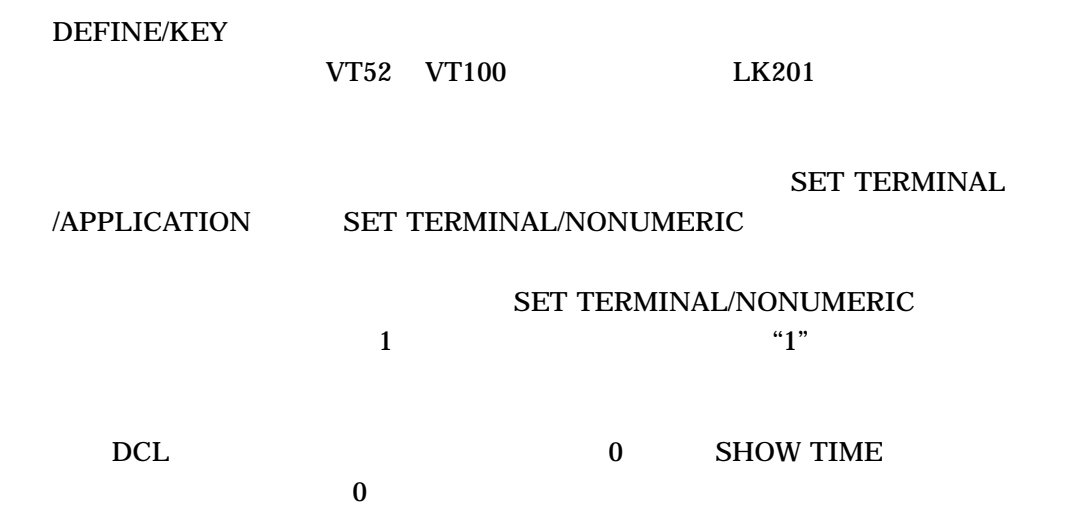

#### /NOTERMINATE

 $\alpha$ 

 $/ECHO$ 

 $\sqrt{\text{STATE}}$ 

**SETSHOW** DCL SET SHOW  $EDT$  GOLD GOLD  $I$ IF\_STATE GOLD

 $\rm SET$  KEY  $\rm SET$  KEY **SHOW KEY** 

 $/ECHO$  (  $)$ /NOECHO /NOECHO /NOTERMINATE /ERASE /NOERASE (  $\qquad \qquad$  )  $IIF_STATE=($  ,...) /NOIF\_STATE 1 and  $1$ /NOIF\_STATE /IF\_STATE=  $/ \mathrm{SET\_STATE}$ SET KEY コマンドによって設定されます。状態名を 1 つしか指定しない場合には, /LOCK\_STATE /NOLOCK\_STATE (  $\qquad \qquad$  ) /SET\_STATE (<br/>  $\sqrt{\text{SET\_STATE}}$ 

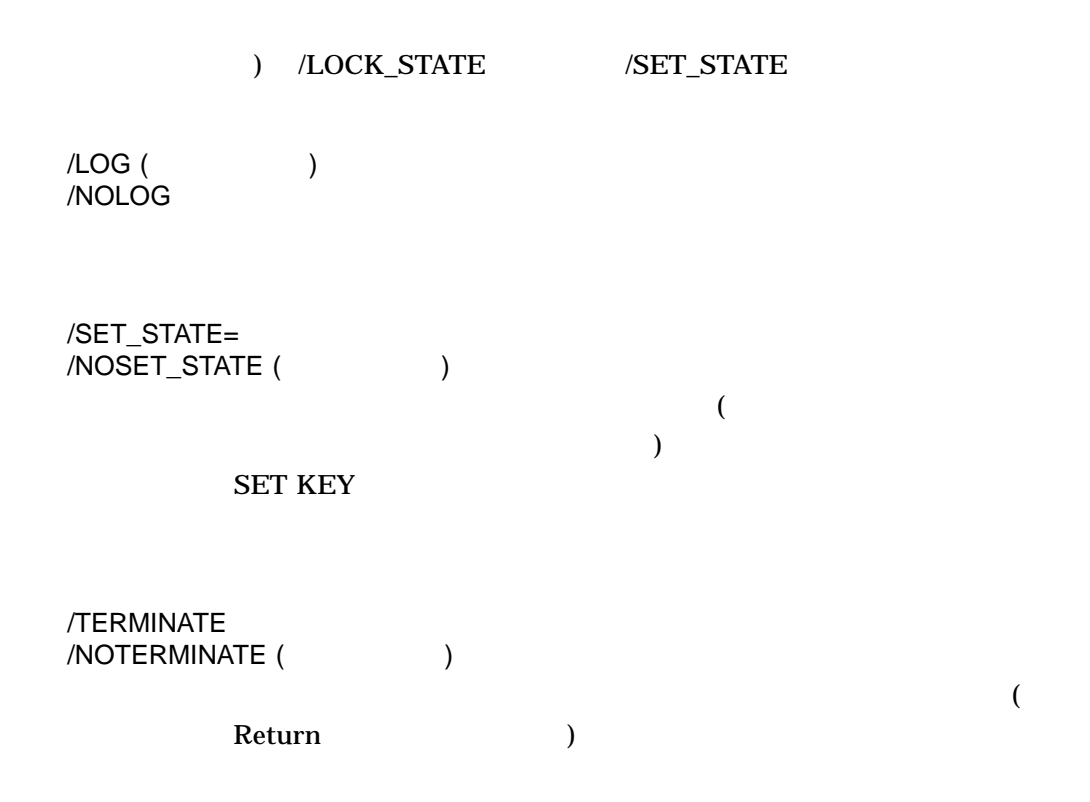

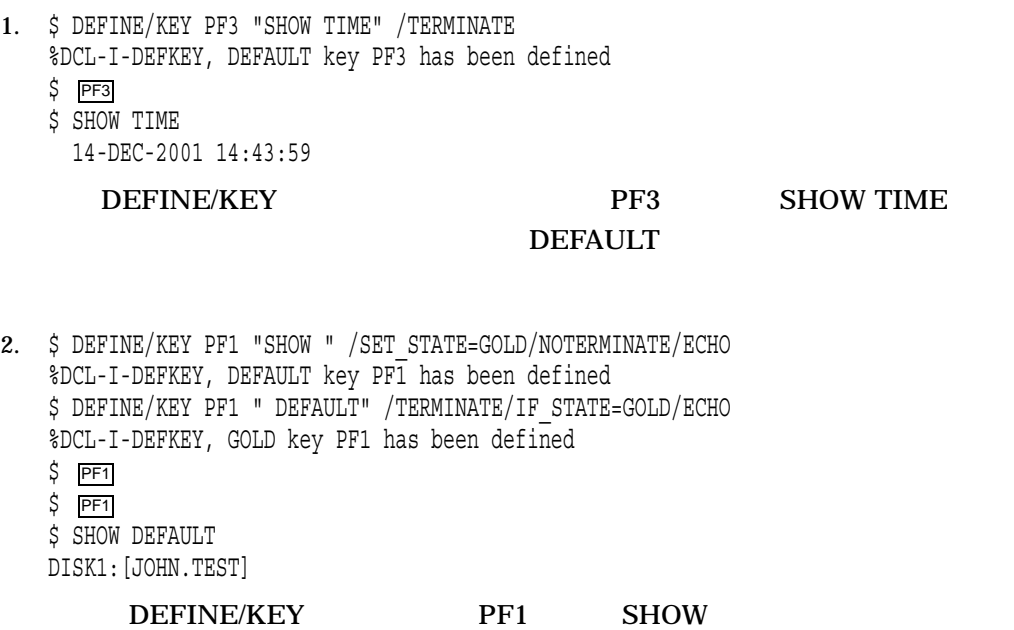

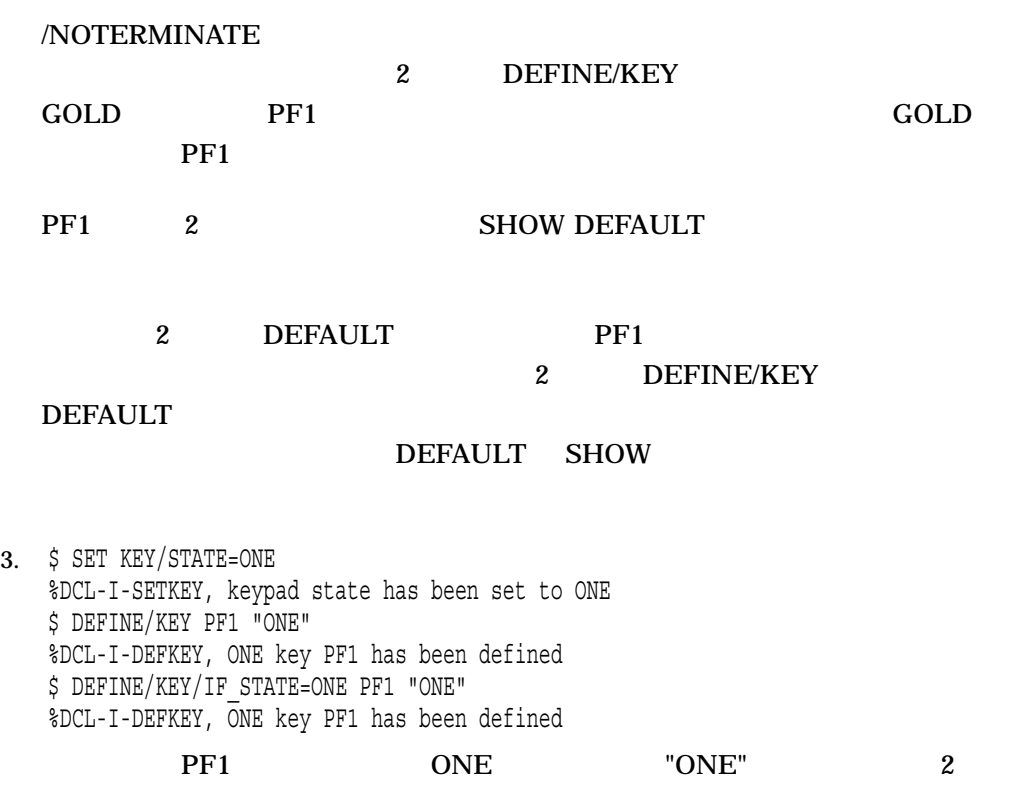

2 DEFINE/KEY

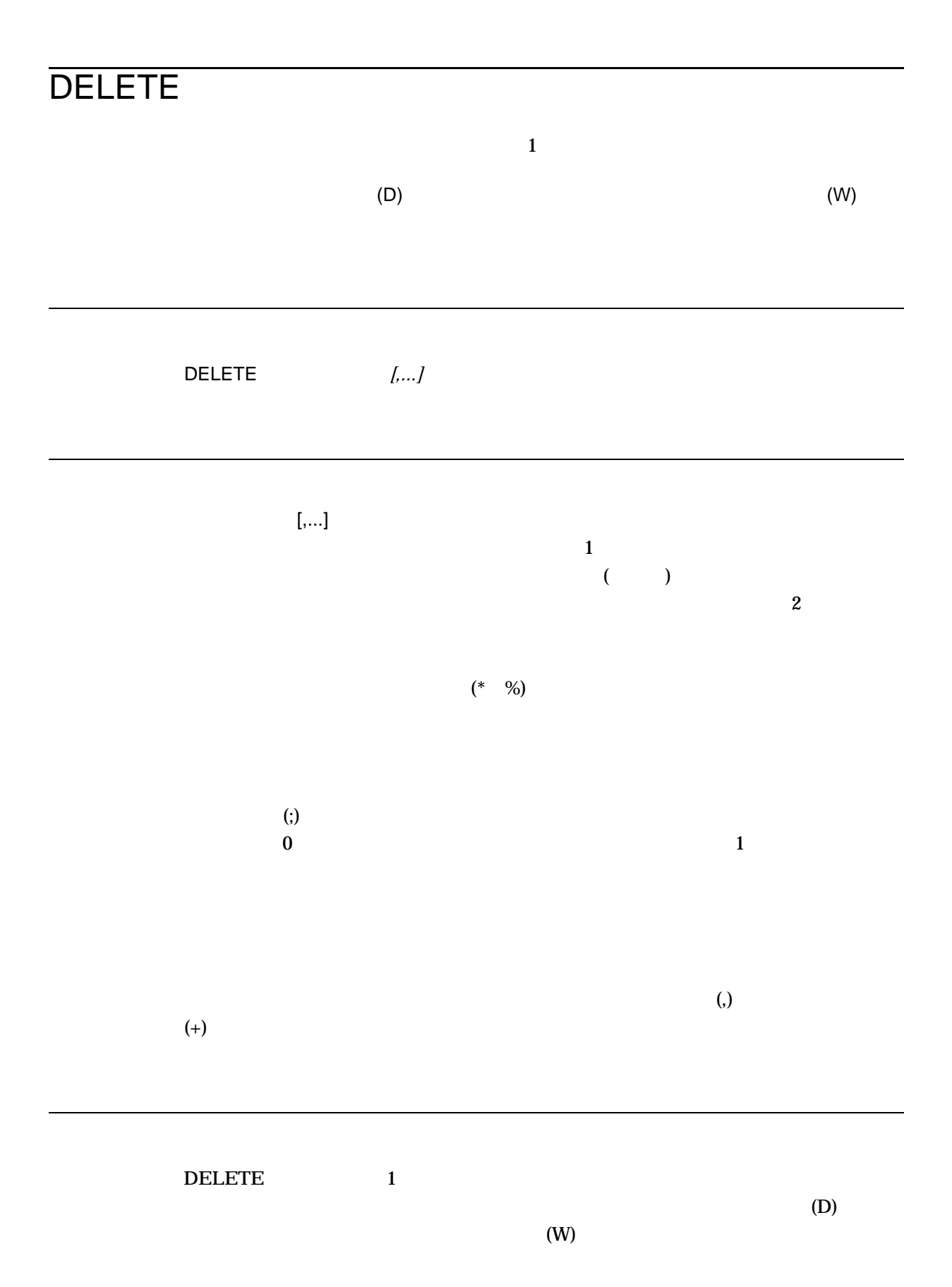
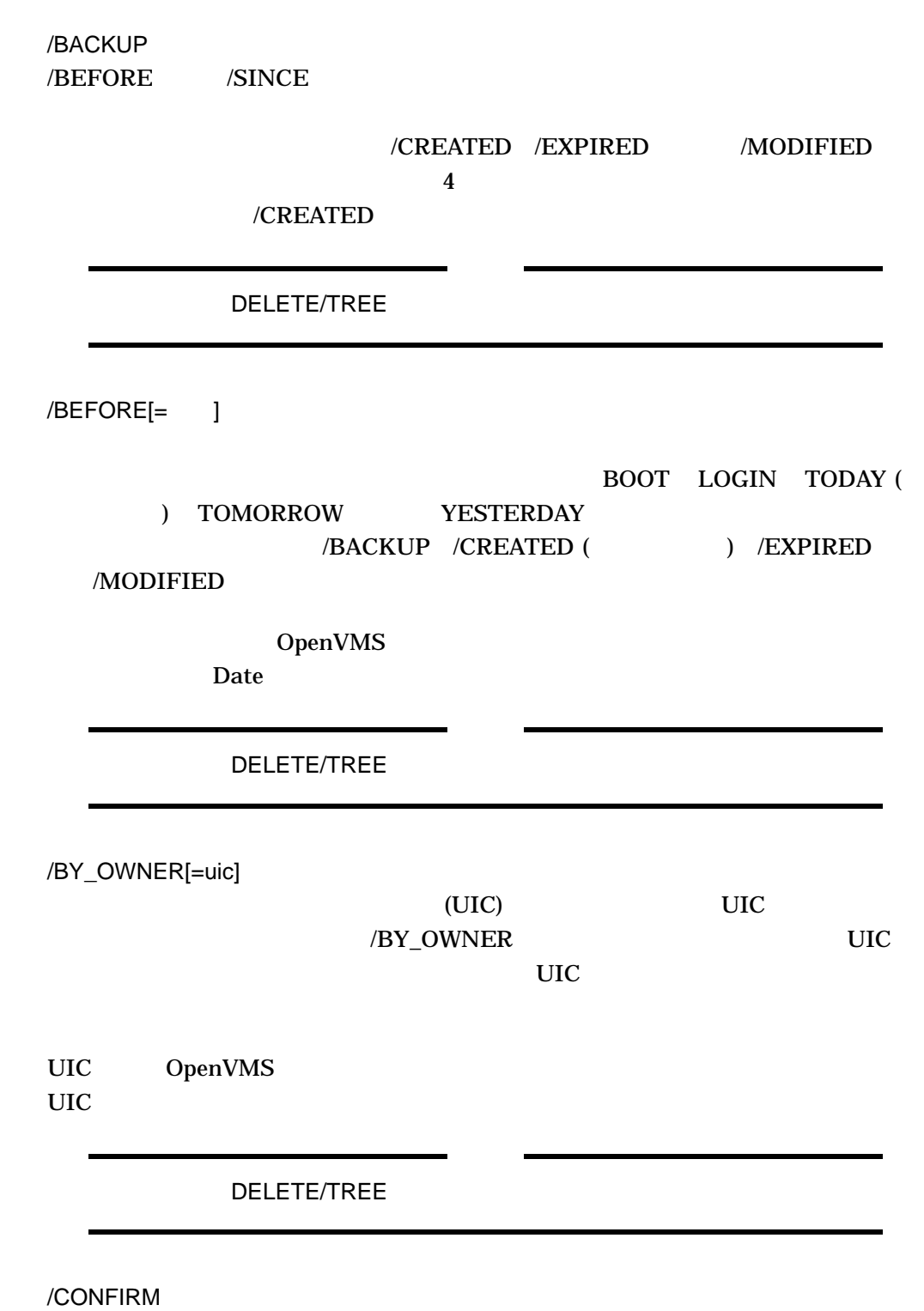

/NOCONFIRM (  $\qquad \qquad$  )

DELETE

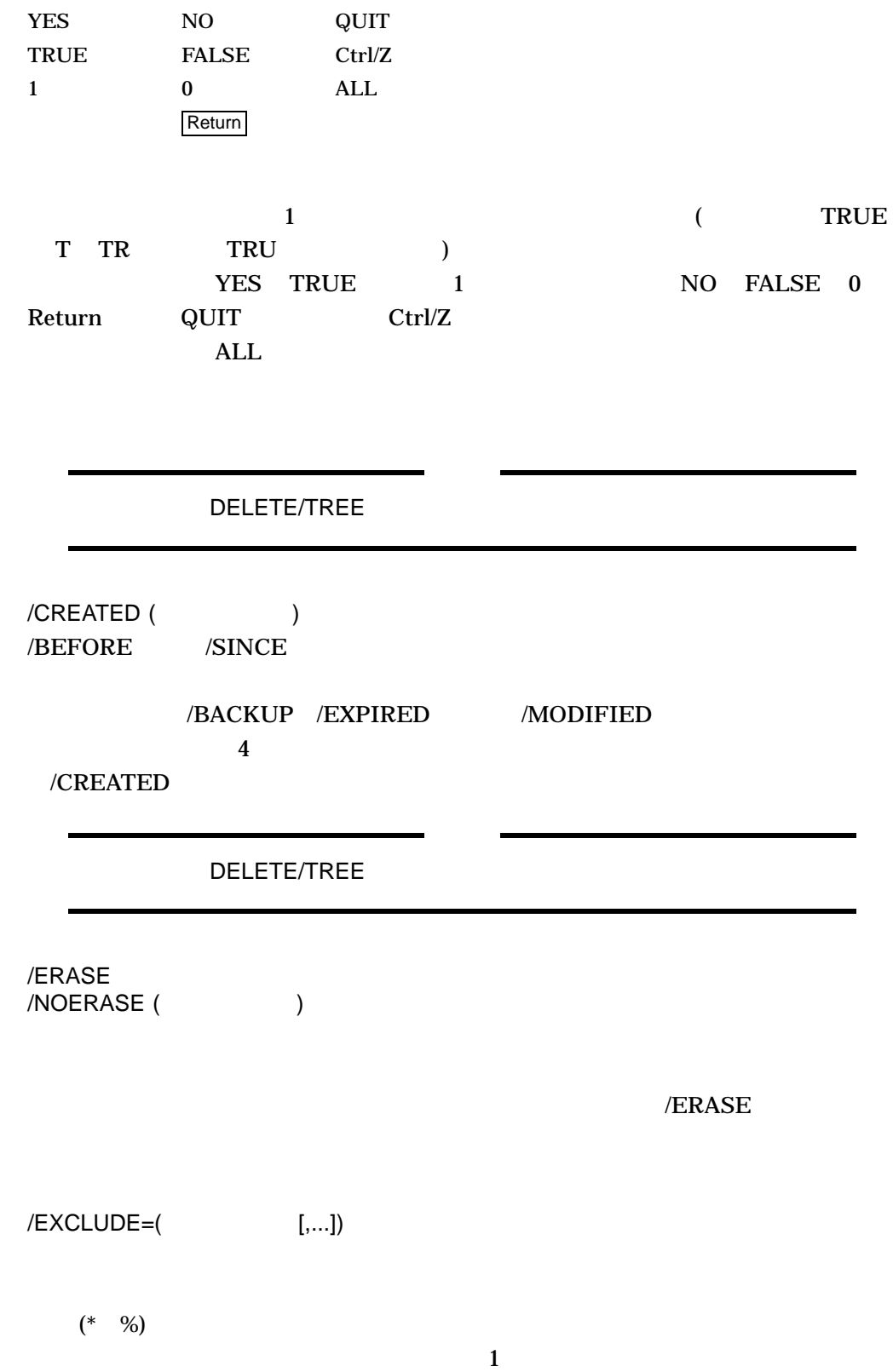

## DELETE

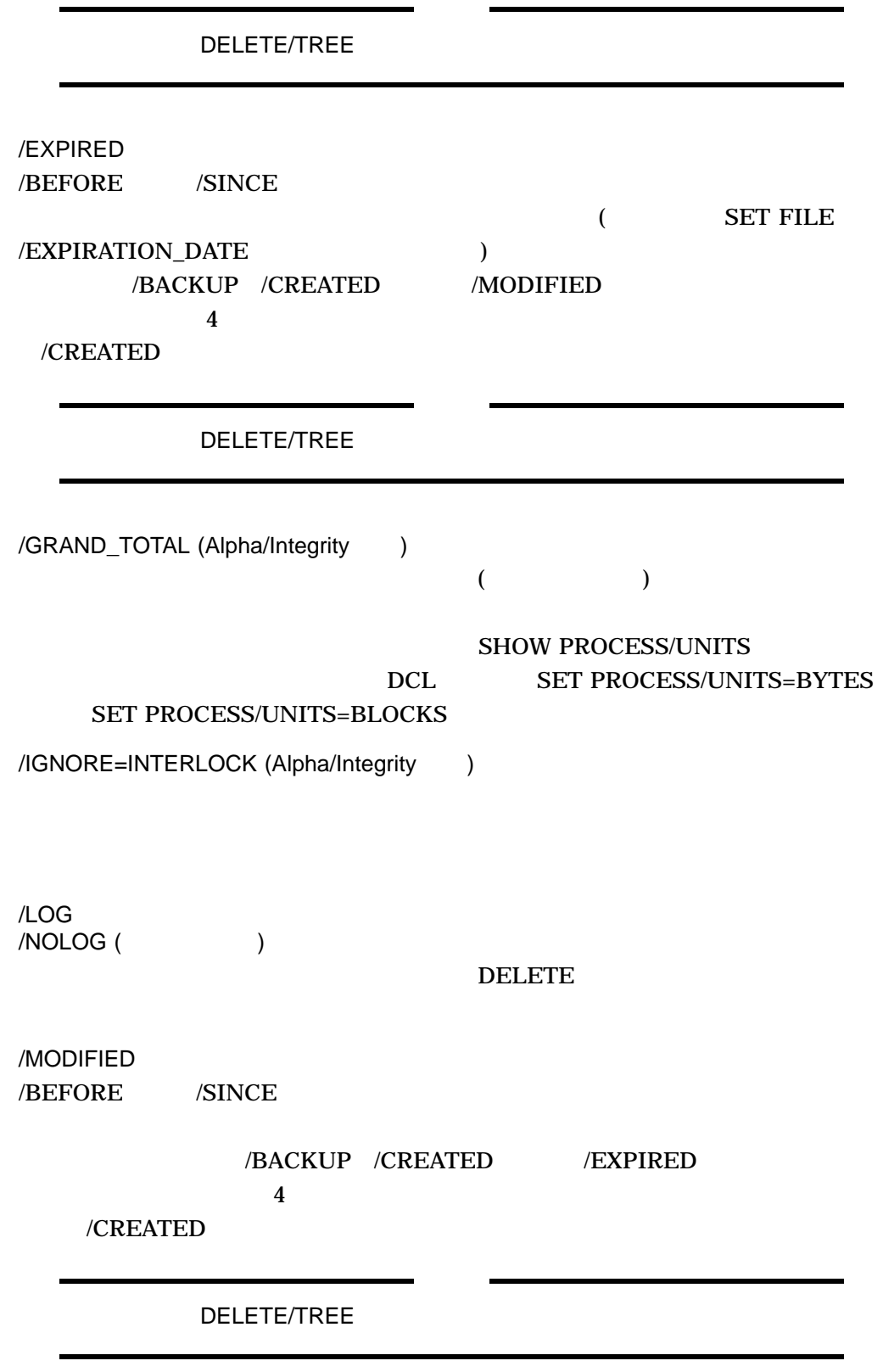

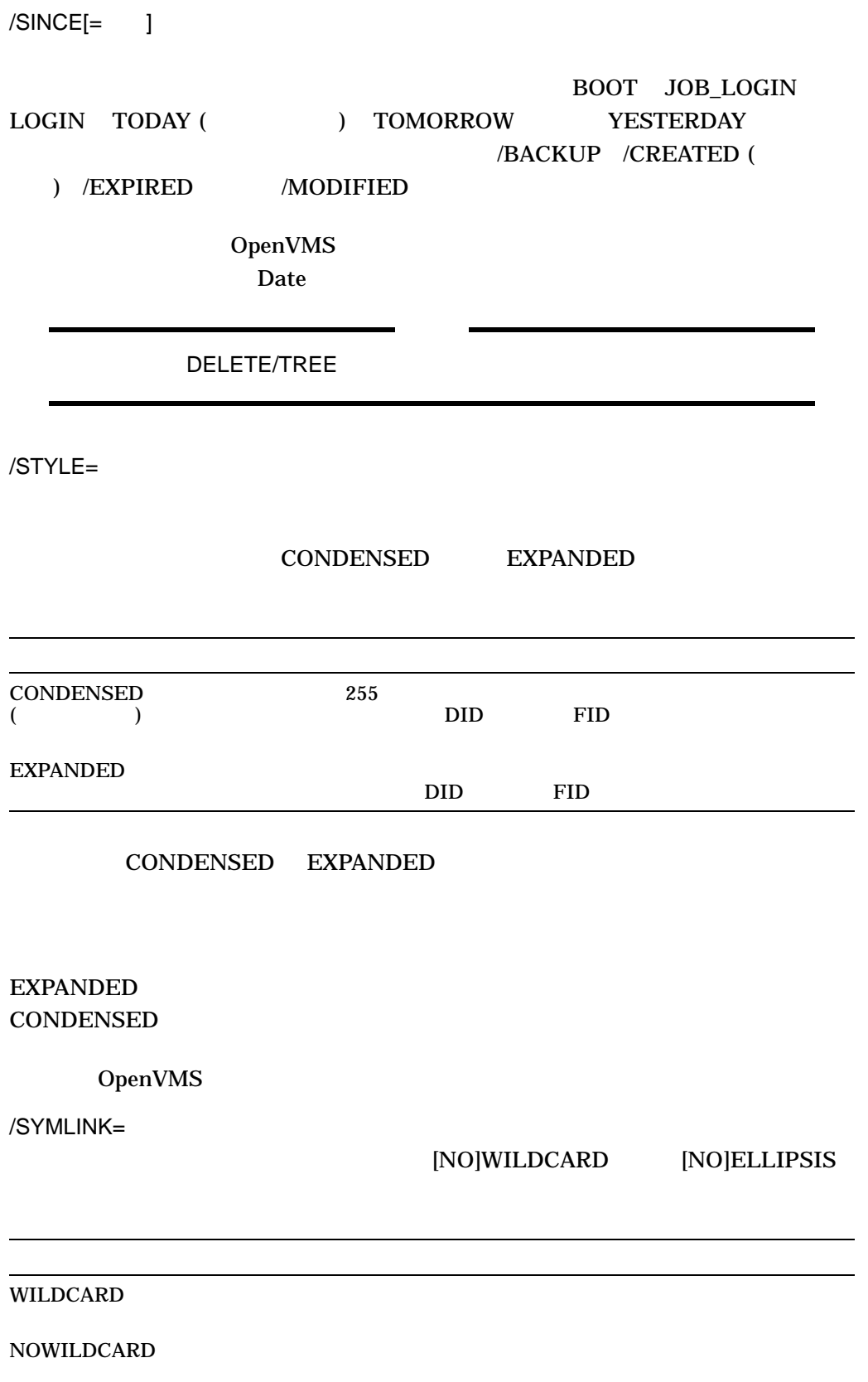

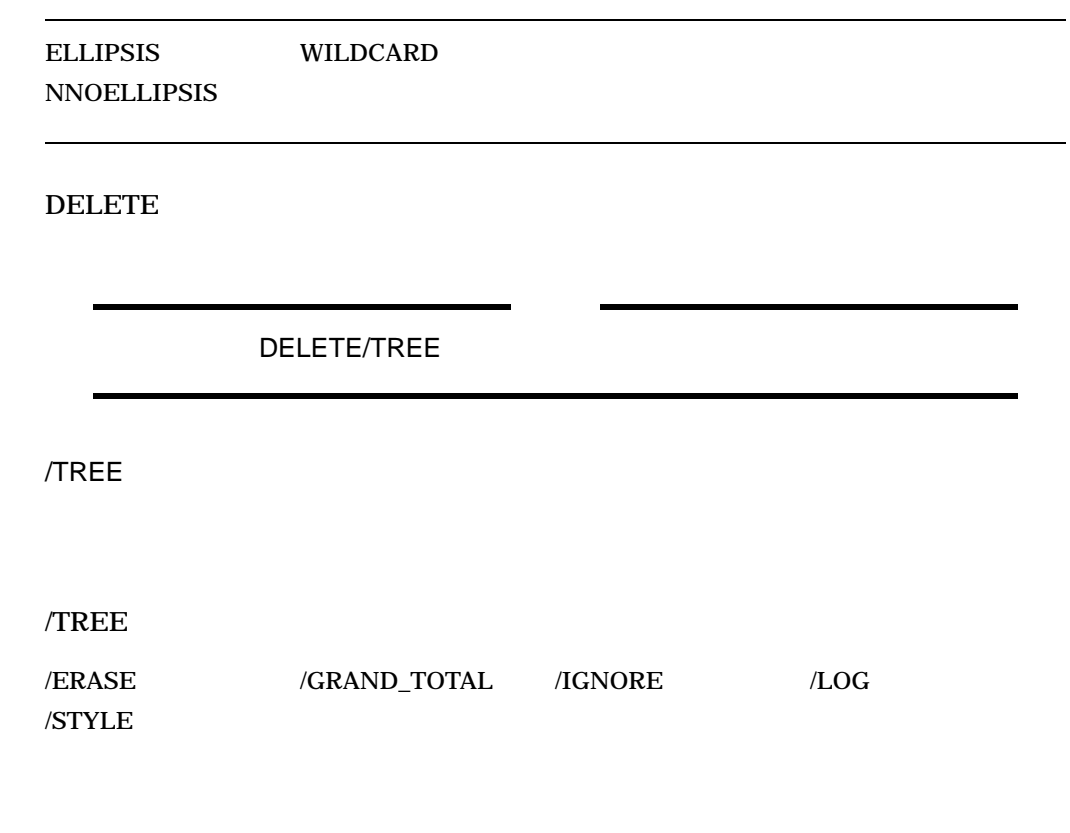

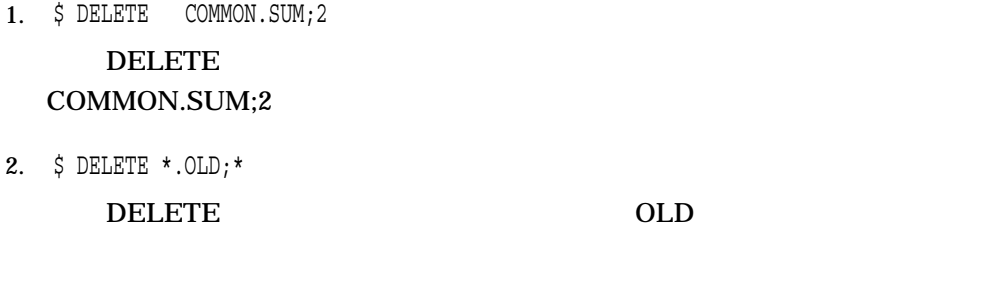

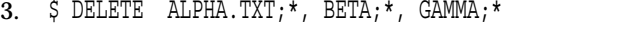

こではワイルドカードとして指定されています)

ALPHA.TXT BETA.TXT GAMMA.TXT

 $\zeta$ 

- 4. \$ DELETE /BEFORE=15-APR/LOG \*.DAT;\* %DELETE-I-FILDEL, DISK2:[MAIN]ASSIGN.DAT;1 deleted (5 block) %DELETE-I-FILDEL, DISK2:[MAIN]BATCHAVE.DAT;3 deleted (4 blocks) %DELETE-I-FILDEL, DISK2:[MAIN]BATCHAVE.DAT;2 deleted (4 blocks) %DELETE-I-FILDEL, DISK2:[MAIN]BATCHAVE.DAT;1 deleted (4 blocks) %DELETE-I-FILDEL, DISK2:[MAIN]CANCEL.DAT;1 deleted (2 blocks) %DELETE-I-FILDEL, DISK2:[MAIN]DEFINE.DAT;1 deleted (3 blocks) %DELETE-I-FILDEL, DISK2:[MAIN]EXIT.DAT;1 deleted (1 block) %DELETE-I-TOTAL, 7 files deleted (23 blocks)
	- $\text{DAT}$  4 15

 $\Lambda$ LOG

5. \$ DELETE A.B;

## DELETE A.B

6. \$ DELETE/CONFIRM/SINCE=TODAY [MEIER.TESTFILES]\*.OBJ;\* DISK0:[MEIER.TESTFILES]AVERAG.OBJ;1, delete? [N]:Y DISK0:[MEIER.TESTFILES]SCANLINE.OBJ;4, delete? [N]:N DISK0:[MEIER.TESTFILES]SCANLINE.OBJ;3, delete? [N]:N DISK0:[MEIER.TESTFILES]SCANLINE.OBJ;2, delete? [N]:N DISK0:[MEIER.TESTFILES]WEATHER.OBJ;3, delete? [N]:Y

## DELETE MEIER.TESTFILES]  $\overline{O}$  .OBJ

### $N$

7. \$ DIRECTORY [.SUBTEST] %DIRECT-W-NOFILES, no files found \$ SET SECURITY/PROTECTION=(OWNER:DELETE) SUBTEST.DIR \$ DELETE SUBTEST.DIR;1

#### SUBTEST.DIR DIRECTORY

**SET SECURITY** 

#### /PROTECTION

#### **DELETE**

8. \$ DELETE DALLAS"THOMAS SECRET"::DISK0: [000,000]DECODE.LIS;1

DELETE DALLAS DISK0  $[000.000]$  DECODE.LIS:1

9. \$ DELETE NODE12::"DISK1:DEAL.BIG" \$ DELETE NODE12::DISK1:DEAL.BIG; 2 DELETE NODE12 DISK1 DEAL.BIG DELETE  $(NODE12 \t RT-11)$  $(" " )$  (;) 10. \$ DELETE/GRAND TOTAL \*.txt;\* %DELETE-I-TOTAL, 61 files deleted (274KB)  $\overline{61}$  and  $\overline{274KB}$  $\overline{\text{SET}}$ PROCESS/UNITS=BLOCKS

11. \$ DELETE/TREE \$5\$DKA100:[HOOPS...]\*.\*;\*/LOG %DELETE-I-FILDEL, \$5\$DKA100:[HOOPS]SMG\_HP.EXE;2 deleted (32 blocks) %DELETE-I-FILDEL, \$5\$DKA100:[HOOPS]TESTMSG.exe;4 deleted (32 blocks) %DELETE-I-FILDEL, \$5\$DKA100:[HOOPS.DTM.EXAMPLES]TERMTABLE.TXT;1 deleted (16 blocks) %DELETE-I-FILDEL, \$5\$DKA100:[HOOPS.DTM]EXAMPLES.DIR;1 deleted (16 blocks) %DELETE-I-FILDEL, \$5\$DKA100:[HOOPS]DTM.DIR;1 deleted (16 blocks) %DELETE-I-TOTAL, 5 files deleted (112 blocks)  $\boldsymbol{\dot{S}}$ 

DELETE/TREE

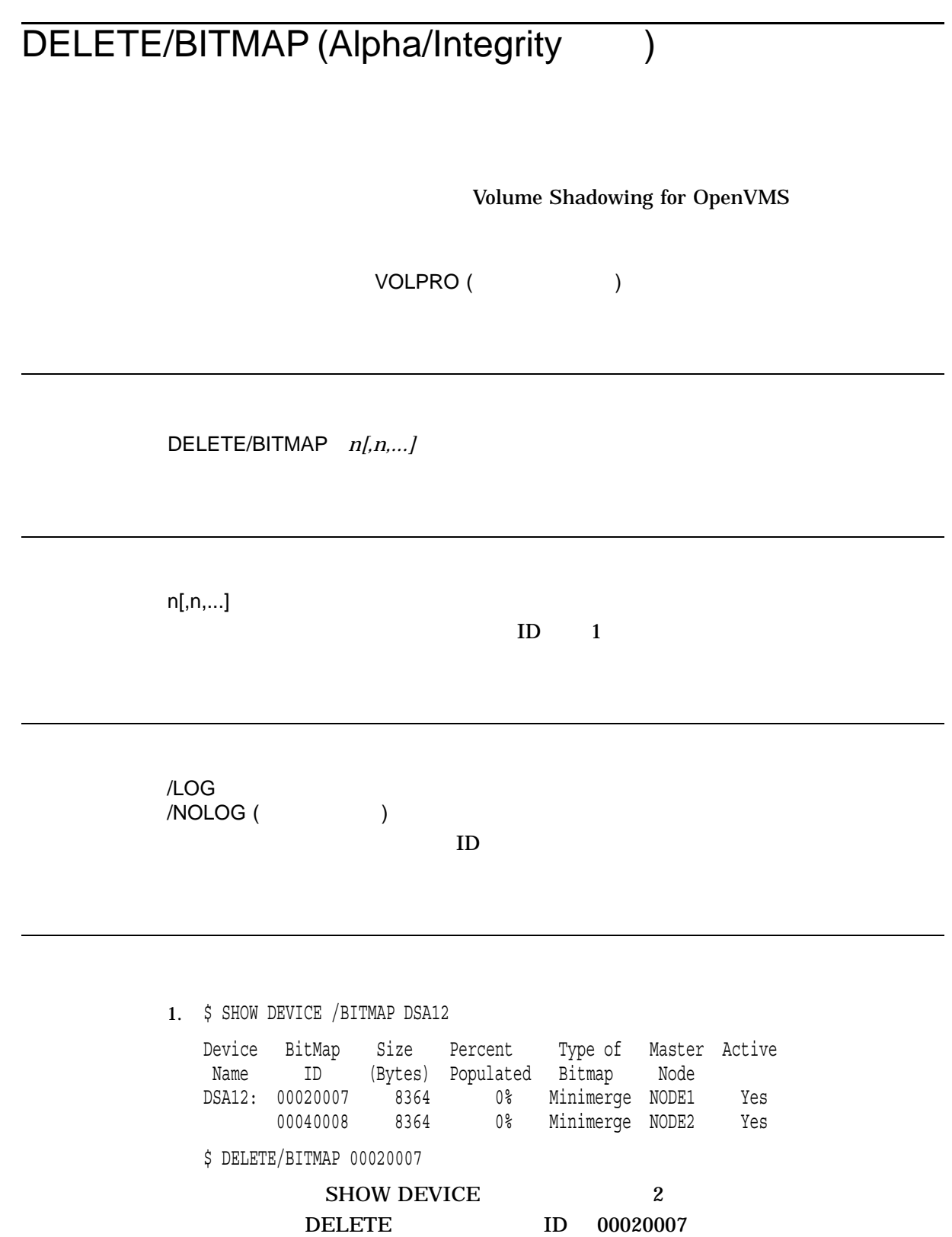

# DELETE/CHARACTERISTIC

DEFINE/CHARACTERISTIC /CHARACTERISTIC

OPER (The Second Second Second Second Second Second Second Second Second Second Second Second Second Second Second Second Second Second Second Second Second Second Second Second Second Second Second Second Second Second Se

DELETE/CHARACTERISTIC

## DELETE/CHARACTERISTIC

/LOG  $/NOLOG$  ( $/$  1. \$ DEFINE/CHARACTERISTIC BLUE 7

.

. . \$ DELETE/CHARACTERISTIC BLUE \$ DEFINE/CHARACTERISTIC BLUE\_INK 7 DEFINE/CHARACTERISTIC BLUE 7 BLUE\_INK DELETE/CHARACTERISTIC DEFINE/CHARACTERISTIC BLUE\_INK 7

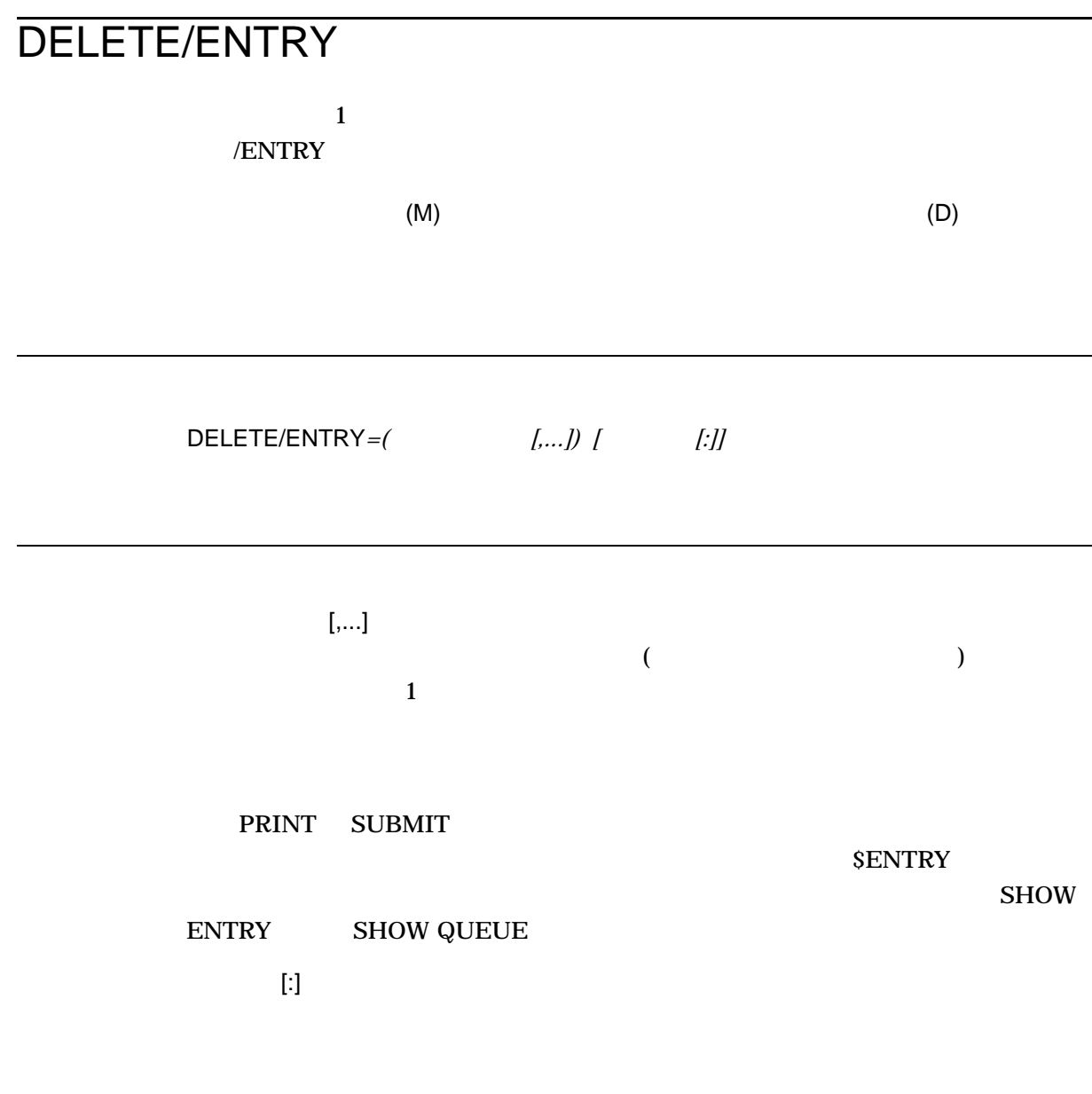

DELETE/ENTRY 1 DELETE/ENTRY

DELETE/ENTRY

/LOG  $/NOLOG$  ( $)$ 

> . .

. .

1. \$ PRINT/HOLD ALPHA.TXT Job ALPHA (queue SYS\$PRINT, entry 110) holding .

\$ DELETE/ENTRY=110 SYS\$PRINT

### PRINT ALPHA.TXT

**SET ENTRY/RELEASE** 

#### , state  $\overline{\text{D}}$  is the state of  $\overline{\text{D}}$  is the state  $\overline{\text{D}}$  is the state of  $\overline{\text{D}}$

#### /ENTRY SYS\$PRINT

2. \$ SUBMIT/AFTER=18:00 WEATHER Job WEATHER (queue SYS\$BATCH, entry 203) holding until 14-DEC-2001 18:00 \$ SUBMIT/HOLD/PARAMETERS=SCANLINE DOFOR Job DOFOR (queue SYS\$BATCH, entry 210) holding

. \$ DELETE/ENTRY=(203,210)/LOG %DELETE-W-SEARCHFAIL, error searching for 203 -JBC-E-NOSUCHENT, no such entry %DELETE-I-DELETED, entry 210 aborting or deleted

SUBMIT WEATHER.COM DOFOR.COM WEATHER.COM 6:00 DOFOR.COM SET ENTRY/RELAESE

### DELETE/ENTRY/LOG

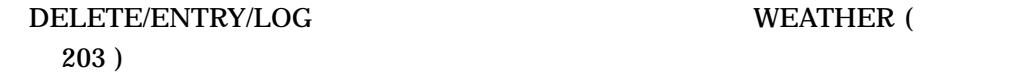

### **WEATHER (**

#### $\overline{D}$ OFOR (210) DELETE/ENTRY/LOG

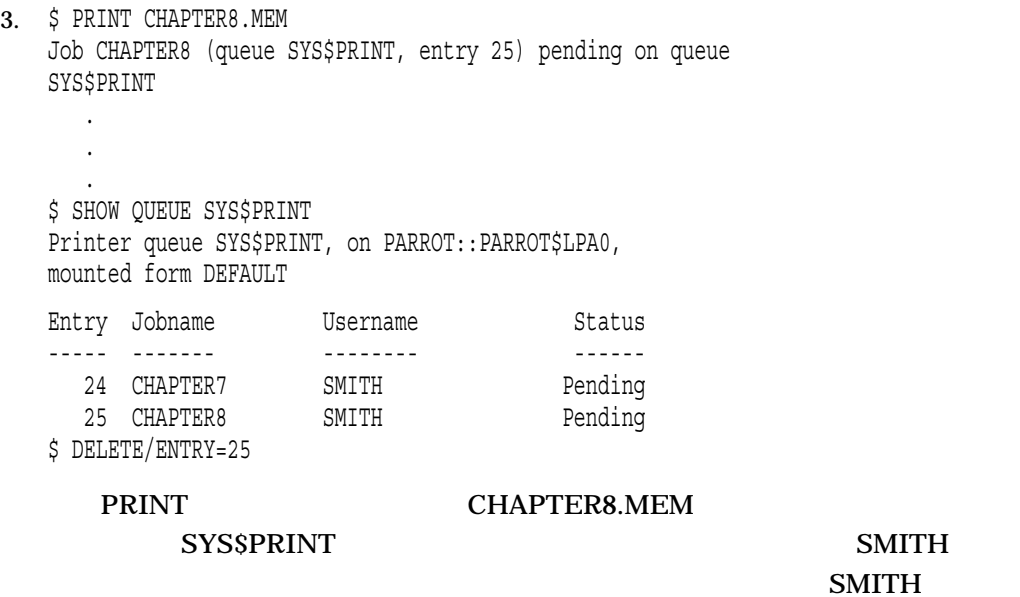

SHOW QUEUE

そのジョブのエントリ番号が 25 であることを確認します。それから DELETE

/ENTRY

# DELETE/FORM

DEFINE/FORM

 $\angle$  FORM

OPER

DELETE/FORM

DELETE/FORM

SHOW QUEUE/FULL

DEFINE/FORM

DEFINE/FORM

/LOG<br>/NOLOG(  $\big($  1. \$ DELETE/FORM CENTER DELETE/FORM CENTER 2. \$ DEFINE/FORM - \_\$ /DESCRIPTION="letter size continuous form paper" CFLET 7 . . . \$ DELETE/FORM CFLET \$ DEFINE/FORM - \_\$ /DESCRIPTION="letter size continuous form paper" LETTER\_CONT 7  $DEFINEFORM$  8.5 × 11 CFLET 7<br>CFLET LETTER\_CONT

# DELETE/INTRUSION\_RECORD

CMKRNL SECURITY

DELETE/INTRUSION\_RECORD

 $DCL$ 

DELETE/INTRUSION\_RECORD HAMMER TTA24 SHOW INTRUSION Intrusion Type Count Expiration Source TERM\_USER INTRUDER 9 10:29:39.16 TTA24:HAMMER **HAMMER** DELETE/INTRUSION

 $/NODE=($  [,...])

1. \$ DELETE/INTRUSION RECORD TTC2:

## DELETE/INTRUSION\_RECORD TTC2

2. \$ DELETE/INTRUSION RECORD "AV34C2/LC-2-10":FORGETFUL

 $($ )

3. \$ DELETE/INTRUSION RECORD NODE1::HAMMER

## NODE1 HAMMER

4. \$ DELETE/INTRUSION RECORD/NODE=(CAPPY, INDI) \$ SHOW INTRUSION NETWORK SUSPECT 2 26-JUL-2001 08:51:25.66 BARNEY::HAMMER Node: TSAVO Count: 2

## CAPPY INDI

5. \$ DELETE/INTRUSION RECORD/NODE=FOOBAR \$ SHOW INTRUSION NETWORK SUSPECT 2 26-JUL-2001 08:51:25.66 BARNEY::HAMMER Node: TSAVO Count: 2

#### FOOBAR

6. \$ DELETE/INTRUSION RECORD/NODE=TSAVO \$ SHOW INTRUSION %SHOW-F-NOINTRUDERS, no intrusion records match specification

#### TSAVO  $\overline{a}$

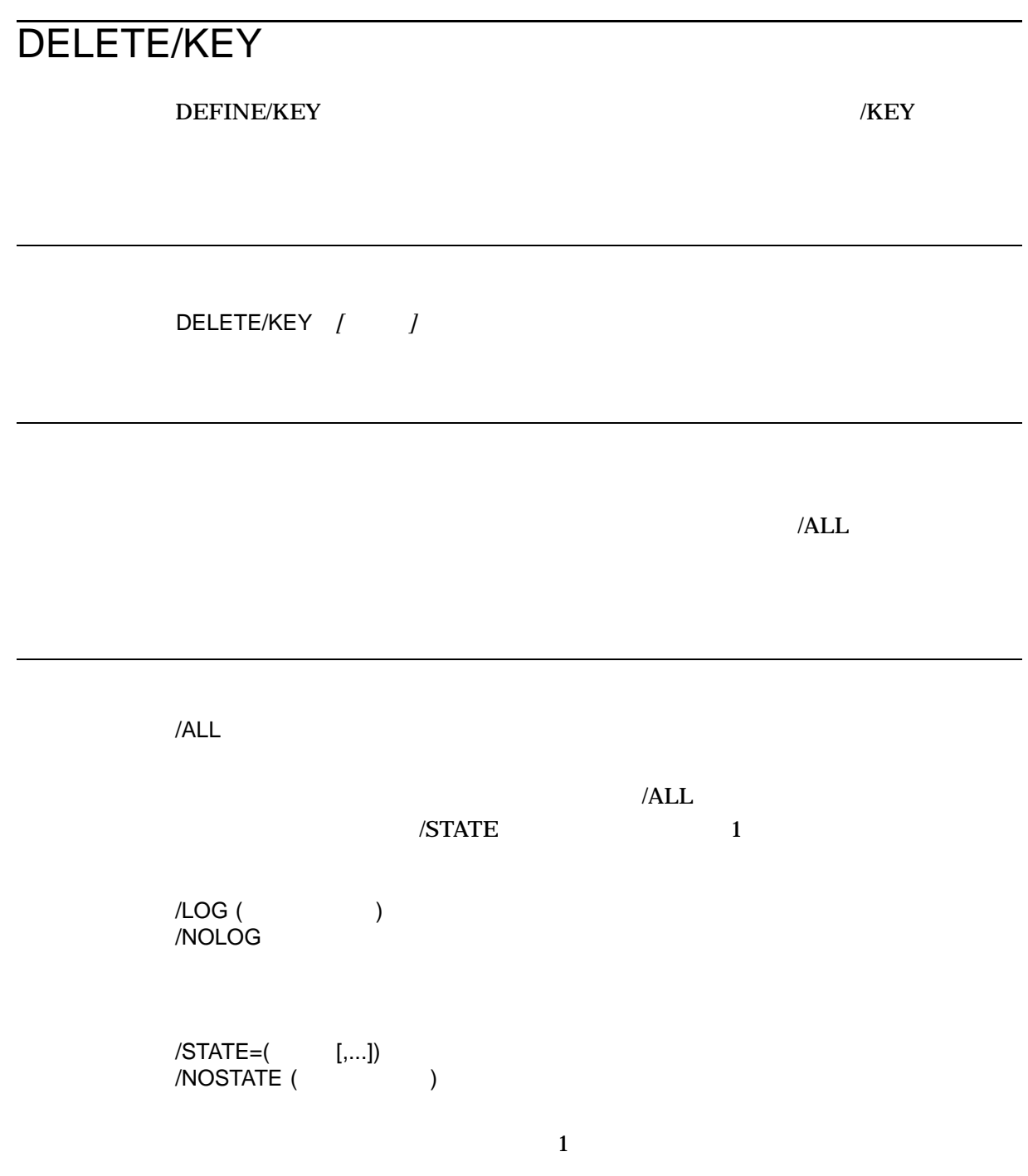

1. \$ DELETE/KEY/ALL %DCL-I-DELKEY, DEFAULT key PF1 has been deleted %DCL-I-DELKEY, DEFAULT key PF2 has been deleted %DCL-I-DELKEY, DEFAULT key PF3 has been deleted %DCL-I-DELKEY, DEFAULT key PF4 has been deleted \$ DEFAULT PF1 PF4 DELETE/KEY DEFAULT 2. \$ DEFINE/KEY PF3 "SHOW TIME" /TERMINATE %DCL-I-DEFKEY, DEFAULT key PF3 has been defined  $$$  PF3 \$ SHOW TIME 14-DEC-2001 14:43:59 . . . \$ DELETE/KEY PF3 %DCL-I-DELKEY, DEFAULT key PF3 has been deleted  $$$  PF3 \$ DEFINE/KEY PF3 SHOW TIME DELETE/KEY PF3  $PF3$ 

# DELETE/MAILBOX (Alpha/Integrity )

PRMMBX (X)

DELETE/MAILBOX

 $(MBAn)$ 

/LOG  $/NOLOG$  ( $)$ 

1. \$SHOW LOGICAL MY\_MBX "MY\_MBX" = "MBA37:" (LNM\$SYSTEM\_TABLE) \$SHOW DEVICE MBA37 Device Device Error Name Status Count MBA37: Online 0 \$DELETE/MAILBOX/LOG MBA37 %DELETE-I-MBXDEL, Mailbox MBA37 has been marked for deletion \$SHOW DEV MBA37 %SYSTEM-W-NOSUCHDEV, no such device available

MY\_MBX MBA37

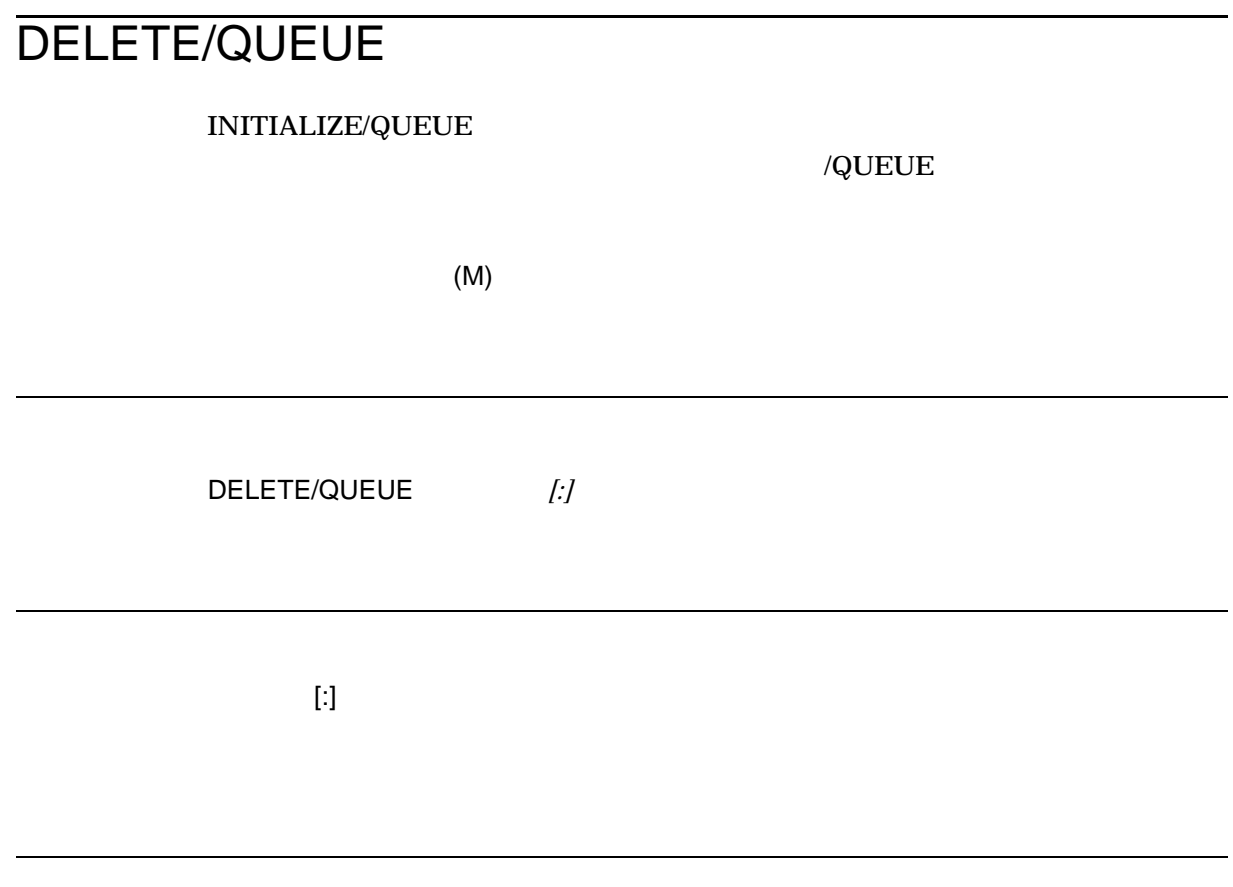

1. STOP/QUEUE/NEXT STOP/QUEUE/NEXT

 $2.$ 

3. SET ENTRY /REQUEUE ASSIGN/MERGE

4. DELETE/QUEUE

/LOG<br>/NOLOG(  $\big)$ 

1. \$ INITIALIZE/QUEUE/DEFAULT=FLAG/START/ON=LPA0 LPA0\_QUEUE

. \$ STOP/QUEUE/NEXT LPA0\_QUEUE

\$ DELETE/QUEUE LPA0 QUEUE

LPA0\_QUEUE

STOP/QUEUE/NEXT DELETE

/QUEUE

. .

# DELETE/QUEUE/MANAGER

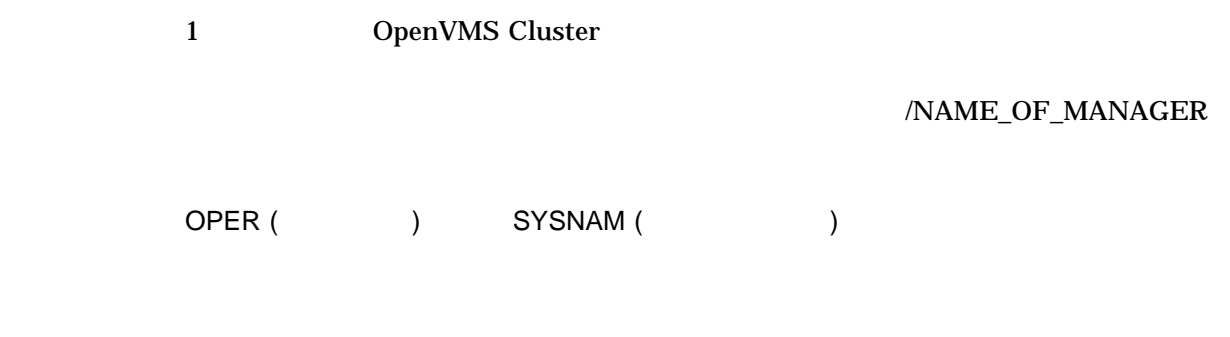

DELETE/QUEUE/MANAGER/NAME\_OF\_MANAGER=

## 1. STOP/QUEUE/MANAGER/CLUSTER/NAME\_OF\_MANAGER=

OF\_MANAGER

2.  $DELETE/QUEUEMANAGER/NAME$ 

/NAME\_OF\_MANAGER=

/NAME\_OF\_MANAGER  $\sim$  31 1. \$ DELETE/QUEUE/MANAGER/NAME\_OF\_MANAGER=BATCH\_MANAGER

 $\rm \textit{DELETE/QUEUE}/\textit{MANAGER}/\textit{NAME\_OF\_MANAGER}$ BATCH\_MANAGER

BATCH\_MANAGER

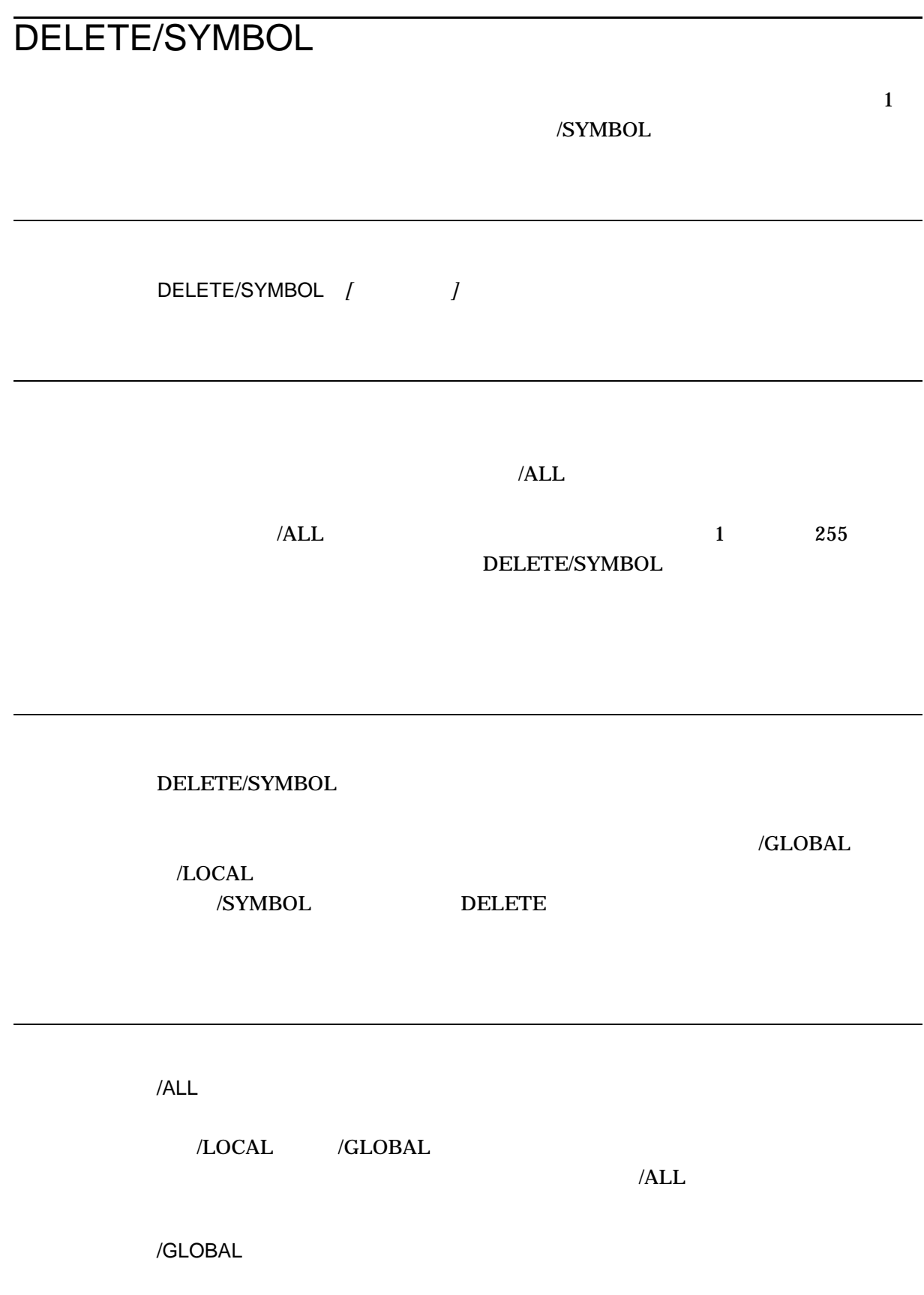

DELETE/SYMBOL

 $/LOCAL$  () /LOG<br>/NOLOG(

 $\big)$ 

1. \$ DELETE/SYMBOL/ALL

### DELETE/SYMBOL

2. \$ DELETE/SYMBOL/LOG KUDOS %DCL-I-DELSYM, LOCAL symbol KUDOS has been deleted

## DELETE/SYMBOL KUDOS /LOG

3. \$ DELETE/SYMBOL/GLOBAL PDEL

DELETE/SYMBOL rtical property of  $\mathbb{P}$ 

# **DEPOSIT**

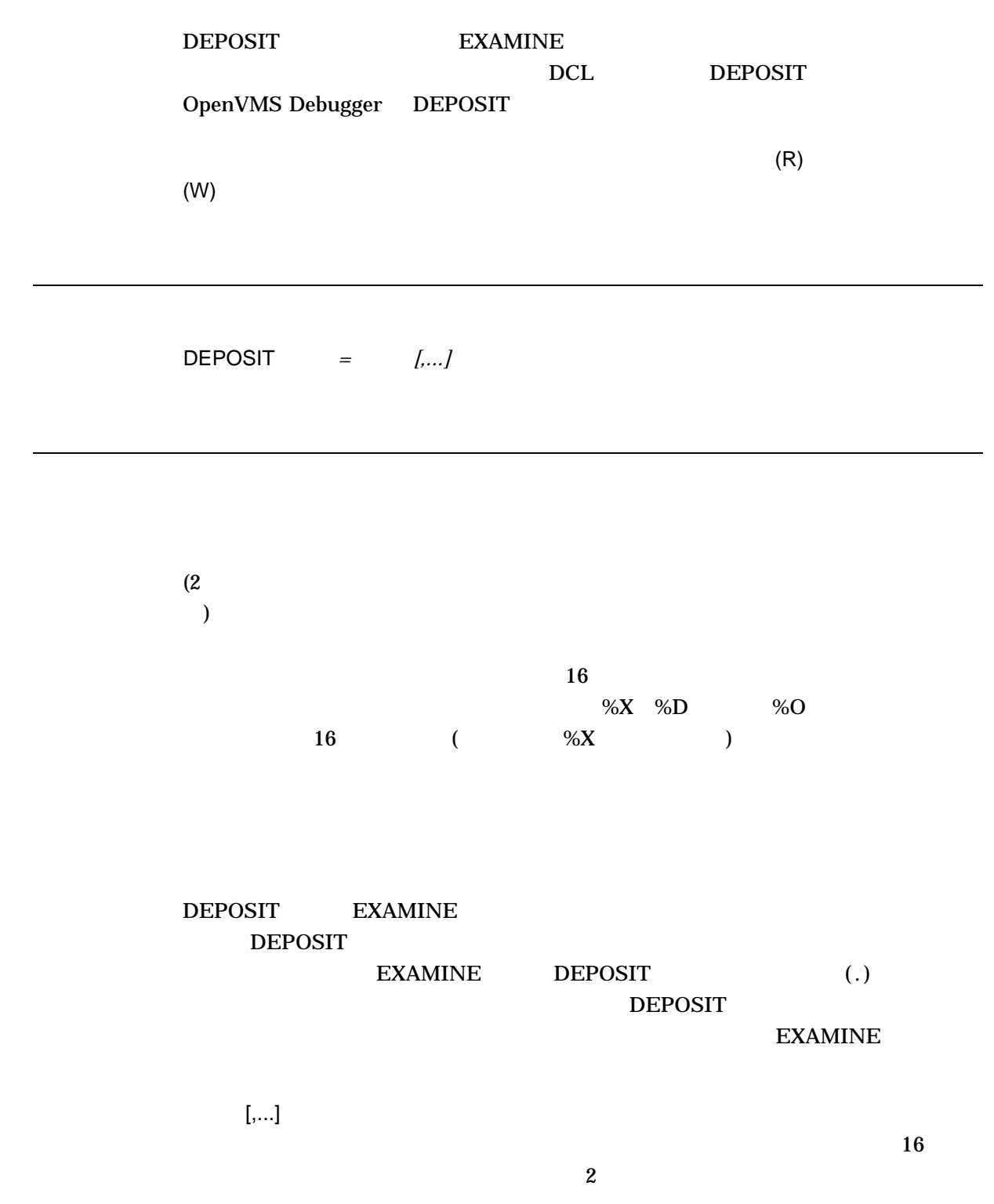

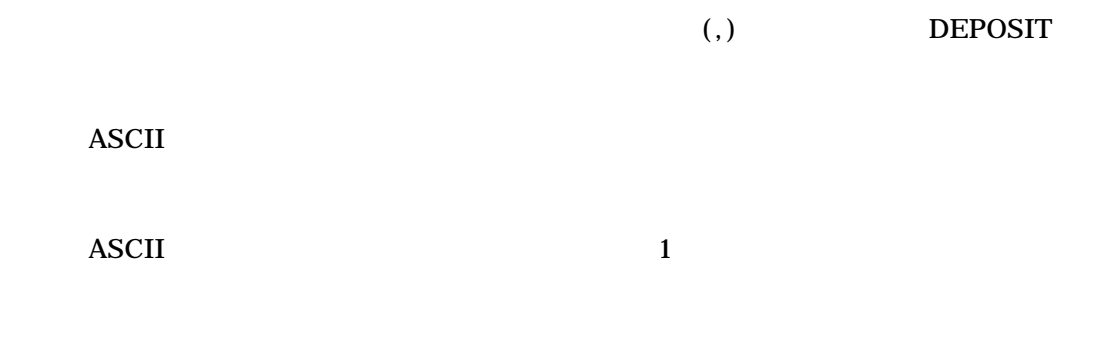

## **DEPOSIT**

address: contents

**DEPOSIT** 

**DEPOSIT**  $(*)$  DEPOSIT (  $\left( \begin{array}{c} 0 & 0 \\ 0 & 0 \end{array} \right)$ 

#### $\bf{ASCII}$

: DEPOSIT EXAMINE  $16$ 

 $\overline{a}$  16  $\overline{a}$   $\overline{a}$  that  $\overline{a}$  is a transformation of  $\overline{a}$  is a transformation of  $\overline{a}$  is a transformation of  $\overline{a}$  is a transformation of  $\overline{a}$  is a transformation of  $\overline{a}$  is a transformati

EXAMINE DEPOSIT

\$ DEPOSIT/DECIMAL 900=256 00000384: 256

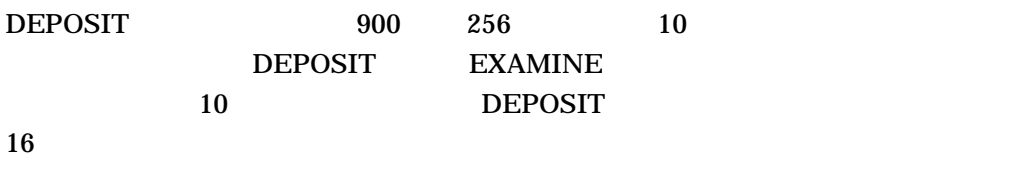

 $=$  (  $\qquad \qquad$  )

DEPOSIT

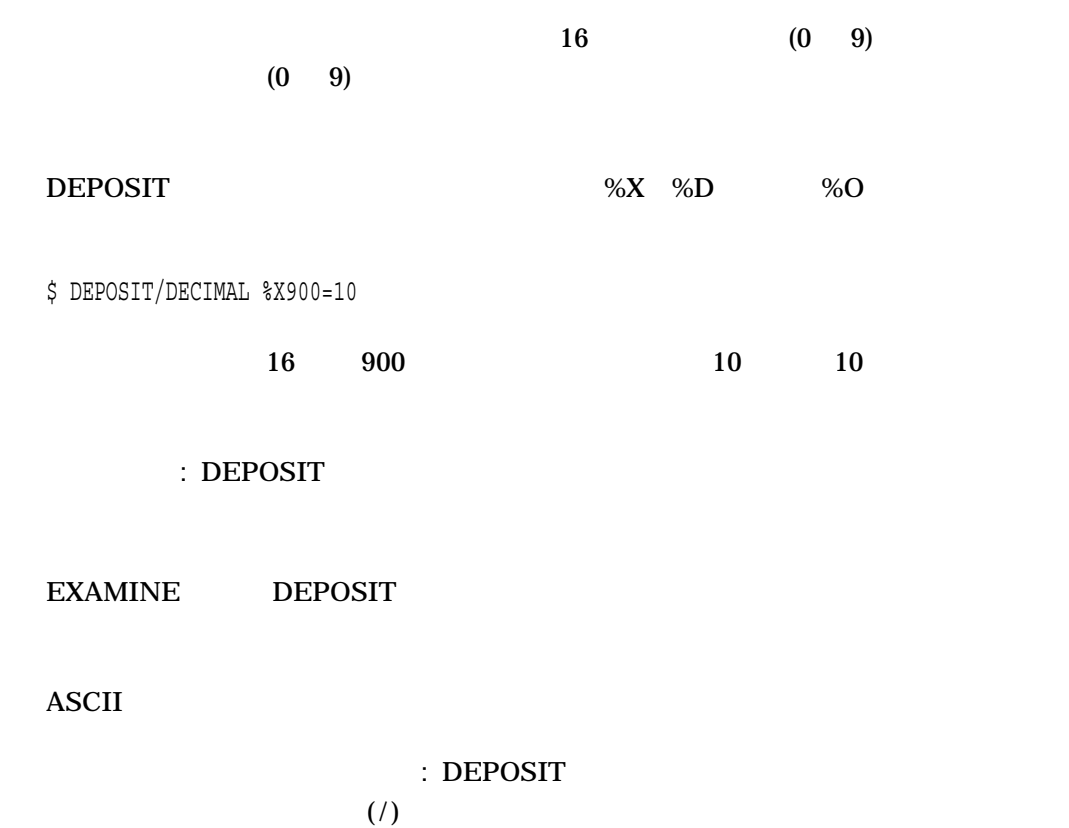

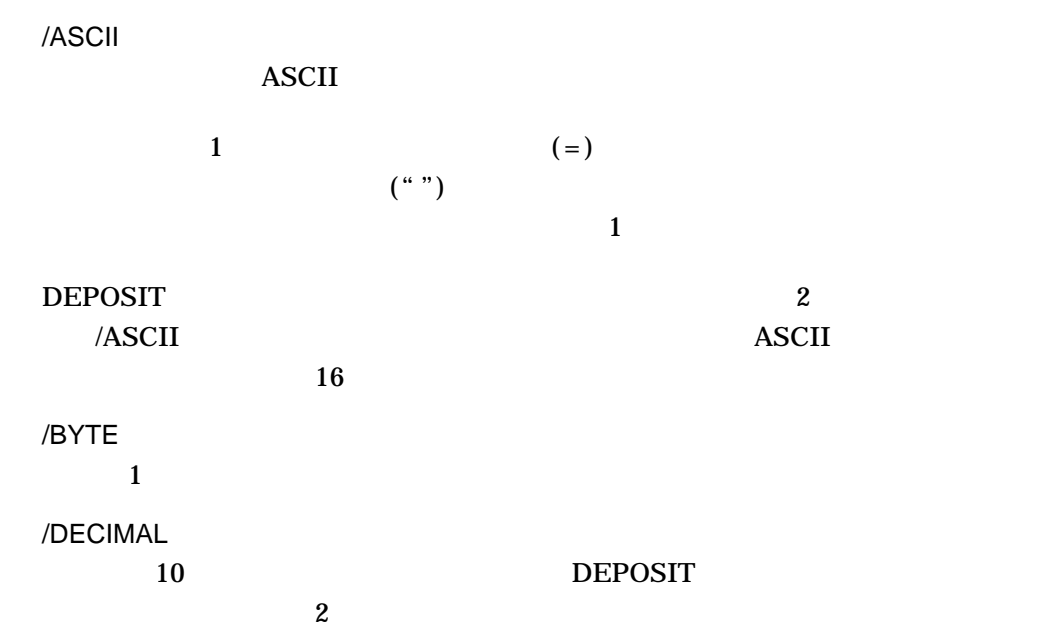

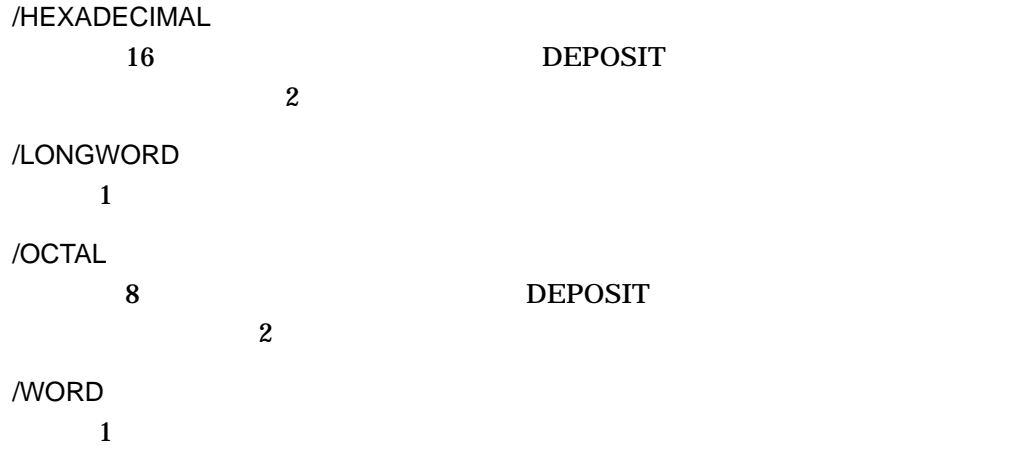

1. \$ RUN MYPROG .

> . . Ctrl/Y \$ EXAMINE %D2145876444 7FE779DC: 0000000000 \$ DEPOSIT .=17 7FE779DC: 0000000017 \$ CONTINUE

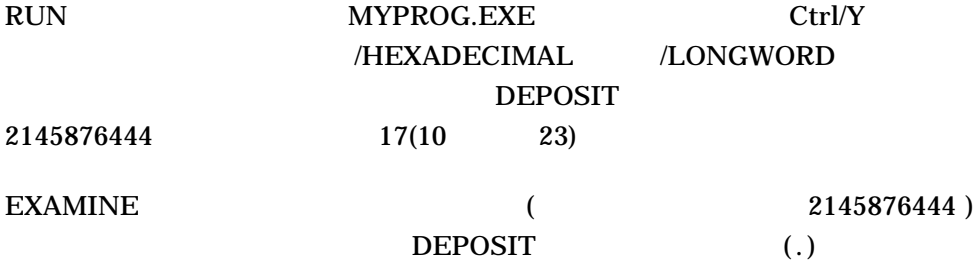

#### CONTINUE

2. \$ DEPOSIT/ASCII 2C00=FILE: NAME: TYPE: 00002C00: FILE: NAME: TYPE:...

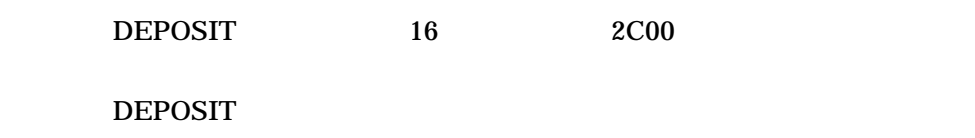

 $(\ldots)$  DEPOSIT

3. \$ EXAMINE 9C0 ! Look at Hex location 9C0 000009C0: 8C037DB3 \$ DEPOSIT .=0 ! Deposit longword of 0 000009C0: 00000000 \$ DEPOSIT/BYTE .=1 ! Put 1 byte at next location 000009C4: 01 \$ DEPOSIT .+2=55 ! Deposit 55 next 000009C7: 55 \$ DEPOSIT/LONG .=0C,0D,0E ! Deposit longwords 000009C8: 0000000C 0000000D 0000000E

## DEPOSIT DEPOSIT

## $\sqrt{B}YTE$

### /LONGWORD

4. \$ BASE=%X200 ! Define a base address \$ LIST=BASE+%X40 ! Define offset from base \$ DEPOSIT/DECIMAL LIST=1,22,333,4444 00000240: 00000001 00000022 00000333 00004444 \$ EXAMINE/HEX LIST:LIST+0C ! Display results in hex 00000240: 00000001 00000016 0000014D 0000115C

 $16$  and  $16$ **DEPOSIT** 

EXAMINE 16

# **DIFFERENCES**

 $2 \,$ 

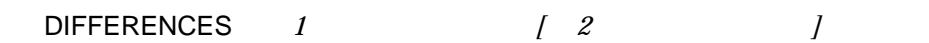

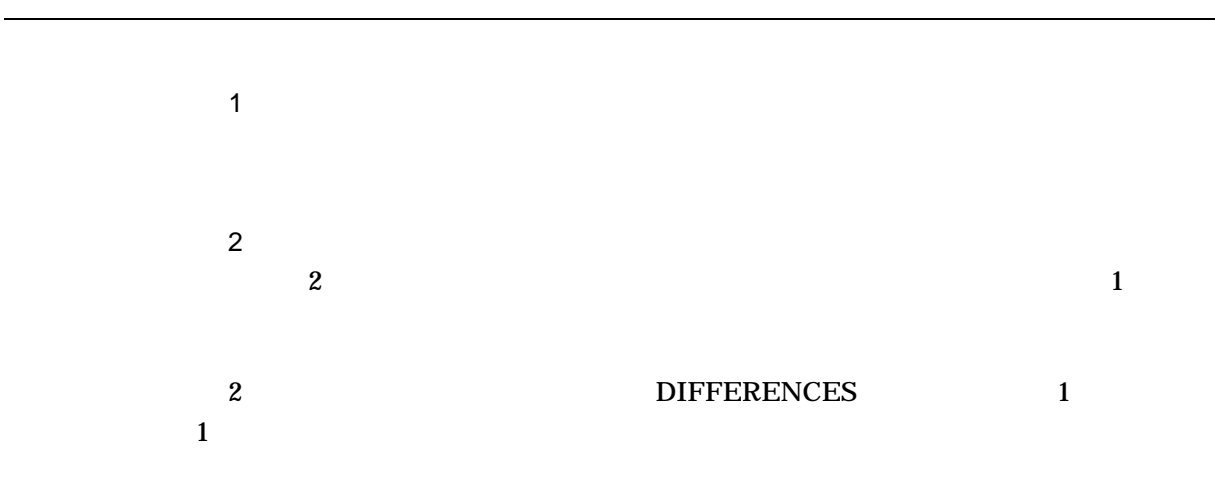

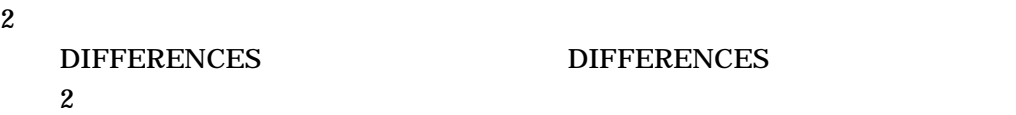

### DIFFERENCES

• DIFFERENCES

/COMMENT\_DELIMITERS /IGNORE

### **DIFFERENCES**

## **DIFFERENCES**

• **• and the set also and the set also and the set also and the set also and the set also and the set also and the set also and the set also and the set of and the set also and the set of and the set also and the set of an** 

/CHANGE\_BAR /IGNORE /MERGED /MODE /PARALLEL /SEPARATED /SLP /WIDTH

 $\overline{c}$ 

 $SLP$ 

• 比較の範囲を制御する修飾子

 $\overline{A}$ SCII

/MATCH /MAXIMUM\_DIFFERENCES /WINDOW

 $\mathbf 2$  $\overline{2}$  $\overline{2}$  $3$ 

DIFFERENCES SYS\$OUTPUT

/OUTPUT

DIFFERENCES

**SUCCESS** INFORMATIONAL WARNING DIFFERENCES ERROR **ERROR** 

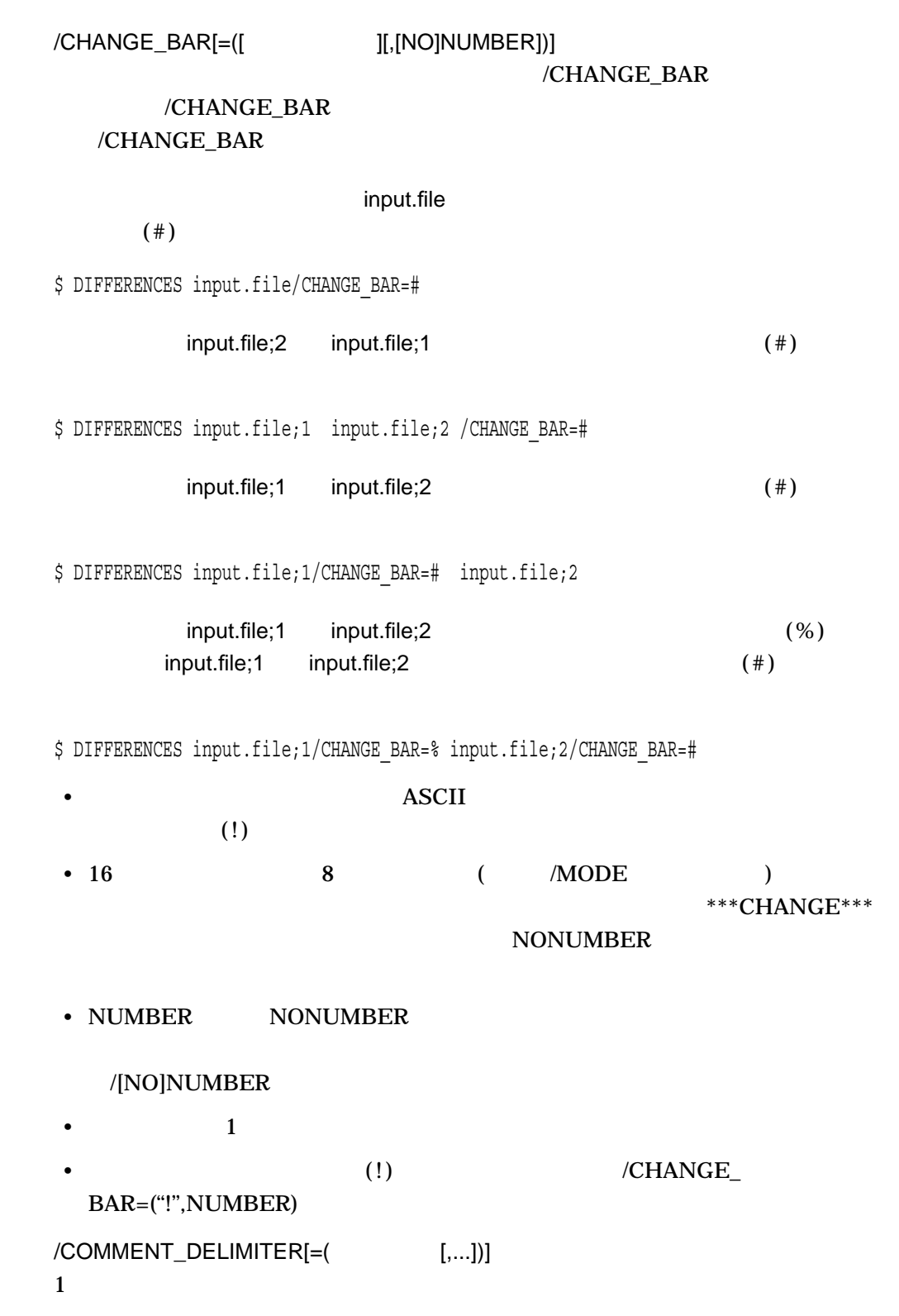

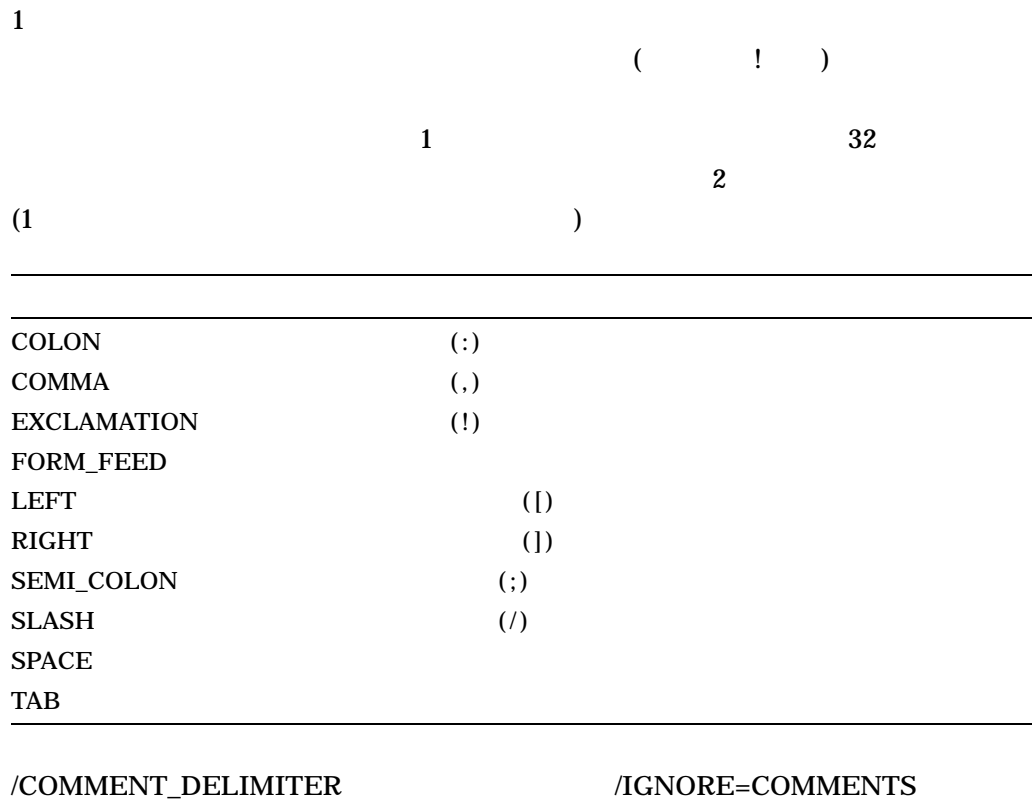

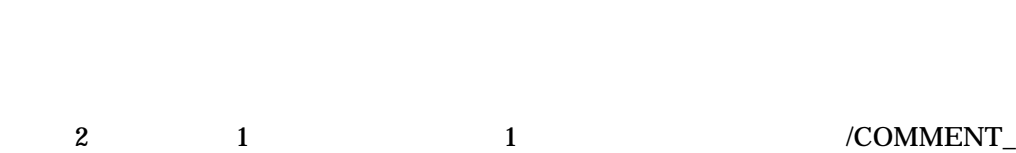

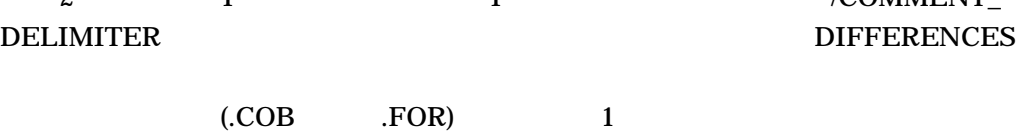

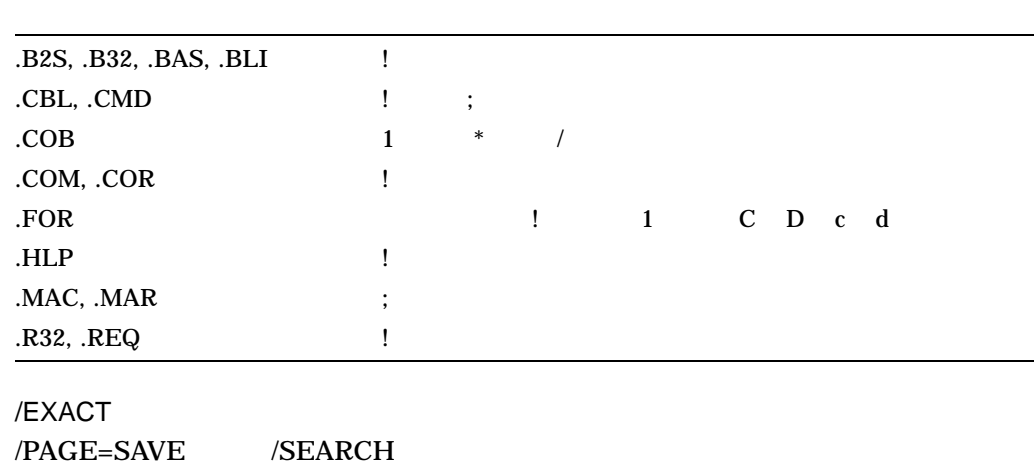

DIFFERENCES

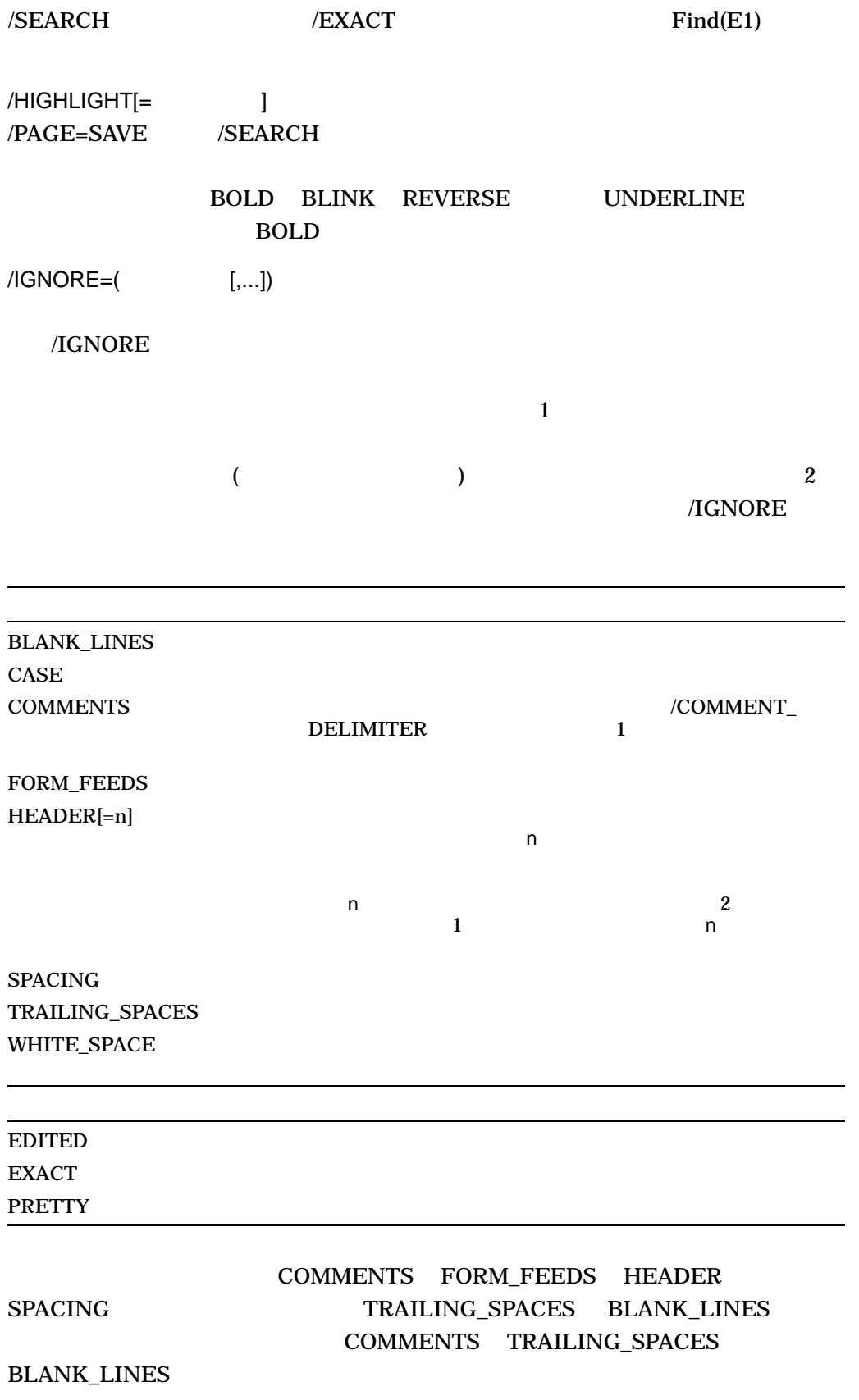
## DIFFERENCES

/PARALLEL

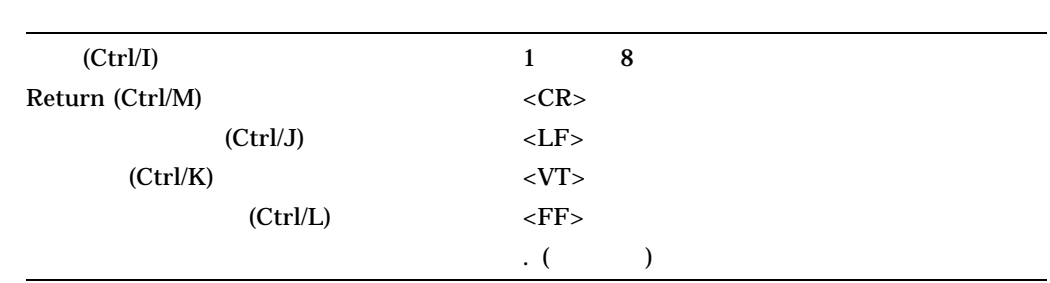

/MATCH=

#### **DIFFERENCES**

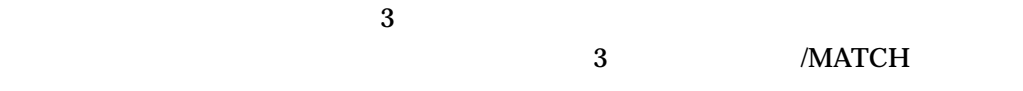

# $/MATCH$

#### /MAXIMUM\_DIFFERENCES=n

**DIFFERENCES** 

#### **DIFFERENCES**

 $\mathbf 1$  $\mathcal{A}$  $\lambda$ 

### /MERGED[=n]

n /MATCH  $\frac{1}{\sqrt{2\pi}}$  (

 $/MEGED=1$  )  $/MERGED$   $/SEPAREATED$   $/PARALLEL$ 

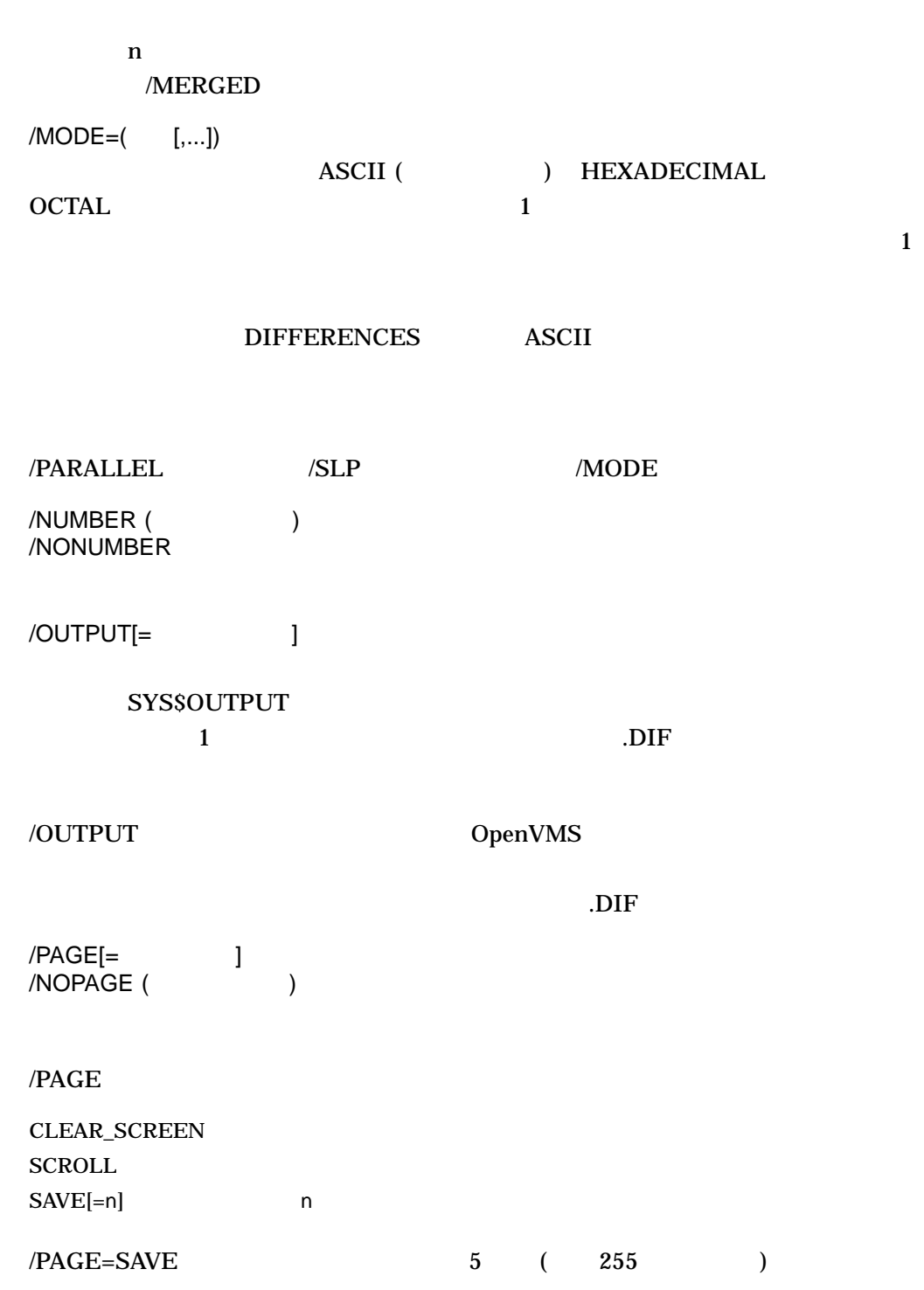

 $\frac{1}{\sqrt{2}}$ 

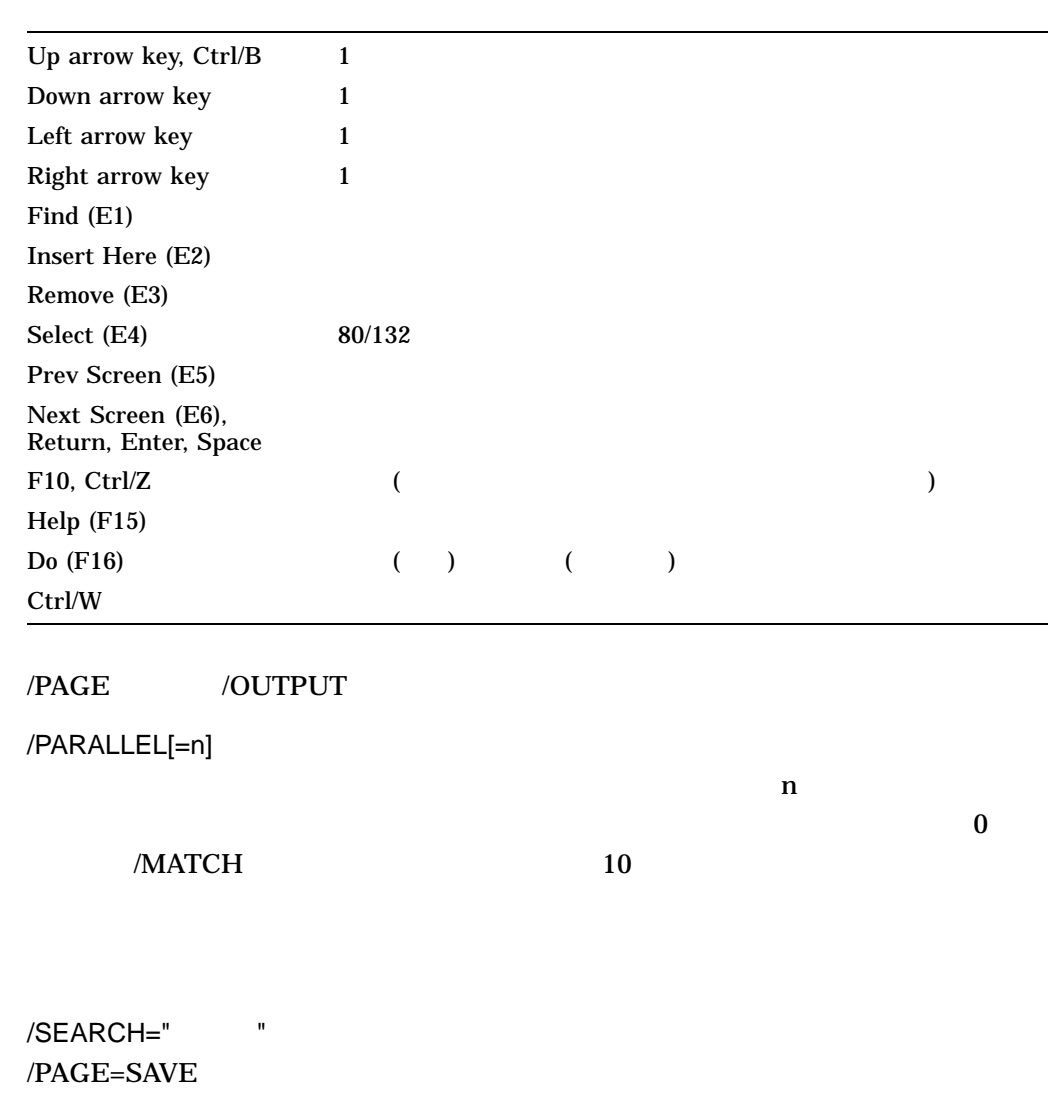

 $Find(E1)$ 

# /SEPARATED[=MASTER REVISION]

# 1 MASTER 2 REVISION

## DIFFERENCES

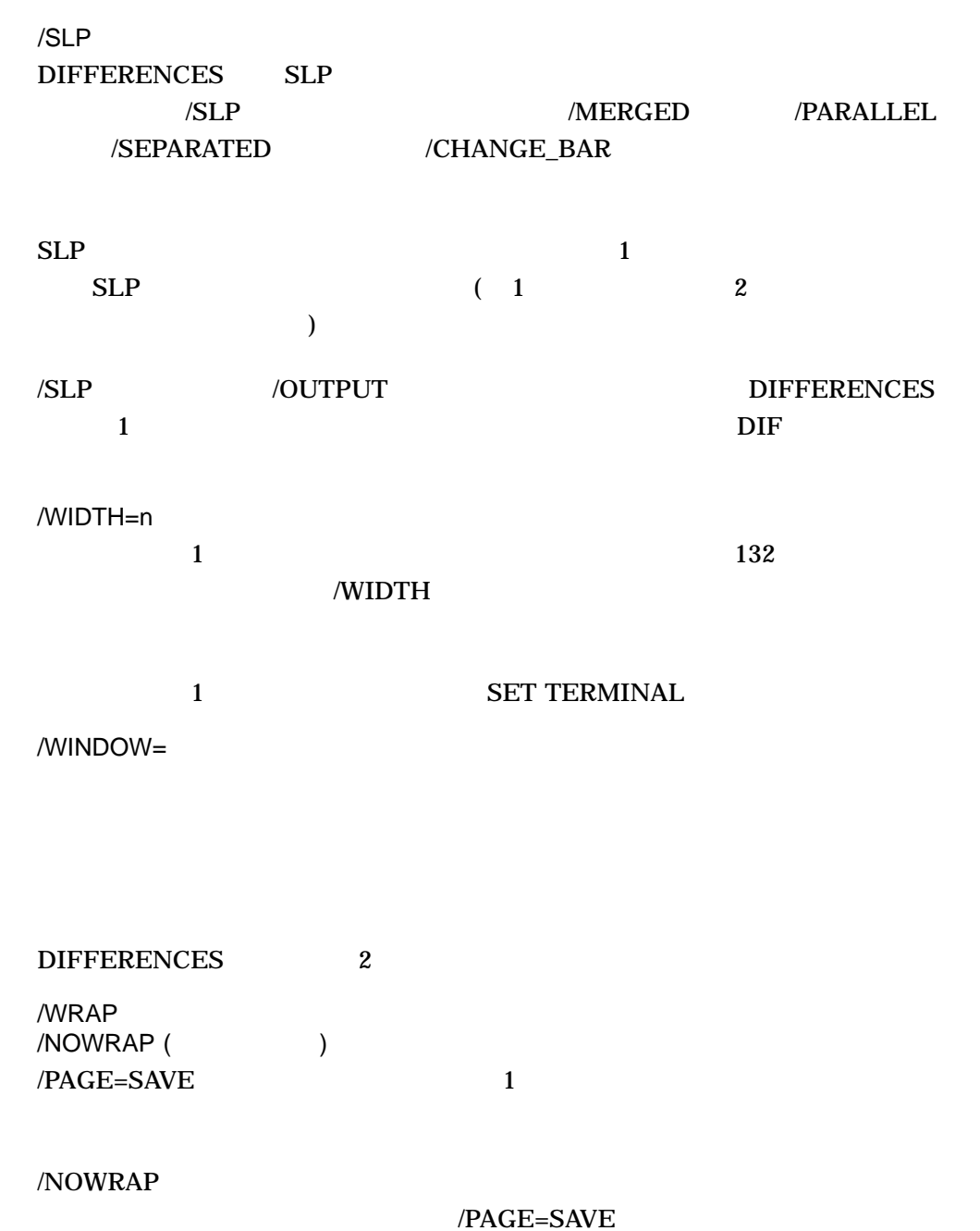

1.

```
$ DIFFERENCES EXAMPLE.TXT
************
File DISK1:[CHRIS.TEXT]EXAMPLE.TXT;2
   1 DEMONSTRATION
   2 OF V7.3 DIFFERENCES
  3 UTILITY
******
File DISK1:[CHRIS.TEXT]EXAMPLE.TXT;1
   1 DEMONSTRETION
   2 OF VMS DIFFERENCES
   3 UTILITY
************
Number of difference sections found: 1
Number of difference records found: 2
DIFFERENCES/ IGNORE=()/MERGED=1-
      DISK1:[CHRIS.TEXT]EXAMPLE.TXT;2-
      DISK1:[CHRIS.TEXT]EXAMPLE.TXT;1
    DIFFERENCES
EXAMPLE.TXT 2
    DIFFERENCES
```
2. \$ DIFFERENCES/PARALLEL/WIDTH=80/COMMENT DELIMITER="V" EXAMPLE.TXT

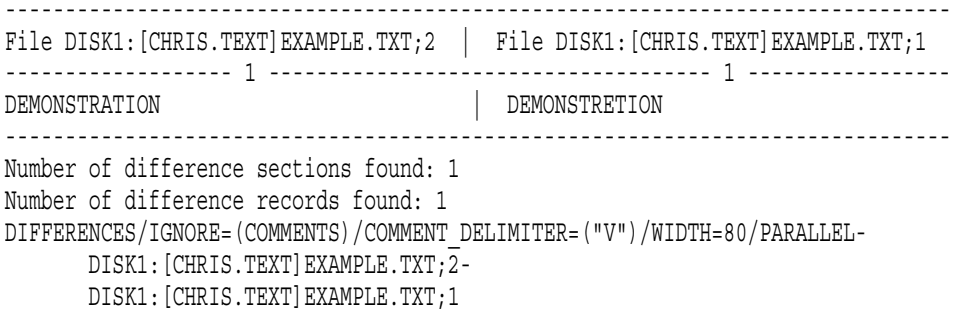

 $\lq\lq$ <sup>"</sup>V"

 $80$ 

3.

```
$ DIFFERENCES/WIDTH=80/MODE=(HEX,ASCII) EXAMPLE.TXT/CHANGE_BAR
   ************
   File DISK1:[CHRIS.TEXT]EXAMPLE.TXT;2
      1 ! DEMONSTRATION
      2 ! OF V7.3 DIFFERENCES
      3 UTILITY
   ************
   ************
   File DISK1:[CHRIS.TEXT]EXAMPLE.TXT;2
   RECORD NUMBER 1 (00000001) LENGTH 14 (0000000E) ***CHANGE***
       204E 4F495441 5254534E 4F4D4544 DEMONSTRATION .. 000000
   RECORD NUMBER 2 (00000002) LENGTH 19 (00000013) ***CHANGE***
   4E455245 46464944 20302E33 5620464F OF V7.3 DIFFEREN 000000
                          534543 CES............. 000010
   RECORD NUMBER 3 (00000003) LENGTH 7 (00000007)
                    595449 4C495455 UTILITY......... 000000
   ************
   Number of difference sections found: 1
   Number of difference records found: 2
   DIFFERENCES /WIDTH=80/MODE=(HEX,ASCII)
        DISK1:[CHRIS.TEXT]EXAMPLE.TXT;2/CHANGE_BAR-
        DISK1:[CHRIS.TEXT]EXAMPLE.TXT;1
    1 と同様にファイルを比較します。ただし,違いを 16 進形式と ASCII 形式で
        16 ***CHANGE*** ASCII
4. $ DIFFERENCES/OUTPUT BOSTON::DISK2:TEST.DAT OMAHA::DISK1:[PGM]TEST.DAT
      DIFFERENCES 2
                            1 BOSTON
      TEST.DAT 2 OMAHA
  TEST.DAT DISK1:[PGM]TEST.DIF
```
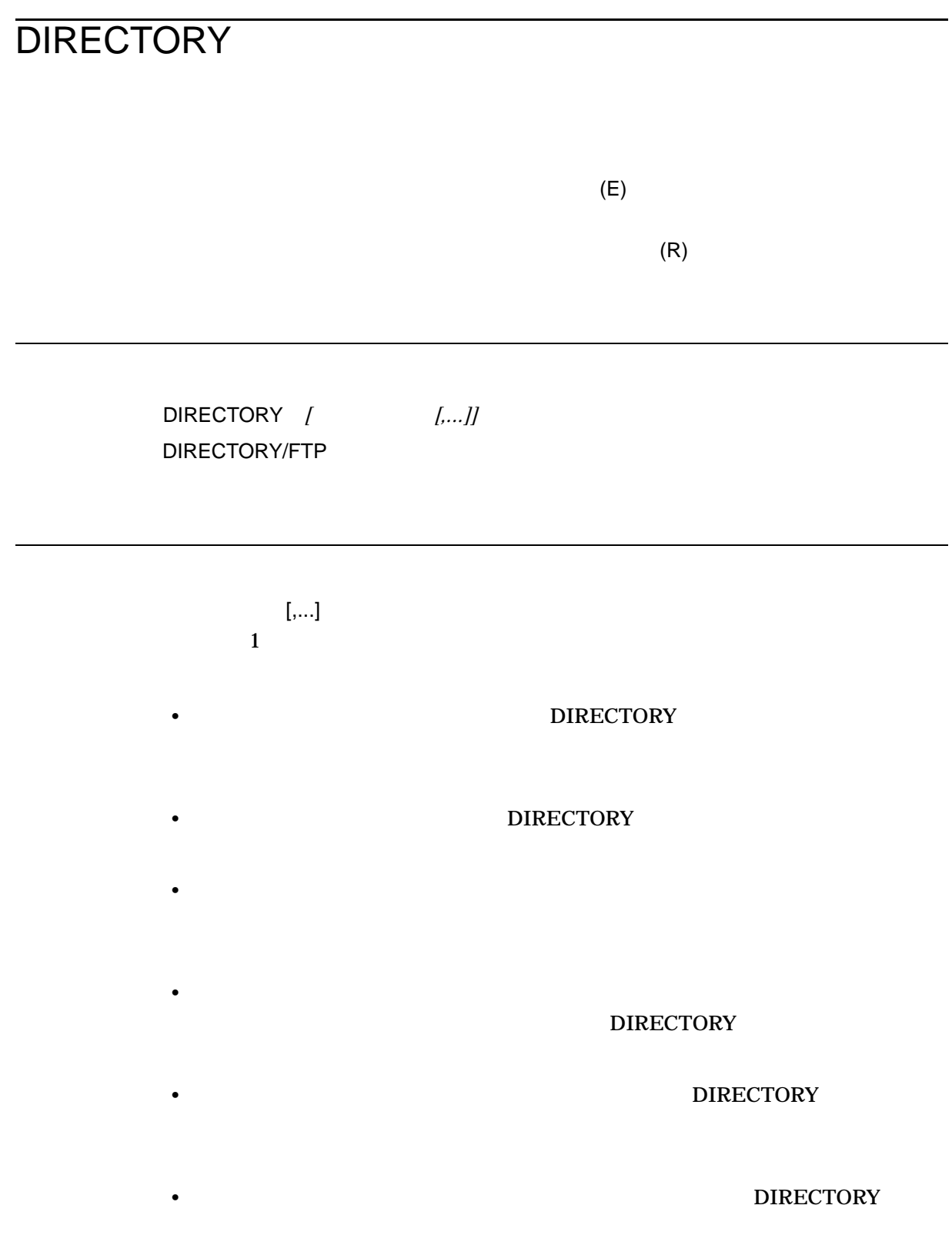

 $(\ast)$  and  $(\%)$  $(,)$  and  $(+)$ DECnet UNIX  $/$ FTP DIRECTORY DIRECTORY /COLUMNS /DATE /FULL /OWNER /PROTECTION  $\sqrt{\text{SIZE}}$  $/$ FULL  $/$ /COLUMNS **/FULL** 2000年のサービス OpenVMS RTL Library (LIB\$) Manual /ACL  $(ACL)$ DIRECTORY ACL (ACE) SECURITY /ACL /COLUMNS OpenVMS

/BACKUP /BEFORE /SINCE

/CREATED /EXPIRED /MODIFIED  $\frac{4}{3}$ 

/CREATED

 $/BEFORE[= ]$ 

BOOT LOGIN TODAY ( ) TOMORROW YESTERDAY /BACKUP /CREATED ( ) /EXPIRED /MODIFIED

OpenVMS

Date

 $/BRIEF$  ( )

/ACL /DATE /FILE\_ID /FULL /NOHEADING /OWNER /PROTECTION /SECURITY /SIZE

/BY\_OWNER[=uic]

 $(UL)$   $UL)$ /BY\_OWNER UIC UIC きょうかい しょうしょう

UIC OpenVMS UIC UIC

OpenVMS

/CACHING\_ATTRIBUTE

/COLUMNS=n

 $\overline{a}$ /WIDTH /COLUMNS /ACL /FULL /SECURITY

 $\sqrt{\text{WIDTH}}$ 

 $/COLUMNS$ 

DIRECTORY  $19$   $\sqrt{WIDTH}$  $1$ SHOW\_QUEUE\_CHARACTERISTICS DIRECTORY "SHOW\_QUEUE\_CHARACT | 120" /CREATED ( ) /BEFORE /SINCE //SINCE /BACKUP /EXPIRED /MODIFIED  $\overline{a}$ /CREATED /DATE[= 1  $/NODATE$  ( ) /NODATE  $\sqrt{\text{DATE}}$ ACCESSED Guide to OpenVMS File Applications ALL CREATED MODIFIED EXPIRED EXPIRED BACKUP EFFECTIVE **RECORDING ATTRIBUTES** Guide to OpenVMS File Applications **BACKUP** CREATED DATA\_ **MODIFIED** Guide to OpenVMS File Applications EFFECTIVE (ISO 9660) EXPIRED **MODIFIED** RECORDING (ISO 9660) /EXACT /PAGE=SAVE /SEARCH

# **DIRECTORY**

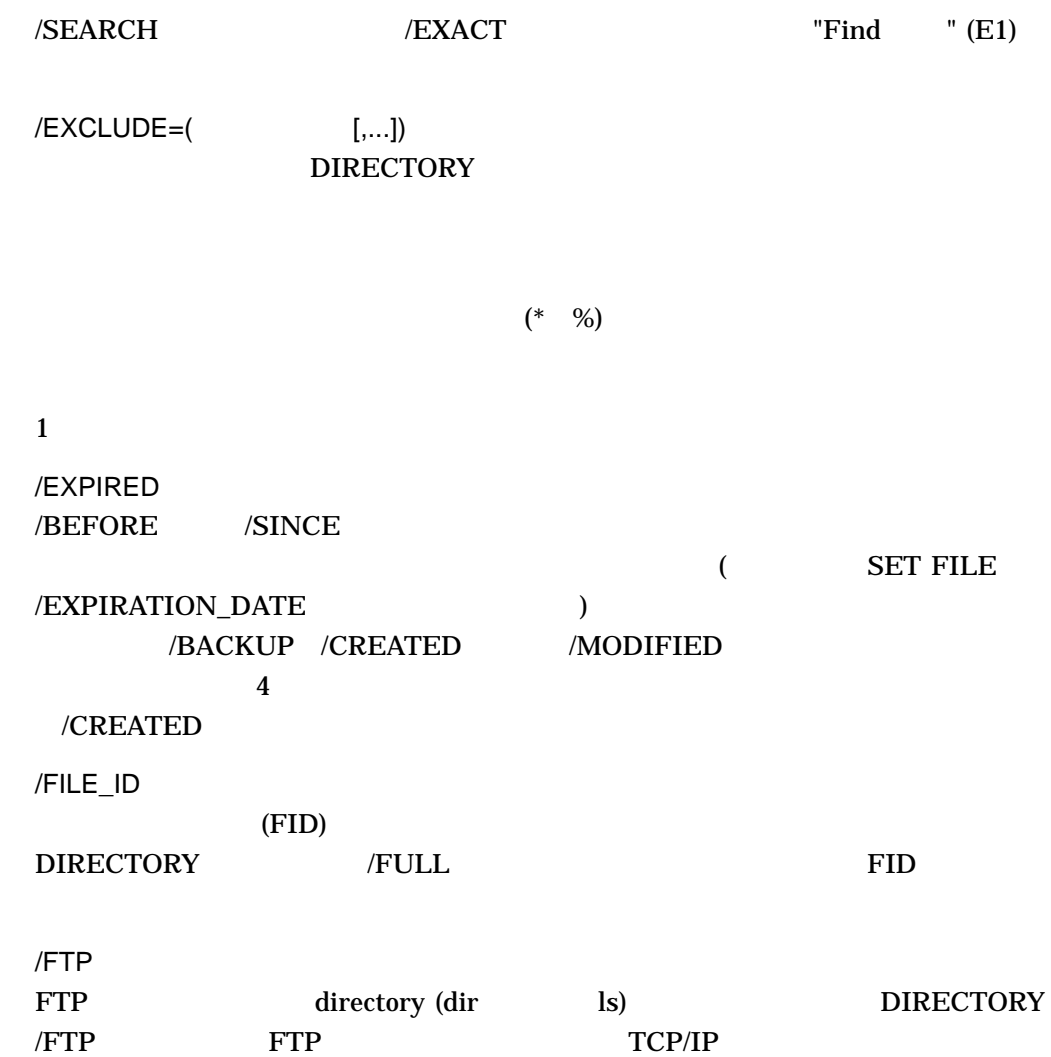

\$ DIR/FTP nodename"username password"::directory\_pathname

ANONYMOUS

/FULL

 $(FID)$ 

 $RMS$ 

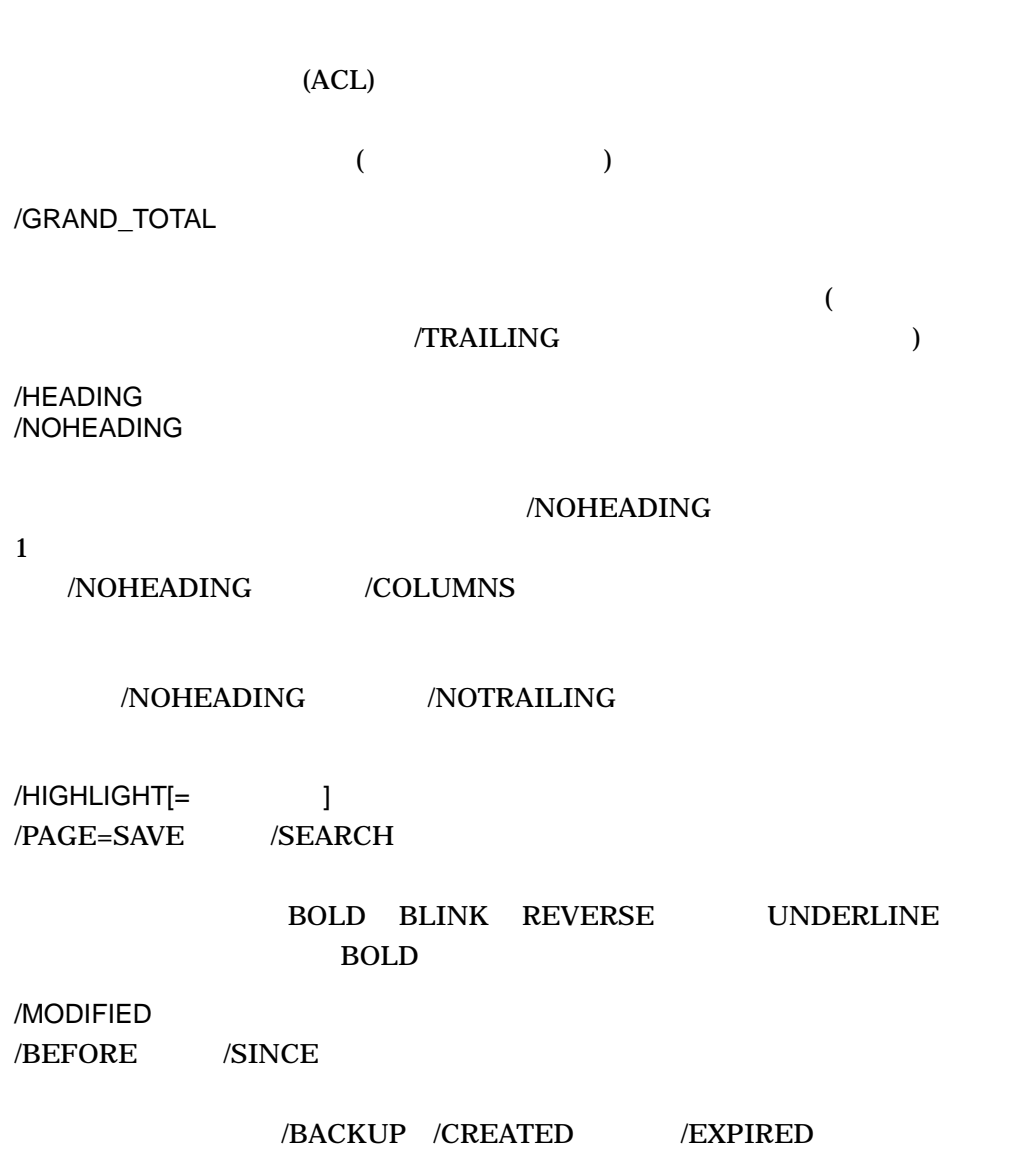

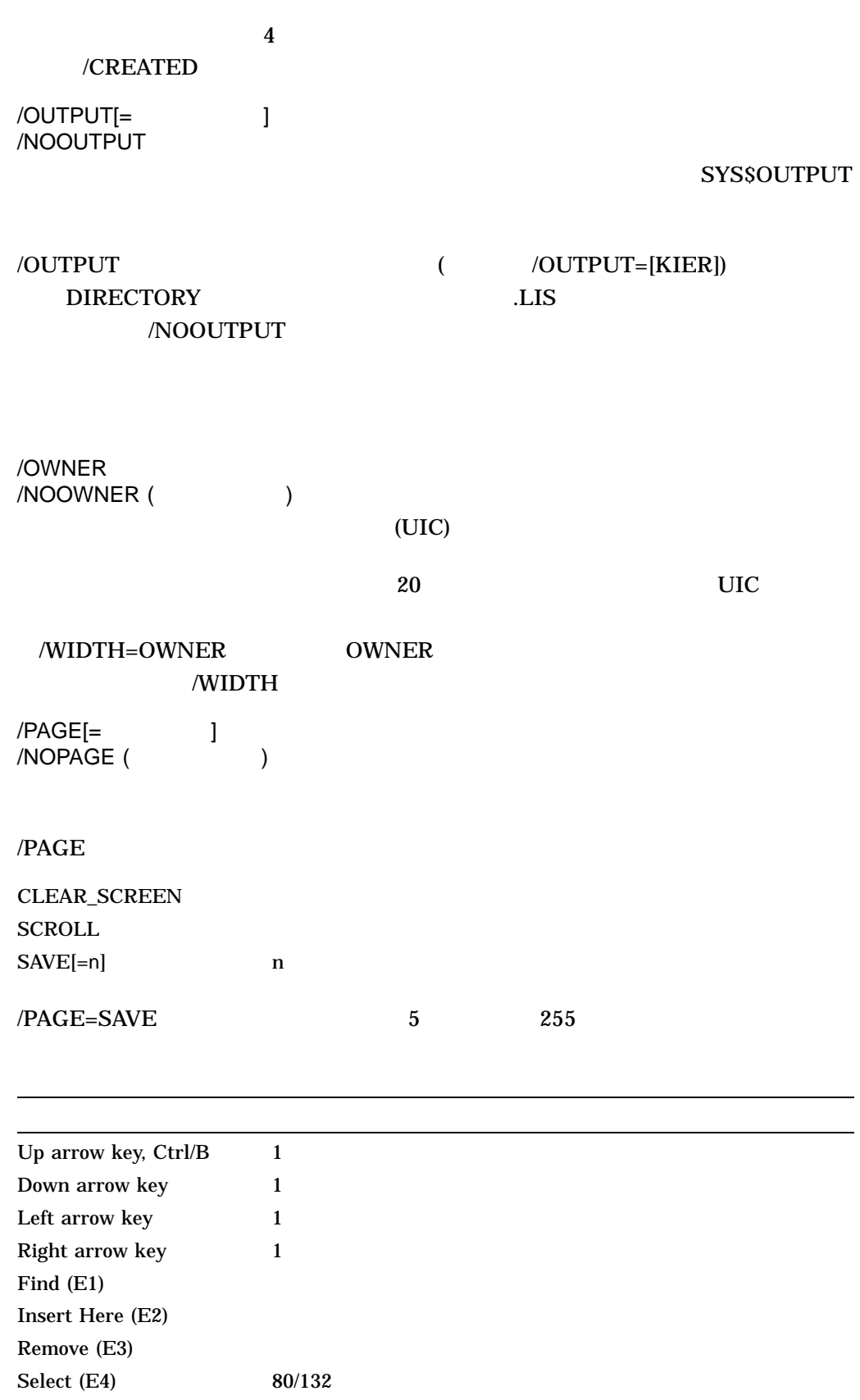

Prev Screen (E5) Next Screen (E6), Return, Enter, Space F10, Ctrl/Z Help  $(F15)$  $\overline{D}$ o (F16)  $\overline{E}$  $Ctrl/W$ /PAGE /OUTPUT /PRINTER /OUTPUT SYS\$PRINT /OUTPUT DIRECTORY.LIS /PROTECTION /NOPROTECTION (  $\qquad \qquad$  ) /SEARCH="  $/PAGE=SAVE$ Find (E1) /SECURITY /SECURITY /ACL /OWNER /PROTECTION  $\overline{3}$ (ACE) SECURITY OpenVMS /SELECT=( [,...]) ACL NOACL ACL (NOACL

 $)$ 

#### CACHING\_ATTRIBUTE=(  $[,...]$

#### NO\_CACHING WRITETHROUGH

FILE=(  $[...]$ ) /SELECTE=FILE

[NO]NODE [NO]DEVICE [NO]DIRECTORY [NO]NAME [NO]TYPE [NO]VERSION

/SELECT=FILE /FULL

ONLINE NOONLINE

PRESHELVED NOPRESHELVED SHELVABLE

NOSHELVABLE  $\text{SIZE} = (1, \ldots)$ 

> MAXIMUM=*n* n n<br>1,073,741,823 MINIMUM=n  $MINIMUM=n$  n  $n$  0  $\mathbf n$  0 MAXIMUM=n MINIMUM=*n*, MAXIMUM=*n* **MAXIMUM** MINIMUM UNUSED[=n]

VERSION=( $\qquad$ ション]) (Alpha/Integrity )

> MINIMUM= MAXIMUM=

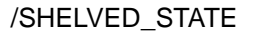

 $/$ SINCE $[= ]$ 

BOOT JOB\_LOGIN LOGIN TODAY (  $\qquad$  ) TOMORROW YESTERDAY /BACKUP /CREATED (

) /EXPIRED /MODIFIED

OpenVMS Date /SIZE[= $\qquad \qquad \qquad$  ] /NOSIZE ( )

 $(USED)$ 

 $\mathop{\rm ALL}\nolimits$ 

**ALLOCATION** UNITS[=  $\qquad$  ] PROCESS/UNITS

BLOCKS (
The BYTES (  $)$ UNITS

 $\overline{\text{USED}}$ 

/WIDTH SIZE

/STYLE= ,[ ]

CONDENSED EXPANDED

CONDENSED (as a set of  $\overline{a}$ )  $255$ DID FID EXPANDED DID FID DID FID

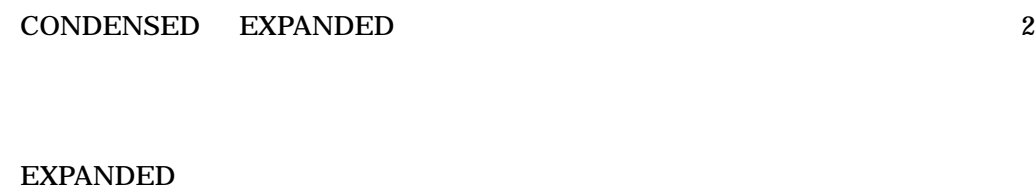

 $\overline{\mathcal{L}}$ 

CONDENSED

# OpenVMS ()

/SYMLINK= (Case (and Sym /NOSYMLINK

LINK.TXT -> FILE.TXT)

/NOSYMLINK

# [NO]WILDCARD [NO]ELLIPSIS

[NO]TARGET

WILDCARD

NOWILDCARD

ELLIPSIS WILDCARD NNOELLIPSIS

 $\rm{TARGET}$ 

NOTARGET

# DIRECTORY

/TIME[= $\qquad \qquad \qquad$  ]  $\sqrt{\text{NOT}}$  (  $\sqrt{\text{OPT}}$  $\sqrt{\text{DATE}}$ 

 $/NOTIME$ 

 $\sqrt{TIME}$ 

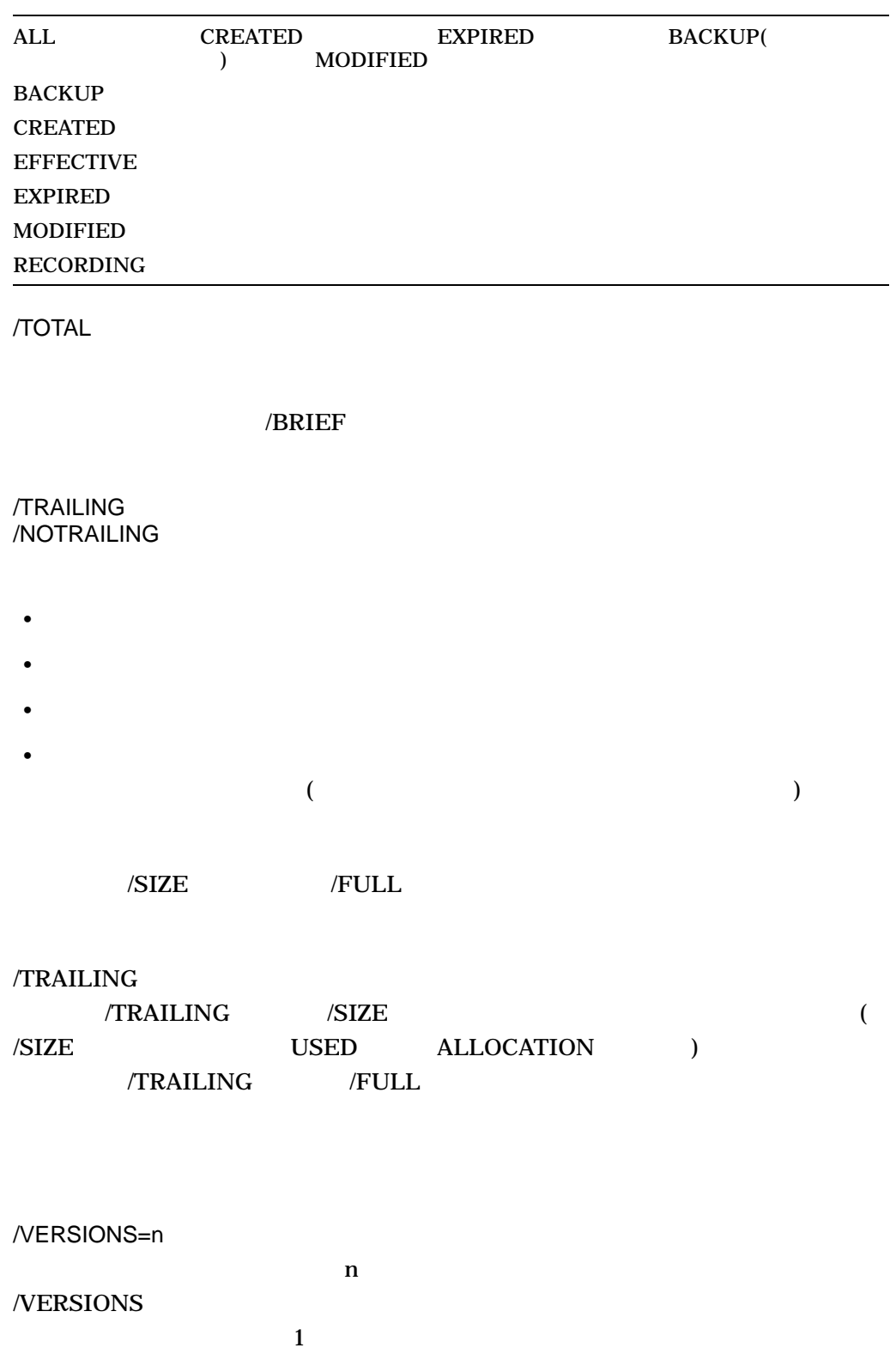

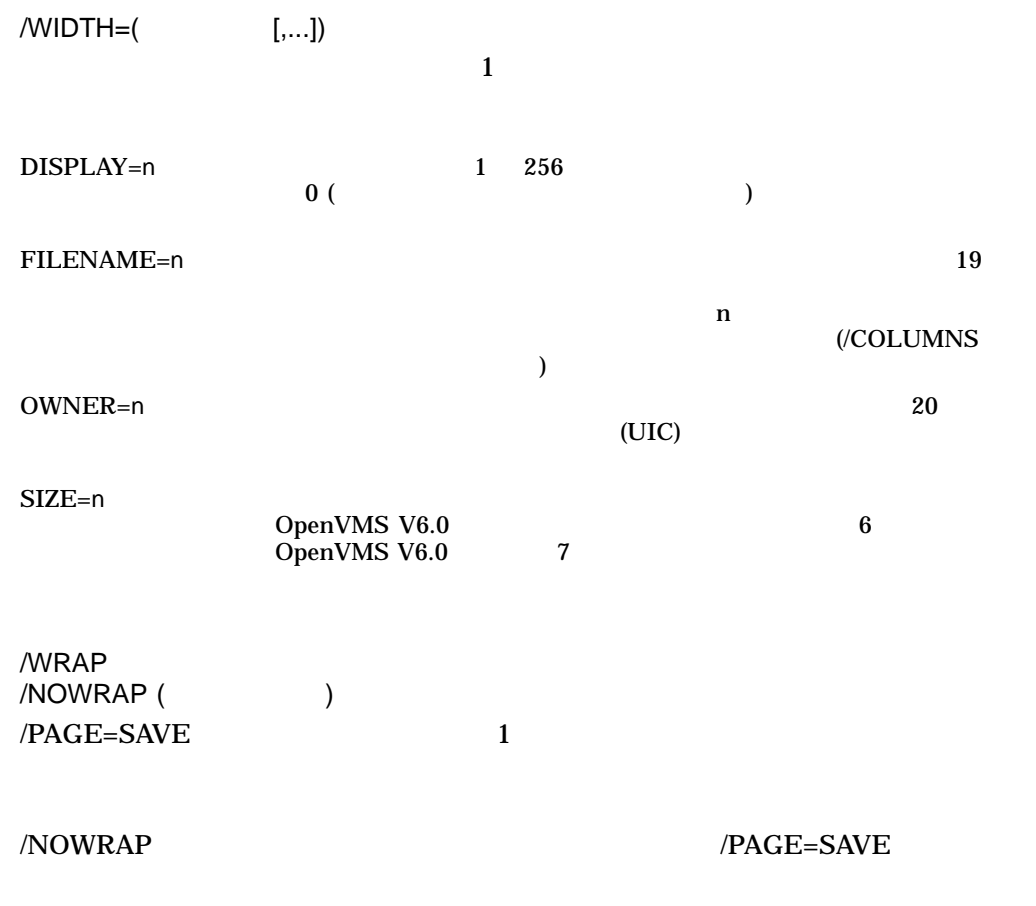

1. \$ DIRECTORY AVERAGE.\*

Directory DISK\$DOCUMENT:[SOUDER] AVERAGE.EXE;6 AVERAGE.FOR;6 AVERAGE.LIS;4 AVERAGE.OBJ;12 Total of 4 files.

# AVERAGE

## DIRECTORY

2. \$ DIRECTORY/SIZE=USED/DATE=CREATED/VERSIONS=1/PROTECTION - \_\$ AVERAGE

Directory DISK\$DOCUMENT:[SLOUGH]

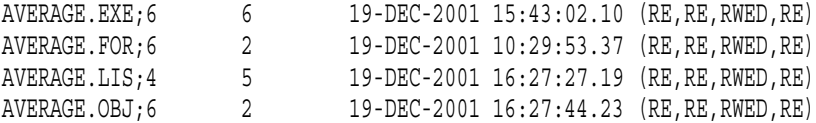

Total of 4 files, 15 blocks.

# **AVERAGE**

3. \$ DIRECTORY/FULL DISK\$GRIPS\_2:[VMS.TV]DEMO.EXE

Directory DISK\$GRIPS\_2:[VMS.TV]

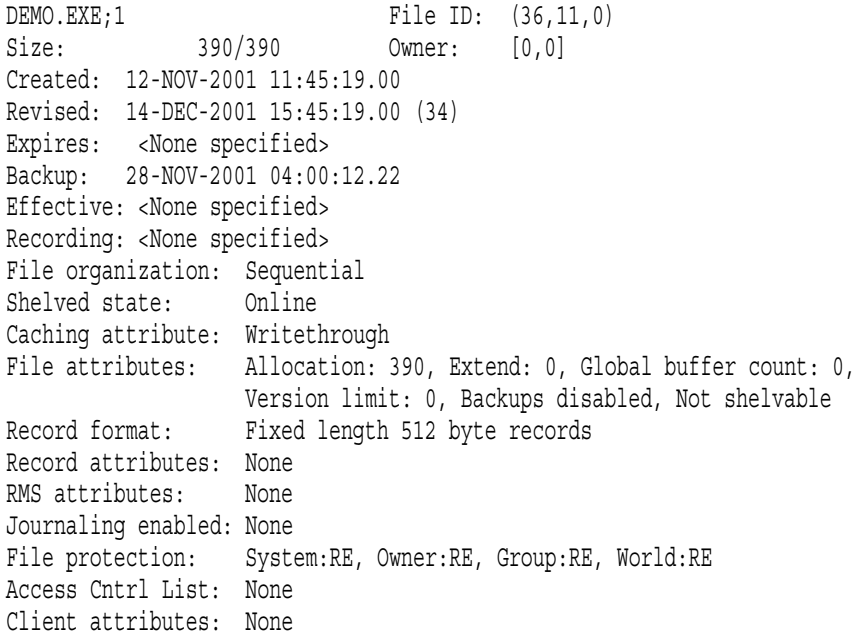

Total of 1 file, 390/390 blocks.

## DIRECTORY/FULL

4. \$ DIRECTORY/VERSIONS=1/COLUMNS=1 AVERAGE.\*

#### DIRECTORY

# **AVERAGE**

けを表示します。出力は簡略形式で, 1 カラムに制限されます。見出し行と要約

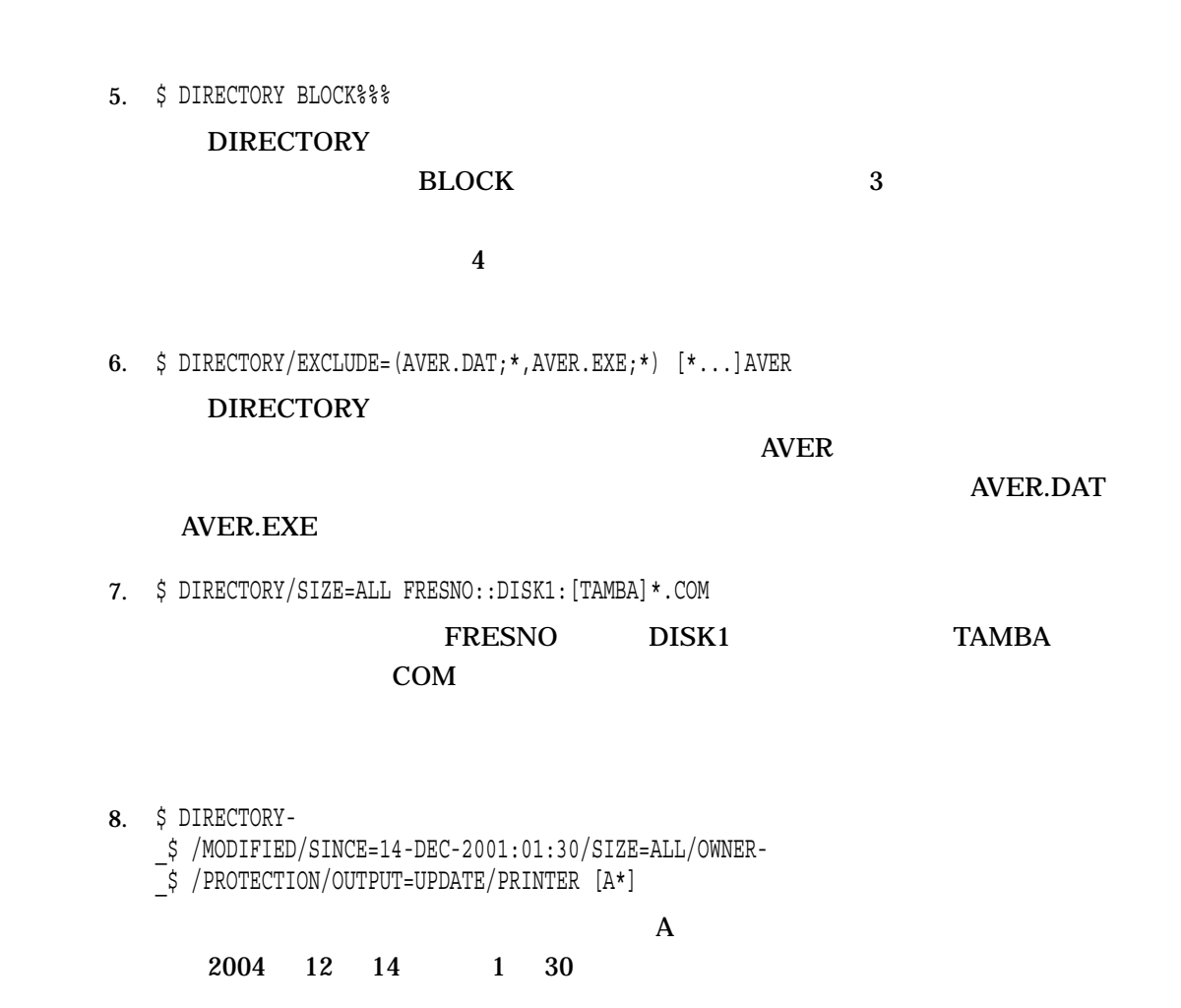

UPDATE.LIS

9. \$ DIRECTORY/SHELVED STATE

Directory MYDISK:[THOMPSON]

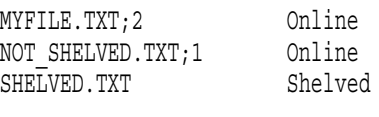

Total of 3 files.

10. \$ DIRECTORY \*.PS Directory MYDISK:[TEST] REPORT.PS;1 1197 Total of 1 file, 1197 blocks. \$ DIRECTORY/SIZE=UNITS=BYTES \*.PS Directory \$1\$DKC600:[TEST] REPORT.PS;1 598KB Total of 1 file, 598KB

# DIRECTORY

2 DIRECTORY

# DISABLE AUTOSTART

# /QUEUES

OPER (The Second Second Second Second Second Second Second Second Second Second Second Second Second Second Second Second Second Second Second Second Second Second Second Second Second Second Second Second Second Second Se

OpenVMS

DISABLE AUTOSTART[/QUEUES]

DISABLE AUTOSTART/QUEUES

- シャットダウンに備えて,キュー・マネージャが管理するすべての自動起動キュ  $\ldots$
- $\bullet$  The state  $\bullet$  The state  $\bullet$  The state of  $\bullet$  The state of  $\bullet$  The state of  $\bullet$
- $\bullet$  and  $\bullet$  in the state  $\bullet$  in the state  $\bullet$  in the state  $\bullet$

/AUTOSTART\_ON  $($ 

 $\overline{a}$ **INITIALIZE/QUEUE** 

ENABLE AUTOSTART

異なるノード上の自動起動を禁止するには/ON\_NODE 修飾子を使用します。 VAX

#### SYS\$QUEUE\_MANAGER

#### /NAME\_OF\_MANAGER

SHUTDOWN.COM

# DISABLE AUTOSTART/QUEUES SHUTDOWN.COM DISABLE AUTOSTART/QUEUES

#### DISABLE AUTOSTART/QUEUES

/NAME\_OF\_MANAGER=

/NAME\_OF\_MANAGER SYS\$QUEUE\_MANAGER **OpenVMS** 

たものと見なされます。)

/ON\_NODE=

/QUEUES

. .

 $\mathcal{A}$ 

1.  $$$  INITIALIZE/QUEUE/BATCH/START/AUTOSTART ON=SATURN:: BATCH 1 \$ ENABLE AUTOSTART/QUEUES .

\$ DISABLE AUTOSTART/QUEUES

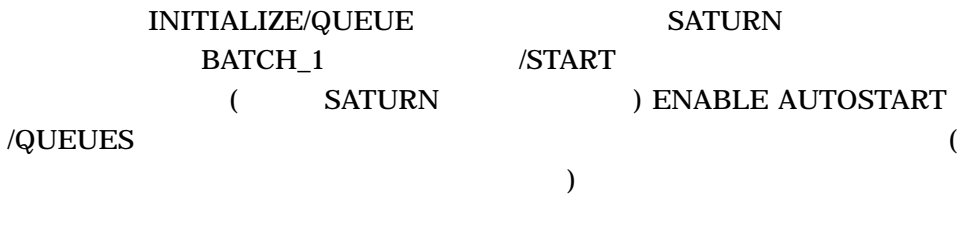

(
SATURN
) DISABLE AUTOSTART

/NAME\_OF\_MANAGER

#### SYS\$QUEUE\_MANAGER

BATCH\_1 1

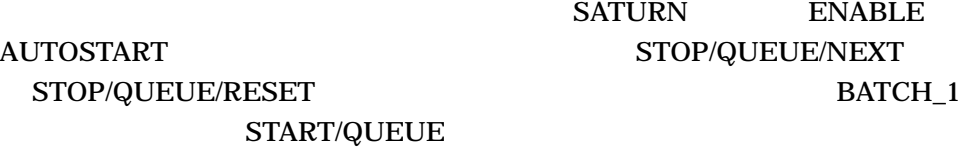

2. \$DISABLE AUTOSTART/QUEUES/ON\_NODE=JADE  $\begin{array}{lllllllllllllllll} \textbf{DISABLE AUTOSTART/QUEUES} & & & \textbf{JADE} \end{array}$ 

# **DISCONNECT**

DISCONNECT

DISCONNECT

CONNECT  $\Gamma$ ONNECT ) and the state of the state of the LOGOUT  $\,$ 

**DISCONNECT** 

/CONTINUE /NOCONTINUE (  $\qquad \qquad$  )

**CONTINUE** 

1. \$ DISCONNECT

2. \$ RUN PAYROLL Ctrl/Y \$ DISCONNECT/CONTINUE

RUN 2000 RUN 2000 RUN 2000 RUN 2000 RUN 2000 RUN 2000 RUN 2000 RUN 2000 RUN 2000 RUN 2000 RUN 2000 RUN 2000 RU

## PAYROLL.EXE DISCONNECT

/CONTINUE

PAYROLL.EXE

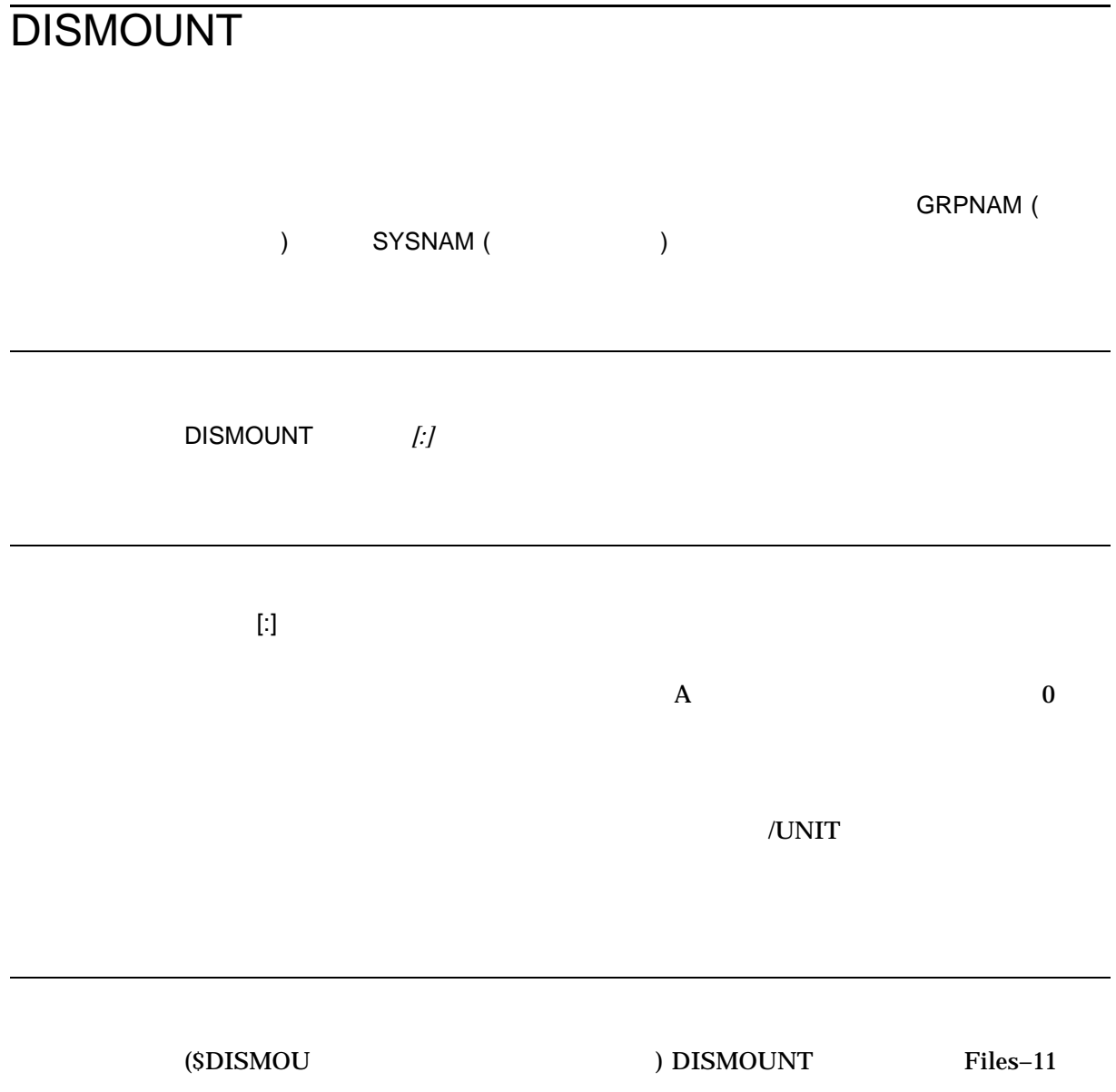

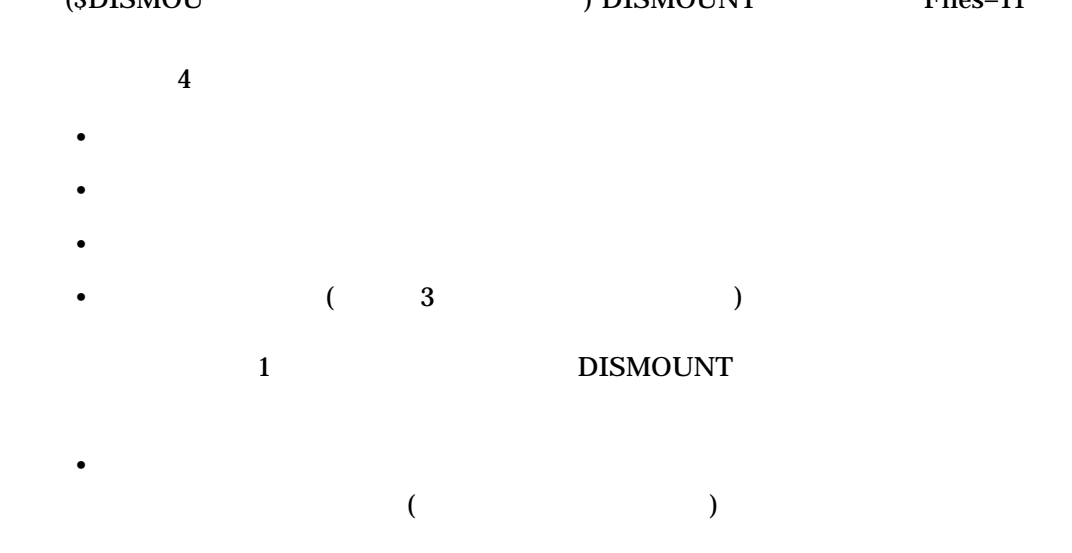

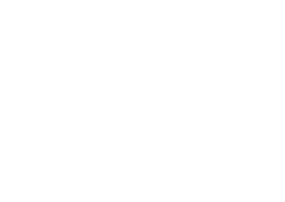

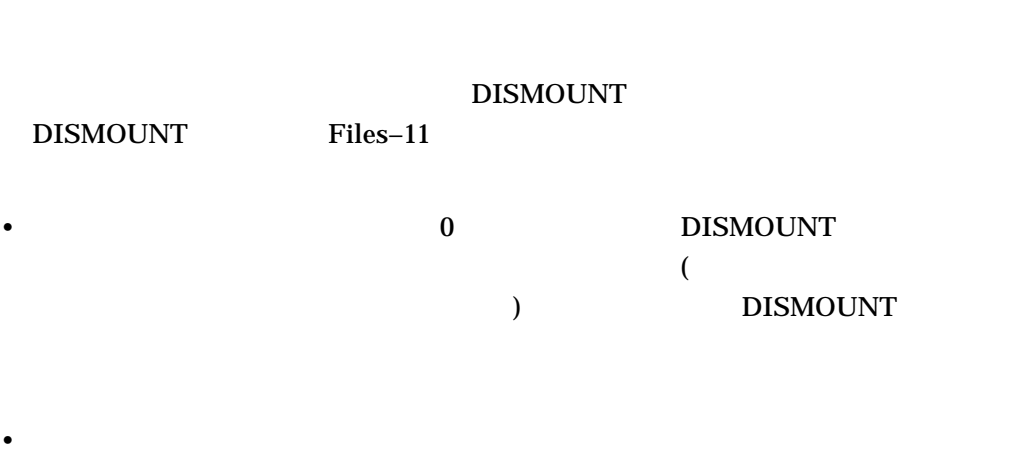

• The state of the contract of the DISMOUNT  $\,$ 

/GROUP /SYSTEM

# DISMOUNT

/OVERRIDE=CHECKS

Files–11 /UNIT

 $\sqrt{\text{SHARE}}$ 

DISMOUNT

ALLOCATE DISMOUNT

 $M\text{O}\text{U}\text{NT}$ **DISMOUNT** 

/GROUP /SYSTEM

DISMOUNT

**GRPNAM** 

SYSNAM

/ABORT

/GROUP /SYSTEM

VOLPRO (The Solid State State State State State State State State State State State State State State State State State State State State State State State State State State State State State State State State State State

SHARE

/ABORT extensive state  $\lambda$ DISMOUNT/ABORT  $\sqrt{\text{SHARE}}$ 

/CLUSTER

OpenVMS Cluster DISMOUNT/CLUSTER DISMOUNT  $Files-11$ 

**DISMOUNT DISMOUNT** 

DISMOUNT

/CLUSTER

/FORCE\_REMOVAL ddcu:

 $/$ FORCE\_REMOVAL *ddcu:* 

(*ddcu*:) *example*  $\alpha$   $\beta$   $\beta$   $\gamma$   $\beta$   $\gamma$   $\delta$   $\gamma$   $\delta$   $\gamma$ 

/POLICY=MINICOPY (=OPTIONAL)

DCLI–272

/OVERRIDE=CHECKS Files–11  $\mu$ 

DISMOUNT/OVERRIDE=CHECKS

DISMOUNT

DISMOUNT/OVERRIDE=CHECKS

うかは SHOW DEVICES コマンドで確認できます)。ボリュームのディスマウントの

/POLICY=[NO]MINICOPY[=(OPTIONAL)] (Alpha/Integrity )

 $LOG\_IO$  (  $I/O$ )

 $($ 

MINICOPY DISMOUNT

1.  $1$ 

/POLICY /POLICY=NOMINICOPY

OPTIONAL

2.  $\overline{a}$ 

 $\mathbf 1$  , the extension of  $\mathbf 1$ 

**OPTIONAL** 

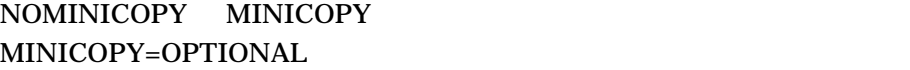

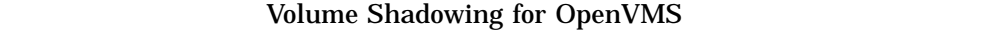

/UNIT

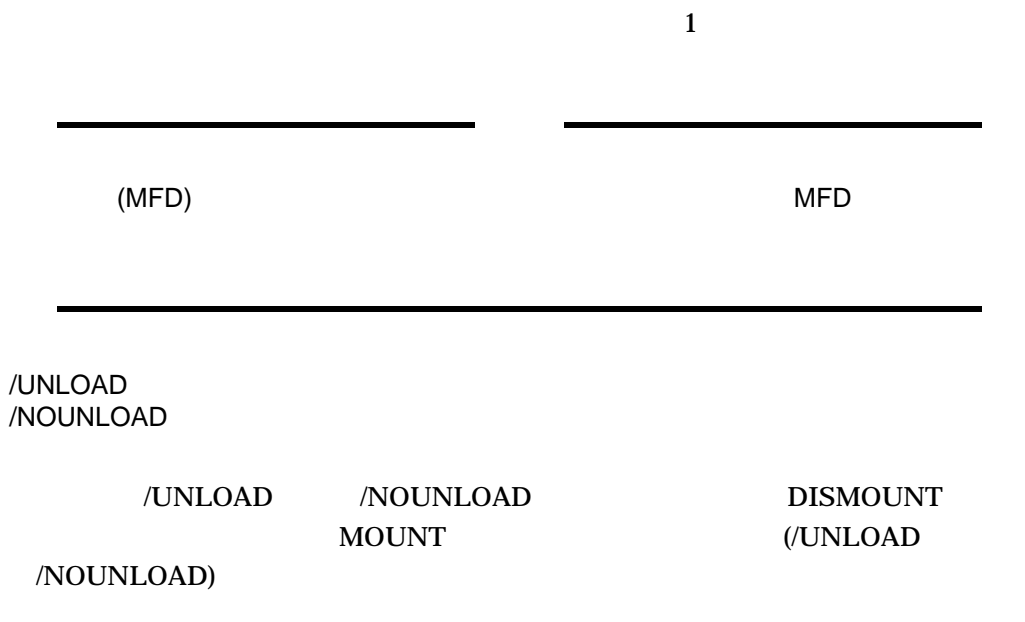

1. \$ MOUNT MTA0: PAYVOL TAPE

. \$ DISMOUNT TAPE

. .

MOUNT PAYVOL ID MTA0: TAPE

DISMOUNT

TAPE

2. \$ MOUNT/SHARE DKA3: DOC FILES

. \$ DISMOUNT DKA3:

. .

MOUNT DOC\_FILES

DKA3 MOUNT DISMOUNT

3. \$ DISMOUNT/NOUNLOAD DMA2:

#### NOUNLOAD DISMOUNT

4. \$ MOUNT/BIND=PAYROLL DMA1:,DMA2: PAYROLL01,PAYROLL02

\$ DISMOUNT/UNIT DMA2:

. . .

NOUNT 2 PAYROLL DISMOUNT PAYROLL2 PAYROLL01  $(MFD)$ (
FAYROLL1)

5. \$ DISMOUNT \$10\$DJA100 %DISM-W-CANNOTDMT, \$10\$DJA100: cannot be dismounted %DISM-W-INSWPGFIL, 4 swap or page files installed on volume %DISM-W-SPOOLEDEV, 3 devices spooled to volume %DISM-W-INSTIMAGE, 7 images installed on volume %DISM-W-USERFILES, 6 user files open on volume

# DISMOUNT \$10\$DJA100

6. \$ DISMOUNT/CLUSTER \$10\$DJA100 %DISM-W-RMTDMTFAIL, \$10\$DJA100: failed to dismount on node SALT %DISM-W-FILESOPEN, volume has files open on remote node %DISM-W-RMTDMTFAIL, \$10\$DJA100: failed to dismount on node PEPPER %DISM-W-FILESOPEN, volume has files open on remote node %DISM-W-CANNOTDMT, \$10\$DJA100: cannot be dismounted

> DISMOUNT \$10\$DJA100 SALT PEPPER

# **DUMP**

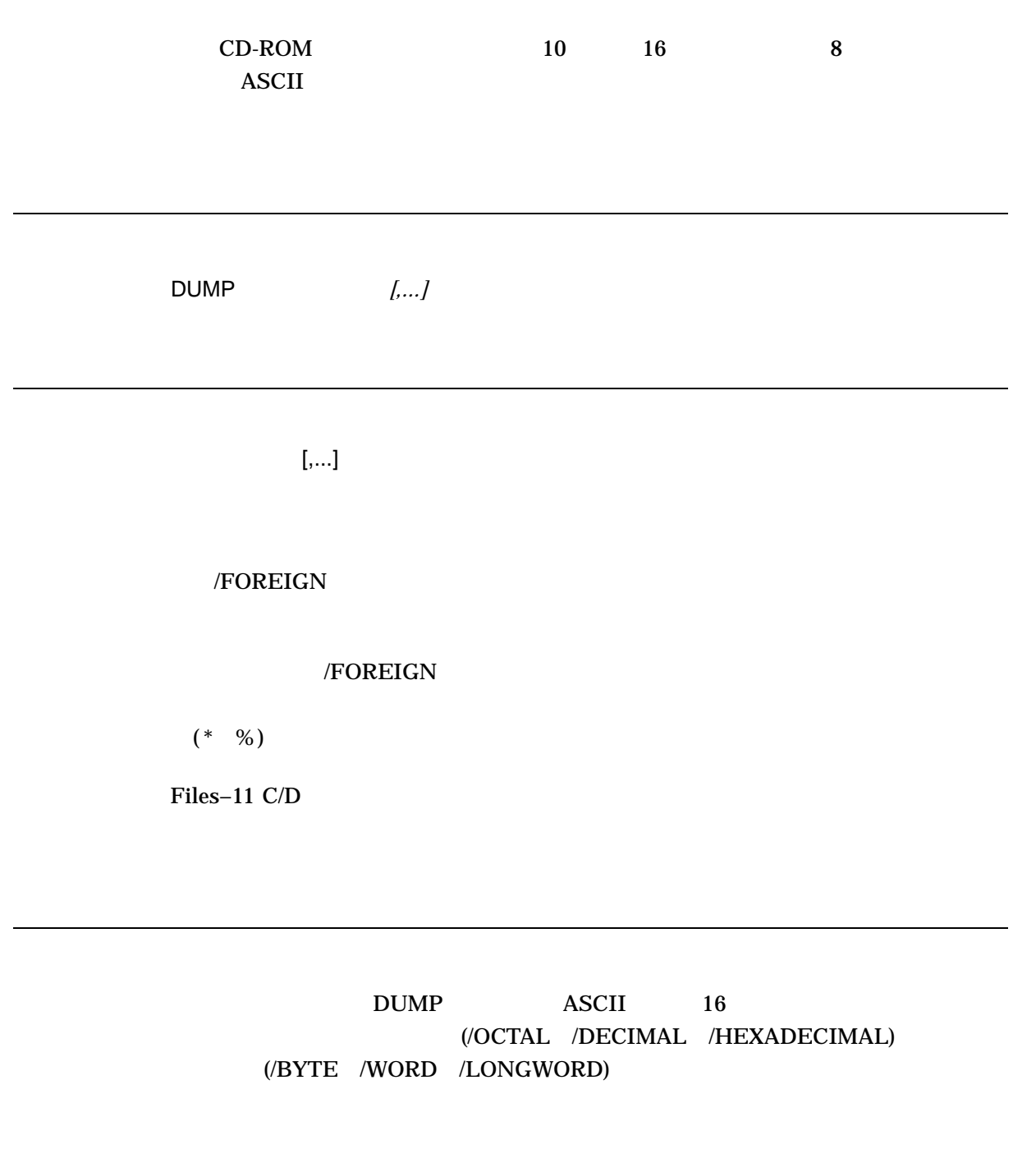

# /FOREIGN

#### $DUMP$

 $(*)$   $(*)$   $(%)$ 

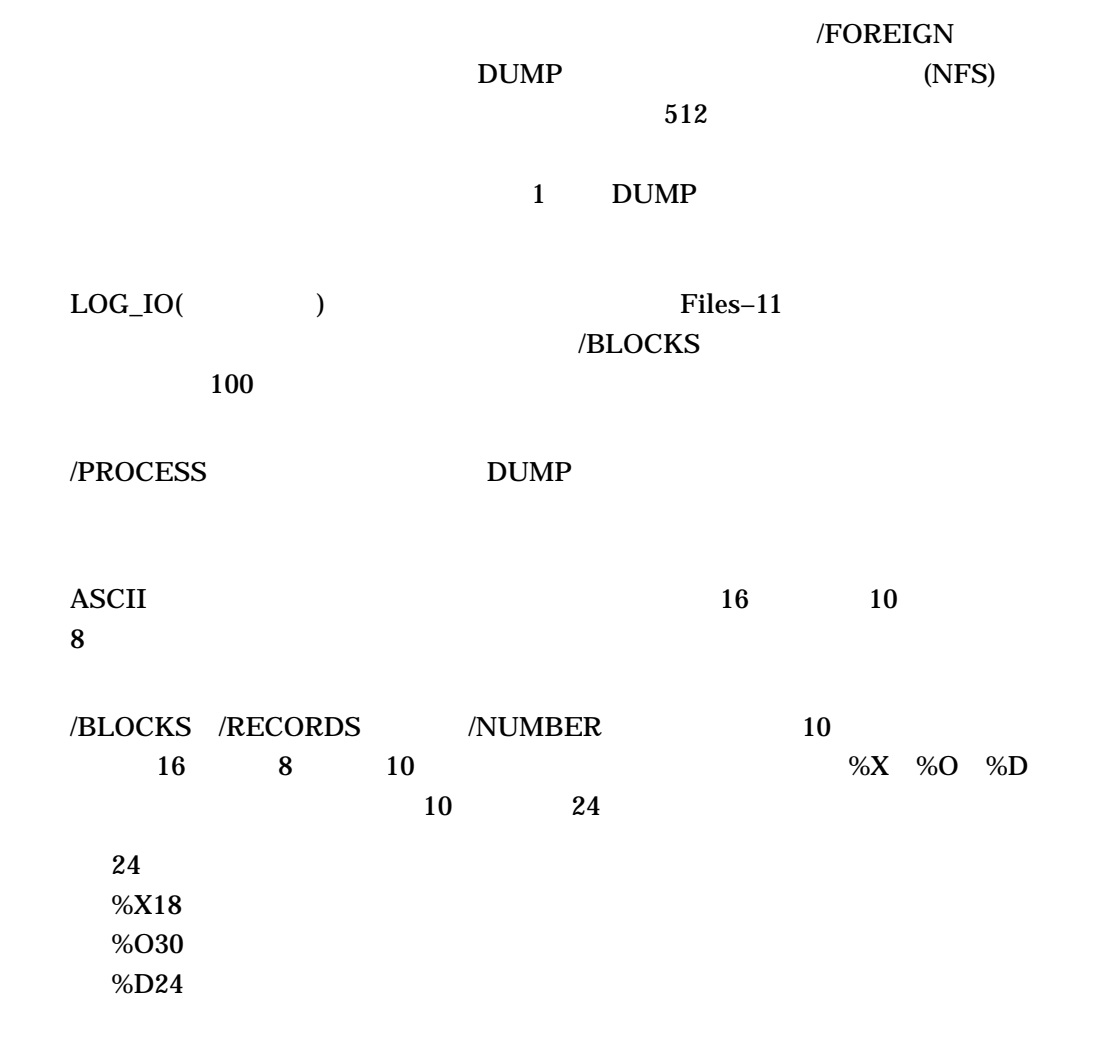

/ALLOCATED

 $[EOF]$ 

# /FOREIGN

/BLOCKS[=( [,...])]  $1$ ,  $1$ 

 $\sqrt{\text{ALLOCATE}} \qquad \qquad \sqrt{\text{ALLOCATE}} \qquad \qquad \sqrt{\text{RECORDS}}$ 

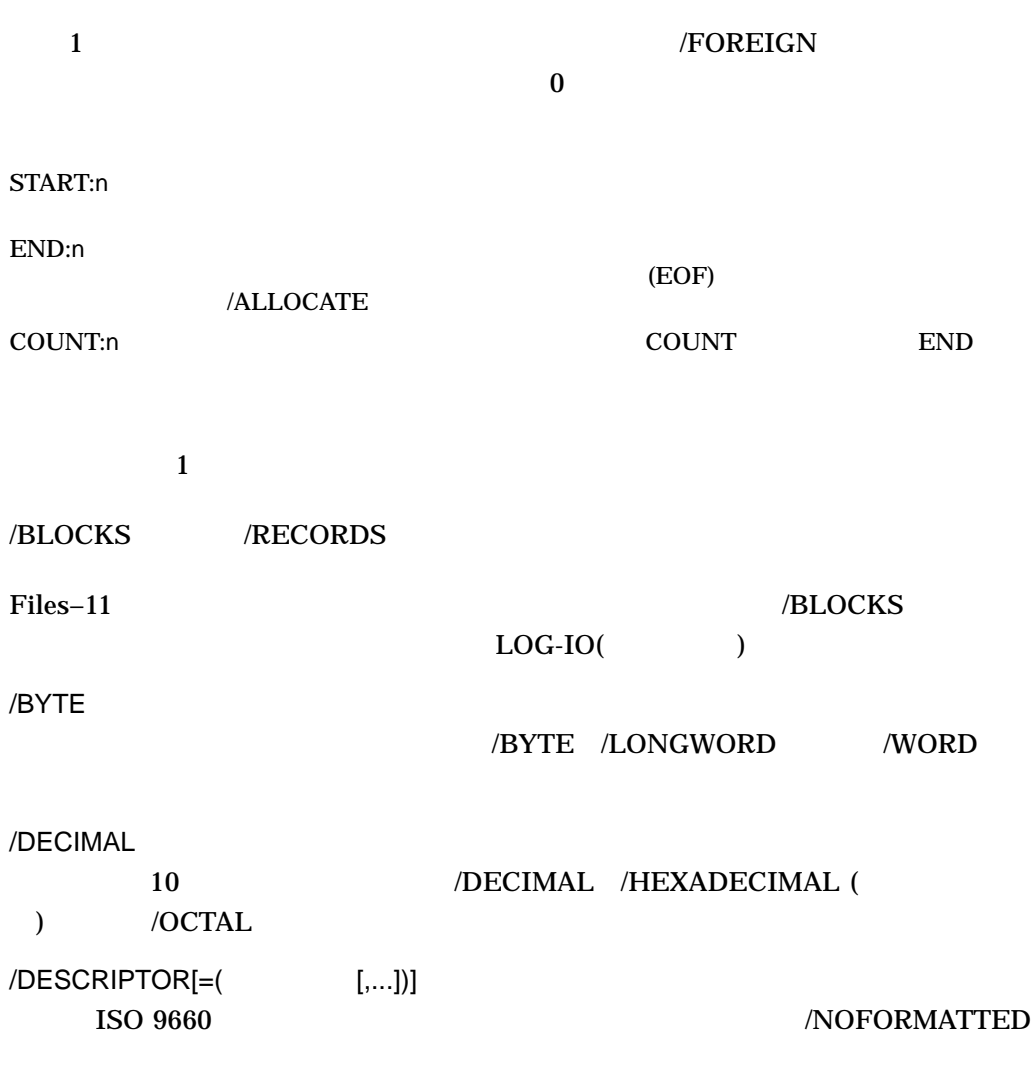

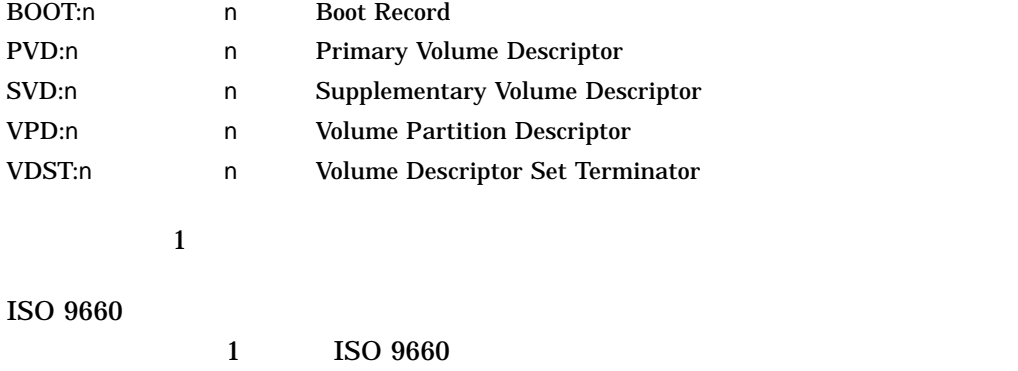
### DUMP

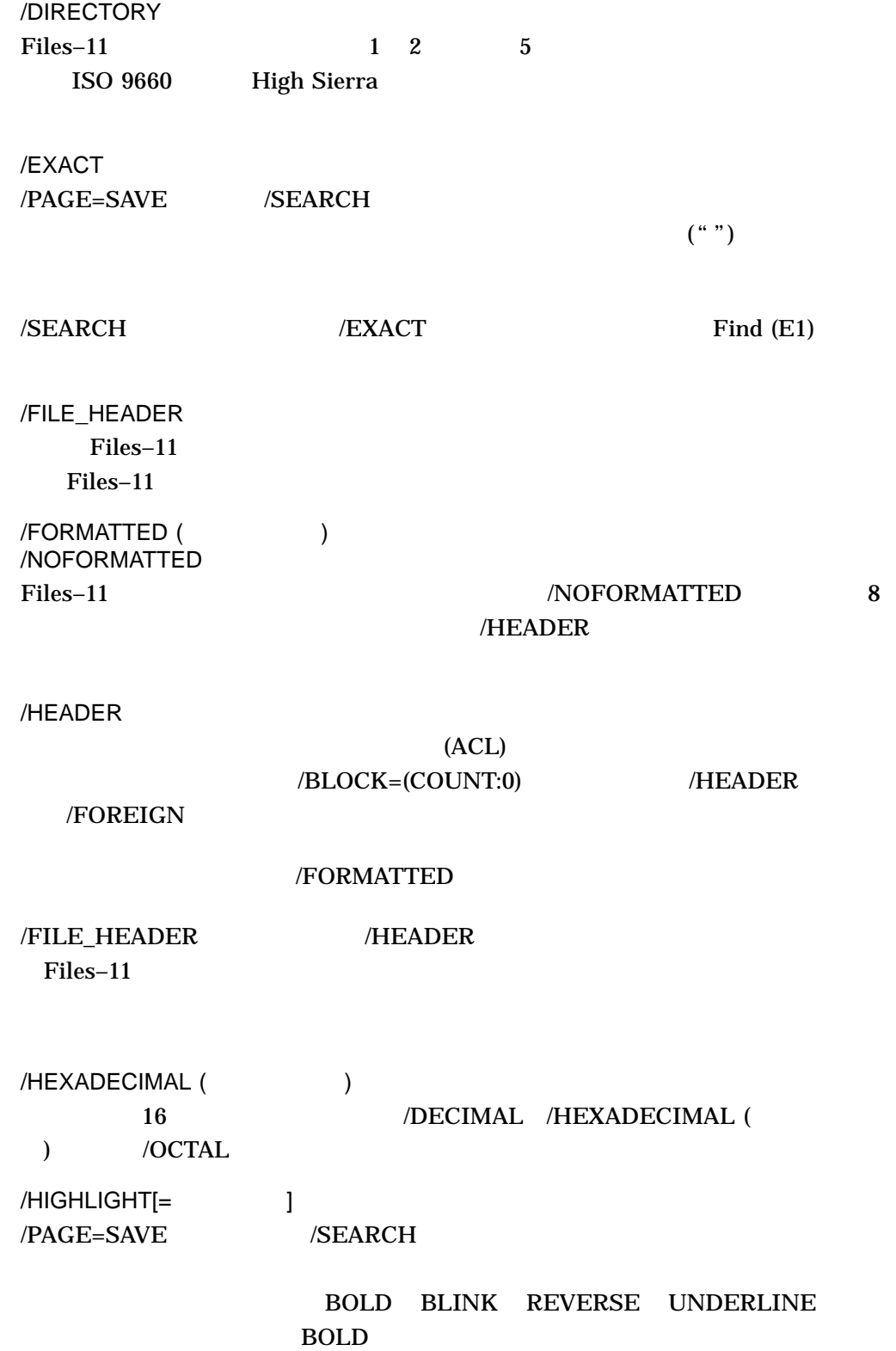

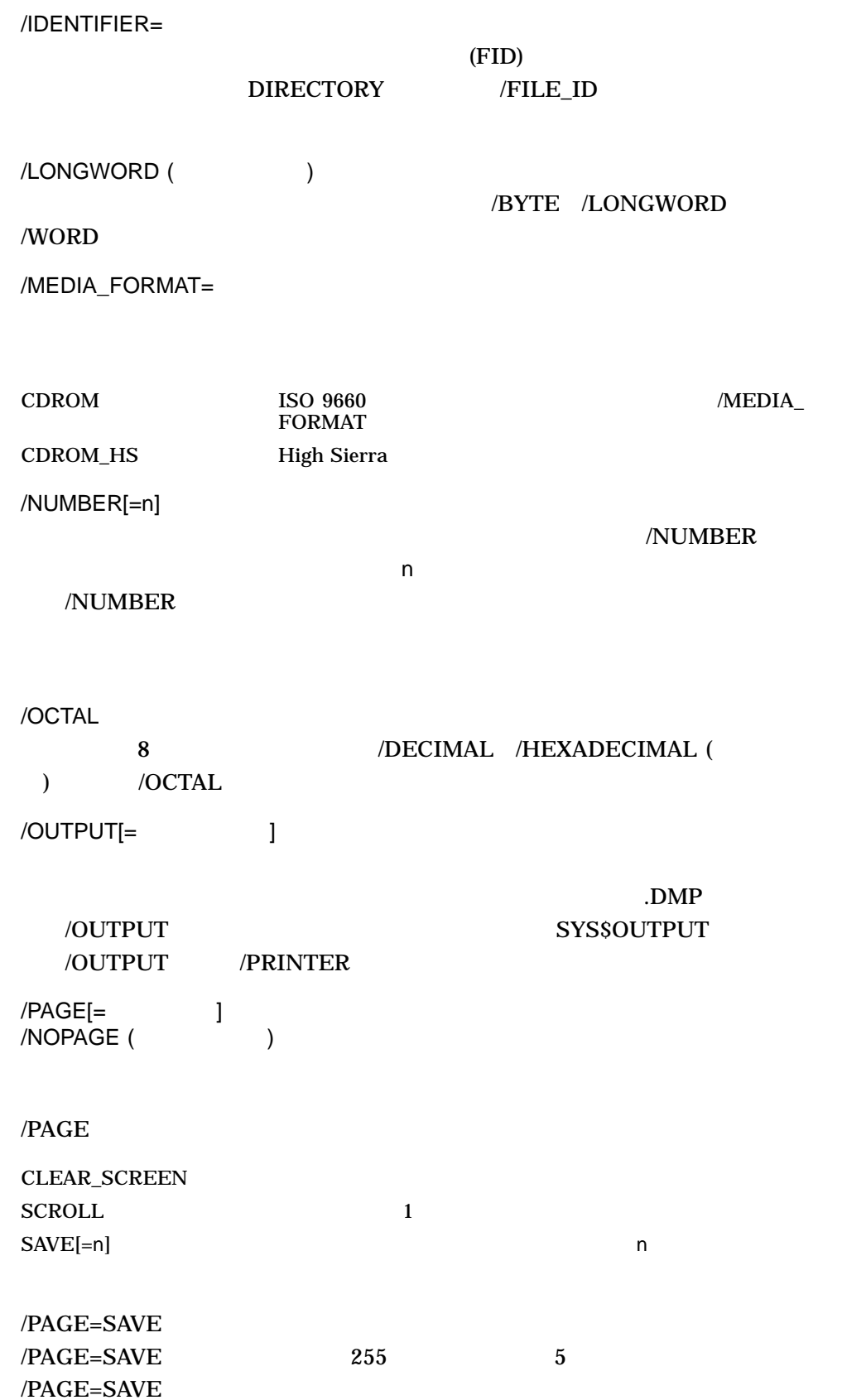

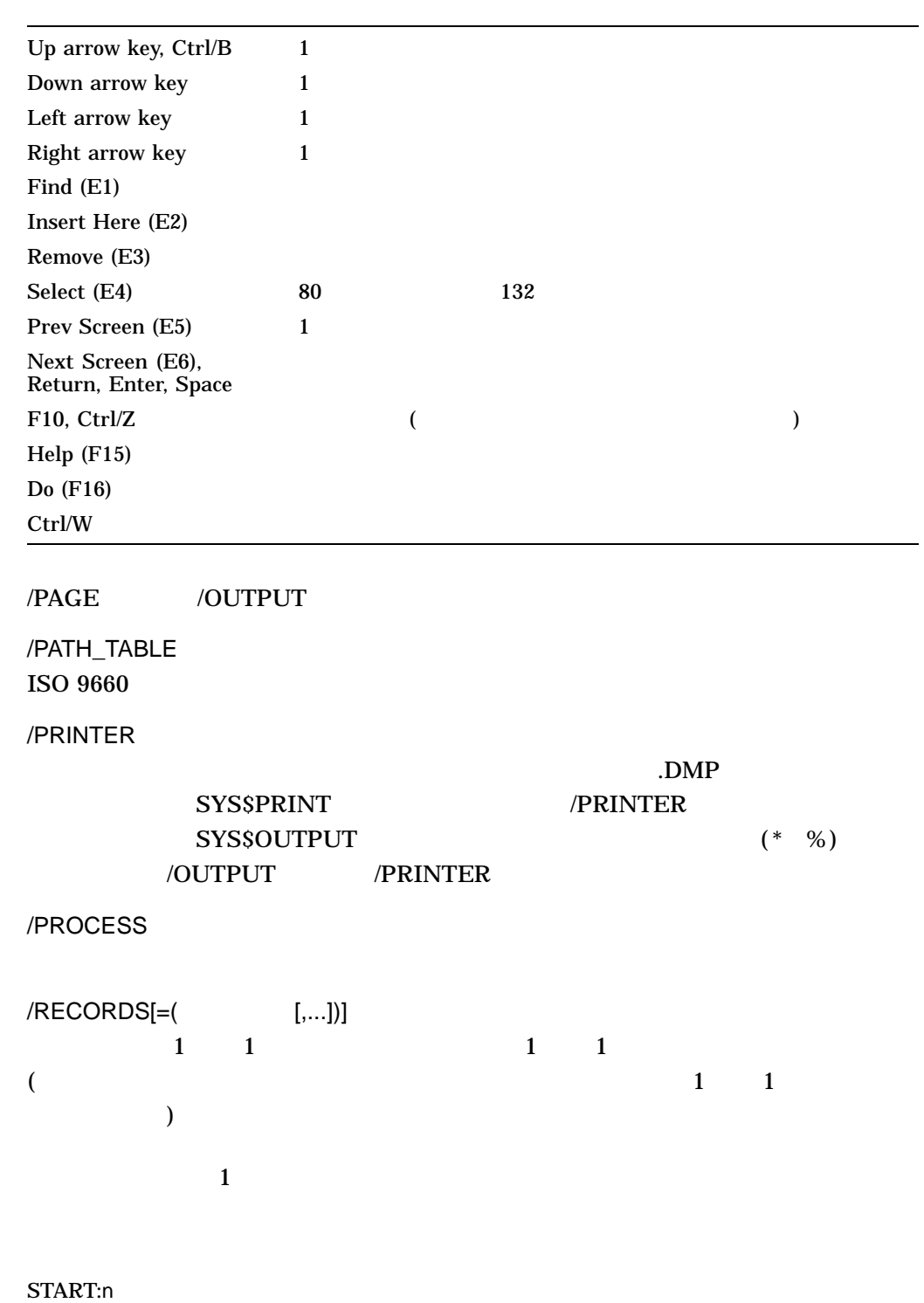

 $END:n$ 

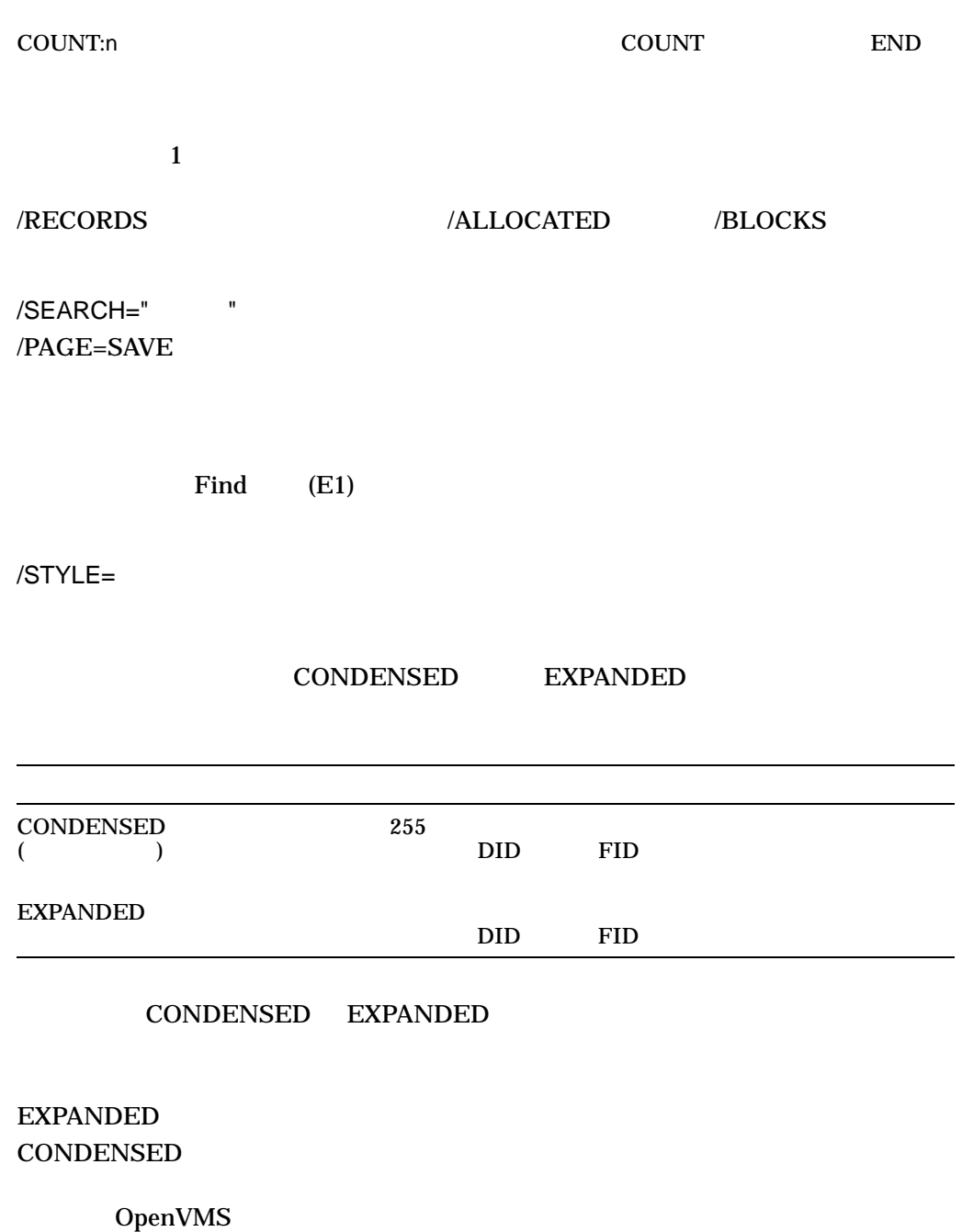

/SYMLINK= /NOSYMLINK (  $\qquad \qquad$  )

 $/SYMLINK$ 

[NO]WILDCARD [NO]ELLIPSIS

 $[NO]TARGET$ 

#### NOWILDCARD

WILDCARD

NNOELLIPSIS

ELLIPSIS WILDCARD

 $\rm{TARGET}$ 

NOTARGET

#### $\rm{DUMP}$

#### /VALIDATE\_HEADER Files–11 /DIRECTORY

/WIDTH=n

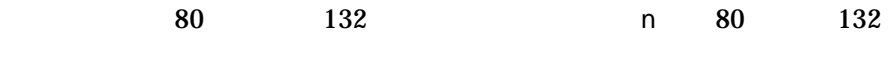

/WORD

/BYTE /LONGWORD /WORD

/WRAP /NOWRAP (  $\qquad \qquad$  )  $/PAGE=SAVE$  1

 $/$ NOWRAP  $/$ PAGE=SAVE

1.

| <b>DUMP</b>                                         | <b>TEST.DAT</b>                                                                                | - 16 |  |
|-----------------------------------------------------|------------------------------------------------------------------------------------------------|------|--|
|                                                     |                                                                                                |      |  |
|                                                     |                                                                                                |      |  |
|                                                     |                                                                                                |      |  |
|                                                     |                                                                                                |      |  |
|                                                     |                                                                                                |      |  |
|                                                     | $00000000 00000000 00000000 000000000 \ldots \ldots \ldots \ldots \ldots \ldots \ldots 000060$ |      |  |
|                                                     | $00000000 00000000 00000000 000000000 \dots  \dots  000050$                                    |      |  |
|                                                     | $00000000 00000000 00000000 000000000 \ldots \ldots \ldots \ldots \ldots \ldots \ldots 000040$ |      |  |
|                                                     | 00000000 00000000 0000002E 656C706D mple 000030                                                |      |  |
|                                                     | 61786520 504D5544 2061206E 69206465 ed in a DUMP exa 000020                                    |      |  |
|                                                     | 73752065 62206F74 20656C69 6620656C le file to be us 000010                                    |      |  |
|                                                     | 706D6173 20612073 69207369 68540033 3. This is a samp 000000                                   |      |  |
| Virtual block number 1 (00000001), 512 (0200) bytes |                                                                                                |      |  |
|                                                     | File ID $(3134, 818, 2)$ End of file block $1 /$ Allocated 3                                   |      |  |
|                                                     | Dump of file DISK0: [MOORE]TEST.DAT;1 on 14-DEC-2001 15:43:26.08                               |      |  |
| \$ DUMP TEST.DAT                                    |                                                                                                |      |  |

 $\boldsymbol{\mathrm{ASCII}}$ 

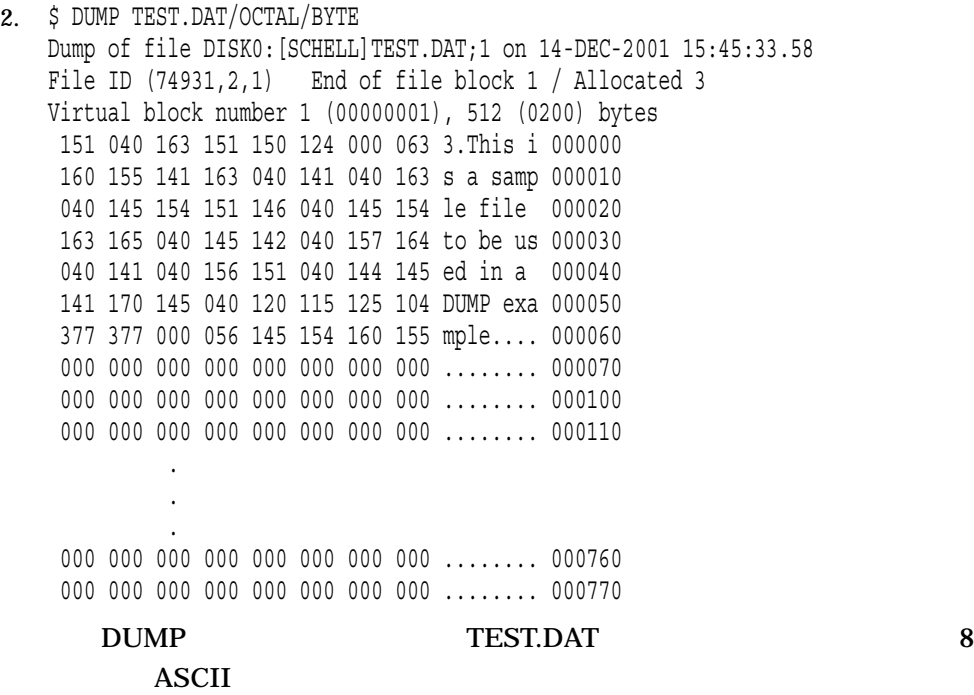

#### 3. \$ DUMP NODE3::DISK2:[STATISTICS]RUN1.DAT

NODE3 RUN1.DAT

#### DUMP

#### 4. \$ DUMP/HEADER/BLOCK=COUNT=0 SYS\$SYSTEM:DATASHARE.EXE

Dump of file SYS\$SYSTEM:DATASHARE.EXE on 12-NOV-2001 16:06:46.75 File ID (16706,59,0) End of file block 410 / Allocated 411

File Header

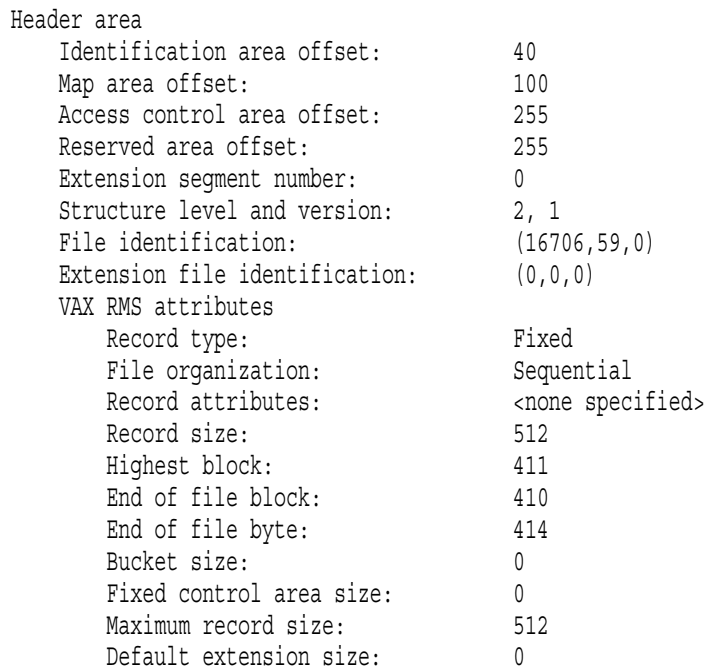

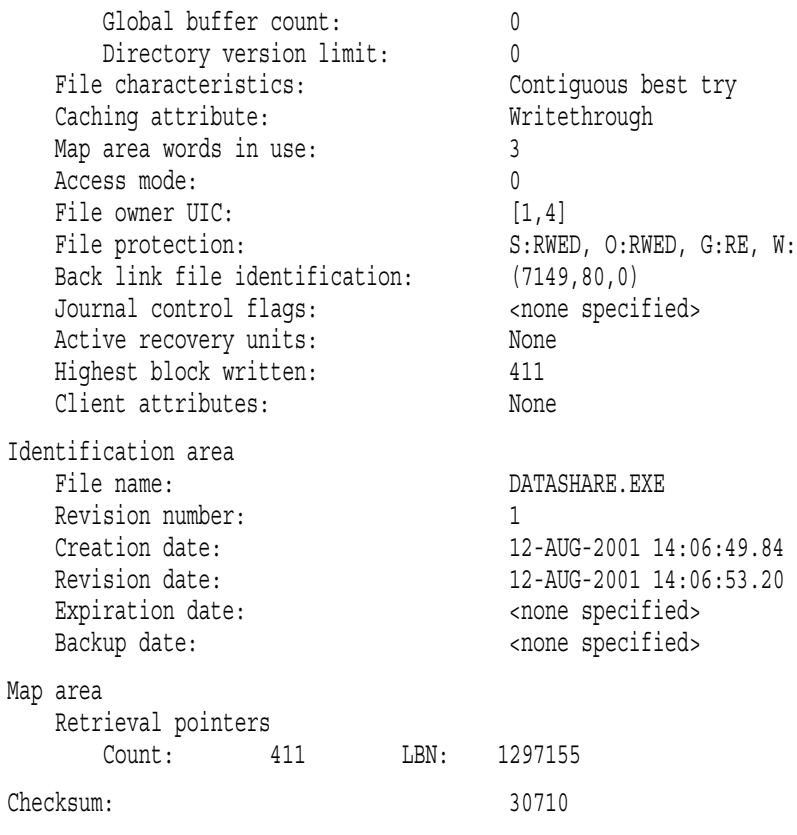

#### DUMP  $\blacksquare$

#### Files-11 ODS-2

 $\text{Files}-11$  and  $\text{Files}-11$ 

#### VAX RMS

5. \$ DUMP/HEADER/BLOCK=COUNT=0 DISK\$GRIPS\_2:[000000]AAREADME.TXT; Dump of file DISK\$GRIPS\_2:[000000]AAREADME.TXT;1 on 15-DEC-2001 10:07:29.70

File ID  $(4,6,0)$  End of file block 29 / Allocated 29

ISO 9660 File Header

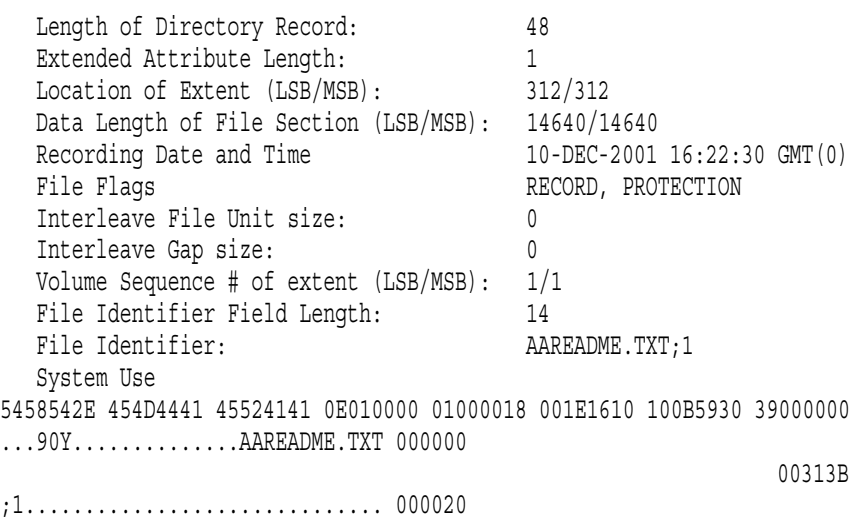

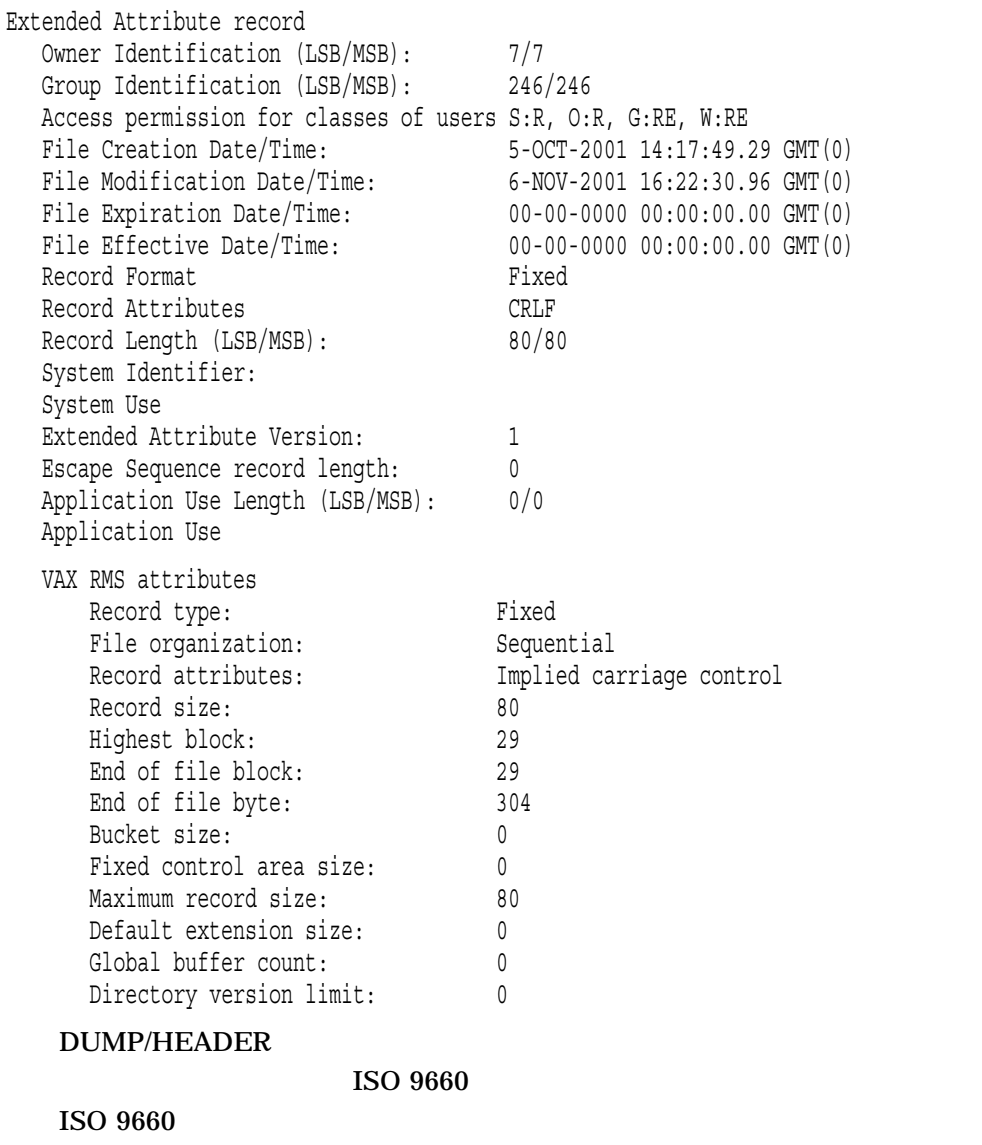

ISO 9660 DUMP/HEADER VAX RMS

## EDIT/ACL  $(ACL)$ トラント ACL ストックスト ストックスト ストックスト あんこし はんしょう はんしょう はんしょう はんしょう はんしょう はんしょう はんしょう はんしょう はんしょう はんしょう はんしょう はんしょう はんし ACL DenVMS OpenVMS

EDIT/ACL

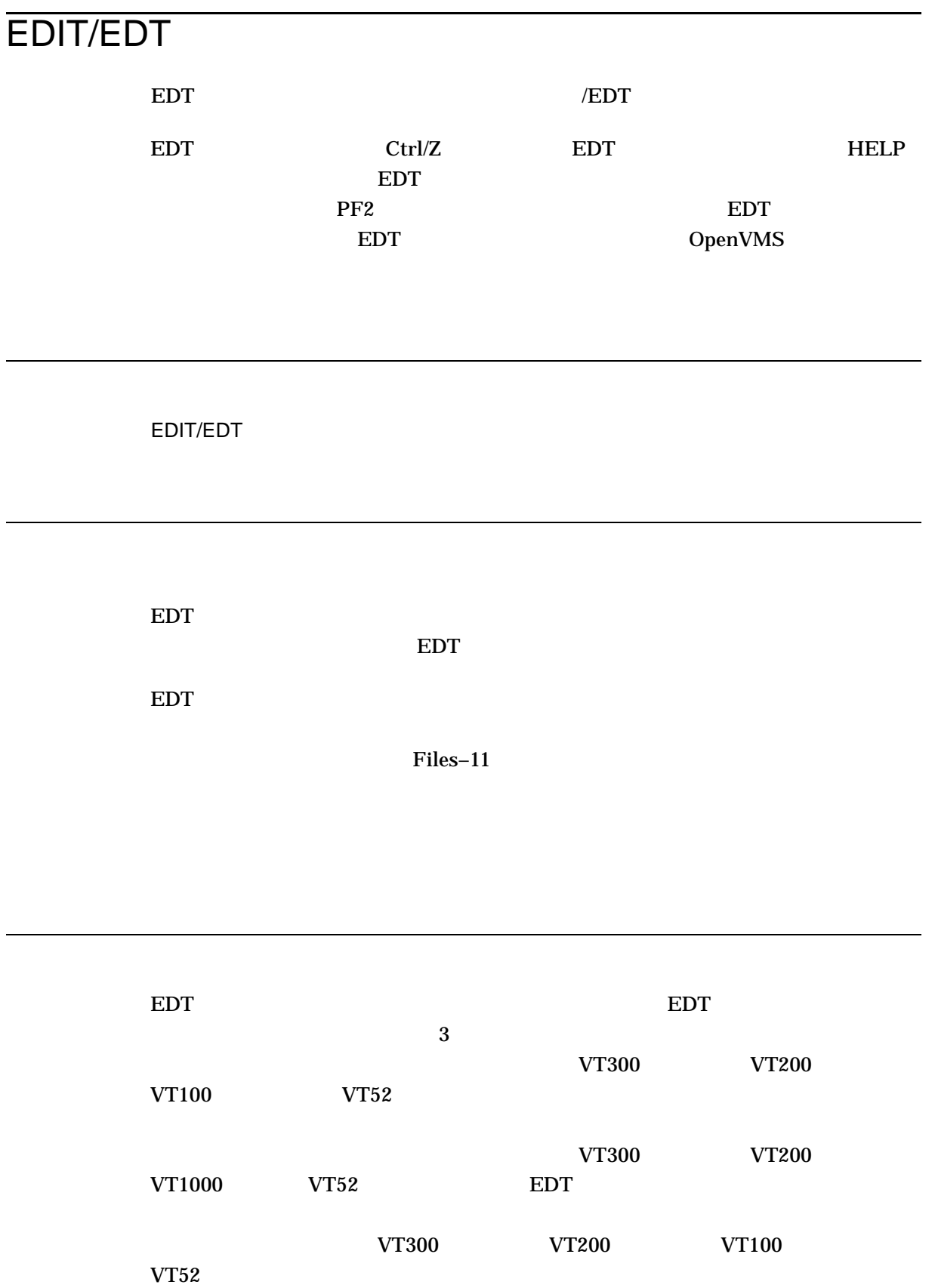

 $EDT$  $EDT$  1 EDT the set of the set of the set of the set of the set of the set of the set of the set of the set of the set of the set of the set of the set of the set of the set of the set of the set of the set of the set of the set o Input file does not exist [EOB]  $EDT$  (\*)) EDT DenVMS EDT Reference Manual ( CD-ROM  $(1)$ /COMMAND[= ] /NOCOMMAND  $/COMMAND$  (=)  $EDT$ MEMO.DAT EDT XEDTINI.EDT \$ EDIT/COMMAND=XEDTINI.EDT MEMO.DAT "/COMMAND=""
EDT EDTSYS EDTSYS EDTSYS SYS\$LIBRARY:EDTSYS.EDT EDTINI EDTINI EDTINI EDTINI EDTINI EDTINI EDTINI EDTINI UNITEDESENTENTINI SERVERENTINI SERVERENTINI SERVERENTINI EDTINI.EDT  $EDT$ 

EDTINI.EDT /NOCOMMAND

\$ EDIT/EDT/NOCOMMAND MEMO.DAT

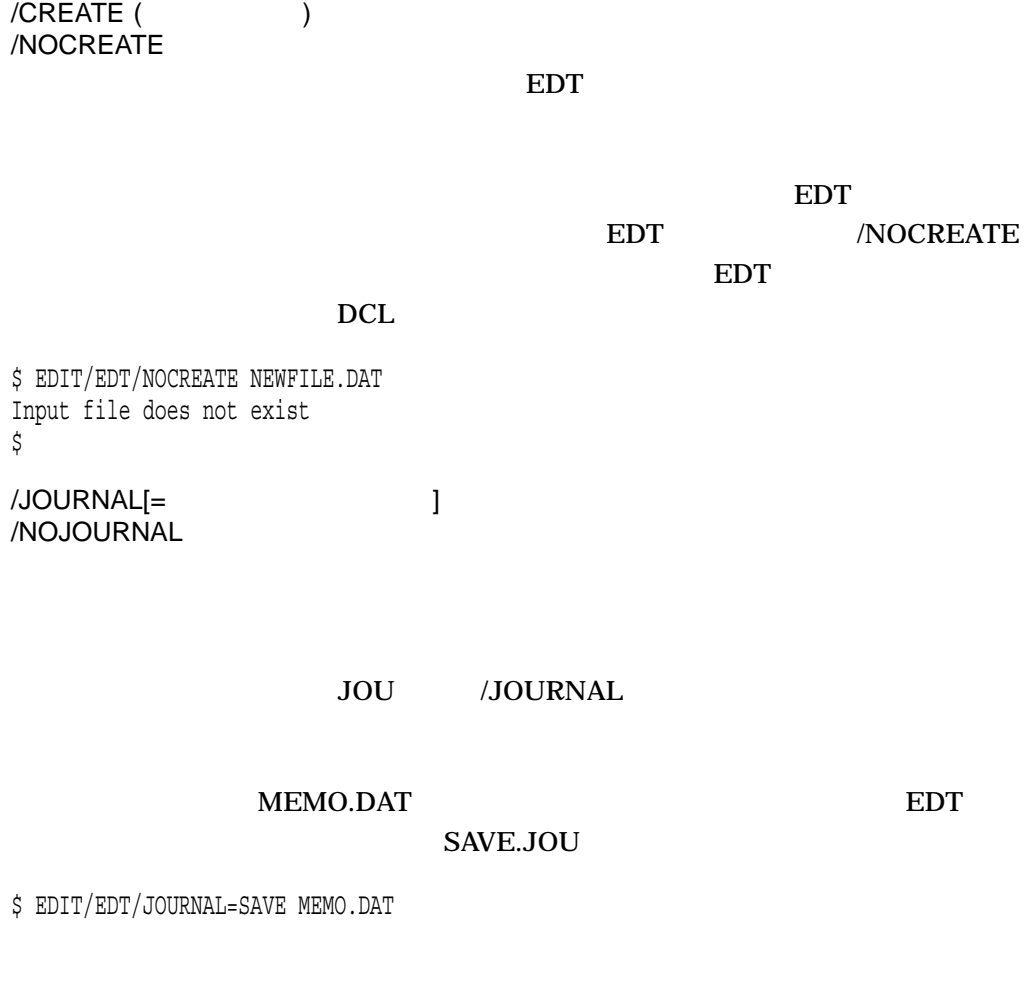

 $\overline{\text{JOURNAL}}$ 

 $EDT$ 

 $E\text{D}\text{T}$ 

#### /NOJOURNAL

\$ EDIT/EDT/NOJOURNAL MEMO.DAT

**EDT/RECOVER** 

/OUTPUT= /NOOUTPUT

#### /OUTPUT

#### MEMO.DAT EDT

OUTMEM.DAT

\$ EDIT/EDT/OUTPUT=OUTMEM.DAT MEMO.DAT

\$ EDIT/EDT/OUTPUT=[BARRETT.MAIL]MEMO.DAT MEMO.DAT

/NOOUTPUT

#### /NOOUTPUT

\$ EDIT/EDT/NOOUTPUT MEMO.DAT

/NOOUTPUT

#### WRITE WRITE

/READ\_ONLY /NOREAD\_ONLY (  $\qquad \qquad$  )  $EDT$ 

/NOREAD\_ONLY EDT

 $EXIT$ 

/READ\_ONLY /NOJOURNAL /NOOUTPUT

#### CALENDAR.DAT EDT

\$ EDIT/EDT/READ\_ONLY CALENDAR.DAT

/READ\_ONLY

ード・コマンド WRITE きょうかい しょうしょうかい しんしょうかい しんしゅう しんしゅう しんしゅう しんしゅう しんしゅう しんしゅう しんしゅう しんしゅう しんしゅう しんしゅう しんしゅう しんしゅう

#### EDIT/EDT

/RECOVER /NORECOVER ( )  $EDT$ 

/RECOVER EDT

\$ EDIT/EDT/RECOVER MEMO.DAT

 $\rm JOU$ 

/RECOVER

/JOURNAL

\$ EDIT/EDT/RECOVER/JOURNAL=SAVE.XXX MEMO.DAT

/NORECOVER EDT

1. \$ EDIT/EDT/OUTPUT=NEWFILE.TXT OLDFILE.TXT 1 This is the first line of the file OLDFILE.TXT. \* EDIT OLDFILE.TXT EDT EDT EDT EDTSYS EDTSYS EDT EDT SYS\$LIBRARY:EDTSYS.EDT EDT EDTINI EDTINI EDTINI EDTINI.EDT  $EDT$ 

#### NEWFILE.TXT

2. \$ EDIT/EDT/RECOVER OLDFILE.TXT

EDIT EDT EDT 2000 FOR EDIT EDT OLDFILE.TXT OLDFILE.JOU

DCLI–293

### EDIT/FDL

File Definition Language (FDL) The Definition Language (FDL) (EDIT/FDL) /FDL

Utilities Reference Manual

Edit/FDL Den VMS Record Management

EDIT/FDL

# EDIT/SUM  $SUMSLP$  1 SUMSLP DenVMS SUMSLP Utility Manual (Februaries CD-ROM to the CD-ROM to the SN  $\alpha$

EDIT/SUM

### EDIT/TECO

**TECO** 

EDIT/TECO *[* EDIT/TECO/EXECUTE=  $\begin{bmatrix} 1 & j \end{bmatrix}$ 

TECO エディタを使用して作成または編集するファイルを指定します。ファイルが存

 $\sqrt{\text{NOCREATE}}$  TECO

 $\begin{array}{ccc} \text{MEMORY} & \hspace{1.5cm} & \hspace{1.5cm} & \hspace{1.$ TEC\$MEMORY TEC\$MEMORY

/NOMEMORY

TECO **the Tech state of the Tech state and Tech state and Tech state and Tech state and Tech state and Tech state and Tech state and Tech state and Tech state and Tech state and Tech state and Tech state and Tech state and** 

/MEMORY **TEC\$MEMORY** 

 $/$ EXECUTE

 $\textrm{TECO}$   $\textrm{TECO}$ Standard TECO Text Editer and Corrector for the VAX, PDP-11, PDP-10, and PDP-8 OpenVMS URL © CONSERVIT THE "Archived documents"

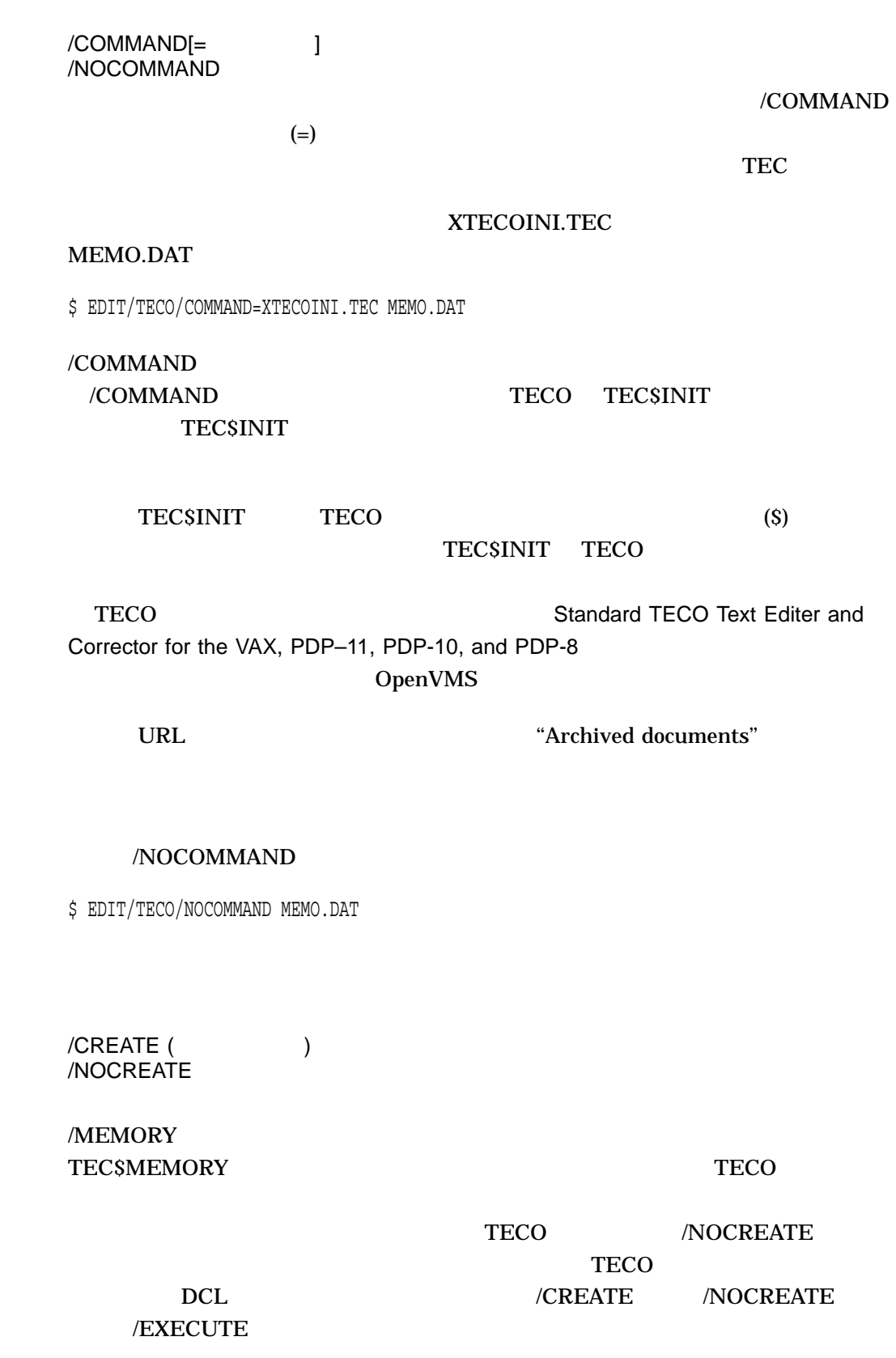

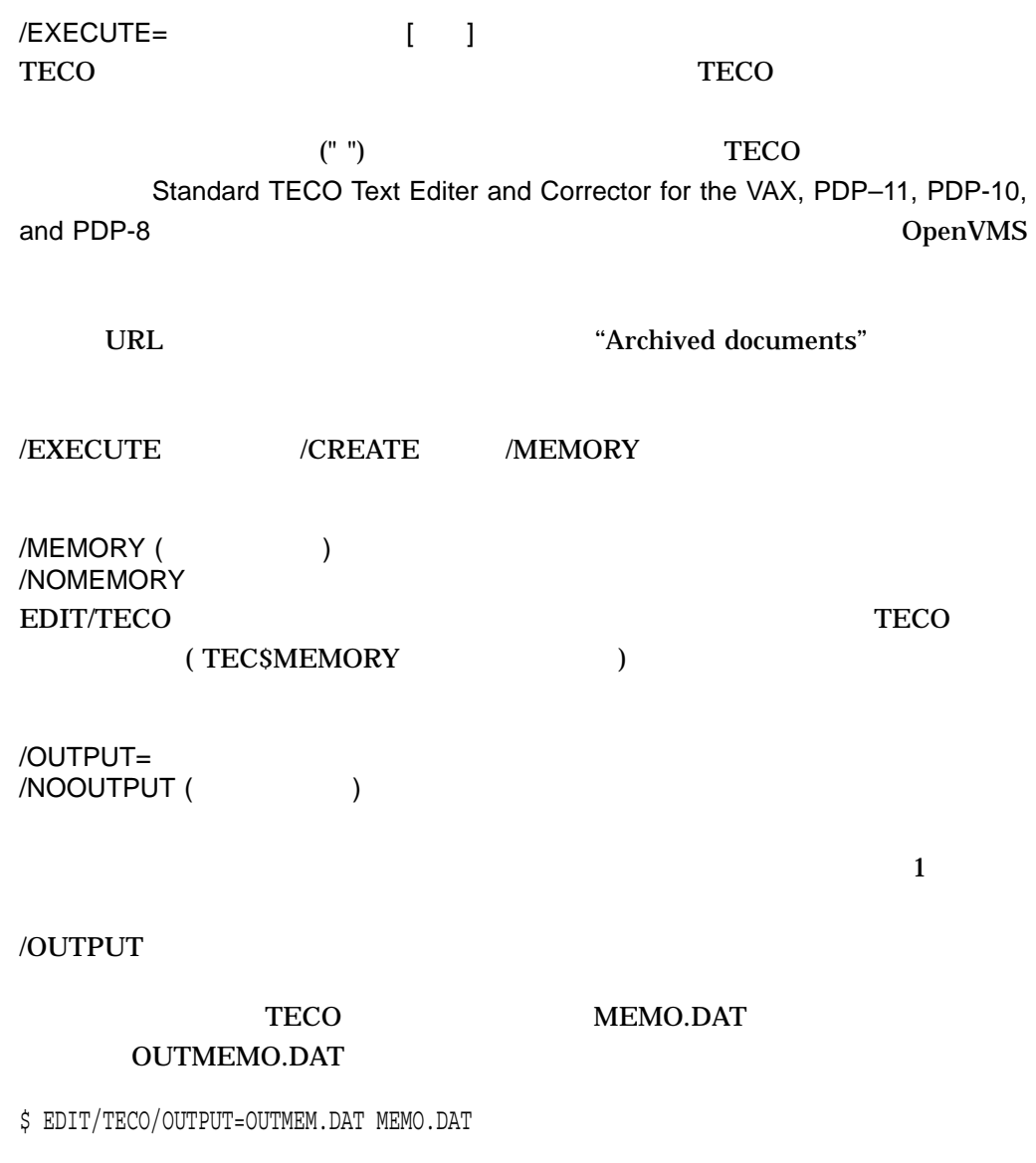

\$ EDIT/TECO/OUTPUT=[BARRRET.MAIL]MEMO.DAT MEMO.DAT

/READ\_ONLY  $/NCP$   $D=$   $NCP$   $D=NCP$   $($ 

/READ\_ONLY

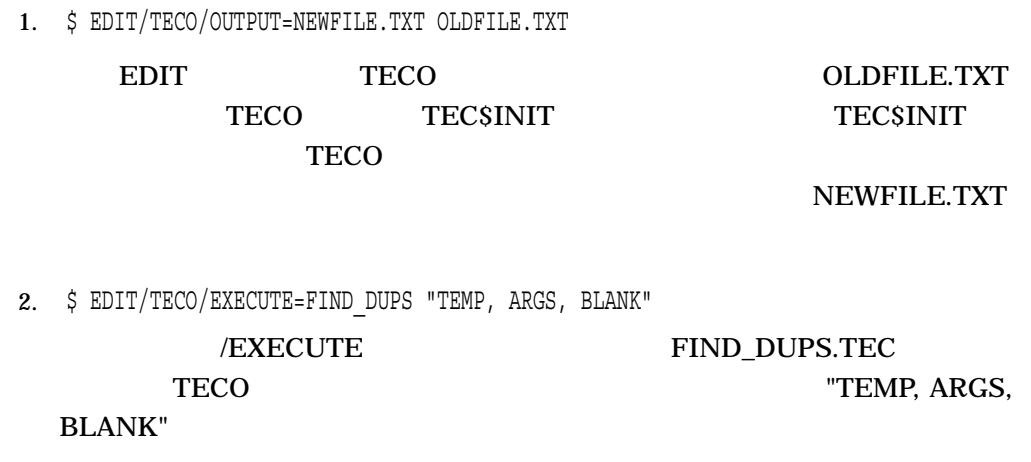

### EDIT/TPU

DEC Text Processing Utility [DECTPU]) 動します。省略時の設定では, EVE (拡張可能多機能エディタ[Extensible Versatile Editor] ) The DECTPU DECTPU

EVE OpenVMS

EDIT/TPU *[ ]* 

# ENCRYPT /KEY\_ALGORITHM /DATA\_ALGORITHM CBC (Cipher Block Chaining) DES (Data Encryption Standard) ENCRYPT /CREATE\_KEY  $(DES \t AES)$ ENCRYPT  $\begin{bmatrix} 1 & 1 \end{bmatrix}$

### ENCRYPT /CREATE\_KEY

/BACKUP[= ]

/BEFORE /SINCE /BACKUP /EXPIRED /MODIFIED

TODAY TODAY 0penVMS

 $/BEFORE[= ]$ 

時刻を省略すると, TODAY が使用されます。時刻指定の詳細は,『OpenVMS ユー

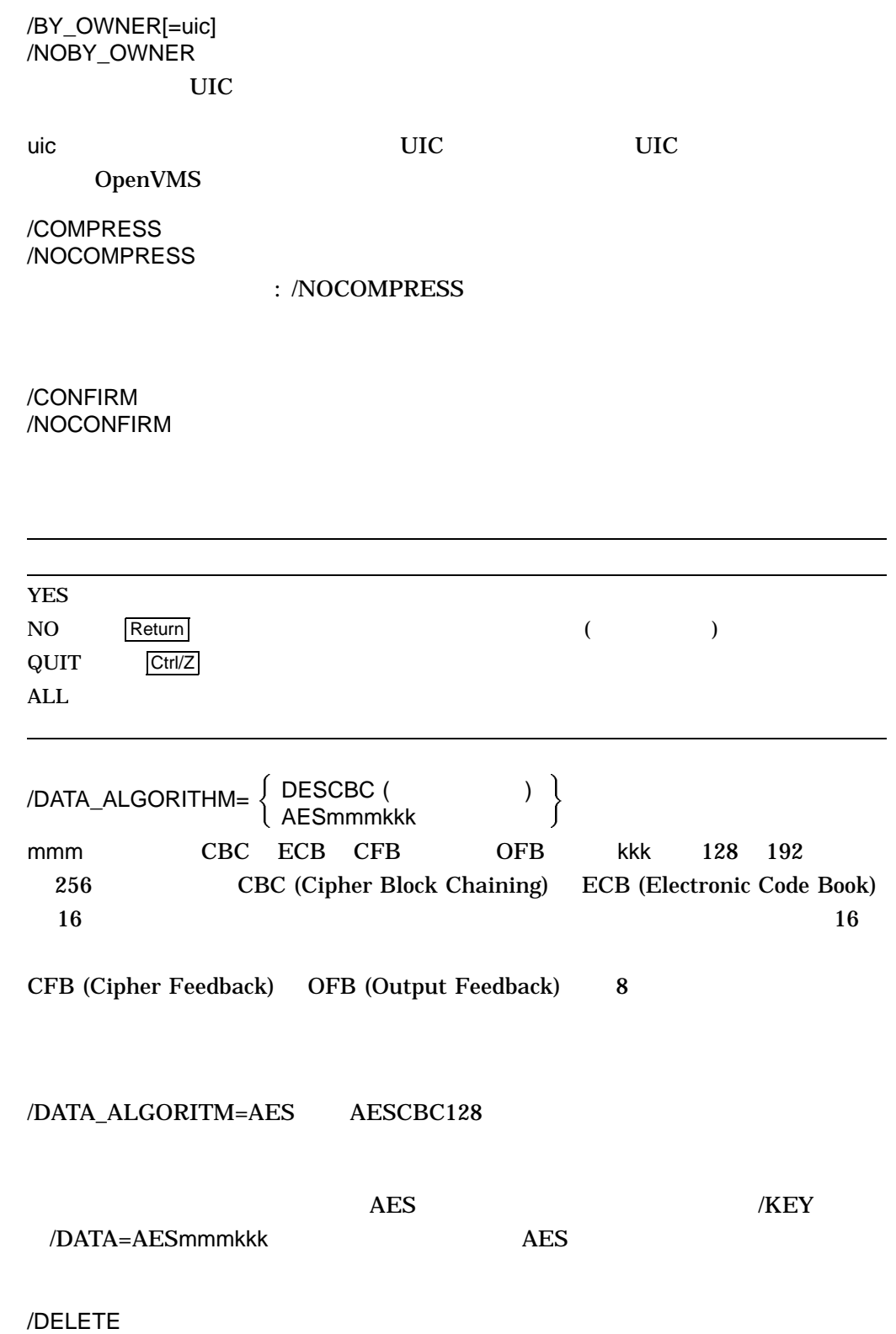

/NODELETE

/ERASE /NOERASE

/ERASE /DELETE

/EXCLUDE= /NOEXCLUDE

 $/EXPIRED[= ]$ 

#### /BEFORE /SINCE /EXPIRED /BACKUP /MODIFIED

時刻を省略すると, TODAY が使用されます。時刻指定の詳細は,『OpenVMS ユー

/KEY\_ALGORITHM=  $\left\{ \begin{array}{ll} \text{DESCBC (} & \hspace{1.5cm} \text{)} \end{array} \right\}$ mmmは,モード CBC ECB CFB,または OFB です。kkkは, 128 192,また 256 /KEY\_ALGORITHM=AES AESCBC128

AES //KEY /DATA  $\overline{AES}$ 

 $/MOD$   $F$   $E$   $D$   $[= 1]$ 

/BEFORE /SINCE /MODIFIED /BACKUP /EXPIRED

時刻を省略すると, TODAY が使用されます。時刻指定の詳細は,『OpenVMS ユー

/OUTPUT=

 $\mathbf 1$ /OUTPUT

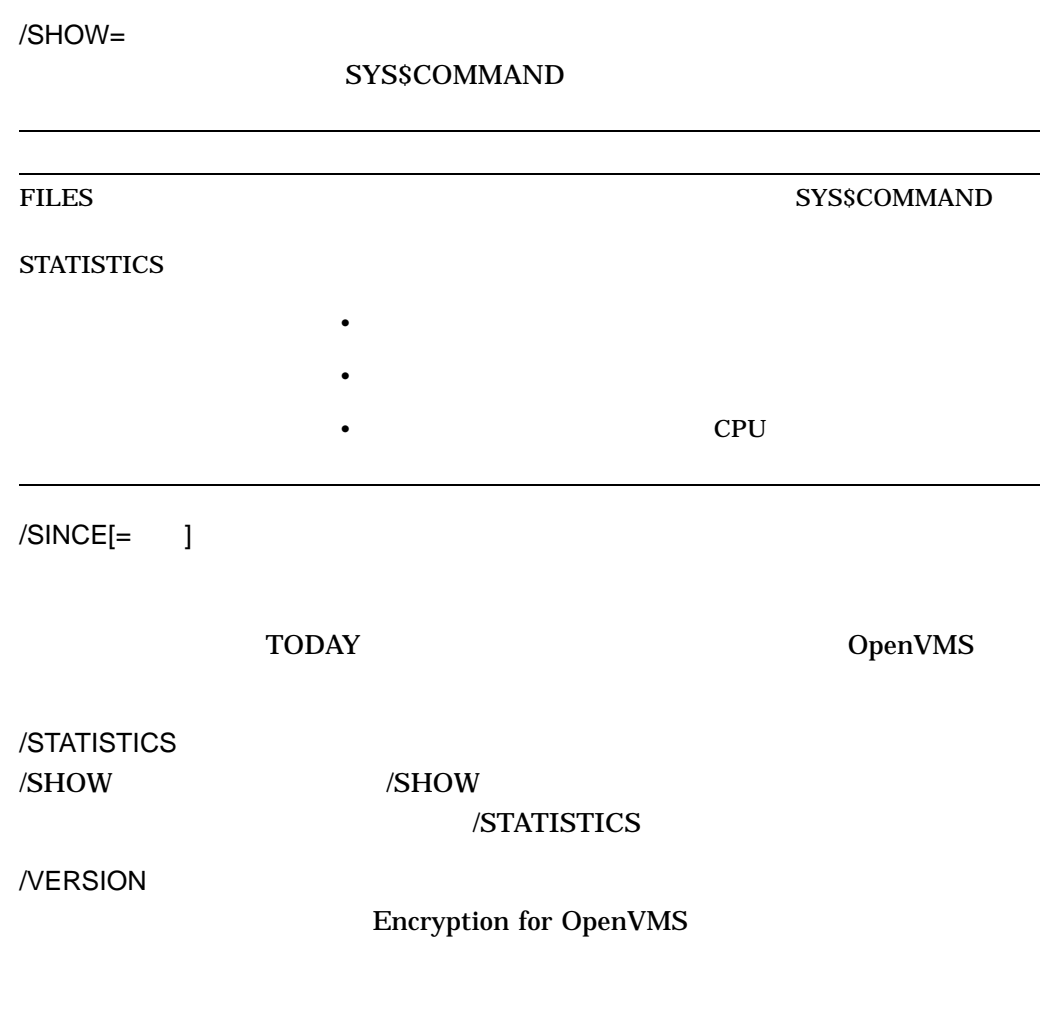

1. \$ ENCRYPT TROY MYKEY

TROY MYKEY

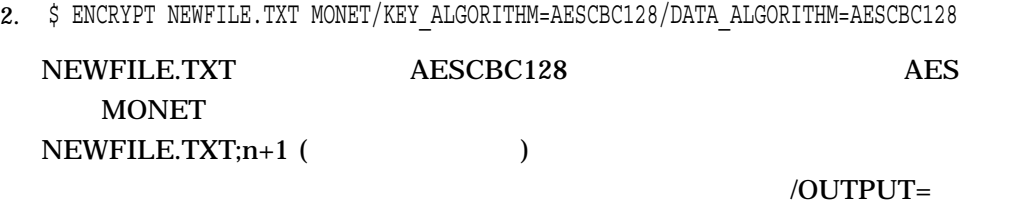

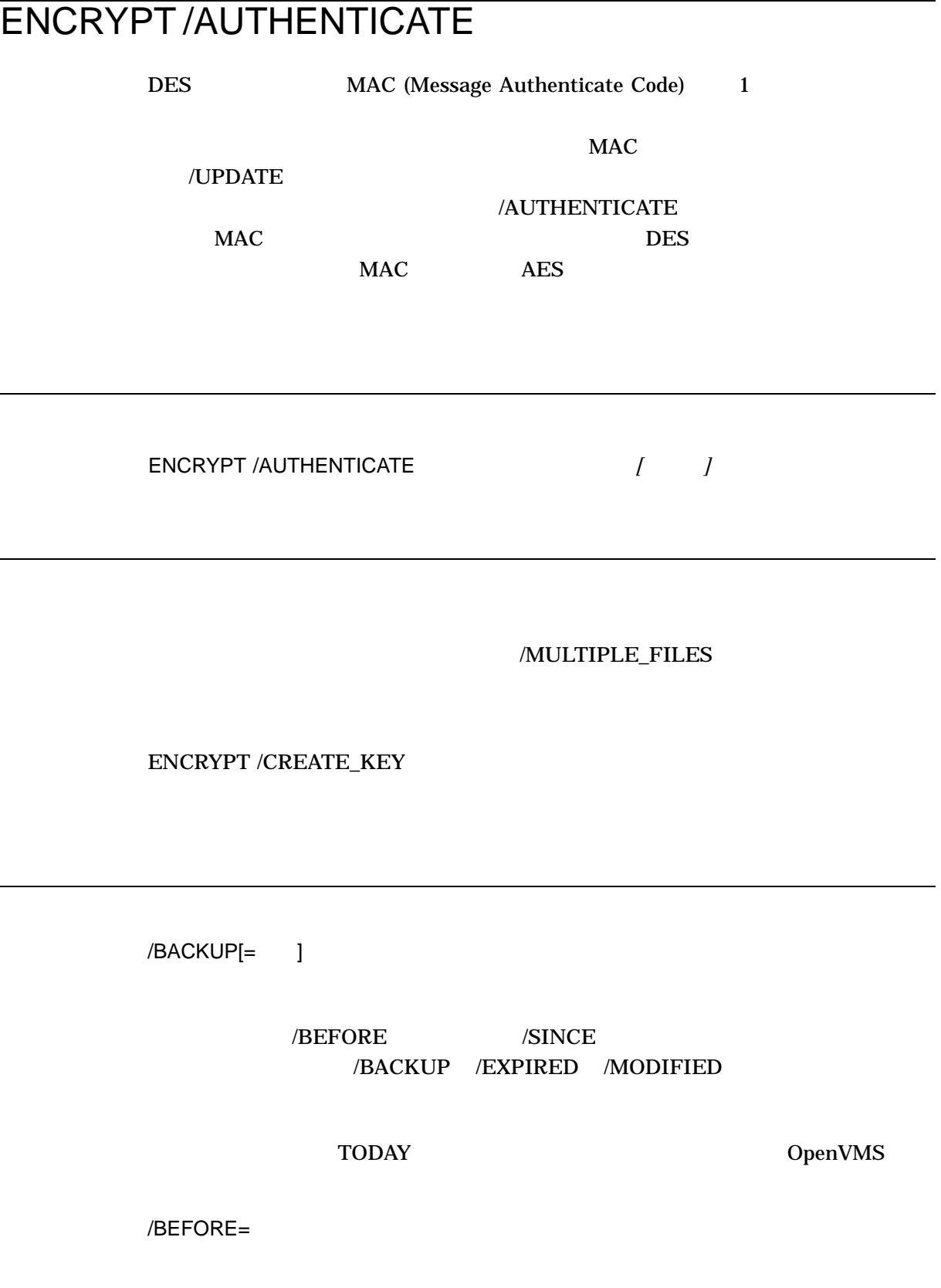

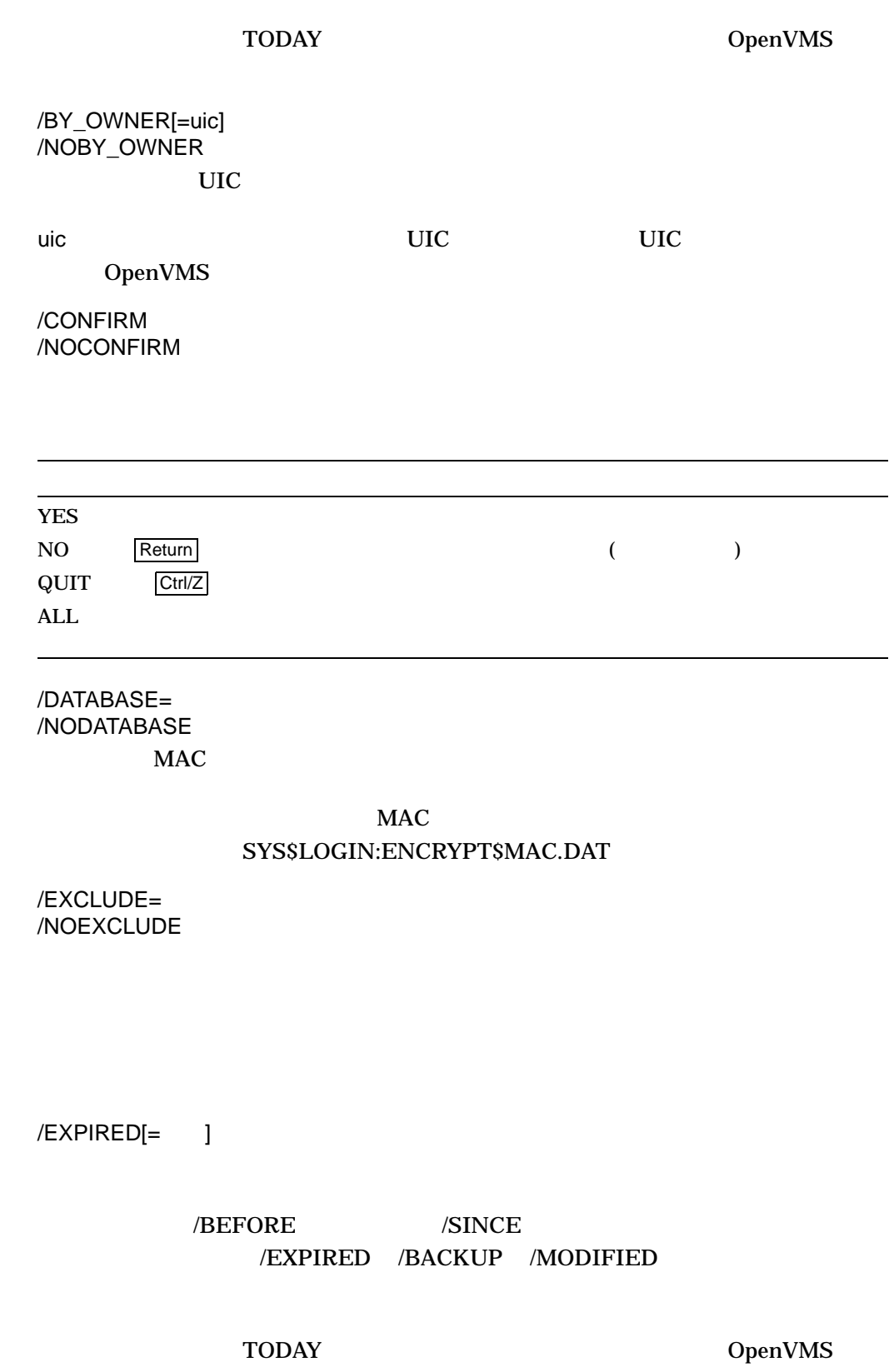

 $/MOD$   $F$   $E$   $D$   $I = 1$ /BEFORE /SINCE /MODIFIED /BACKUP /EXPIRED 時刻を省略すると, TODAY が使用されます。時刻指定の詳細は,『OpenVMS ユー /MULTIPLE\_FILES /OUTPUT= /NOOUTPUT  $MAC$   $MAC$ SYS\$LOGIN:ENCRYPT\$MAC.LIS /SECURITY= /NOSECURITY  $MAC$ ENCRYPT\$SEC.DAT  $($  ACL)  $MAC$  $/$ SINCE $[= ]$ 時刻を省略すると, TODAY が使用されます。時刻指定の詳細は,『OpenVMS ユー /UPDATE /NOUPDATE  $MAC$  1

1. \$ ENCRYPT /AUTHENTICATE NEWFILE HAMLET/CONFIRM

HAMLET NEWFILE MAC

```
2. $ ENCRYPT/AUTHENTICATE/UPDATE *.* MYKEY
   %ENCRYPT-NEWDB, new authentication code database has been created
   %ENCRYPT-NEWSECDB, new authentication security settings database has been created
   %ENCRYPT-I-SUMMARY1, Summary: Files successfully authenticated: 0
   %ENCRYPT-I-SUMMARY2, Files failing authentication: 0
   %ENCRYPT-I-SUMMARY3, Files not in database: 73
   %ENCRYPT-I-SECSUMM1, Summary: Security settings authenticated: 0
   %ENCRYPT-I-SECSUMM2, Security settings failing authentication: 0
   %ENCRYPT-I-SECSUMM3, Security settings not in database: 73
   MYKEY 2008 AT A REPORT AND REVENUES.
       MAC SYS$LOGIN:ENCRYPT$MAC.DAT ENCRYPT$SEC_
  MAC.DAT 2
```
3. \$ ENCRYPT /AUTHENTICATE \*.\* MYKEY %ENCRYPT-I-NOUPDATE, database will not be updated with new authentication codes %ENCRYPT-I-SUMMARY1, Summary: Files successfully authenticated: 73 %ENCRYPT-I-SUMMARY2, Files failing authentication: 0 %ENCRYPT-I-SUMMARY3, Files not in database: 0 %ENCRYPT-I-SECSUMM1, Summary: Security settings authenticated: 73 %ENCRYPT-I-SECSUMM2, Secruity settings failing authentication: 0 %ENCRYPT-I-SECSUMM3, Security settings not in database: 0

 $MAC$  MAC  $MAC$ 

 $\overline{3}$ 

## ENCRYPT /CREATE\_KEY

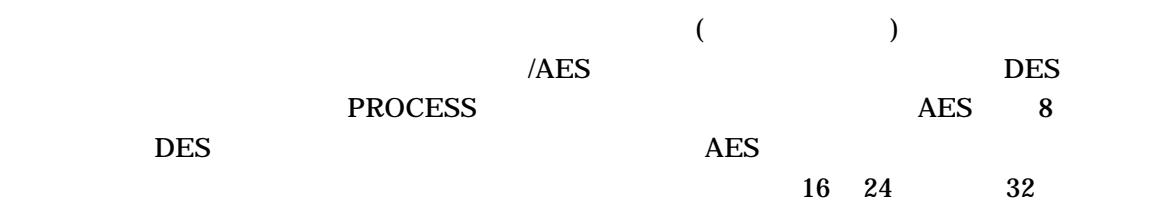

ENCRYPT /CREATE\_KEY  $\begin{array}{cc} & & & & \end{array}$ 

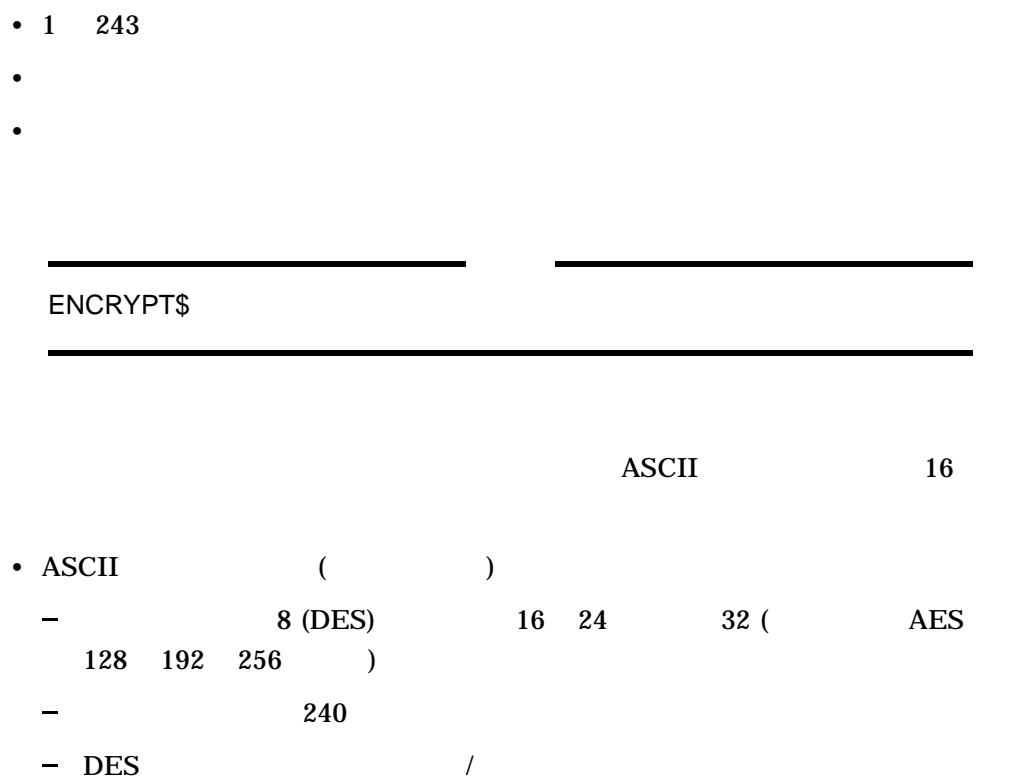

 $($  (considered) (considered) (considered) (considered) (considered) (considered) (considered) (considered) (considered) (considered) (considered) (considered) (considered) (considered) (considered) (considered) (consider  $"$  ")

- $16$ 
	- /HEXADECIMAL
	- 0 9 A F (ASCII 16 )  $\sim$
	- $16 \t(DES)$ ,  $32 \t48$ ,  $64 \t($ AES 128 192 256 )
	- $\qquad \qquad$

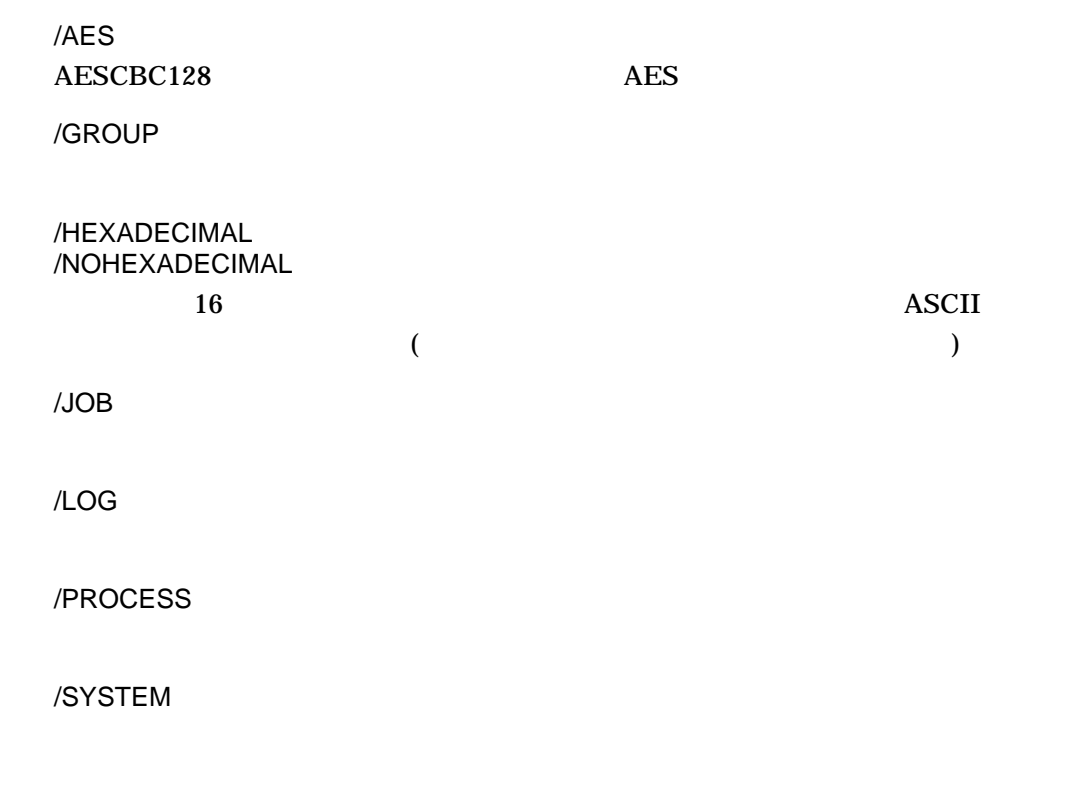

1. \$ ENCRYPT /CREATE\_KEY HAMLET \_ Key value: "And you yourself shall keep the key of it" HAMLET DES "And you yourself shall keep the key

of it"

2. \$ ENCRYPT /CREATE\_KEY /HEXADECIMAL ARCANE 2F4A98F46BBC11DC ARCANE DES 16 2F4A98F46BBC11DC 3. \$ ENCRYPT /CREATE\_KEY MYKEY "The 16 char. key" /LOG/AES MYKEY AES AES  $AES$  $16$  "The 16 char. key" (  $($  ) PROCESS

AES

4. \$ SHOW LOGICAL ENC\* /TABLE=ENCRYPT\$KEY\_STORE

LNM\$PROCESS\_TABLE

"ENCRYPT\$KEY\$MYKEY" = "e¢E.a-0S%M.....OSBo?¶i.}a0OL.n.Z"  $=$  "AES"

LNM\$JOB\_8210B400

LNM\$GROUP\_000001

ENCRYPT\$SYSTEM

ENCRYPT\$KEY\$MYKEY ENCRYPT\$KEY\$

### ENCRYPT /REMOVE\_KEY

**PROCESS** 

ENCRYPT /REMOVE\_KEY  $\begin{array}{cc} & / \end{array}$ 

#### ENCRYPT /CREATE\_KEY

/AES  $AES$  $/AES$ /GROUP /JOB /PROCESS /SYSTEM

1. \$ ENCRYPT / REMOVE KEY MYKey / AES

AES MYKEY
### ENABLE AUTOSTART

#### /QUEUES

OPER (The Second Second Second Second Second Second Second Second Second Second Second Second Second Second Second Second Second Second Second Second Second Second Second Second Second Second Second Second Second Second Se

OpenVMS

ENABLE AUTOSTART[/QUEUES]

ENABLE AUTOSTART

/ON\_NODE

SYS\$QUEUE\_

MANAGER

 $/NAME\_OF\_MANAGER$ 

INITIALIZE/QUEUE /START START START /QUEUE/RESET

/QUEUE STOP/QUEUE/NEXT STOP

**ENABLE AUTOSTART** 

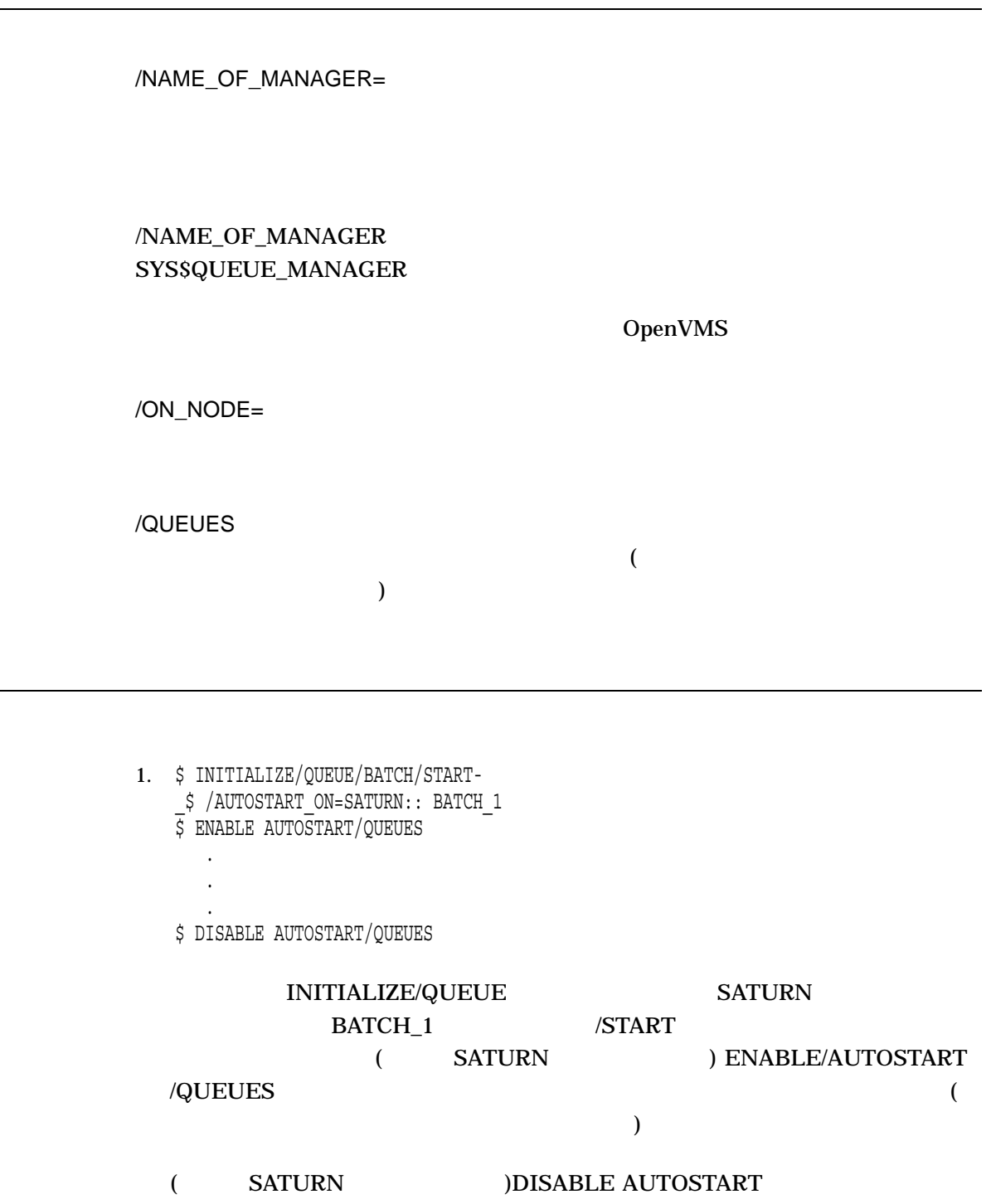

/NAME\_OF\_MANAGER

#### SYS\$QUEUE\_MANAGER

BATCH<sub>1</sub> 1

. . .

# **START/QUEUE**

SATURN ENABLE AUTOSTART STOP/QUEUE/NEXT STOP/QUEUE/RESET BATCH\_1

2. \$ INITIALIZE/QUEUE/BATCH/START-

\_\$ /AUTOSTART\_ON=(NEPTUN::,SATURN::) BATCH\_1

\$ ENABLE AUTOSTART/QUEUES/ON\_NODE=NEPTUN

\$ ENABLE AUTOSTART/QUEUES/ON\_NODE=SATURN

\$ STOP/QUEUES/ON\_NODE=NEPTUN

INITIALIZE/QUEUE BATCH\_1 /START

ENABLE AUTOSTART/QUEUES NEPTUN 2 ENABLE AUTOSTART/QUEUES SATURN SATURN SATURN SATURN 2019  $SATURN$ 

 $\overline{\text{NEPTUN}}$ STOP/QUEUES/ON\_NODE NEPTUN BATCH\_1 SATURN

 $SATURN$ 

BATCH\_1 SATURN

/NAME\_OF\_MANAGER SYS\$QUEUE\_MANAGER

# ENDSUBROUTINE

ENDSUBROUTINE CALL

ENDSUBROUTINE

### EOD

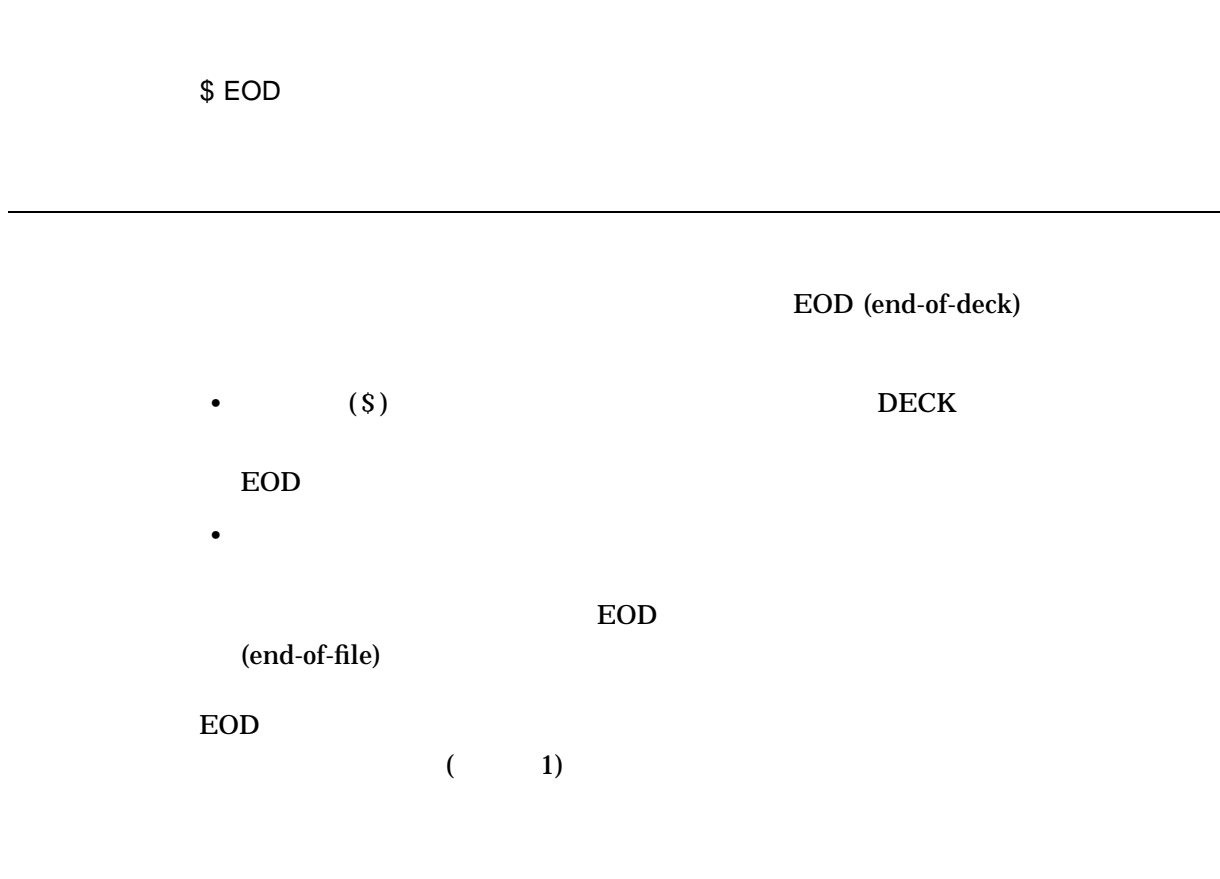

- 1. \$ CREATE WEATHER.COM
	- \$ DECK
	- \$ FORTRAN WEATHER
	- \$ LINK WEATHER
	- \$ RUN WEATHER
	- \$ EOD
	- \$ @WEATHER

WEATHER.COM

**DECK EOD** 

WEATHER.COM WEATHER.COM

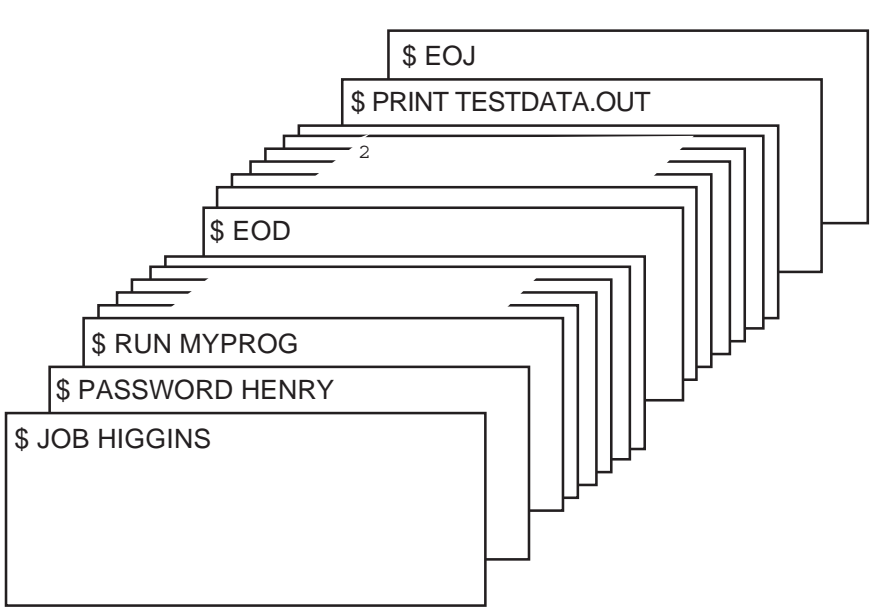

JRD−0785−GE

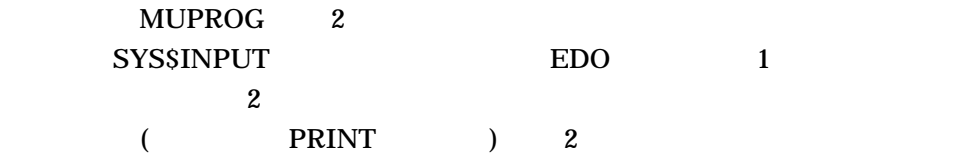

2.

### EOJ

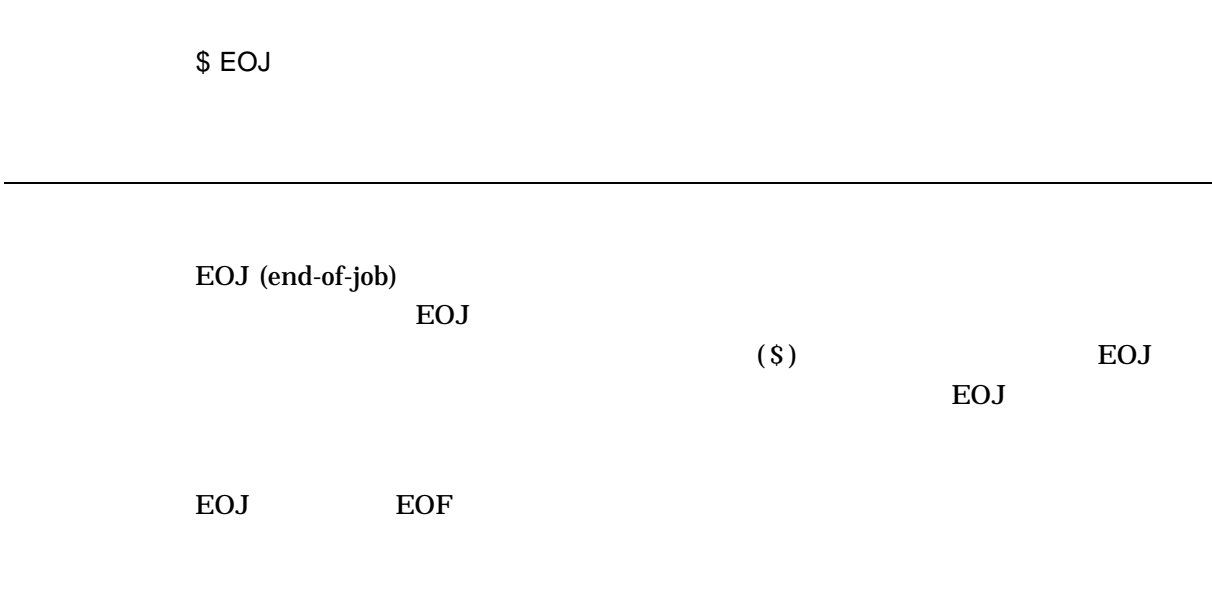

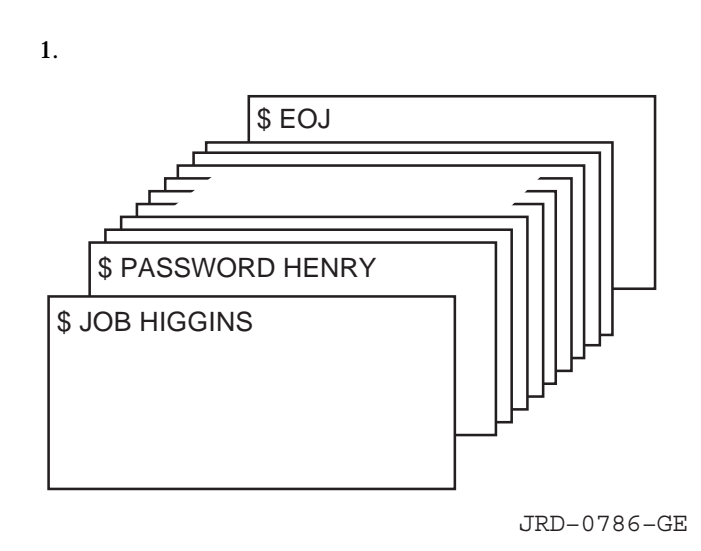

JOB PASSWORD

ジョブの開始を示します。 EOJ コマンドは,そのジョブの終わりを示します。

## **EXAMINE**

 $(R)$ 

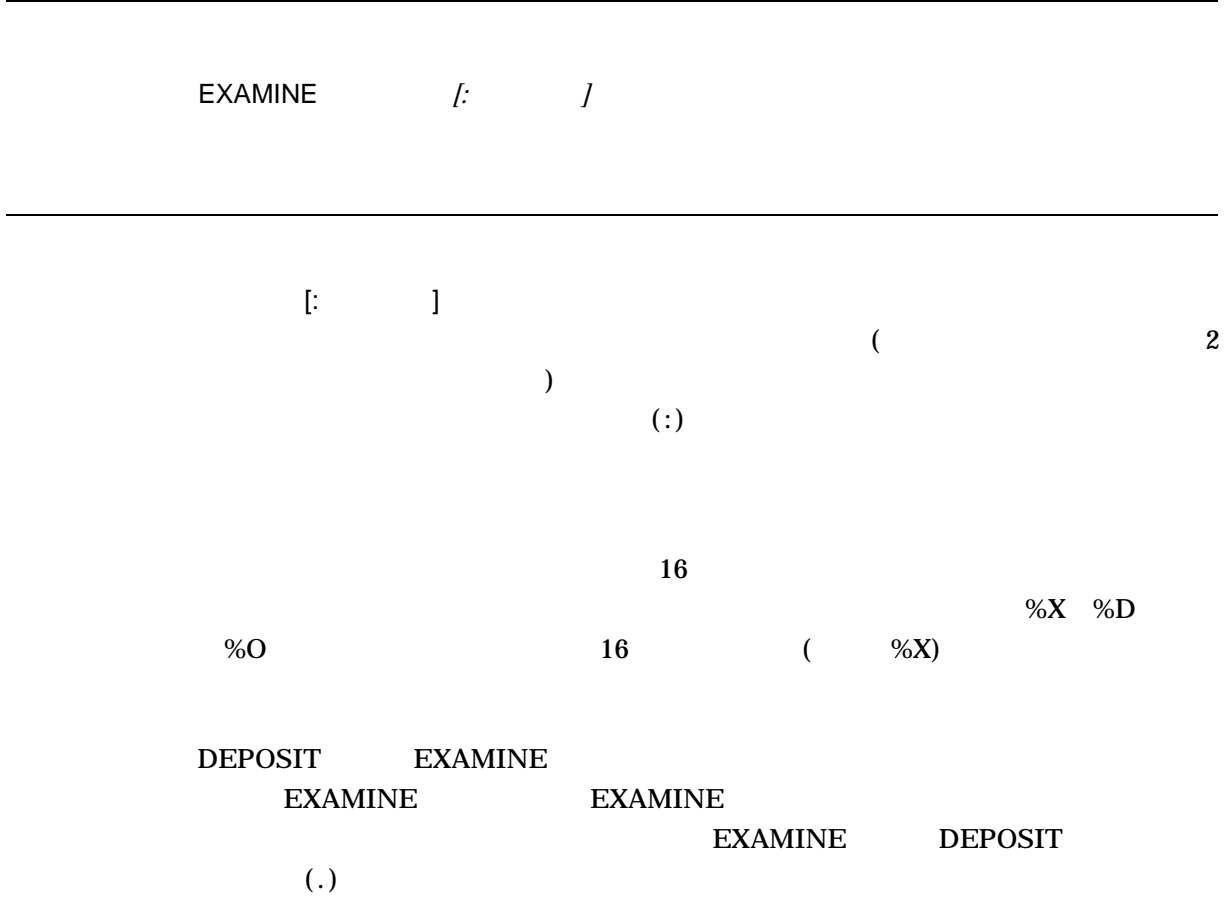

EXAMINE 16

address: contents

4 (\*)

#### EXAMINE

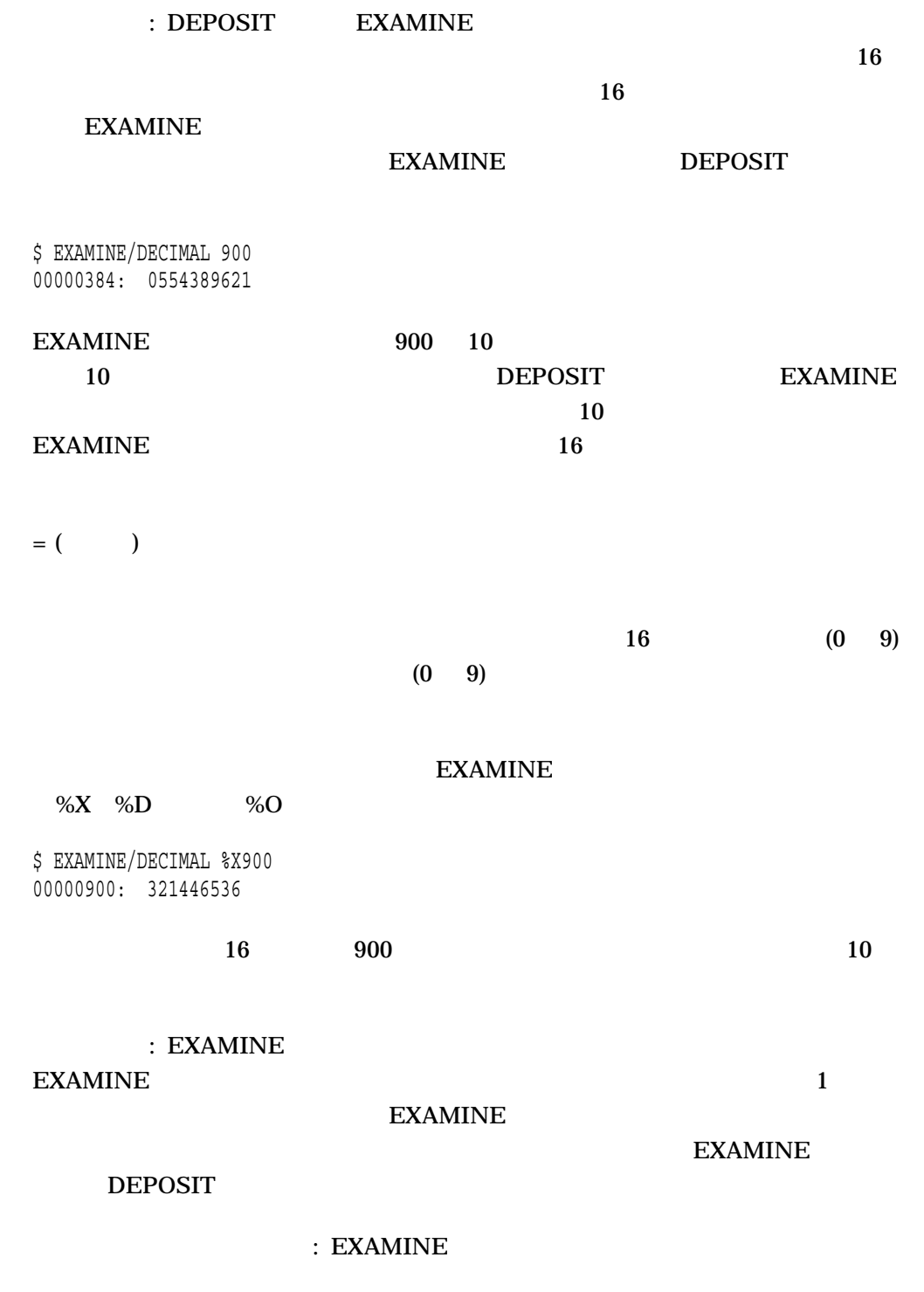

/ASCII

ASCII

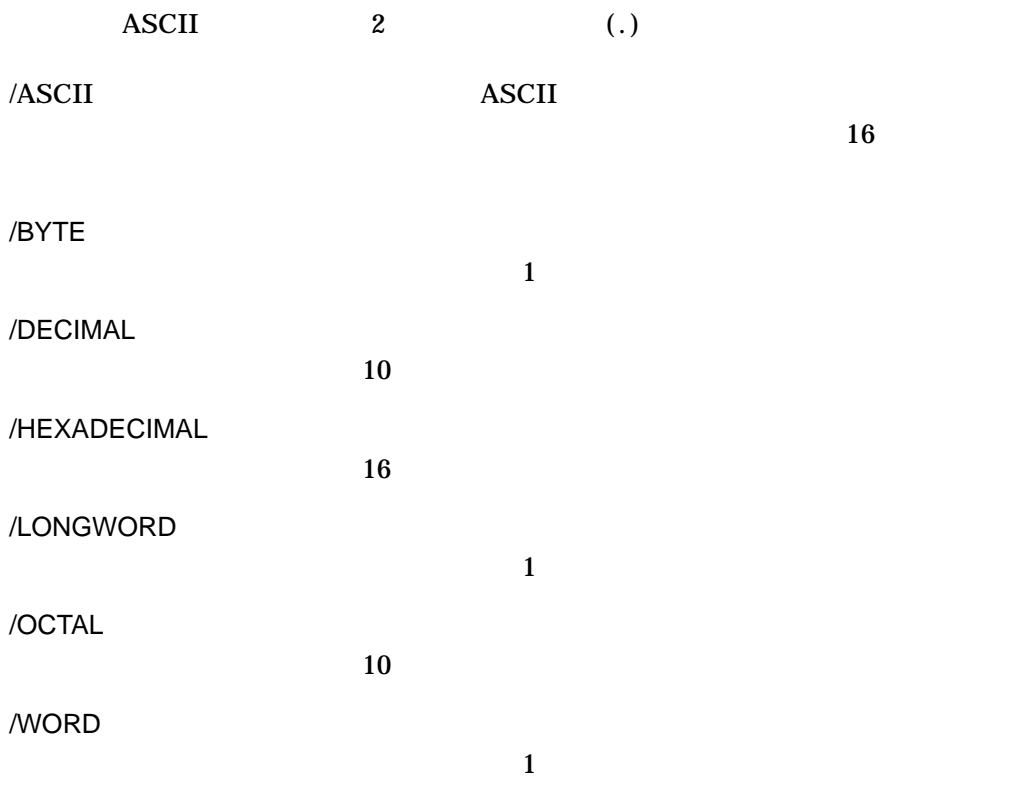

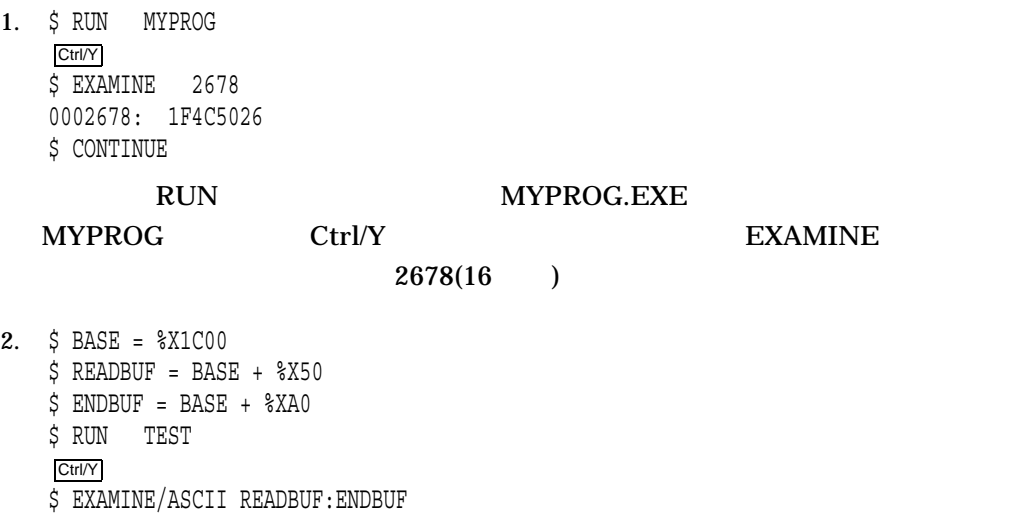

00001C50: BEGINNING OF FILE MAPPED TO GLOBAL SECTION

#### TEST.EXE

#### READBUF ENDBUF

. . .

READBUF ENDBUF

 $\begin{array}{lll} \mbox{Ctrl/Y} \qquad \qquad & \mbox{EXAMPLE} \end{array}$  $\bf ASCII}$ 

## **EXCHANGE**

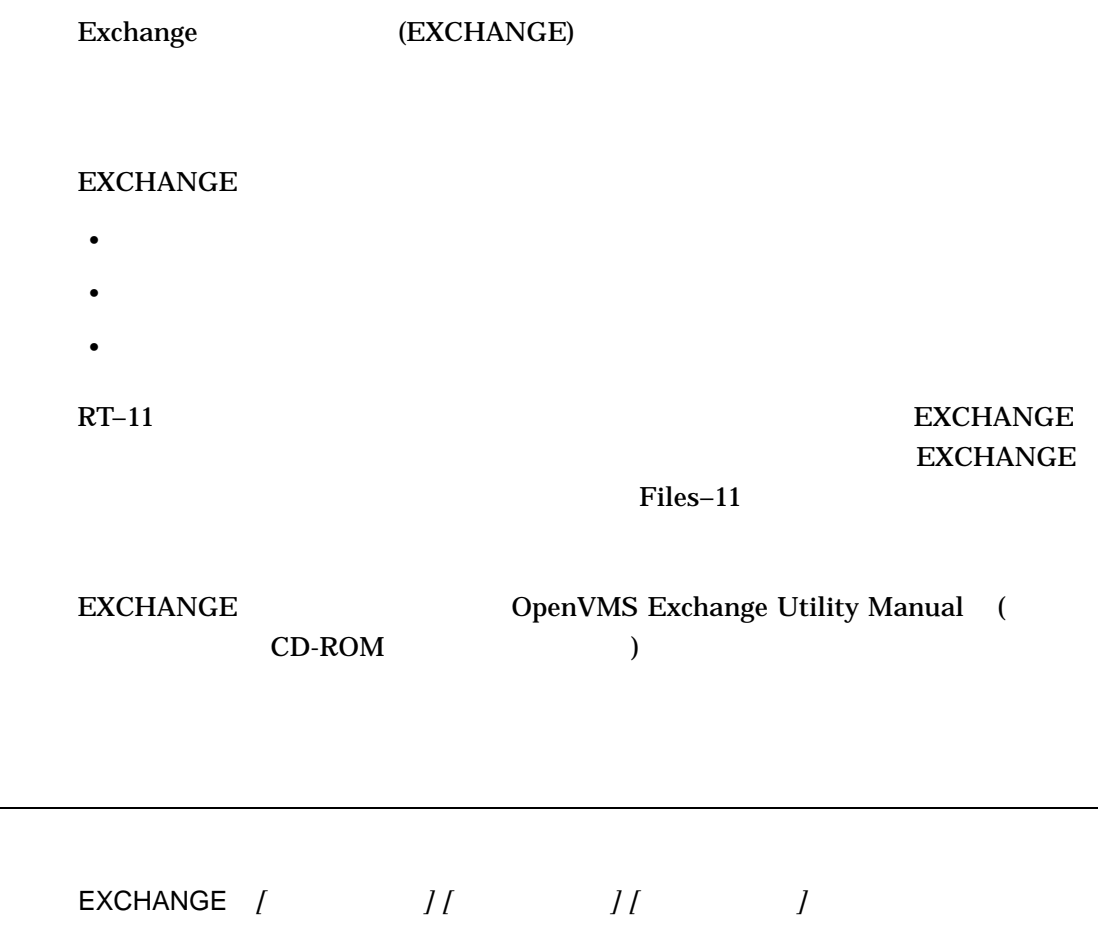

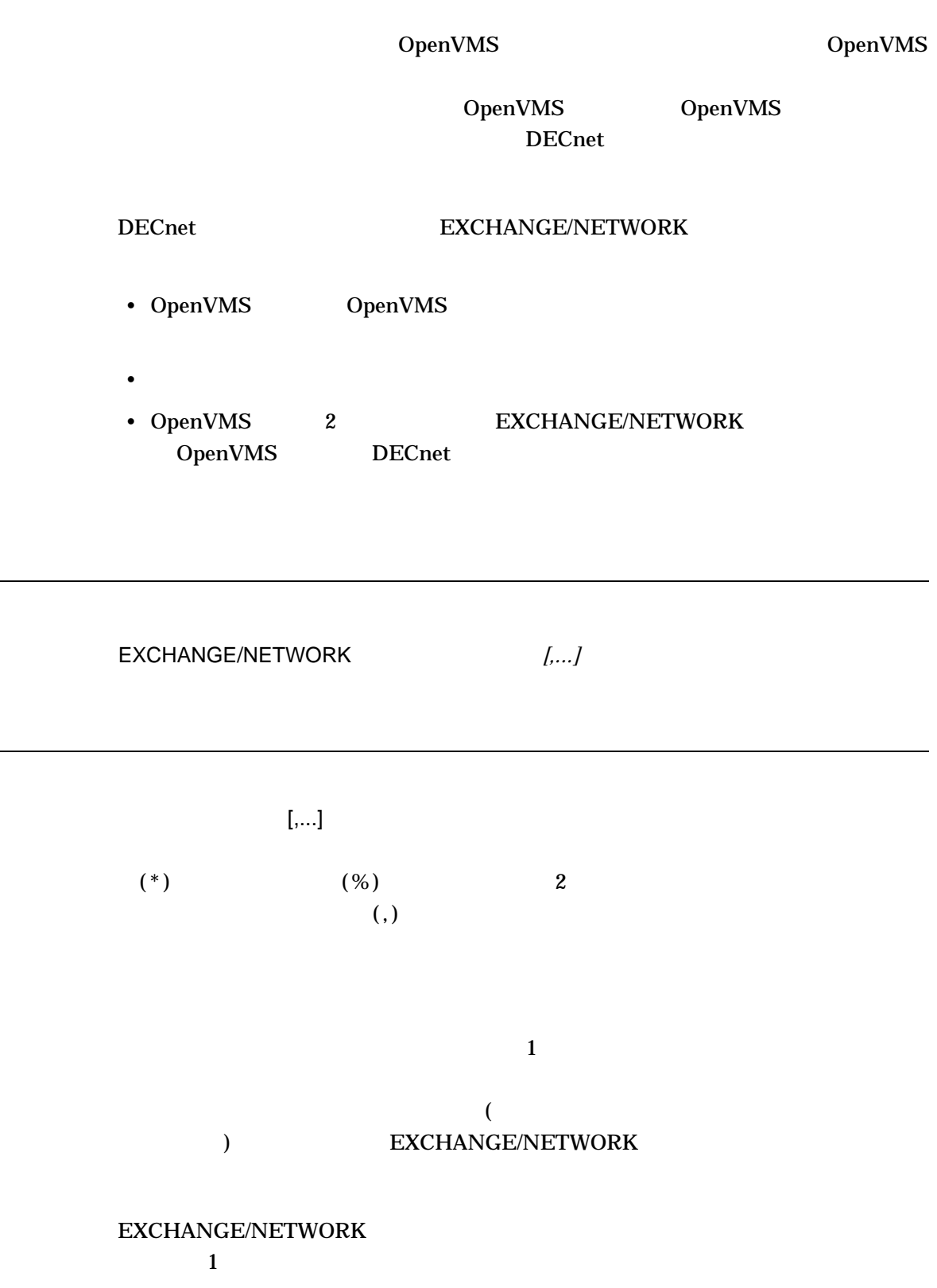

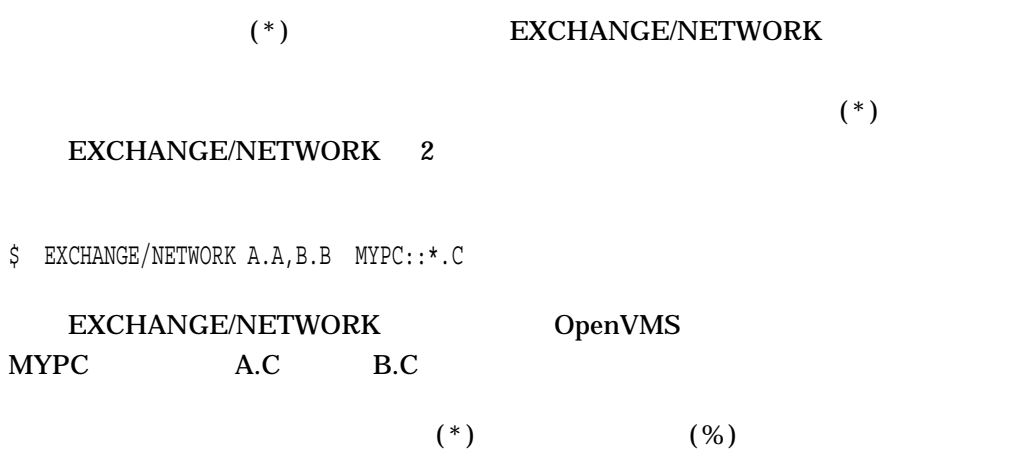

- $\bullet$  The straight straight straight straight straight straight straight straight straight straight straight straight straight straight straight straight straight straight straight straight straight straight straight str
- $512$  1  $8$ • **DECnet Data Access Protocol (DAP)**
- OpenVMS (RMS) ムは OpenVMS RMS ファイルのレコードにアクセスできます。どちらも OpenVMS 2 OpenVMS RMS 2 DCL (COPY APPEND CONVERT ) 1
- $RMS$  RMS

OpenVMS OpenVMS EXCHANGE/NETWORK

 $COPY$ 

EXCHANGE/NETWORK EXCHANGE/NETWORK

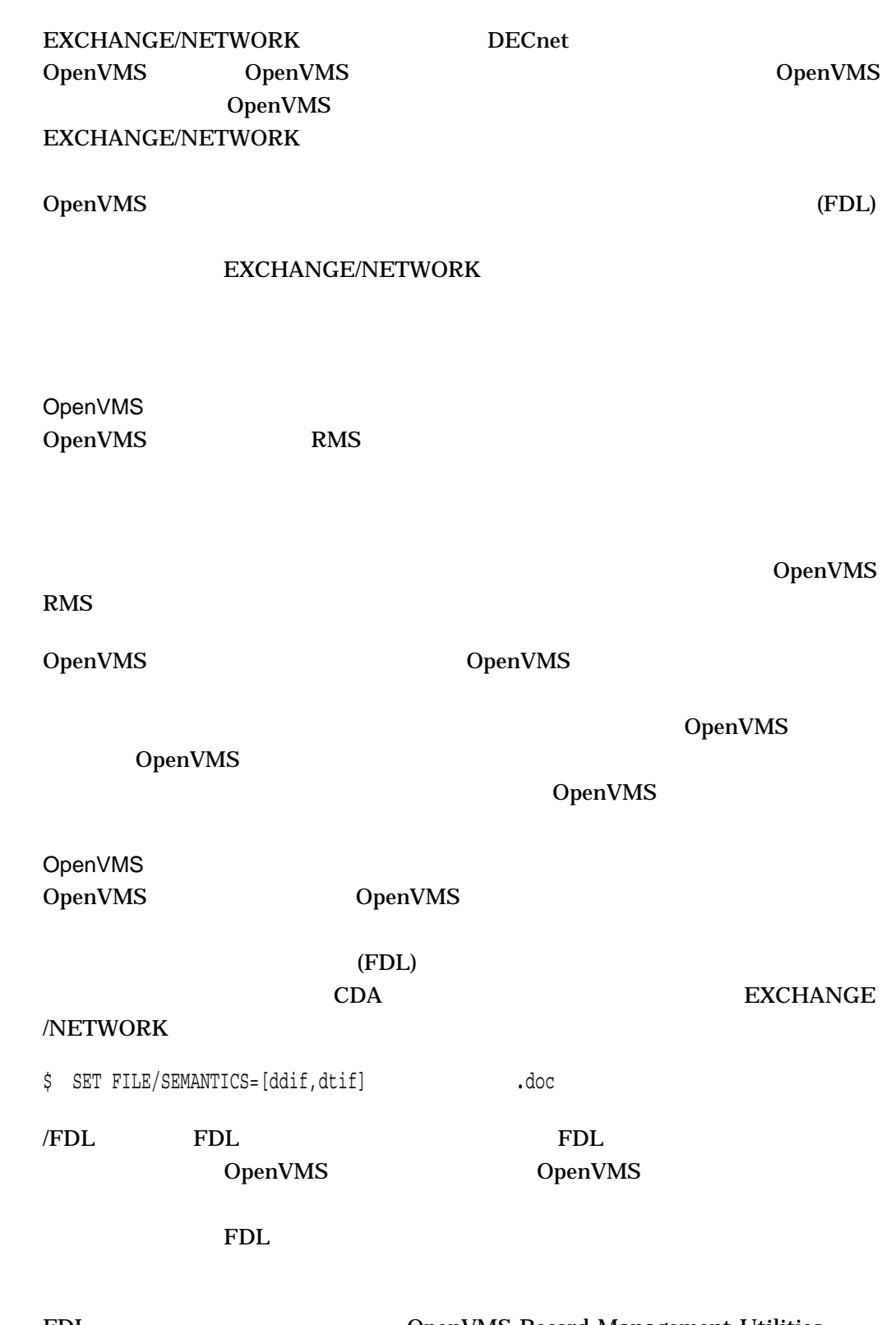

Reference Manual

FDL TERM COPEN COPEN STREET AT A SECOND MANAgement Utilities

OpenVMS EXCHANGE/NETWORK OpenVMS OpenVMS OpenVMS 2012

CONVERT 4 AUTOMATIC AUTOMATIC

EXCHANGE/NETWORK AUTOMATIC BLOCK RECORD

BLOCK EXCHANGE/NETWORK

RECORD **EXCHANGE/NETWORK** 

CONVERT EXCHANGE/NETWORK ンドは, RECORD アクセス用に入力ファイルをオープンし, BLOCK アクセス用に

DIGITAL Standard Runoff (DSR) DECnet DOS **CONVERT** 

OpenVMS AUTOMATIC

 $(\ast)$  (%)

OpenVMS OpenVMS

 $2$ 

 $(\ast)$  (%)

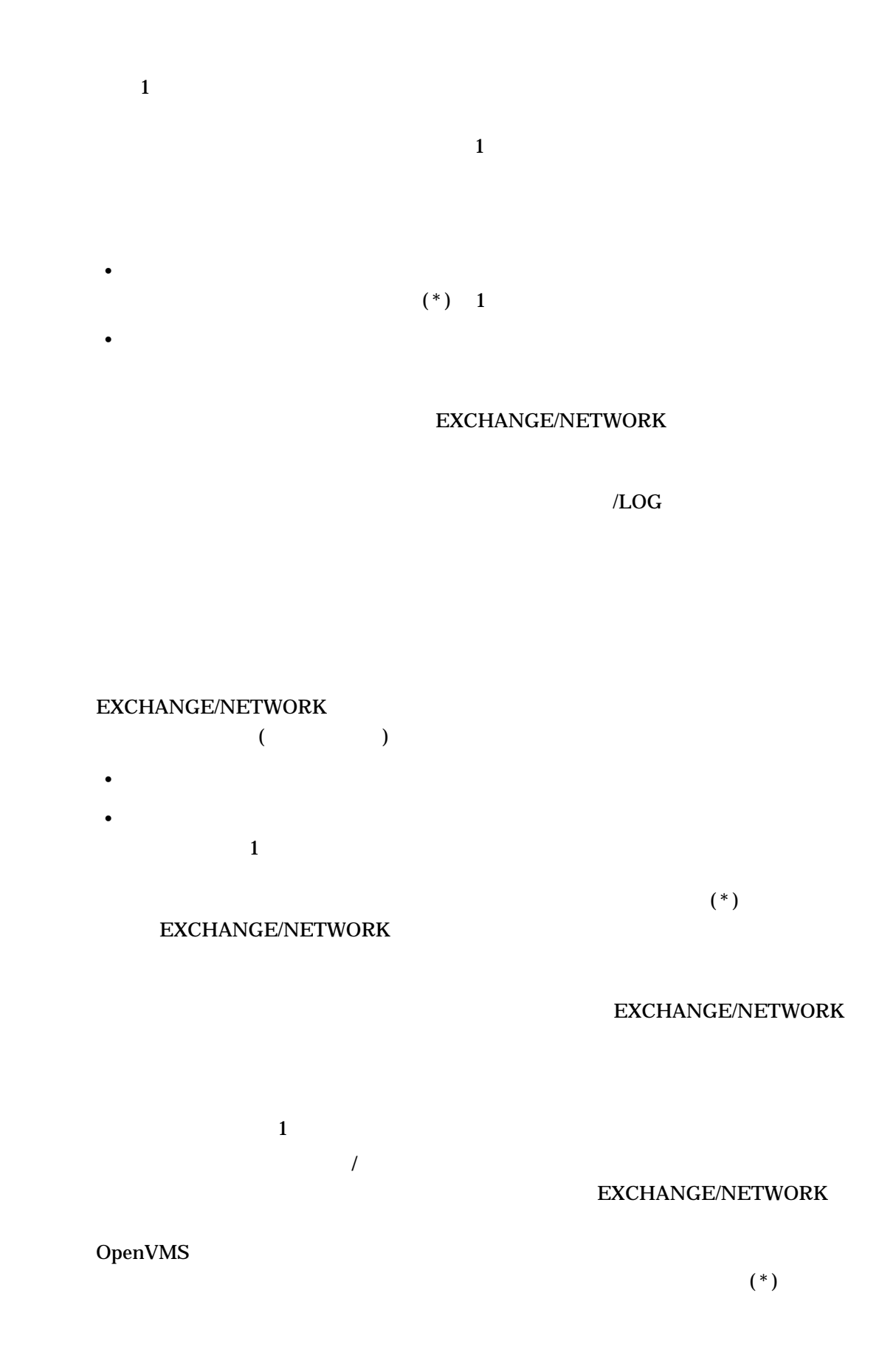

 $(\%)$ 

### OpenVMS  $(ACL)$  $1.$ 2. ACL  $3.$ ACL OpenVMS

OpenVMS

• SYSPRV( ) BYPASS

- システム利用者識別コード (UIC)
- GRPPRV ( $\qquad \qquad$ ) (
- $\bullet$  (1) (1)  $\bullet$  (1) ース属性を持つ)

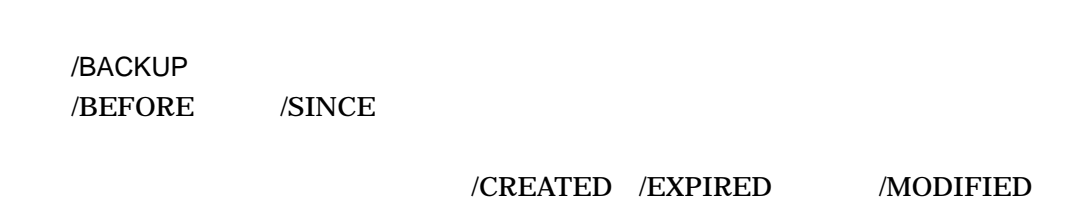

 $\frac{4}{3}$ /CREATED

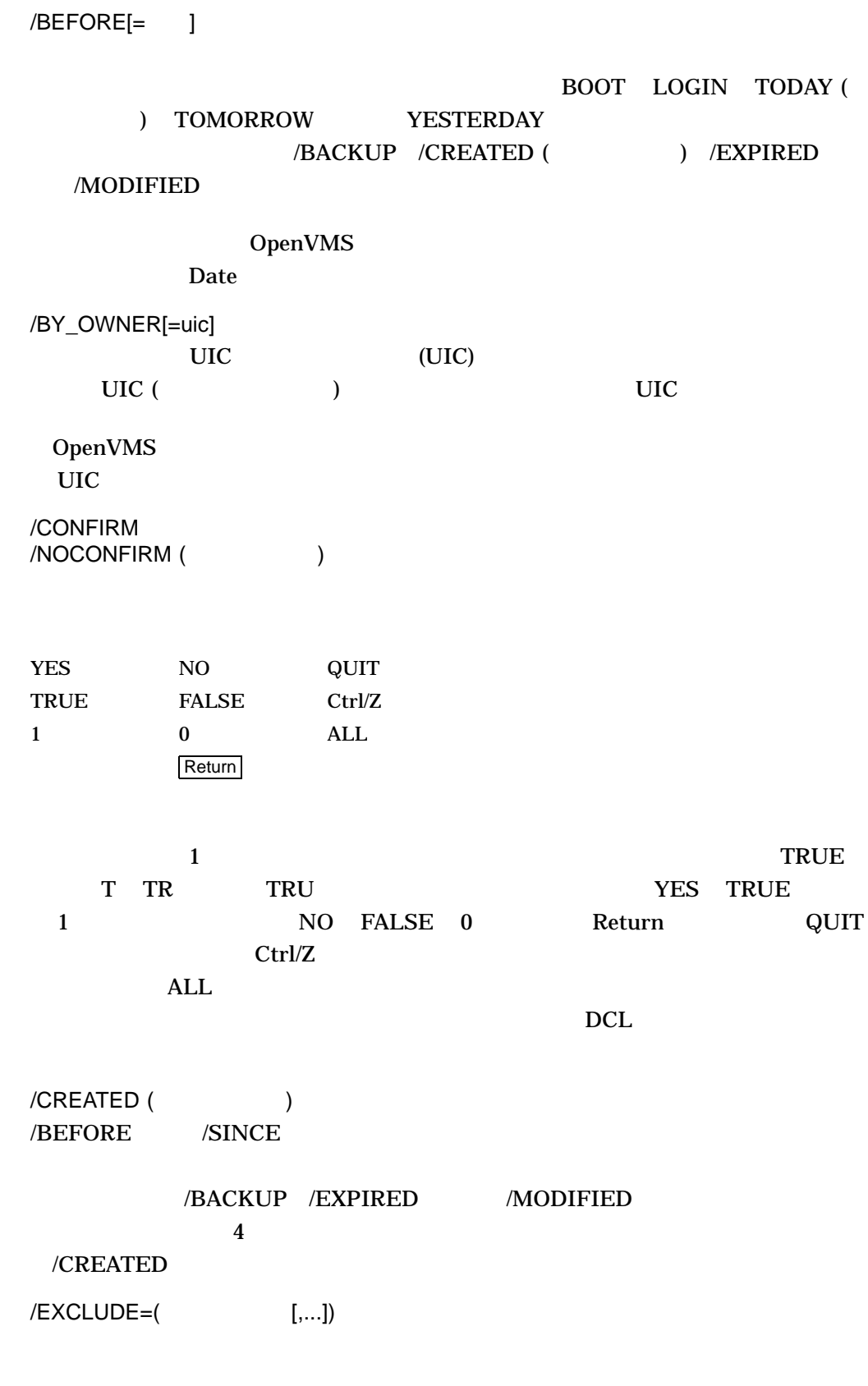

 $(*)$  (\*)  $(%)$ 

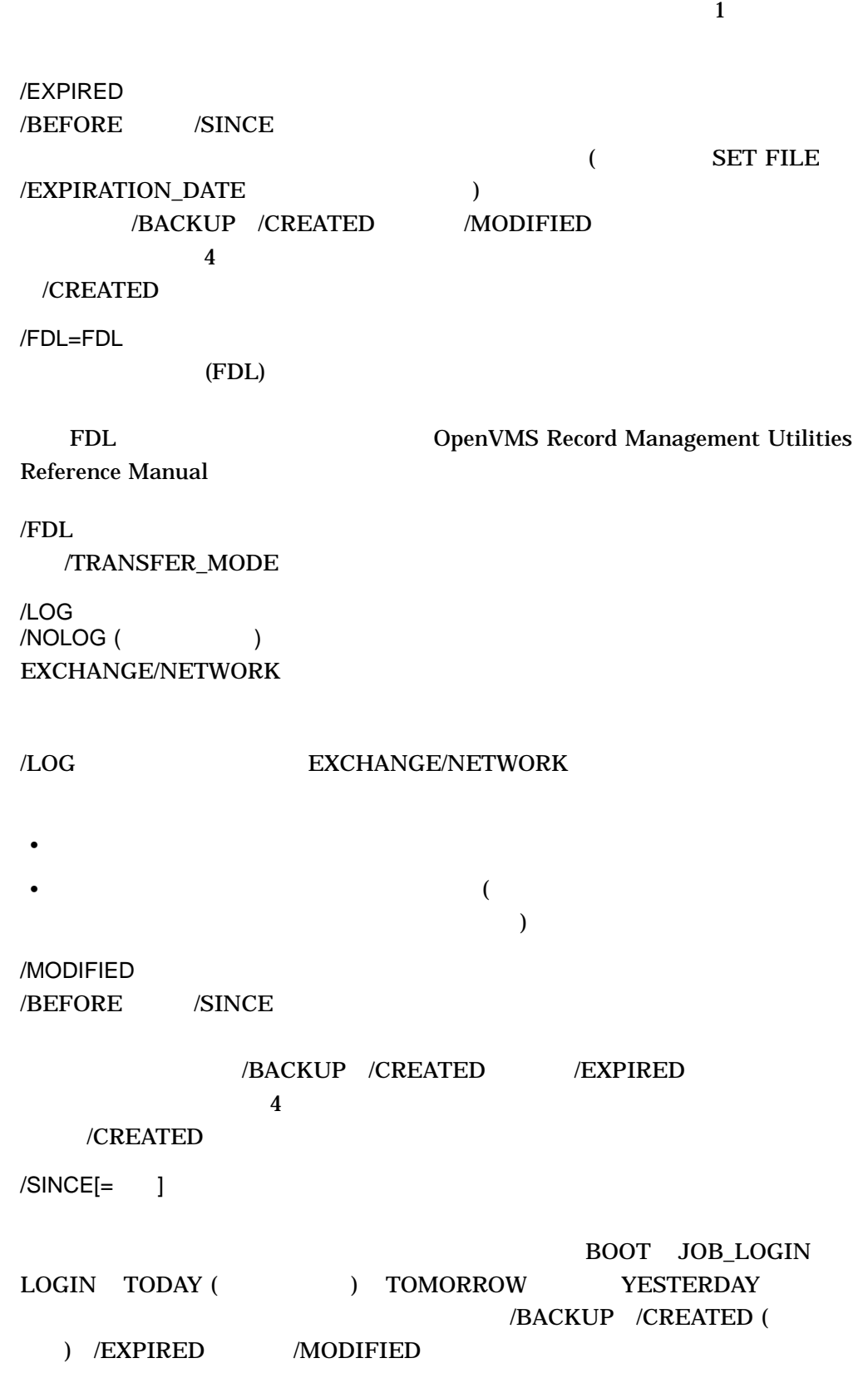

### OpenVMS

Date

/STYLE=

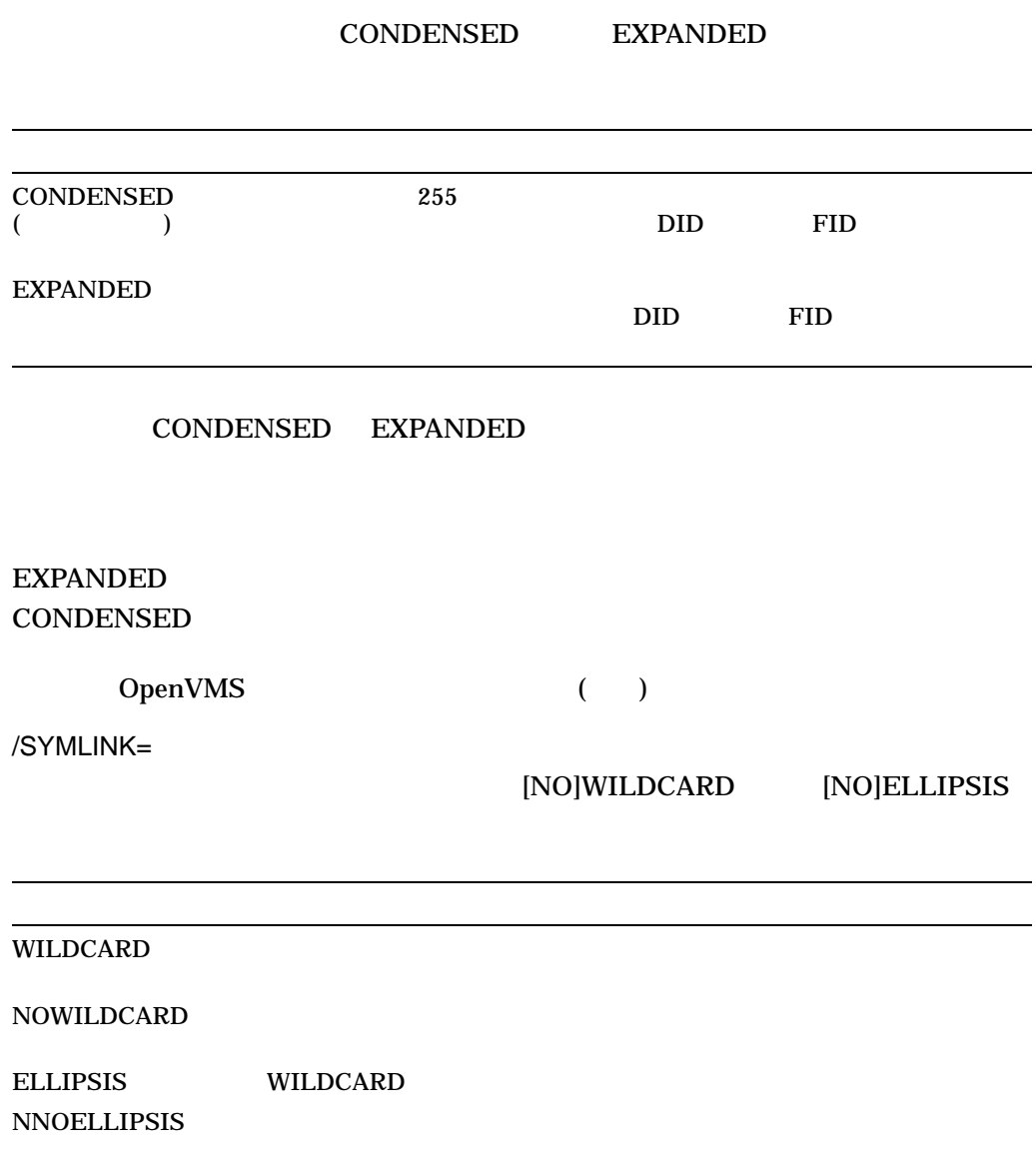

### EXCHANG/NETWORK

/TRANSFER\_MODE=

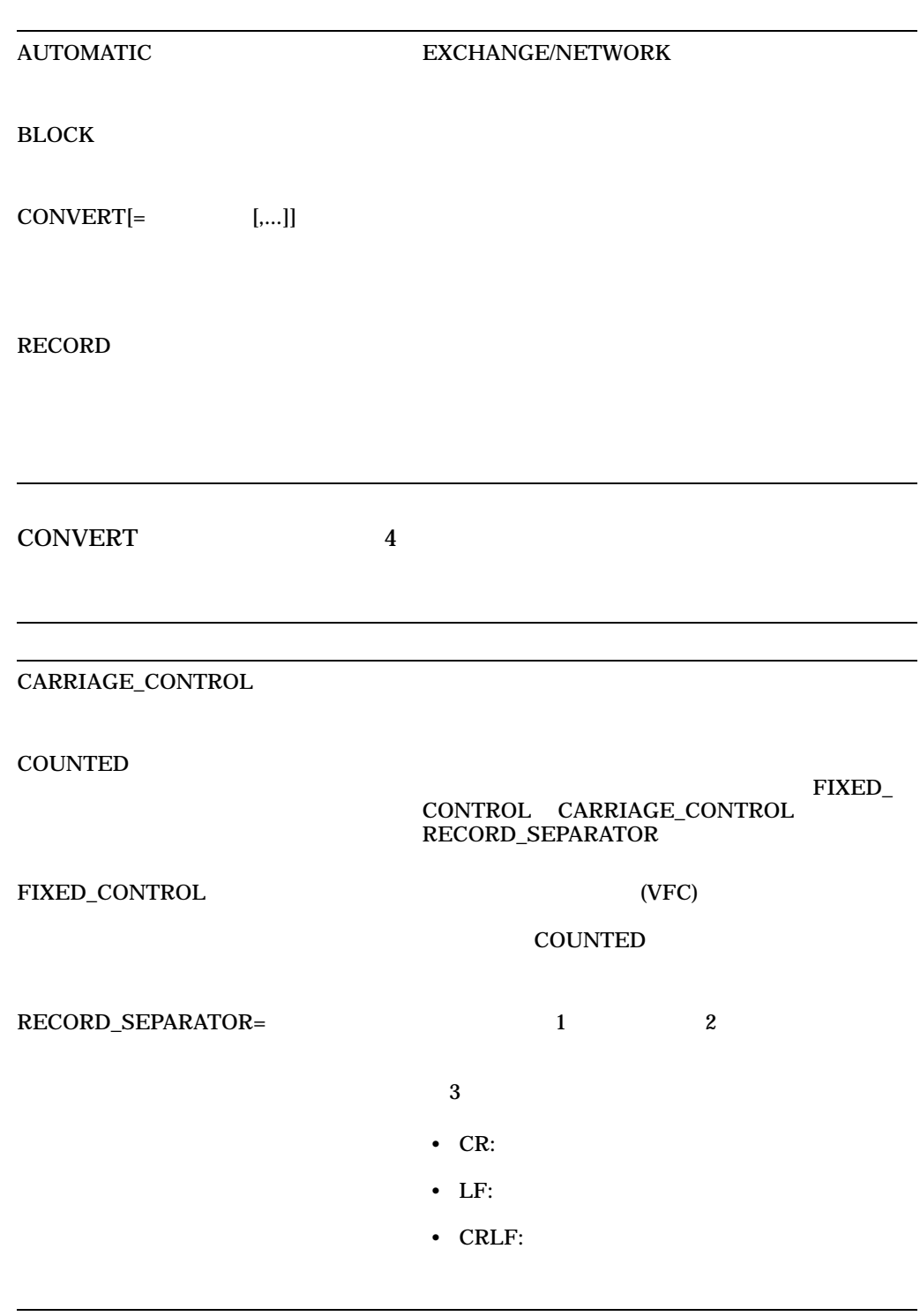

1.

 $$$  EXCHANGE/NETWORK VMS FILE.DAT KUDOS::FOREIGN SYS.DAT

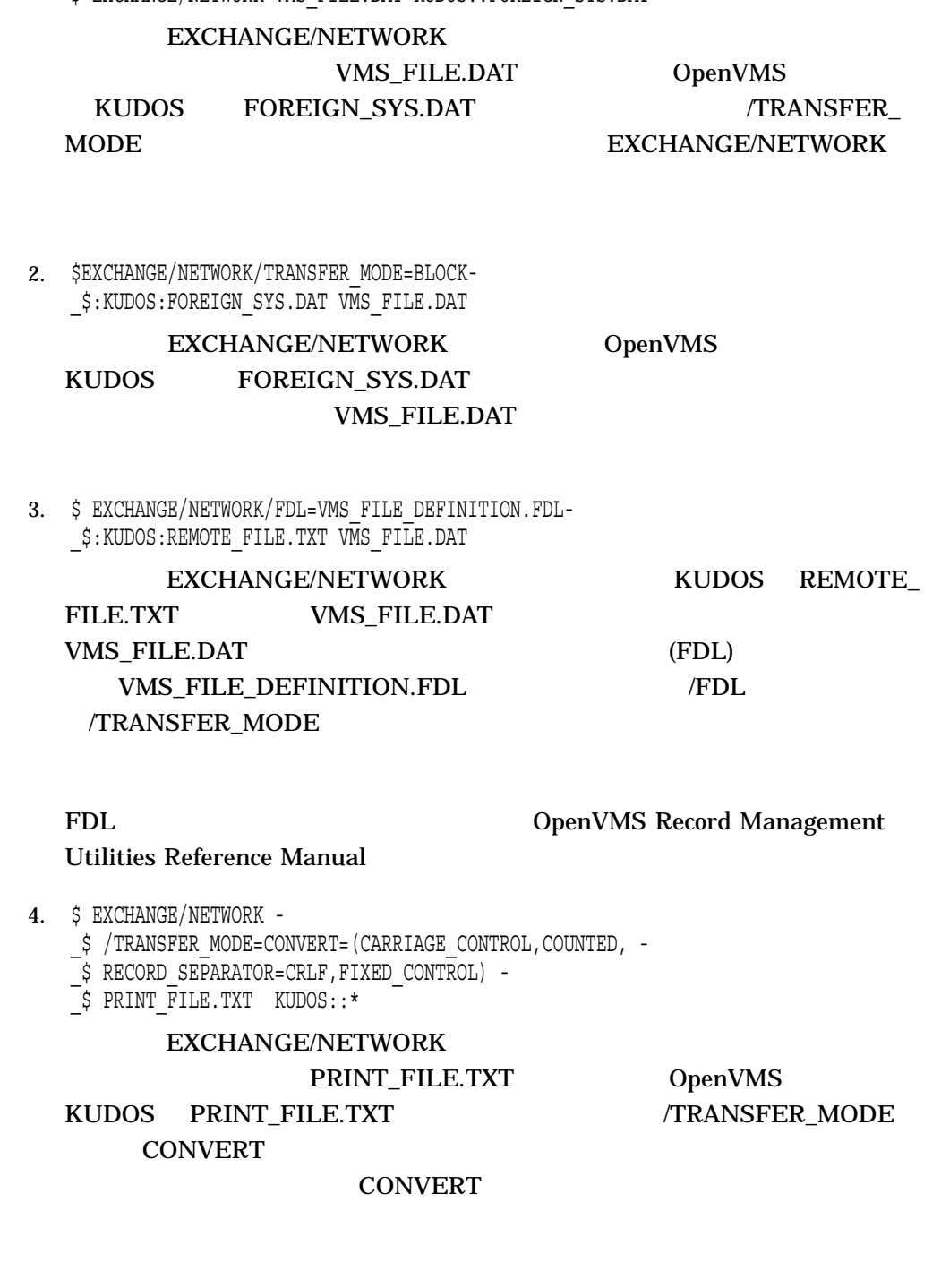

CONVERT CARRIAGE\_CONTROL ッジ制御情報は ASCII 文字へ変換されます。また,接頭辞制御と接尾辞制御の使

CONVERT FIXED\_CONTROL ASCII  $\overline{a}$ 

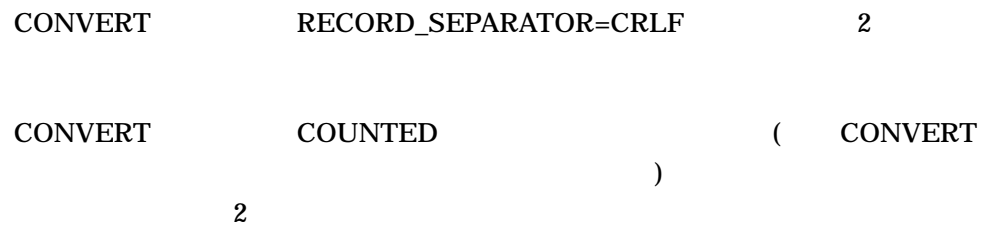

## **EXIT**

 $($  DCL  $)$  $Ctrl/Y$ 

EXIT *[*状態コード*]*

SSTATUS

 $\overline{\mathbf{3}}$ 

SSEVERITY

 $DCL$ 

SSTATUS SSTATUS

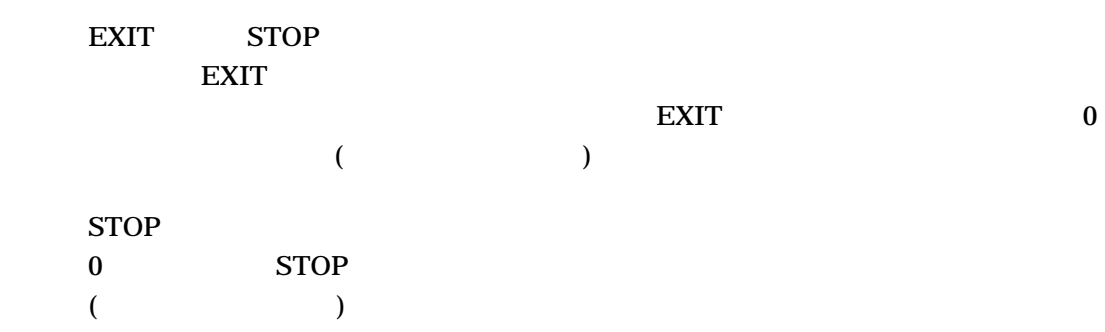

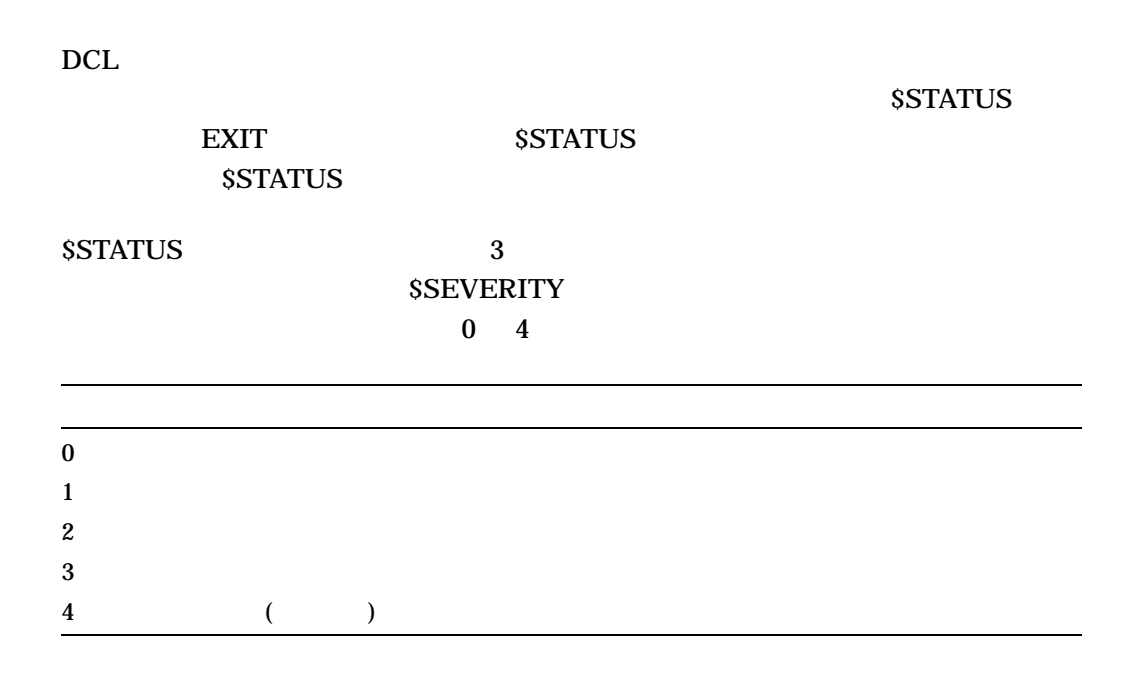

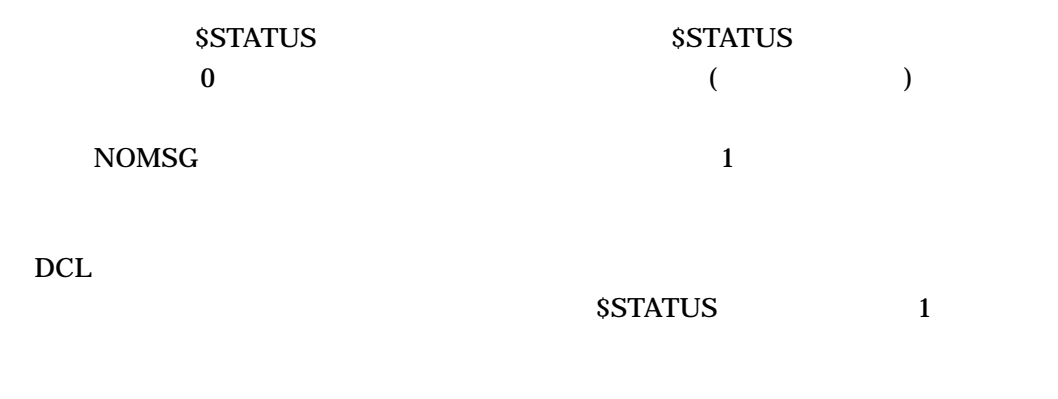

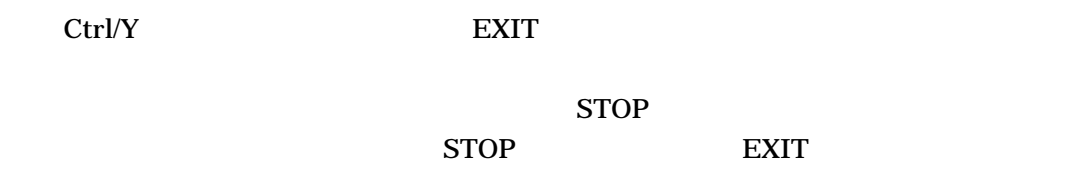

### 1. \$ EXIT 1

\$STATUS \$SERVERITY 1 1

EXIT

- 2. \$ ON WARNING THEN EXIT \$ FORTRAN 'P1' \$ LINK 'P1' \$ RUN 'P1'
	- EXIT ON
- 3. \$ START: \$ IF (P1 .EQS. "TAPE") .OR. (P1 .EQS. "DISK") THEN GOTO 'P1' \$ INQUIRE P1 "Enter device (TAPE or DISK)" \$ GOTO START \$ TAPE: ! Process tape files . . . \$ EXIT \$ DISK: ! Process disk files . . .
	- \$ EXIT TAPE DISK IF OR
	- の文字列が入力されたかテストします。結果が真であれば GO TO コマンドは対応 P1 TAPE DISK **INQUIRE**

TAPE DISK DISK EXIT DISK DISK  $DISK$ 

#### $\rm EXIT$

EXIT 30 Seconds 1 Seconds 1 Seconds 1 Seconds 1 Seconds 1 Seconds 1 Seconds 1 Seconds 1 Seconds 1 Seconds 1 Seconds 1 Seconds 1 Seconds 1 Seconds 1 Seconds 1 Seconds 1 Seconds 1 Seconds 1 Seconds 1 Seconds 1 Seconds 1 Seco

4. \$ IF P1. EQS. "" THEN - INQUIRE P1 "Enter filespec (null to exit)" \$ IF P1 .EQS. "" THEN EXIT \$ PRINT 'P1'/AFTER=20:00/COPIES=50/FORMS=6

 $P1$ 

PRINT

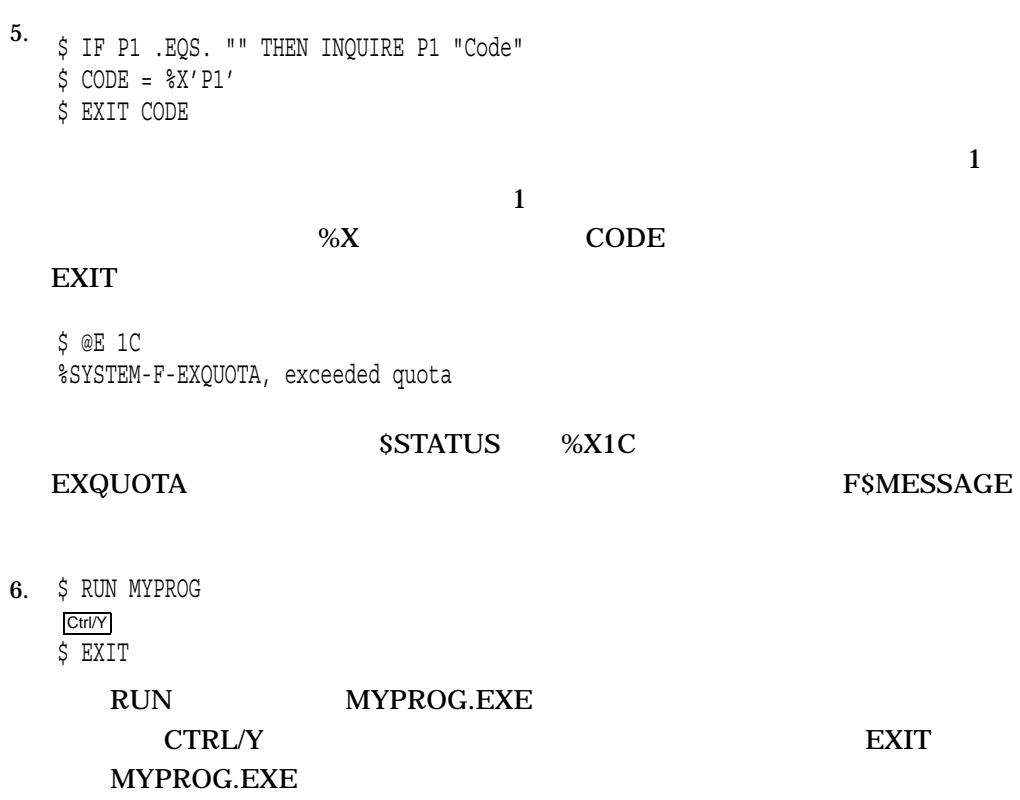

÷.

### FONT

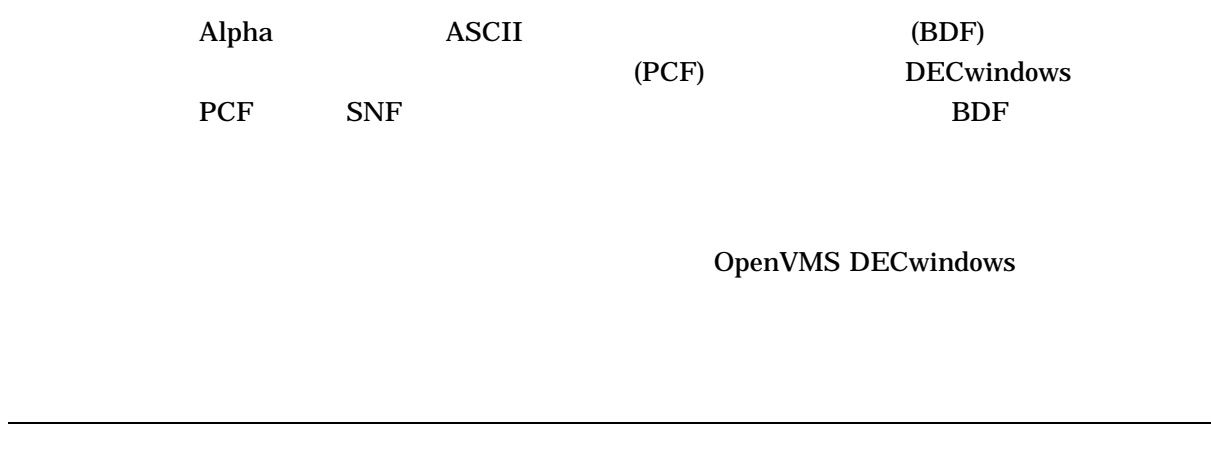

**FONT** 

### **GOSUB**

**GOSUB** 1 255 GOSUB GOSUB GOSUB  $($  )  $)$  GOSUB

RETURN GOSUB 5 GOSUB 5 GOSUB RETURN GOSUB コマンドでは, ホルモンドでは, ホルモンドでは, オープンドでは, オープンドでは, カーブルは  $\alpha$  and  $\beta$  is the state of  $\beta$ GOSUB GOSUB  $16$ 

 $DCL$ 

- GOSUB **32000**
- すべての重複ラベルが GOSUB コマンドより前にある場合,制御は,最新のラベ
	- GOSUB
- すべての重複ラベルが GOSUB コマンドより後にある場合,制御は, GOSUB

 $1. \ \, \frac{1}{2}$ ! \$! GOSUB.COM  $$!$ \$ SHOW TIME \$ GOSUB TEST1 \$ WRITE SYS\$OUTPUT "success completion" \$ EXIT \$! \$! TEST1 GOSUB definition \$! \$ TEST1: \$ WRITE SYS\$OUTPUT "This is GOSUB level 1." \$ GOSUB TEST2 \$ RETURN %X1 \$! \$! TEST2 GOSUB definition \$! \$ TEST2: \$ WRITE SYS\$OUTPUT "This is GOSUB level 2." \$ GOSUB TEST3 \$ RETURN \$! \$! TEST3 GOSUB definition \$! \$ TEST3: \$ WRITE SYS\$OUTPUT "This is GOSUB level 3." \$ RETURN

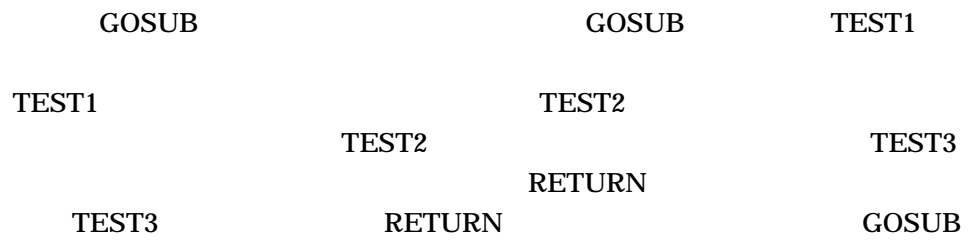

### GOTO

**GOTO** 

 $1$   $255$  $\rm GOTO$  is a contract to  $\rm GOTO$  $GOTO$ 

GOTO コマンドを使用します。ラベルは,現在のコマンド・プロシージャの GOTO  $($  )  $)$ GOTO **IF-THEN-ELSE**  $(DCL-W-USGOTO)$ 

 $DCL$ 

• GOTO

•  $GOTO$ GOTO • すべての重複ラベルが GOTO コマンドより後にある場合,制御は, GOTO コマ

1. \$ IF P1 .EQS. "HELP" THEN GOTO TELL \$ IF P1 .EQS. "" THEN GOTO TELL . . . \$ EXIT \$ TELL: \$ TYPE SYS\$INPUT To use this procedure, you must enter a value for P1. . . . \$ EXIT  $\rm IF$   $\rm I$   $\rm F$ す。このパラメータが HELP という文字列の場合,あるいはパラメータが指定さ くちらしている。 コマンド GOTO コマンド エンド・コマンド TELL こうしょうかい コマンド エンド・コマンド エンド・コンピューター コマンド こうしゃ コマンド 行に移ります。それ以外の場合には,プロシージャは EXIT コマンドが検出され  $TELL$  TELL TYPE 2. \$ ON ERROR THEN GOTO CHECK . . . \$ EXIT \$ CHECK: ! Error handling routine

. \$ END: \$ EXIT  $ON$ 

. .

GOTO CHECK

# **HELP**

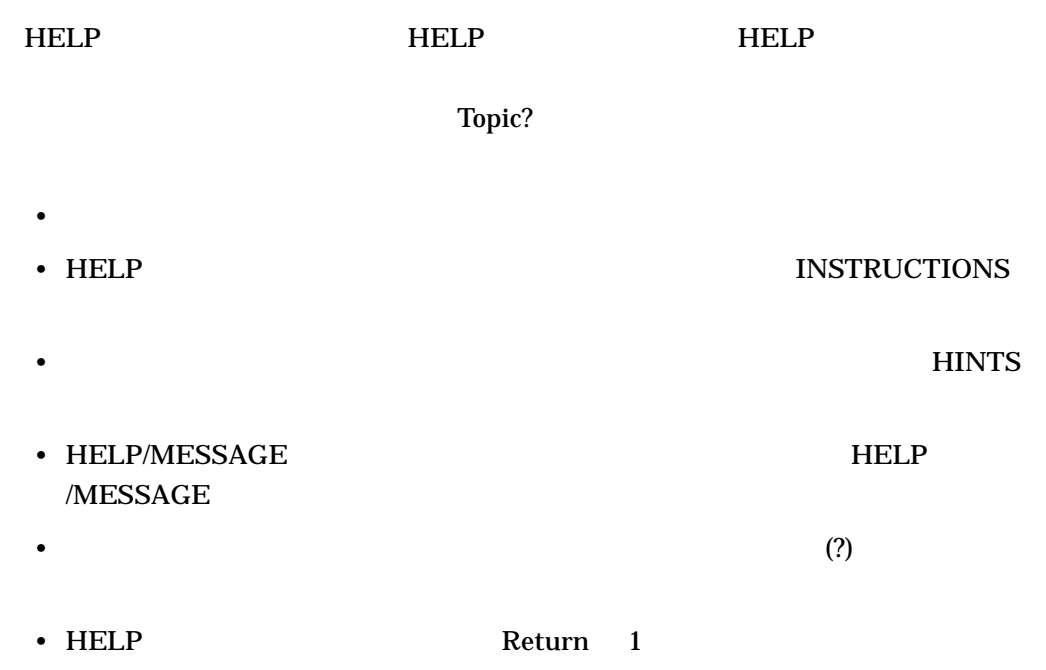

HELP *[*トピック*[*サブトピック*...]]*

 $\Gamma$
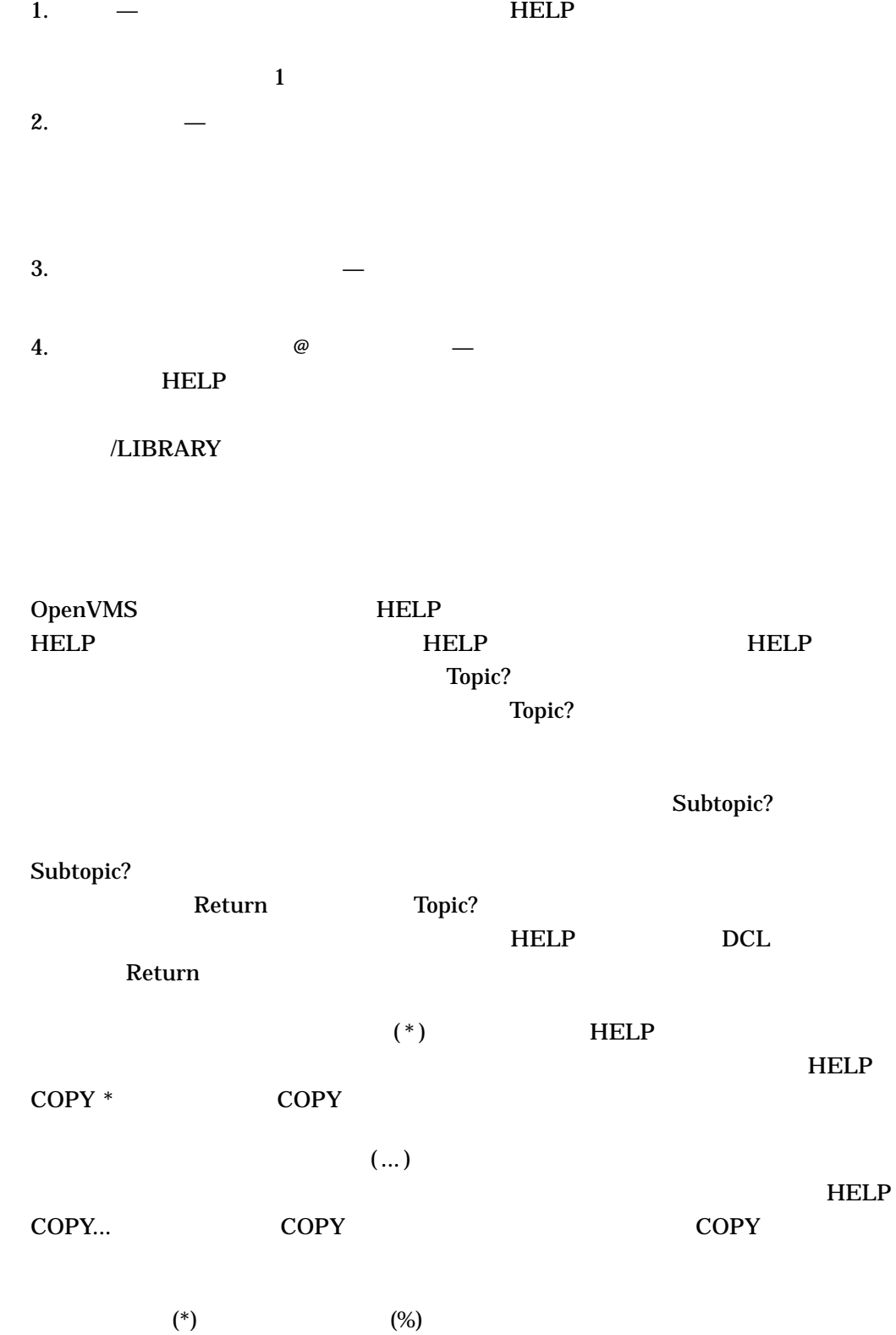

/EXACT /PAGE=SAVE /SEARCH  $\left( \begin{array}{c} u & v \\ v & v \end{array} \right)$  $/SEARCH$   $/EXACT$  Find  $(E1)$ /HIGHLIGHT[=
| /PAGE=SAVE /SEARCH BOLD BLINK REVERSE UNDERLINE **BOLD** /INSTRUCTIONS (  $\qquad \qquad$  ) /NOINSTRUCTIONS  $($  $HELP$ /NOINSTRUCTIONS /LIBLIST (  $\qquad \qquad$  ) /NOLIBLIST /LIBRARY= /NOLIBRARY SYS\$HELP:HELPLIB.HLB  $($  $HELP$ **SYS\$HELP SYS\$HELP** .HLB  $/NOLIBRARY$ /MESSAGE HELP/MESSAGE

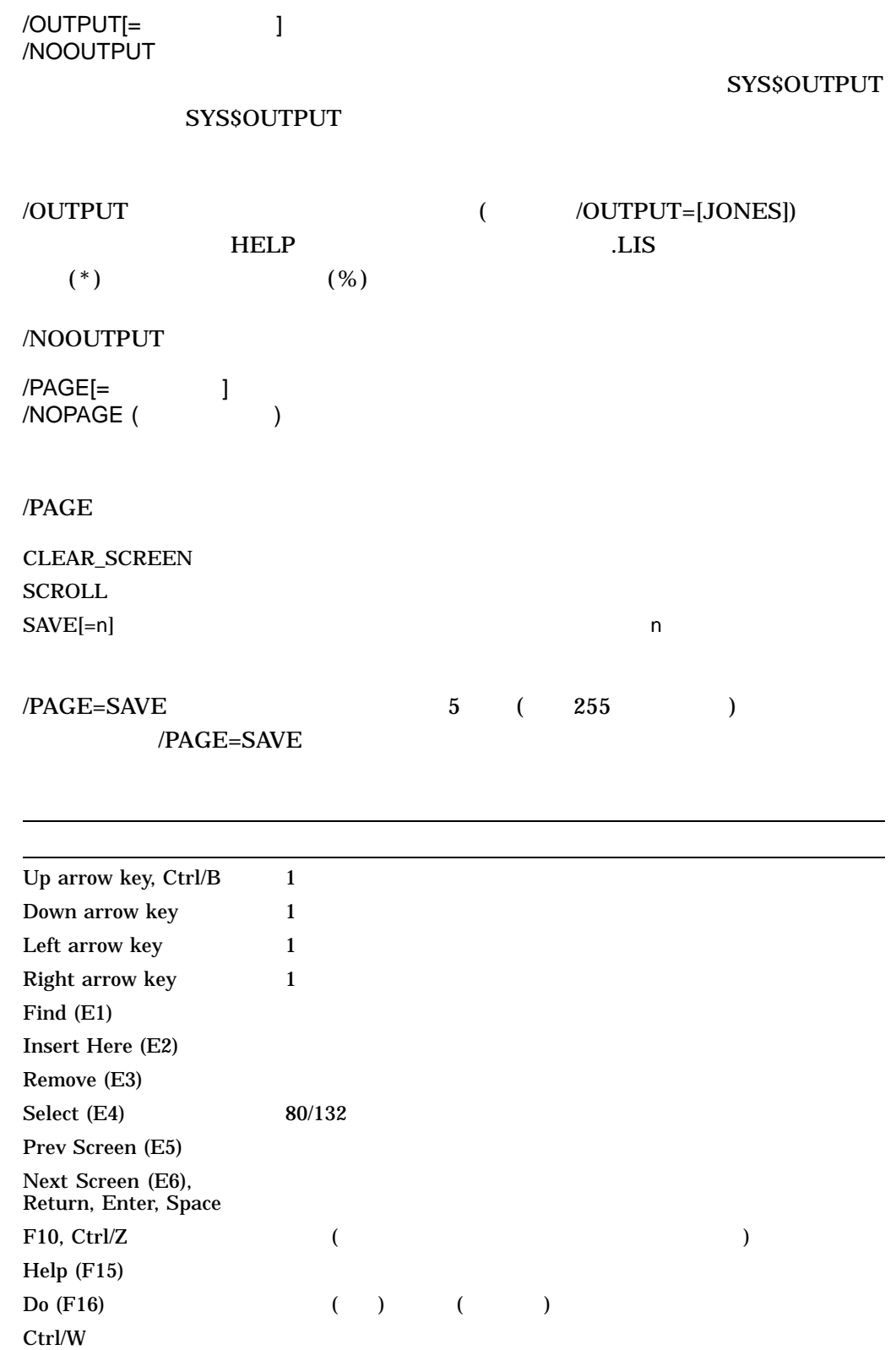

/PAGE /OUTPUT

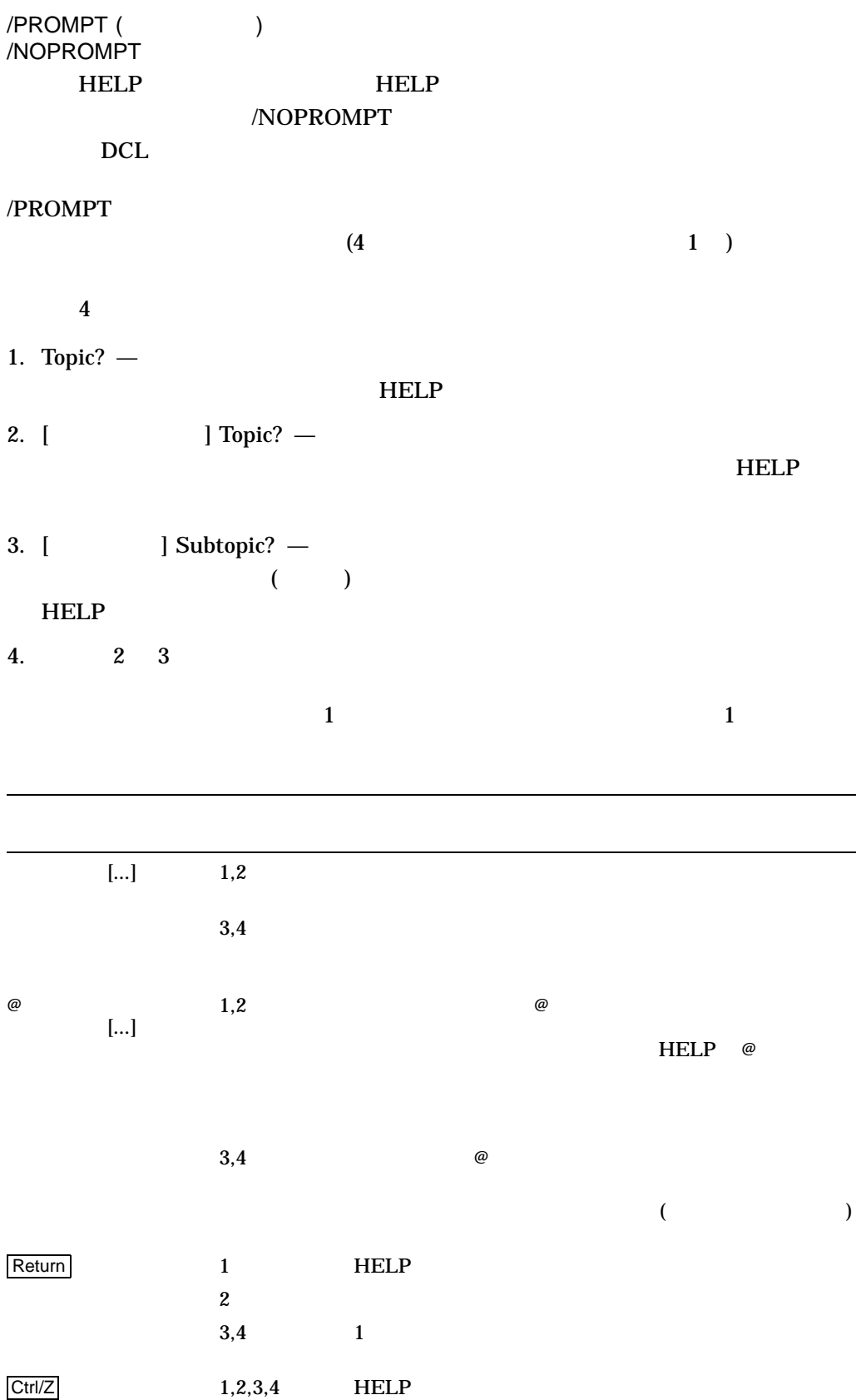

/SEARCH="  $/PAGE=SAVE$ 

#### $Find$  (E1)

/USERLIBRARY=(J....]) /NOUSERLIBRARY

**PROCESS** GROUP SYSTEM ALL  $($ NONE (/NOUSERLIBRARY )

### HLP\$LIBRARY HLP\$LIBRARY\_1

HLP\$LIBRARY\_2... くちょう しんしょう しんしょう しんしょう しんしょう しんしょう しんしょう しんしょう しんしょう しんしょう  $\Gamma$ 

# /USERLIBRARY=ALL  $\mathbf 1$

/WRAP /NOWRAP (  $\qquad \qquad$  )  $/PAGE=SAVE$ 

# /NOWRAP //PAGE=SAVE  $(4, 3, 5)$  and  $(5, 5)$  and  $(6, 7, 7)$  and  $(7, 7, 7)$  and  $(7, 7, 7)$  and  $(7, 7, 7)$  and  $(7, 7, 7)$  and  $(7, 7, 7)$  and  $(7, 7, 7)$  and  $(7, 7, 7)$  and  $(7, 7, 7)$  and  $(7, 7, 7)$  and  $(7, 7, 7)$  and  $(7, 7, 7)$  and

1. \$ HELP HELP . . (HELP message text and list of topics) . Topic?

 $HELP$ SYS\$HELPLIB.HLB

Topic? 2 レンプトに対して、このトピックを入力すると、このトピックを入力すると、このトピックを入力すると、このトピックを入力すると、このトピックを入力すると、このトピックを入力すると、このトピックを入力すると、このトピックを入力すると、このトピックを入力すると、このトピックを入力すると、このトピックを入力すると、このトピックを入力すると、このトピックを入力すると、このトピックを入力すると、このトピックを入力すると、このトピックを入力  $HELP$  $\bf 1$ Topic? ASSIGN ASSIGN . . (HELP message text and subtopics) . ASSIGN Subtopic?  $HELP$ 

ASSIGN Subtopic? Name ASSIGN Name . . (HELP message text and subtopics, if any) .

ASSIGN Subtopic?

1 https://www.temporalist.com/help + HELP + HELP + HELP +  $\mu$ 

 $(?)$  HELP **Return そんない そんない そんない** • サブトピック・レベルの場合は,前のヘルプ・レベルに戻る。 •  $1$  HELP Ctrl/Z HELP

2. \$ HELP COPY...

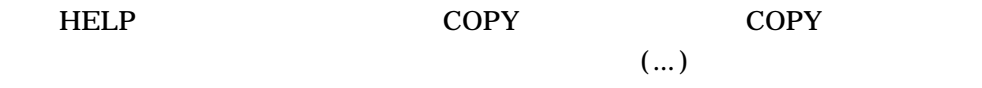

3. \$ HELP/NOPROMPT ASSIGN/GROUP

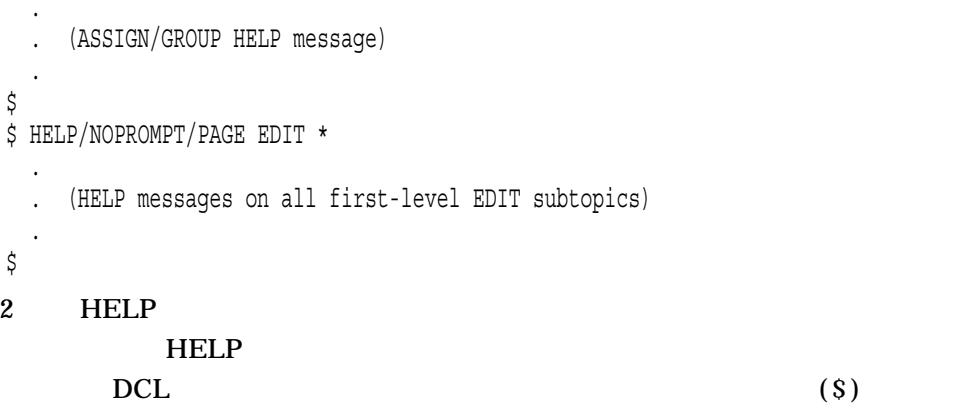

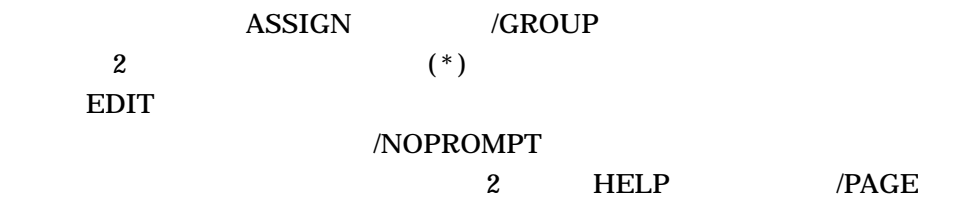

4. \$ HELP FILL Sorry, no documentation on FILL Additional information available: . . (list of first-level topics ) . Topic? @EDTHELP FILL FILL .

. (FILL HELP message) .

@EDTHELP Topic?

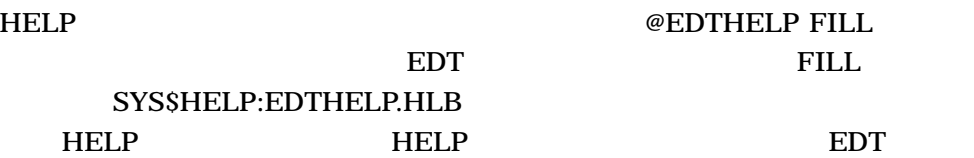

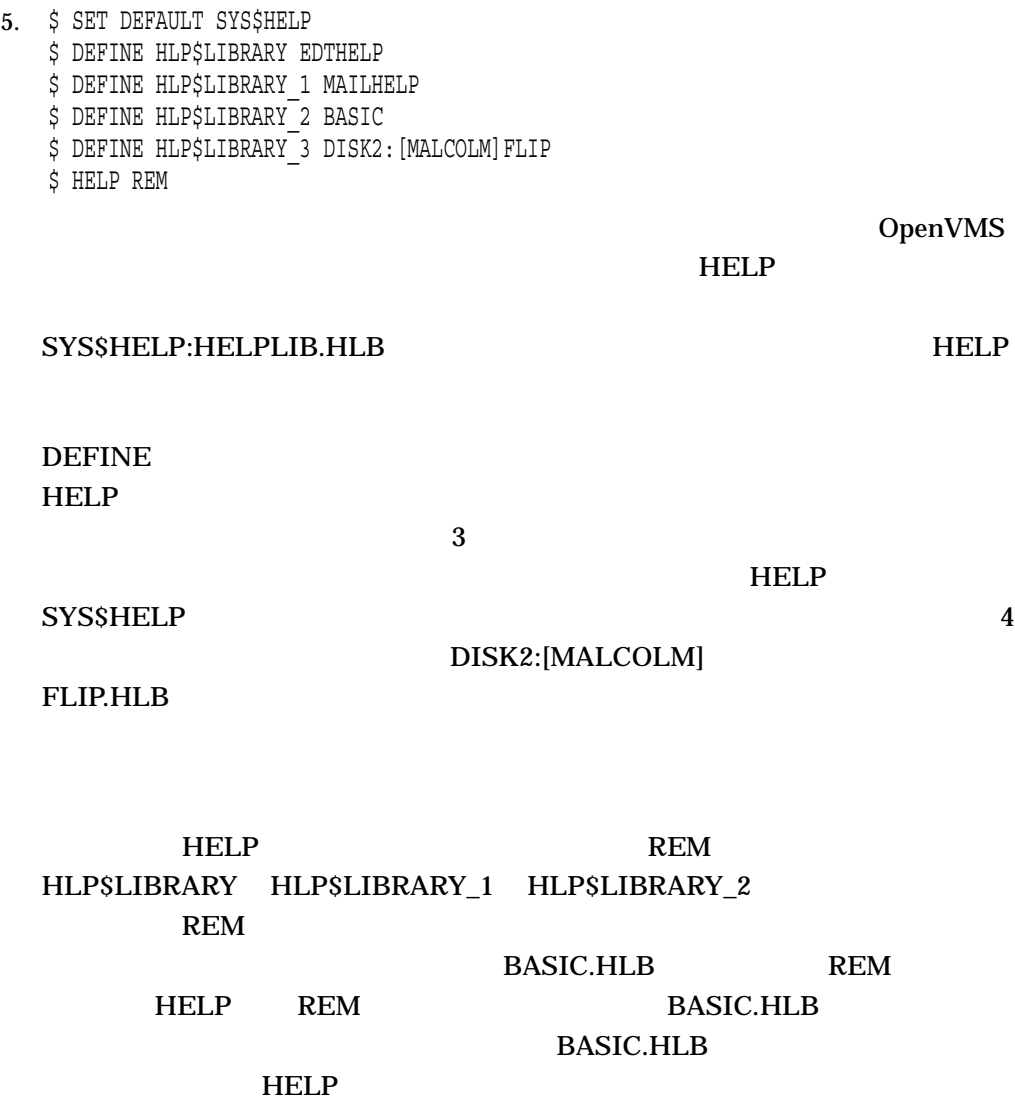

# HELP/MESSAGE

HELP/MESSAGE *[/*修飾子*[...]] [*検索文字列*]*

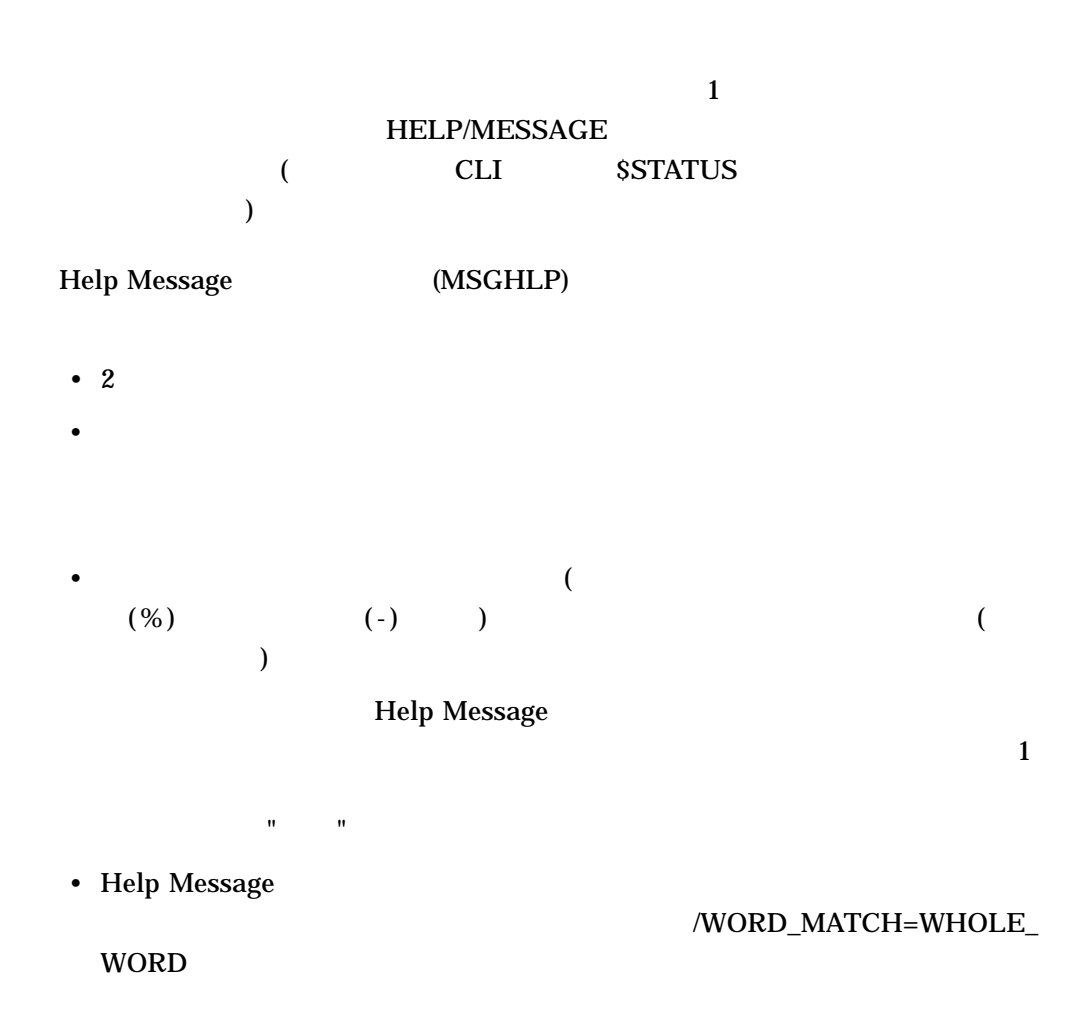

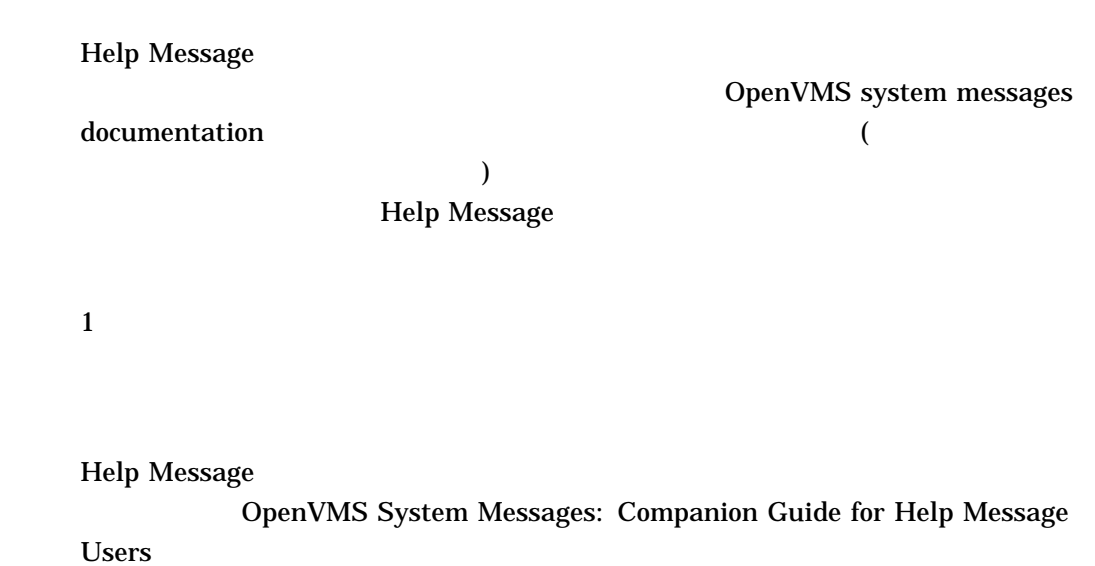

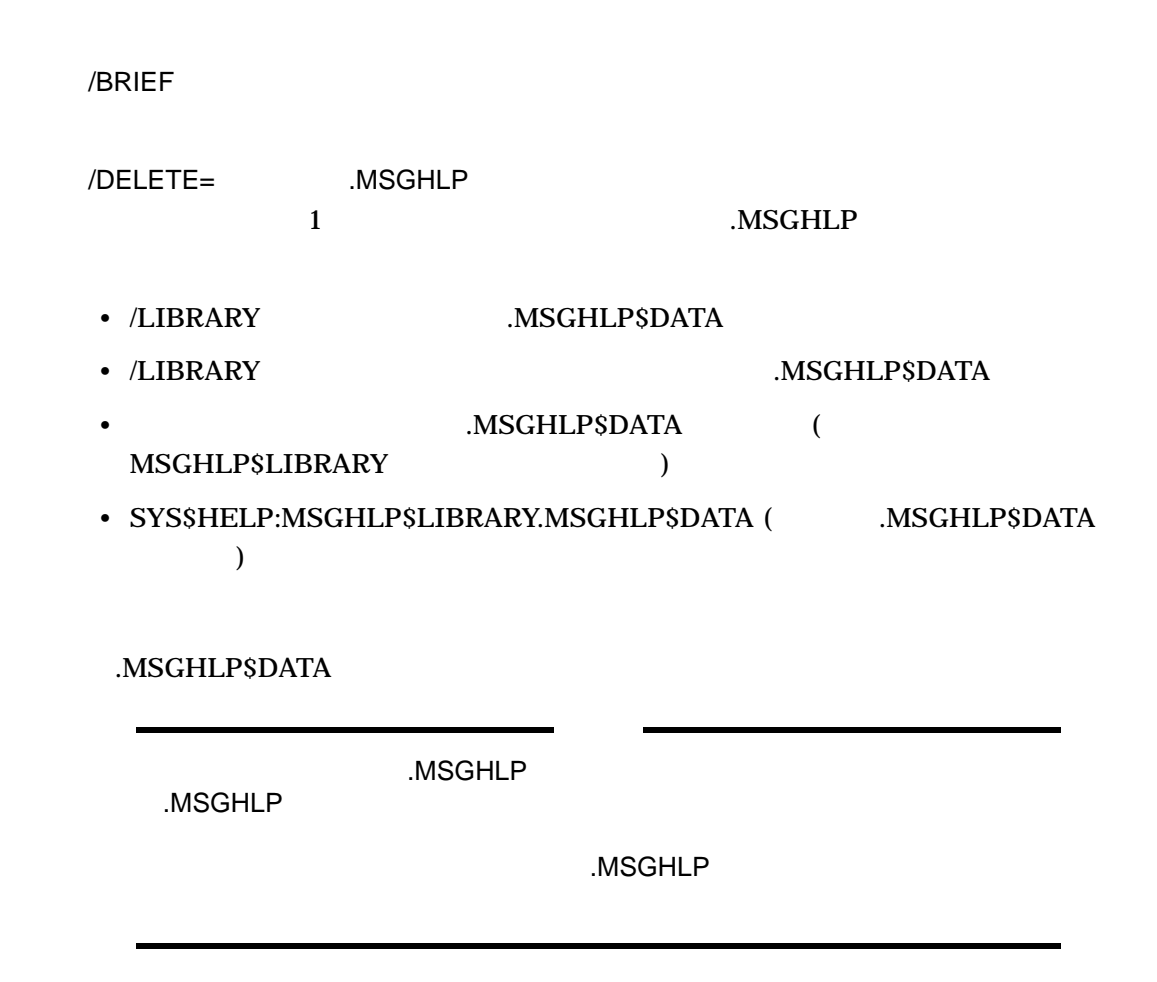

#### HELP/MESSAGE

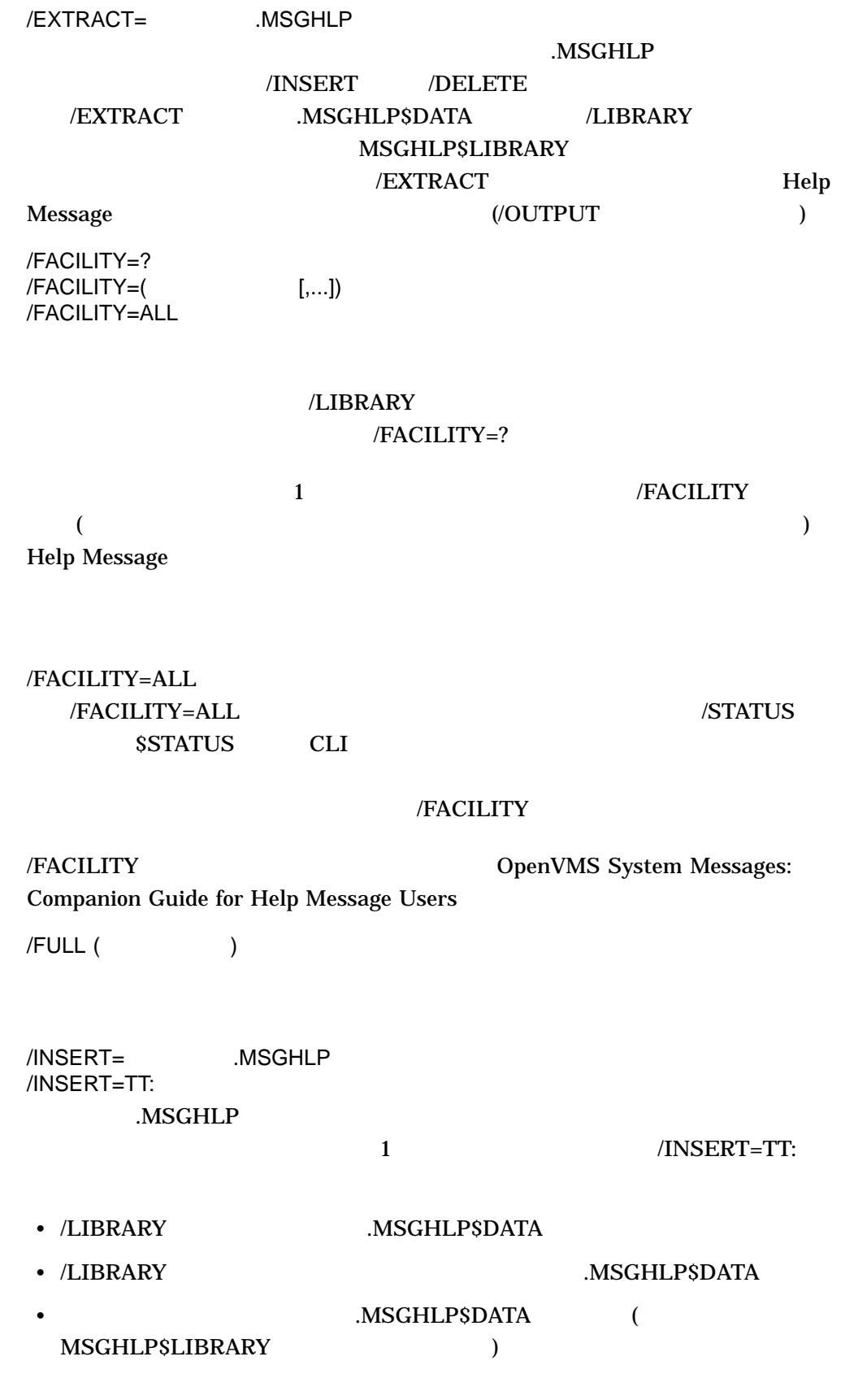

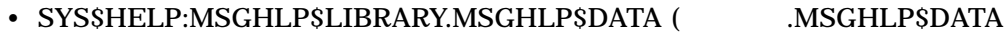

.MSGHLP\$DATA

Help Message

/LIBRARY= :[ ] .MSGHLP\$DATA<br>/LIBRARY= :[ ] /LIBRARY=  $/LIBRARY=$ 

 $)$ 

.MSGHLP\$DATA

#### .MSGHLP\$DATA

# SYS\$HELP:MSGHLP\$LIBRARY.MSGHLP\$DATA MSGHLP\$LIBRARY MSGHLP\$DATA

/DELETE /INSERT SYS\$HELP:MSGHLP\$LIBRARY.MSGHLP\$DATA **MSGHLP\$LIBRARY** 

/OUTPUT=

SYS\$OUTPUT に出力します。これは通常,ターミナルです。/OUTPUT=ファイル /PAGE

Help Message

 $/PAGE$  ( $)$ /NOPAGE /PAGE  $1 \t 1$ SET TERMINAL/PAGE 1 /PAGE /OUTPUT=

/SECTION\_FILE=\* /SECTION\_FILE= Help Message  $SSTATUS$ 

SYS\$MESSAGE:.EXE /SECTION\_FILE=\* OpenVMS

OpenVMS System Messages: Companion Guide for Help Message Users

**SET MESSAGE** Help Message 2008 Message

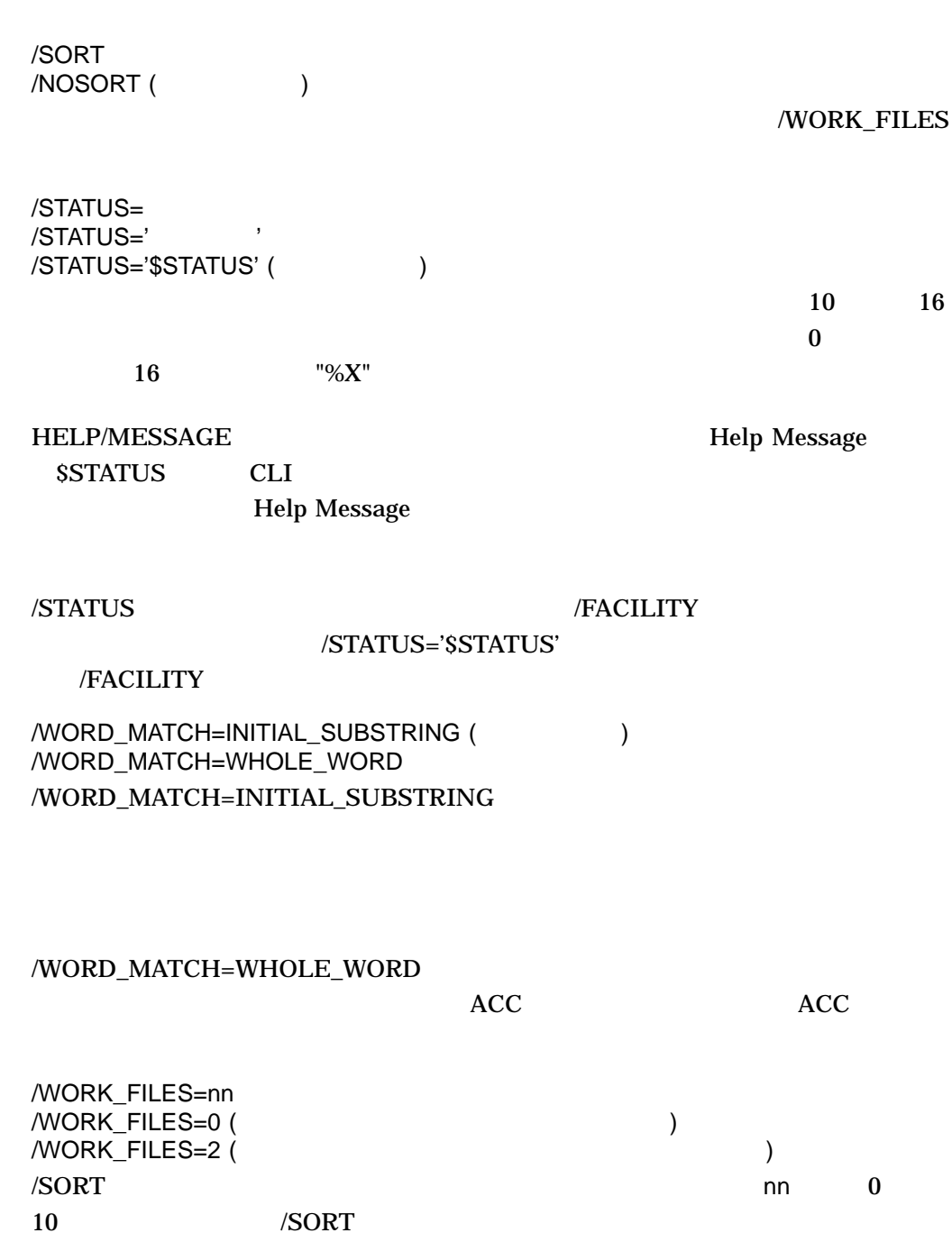

1. \$ SHOW DEVICE KUDOS %SYSTEM-W-NOSUCHDEV, no such device available \$ HELP/MESSAGE

HELP/MESSAGE

#### NOSUCHDEV SYSTEM

2. \$ HELP/MESSAGE ACCVIO

- \$ HELP/MESSAGE/BRIEF ACCVIO
- \$ HELP/MESSAGE/FACILITY=SYSTEM ACCVIO
- \$ HELP/MESSAGE VIRTUAL ACCESS
- \$ HELP/MESSAGE/STATUS=12
- \$ HELP/MESSAGE/STATUS=%XC

#### $\Lambda$ CCVIO  $\Lambda$

3. \$ HELP/MESSAGE/BRIEF ACC \$ HELP/MESSAGE/BRIEF/WORD\_MATCH=WHOLE\_WORD ACC

# Belp Message "ACC" /WORD\_MATCH=WHOLE\_WORD

4. \$ HELP/MESSAGE/FACILITY=(BACKUP,SHARED)/SORT/OUTPUT=MESSAGES.TXT

#### **BACKUP**

#### "Shared by several facilities,"

#### MESSAGES.TXT

5. \$ HELP/MESSAGE/EXTRACT=BADMESSAGE.MSGHLP BADMESSAGE  $$$  HELP/MESSAGE/DELETE=BADMESSAGE.MSGHLP-\_\$ /LIBRARY=SYS\$LOGIN:MYMESSAGES.MSGHLP\$DATA  $\overline{\$}$  CONVERT SYS\$LOGIN: MYMESSAGES. MSGHLP\$DATA- $$$  SYS\$LOGIN: MYMESSAGES. MSGHLP\$DATA \$ PURGE SYS\$LOGIN:MYMESSAGES.MSGHLP\$DATA \$ HELP/MESSAGE/INSERT=BADMESSAGE.MSGHLP **BADMESSAGE** 

# BADMESSAGE.MSGHLP

2 /LIBRARY MYMESSAGES.MSGHLP\$DATA BADMESSAGE

### **BADMESSAGE.MSGHLP**

 $\overline{2}$ 

### MYMESSAGES.MSGHLP\$DATA

# .MSGHLP\$DATA BADMESSAGE BADMESSAGE.MSGHLP BADMESSAGE>MSGHLP

6. \$ HELP/MESSAGE/EXTRACT=NOSNO.MSGHLP NOSNO \$ EDIT/EDT NOSNO.MSGHLP 1NOSNO, can't ski; no snow 2XCSKI, XCSKI Program 3Your attempt to ski failed because there is no snow. 4Wait until there is snow and attempt the operation again. 5If you don't want to wait, go to a location where there is 5snow and ski there. 5 5Or, try ice skating instead! [EXIT] \$ HELP/MESSAGE/INSERT=NOSNO.MSGHLP

#### .MSGHLP\$DATA

NOSNO

NOSNO.MSGHLP 2 .MSGHLP

 $"5"$ 

NOSNO.MSGHLP

.MSGHLP\$DATA

# IF

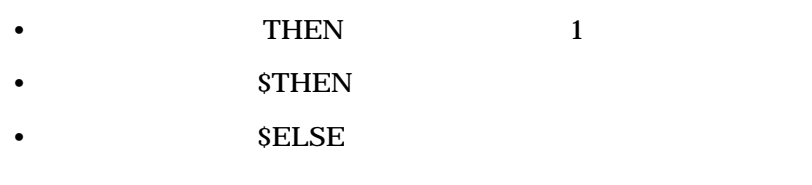

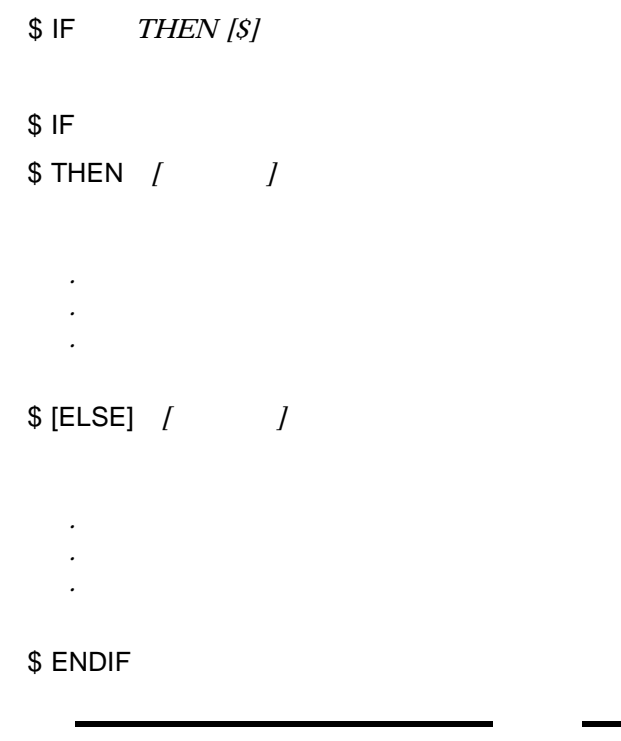

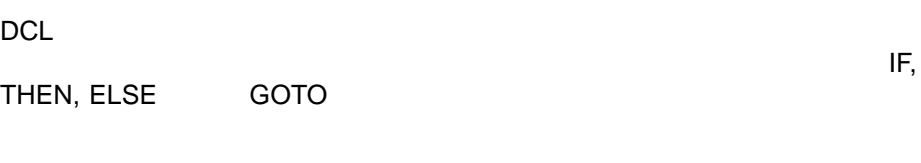

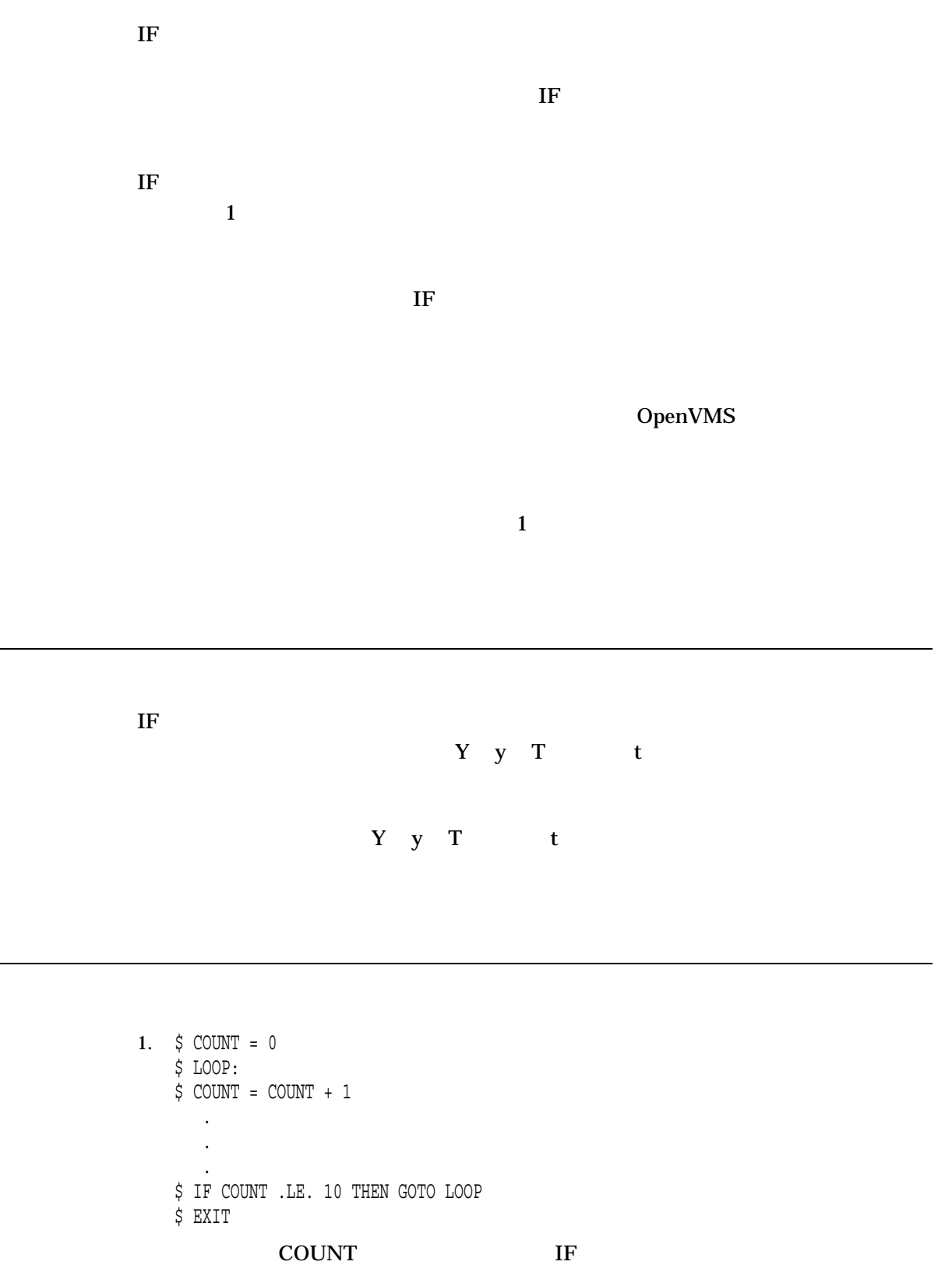

 $\rm IF$ COUNT COUNT 10 EXIT

2. \$ IF P1 .EQS. "" THEN GOTO DEFAULT \$ IF (P1 .EQS. "A") .OR. (P1 .EQS. "B") THEN GOTO 'P1' \$ WRITE SYS\$OUTPUT "Unrecognized parameter option ''P1' " \$ EXIT \$ A: ! Process option a . . . \$ EXIT \$ B: ! Process option b . . . \$ EXIT \$ DEFAULT: ! Default processing . . . \$ EXIT

 $GOTO$ 

@TESTCOM A

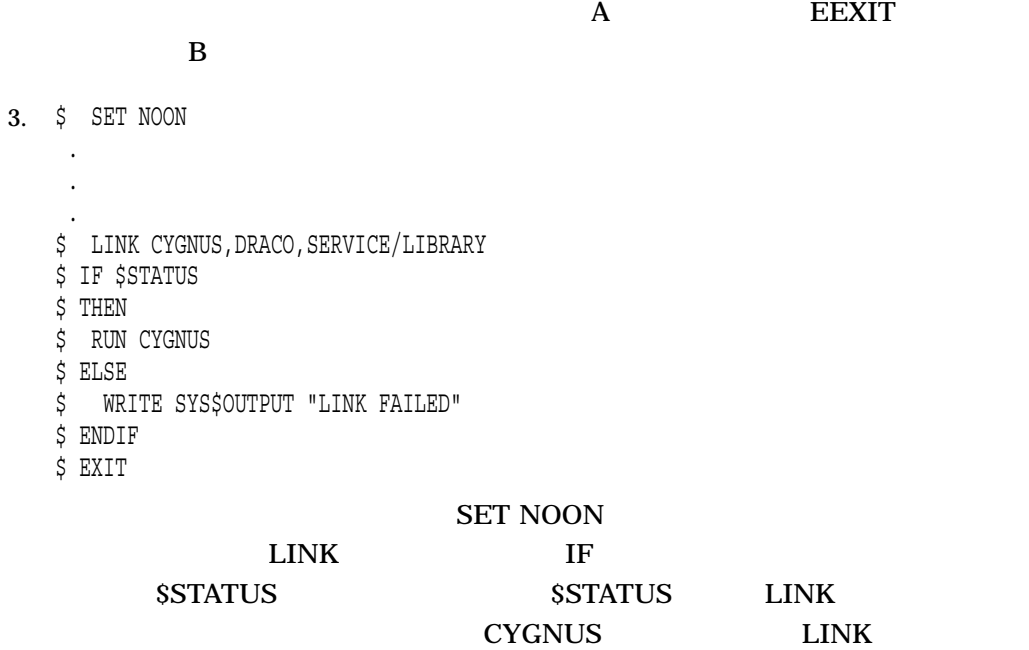

4. \$ if 1 .eq. 1 \$ then \$ if 2 .eq. 2 \$ then \$ write sys\$output "Hello!" \$ endif \$ endif

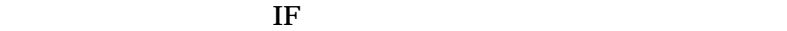

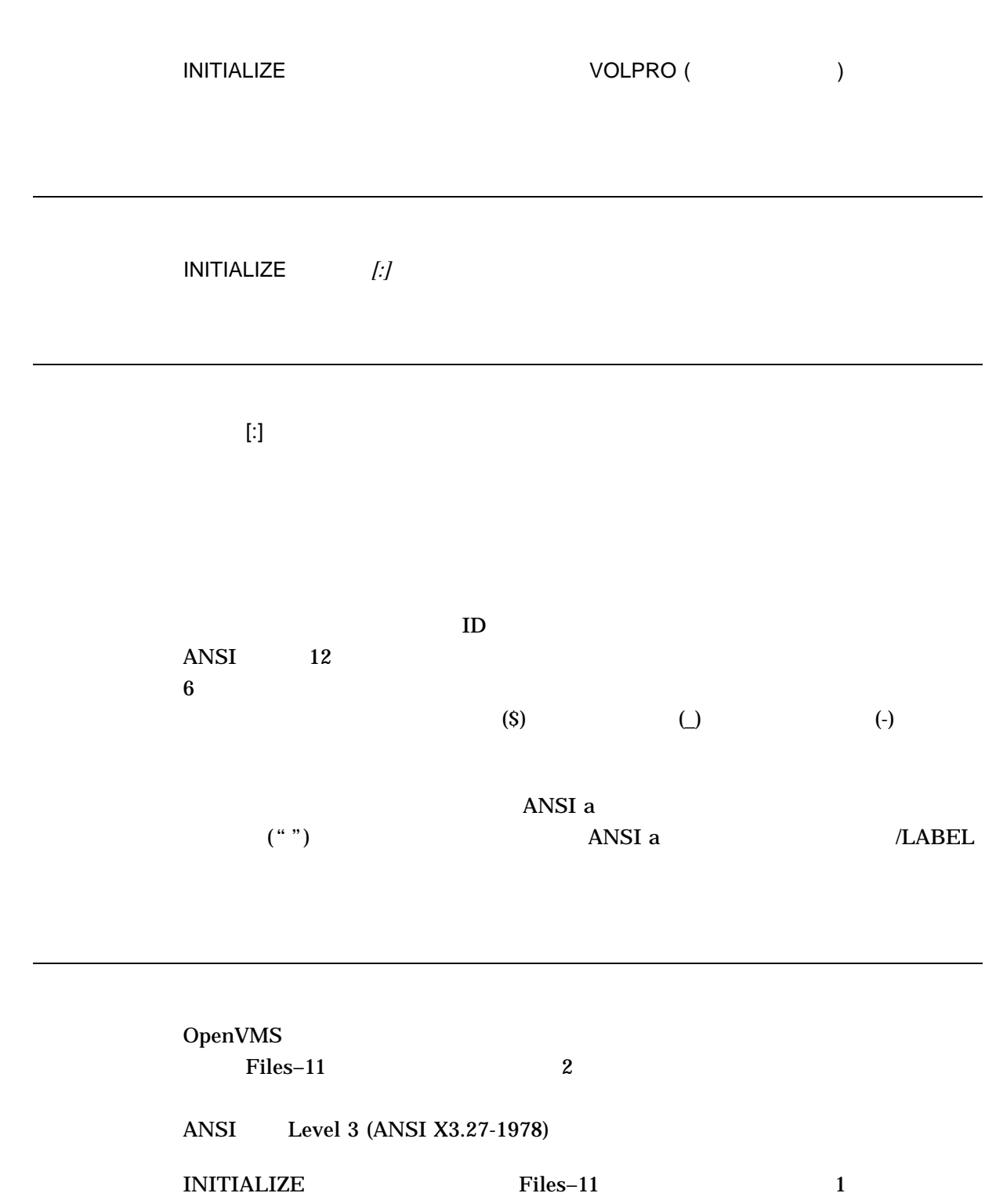

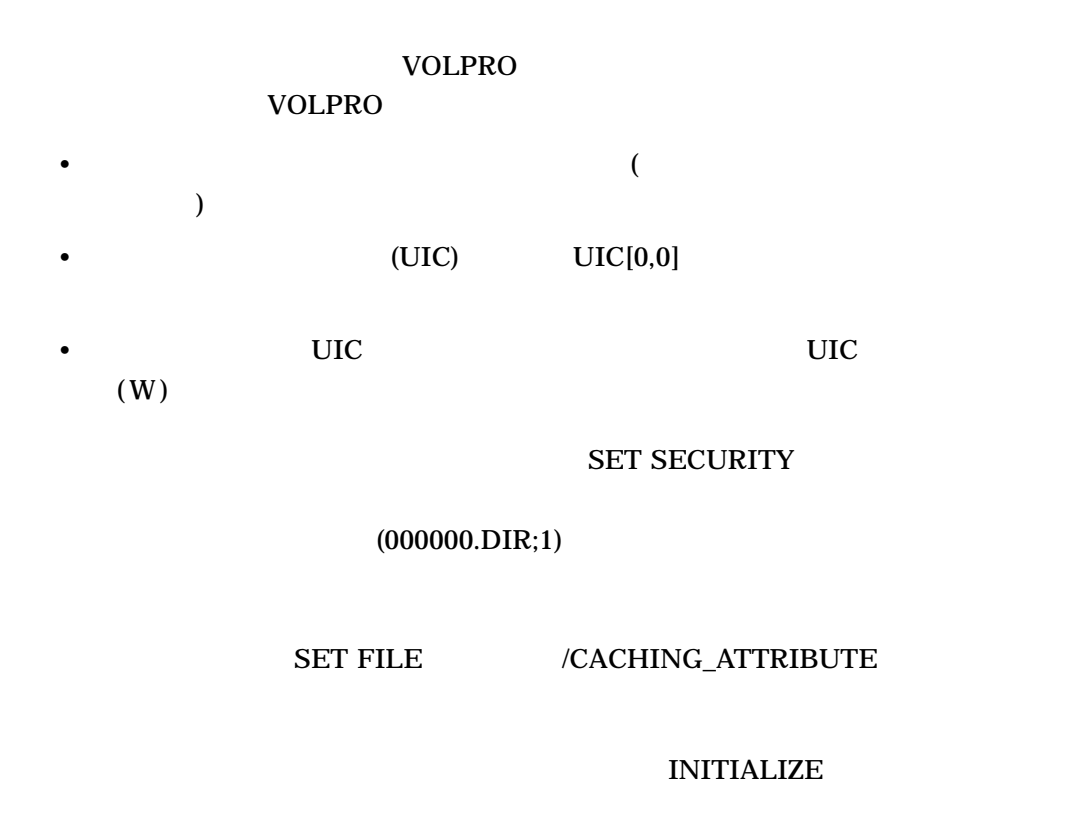

%INIT-F-VOLINV, volume is invalid

 $\bullet$  and  $\bullet$  and  $\bullet$  and  $\bullet$  and  $\bullet$  and  $\bullet$  and  $\bullet$  and  $\bullet$  and  $\bullet$  and  $\bullet$ 

VOLPRO (Fig. to the system of  $\overline{V}$ INITIALIZE /OVERRIDE=(ACCESSIBILITY,EXPIRATION)

#### **INITIALIZE**

VOLPRO INITIALIZE  $VOLPRO$ 

•  $\bullet$  and  $\bullet$  and  $\bullet$ 

VOLPRO /DENSITY

$$
INITIALIZE \t( I/O)
$$

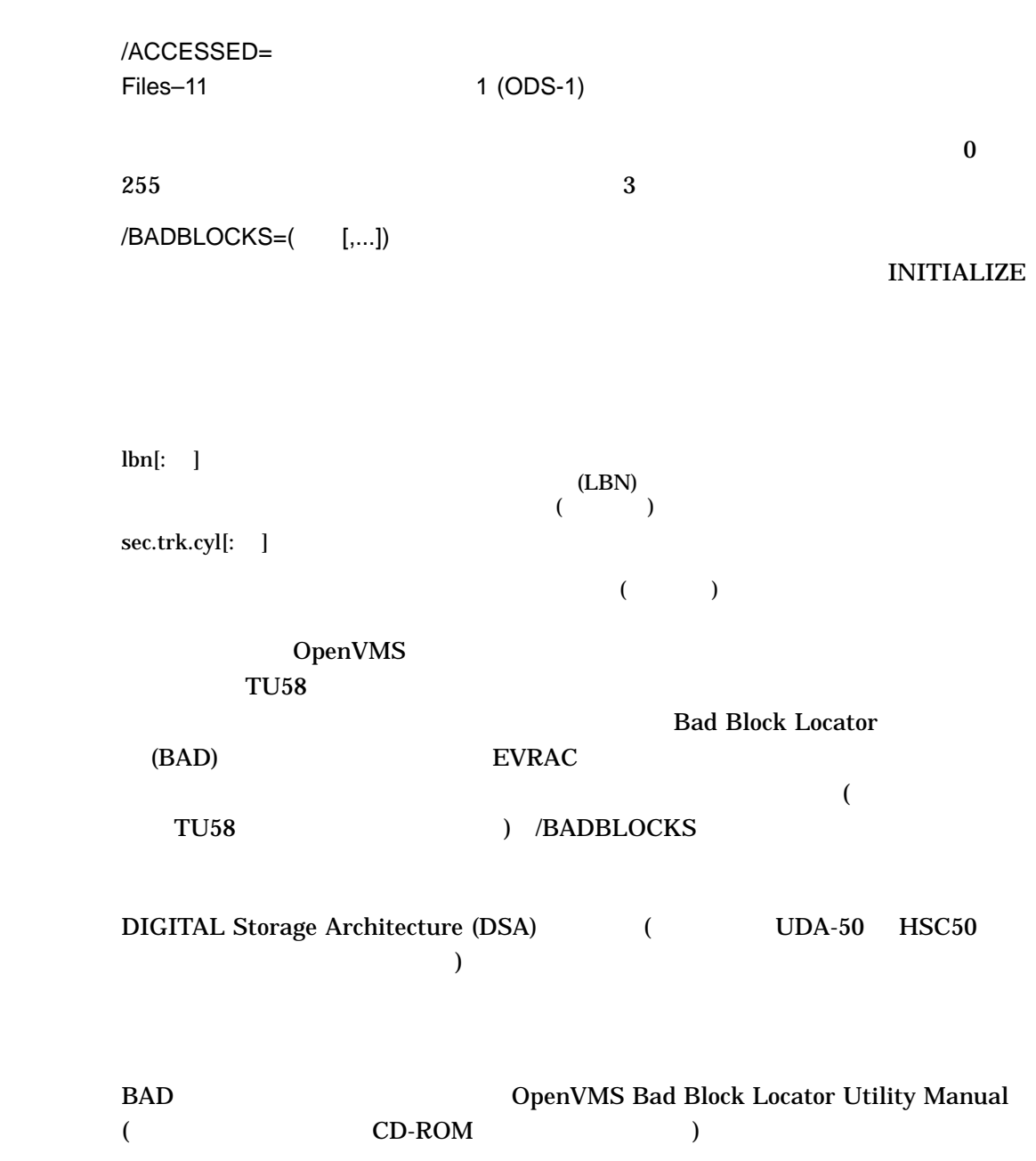

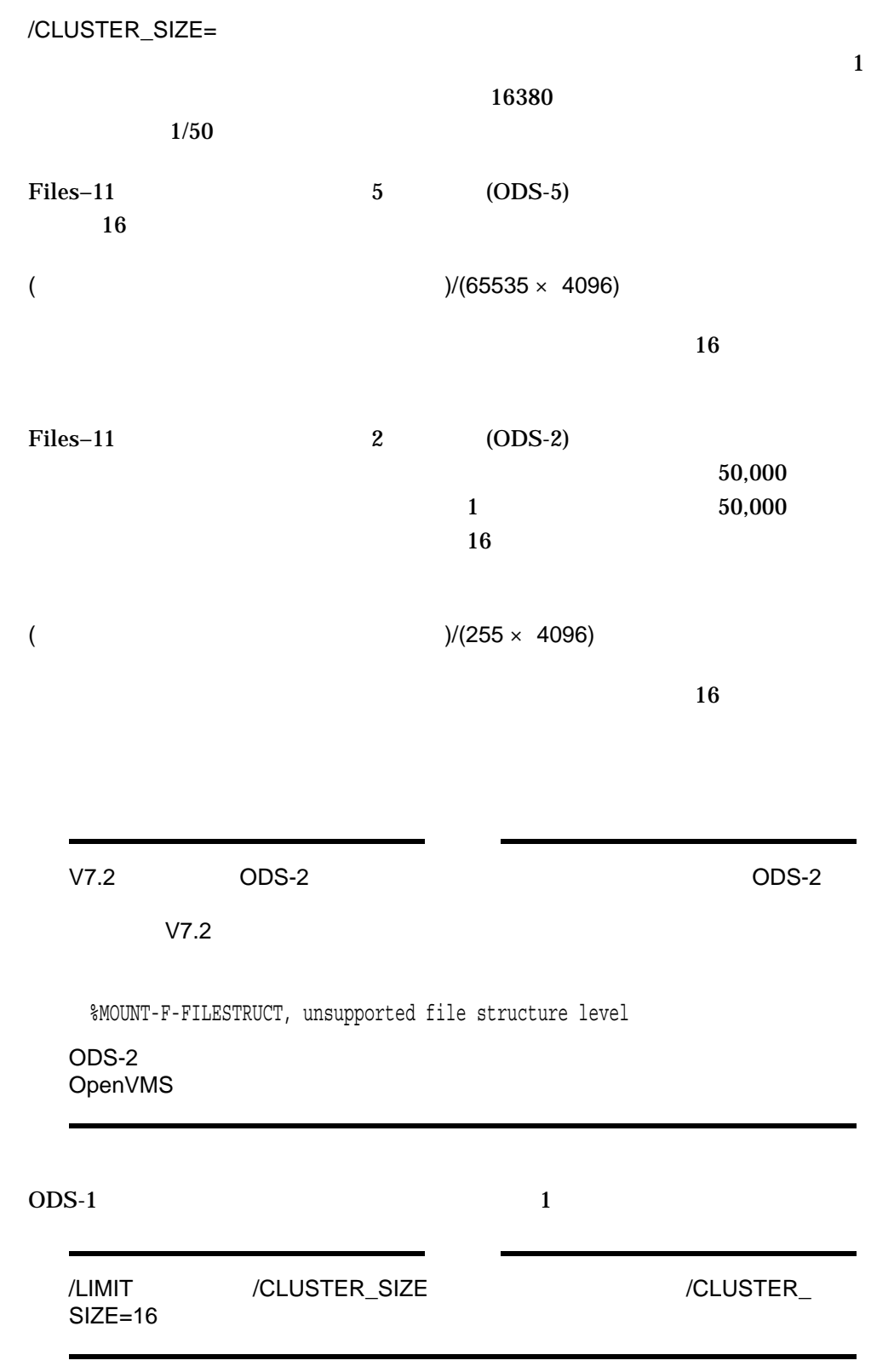

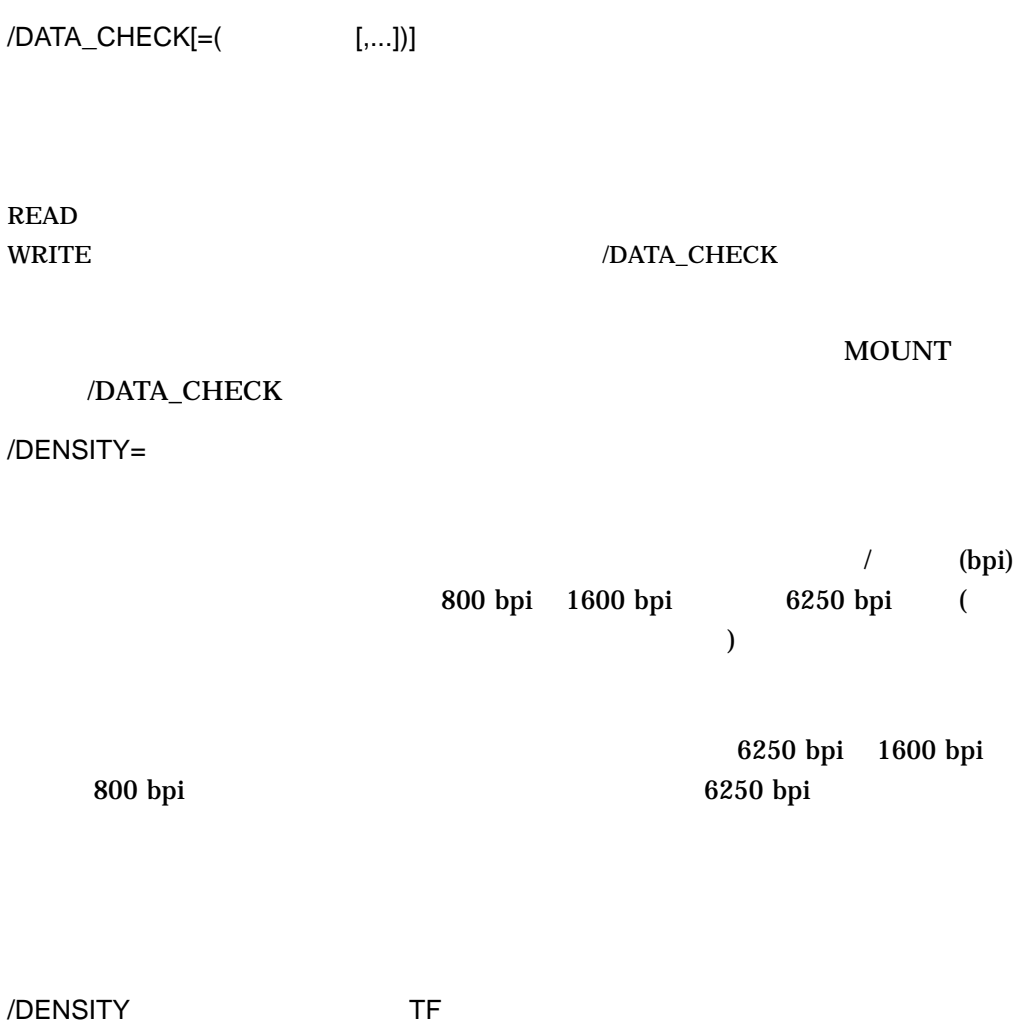

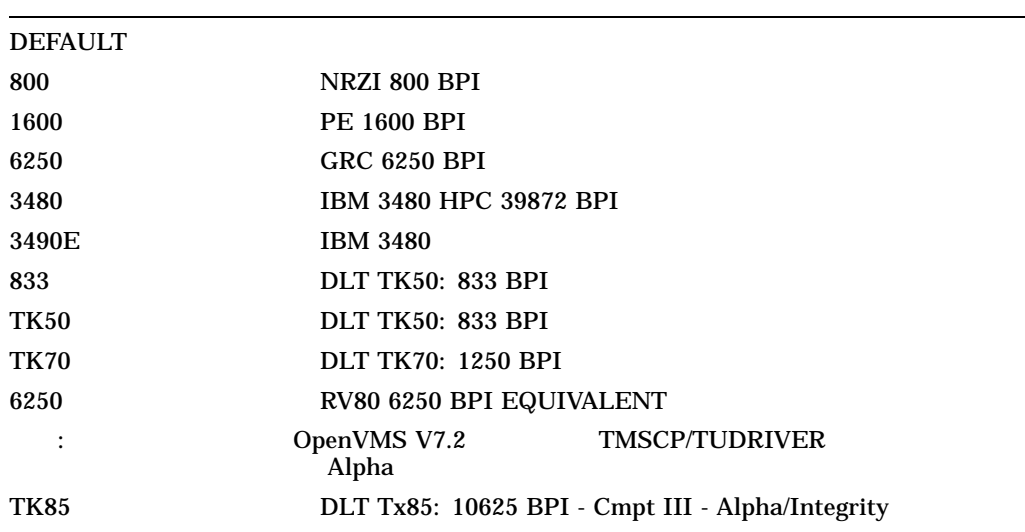

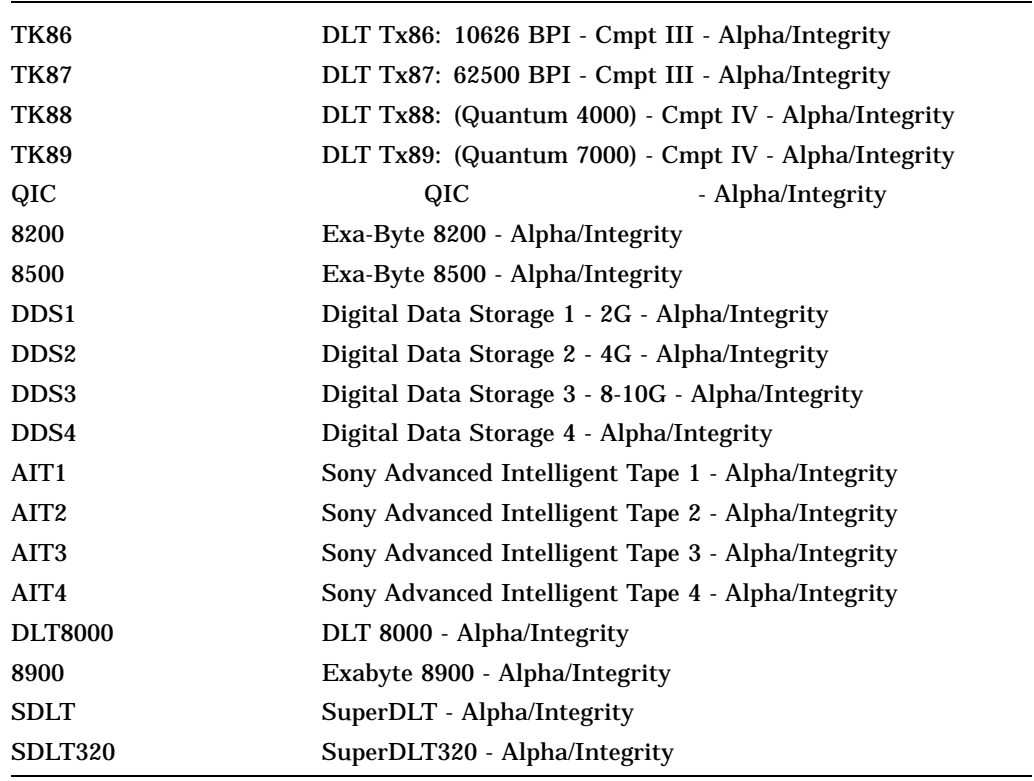

/DENSITY

# RXnn INITIALIZE

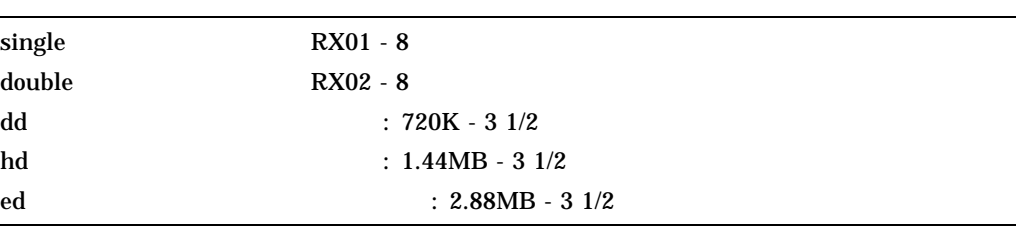

**VAX–11/780** (RX01 )

RX33 RX50 RX50 ディスク・ドライブ RX50 RX33 RX34 RX450 RX450 RX433 ディスク・ドライブ

 $RX33$ 

/DIRECTORIES= • ODS-1 /DIRECTORIES 000000.DIR (MFD) • ODS-2 0DS-5 /DIRECTORIES MFD  $\overline{16}$  $16$  16000 00 /ERASE[= ] /NOERASE (  $\qquad \qquad$  )  $(DSE)$ ERASE\_ON\_DELETE /ERASE Files–11 2 (ODS-2) 5  $(ODS-5)$  ANSI TU78 MSCP  $/ERASE$  $/ERASE$ • ブロックを初期化する前に,ボリューム上の全ブロックに対して,システムで指  $(DSE)$   $DSE$ • THE ERASE\_ON\_DELETE  $DSE$  $\mathbf{z}$ • /ERASE=INIT (DSE) ERASE\_ON\_DELETE /ERASE=DELETE

# SET VOLUME/NOERASE\_ON\_DELETE

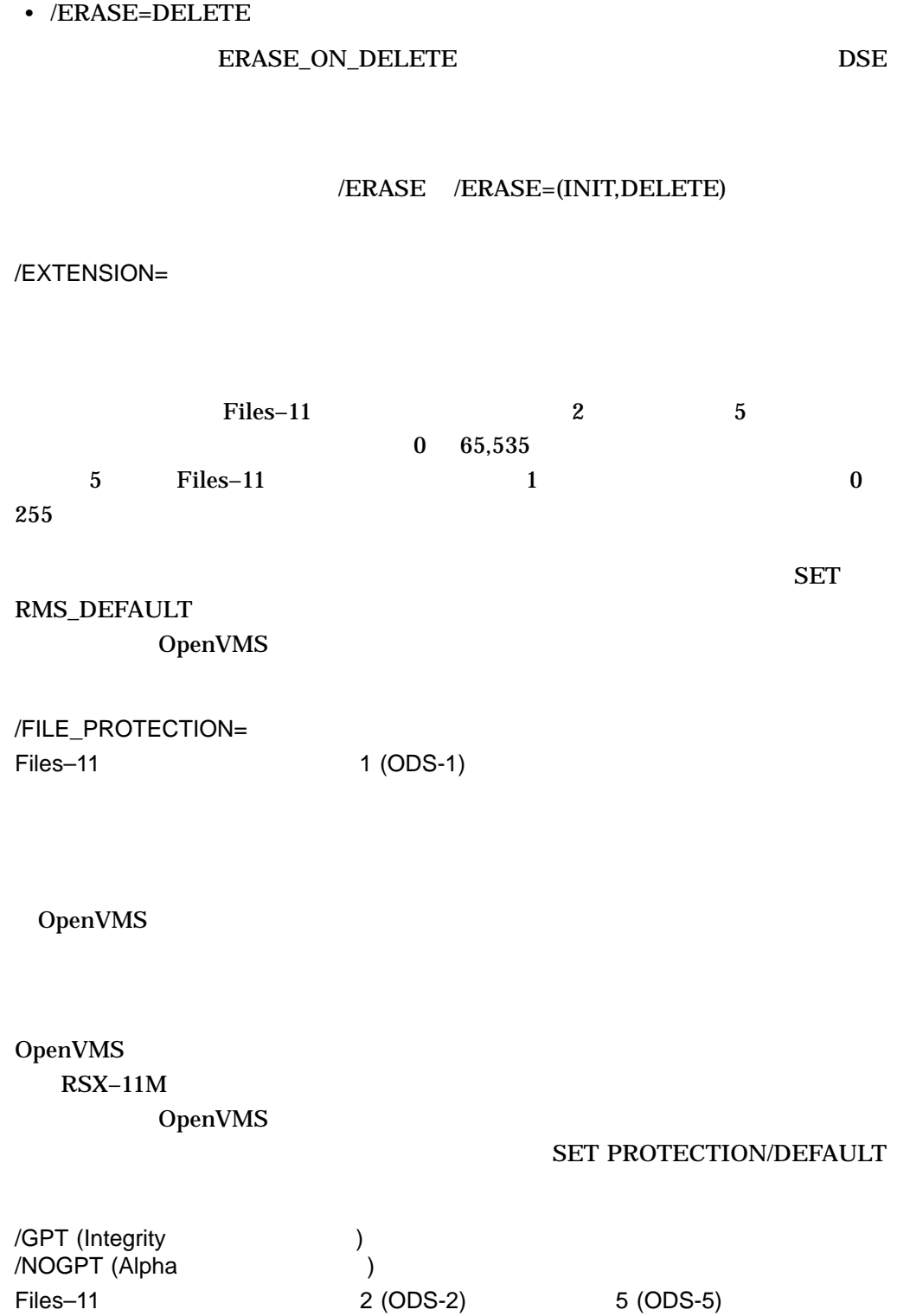

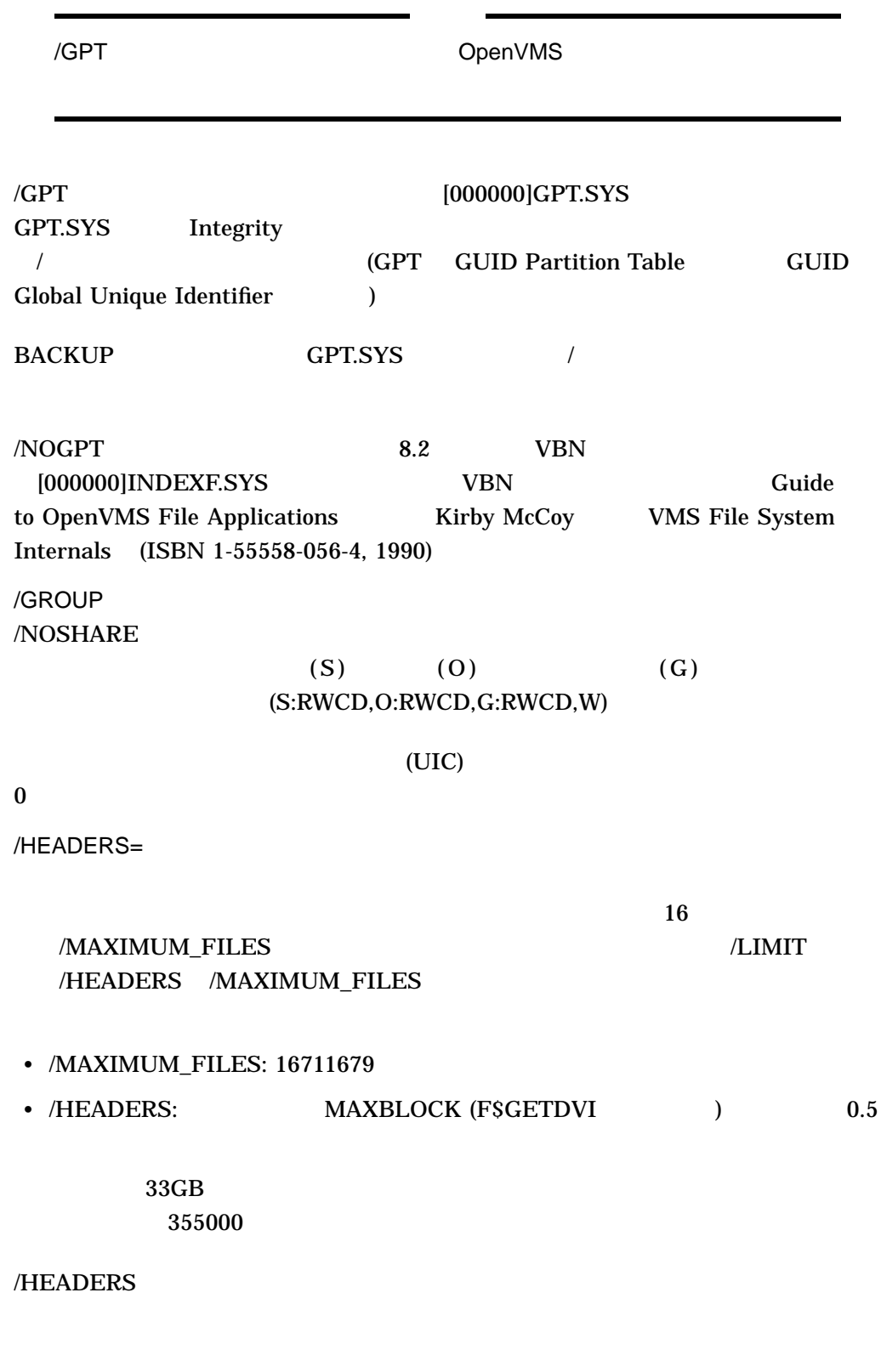

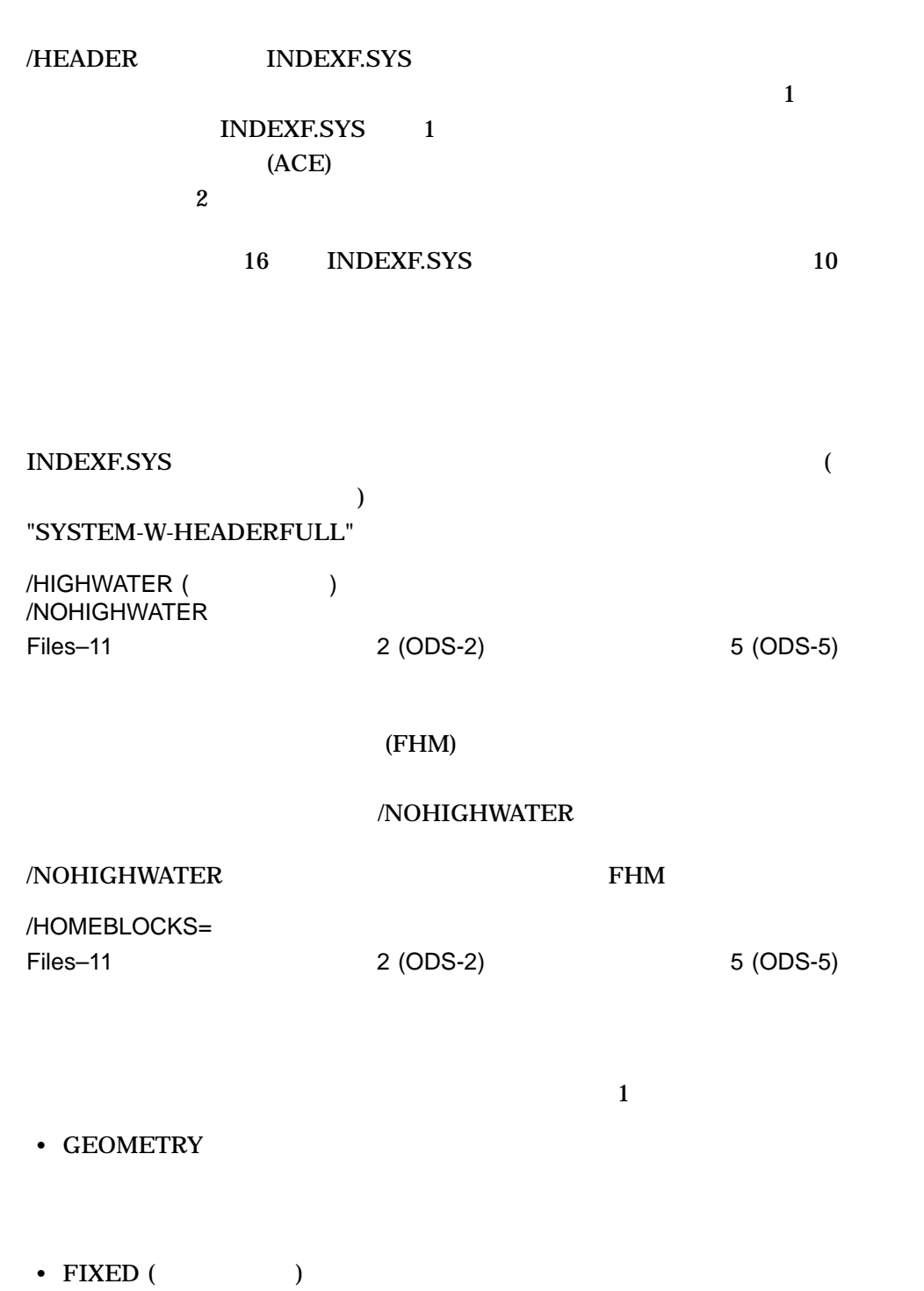

• CONTIGUOUS

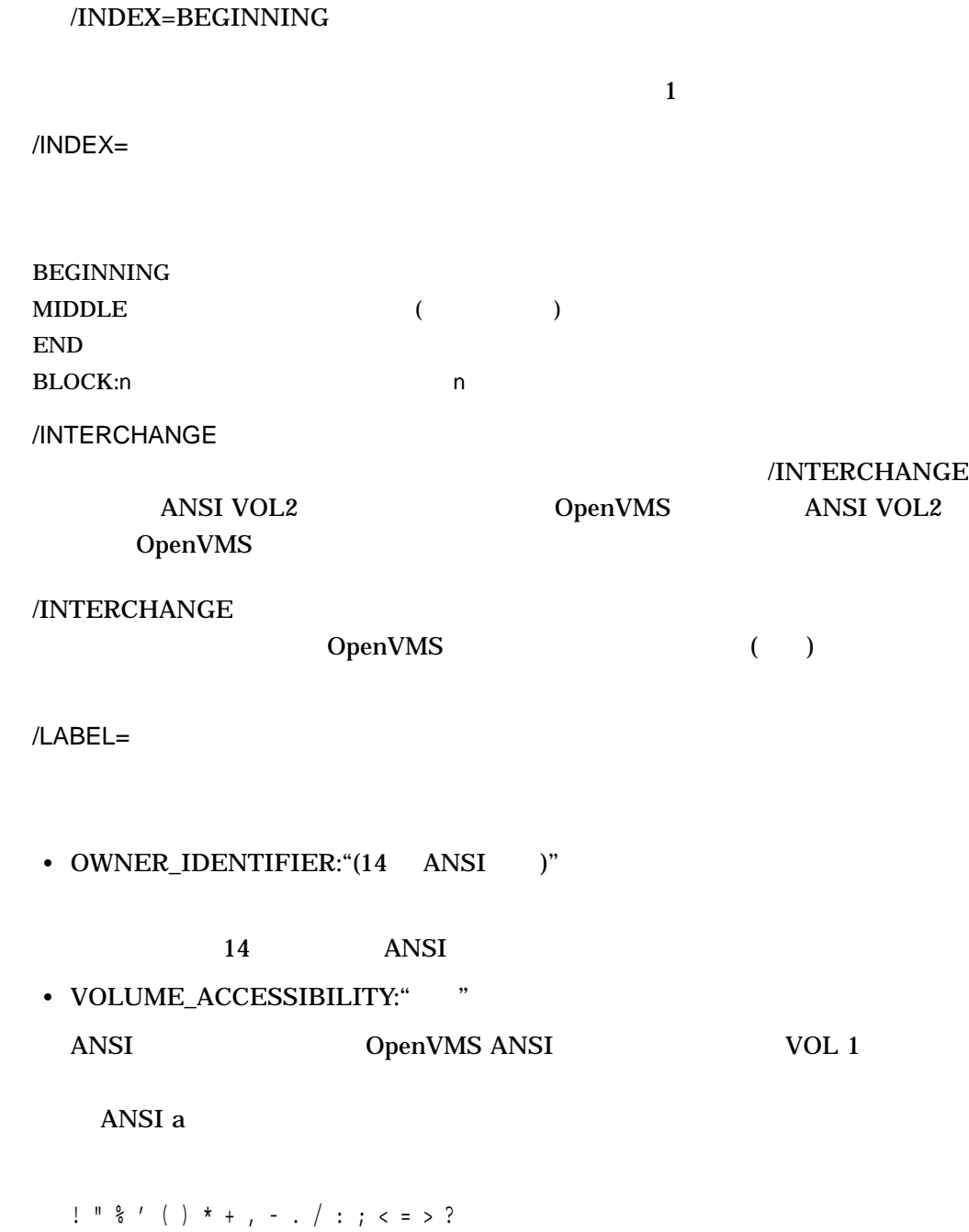

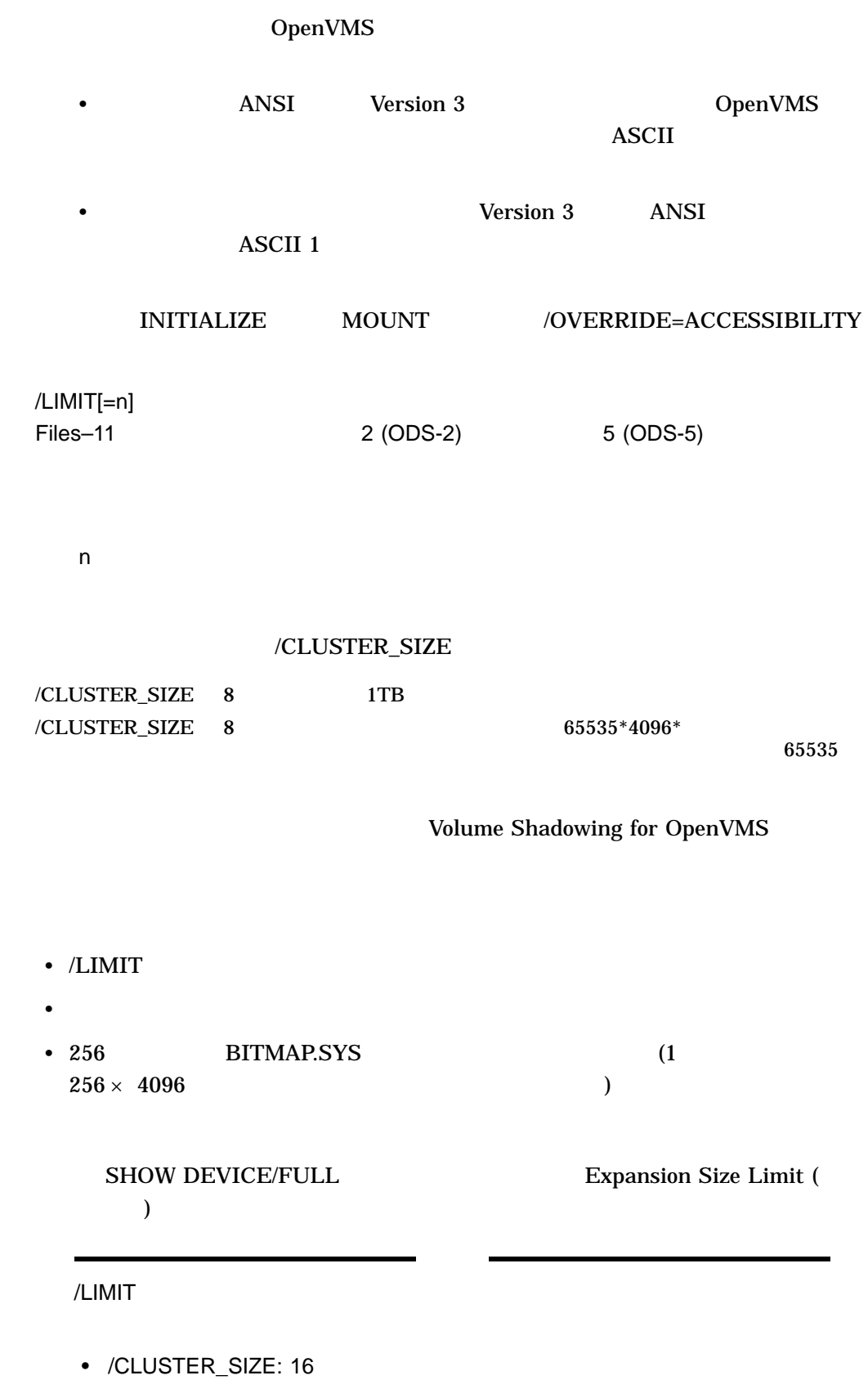

• /MAXIMUM\_FILES: 16711679

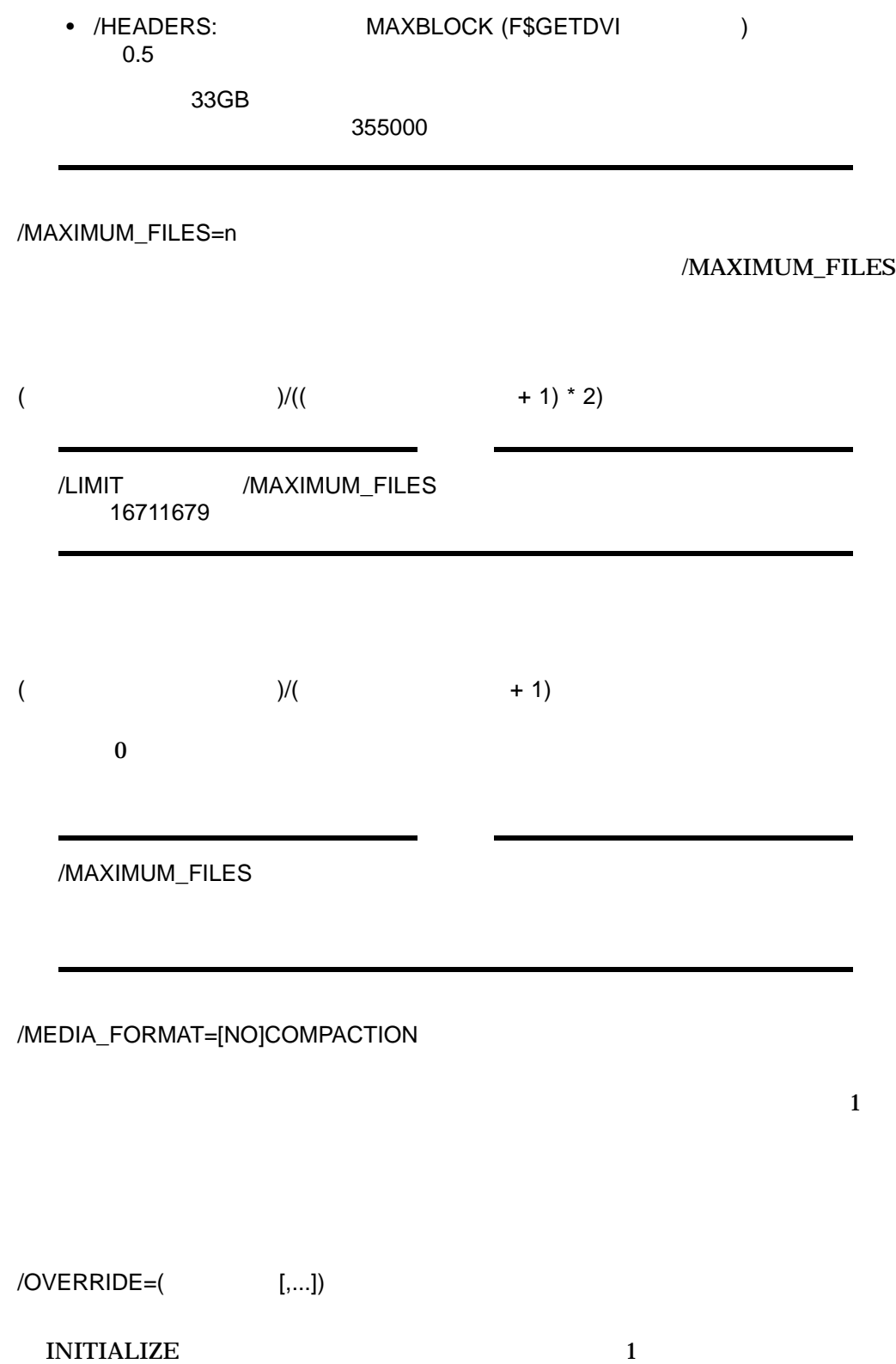

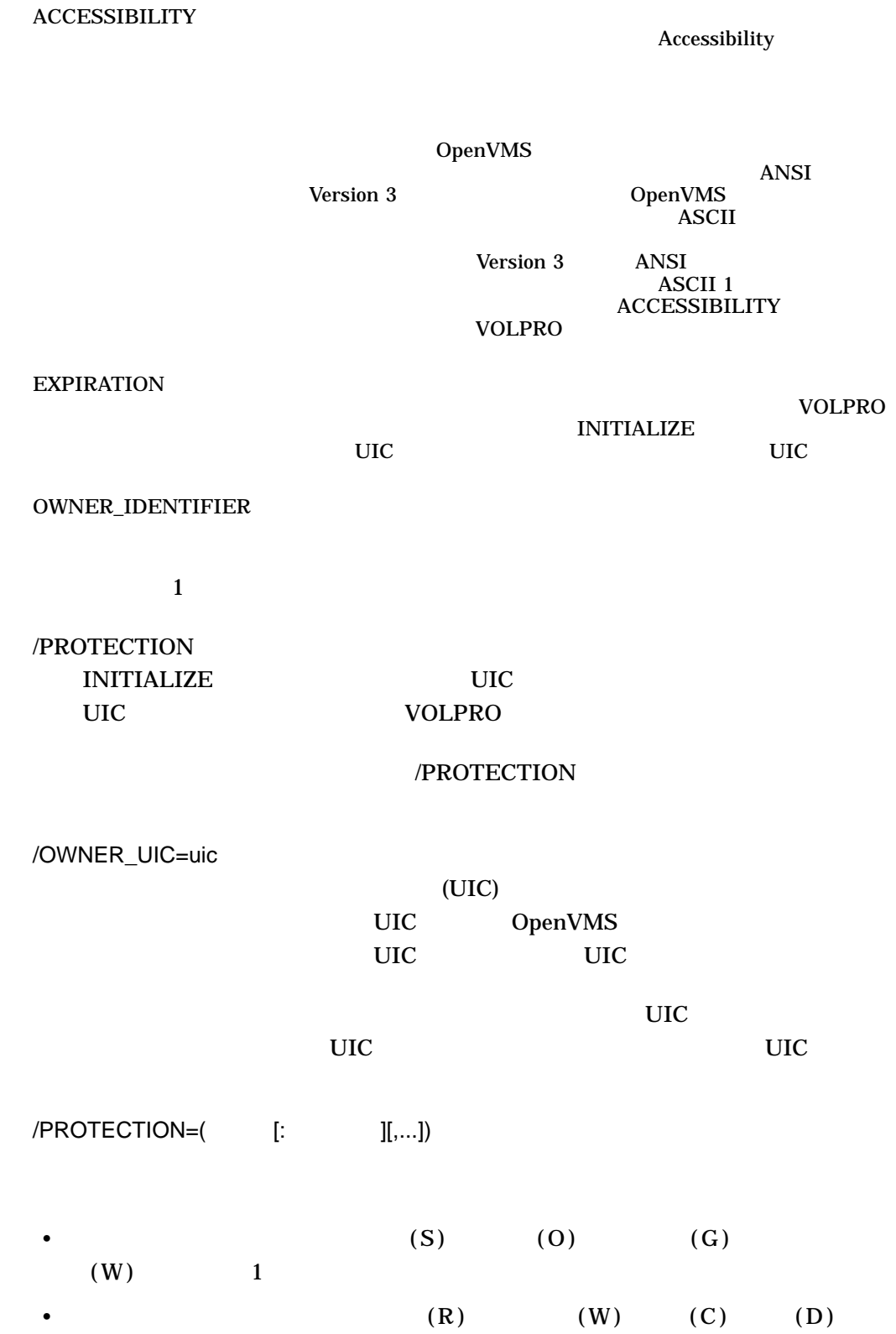

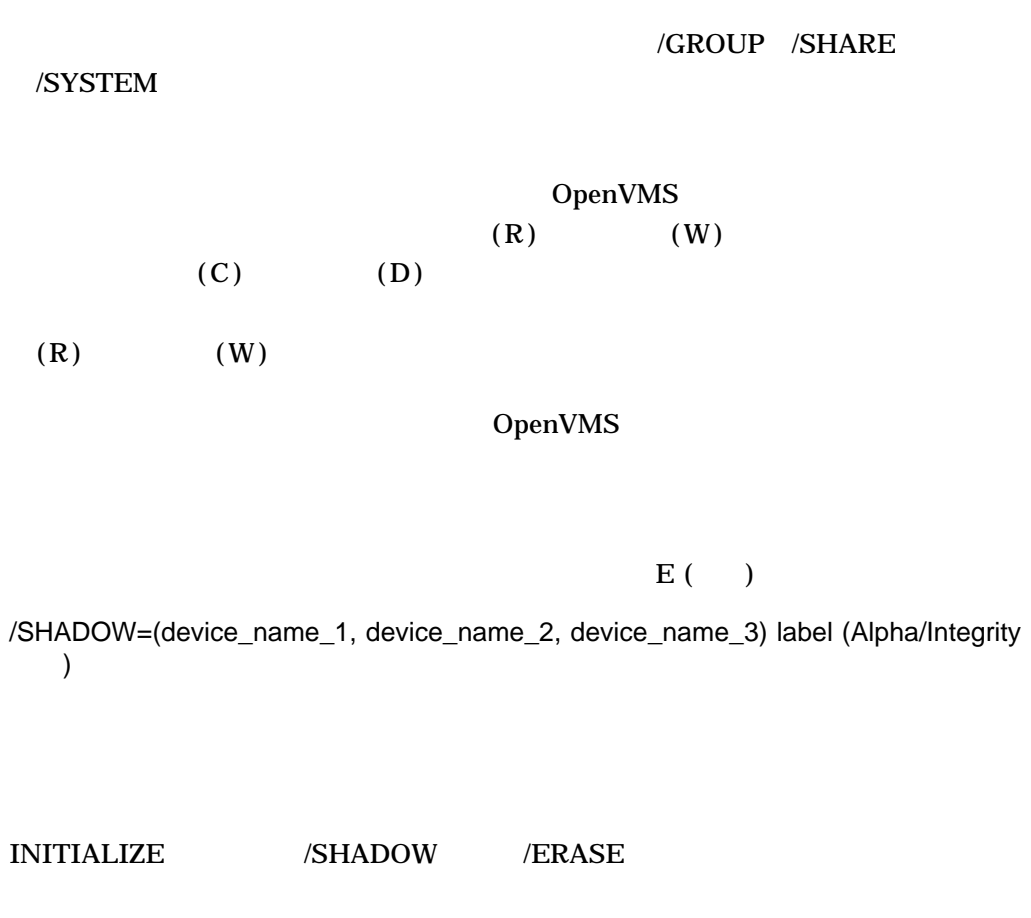

- 1  $\sim$  6  $\frac{3}{2}$
- 各ボリュームにラベルを書き込みます。 • システム・ファイルを除いたデバイスからのすべての情報を削除し,各デバイス

/ERASE 修飾子の使用を強くお勧めします。/ERASE 修飾子を使用することで,マー  $/ERASE$  2

 $\begin{array}{lll} \text{ERASE} & \hspace{1.5cm} & \hspace{1.5cm} & \hspace{1.5cm} \text{ERASE} \end{array}$ 

/ERASE /SHADOW  $\sim$  2  $\sim$  3 INITIALIZE/ERASE  $(\mathcal{S}HADOW)$ **INITIALIZE/SHADOW (/ERASE**  $)$ 

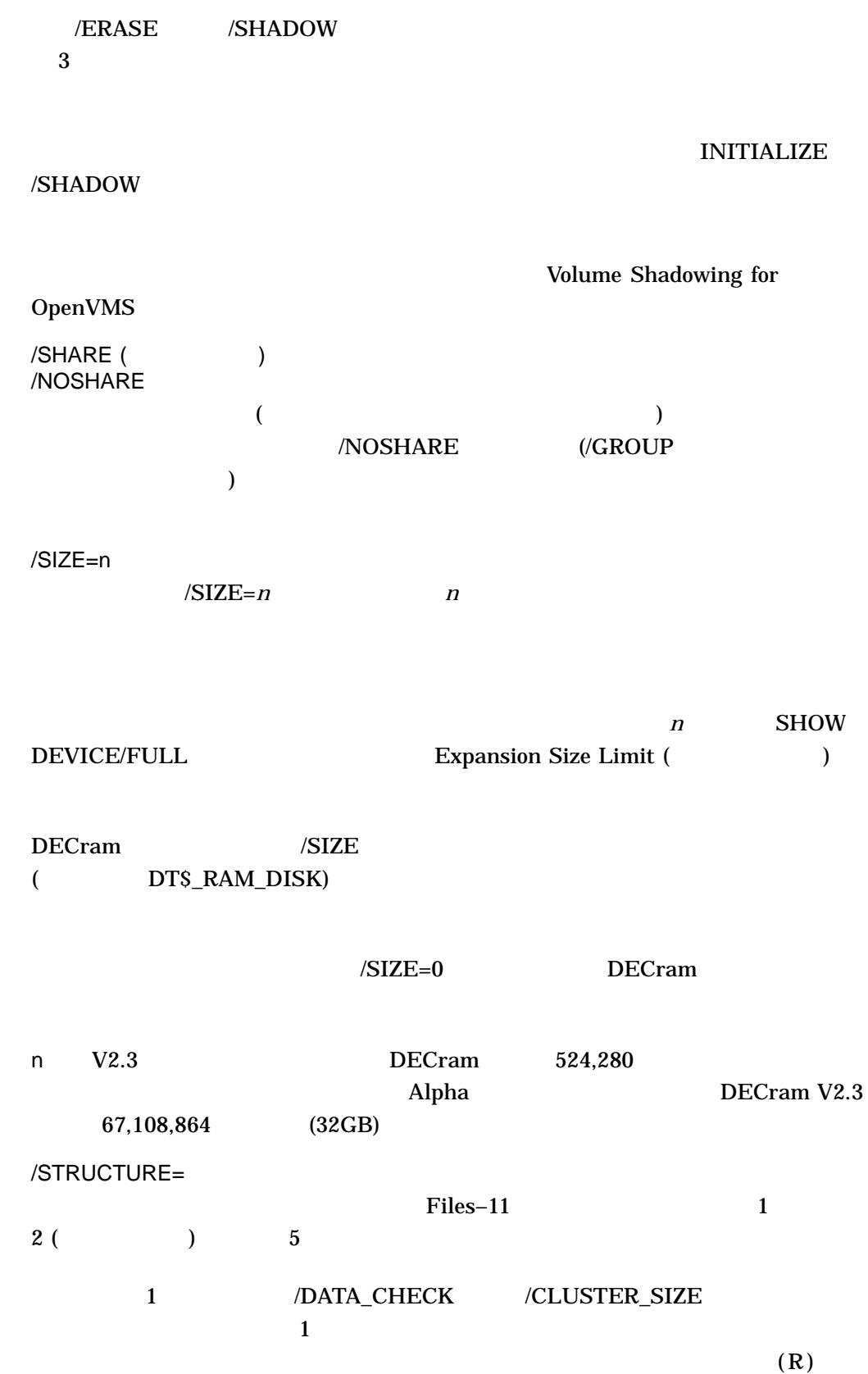

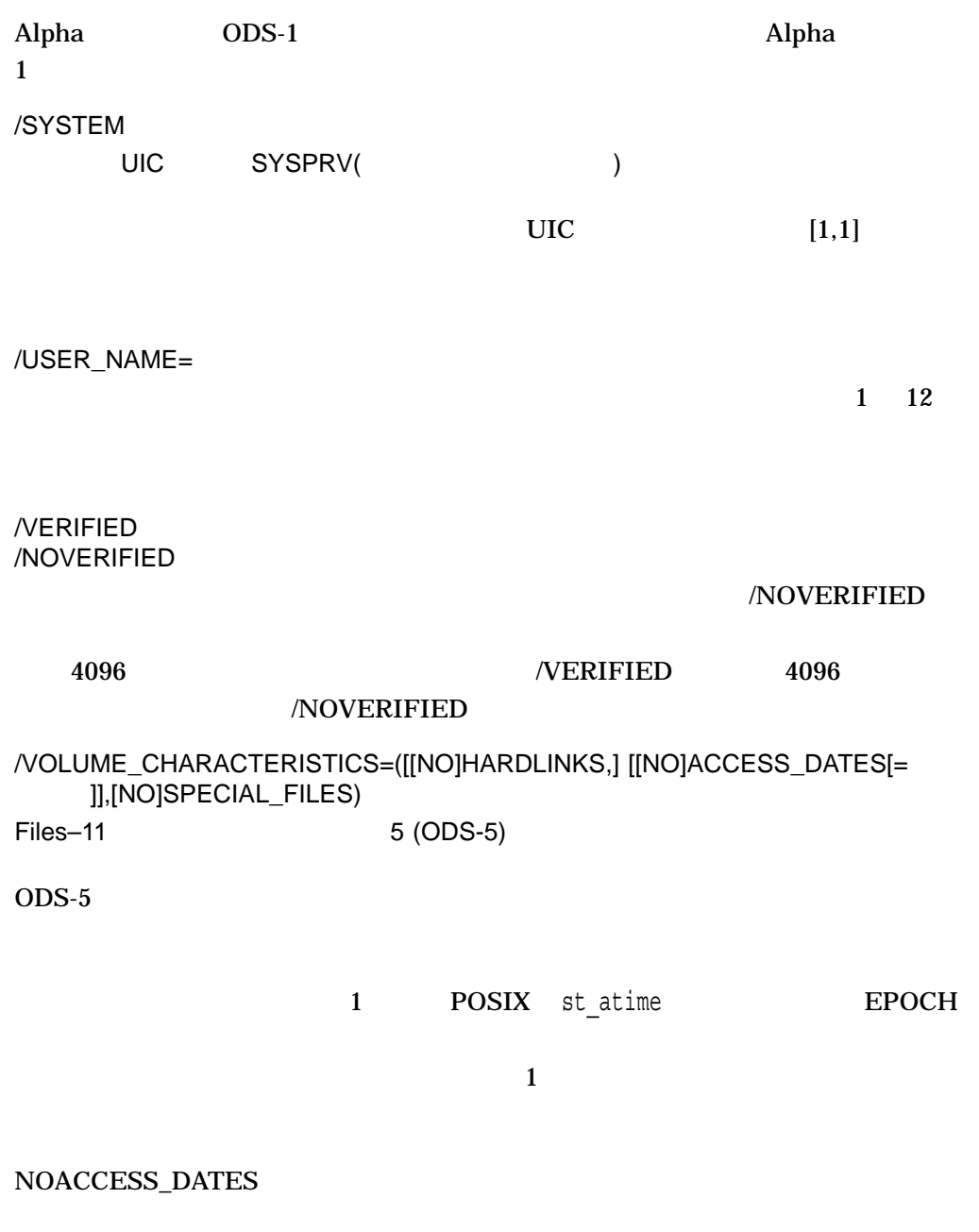

Guide to OpenVMS File Applications

[SPECIAL\_FILESS]
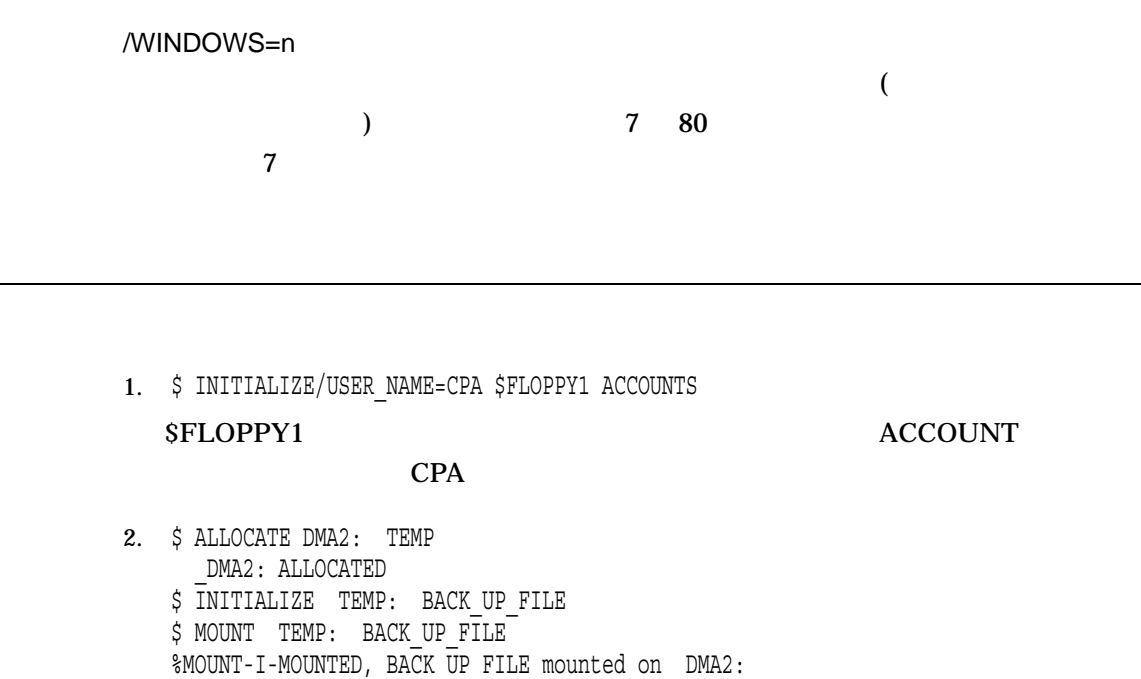

**RK06/RK07** 

**INITIALIZE** MOUNT

#### CREATE/DIRECTORY

\$ CREATE/DIRECTORY TEMP:[GOLDSTEIN]

3. \$ ALLOCATE MT: \_MTB1: ALLOCATED  $$$  INITIALIZE MTB1: SOURCE \$ MOUNT MTB1: SOURCE %MOUNT-I-MOUNTED, SOURCE mounted on \_MTB1: \$ COPY \*.FOR MTB1: \$ DIRECTORY MTB1: . . .

\$ DISMOUNT MTB1:

**INITIALIZE** SOURCE MOUNT

4. \$ BACKUP filespec MUA0: ... /MEDIA\_FORMAT=NOCOMPACTION- \_\$/REWIND

**EXACKUP** 

5. \$ INITIALIZE/ERASE/SHADOW=(\$4\$DKA1300, \$4\$DKA1301) NONVOLATILE

\$MOUN/SYS DSA42 /SHAD=( \$4\$DKA1300 , \$4\$DKA1301 ) NONVOLATILE %MOUNT-I-MOUNTED, NONVOLATILE MOUNTED ON \_DSA42:  $%$ MOUNT-I-SHDWMEMSUCC,  $\frac{1}{2}4$DKA1300$ : (WILD3) IS NOW A VALID MEMBER OF THE SHADOW SET %MOUNT-I-SHDWMEMSUCC, \_\$4\$DKA1301: (WILD4) IS NOW A VALID MEMBER OF THE SHADOW SET \$SHO DEV DSA42:

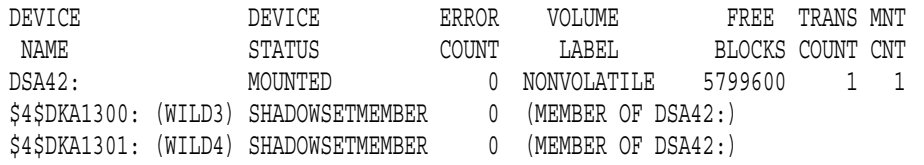

INITIALIZE/ERASE/SHADOW

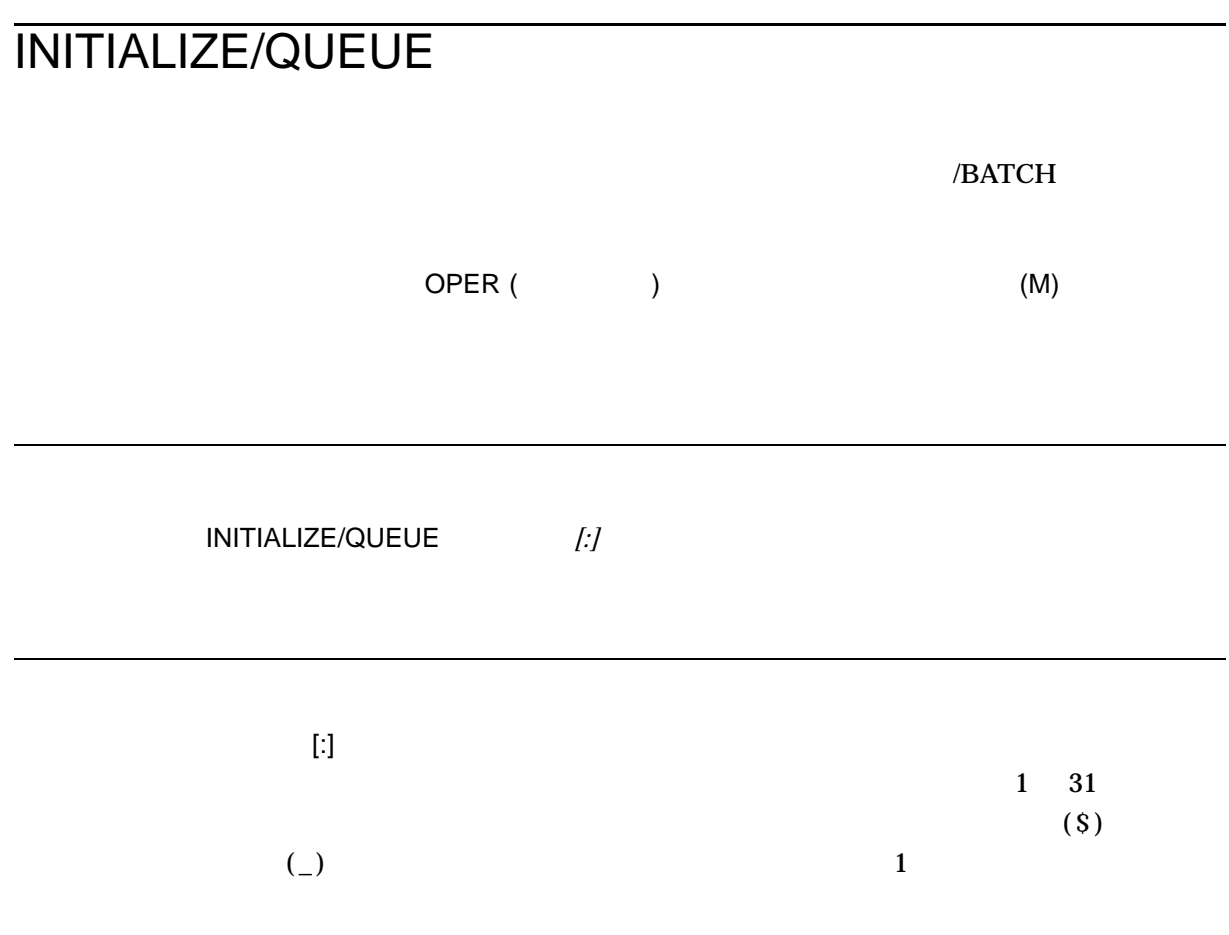

#### $\sf INITIALIZE/QUEUE$

OpenVMS Cluster **INITIALIZE/QUEUE**  $\bf INITIALIZE/QUEUE$ INITIALIZE/QUEUE

#### INITIALIZE/QUEUE/START

 $\begin{minipage}{0.9\linewidth} \begin{tabular}{l} \hline \textbf{INIT} \textbf{IALIZE}/\textbf{QUEUE} \end{tabular} \end{minipage}$ 

 $\begin{array}{lll} \text{INITIALIZE/QUEUE} & \text{STAT/QUEUE} & \text{SET QUEUE} \end{array}$ 

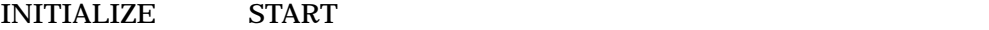

**SET QUEUE** 

**SET QUEUE** 

- 1. STOP/QUEUE/NEXT
- 2. START/QUEUE INITIALIZE/QUEUE/START

#### INITIALIZE/QUEUE

/OWNER\_UIC /PROTECTION /[NO]RETAIN /[NO]START /NAME\_OF\_MANAGER

/AUTOSTART\_ON /BASE\_PRIORITY /[NO]CHARACTERISTICS /[NO]ENABLE\_GENERIC /[NO]NO\_INITIAL\_FF /ON /WSDEFAULT /WSEXTENT /WSQUOTA

/CPUDEFAULT /CPUMAXIMUM /[NO]DISABLE\_SWAPPING /JOB\_LIMIT

#### /[NO]BLOCK\_LIMIT

/[NO]DEFAULT /FORM\_MOUNTED /[NO]LIBRARY /[NO]PROCESSOR /[NO]RECORD\_BLOCKING /[NO]SEPARATE

 $\sim$  2

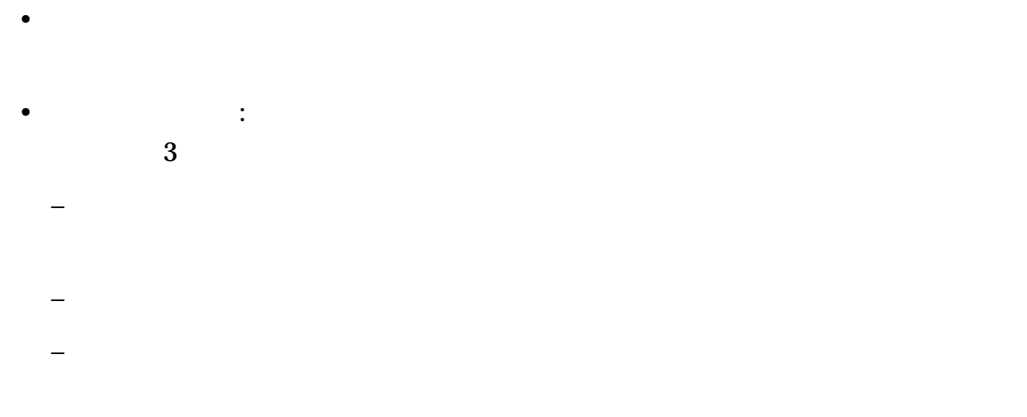

#### /GENERIC

- $/$ GENERIC
- $/ENABLE=GENERIC$

 $\frac{1}{1}$ ASSIGN/QUEUE

DEASSIGN/QUEUE

•  $\cdots$   $\cdots$   $\cd$ •  $\bullet$  ,  $\bullet$  ,  $\$  $3 \overline{\phantom{a}}$ – プリンタ実行キュー — シンビオントを起動して,プリンタのプリント・ジョ – サーバ実行キュー — ユーザが作成したシンビオントを起動して,ジョブを処 – 端末実行キュー — シンビオントを起動して,端末プリンタのプリント・ジョ  $1$  $\frac{1}{1}$  2  $\frac{1}{2}$  1  $\frac{1}{2}$  2  $\frac{1}{2}$   $\frac{1}{2}$   $\frac{1}{2}$   $\frac{1}{2}$   $\frac{1}{2}$   $\frac{1}{2}$   $\frac{1}{2}$   $\frac{1}{2}$   $\frac{1}{2}$   $\frac{1}{2}$   $\frac{1}{2}$   $\frac{1}{2}$   $\frac{1}{2}$   $\frac{1}{2}$   $\frac{1}{2}$   $\frac{1}{2}$   $\frac{1}{2}$   $\frac{1}{2}$   $\frac{1$  $($   $)$ 

/PROCESSOR

/AUTOSTART\_ON /ON

 $\sqrt{ON}$  and  $\sqrt{ON}$  and  $\sqrt{ON$ ), the contract  $($  and  $)$  and  $\partial N$ 

/AUTOSTART\_ON 1 ード (あるいはノードと装置) を指定できます。キュー・マネージャによってキュ

 $\lambda$  /AUTOSTART\_ON  $($  , and  $)$  $\mathbf 1$ 

OpenVMS Cluster では,自動起動キューをいくつかのノードのうちの 1 つのノード

/AUTOSTART\_ON

 $/$ AUTOSTART\_ON= $($   $::[$   $][, ...]$  $\overline{2}$  $($ /AUTOSTART\_ON INITIALIZE/QUEUE INITIALIZE/QUEUE /START START/QUEUE ENABLE AUTOSTART /QUEUES  $\sqrt{ON}$  /GENERIC  $\sqrt{ON}$  $/$ AUTOSTART\_ON  $\sqrt{ON}$ OpenVMS (iii) /BASE\_PRIORITY=n  $DEFPRI$  $(4)$  $10 \qquad \qquad 0 \qquad 15$ /BASE\_PRIORITY /BATCH  $/NOBATCH$  ( $/$  $/BATCH$ 

 $\sqrt{\mathrm{BATCH}}$ 

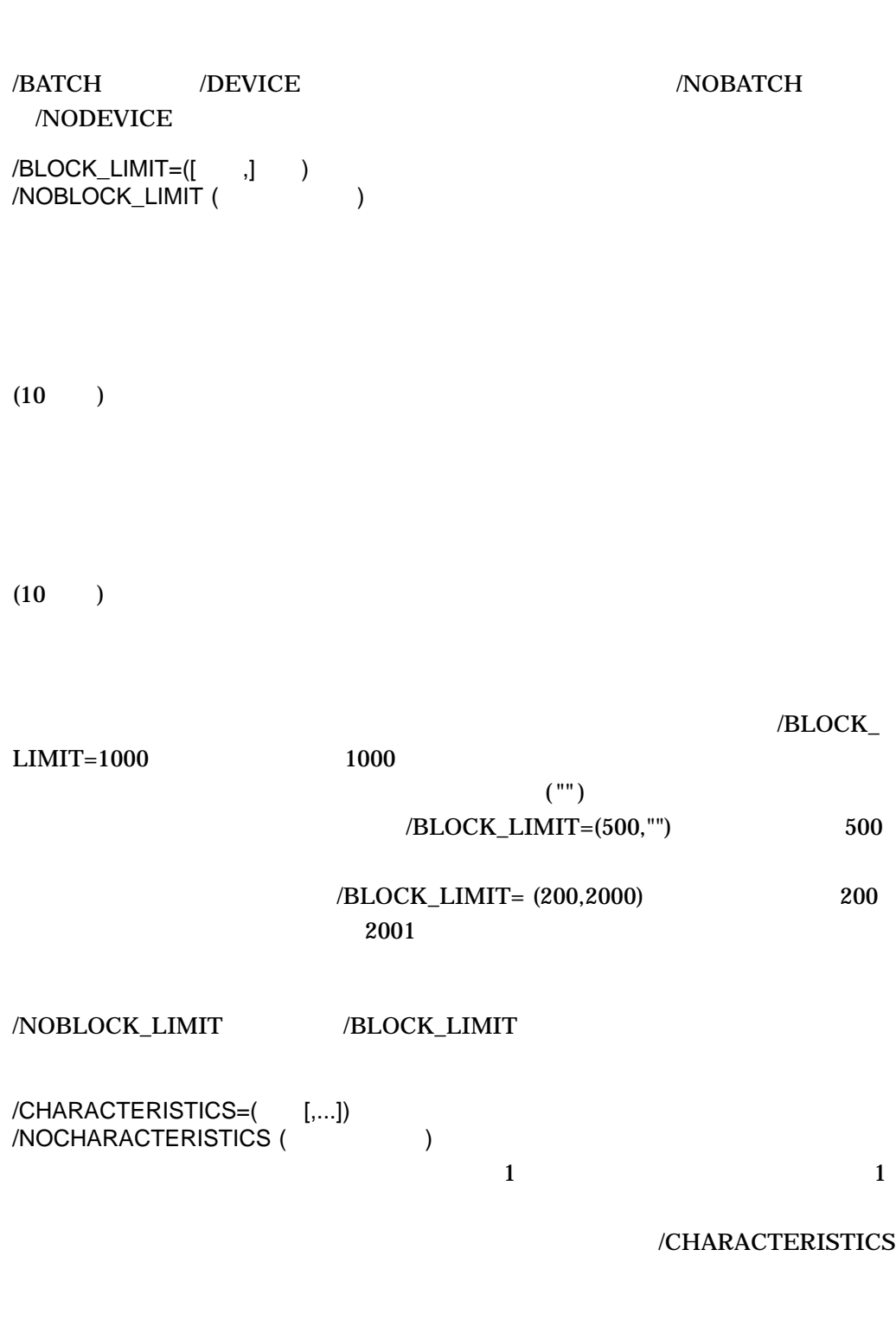

 $\bm{0}$ 

/GENERIC /BATCH

127 DEFINE/CHARACTERISTIC

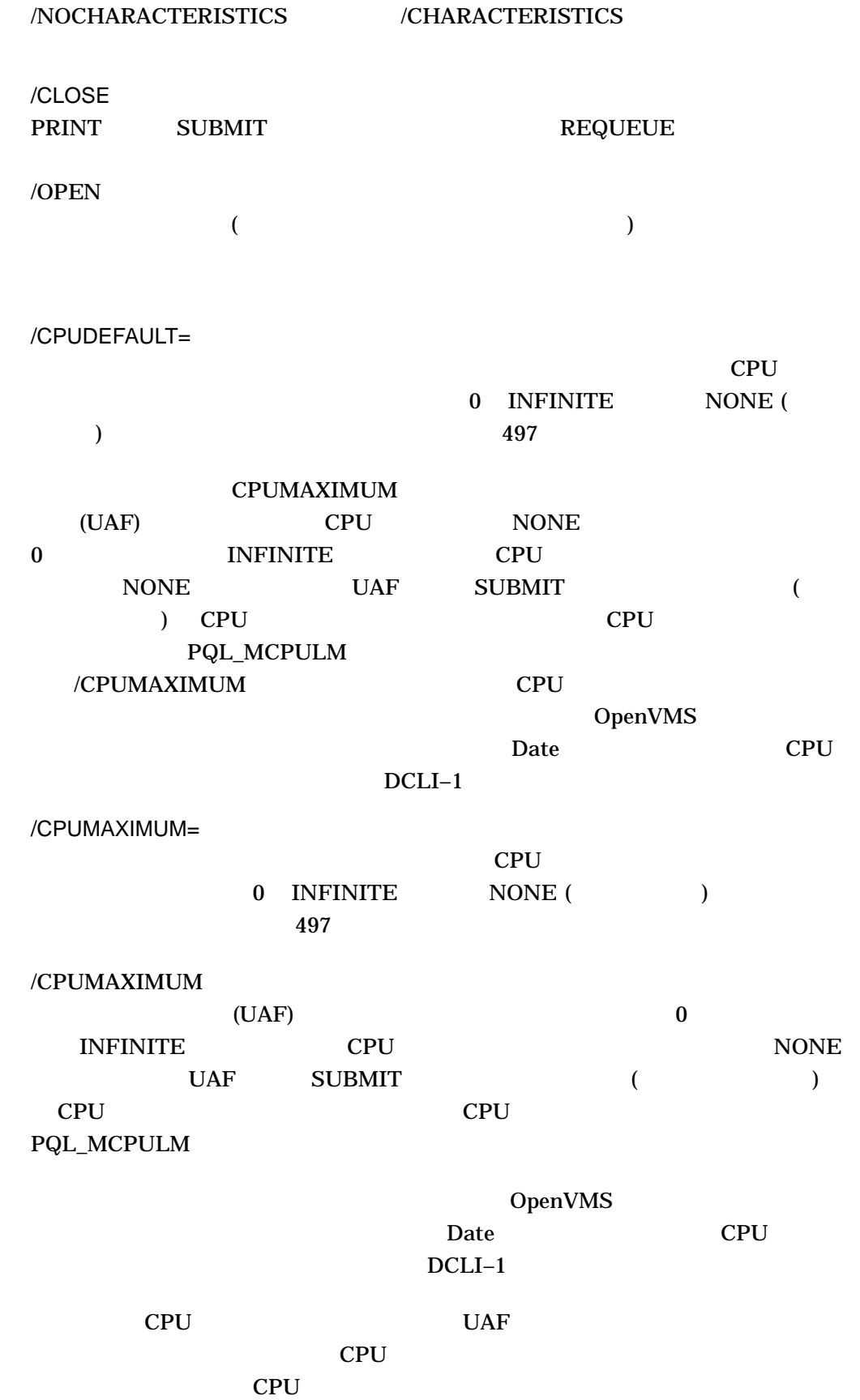

 $CPU$ 

 $DCLI-1$ 

DCLI-1 CPU

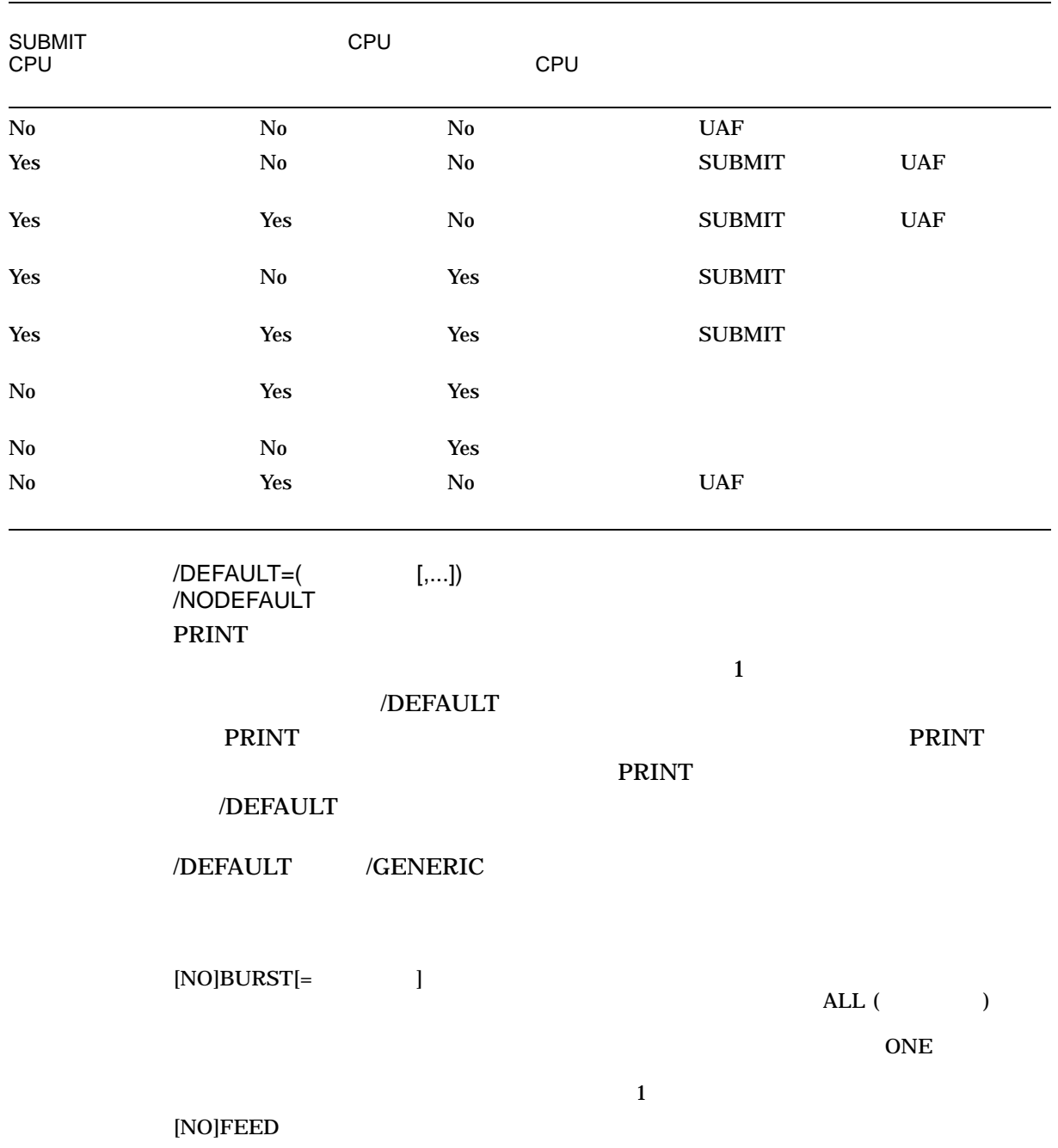

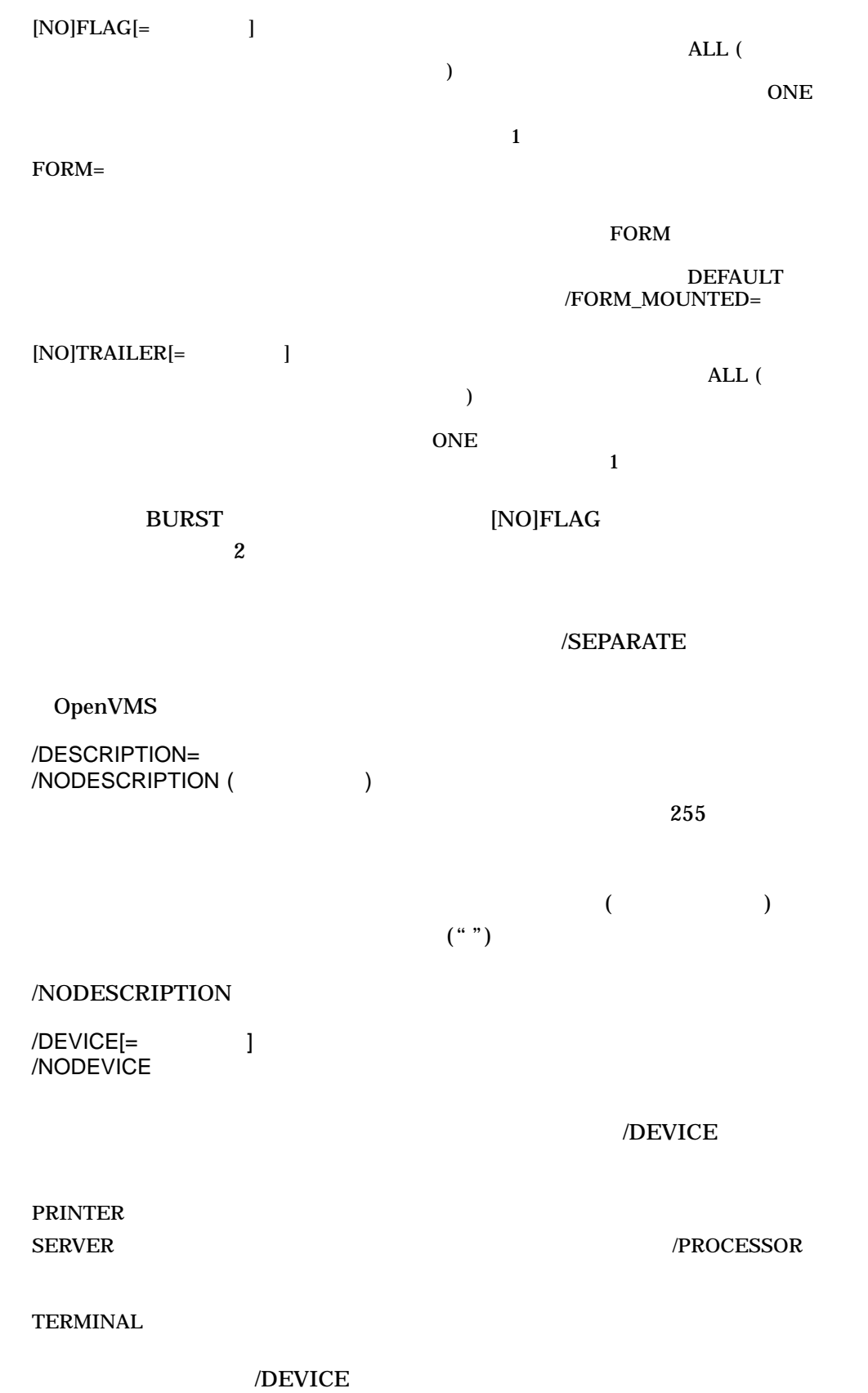

#### /DEVICE=PRINTER

/DEVICE

#### /DEVICE /GENERIC

 $\sqrt{\text{DEVICE}}$ 

/DEVICE /BATCH /NODEVICE

/DISABLE\_SWAPPING /NODISABLE\_SWAPPING ( )

/NOBATCH

/ENABLE\_GENERIC (  $\qquad \qquad$  ) /NOENABLE\_GENERIC /GENERIC

/GENERIC

/FORM\_MOUNTED=

**DEFAULT** 

DEFINE/FORM

/FORM\_MOUNTED /GENERIC

/GENERIC[=([,...])]<br>/NOGENERIC([, /NOGENERIC (

/GENERIC

#### INITIALIZE/QUEUE

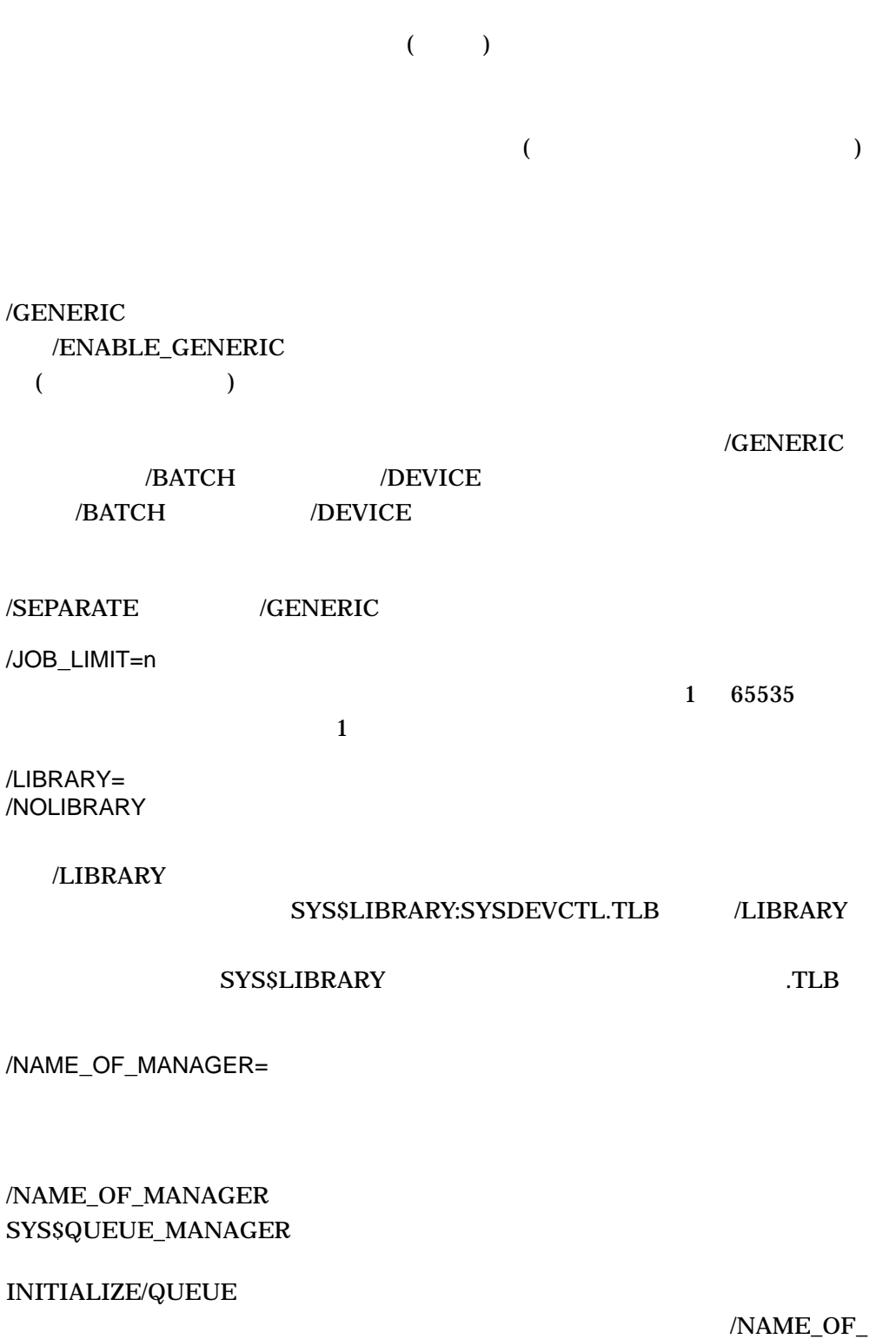

MANAGER

SYS\$QUEUE\_MANAGER

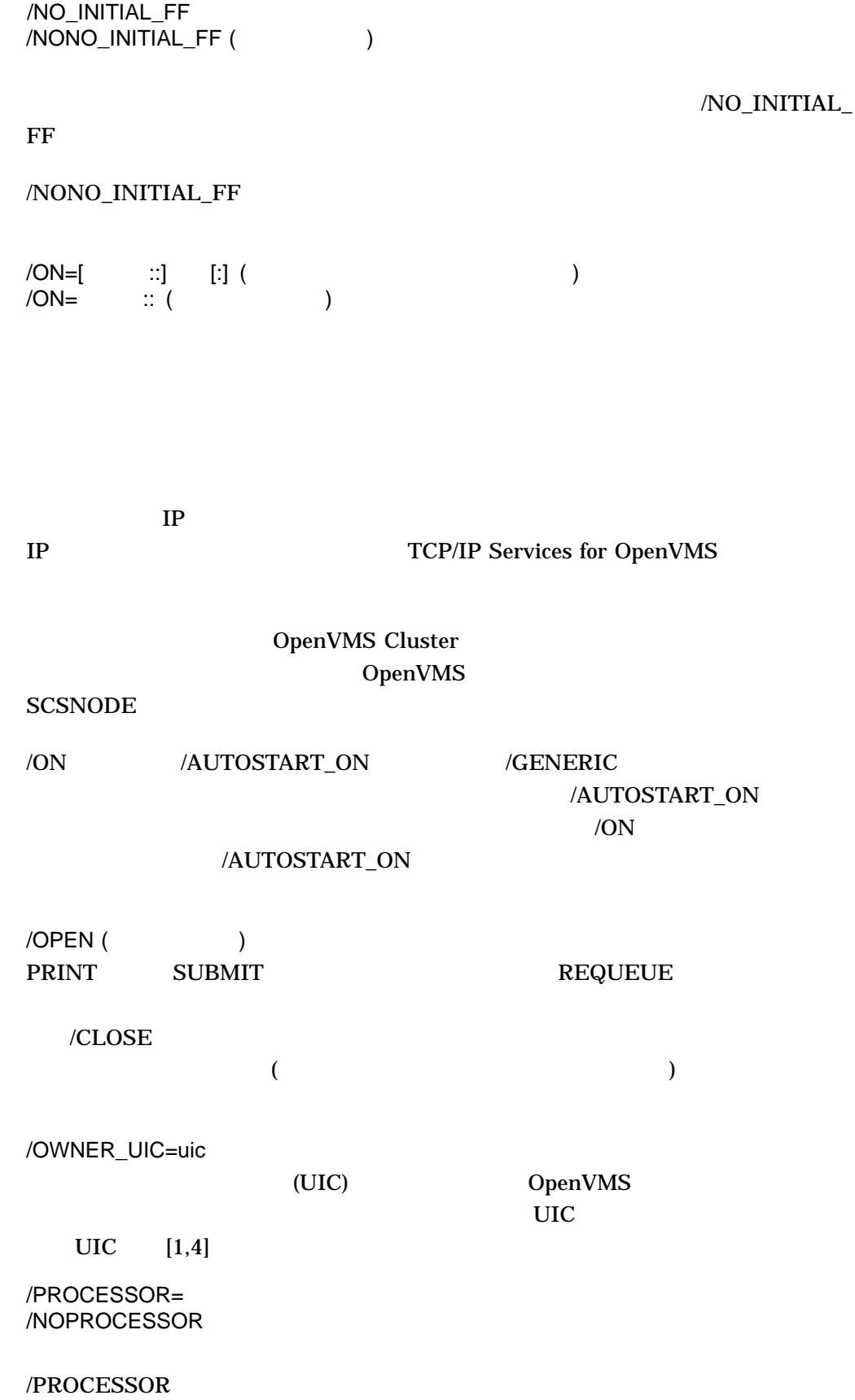

**SYS\$SYSTEM** 

 $R_{\text{R}}$ .EXE

#### SYS\$SYSTEM:filename.EXE

#### SYS\$SYSTEM:PRTSMB.EXE

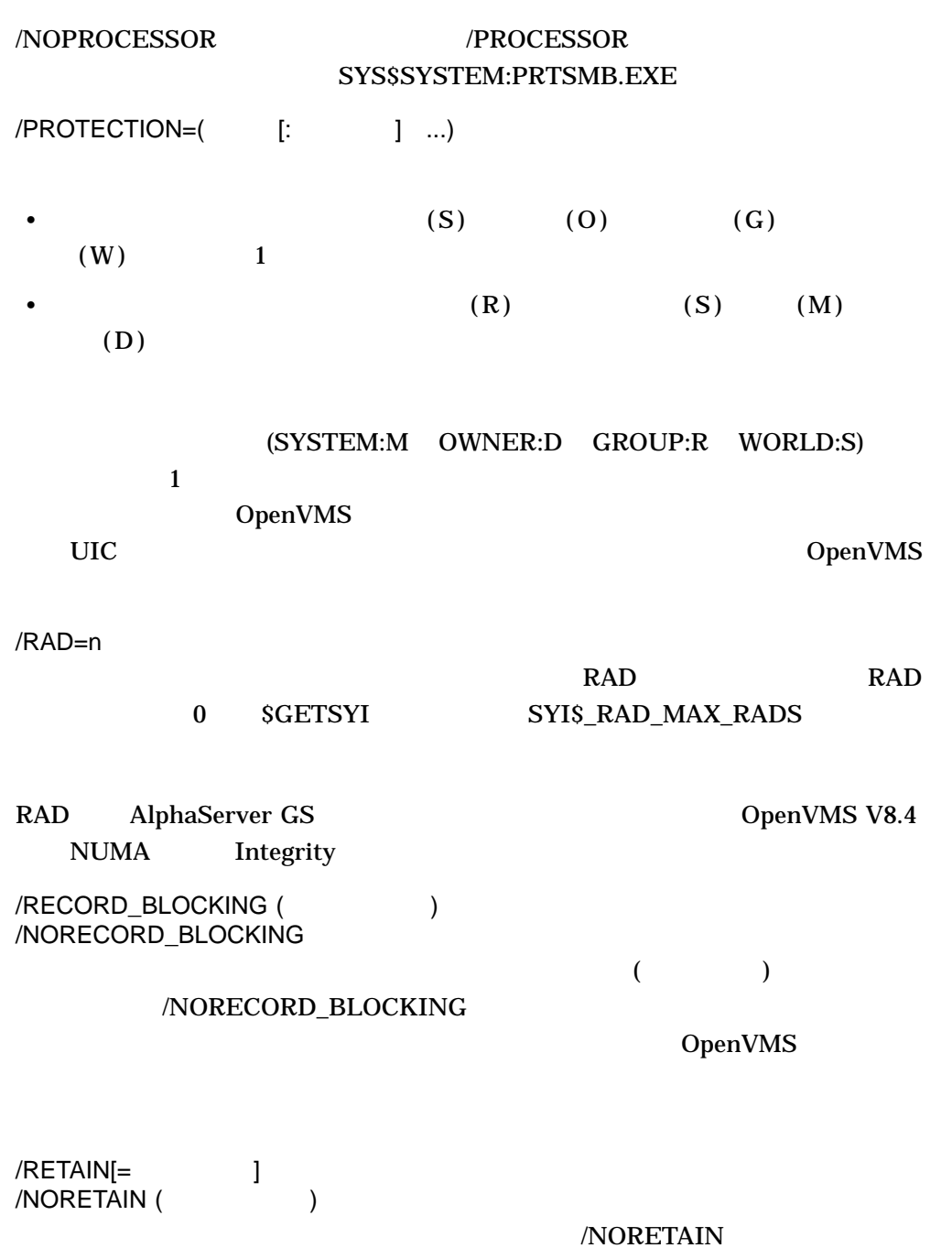

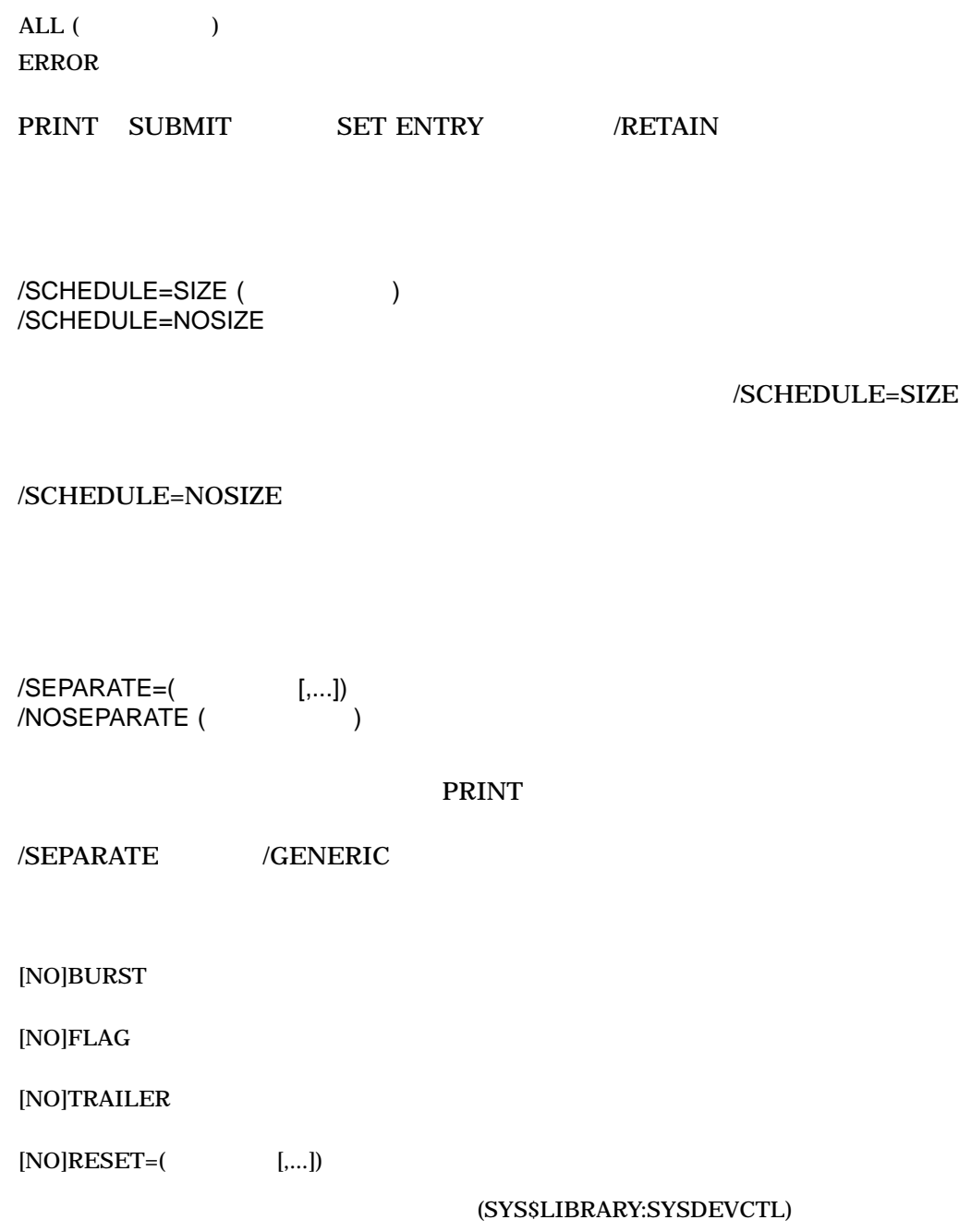

/SEPARATE=BURST [NO]FLAG  $\sim$  2

 $/ \! {\rm DEFAULT}$ 

#### OpenVMS

/START /NOSTART (  $\qquad \qquad$  ) INITIALIZE/QUEUE

#### ENABLE AUTOSTART/QUEUES

/WSDEFAULT=n

#### $UAF$

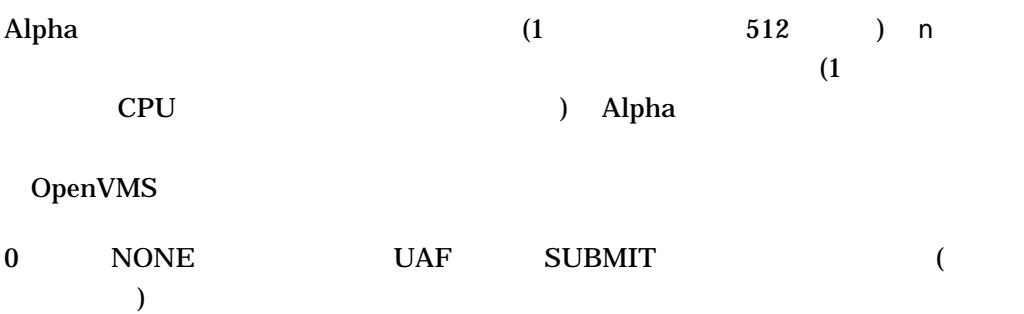

#### /WSDEFAULT

 $DCLI-2$ 

#### /WSEXTENT=n

 $UAF$ 

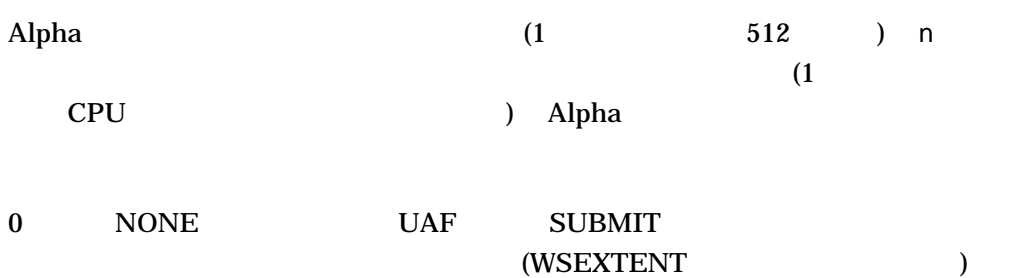

#### /WSEXTENT

#### $DCLI-2$

/WSQUOTA=n

#### $UAF$

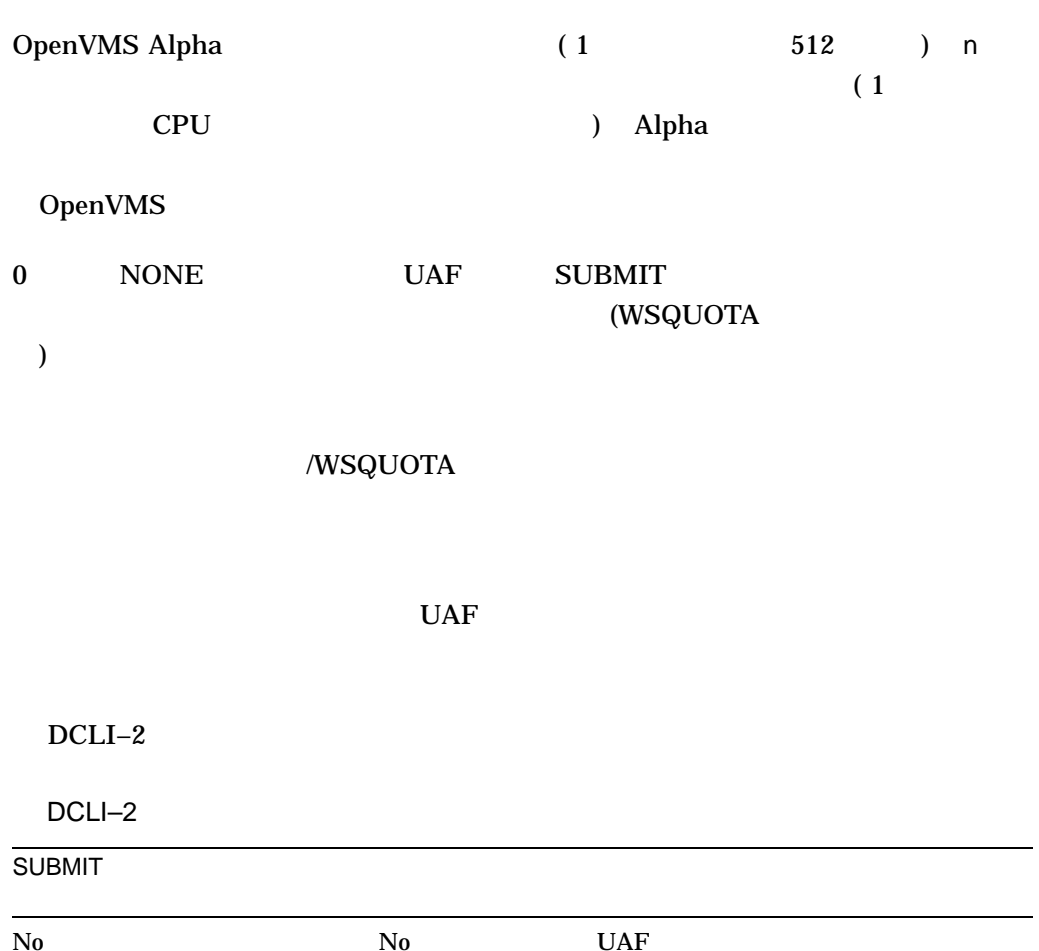

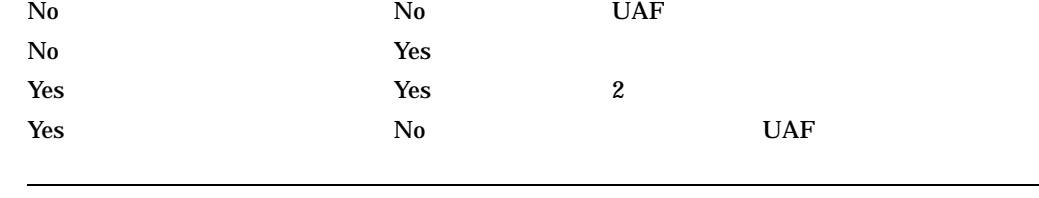

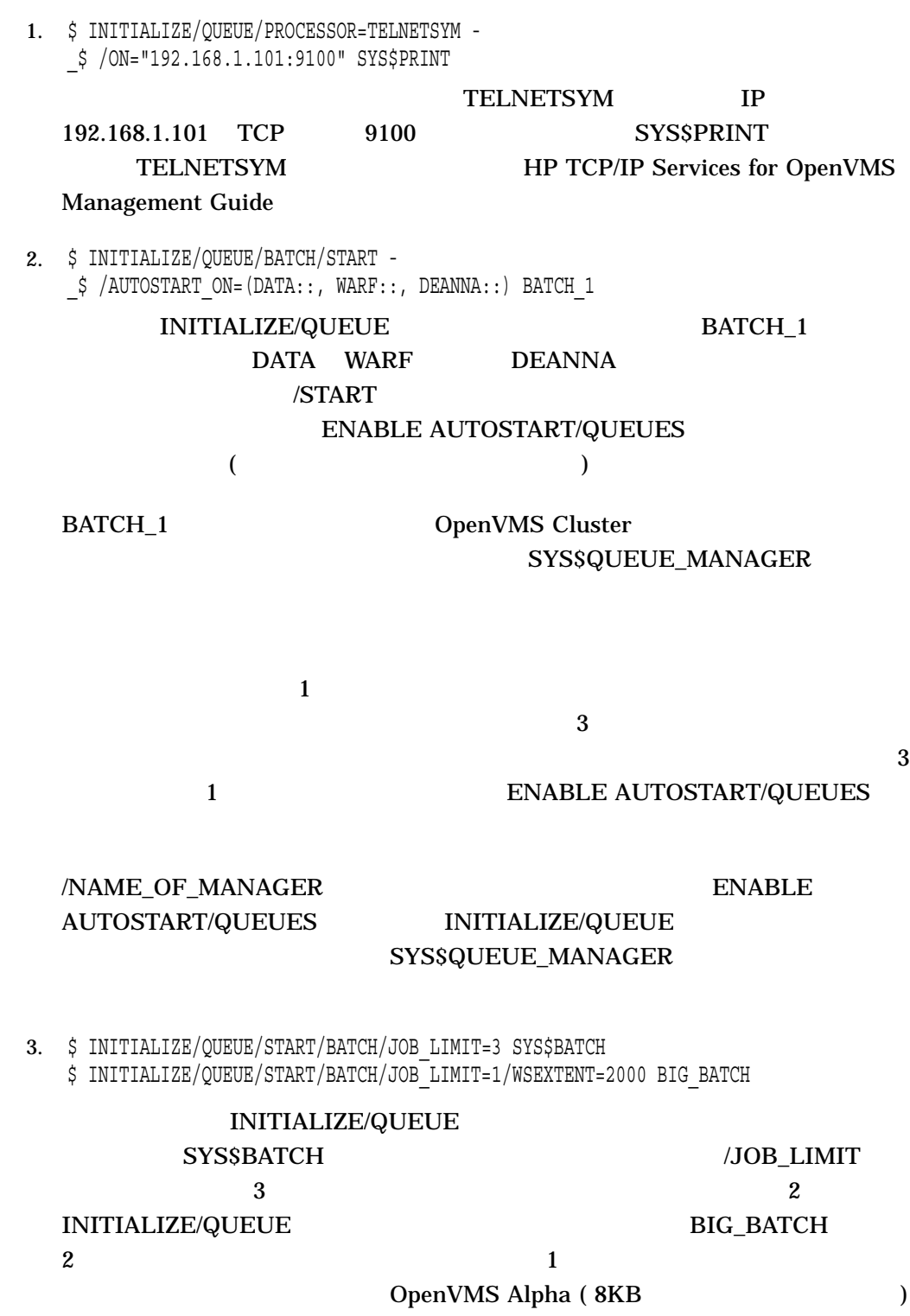

- 4. \$ INITIALIZE/QUEUE/START/DEFAULT=(FLAG,TRAILER=ONE)-
	- \_\$ /ON=LPA0: LPA0\_PRINT
	- \$ INITIALIZE/QUEUE/START/DEFAULT=(FLAG,TRAILER=ONE)-
	- \_\$ /BLOCK\_LIMIT=(1000,"")/ON=LPB0: LPB0\_PRINT
	- \$ INITIALIZE/QUEUE/START/GENERIC=(LPA0\_PRINT,LPB0\_PRINT) SYS\$PRINT
	- \$ INITIALIZE/QUEUE/START/FORM\_MOUNTED=LETTER-
	- \_\$ /BLOCK\_LIMIT=50/ON=TXA5: LQP

#### 3 INITIALIZE/QUEUE

#### LPA0\_PRINT LPB0\_PRINT

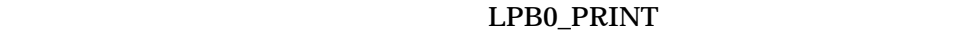

 $1000$  and  $1000$ SYS\$PRINT LPA0\_PRINT

LPB0\_PRINT

LPB0\_PRINT SYS\$PRINT

LPA0\_PRINT

INITIALIZE/QUEUE TXA5 リント形式 LETTER のストック・タイプ以外のストック・タイプのプリント形式

#### るまで,キューで待ち状態となります。 LETTER は,専用のレターヘッド紙を示

the term of the term of the term of the term of the term of the term of the term of the term of the term of the term of the term of the term of the term of the term of the term of the term of the term of the term of the t

#### $51$

5. \$ INITIALIZE/QUEUE/ON=QUEBID::/BATCH/RAD=0 BATCHQ1

\$ SHOW QUEUE/FULL BATCHQ1 Batch queue BATCHQ1, stopped, QUEBID:: /BASE\_PRIORITY=4 /JOB\_LIMIT=1 /OWNER=[SYSTEM]  $/$ PROTECTION= $(S:M,O:D,\overline{G}:R,W:S)$  /RAD=0

#### QUEBID BATCHQ1

 $\rm RAD~0$ 

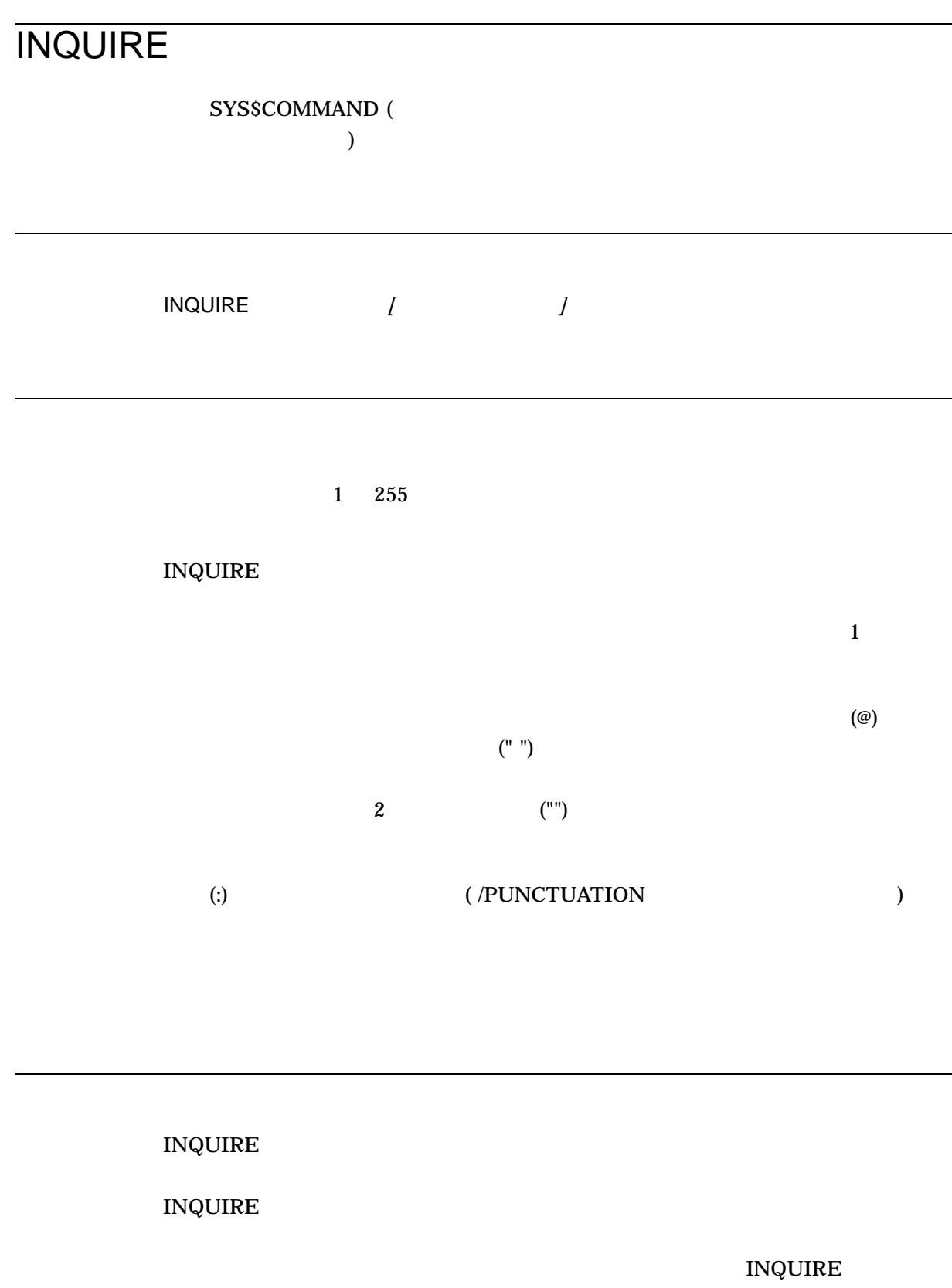

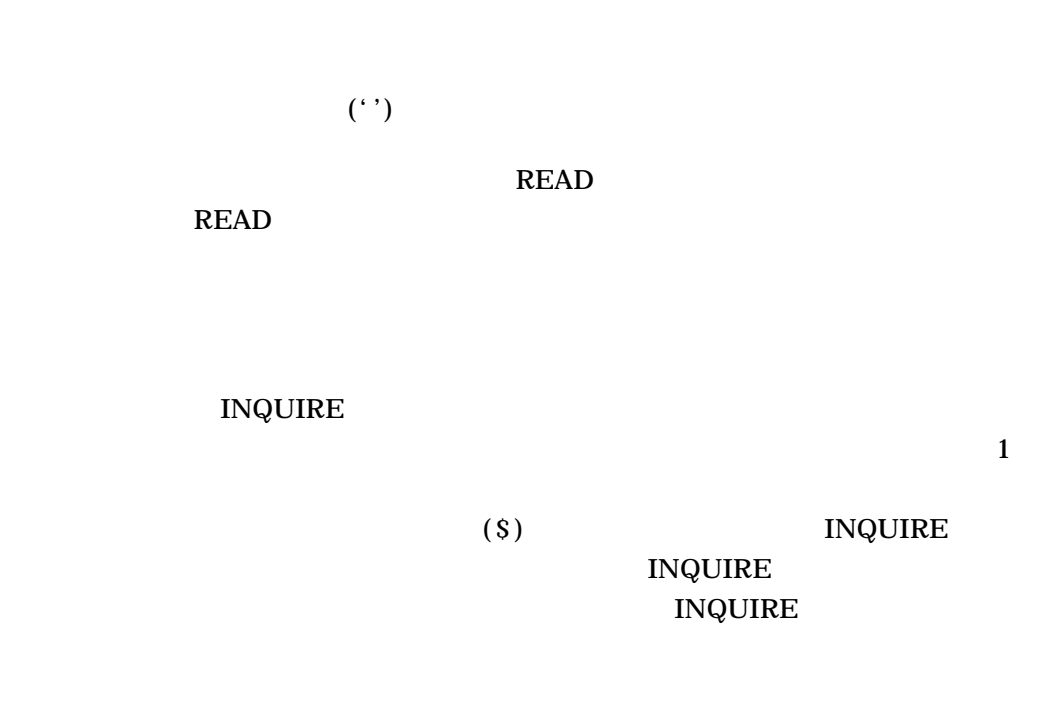

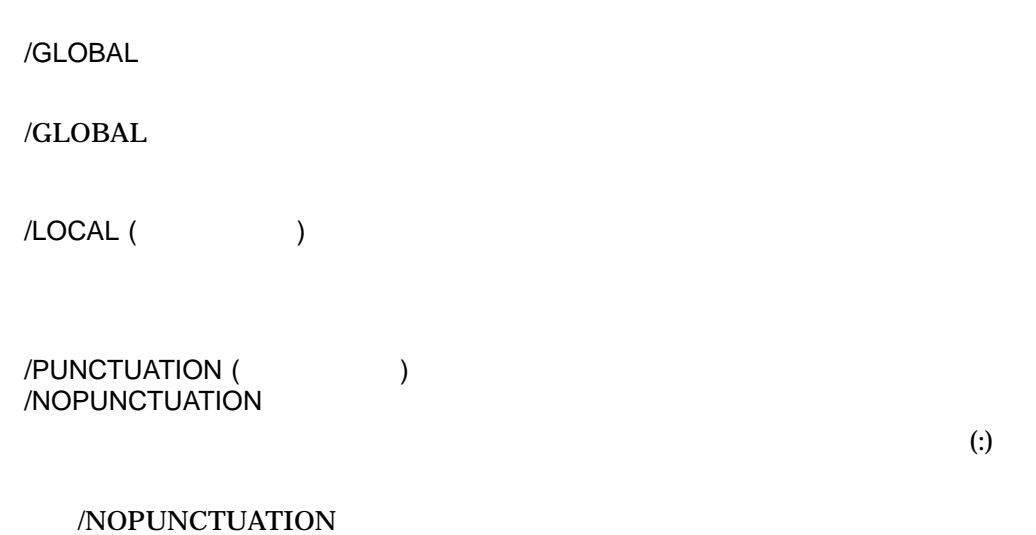

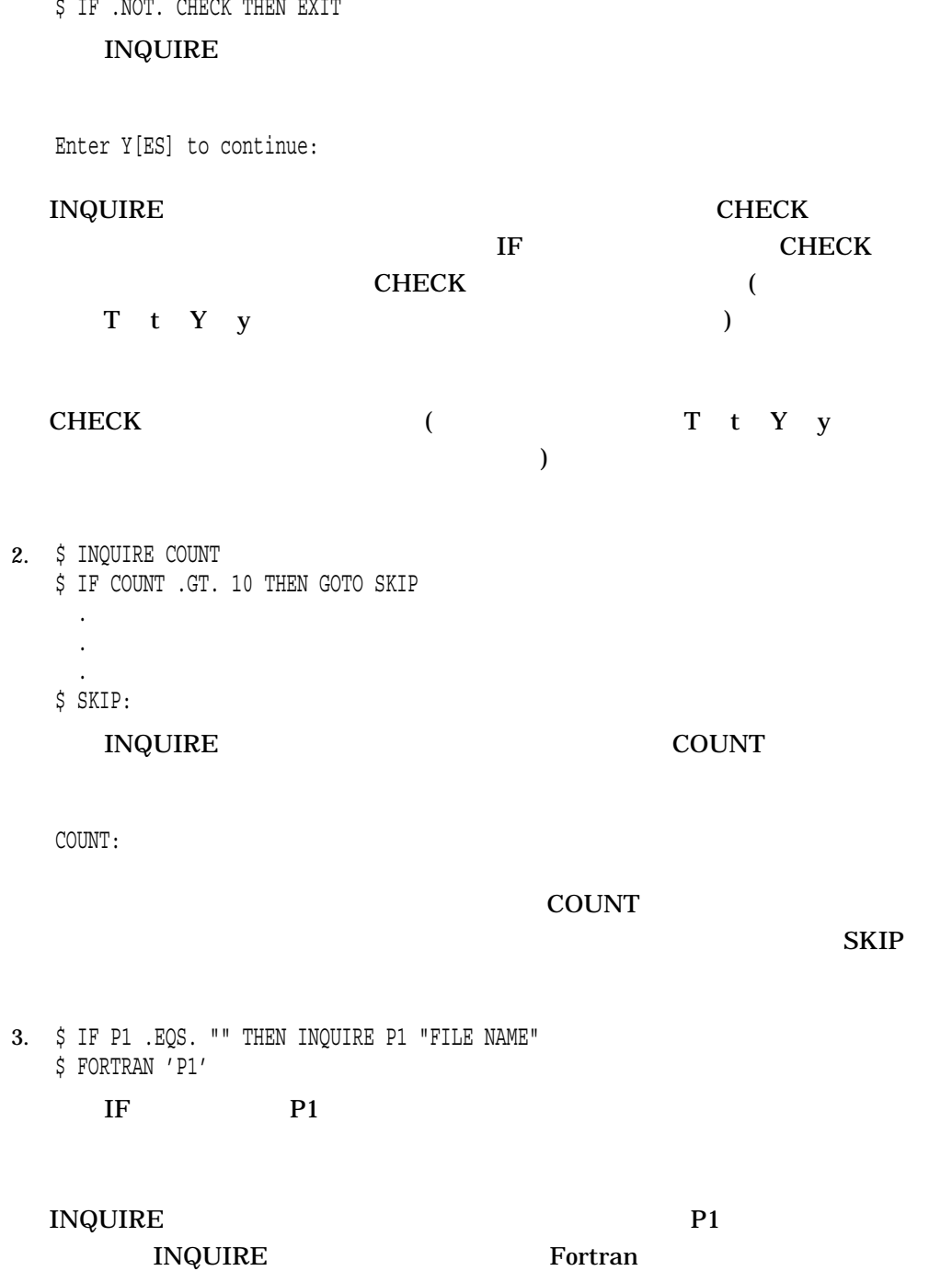

1. \$ INQUIRE CHECK "Enter Y[ES] to continue"

# **INSTALL** Install ユーティリティを起動します。 Install ユーティリティは選択した実行可能イ メージや共有イメージをシステムに''知らせ'',適切な属性を割り当てることにより, **Install Department Control** DepenVMS

INSTALL *[*サブコマンド*] [*ファイル指定*]*

# **JAVA**

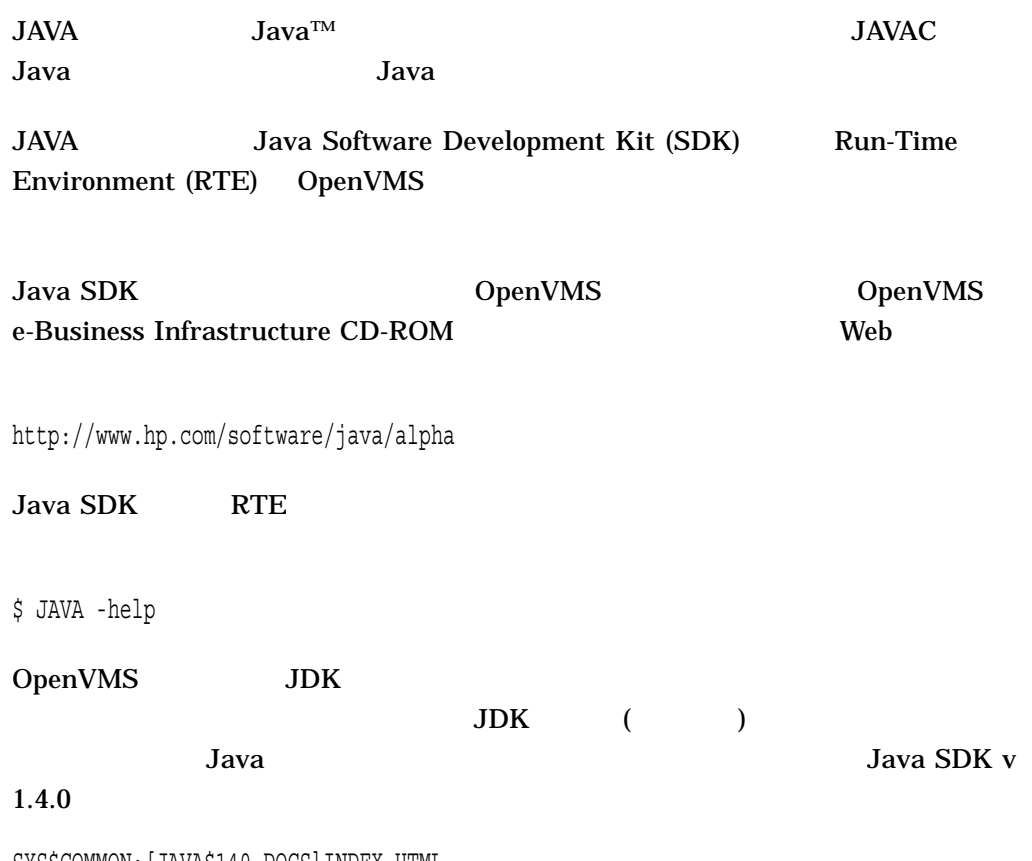

SYS\$COMMON:[JAVA\$140.DOCS]INDEX.HTML

# JOB  $JOB$ JOB コマンドを使っています。 JOB  $\rm JOB$ PASSWORD PASSWORD PASSWORD LOGIN.COM EOJ EOF  $(12-11-0-1-6-7-8-$ 9overpunch)

 $/$ AFTER=

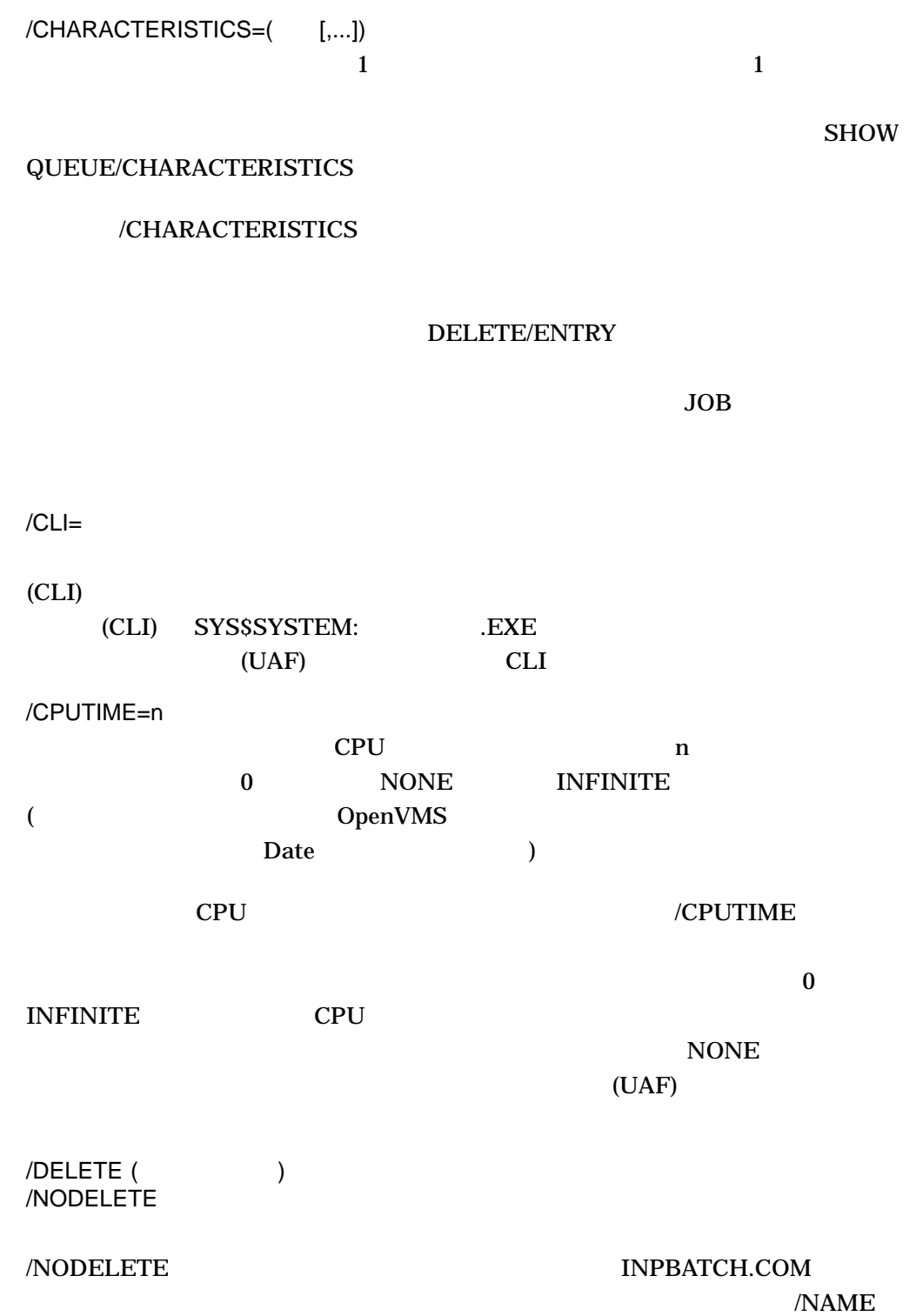

OpenVMS

Date

 $\sqrt{NAME}$ 

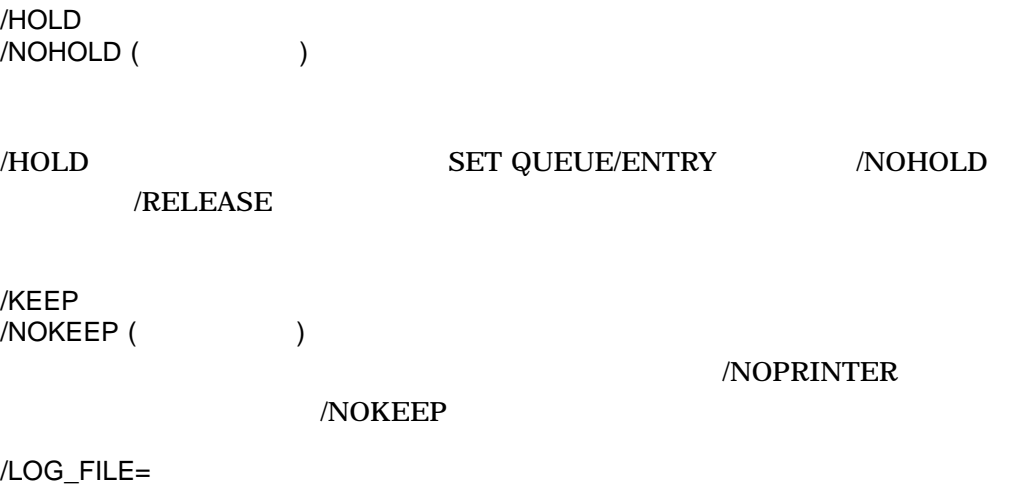

/NOLOG\_FILE

#### /LOG\_FILE

/NOLOG\_FILE

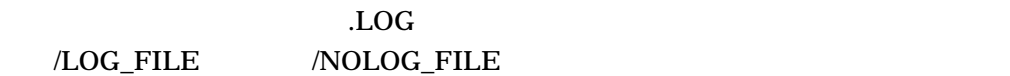

/LOG\_FILE

/LOG\_FILE /NAME  $\sqrt{\text{NAME}}$ LOG .

 $/NAME=$ 

 $\overline{a}$  and  $\overline{a}$  39  $\overline{a}$ 

#### INPBATCH.LOG INPBATCH.COM

/NOTIFY /NONOTIFY (  $\qquad \qquad$  )

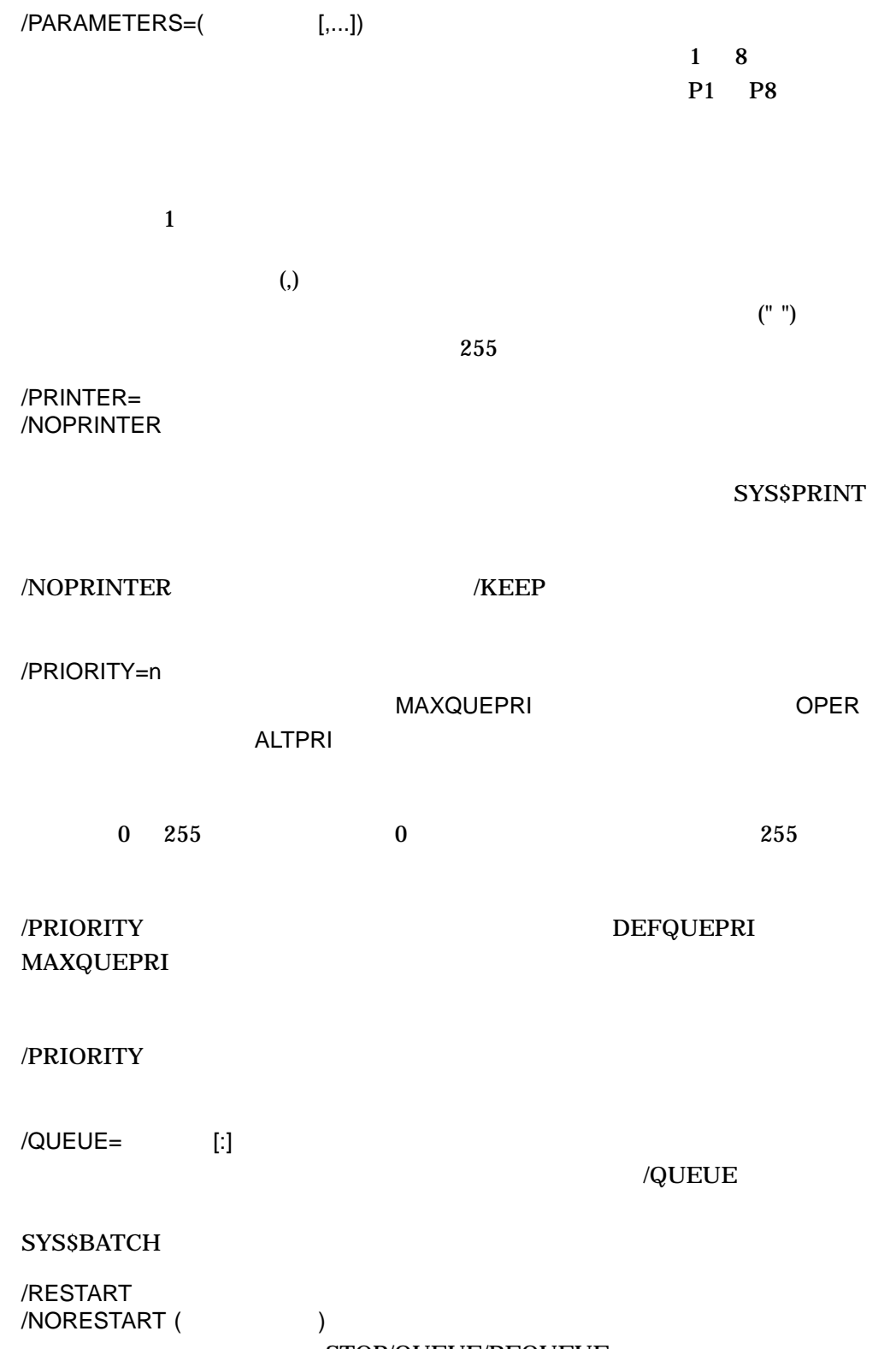

STOP/QUEUE/REQUEUE

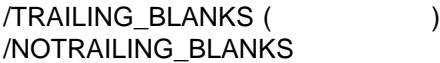

 $\land$  NOTRAILING\_BLANKS

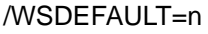

### /WSDEFAULT (UAF)

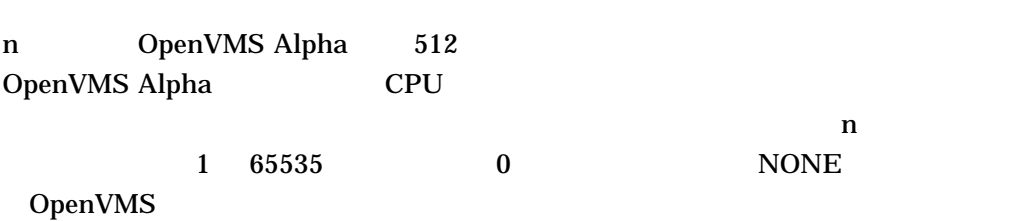

 $(UAF)$ 

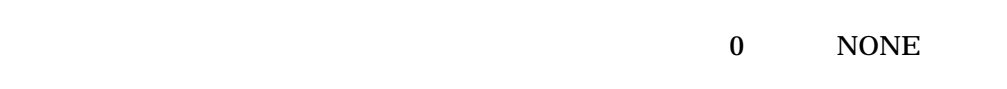

#### /WSEXTENT=n

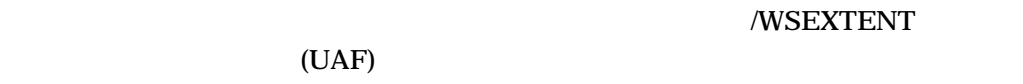

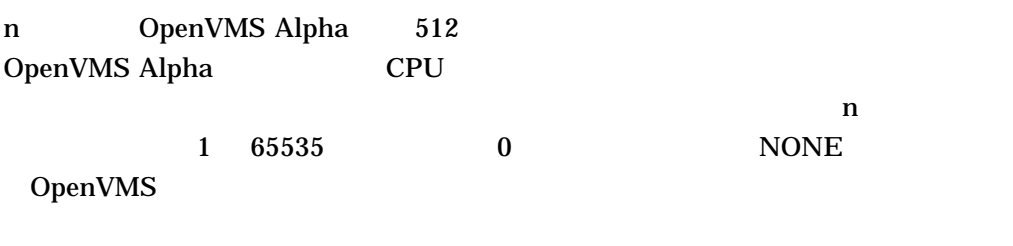

#### $(UAF)$

## $\overline{a}$  $\rm{NONE}$ /WSQUOTA=n

 $($ ) //WSQUOTA (UAF)

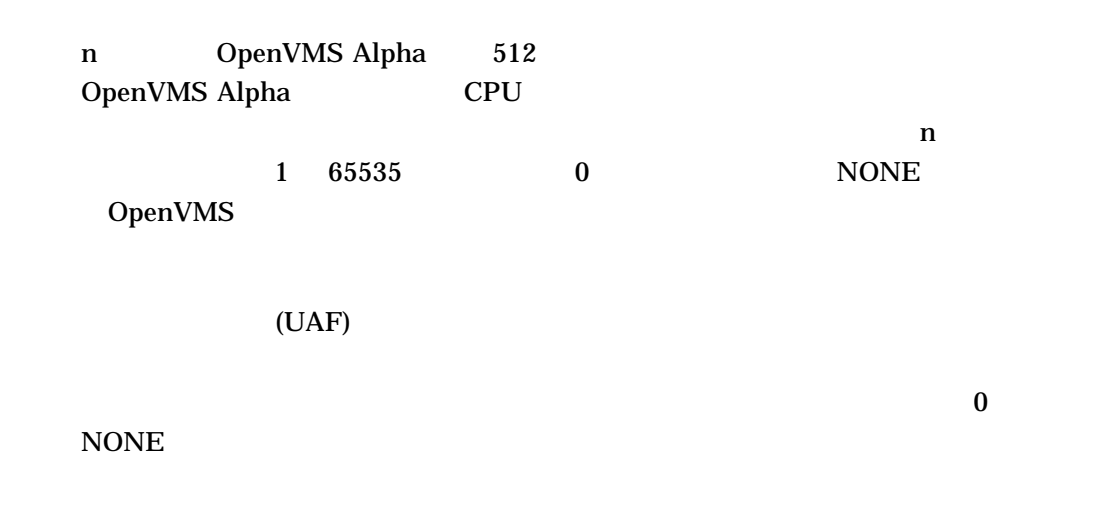

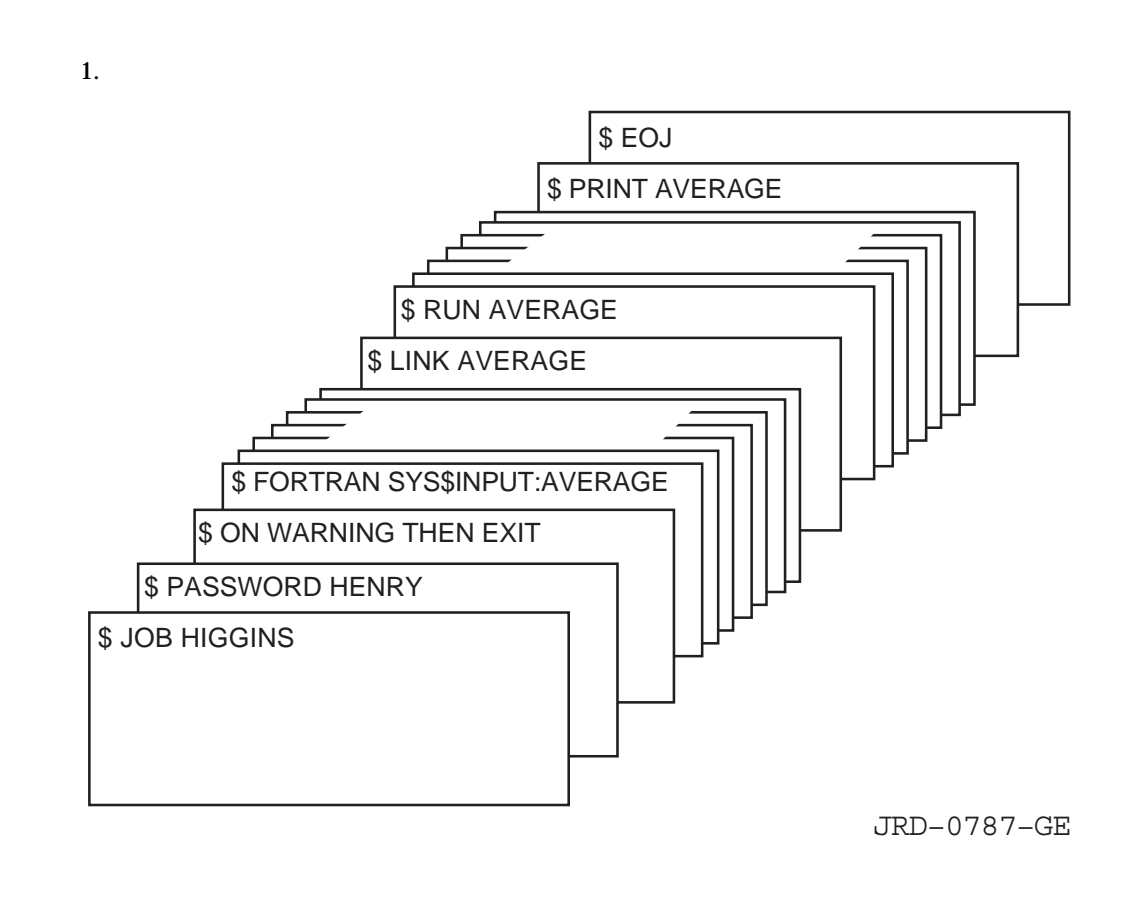

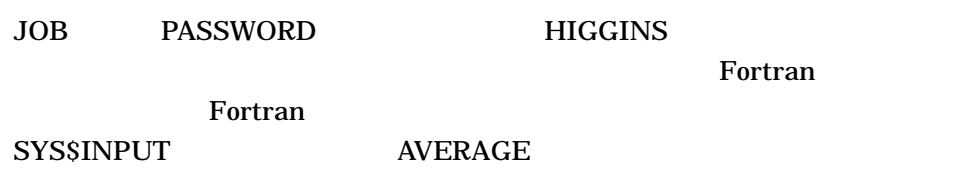

HIGGINGS

#### $\text{LINK}\phantom{.}$

RUN 2009 - RUN 2009 - RUN 2009 - RUN 2009 - RUN 2009 - RUN 2009 - RUN 2009 - TRUN 2009 - ST

EOJ (end-of-job)

2.

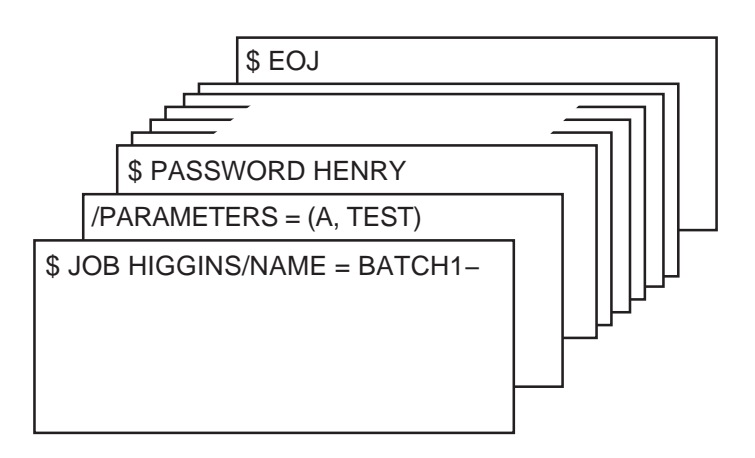

JRD−0788−GE

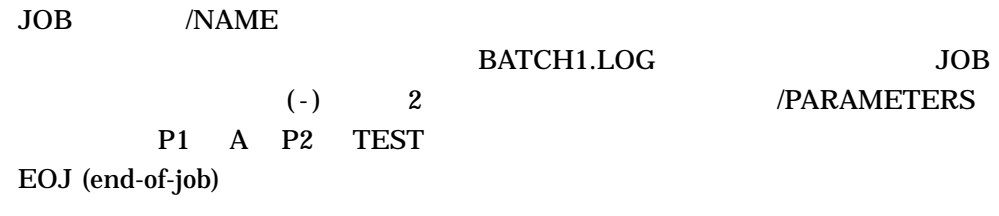

F\$function-name([args,...])

 $\text{FS}$ function-name

 $\left( \right)$ 

args,...  $\frac{d}{dt}$ 

OpenVMS

 $($ 

 $DCLI-3$ 

 $DCLI-3$ 

FSCONTEXT FSPID

DCLI–419

 $($ 

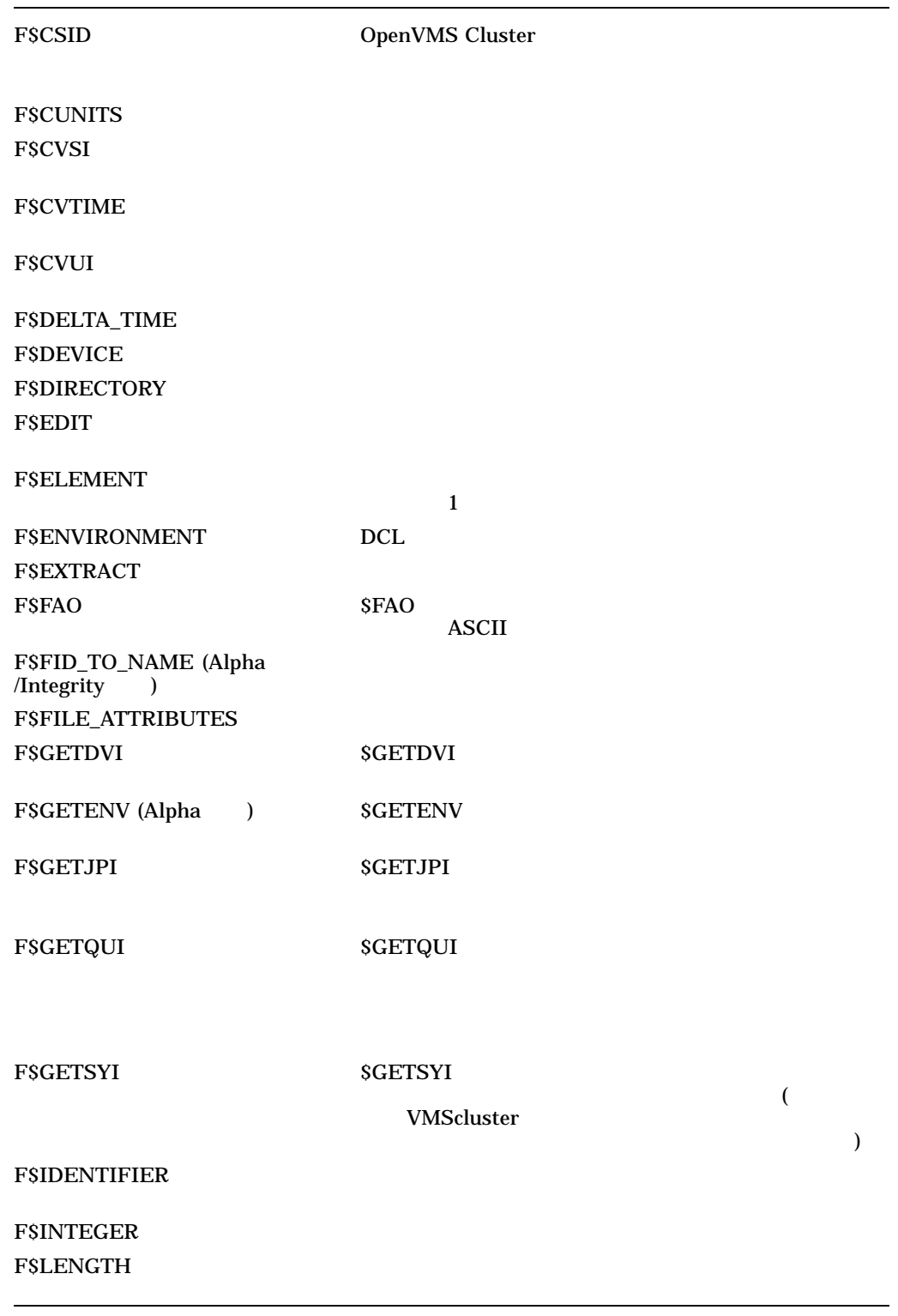

 $($ 

DCLI $-3$  ()

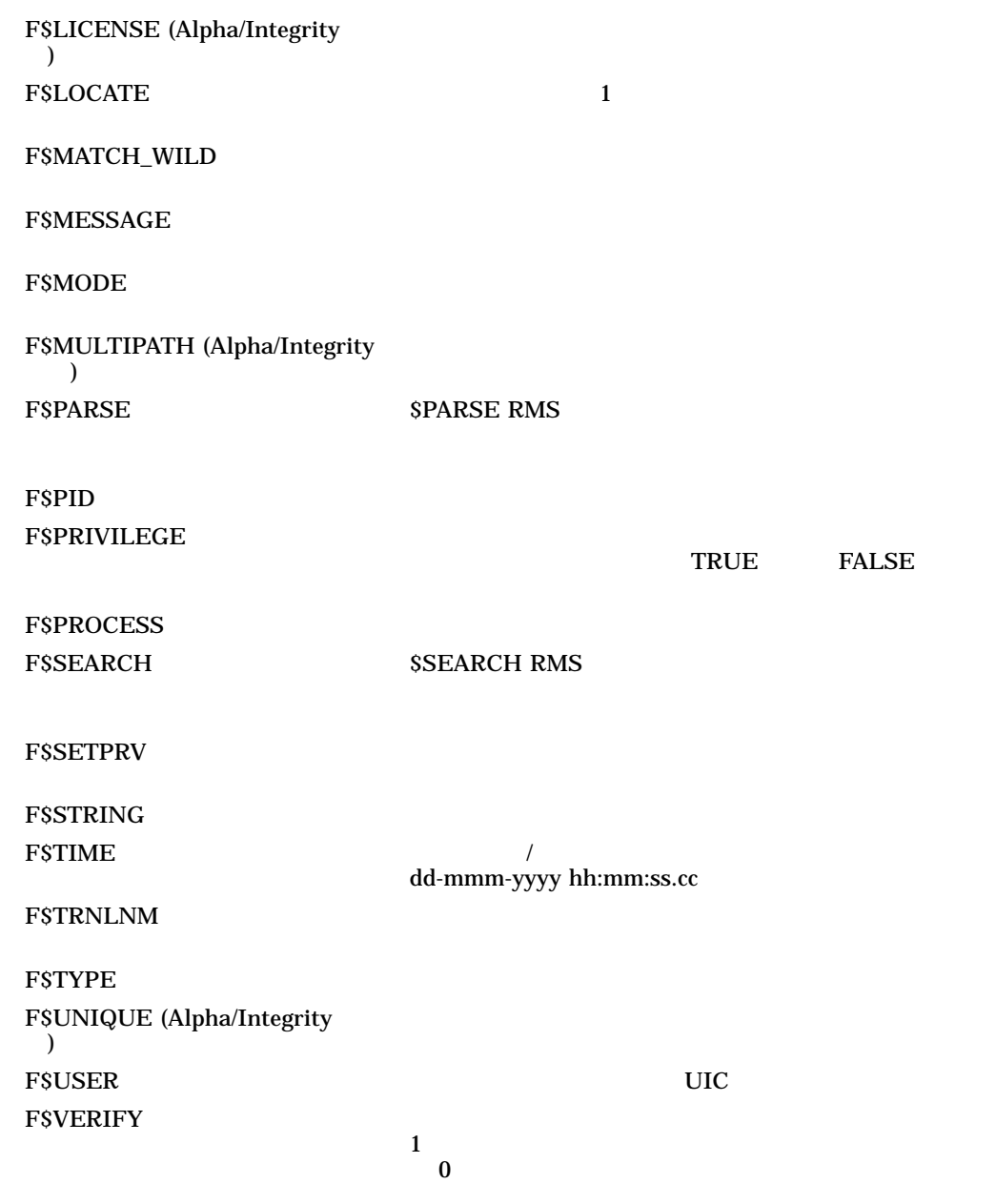

#### F\$CONTEXT

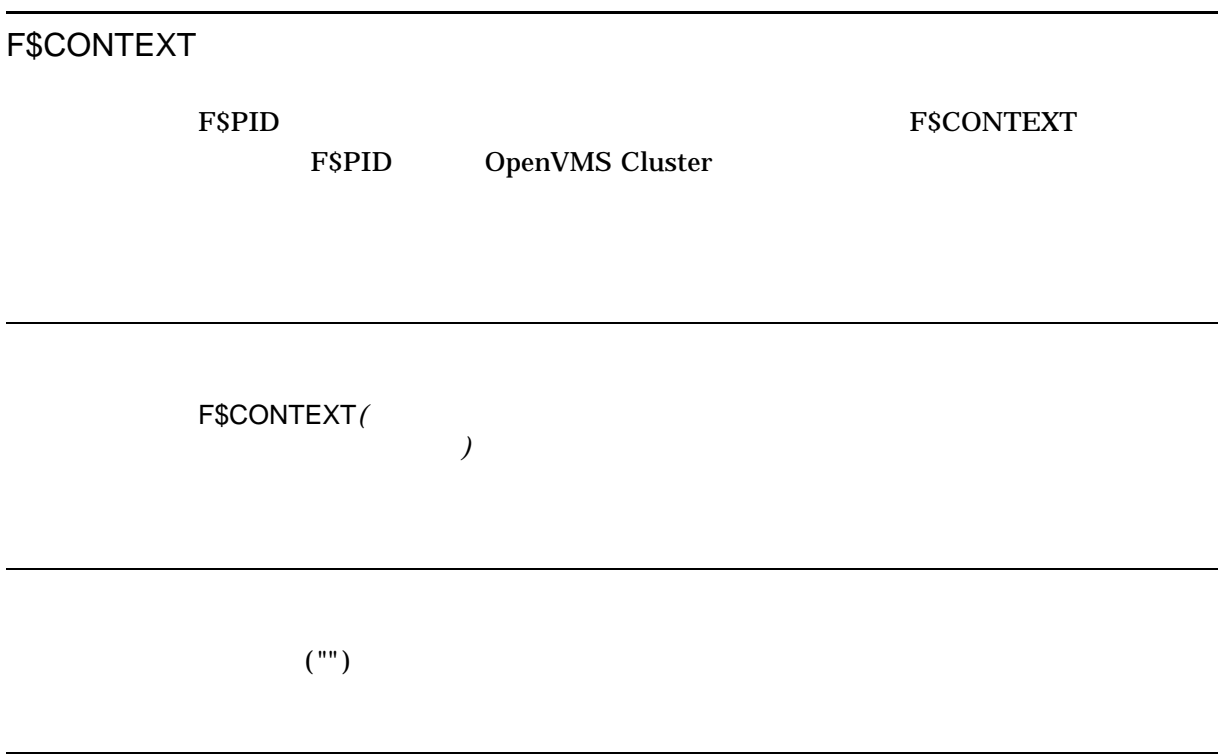

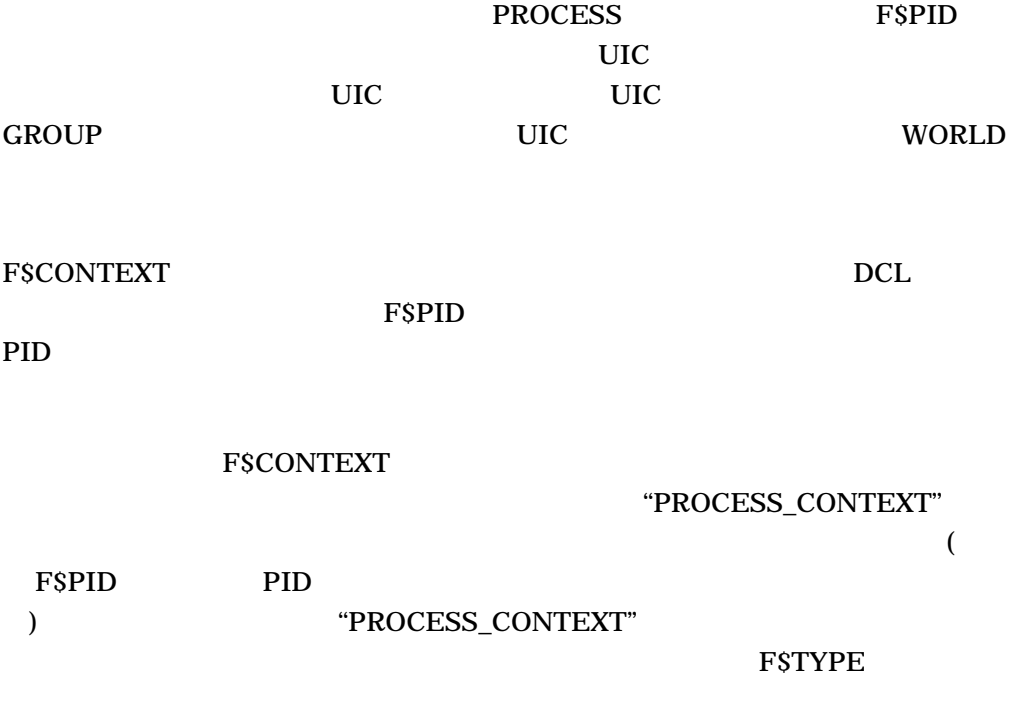
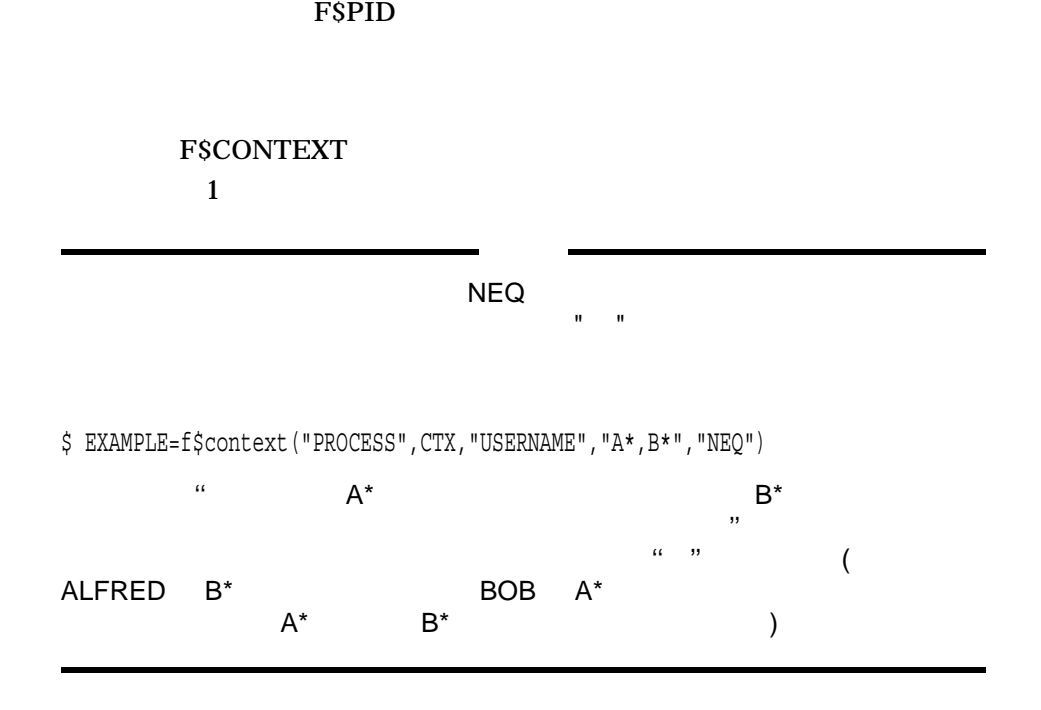

### PROCESS

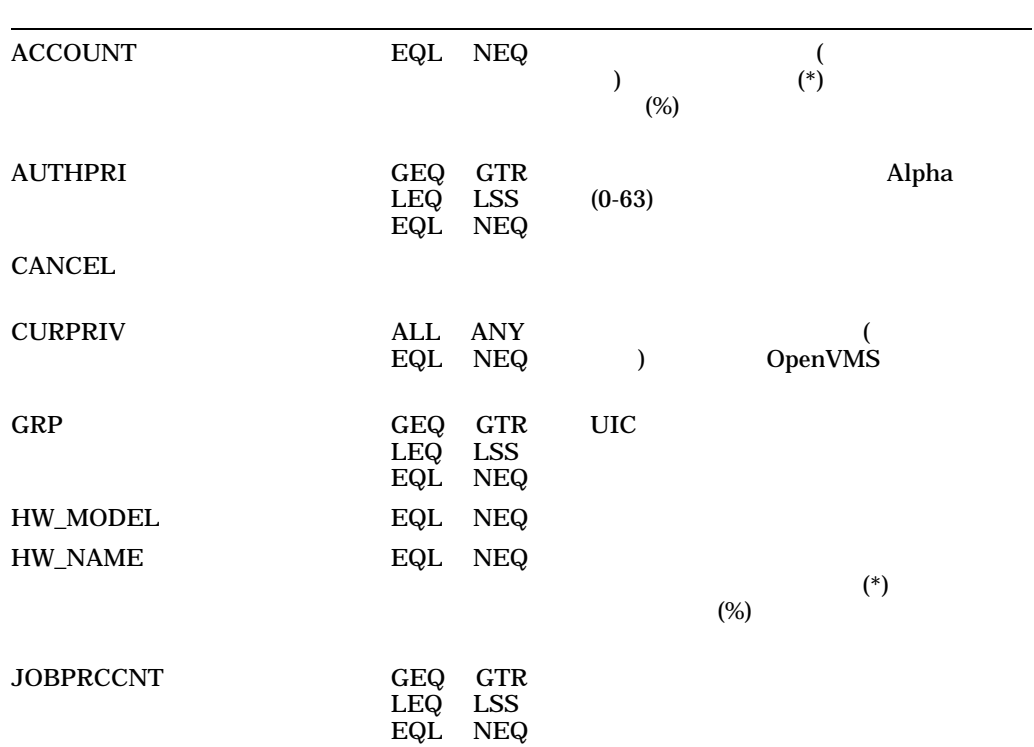

### F\$CONTEXT

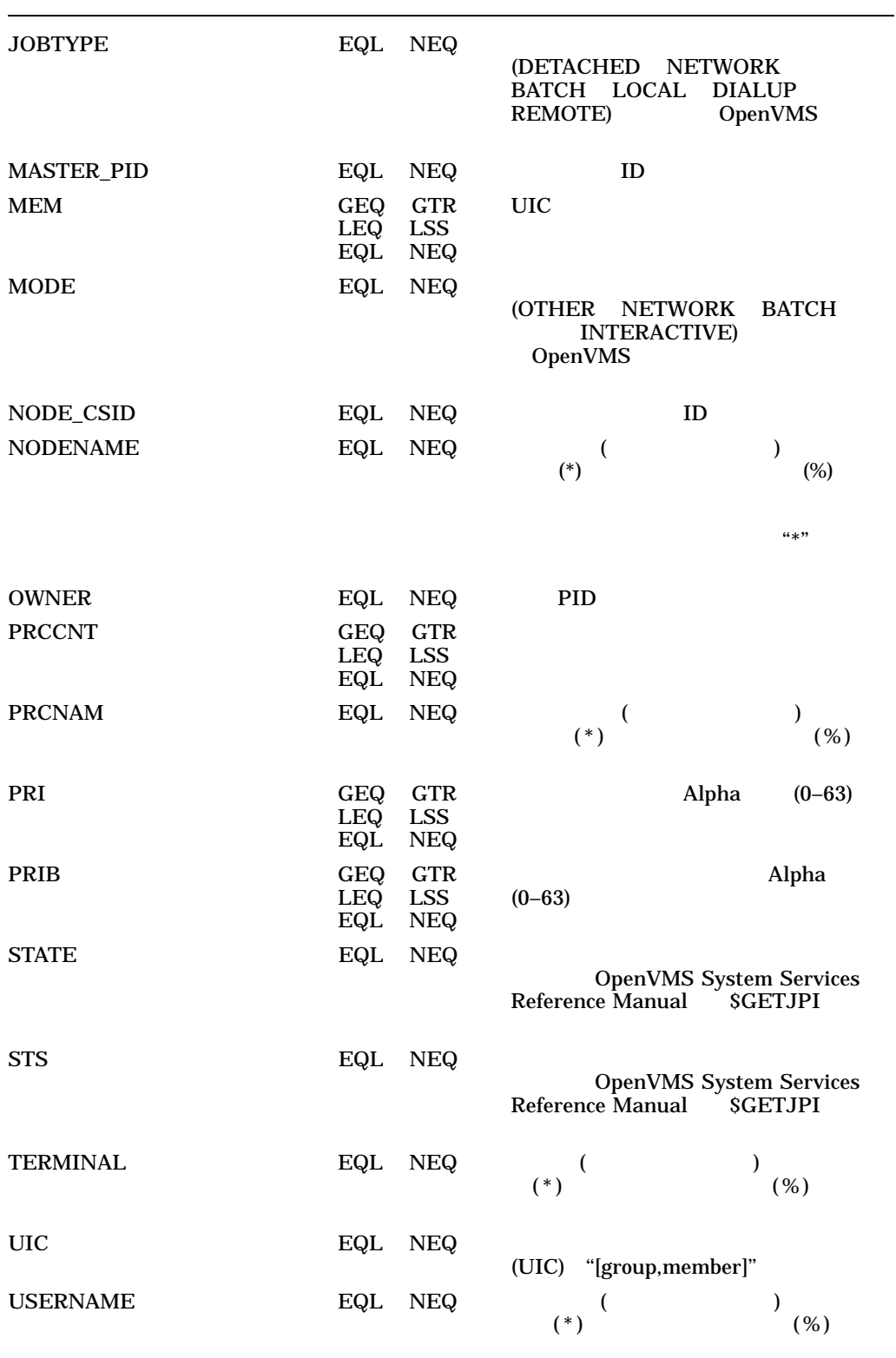

#### F\$CONTEXT

# $MYVAX$

# プロセスを処理するには,''NODENAME''キーワードに対して''MYVAX''を指定しま

\$ X = F\$CONTEXT("PROCESS", ctx, "NODENAME", "MYVAX", "EQL")

- $(.)$ **HISVAX**
- \$ X=F\$CONTEXT("PROCESS",ctx,"NODENAME","MYVAX,HERVAX,HISVAX","EQL")

 $(* 96)$ 

 $\overline{1}$ 

- $LSS FSPID$
- LEQ  $-$  FSPID
- $GTR FSPID$
- $GEQ FSPID$
- $EQL FSPID$
- $NEQ FSPID$

ALL ANY EQL NEQ

• ALL  $-$ • ANY  $-$ •  $EQL \overline{\phantom{a}}$ • NEQ  $(OR$  $\lambda$  and  $\lambda$  and  $\lambda$   $($ 

### F\$CONTEXT

 $\mathrm{ALL}$  $\rm EQL$ ALL EQL TMPMBX OPER  $\mathop{\rm ALL}\nolimits$ F\$CONTEXT F\$PID F\$CONTEXT 1  $1$ 適切な呼出しで選択基準を設定したら, F\$PID を繰り返し呼出して, F\$CONTEXT  $(PID)$ F\$PID 9 - The Second Second Second Second Trustees and Second Second Second Second Second Second Second Second F\$CONTEXT  $\mathbf{FSPID}$ FSCONTEXT 2  $\mathbf{FSPID}$  ("") **CANCEL** Ctrl/Y

1. \$!Establish an error and CTRL/Y handler

\$ ON ERROR THEN GOTO error \$ ON CONTROL\_Y THEN GOTO error \$!  $$ ctx = ""$ \$ temp = F\$CONTEXT ("PROCESS", ctx, "NODENAME", "\*","EQL") \$ temp = F\$CONTEXT ("PROCESS", ctx, "USERNAME", "M\*,SYSTEM","EQL") \$ temp = F\$CONTEXT ("PROCESS", ctx, "CURPRIV", "SYSPRV,OPER", "ALL") \$!Loop over all processes that meet the selection criteria. \$!Print the PID and name of the image for each such process.

```
$loop:
$ pid = F$PID(ctx)
$ IF pid .EQS. ""
$ THEN
$ GOTO endloop
$ ELSE
$ image = F$GETJPI(pid,"IMAGNAME")
$ SHOW SYMBOL pid
$ WRITE SYS$OUTPUT image
$ GOTO loop
$ ENDIF
$!The loop over the processes has ended.
$endloop:
$ EXIT
$!
$!Error handler. Clean up the context's memory with the CANCEL
$!selection item keyword.
$!
$error:
$ IF F$TYPE(ctx) .eqs. "PROCESS_CONTEXT" THEN -
temp = F$CONTEXT ("PROCESS", ctx, "CANCEL")
$ EXIT
                                 FSCONTEXT 3
                     "M"

"SYSTEM"
```
SYSPRV OPER

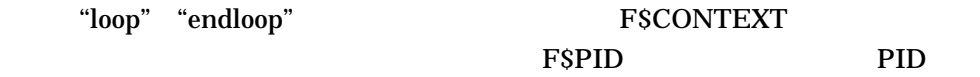

FSGETJPI

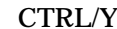

 $\text{CTRLY}$  error (

)  $\overline{\phantom{a}}$ PROCESS\_CONTEXT

PROCESS\_CONTEXT FSCONTEXT PROCESS\_CINTEXT  $\mathbf{FSPID}$ 

2. f\$context("process",ctx,"prcnam ","symbiont\*,mcote\*","eql") f\$context("process",ctx,"prcnam ","symbiont\*,mcote\* ","neq") f\$context("process",ctx,"prcnam ","mcote\* ","neq") f\$context("process",ctx,"prcnam ","symbiont\*","neq") EQL NEQ 3 (EQL ) symbiont mcote

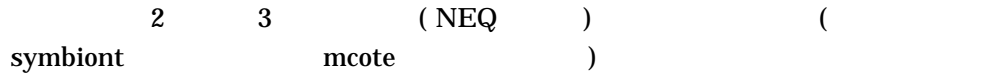

# F\$CSID

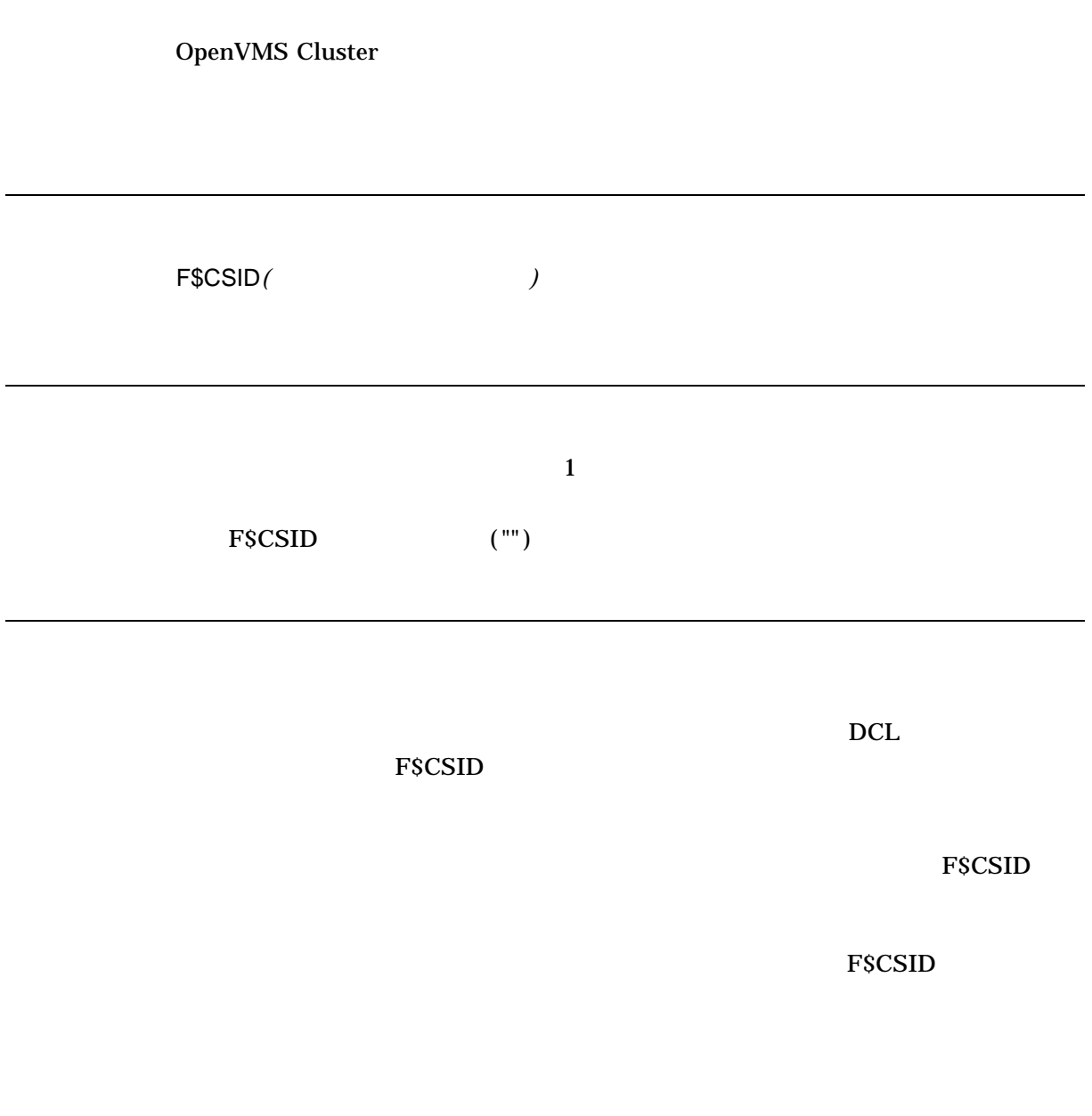

 $\mathop{\mathrm{FsCSID}}$ 

F\$CSID タックスタックステム上のすべてのタックステム上の方法と取り出せます。 F\$GETSYI

## F\$CSID 9  $\text{F}\text{SCSID}$  (

 $1.$   $\;$   $\;$   $\;$   $\;$   $\;$  F  $\;$  FSGETSYI ("CLUSTER\_MEMBER") .EQS. "FALSE" THEN GOTO NOT\_CLUSTER \$ CONTEXT = "" \$START: \$ id = F\$CSID (CONTEXT) \$ IF id .EQS. "" THEN EXIT \$ nodename = F\$GETSYI ("NODENAME",,id) \$ WRITE SYS\$OUTPUT nodename \$ GOTO start \$NOT\_CLUSTER: \$ WRITE SYS\$OUTPUT "Not a member of a cluster." \$ EXIT

## F\$CSID

**CONTEXT** 

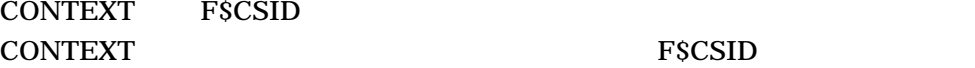

F\$CSID 9 New York 10 New York 10 New York 10 New York 10 New York 10 New York 10 New York 10 New York 10 New York 10 New York 10 New York 10 New York 10 New York 10 New York 10 New York 10 New York 10 New York 10 New York

**F\$GETSYI** 

F\$CSID 9 New 2002 9 New 2003 9 New 2003 9 New 2004 9 New 2008 9 New 2008 9 New 2008 9 New 2008 9 New 2008 9 New 2008 9 New 2008 9 New 2008 9 New 2008 9 New 2008 9 New 2008 9 New 2008 9 New 2008 9 New 2008 9 New 2008 9 New F\$GETSYI 3 WRITE

# F\$CUNITS

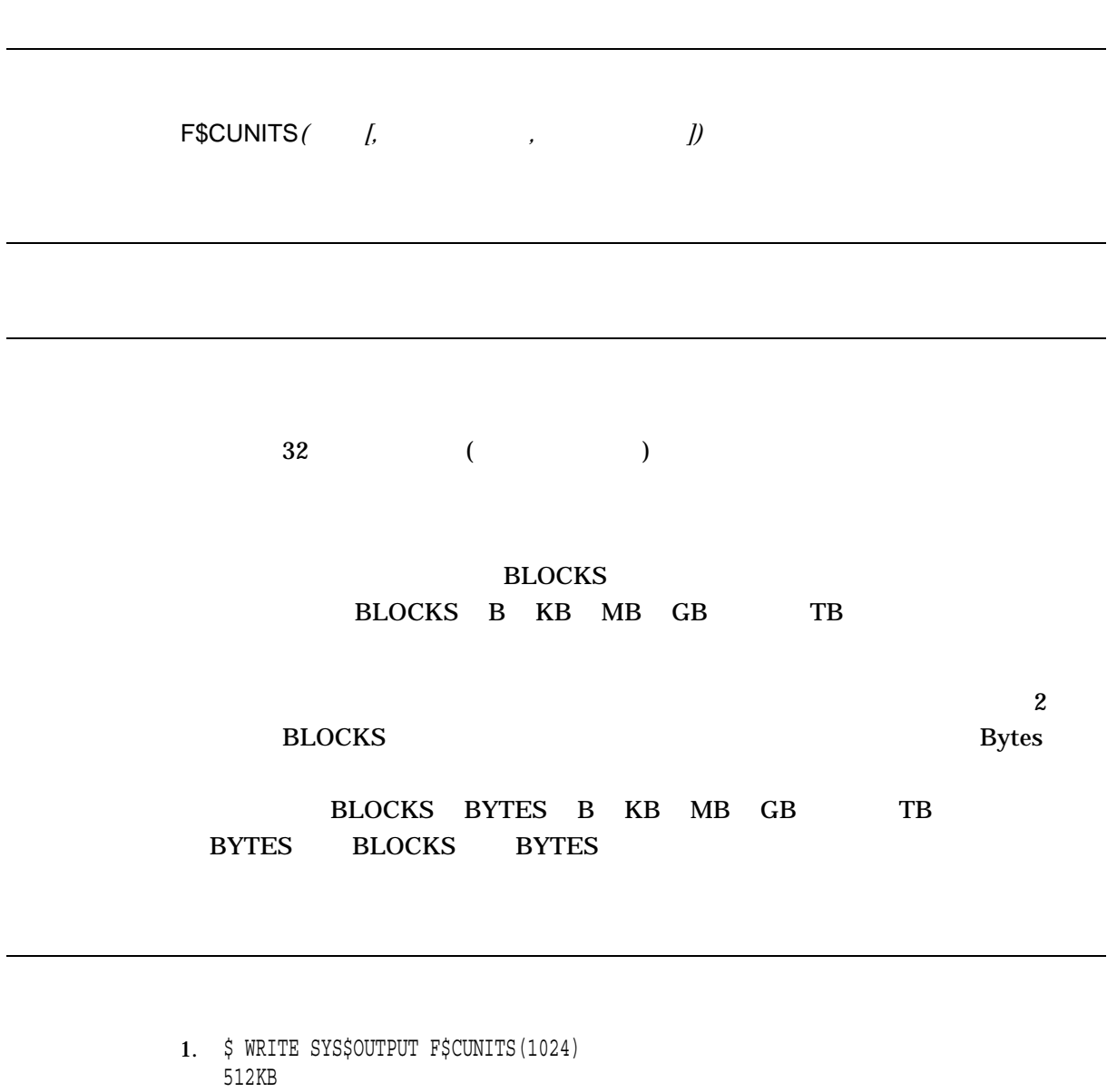

\$ WRITE SYS\$OUTPUT F\$CUNITS(1024, "BLOCKS") 512KB \$ WRITE SYS\$OUTPUT F\$CUNITS(1024, "BLOCKS", "BYTES") 512KB

 $1024$ 

512 KB

#### F\$CUNITS

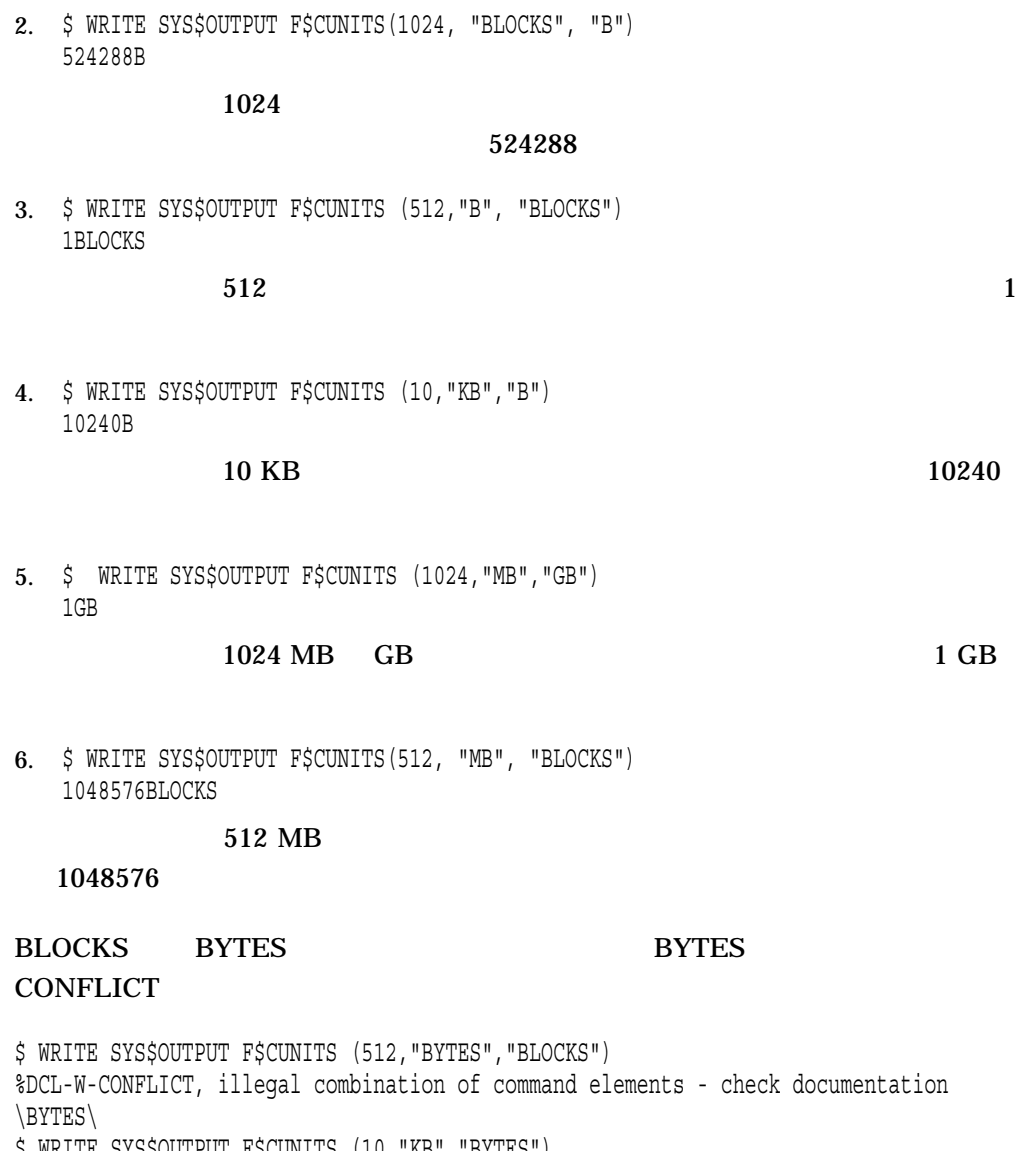

\$ WRITE SYS\$OUTPUT F\$CUNITS (10,"KB","BYTES") %DCL-W-CONFLICT, illegal combination of command elements - check documentation \BYTES\

\$ WRITE SYS\$OUTPUT F\$CUNITS (512,"B", "BLOCKS") 1BLOCKS \$ WRITE SYS\$OUTPUT F\$CUNITS (10,"KB","B") 10240B

# F\$CVSI

F\$CVSI*(*開始ビット,ビット数,文字列*)*

 $(+)$   $0$ 

DCL INVRANGE

DCL INVRANGE

```
1. \sharp A[0,32] = \sharpX2B
 $ SHOW SYMBOL A
 A = "+..."$ X = F$CVSI (0, 4, A)$ SHOW SYMBOL X
  X = -5 Hex = FFFFFFFB Octal = 177773
                  2B 16 A
 32(=)\mathbf A2B 16 ASCII (+)
 \text{FSCVSI} A \text{A} \text{A} \text{A} \text{A}B 16 2-5 X
2. $ SYM[0,32] = %X2A
```
\$ SHOW SYMBOL SYM  $SYM = "*..."$  $$ Y = F$CVSI (0, 33, SYM)$ %DCL-W-INVRANGE, field specification is out of bounds - check sign and size \$ SHOW SYMBOL Y %DCL-W-UNDSYM, undefined symbol - check spelling

 $Y$ 

F\$CVSI DCL

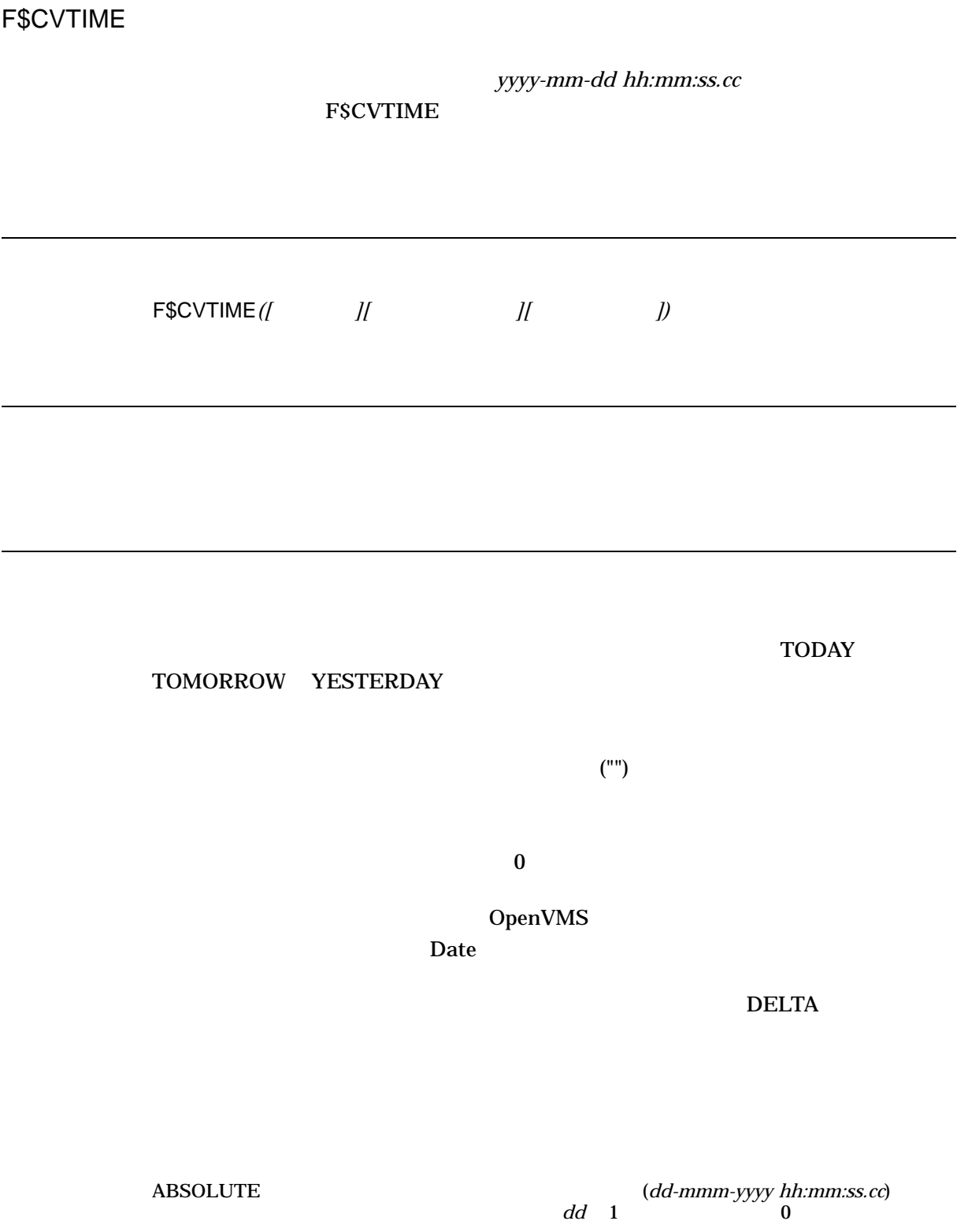

**COMPARISON**  $($ 

要求された情報が,*yyyy-mm-dd hh:mm:ss.cc*という形式で戻される

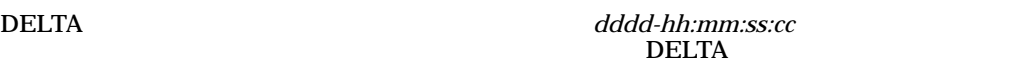

 $1$  (2008) DATE MONTH DATETIME (  $\qquad\qquad$  ) SECOND DAY TIME HOUR WEEKDAY HUNDREDTH YEAR MINUTE DAYOFYEAR HOUROFYEAR MINUTEOFYEAR SECONDOFYEAR

入力時刻引数がデルタ時間で,出力時刻形式引数が DELTA の場合は, MONTH WEEKDAY YEAR DAYOFYEAR HOUROFYEAR MINUTEOFYEAR SECONDOFYEAR

FSCVTIME (  $\left( \begin{smallmatrix} 1 \end{smallmatrix} \right)$ 

ABSOLUTE COMPARISON DELTA

 $\overline{\text{DELTA}}$ 

1.  $\frac{1}{2}$  TIME = F $\frac{1}{2}$ TIME() \$ SHOW SYMBOL TIME TIME = "14-DEC-2002 10:56:23.10" \$ TIME = F\$CVTIME(TIME) \$ SHOW SYMBOL TIME TIME = "2002-12-14 10:56:23.10"

FSTIME  $\overline{a}$ 

TIME TIME SERVIEWS SERVIEWS SERVIEWS  $\tt TIME$   $\sim$  2  $\sim$  1.1TS. .GTS. 演算子を使用します)。たとえば, F\$CVTIME を使用すれば, 2 つの時 TIME\_1 TIME\_2  $\mathbf 2$ 

\$ IF TIME\_1 .LTS. TIME\_2 THEN GOTO FIRST

2. \$ NEXT = F\$CVTIME("TOMORROW",,"WEEKDAY") \$ SHOW SYMBOL NEXT NEXT = "Tuesday"

# F\$CVTIME "TOMORROW" "TOMORROW" "WEEKDAY"

3. \$ SHOW TIME 27-MAR-2002 09:50:31 \$ WRITE SYS\$OUTPUT F\$CVTIME(,,"DAYOFYEAR") 86 \$ WRITE SYS\$OUTPUT F\$CVTIME(,,"HOUROFYEAR") 2049 \$ WRITE SYS\$OUTPUT F\$CVTIME(,,"MINUTEOFYEAR") 122991 \$ WRITE SYS\$OUTPUT F\$CVTIME(,,"SECONDOFYEAR") 7379476

### **FSCVTIME**

DAYOFYEAR HOUROFYEAR MINUTEOFYEAR SECONDOFYEAR

# F\$CVUI

F\$CVUI*(*開始ビット*,* ビット数*,* 文字列*)*

 $($ 

DCL INVRANGE

DCL INVRANGE

 $\overline{\phantom{a}}$ 

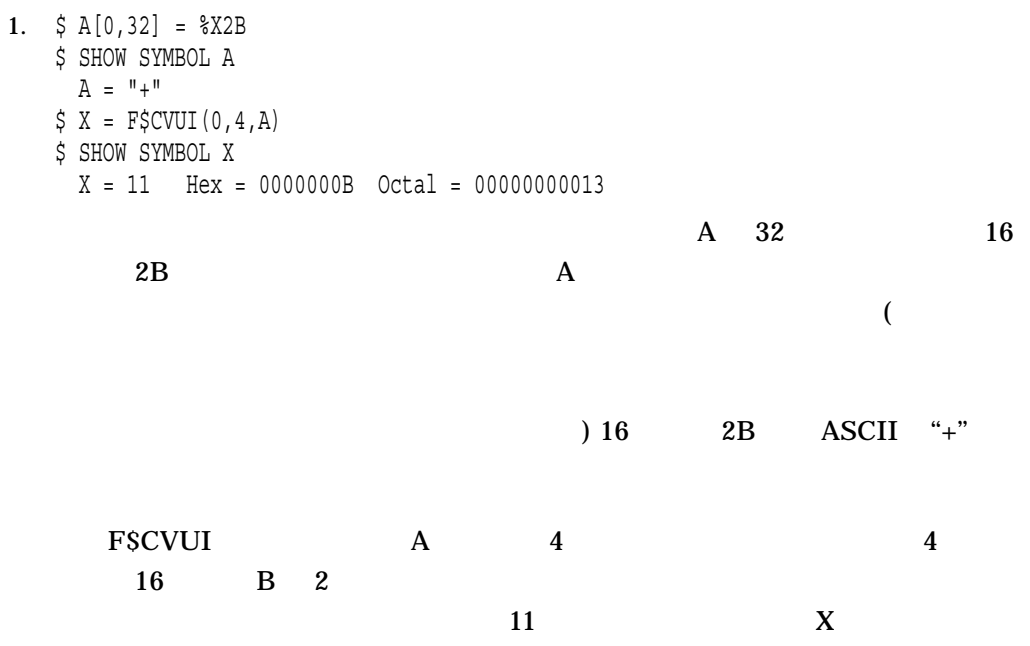

# F\$DELTA\_TIME

F\$DELTA\_TIME*(*開始時刻*,* 終了時刻*,* 形式*)*

dddd hh:mm:ss.cc

dd-mmm-yyyy hh:mm:ss.cc

dd-mmm-yyyy hh:mm:ss.cc

 $($ 

- ASCTIM: ASCII
- DCL: DCL 経過時間形式 この形式の値は, DCL の時間関係のレキシカル関数お

1.

\$ START=F\$TIME() \$ END=F\$TIME() \$ SHOW SYMBOL START START = "15-JUL-2003 16:26:35.77" \$ SHOW SYMBOL END END = "15-JUL-2003 16:26:41.39" \$ WRITE SYS\$OUTPUT F\$DELTA\_TIME(START,END) 0 00:00:05.62

#### F\$TIME()

#### F\$DELTA\_TIME

2.  $\zeta$  WRITE SYS\$OUTPUT F\$DELTA\_TIME(START, END, "DCL") 0-00:00:11.91 \$ WRITE SYS\$OUTPUT F\$DELTA\_TIME(START,END,"ASCTIM") 0 00:00:11.91

#### DCL ASCII

3. WRITE SYS\$OUTPUT F\$DELTA\_TIME ("BOOT", "LOGIN") 0 10:24:18.92 \$ WRITE SYS\$OUTPUT F\$DELTA\_TIME ("BOOT", "LOGIN", "DCL") 0-10:24:18.92 \$ WRITE SYS\$OUTPUT F\$DELTA\_TIME ("BOOT", "LOGIN", "ASCTIM") 0 10:24:18.92

#### DCL ASCII

# F\$DEVICE

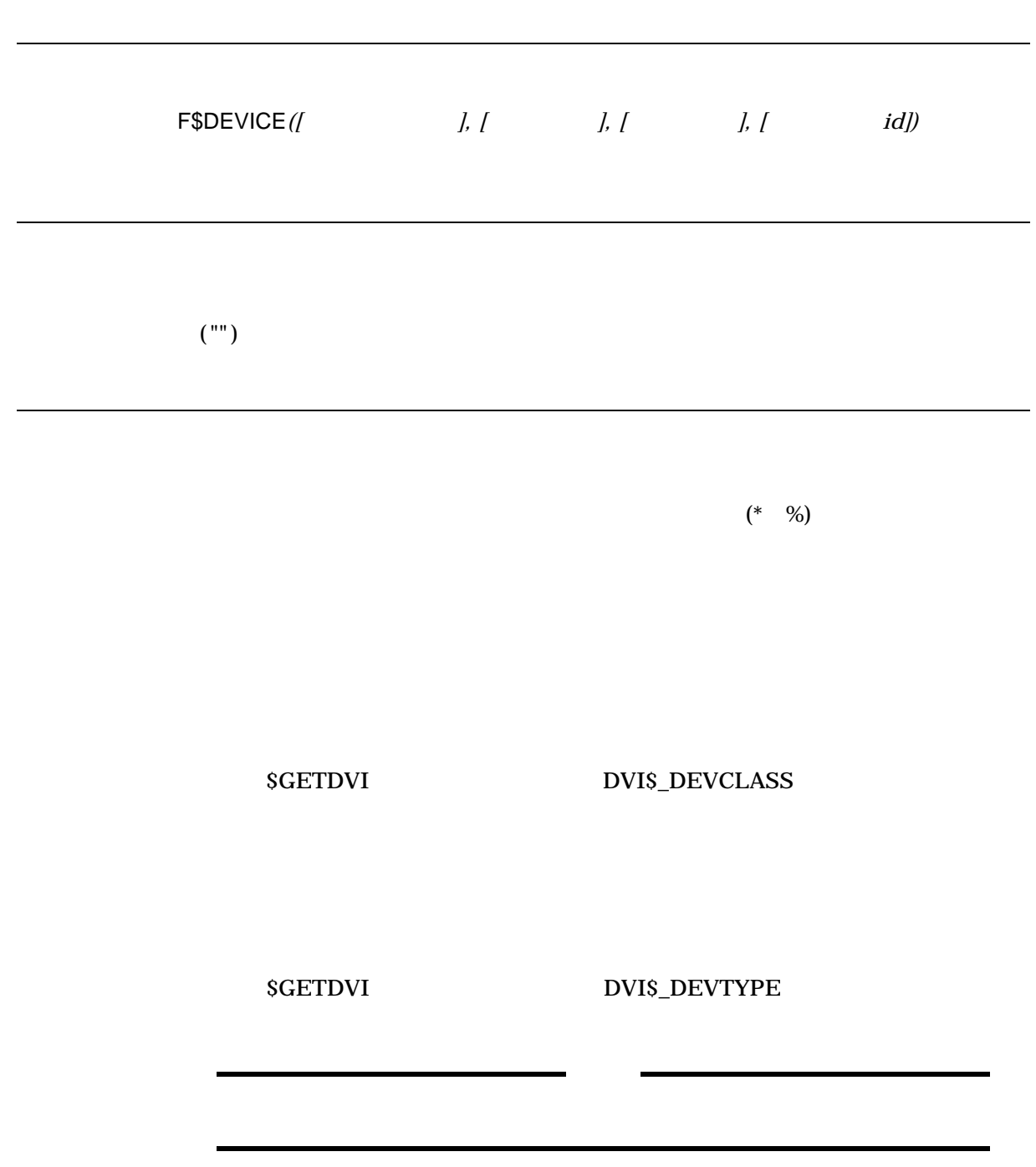

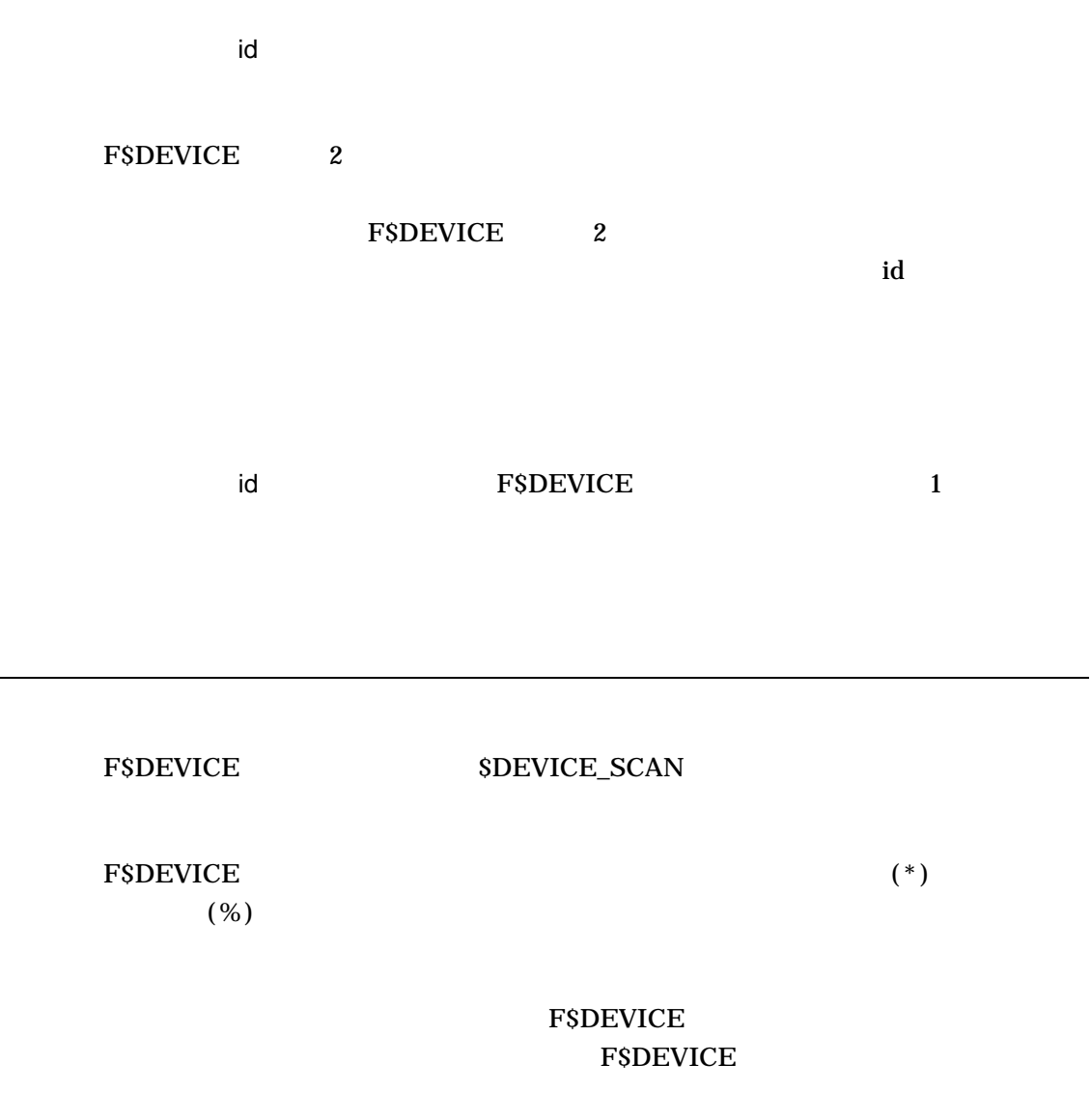

F\$DEVICE

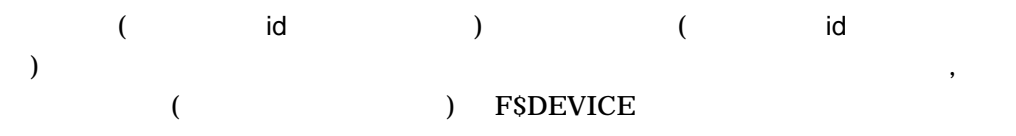

#### F\$DEVICE

\$ START:

- \$ DEVICE\_NAME = F\$DEVICE("\*0:","DISK","RA60")
- \$ IF DEVICE\_NAME .EQS. "" THEN EXIT
- \$ SHOW SYMBOL DEVICE\_NAME
- \$ GOTO START

 $0$  RA60

id F\$DEVICE

**FSDEVICE** 

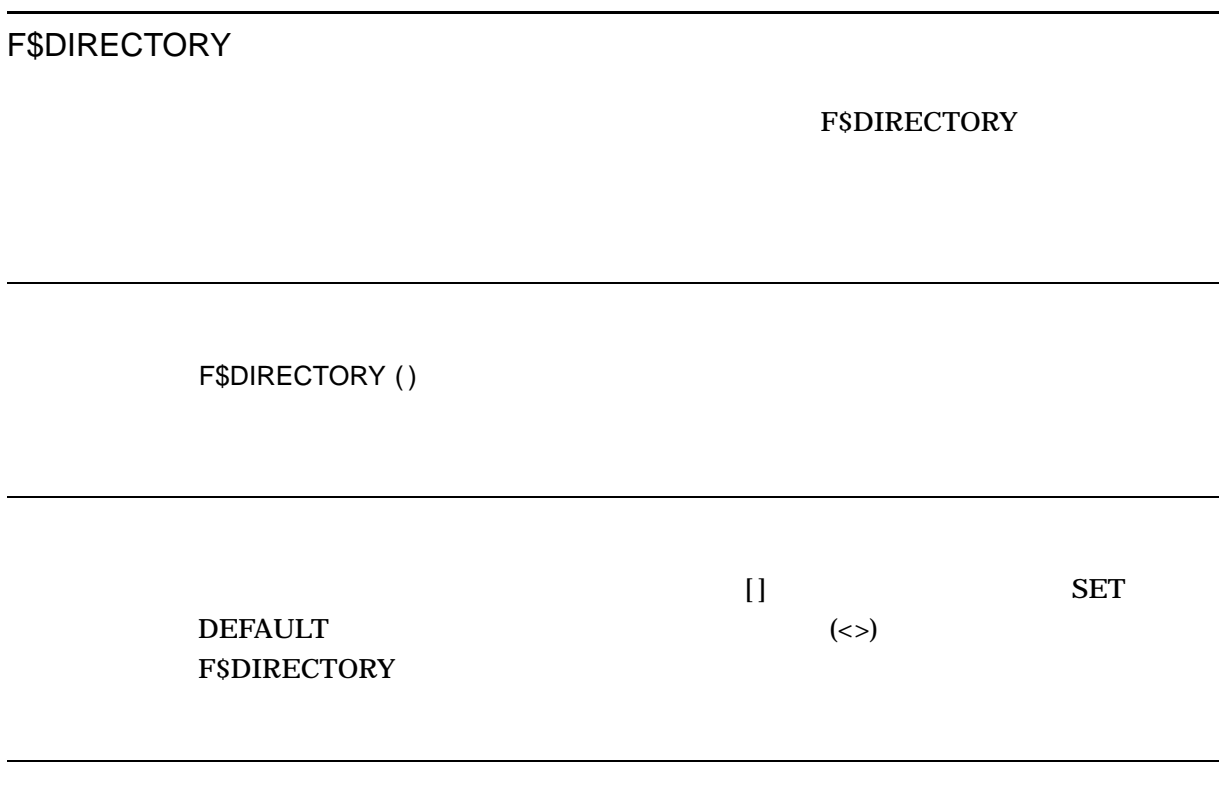

F\$DIRECTORY

1. \$ SAVE\_DIR = F\$DIRECTORY() \$ SET DEFAULT [CARLEN.TESTFILES] . . .

\$ SET DEFAULT 'SAVE\_DIR'

F\$DIRECTORY

SAVE\_DIR **SET DEFALT**  SET DEFAULT SAVE\_DIR

F\$ENVIRONMENT DEFAULT

 ${\small \bf FSDIRECTORY} {\small \begin{array}{l} \begin{array}{c} \text{FSENVIRONMENT} \end{array} }$ 

# F\$EDIT

F\$EDIT*(*文字列*,* 編集リスト*)*

 $\frac{1}{1}$  $\sf COLLAPSE$ COMPRESS 1  ${\rm LOWERCASE}$  $TRIM$ UNCOMMENT  $UPCASE$ 2  $($ ,)  $($ " ")  $($ LOWERCASE UPCASE UPCASE UPCASE

1. \$ LINE = " THIS LINE CONTAINS A "" QUOTED "" WORD" \$ SHOW SYMBOL LINE LINE = " THIS LINE CONTAINS A " QUOTED " WORD" \$ NEW\_LINE = F\$EDIT(LINE, "COMPRESS, TRIM") \$ SHOW SYMBOL NEW\_LINE NEW\_LINE = "THIS LINE CONTAINS A " QUOTED " WORD"  $\text{FSEDIT}$  and  $\text{FSEDIT}$  1 います。この LINE という文字列には,引用符が含まれており, QUOTED とい  $\overline{a}$ を使用しなければなりません) F\$EDIT , 、 いいのでは、<br>スペースは QUOTED

2. \$ LOOP:

. . .

- \$ READ/END OF FILE = DONE INPUT FILE RECORD
- $$$  RECORD = F $$E$ DIT(RECORD, "TRIM, UPCASE")
- \$ WRITE OUTPUT FILE RECORD
- \$ GOTO LOOP

- 3.  $\sharp$  UNCOMMENT LINE = F $\sharp$ EDIT(" $\sharp$  DIR ! THIS IS THE COMMENT", "UNCOMMENT")  $$$  SHOW SYMBOL UNCOMMENT LINE
	- \$ UNCOMMENT\_LINE = "\$ DIR"

#### **EXEDIT** SEDIT

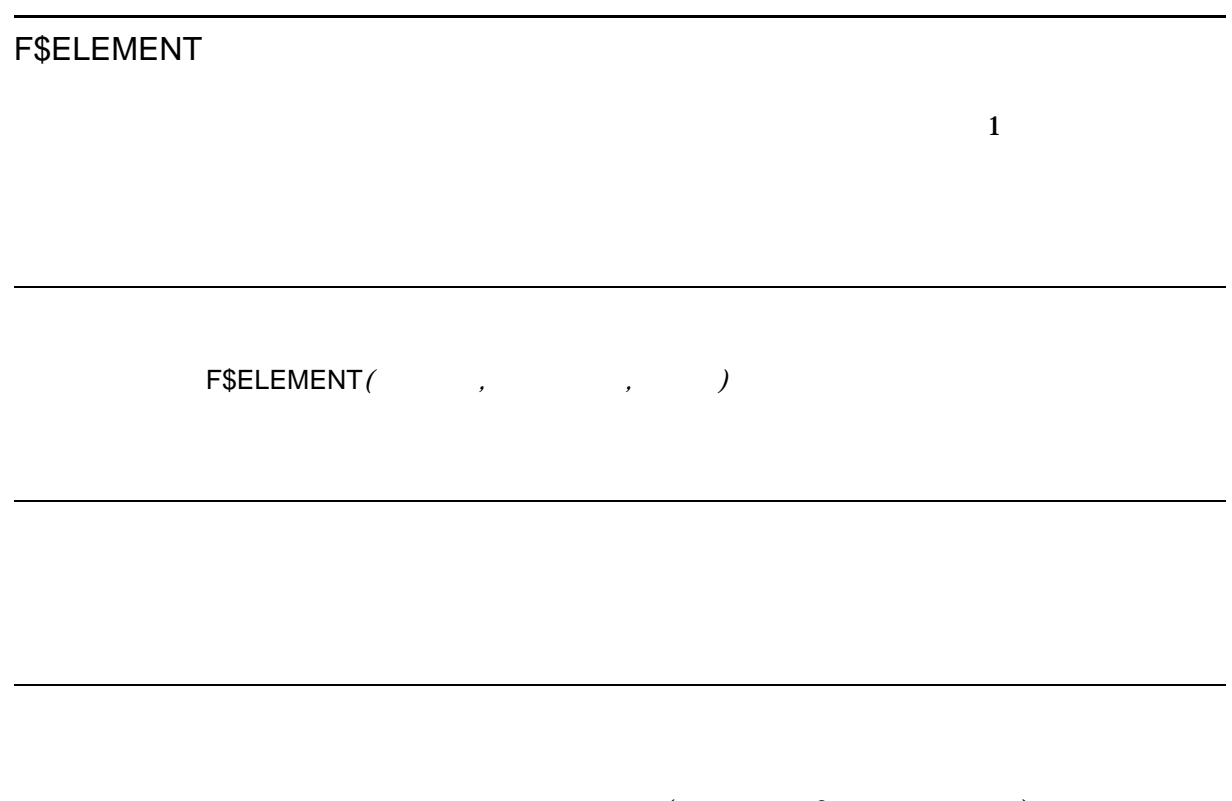

 $($ 

1. \$ DAY\_LIST = "MON/TUE/WED/THU/FRI/SAT/SUN" \$ INQUIRE DAY "ENTER DAY (MON TUE WED THU FRI SAT SUN)"  $$ NUM = 0$ \$ LOOP: \$ LABEL = F\$ELEMENT(NUM,"/",DAY\_LIST) \$ IF LABEL .EQS. "/" THEN GOTO END \$ IF DAY .EQS. LABEL THEN GOTO 'LABEL'  $$$  NUM = NUM +1 \$ GOTO LOOP  $\ddot{\mathsf{S}}$ \$ MON: . . . DAY DAY\_LIST 1 **F\$ELEMENT** DAY DAY\_LIST **END** 2. \$ ! INDEX.COM  $$ \cdot$ ! \$ CHAPTERS = "0,1,2,3,4,5,6,A,B,C"  $S$  NEXT =  $0$ \$ LOOP:  $$$  NEXT = NEXT + 1 \$ NUM = F\$ELEMENT(NEXT,",",CHAPTERS)  $$IF (NUM .NES. ",")$ \$ THEN \$ RUN INDEX CHAP'NUM' \$ GOTO LOOP \$ ENDIF CHAP1, CHAP2, ... CHAP6, CHAPA, CHAPB, CHAPC 期化状態にするため,ゼロは CHAPTERS という文字列に含まれます。 NEXT

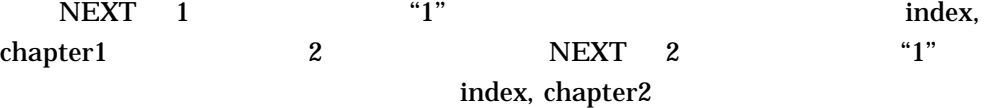

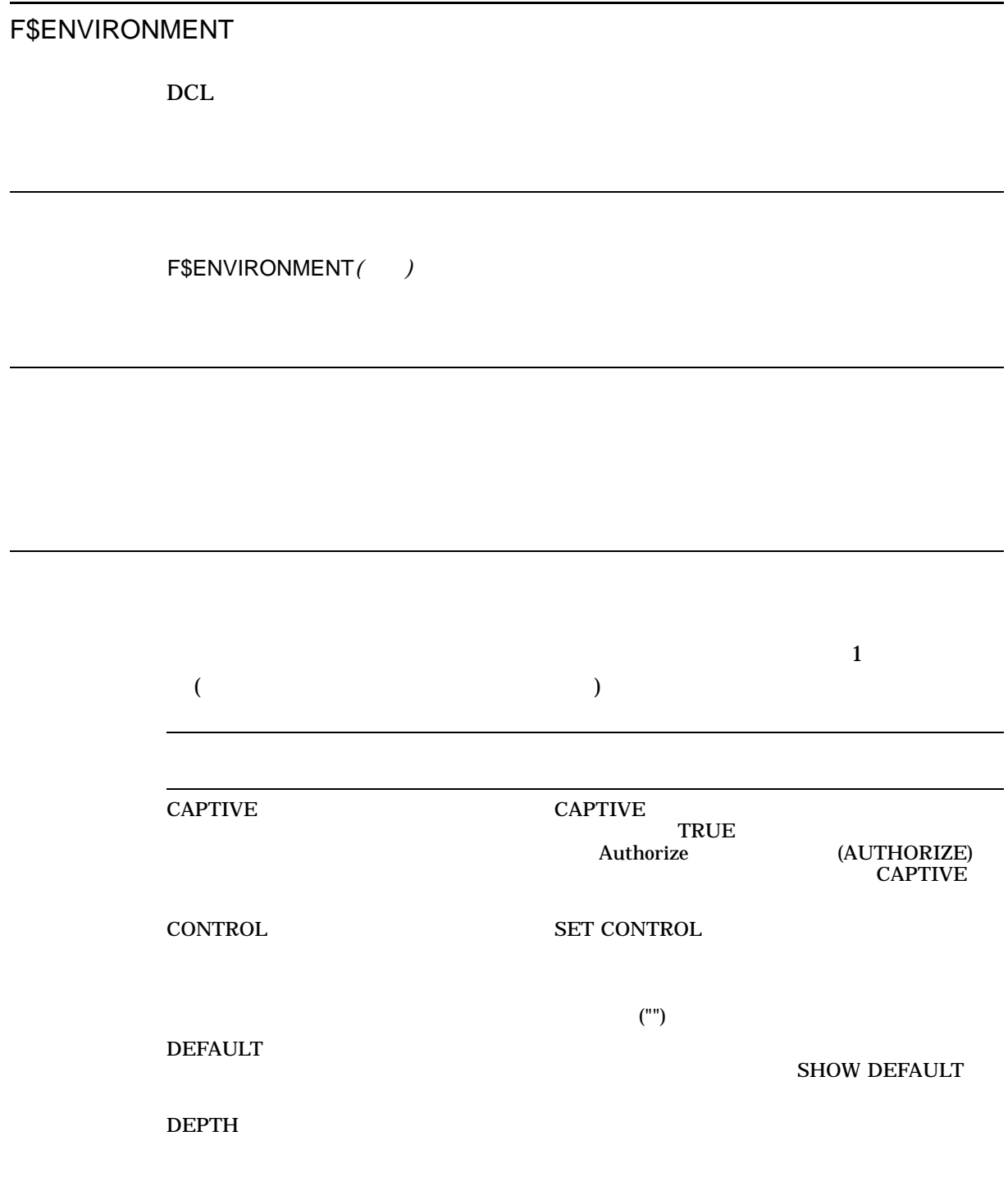

 $\overline{\mathbf{0}}$ 

#### F\$ENVIRONMENT

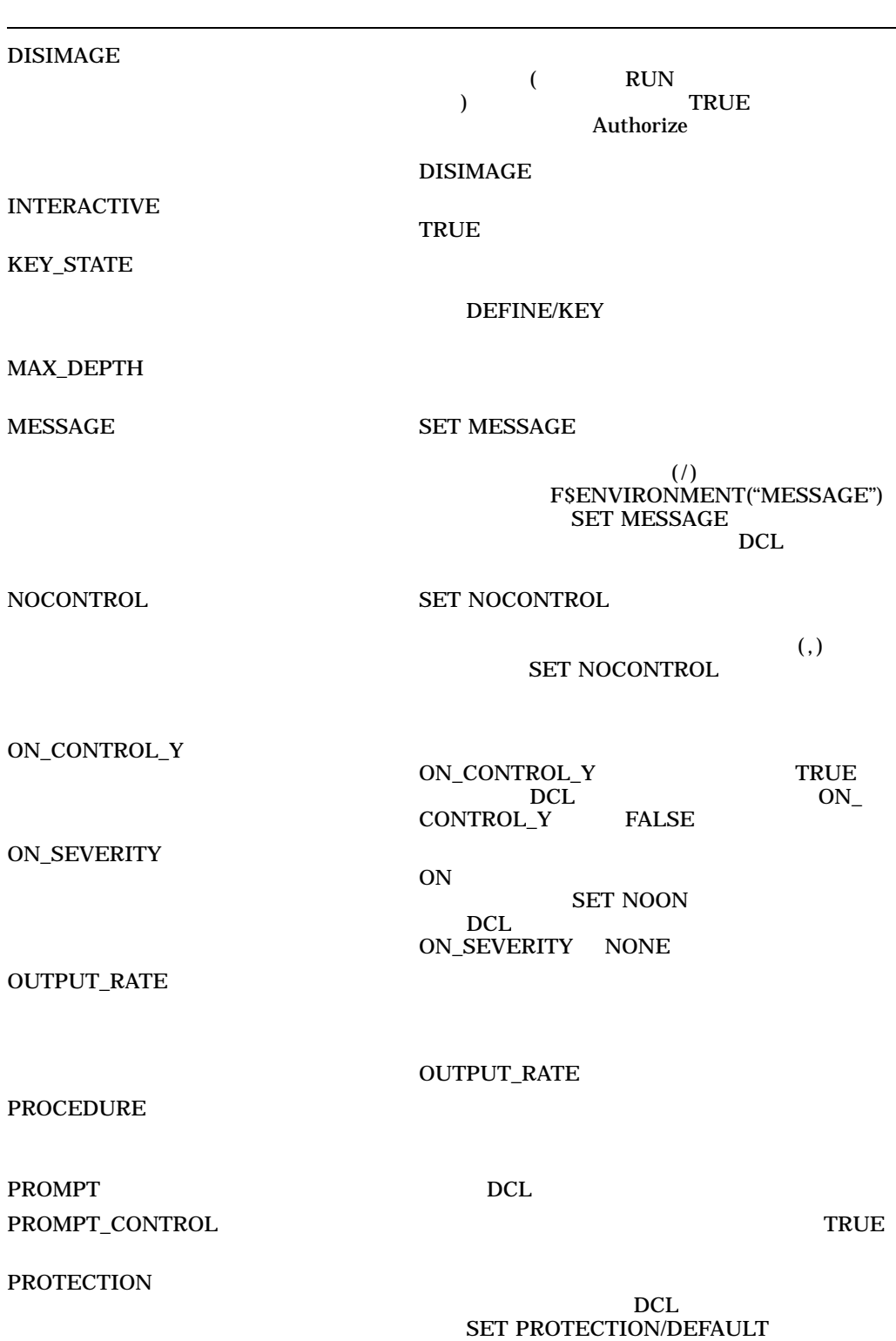

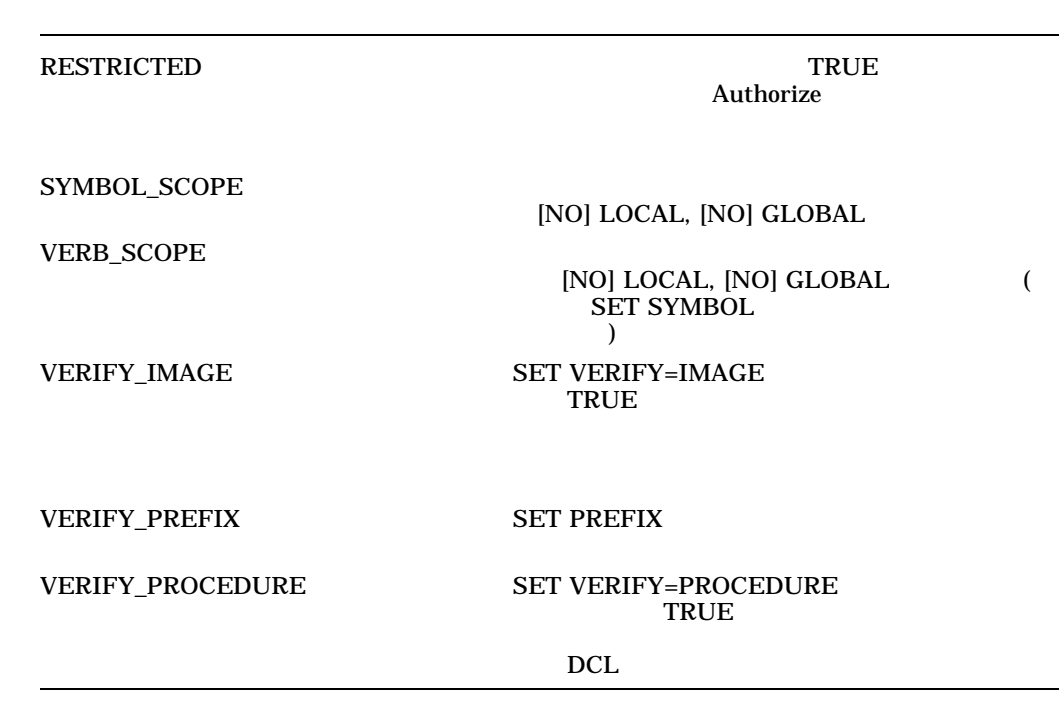

- 1. \$ SAVE MESSAGE = F\$ENVIRONMENT("MESSAGE")
	- \$ SET MESSAGE/NOFACILITY/NOIDENTIFICATION
	- .  $$$  SET MESSAGE'SAVE MESSAGE'
		- F\$ENVIRONMENT

### SAVE\_MESSAGE

#### $(')$

. .

2. \$ MAX = F\$ENVIRONMENT("MAX\_DEPTH") \$ SHOW SYMBOL MAX MAX = 32 Hex = 00000020 Octal = 00000000040

### F\$ENVIRONMENT

### F\$ENVIRONMENT

3. \$ SAVE\_PROT = F\$ENVIRONMENT("PROTECTION") \$ SET PROTECTION = (SYSTEM:RWED, OWNER:RWED, GROUP, WORLD)/DEFAULT . . . \$ SET PROTECTION = ('SAVE\_PROT')/DEFAULT

F\$ENVIRONMENT

SAVE\_PROT

# F\$EXTRACT

F\$EXTRACT*(*開始*,* 長さ*,* 文字列*)*

 $\overline{\phantom{a}}$ 

 $\bm{0}$ 

 $($ "") example  $($ "") example  $($ "") example  $($ ""  $)$ 

 $\sim 0$ 

1. \$ NAME = "PAOLO TESTA"  $$ FIRST = F$ EXTRACT (0, 5, NAME)$ \$ SHOW SYMBOL FIRST FIRST = "PAOLO"  $NAME$ 5 SEXTRACT 5  $("")$  $2.$   $$$   $P1$  = "MYFILE.DAT" \$ FILENAME = F\$EXTRACT(0,F\$LOCATE(".",P1),P1)  $\mathbf 1$ F\$LOCATE P1  $\epsilon$ と同じです) F\$EXTRACT F\$LOCATE MYFILE.DAT **FILENAME** MYFILE F\$LOCATE **F\$PARSE** 3. \$ IF F\$EXTRACT(12,2,F\$TIME()) .GES. "12" THEN GOTO AFTERNOON \$ MORNING: \$ WRITE SYS\$OUTPUT "Good morning!" \$ EXIT \$ AFTERNOON: \$ WRITE SYS\$OUTPUT "Good afternoon!" \$ EXIT

FSTIME

 $\Gamma$ STIME

F\$EXTRACT FSEXTRACT FSTIME

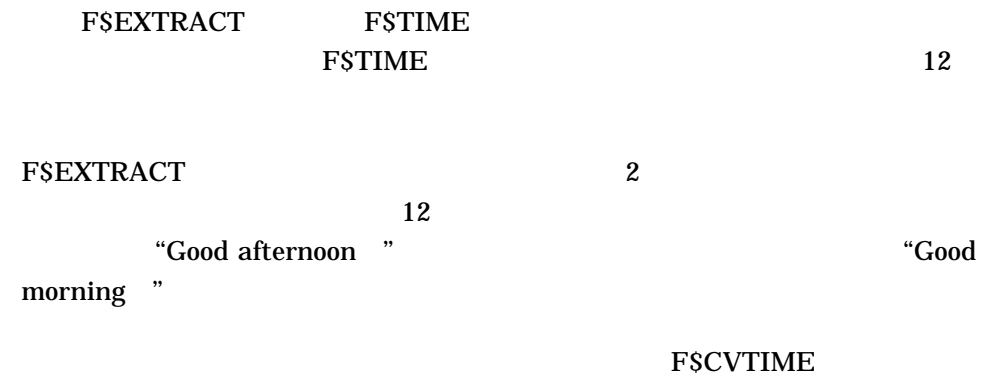

F\$CVTIME

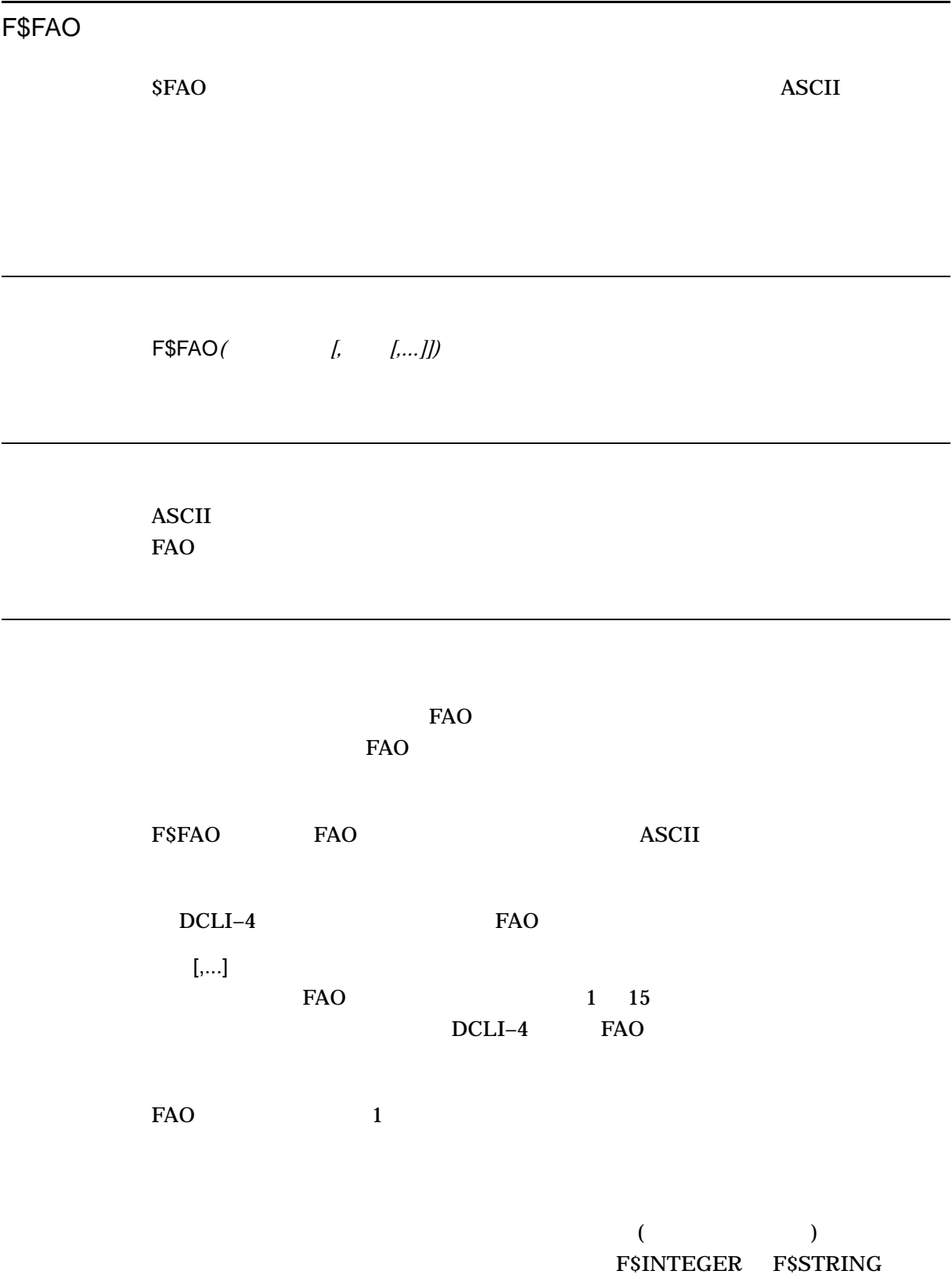
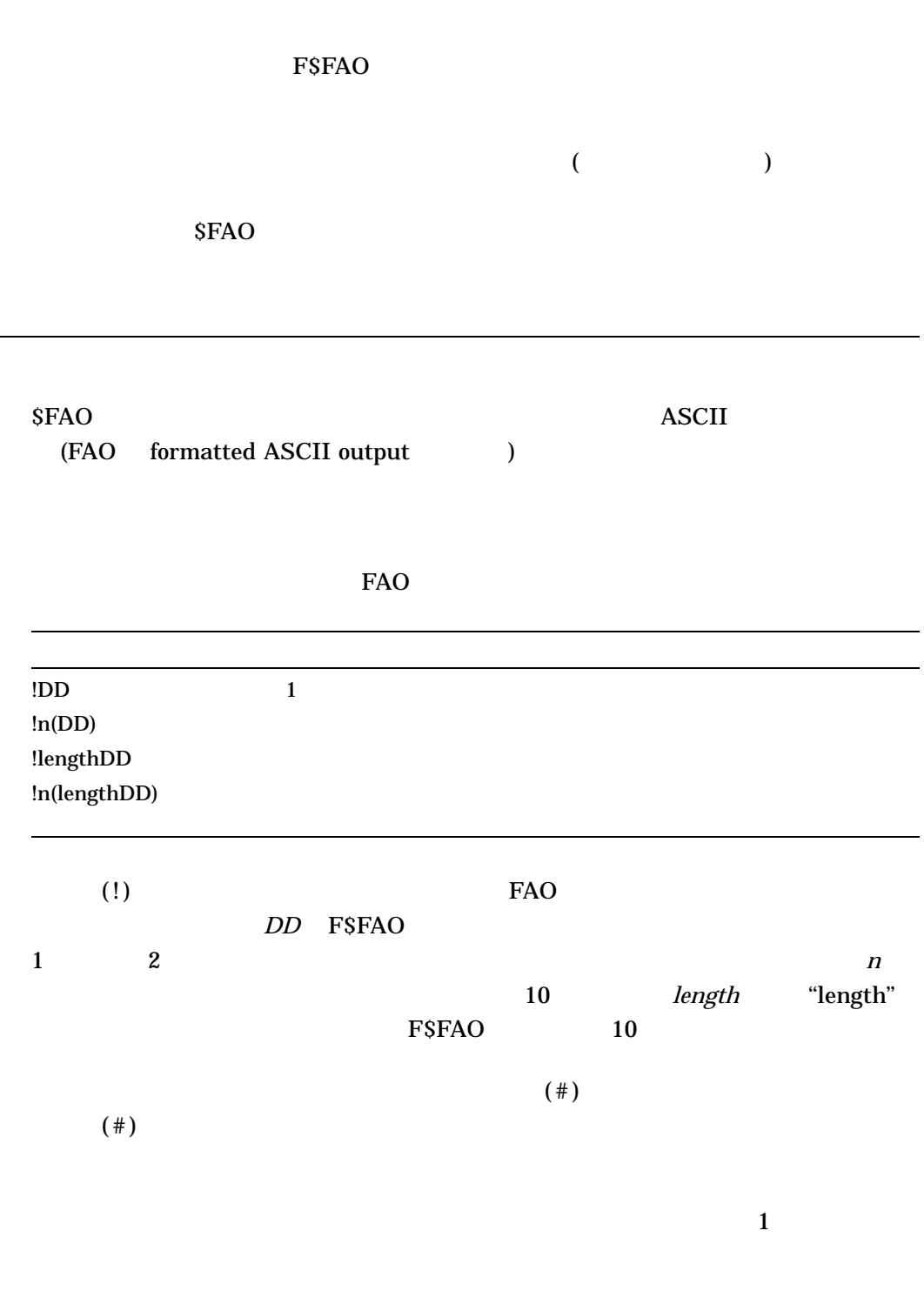

#### $FAO$

- 文字列挿入
- 
- $\bullet$
- $\blacksquare$
- $\bullet$  +  $\bullet$  +  $\bullet$

## DCLI-4 FAO

 $\overline{\phantom{a}}$ 

 $\bullet$ 

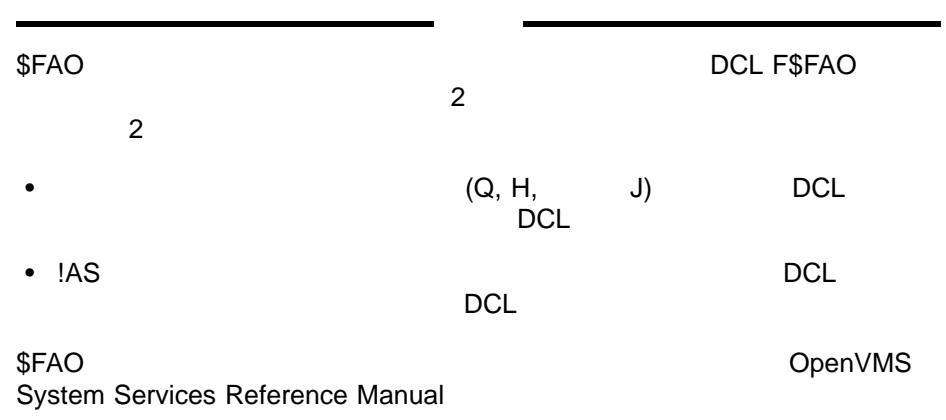

DCLI-4 FAO

 $!AS$ 

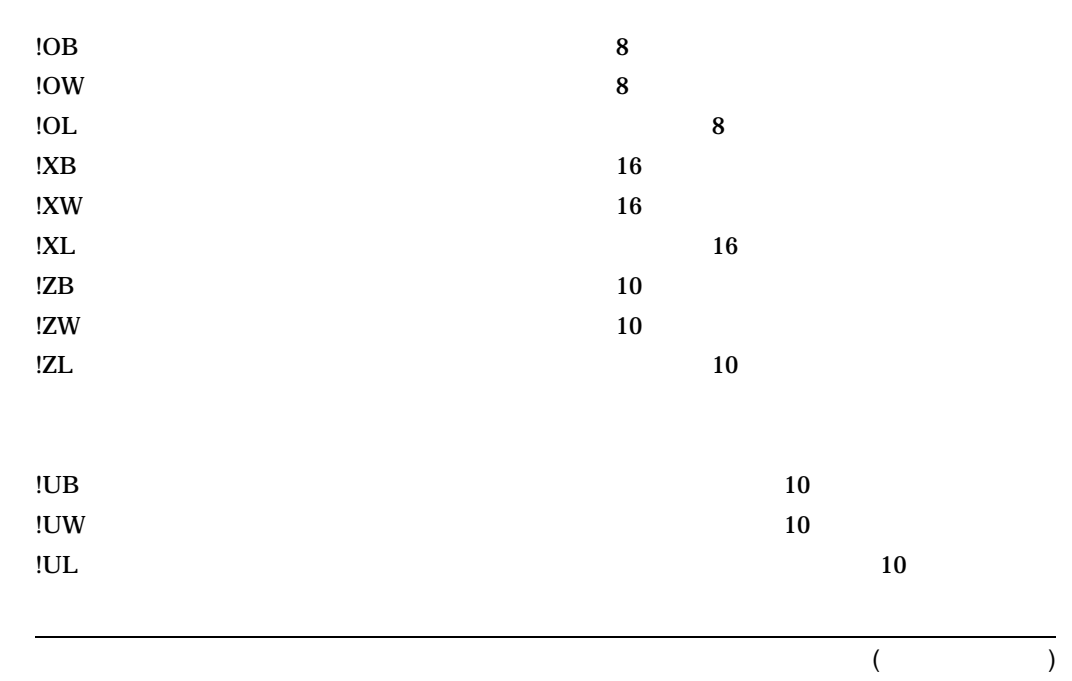

#### F\$FAO

DCLI–4 () FAO

| $!{\sf SB}$         |                                | $10\,$                                                                                                    |
|---------------------|--------------------------------|----------------------------------------------------------------------------------------------------|
| $!SW$               |                                | 10                                                                                                    |
| $!{\rm SL}$         |                                | $10\,$                                                                                                    |
| $! \prime$          | $\operatorname{None}$          |                                                                                                    |
| $!_-$               | $\operatorname{\mathbf{None}}$ |                                                                                                    |
| $\mathsf{i}^\wedge$ | None                           |                                                                                                    |
| $\mathop{!!}$       | $\operatorname{None}$          | $\pmb{\mathsf{l}}$                                                                                                    |
| $! \% I$            |                                | $_{\rm UIC}$<br>$\blacksquare$<br>$\hspace{0.02in} \pmb{\quad \text{ } } \vphantom{a} \vphantom{a}}$                                                                      |
| $! \%S$             | $\operatorname{None}$          | "S"<br>$\mathbf{1}$                                                                                                    |
|                     |                                | $\overline{(\ }$<br>$\mathcal{E}$                                                                                                    |
| $! \% U$            |                                | $_{\mathrm{UIC}}$<br>$\left[\text{g},\text{m}\right]$<br>$\mathbf{g}% _{T}=\mathbf{g}_{T}(\mathbf{v})=\mathbf{g}_{T}(\mathbf{v})=\mathbf{g}_{T}(\mathbf{v})$<br>${\bf m}$ |
|                     |                                |                                                                                                    |
| !n                  | None                           | $\mathbf n$                                                                                                    |
| $!n^*c$             | $\operatorname{\sf None}$      | $\mathbf c$<br>$\mathbf n$                                                                                                    |
| $!{\rm n}\%{\rm C}$ |                                | $\mathbf n$                                                                                                    |
| $! \% E$            |                                | $ln\%C$                                                                                                    |
|                     |                                |                                                                                                    |
| $! \% F$            | $\operatorname{\sf None}$      |                                                                                                    |
| $! \% T$            | $\pmb{0}$                      |                                                                                                    |
| $! \% D$            | $\boldsymbol{0}$               |                                                                                                    |
| $\pmb{\cdot}$       | $\operatorname{None}$          |                                                                                                    |
| $!+\!$              |                                |                                                                                                    |
|                     | None                           |                                                                                                    |
| $!AS$               |                                | $\mathcal{E}$<br>(                                                                                                    |
|                     |                                |                                                                                                    |

F\$FAO

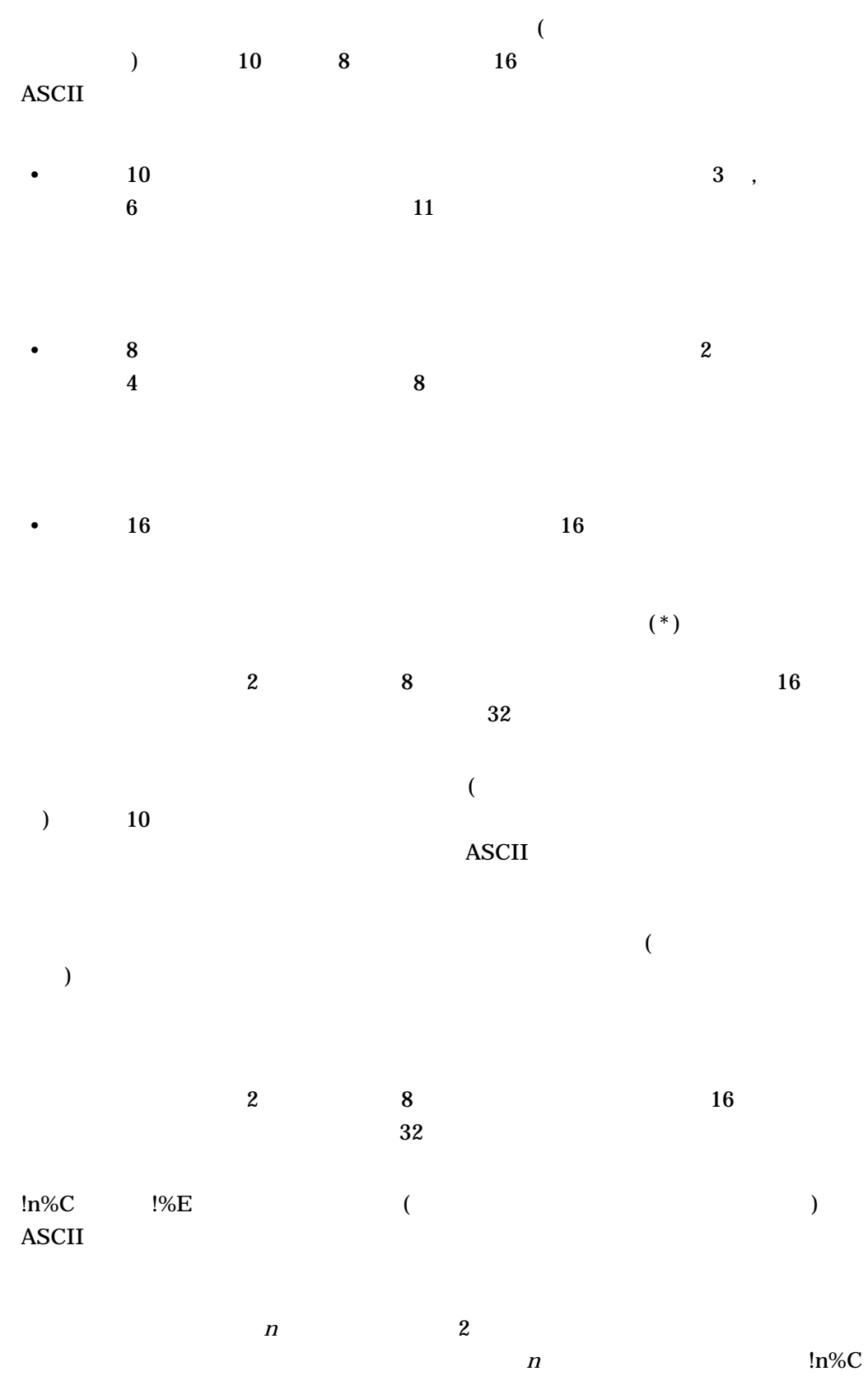

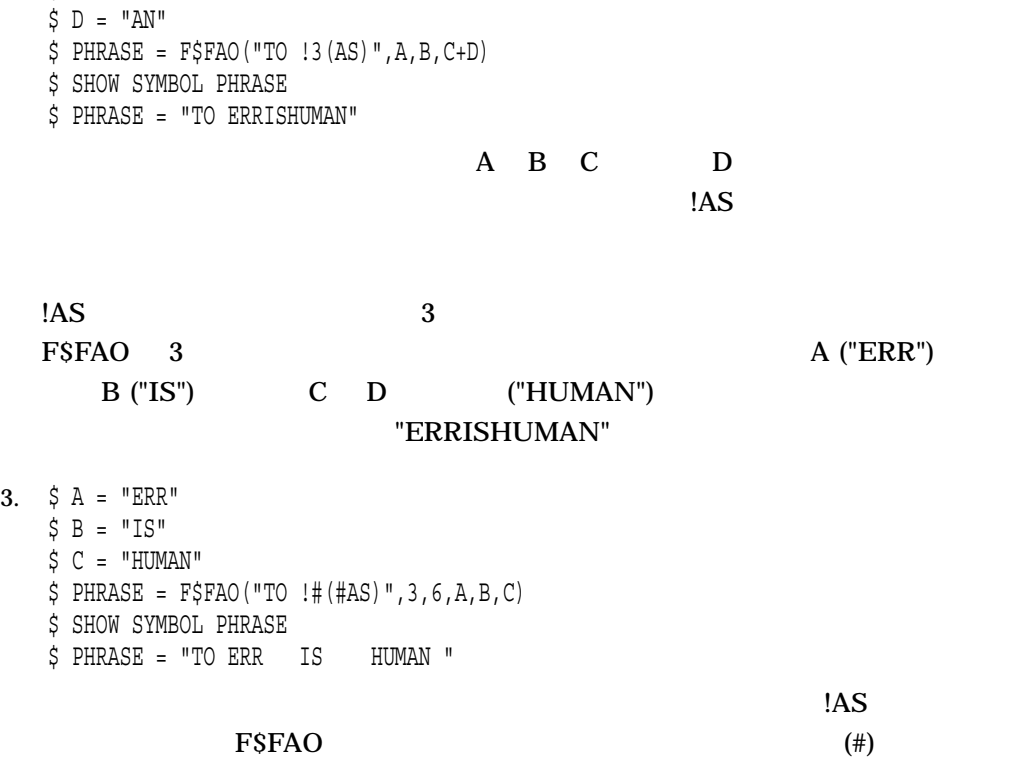

COUNT 57 STAO "NUMBER OF FORMS=57" ASCII REPORT 2.  $$ A = "ERR"$ 

## **COUNT**

**ISL FAO** 

1.  $$$  COUNT = 57 \$ REPORT = F\$FAO("NUMBER OF FORMS = !SL",COUNT) \$ SHOW SYMBOL REPORT REPORT = "NUMBER OF FORMS = 57"

%F  $\sim$ 

!n%C !%E  $\overline{2}$ 

 $$B = "IS"$  $$ C = "HUM"$ 

 $n \hspace{1.5cm} (*)$ 

F\$FAO

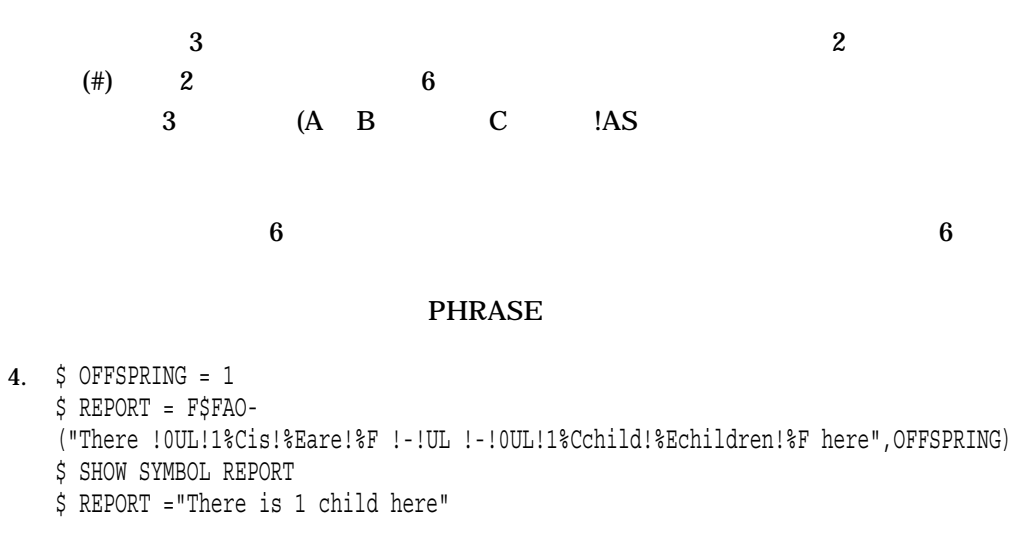

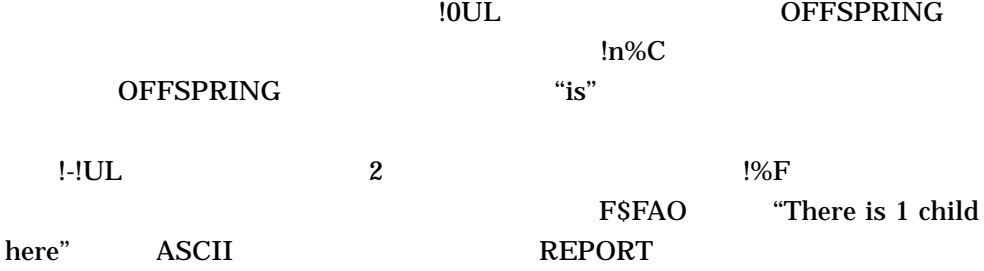

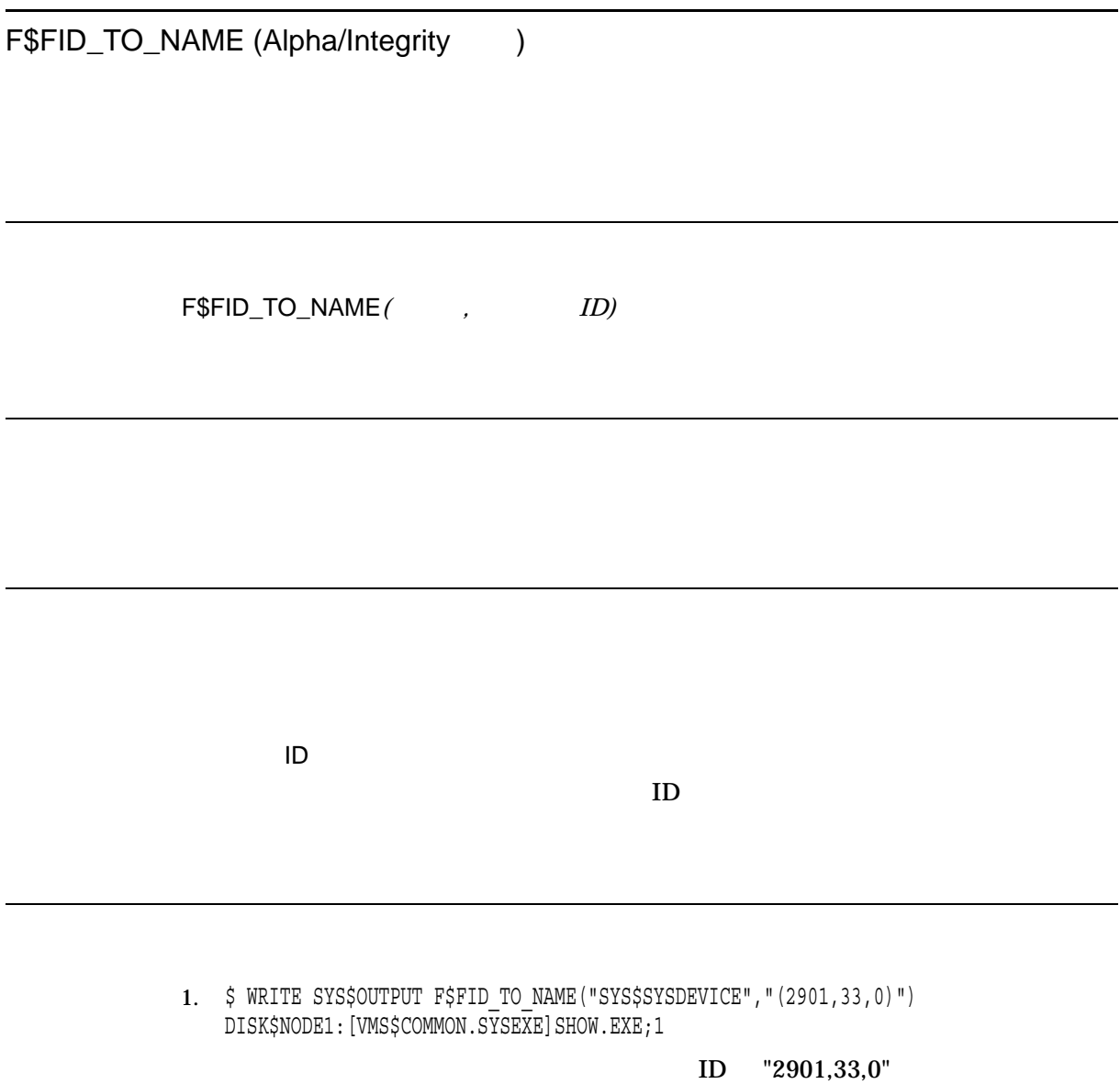

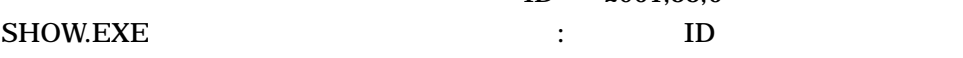

# F\$FILE\_ATTRIBUTES

F\$FILE\_ATTRIBUTES*(*<sup>2</sup>

DCLI-5

DCLI–5 RMS 1

#### $DCL$

DCLI-5 F\$FILE\_ATTRIBUTES

### DCLI-5 F\$FILE\_ATTRIBUTES

AI AI TRUE FALSE  $($ 

 $\mathbf 1$ 

#### F\$FILE\_ATTRIBUTES

DCLI-5 () F\$FILE\_ATTRIBUTES

| <b>ALQ</b>                  |                                    |                                                         |
|-----------------------------|------------------------------------|---------------------------------------------------------|
| <b>BDT</b>                  |                                    |                                                         |
| BI                          | BI                                 | <b>TRUE</b><br><b>FALSE</b>                             |
| <b>BKS</b>                  |                                    |                                                         |
| <b>BLS</b>                  |                                    |                                                         |
| CBT                         | contiguous-best-try<br><b>TRUE</b> | <b>FALSE</b>                                            |
| CDT                         |                                    |                                                         |
| $\ensuremath{\mathbf{CTG}}$ | contiguous<br><b>TRUE</b>          | <b>FALSE</b>                                            |
| <b>DEQ</b>                  |                                    |                                                         |
| $\rm DID$                   | ID                                 |                                                         |
| <b>DIRECTORY</b>            | TRUE<br><b>TRUE</b>                | <b>FALSE</b>                                            |
| $\mathop{\rm DVI}\nolimits$ |                                    |                                                         |
| <b>EDT</b>                  |                                    |                                                         |
| <b>EOF</b>                  |                                    |                                                         |
| <b>ERASE</b>                |                                    | <b>TRUE</b><br><b>FALSE</b>                             |
| <b>FFB</b>                  |                                    |                                                         |
| <b>FID</b>                  | ID                                 |                                                         |
| FILE_LENGTH_<br><b>HINT</b> | $\boldsymbol{n}$                   | (n,m)<br>$\boldsymbol{m}$<br>$m -1$<br>$\boldsymbol{n}$ |
| <b>FSZ</b>                  |                                    |                                                         |
| ${\bf G}{\bf B}{\bf C}$     |                                    |                                                         |
| GBC32                       |                                    |                                                         |
|                             |                                    |                                                         |
|                             | 21                                 |                                                         |
| <b>GBCFLAGS</b>             |                                    |                                                         |
|                             |                                    | <b>PERCENT</b>                                          |
|                             | <b>SYSGEN</b><br>DEFPERCENT)       | $\boldsymbol{2}$<br>(GB_CACHEALLMAX<br>GB               |
|                             | <b>DEFAULT</b>                     |                                                         |
|                             | <b>NONE</b>                        |                                                         |
| GRP                         |                                    |                                                         |
| JOURNAL_FILE                |                                    | <b>TRUE</b><br><b>FALSE</b>                             |
|                             |                                    |                                                         |

| <b>KNOWN</b>                                       | Known<br>(INSTALL)                             | <b>FALSE</b>         | <b>TRUE</b>   |  |
|----------------------------------------------------|------------------------------------------------|----------------------|---------------|--|
|                                                    |                                                | $\overline{ }$       |               |  |
|                                                    | <b>NOSUCHFILE</b>                              |                      | $\mathcal{E}$ |  |
| <b>LOCKED</b>                                      | <b>TRUE</b><br><b>FALSE</b>                    |                      |               |  |
| <b>LRL</b>                                         |                                                |                      |               |  |
| <b>MBM</b>                                         |                                                |                      |               |  |
| <b>MOVE</b>                                        | movefile<br><b>FALSE</b>                       | <b>TRUE</b>          |               |  |
| <b>MRN</b>                                         |                                                |                      |               |  |
| <b>MRS</b>                                         |                                                |                      |               |  |
| <b>NOA</b>                                         |                                                |                      |               |  |
| <b>NOBACKUP</b>                                    | <b>FALSE</b><br><b>NOBACKUP</b><br><b>TRUE</b> |                      |               |  |
| <b>NOK</b>                                         |                                                |                      |               |  |
| <b>ORG</b>                                         | (SEQ, REL, IDX)                                |                      |               |  |
| <b>PRESHELVED</b><br>(Alpha/Integrity<br>$\lambda$ | <b>TRUE</b><br><b>FLASE</b>                    |                      |               |  |
| <b>PRO</b>                                         |                                                |                      |               |  |
| <b>PVN</b>                                         |                                                |                      |               |  |
| <b>RAT</b>                                         | (CR, PRN, FTN, "")                             |                      |               |  |
| RCK                                                | <b>FALSE</b>                                   |                      | <b>TRUE</b>   |  |
| RDT                                                |                                                |                      |               |  |
| <b>RFM</b>                                         |                                                | (VAR, FIX, VFC, UDF, |               |  |
|                                                    | STM, STMLF, STMCR)                             |                      |               |  |
| RU                                                 | <b>RU</b>                                      | <b>FALSE</b>         | <b>TRUE</b>   |  |
| <b>RVN</b>                                         |                                                |                      |               |  |

DCLI-5 () F\$FILE\_ATTRIBUTES

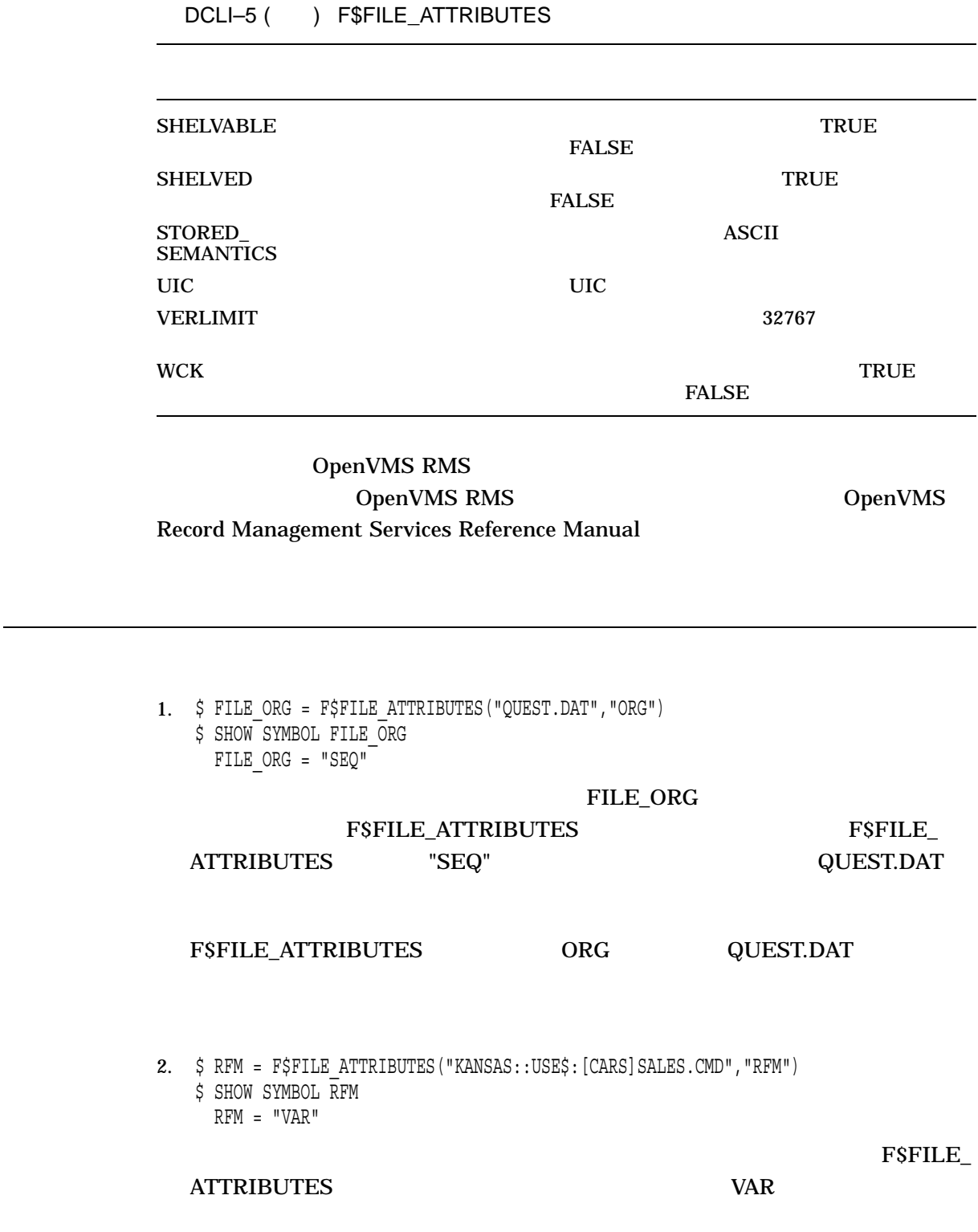

# F\$GETDVI

F\$GETDVI*(*装置名*,* 項目*[,* パス名*])*

 $DCLI-6$ 

F\$GETDVI  $\Box$  0  $($ 

1  $\blacksquare$ 

DCLI-6

(Alpha/Integrity )

 $DCLI-6$ 

SHOW DEVICE /FULL SYS\$DEVICE\_PATH\_SCAN F\$MULTIPATH

NOSUCHPATH

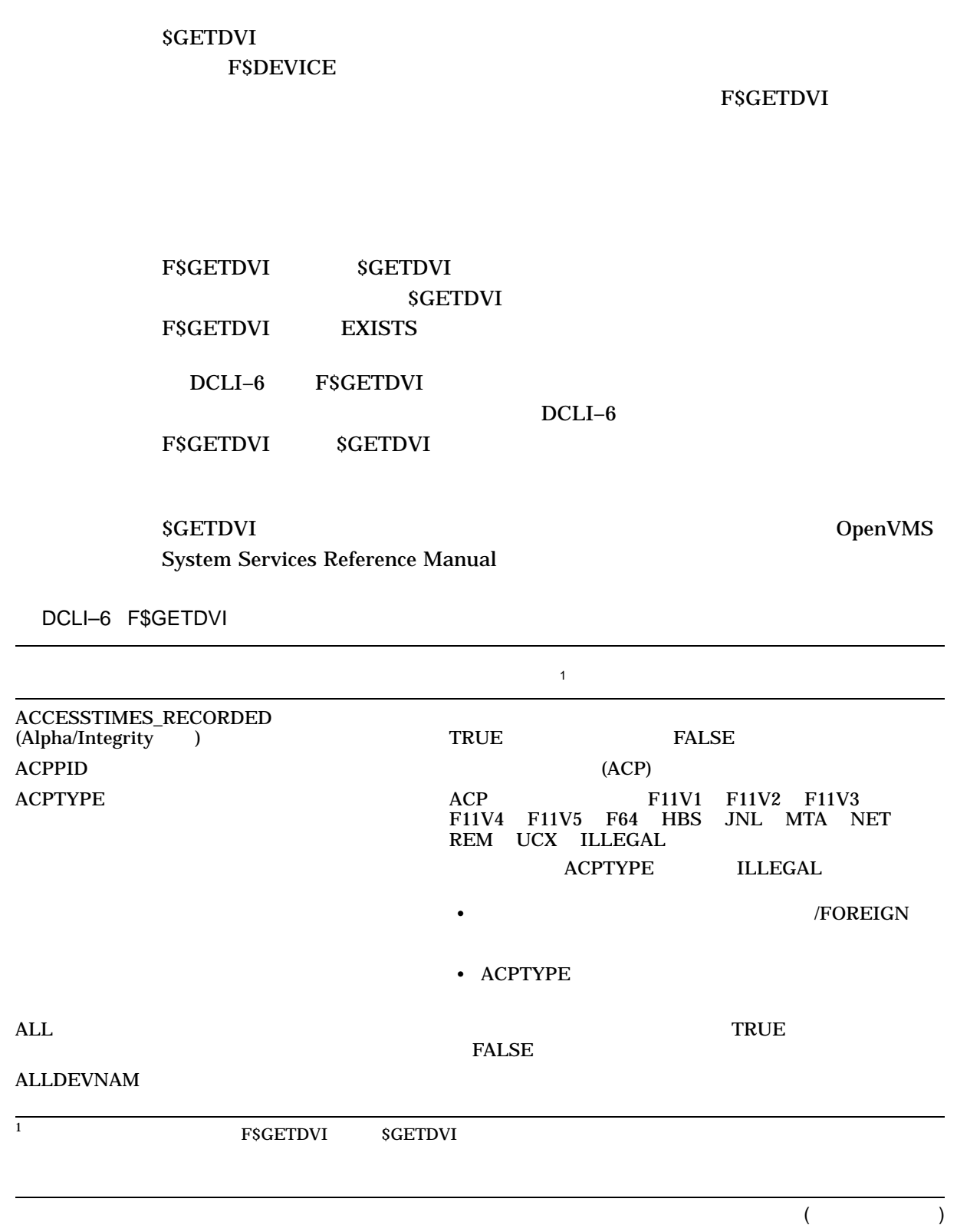

#### F\$GETDVI

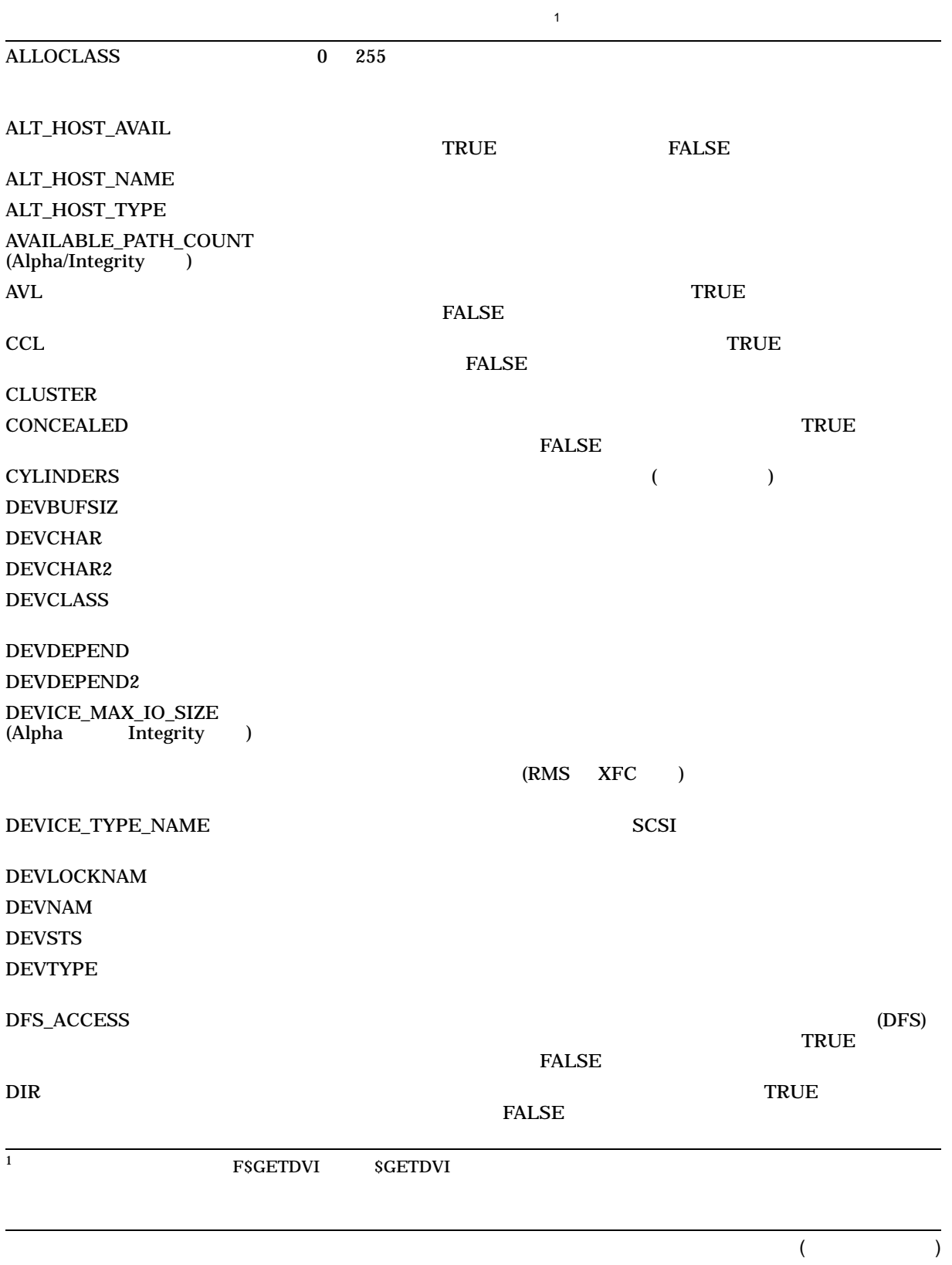

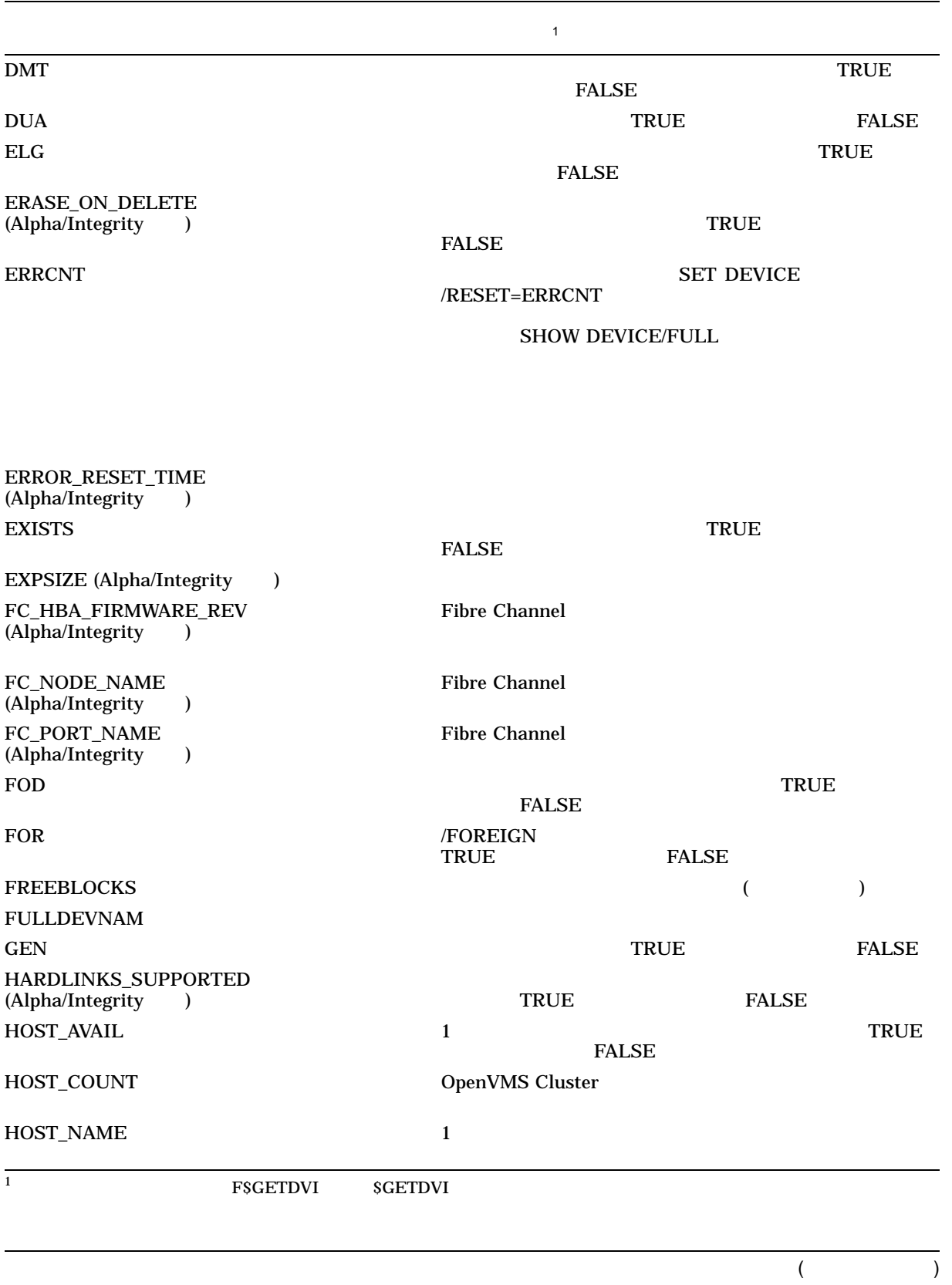

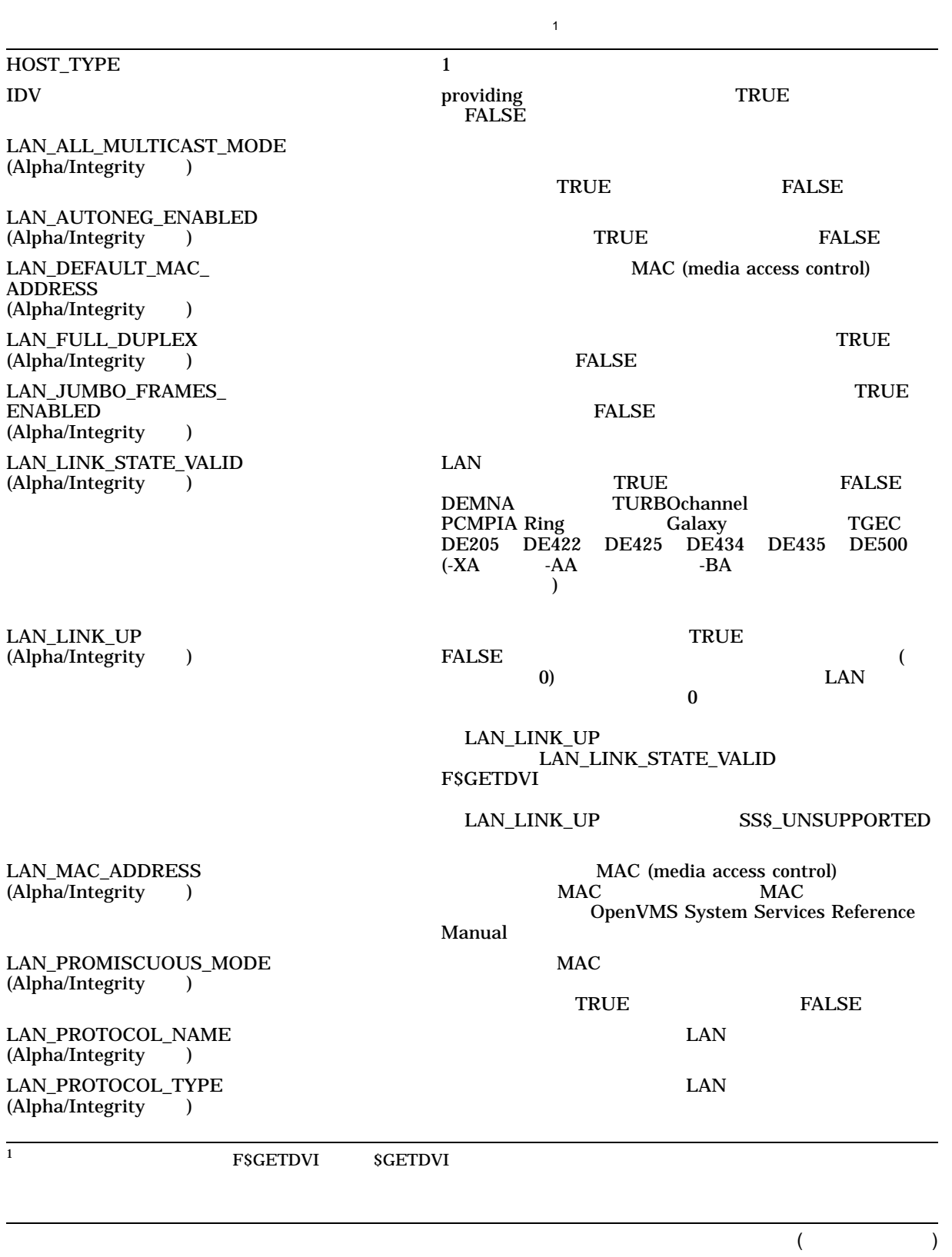

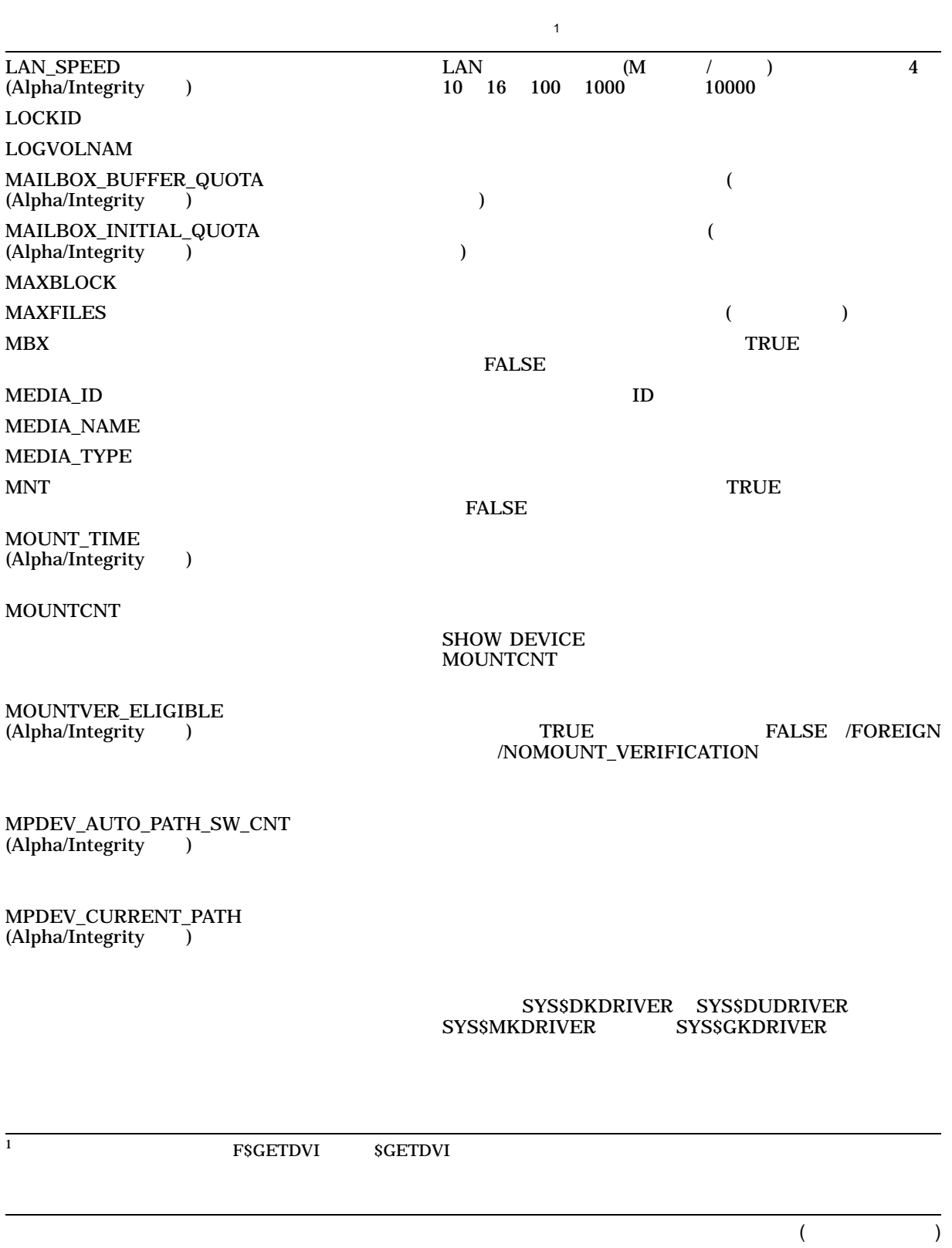

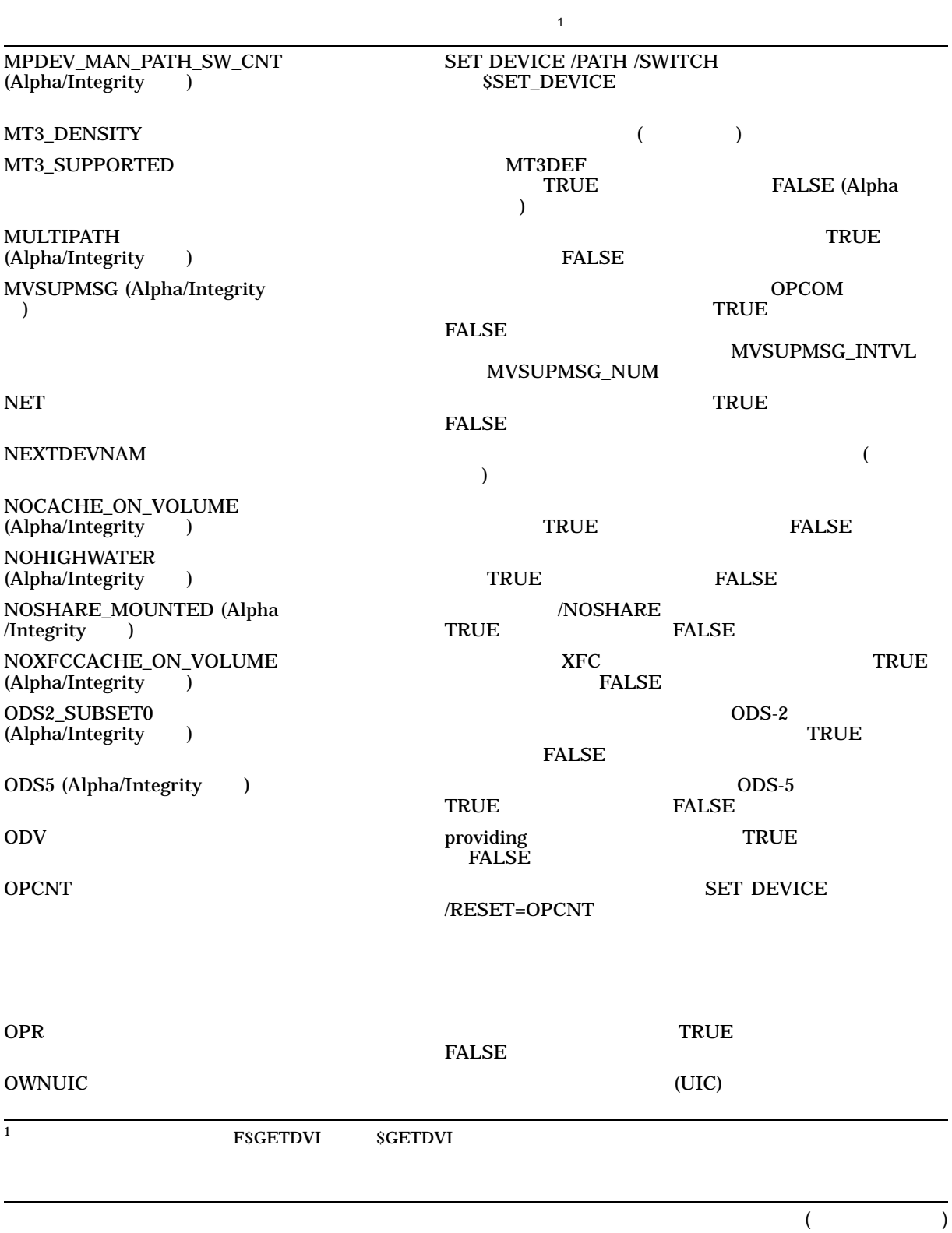

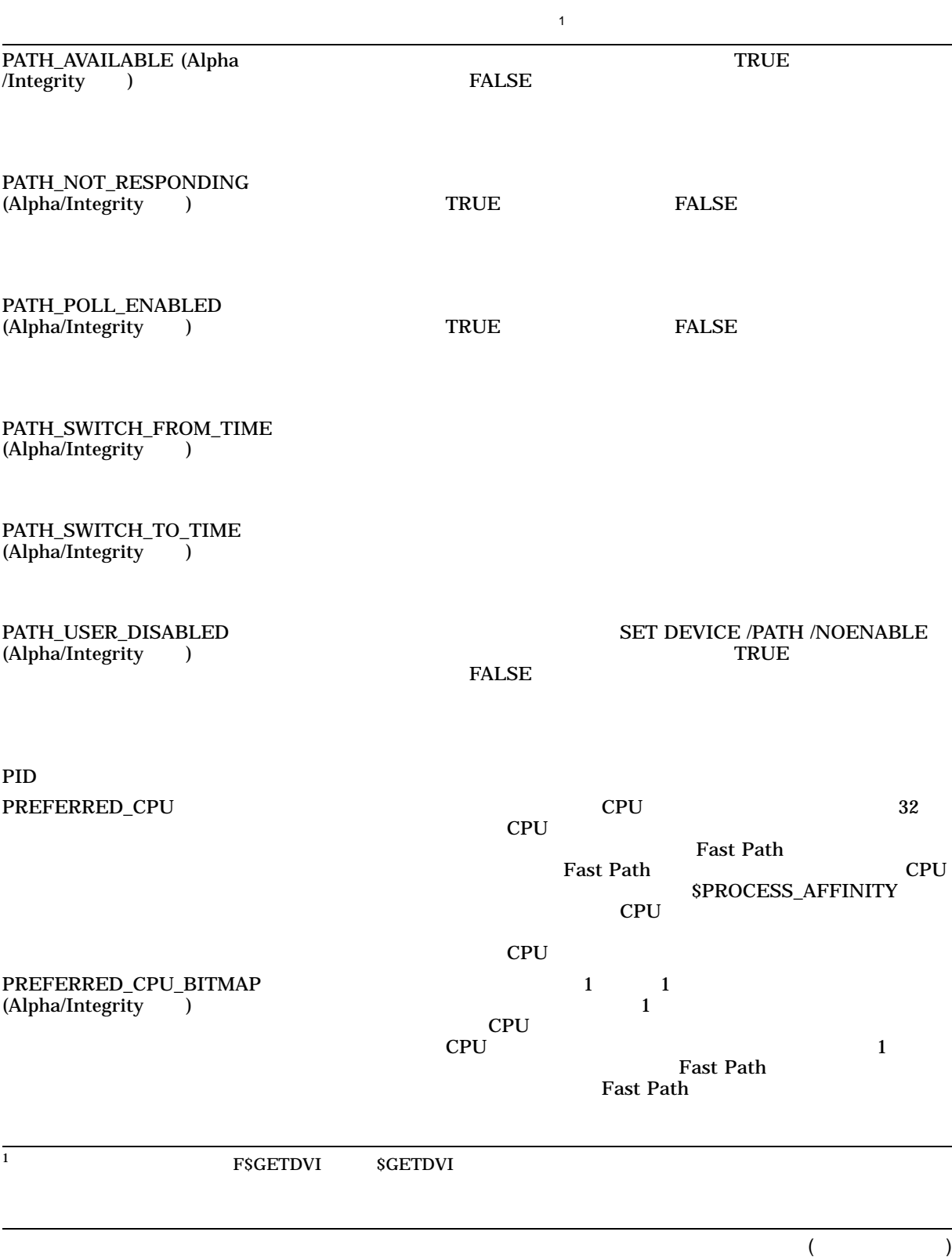

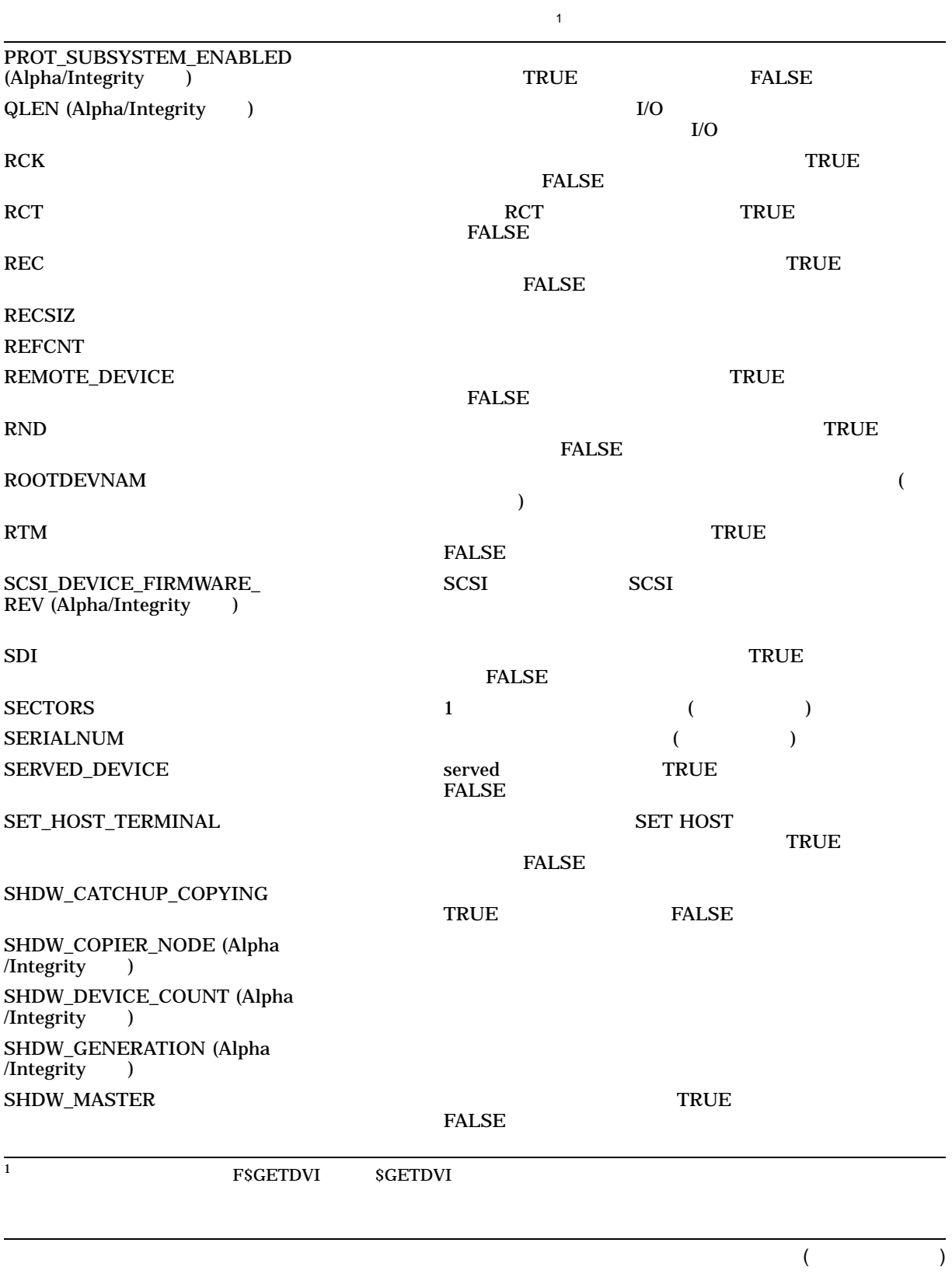

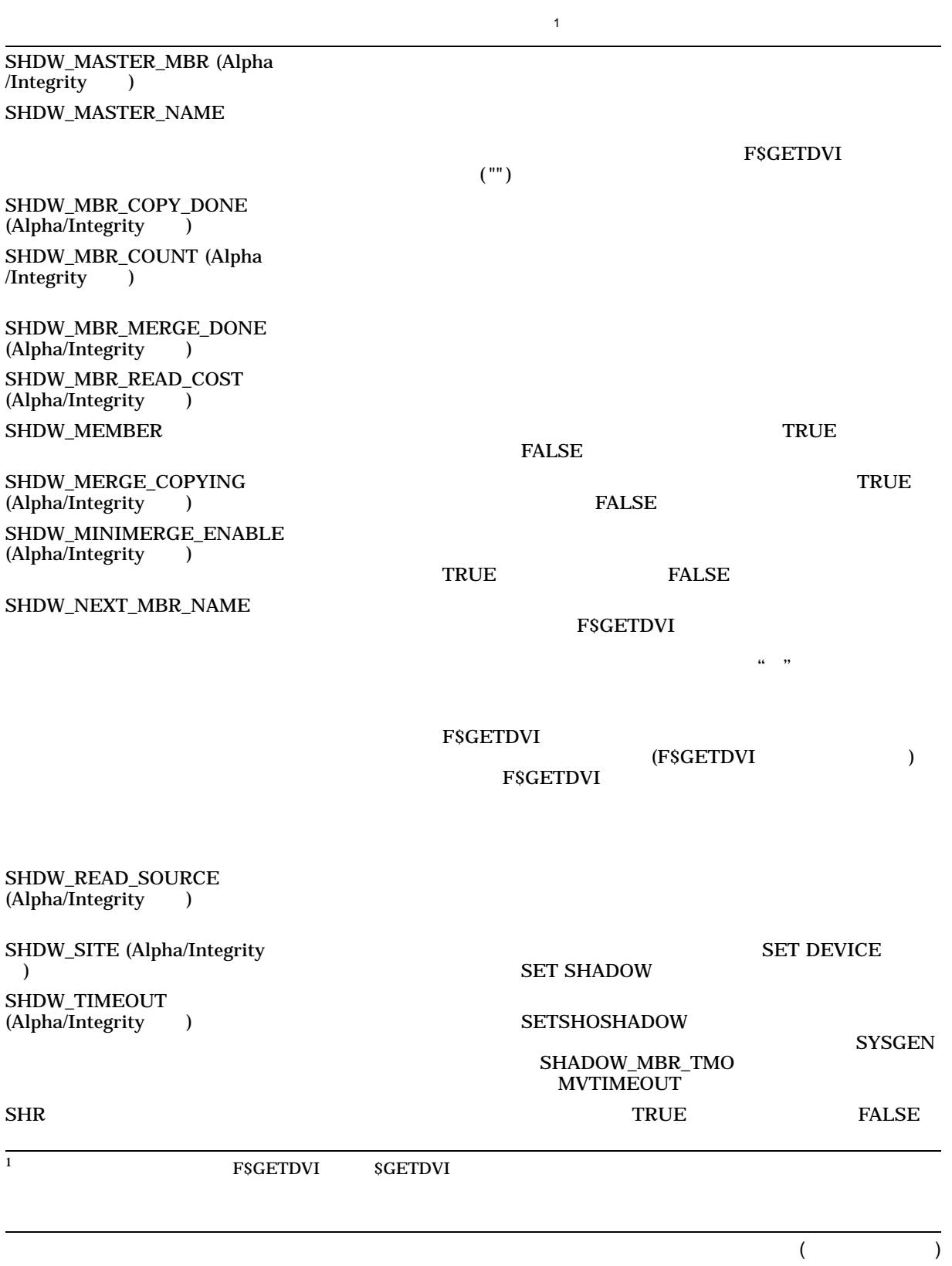

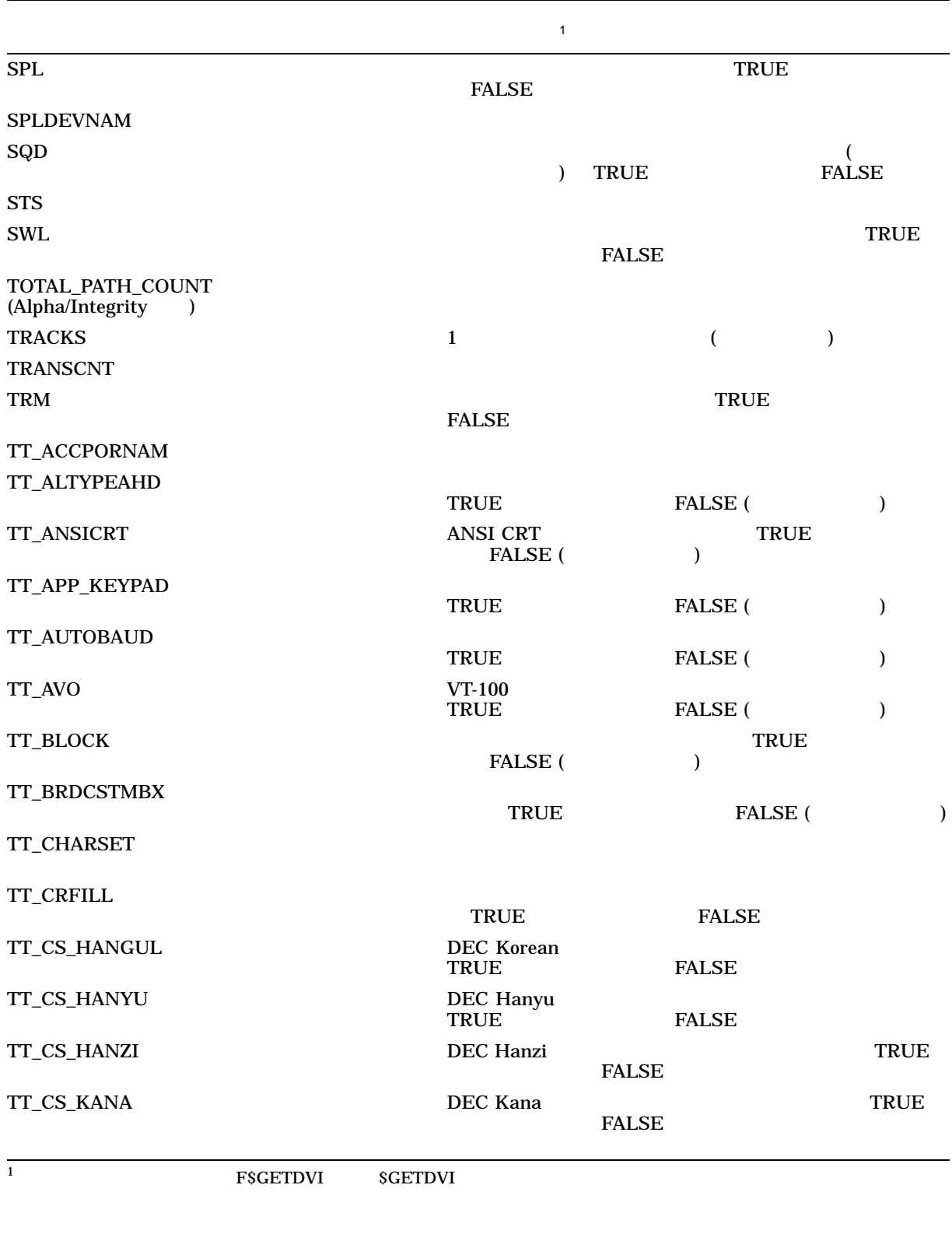

 $($ 

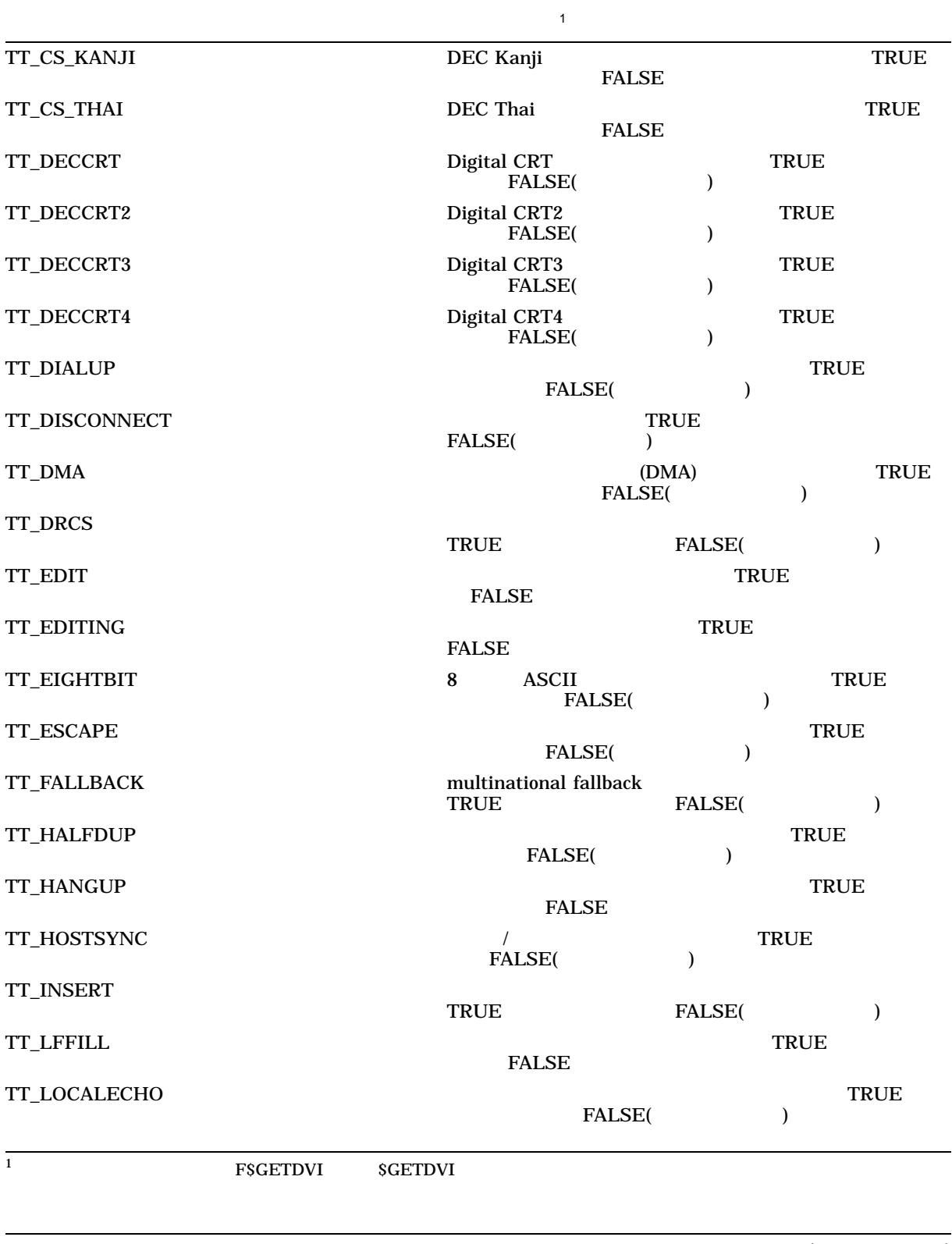

 $($ 

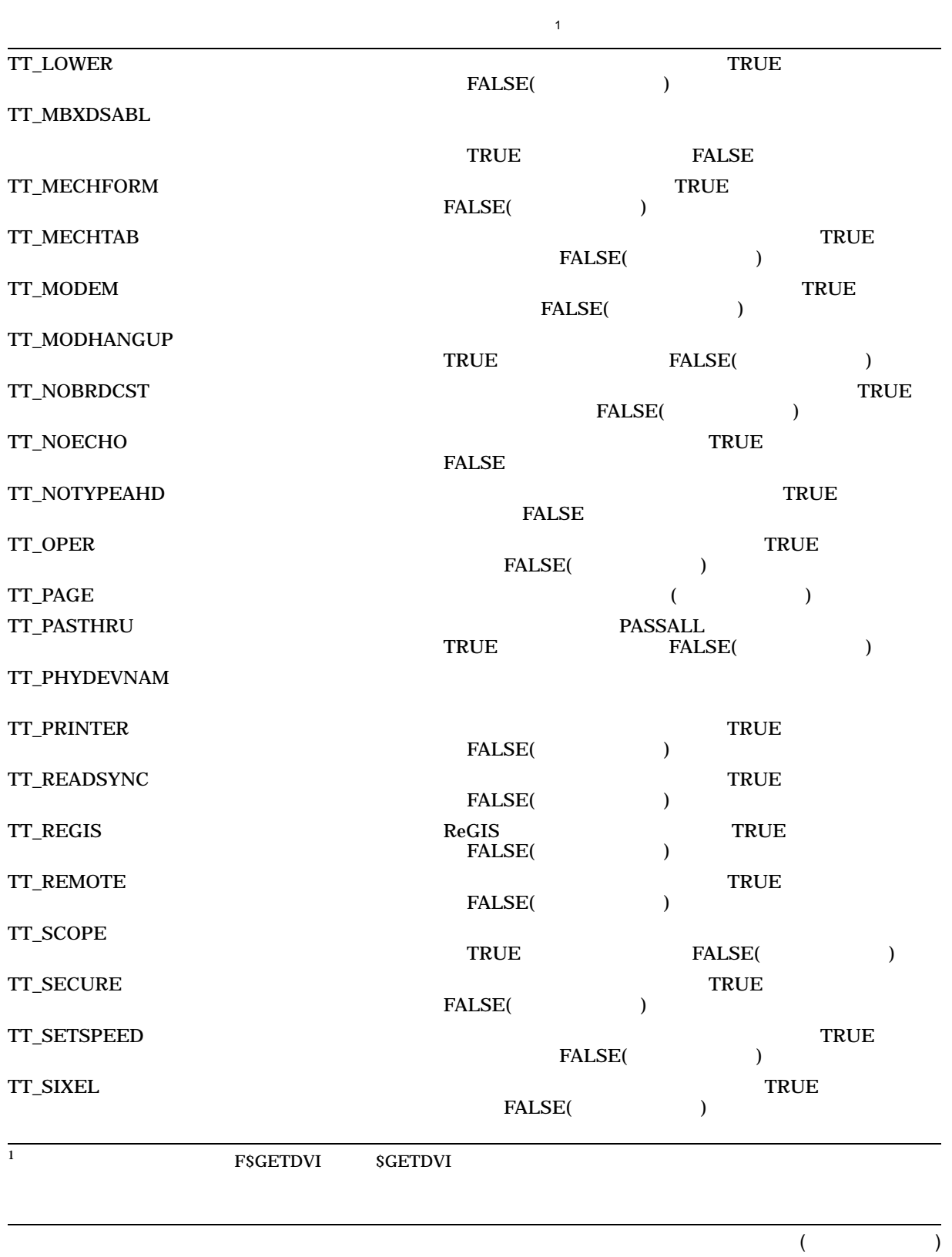

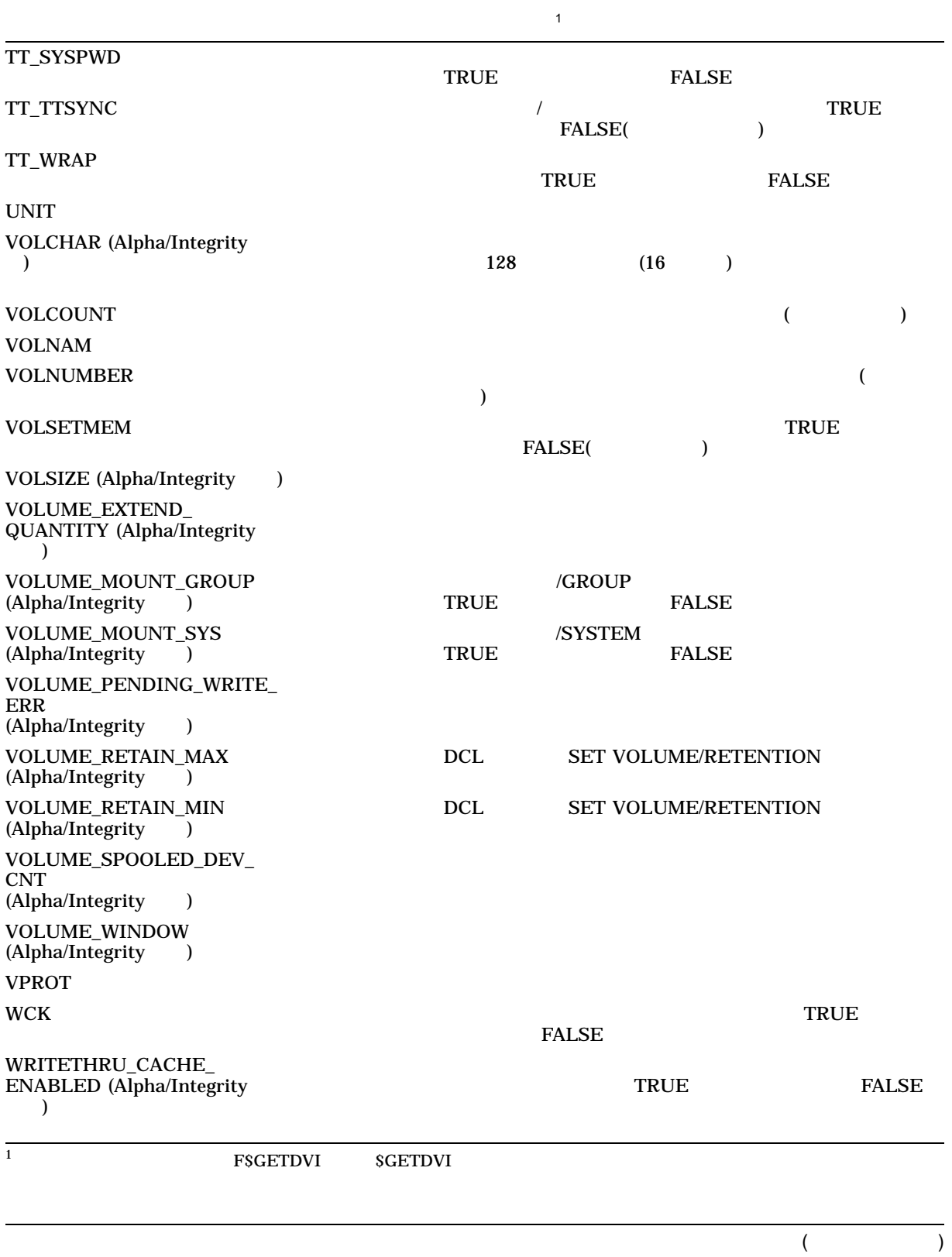

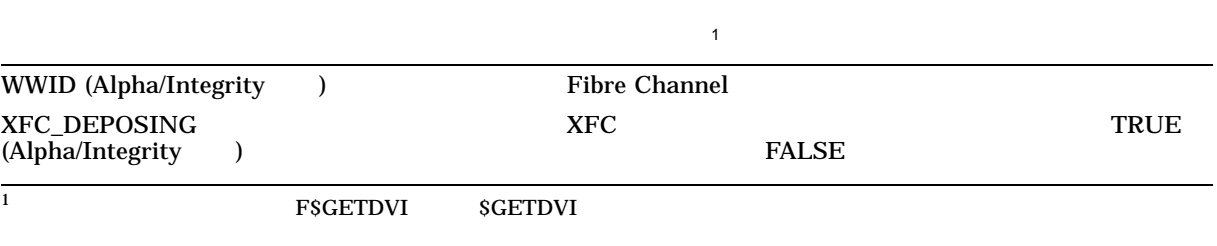

1.  $\frac{1}{2}$  ERR = F $\frac{1}{2}$ GETDVI(" DQA0", "ERRCNT") \$ SHOW SYMBOL ERR ERR = 0 Hex = 00000000 Octal = 000000

> DQA0 F\$GETDVI DQA0 ERRCNT

2. \$ LIBRARY/EXTRACT=\$DCDEF/OUTPUT=\$DCDEF.TXT SYS\$LIBRARY:STARLET.MLB

## **STARLET**

SDCDEF.TXT

'DC\$' 
<sup>'DT\$'</sup>

SCSI DEVTYPE (DT\$ GENERIC\_DK DT\$GENERIC\_MK) DEVICE\_TYPE\_ NAME<sub>1</sub>

\$ X=F\$GETDVI("XDELTA\$DKA0:","DEVICE\_TYPE\_NAME") \$ SHOW SYMBOL X X = "RZ29B"

3. \$ WRITE SYS\$OUTPUT F\$GETDVI ( "\$1\$DGA30", PATH SWITCH TO TIME", \_\$ "PGA0.5000-1FE1-0001=5782" ) 19-MAY-2006 14:47:41.77

**FSGETDVI** 

F\$MULTIPATH

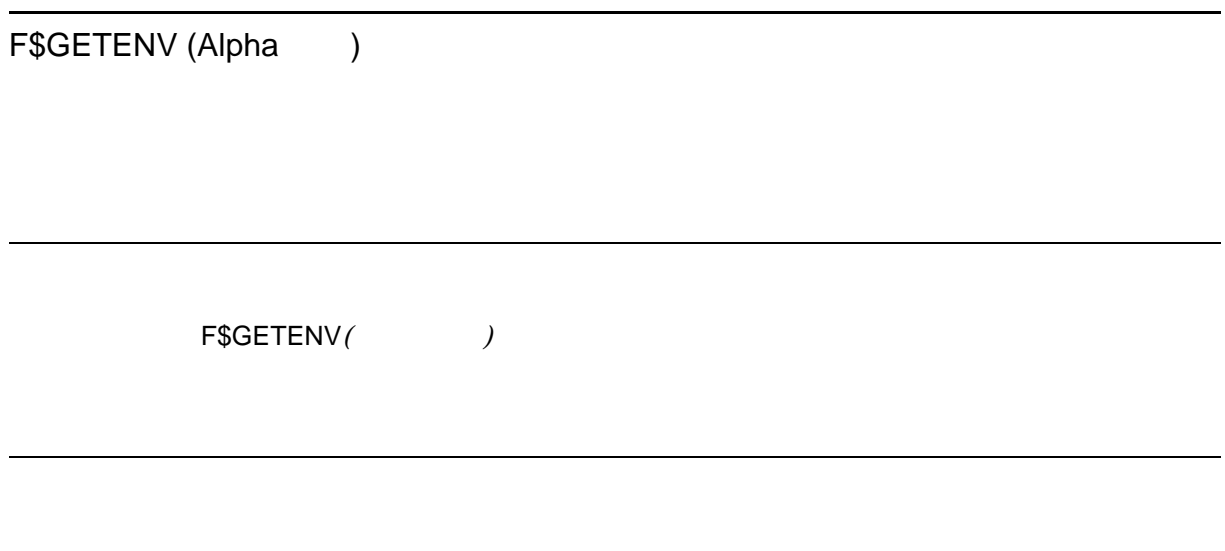

Auto\_action, Boot\_dev, Bootdef\_dev, Booted\_dev, Boot\_file, Booted\_file, Boot\_ osflags, Booted\_osflags, Boot\_reset, Dump\_dev, Enable\_audit, License, Char\_set, Language, Tty\_dev

1. \$ dump device = f\$getenv("dump dev") \$ write sys\$output "The dump device for this system is ", dump\_device

# F\$GETJPI

**SGETJPI** 

 $\blacksquare$ ウループの他のプロセスには、それは、GROUP 特権が必要であります。  $\blacksquare$  world the contract of the set of the set of the set of the set of the set of the set of the set of the set of the set of the set of the set of the set of the set of the set of the set of the set of the set of the s

F\$GETJPI*(pid*)

DCLI-7

pid  $\mathbf{pid}$  $\mathbf p$ id and  $\mathbf 0$  under  $\mathbf 0$  under  $\mathbf 0$  ${\small \begin{array}{l} {\scriptstyle {\rm SGETJPI}} \\ {\scriptstyle {\rm \begin{array}{l} {\rm\bf 1} \\ {\rm\bf 2} \end{array}} \end{array}} \qquad \qquad {\rm \begin{array}{c} {\rm\bf 2} \\ {\rm\bf 3} \end{array}} \qquad {\rm\bf 3} \end{array}} \qquad {\rm \begin{array}{l} {\rm\bf 3} \\ {\rm\bf 4} \end{array}} \qquad {\rm \begin{array}{l} {\rm\bf 1} \\ {\rm\bf 2} \end{array}} \qquad {\rm \begin{array}{l} {\rm\bf 3} \\ {\rm\bf 4} \end{array}} \qquad {\rm \begin{array}{l} {\rm\bf 4$ F\$GETJPI F\$PID  $DCLI-7$  $1$ 

> **SGETJPI**  $SGETJPI$ SGETJPI OpenVMS System Services Reference Manual

DCLI–486

### F\$GETJPI

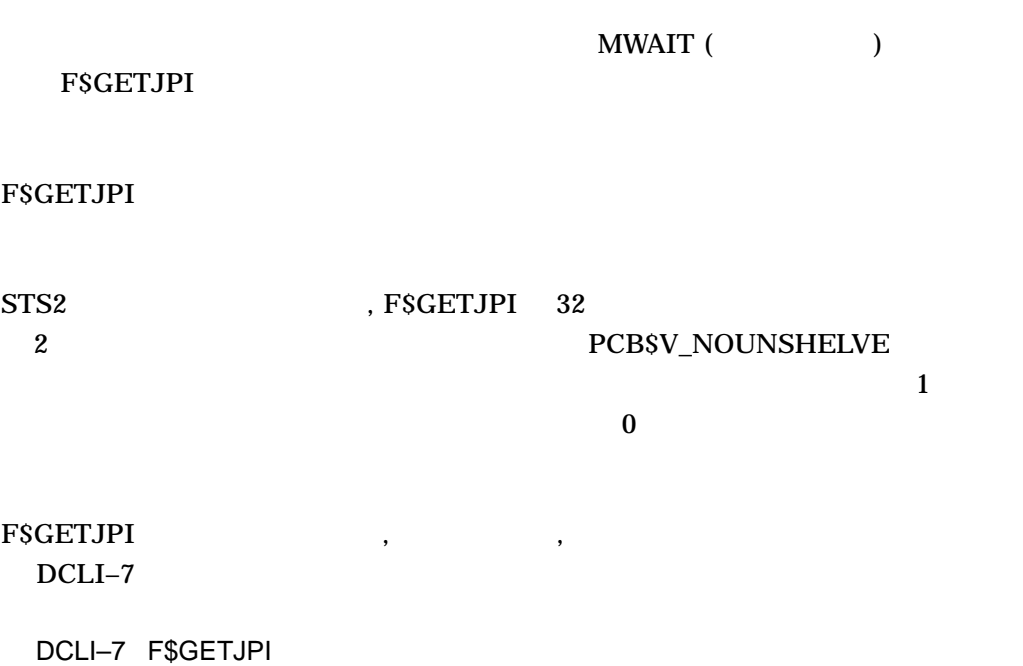

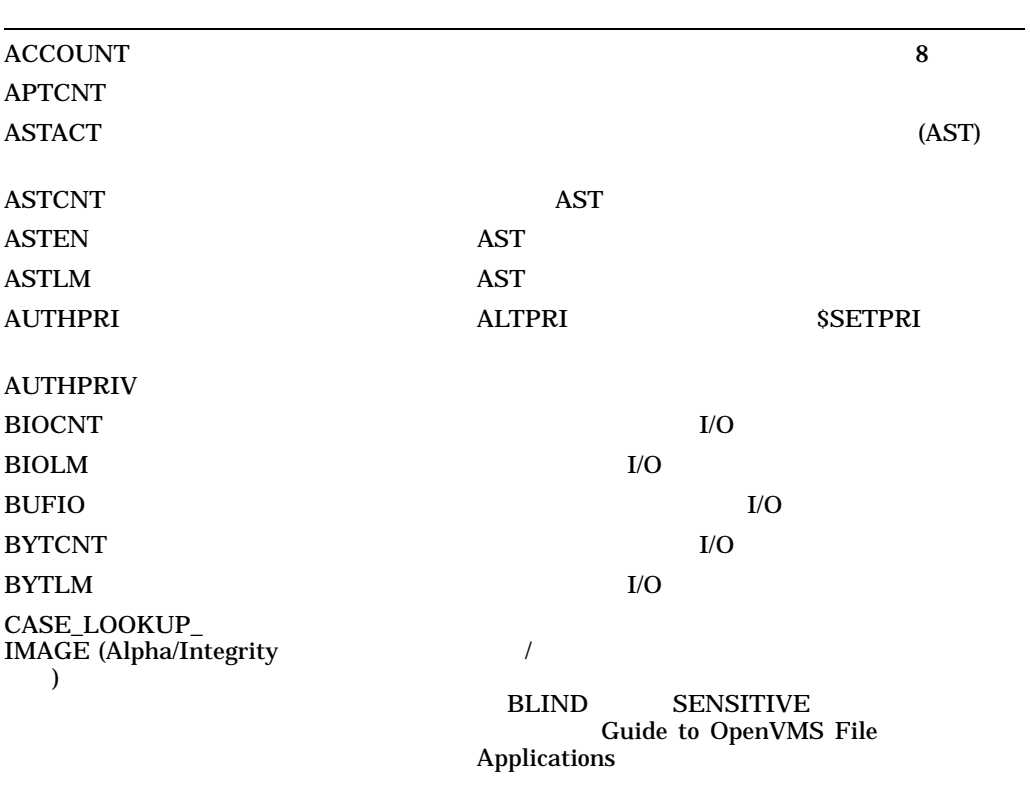

DCLI–487

 $($ 

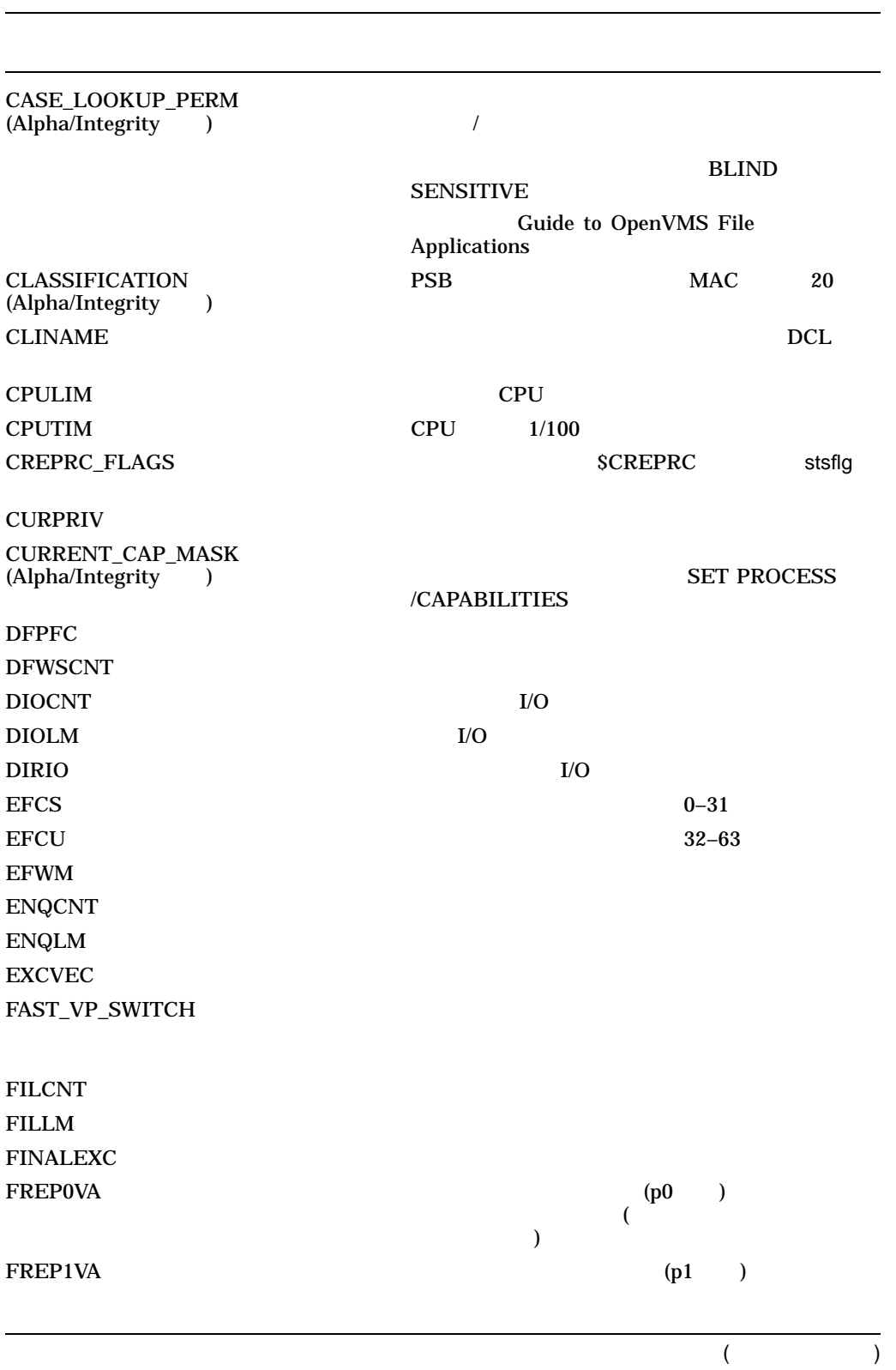

DCLI–7 () F\$GETJPI

DCLI–7 () F\$GETJPI

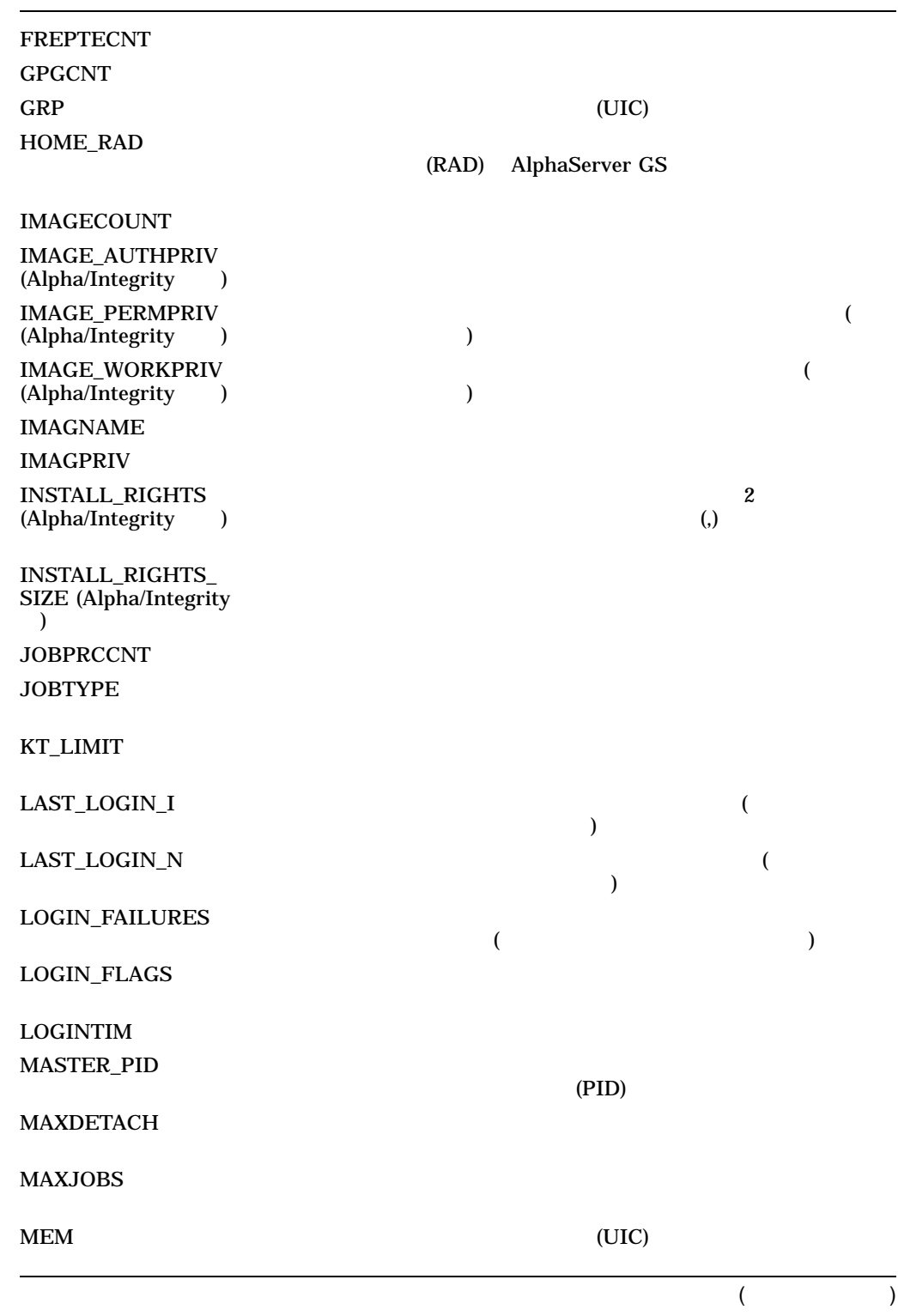

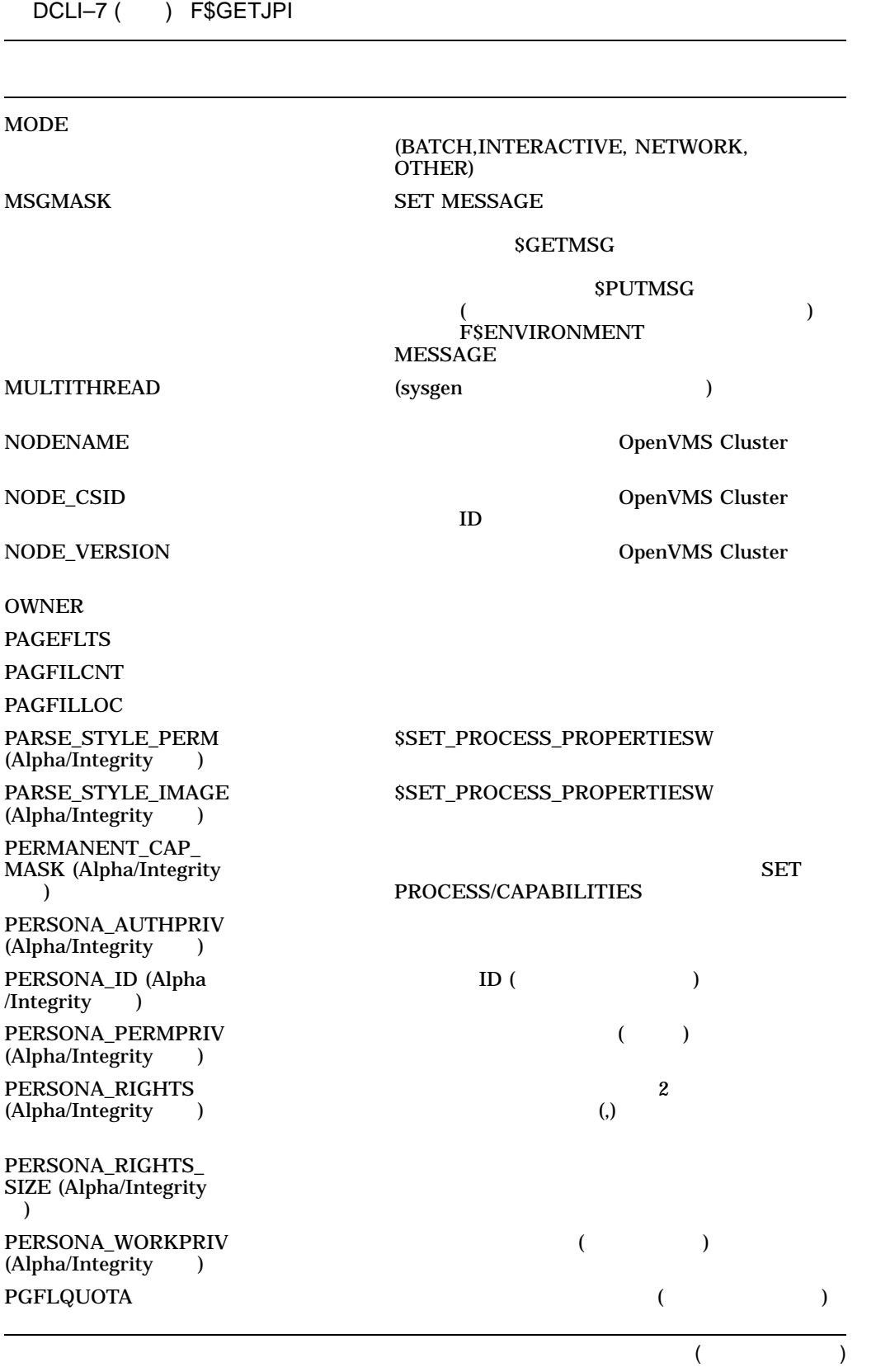

DCLI–7 () F\$GETJPI

**PHDFLAGS** PID  $\blacksquare$ PPGCNT PRCCNT **The Team of Texas and Texas and Texas and Texas and Texas and Texas and Texas and Texas and Texas and Texas and Texas and Texas and Texas and Texas and Texas and Texas and Texas and Texas and Texas and Texas and Te PRCLM** PRCNAM PRI EXPERIMENT WAS CONSUMING TO THE CONSUMING THE CONSUMING THE CONSUMING THE CONSUMING THE CONSUMING THE CONSUMING THAT CONSUMING THE CONSUMING THAT CONSUMING THE CONSUMING THAT CONSUMING THE CONSUMING THAT CONSUMING THE PRIB **Example 20** PROC\_INDEX PROCESS\_RIGHTS ()  $(,)$ PROCPRIV **RIGHTSLIST** PROCESS\_RIGHTS SYSTEM\_RIGHTS ()  $\lambda$  (,)  $\lambda$ RIGHTS\_SIZE SCHED\_CLASS\_NAME (Alpha/Integrity ) **SHRFILLM** SEARCH\_SYMLINK\_ PERM • NOWILDCARD • WILDCARD • NOELLIPSIS SEARCH\_SYMLINK\_ **TEMP** • NOWILDCARD • WILDCARD • NOELLIPSIS

 $($ 

F\$GETJPI

DCLI–7 () F\$GETJPI

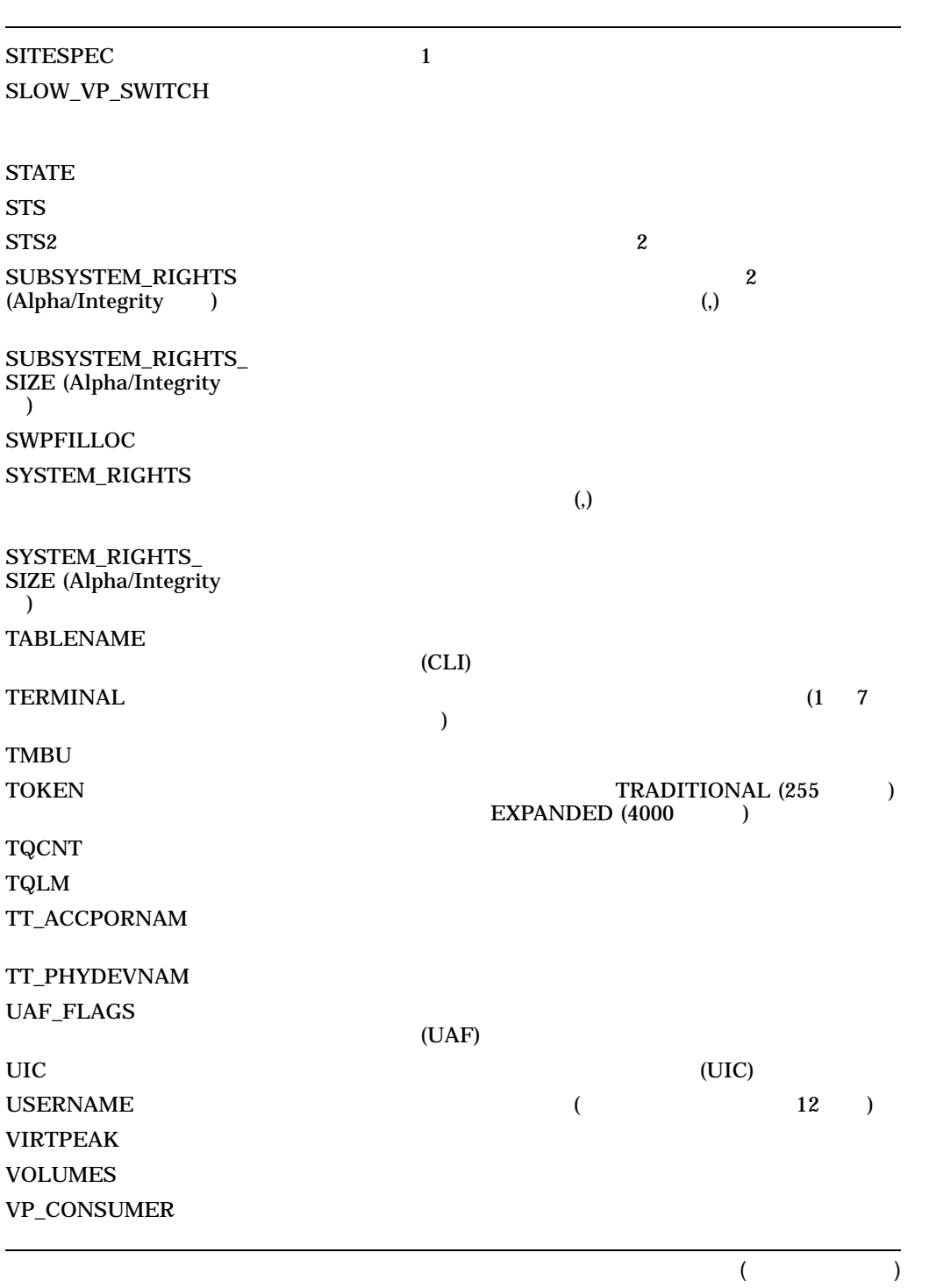

DCLI-7 () F\$GETJPI

VP\_CPUTIM

**WSAUTH WSAUTHEXT WSEXTENT WSPEAK WSQUOTA**  $WSSIZE$ 

\$GETJPI

DCLI-7

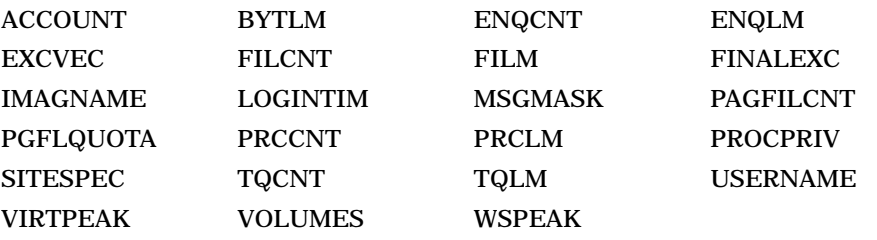

1. \$ NAME = F\$GETJPI("3B0018","USERNAME")

\$ SHOW SYMBOL NAME NAME = "JANE "

FSGETJPI 3B0018

 $NAME$ 

2.

## F\$GETJPI

```
$ X=F$ENVIRONMENT("MESSAGE")
$ SHOW SYMBOL X
 X = "/FACILITY/SEVERITY/IDENTIFICATION/TEXT"
$ X=F$GETJPI("0","MSGMASK")
$ SHOW SYMBOL X
 X = 15 Hex = 0000000F Octal = 00000000017
$ SET MESSAGE /NOFACILITY
$ X=F$ENVIRONMENT("MESSAGE")
$ SHOW SYMBOL X
 X = "/NOFACILITY/SEVERITY/IDENTIFICATION/TEXT"
$ X=F$GETJPI("0","MSGMASK")
$ SHOW SYMBOL X
X = 7 Hex = 00000007 Octal = 00000000007
$ SET MESSAGE /FACILITY
$ X=F$ENVIRONMENT("MESSAGE")
$ SHOW SYMBOL X
X = "/FACILITY/SEVERITY/IDENTIFICATION/TEXT"
$ X=F$GETJPI("0","MSGMASK")
$ SHOW SYMBOL X
 X = 15 Hex = 0000000F Octal = 00000000017
$
          F$GETJPI MSGMASK
```
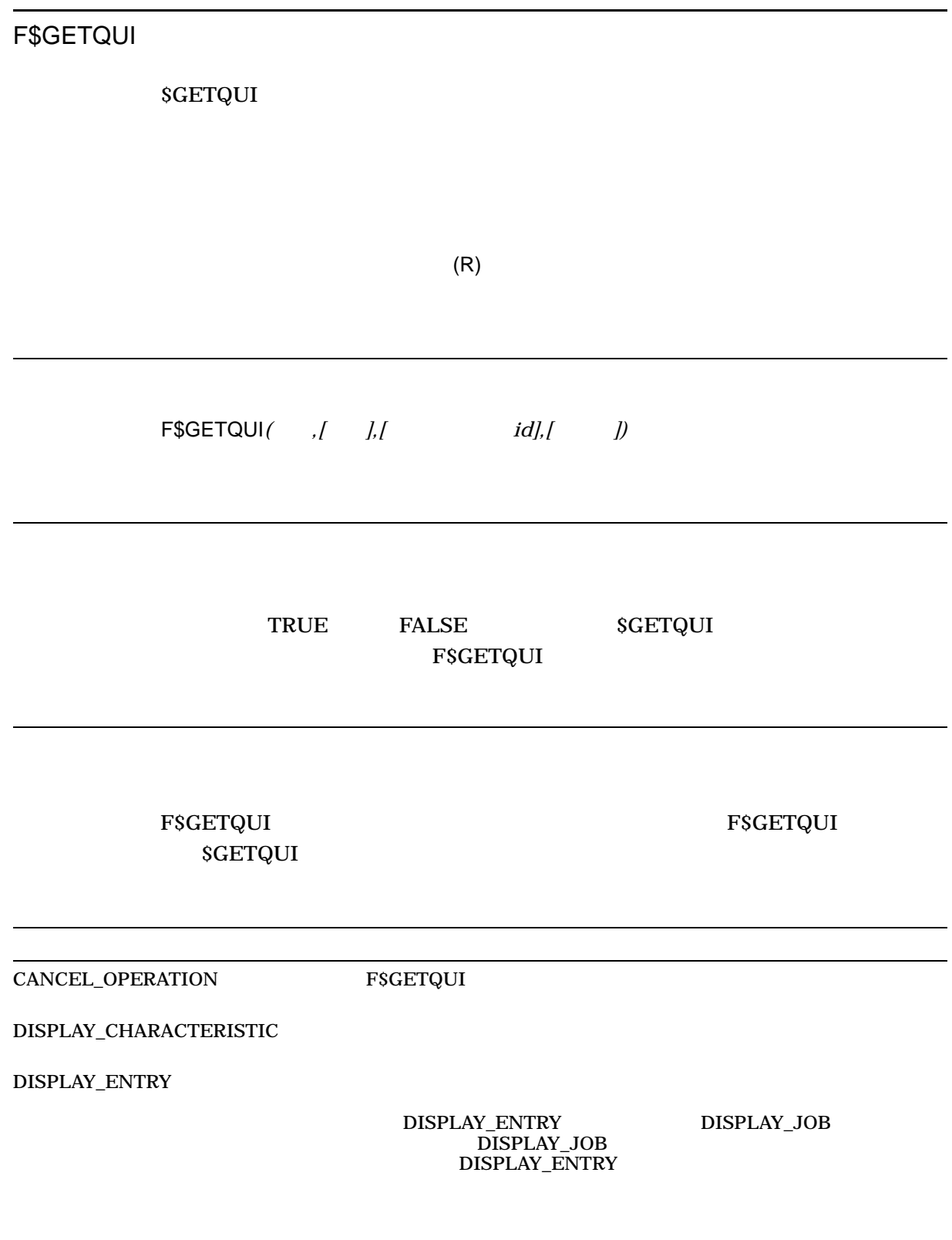

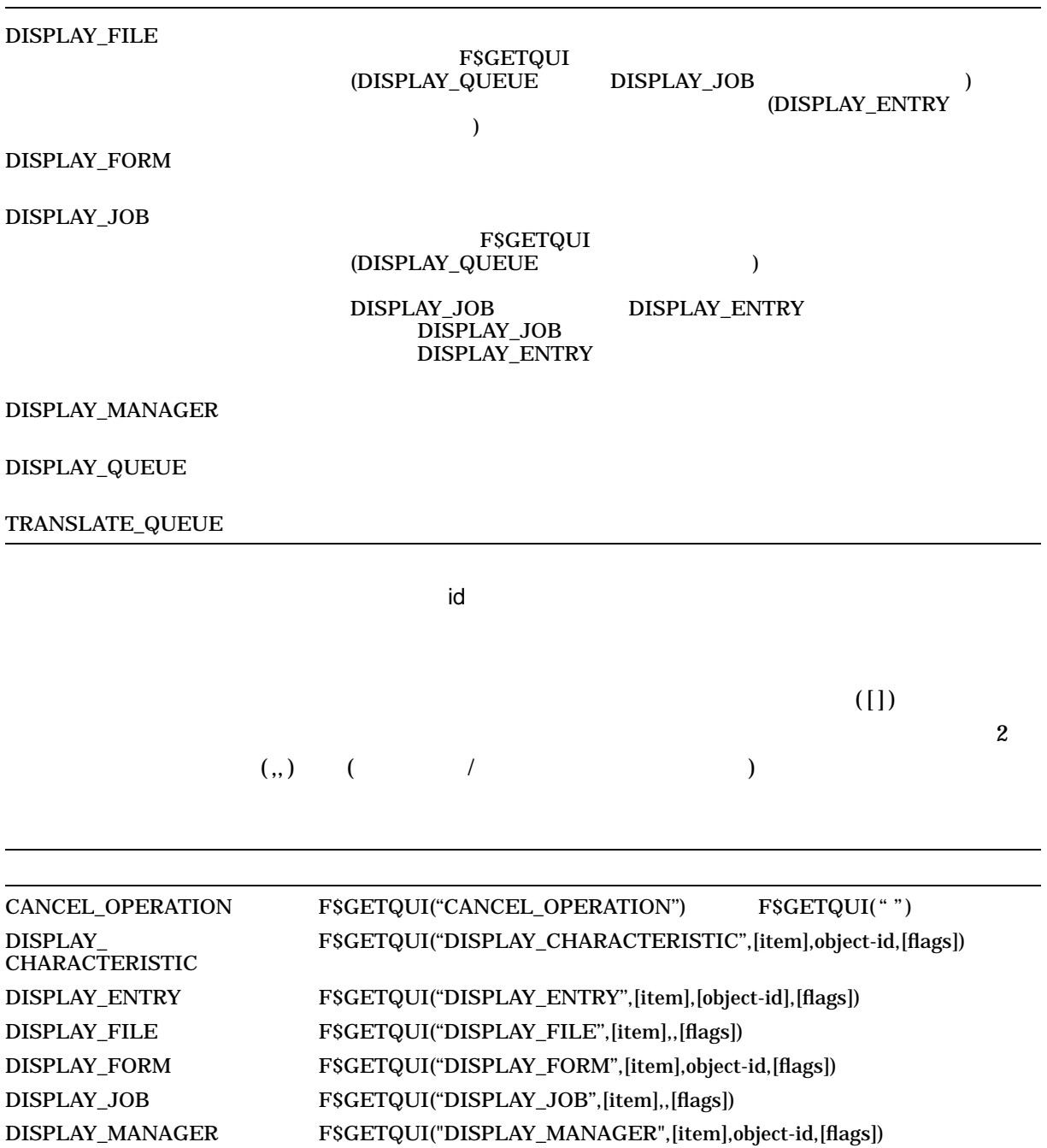

 ${\bf DISPLAN\_QUEUE} \hspace{2cm} {\bf FSGETQUI("DISPLAN\_QUEUE",[item], object-id, [flags])}$ TRANSLATE\_QUEUE F\$GETQUI(''TRANSLATE\_QUEUE'',[item],object-id)

 $\${\sf GETQUI}$ 

 $DCLI-9$ 

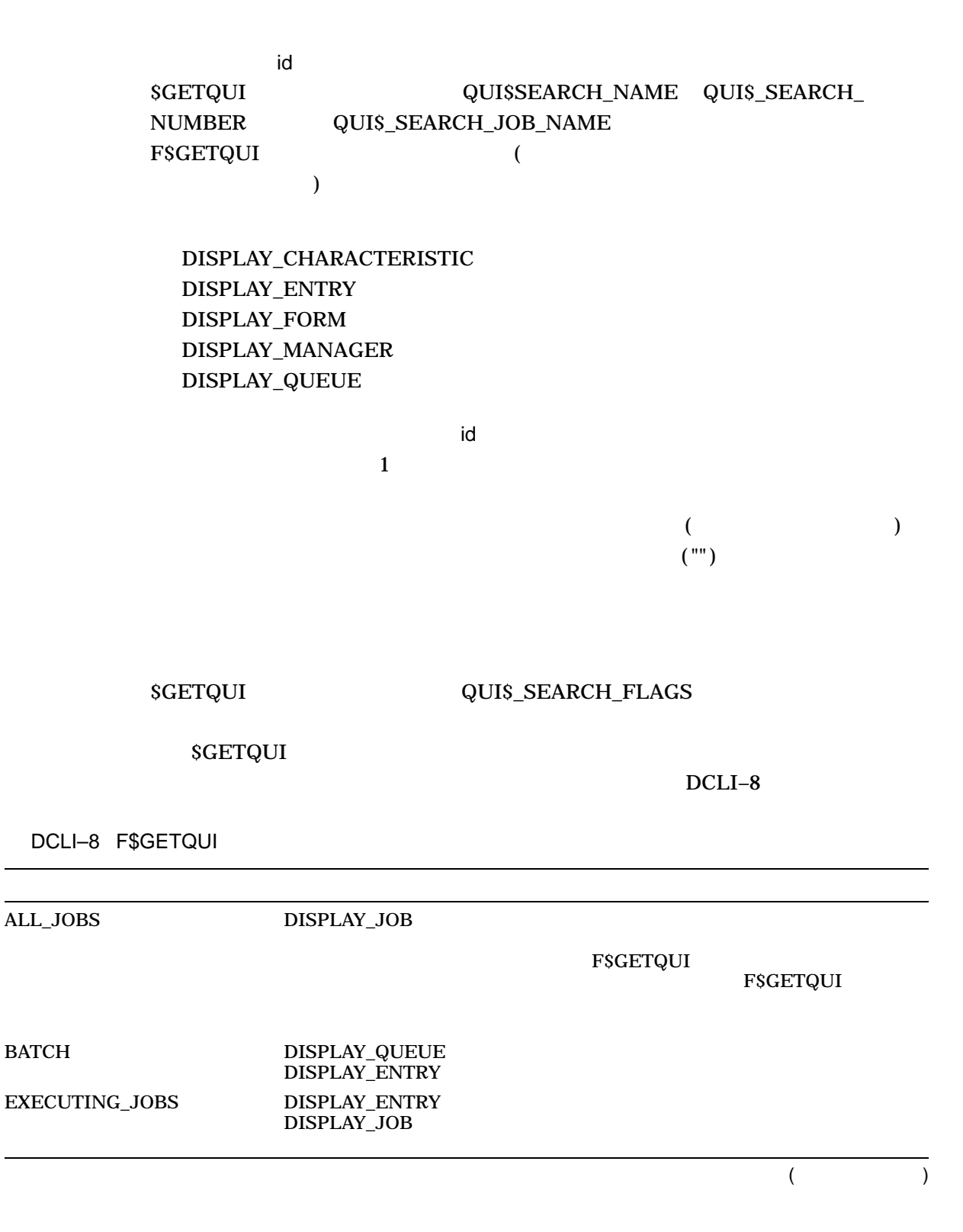

DCLI-8 ( ) F\$GETQUI

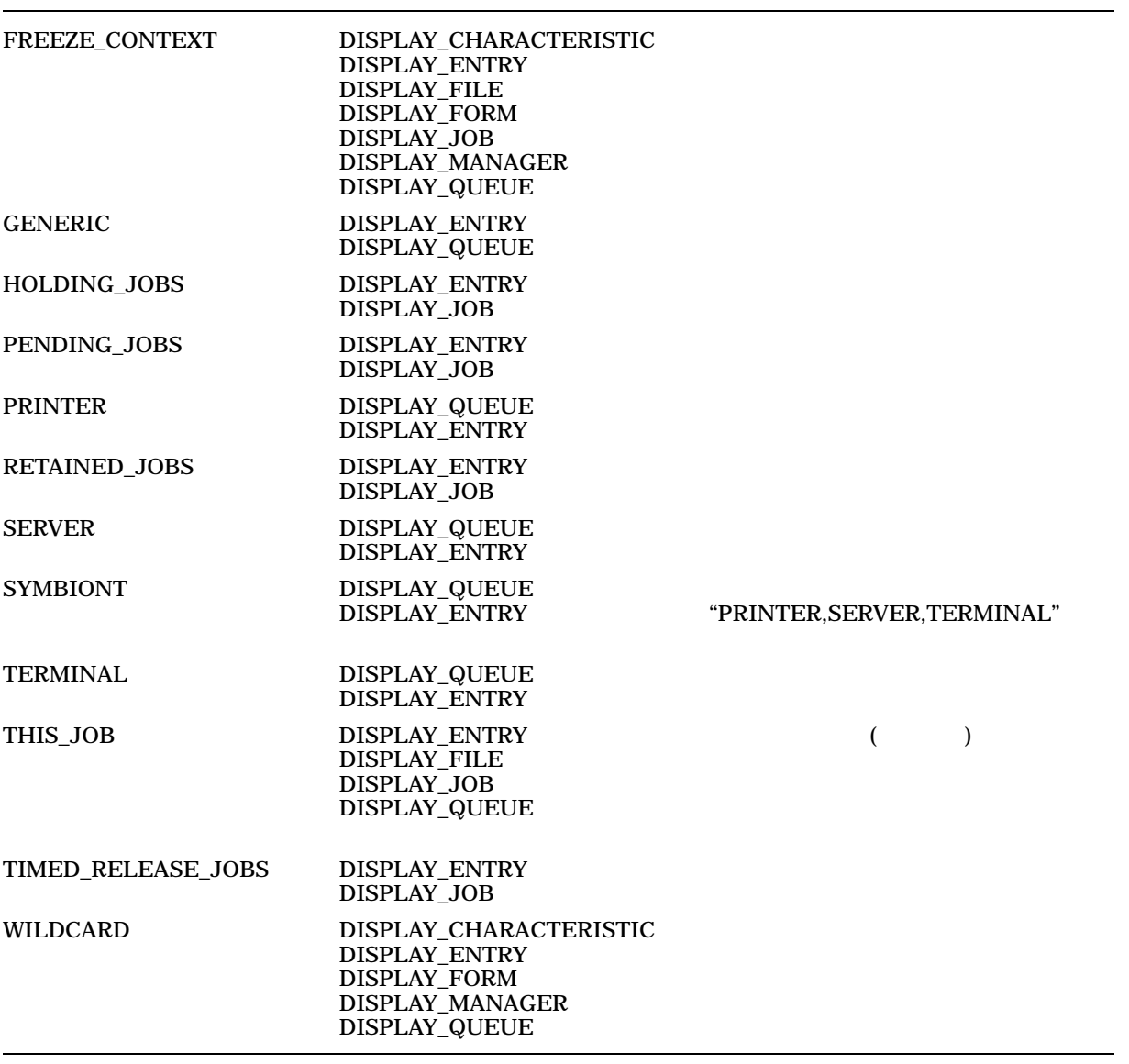

F\$GETQUI SGETQUI

F\$GETQUI

**SGETQUI** 

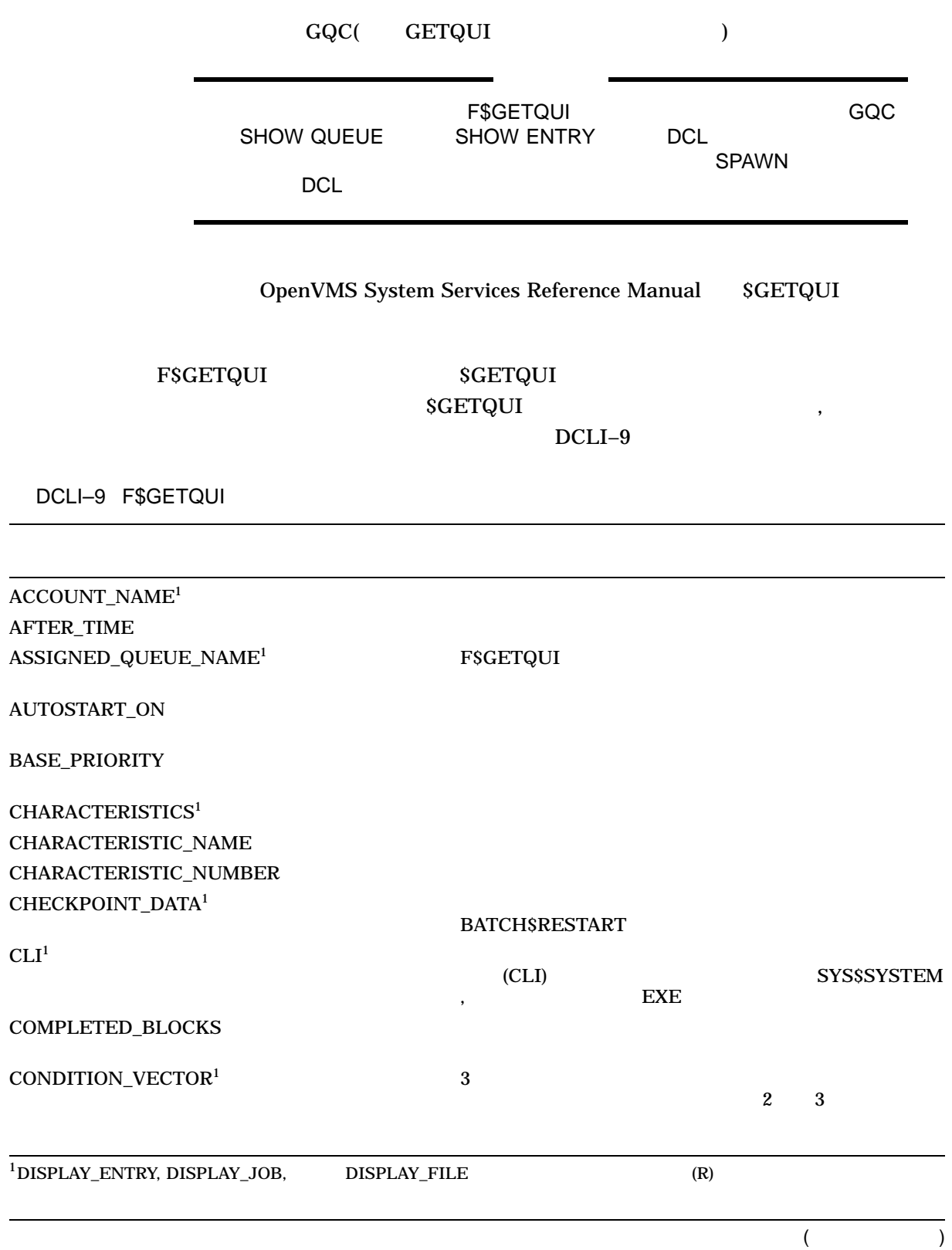

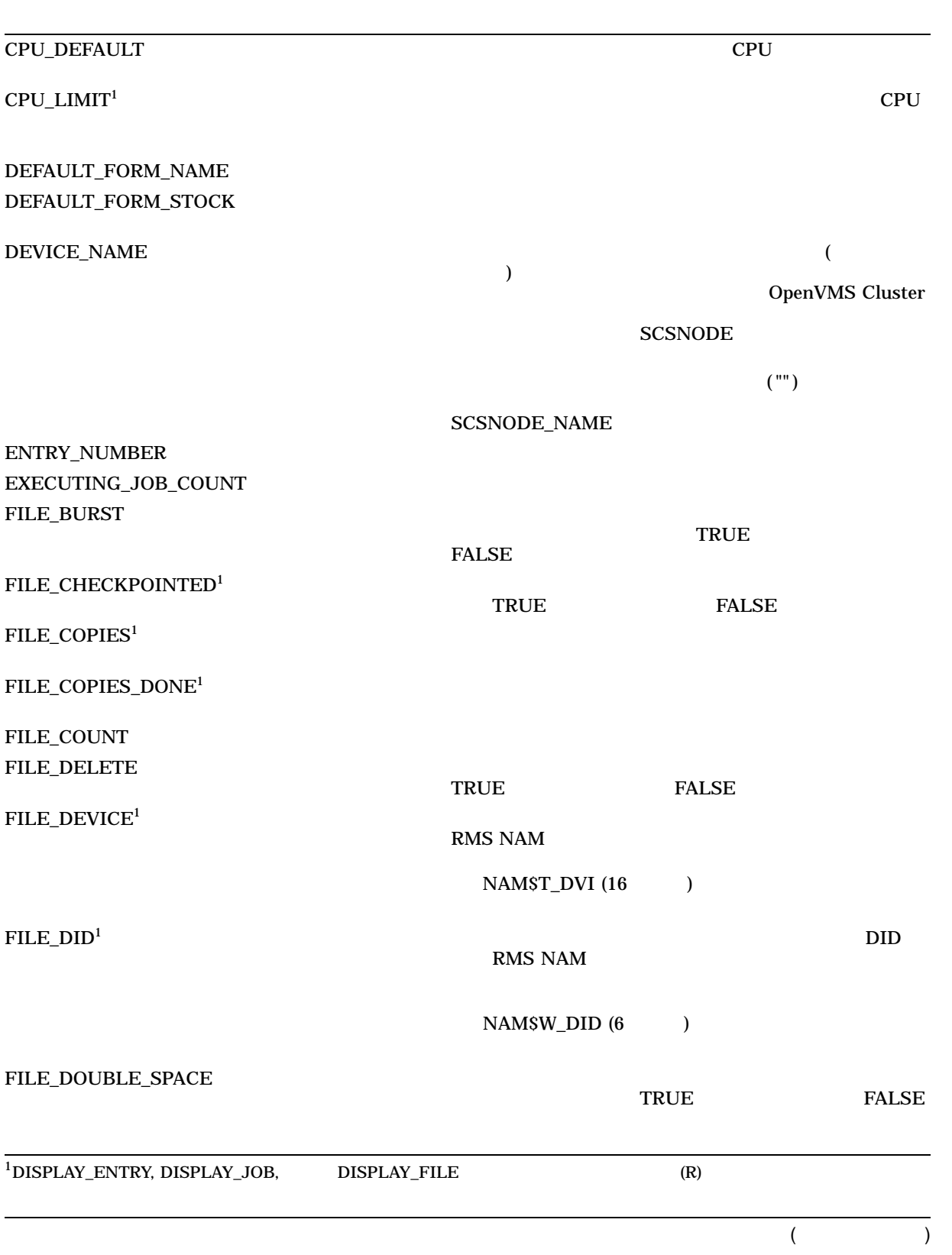

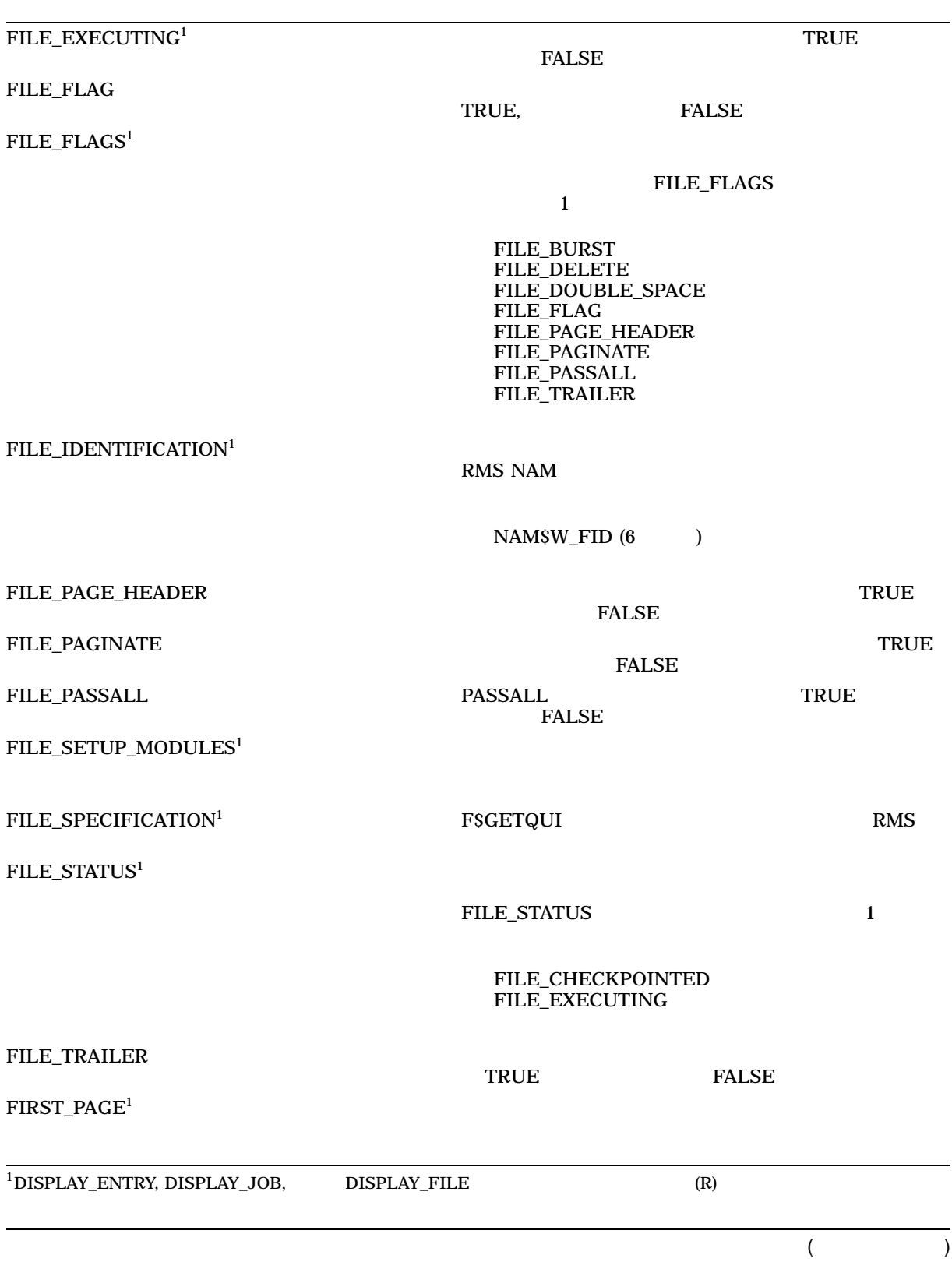

#### FORM\_DESCRIPTION

FORM\_FLAGS rorm\_ FLAGS FORM SHEET FEED FORM\_TRUNCATE FORM\_WRAP FORM\_LENGTH FORM\_MARGIN\_BOTTOM FORM\_MARGIN\_LEFT FORM\_MARGIN\_RIGHT FORM\_MARGIN\_TOP  $FORM\_NAME<sup>1</sup>$ FORM\_NUMBER FORM\_SETUP\_MODULES FORM\_SHEET\_FEED **TRUE FALSE**  $FORM\_STOCK<sup>1</sup>$ FORM\_TRUNCATE  $\begin{array}{ccccc}\n\text{FORM}\text{TRUE}\n\end{array}$ **FALSE** FORM\_WIDTH FORM\_WRAP  $\qquad \qquad$  TRUE FALSE GENERIC\_TARGET HOLDING\_JOB\_COUNT INTERVENING\_BLOCKS F\$GETQUI F\$GETQUI INTERVENING\_JOBS 整数値 F\$GETQUI 呼び出しの間にスキップされた,待ち状態の F\$GETQUI JOB\_ABORTING  $\blacksquare$ **FALSE**  $1$ DISPLAY\_ENTRY, DISPLAY\_JOB, BISPLAY\_FILE  $($ R)

 $($ 

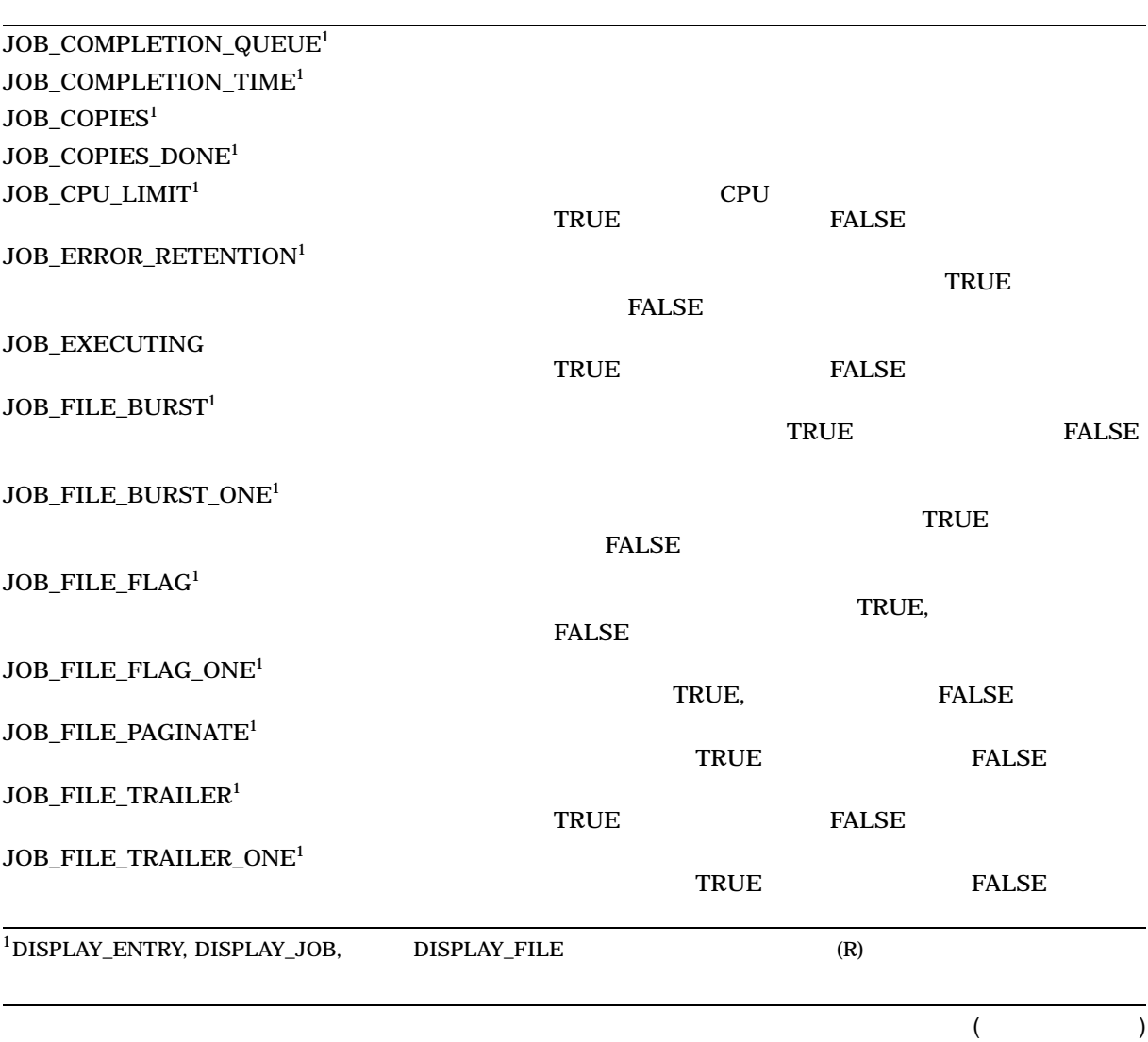

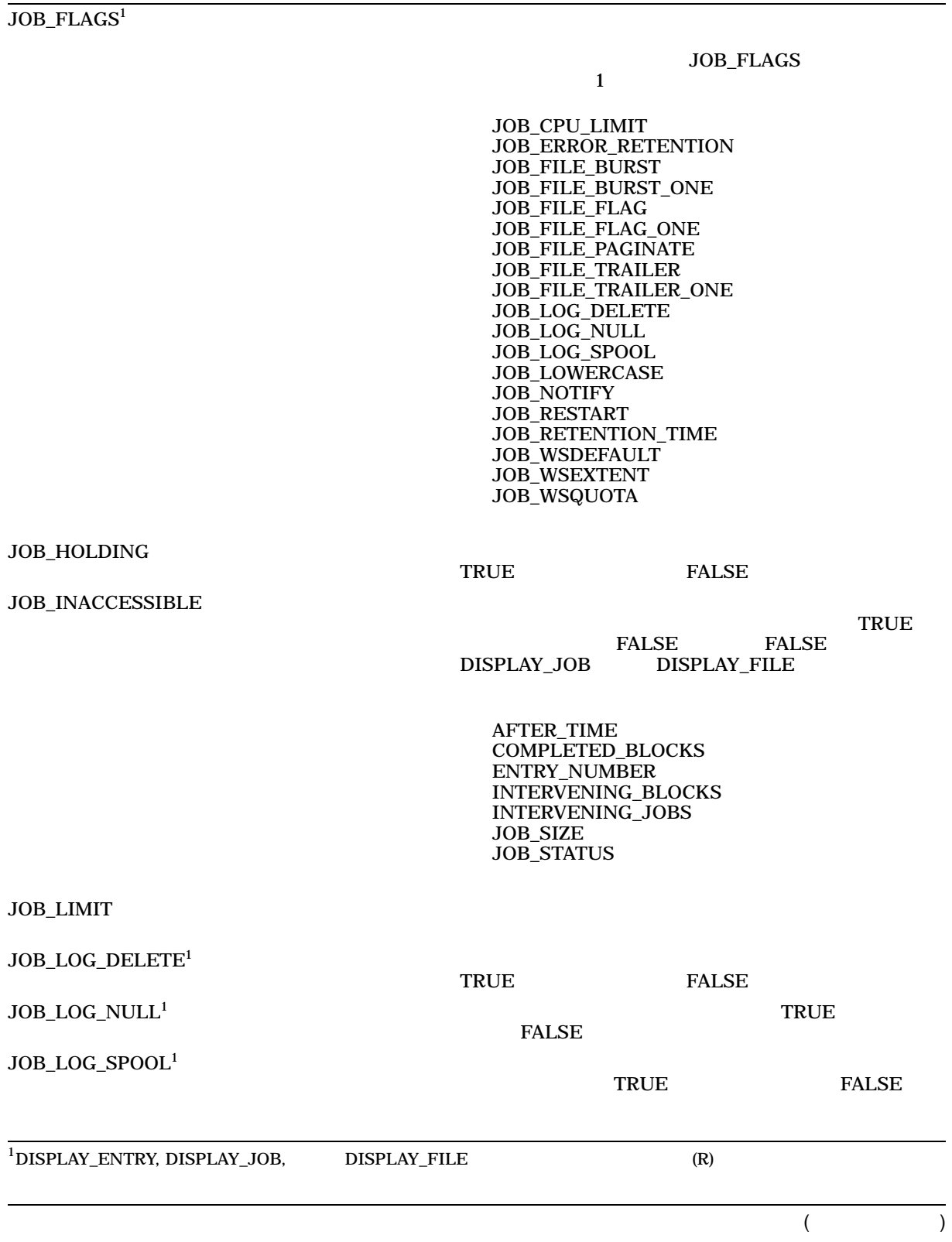

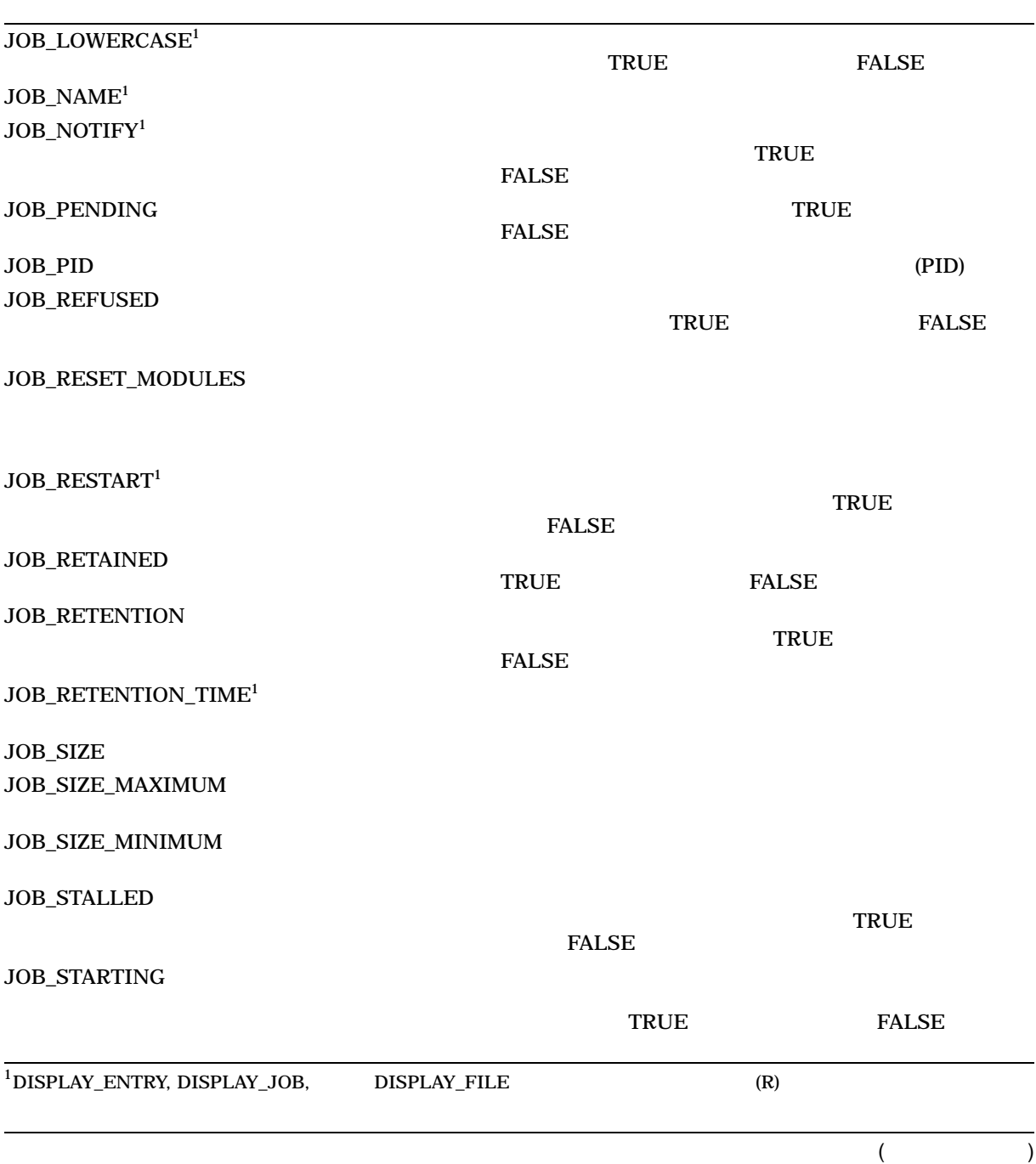

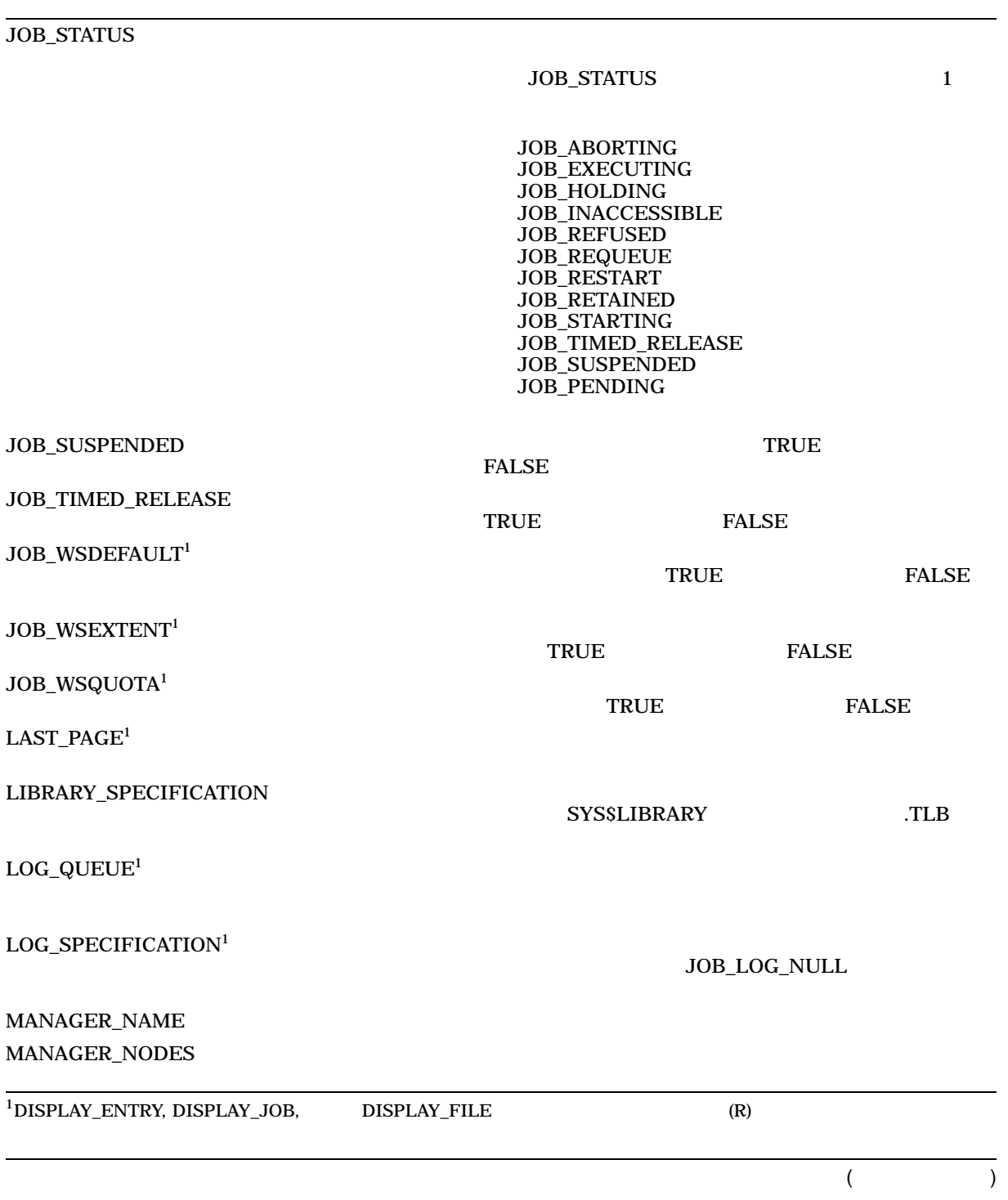

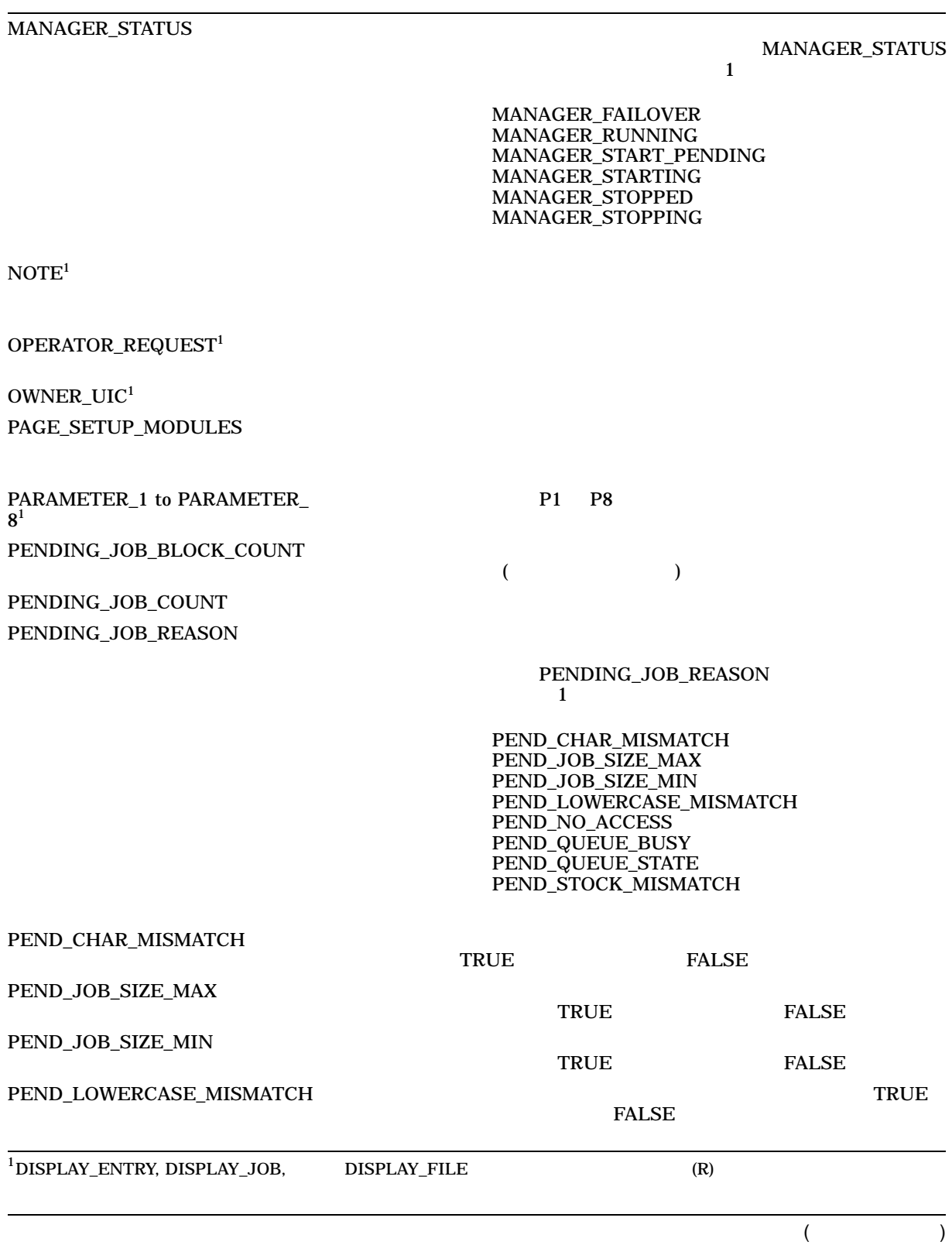

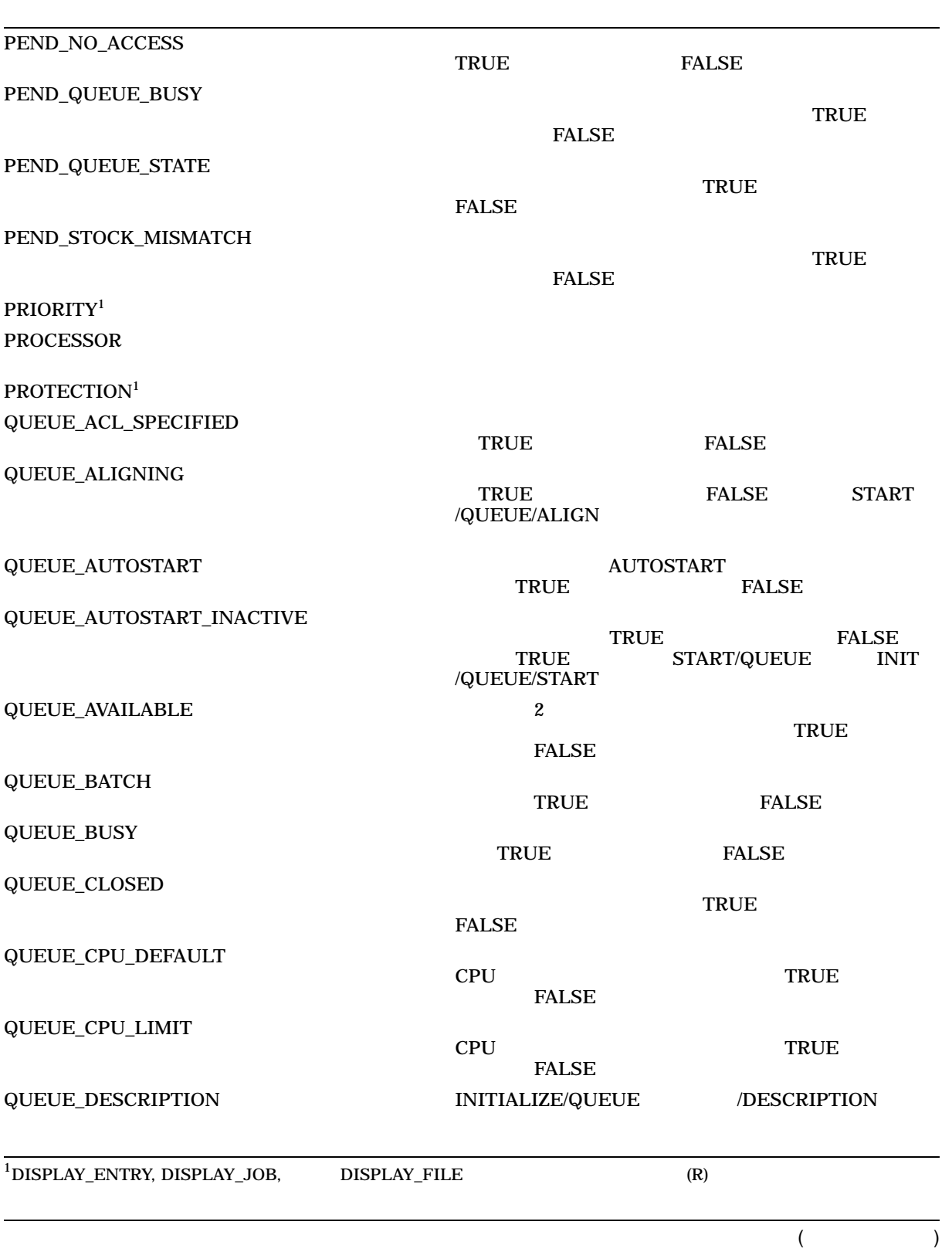

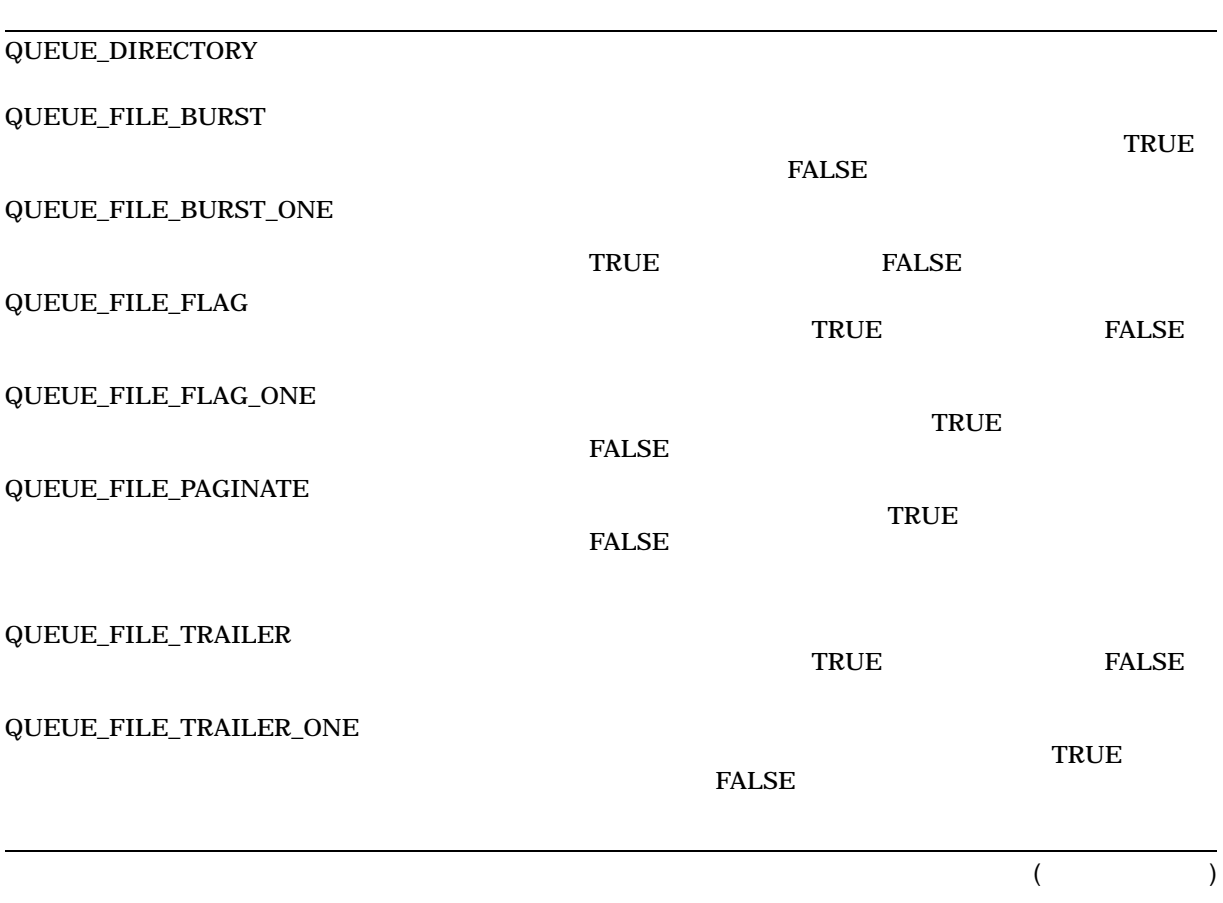

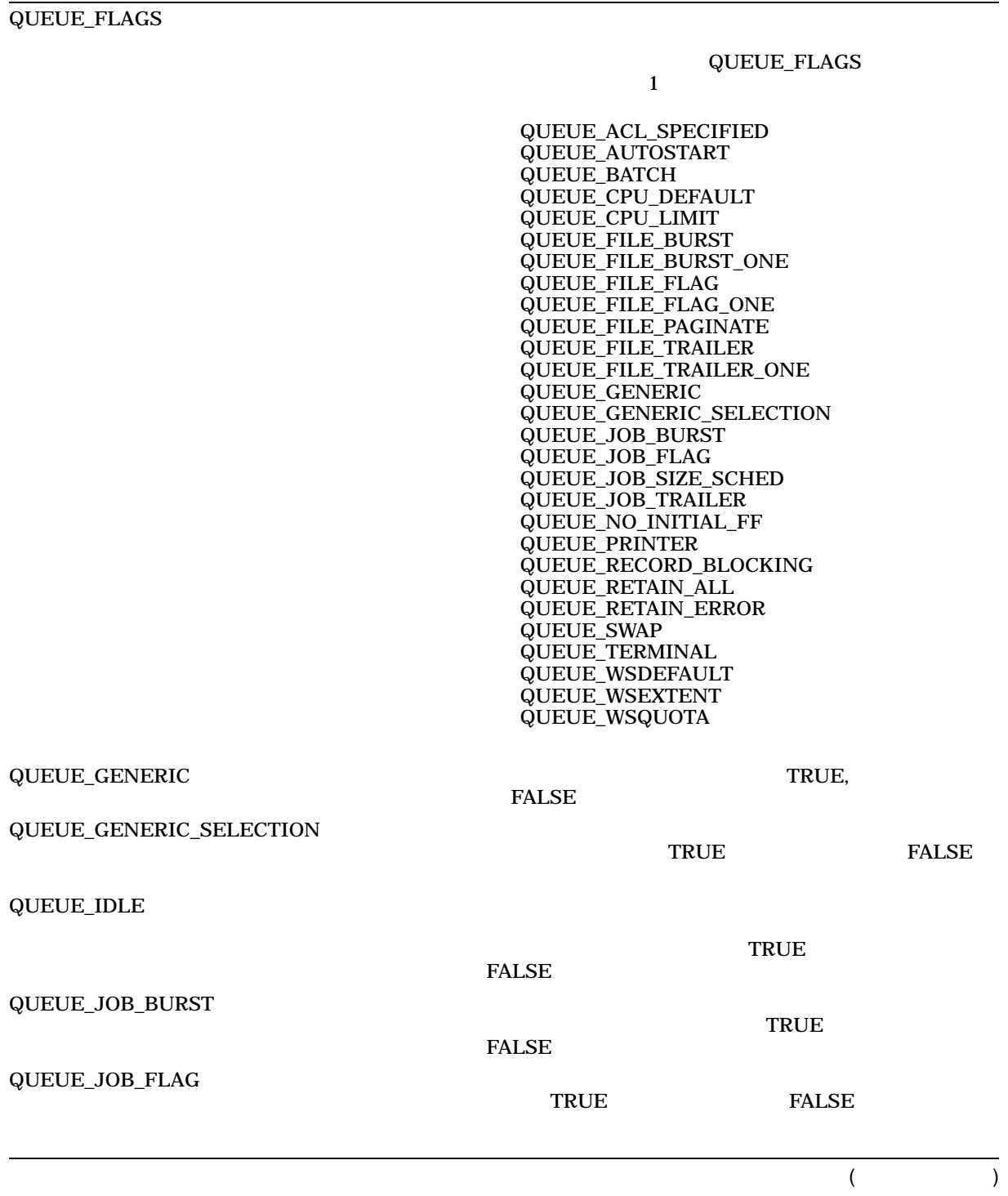

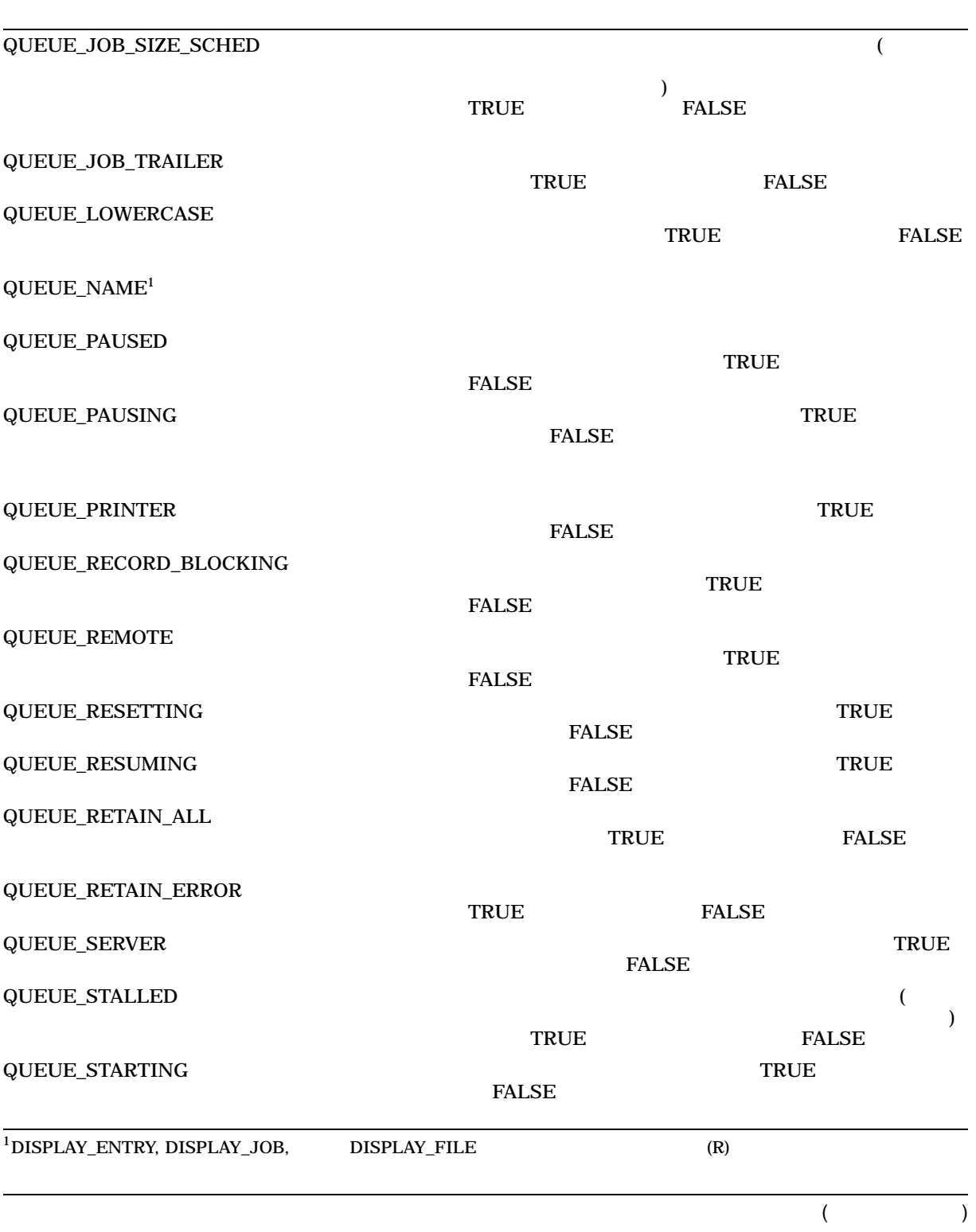

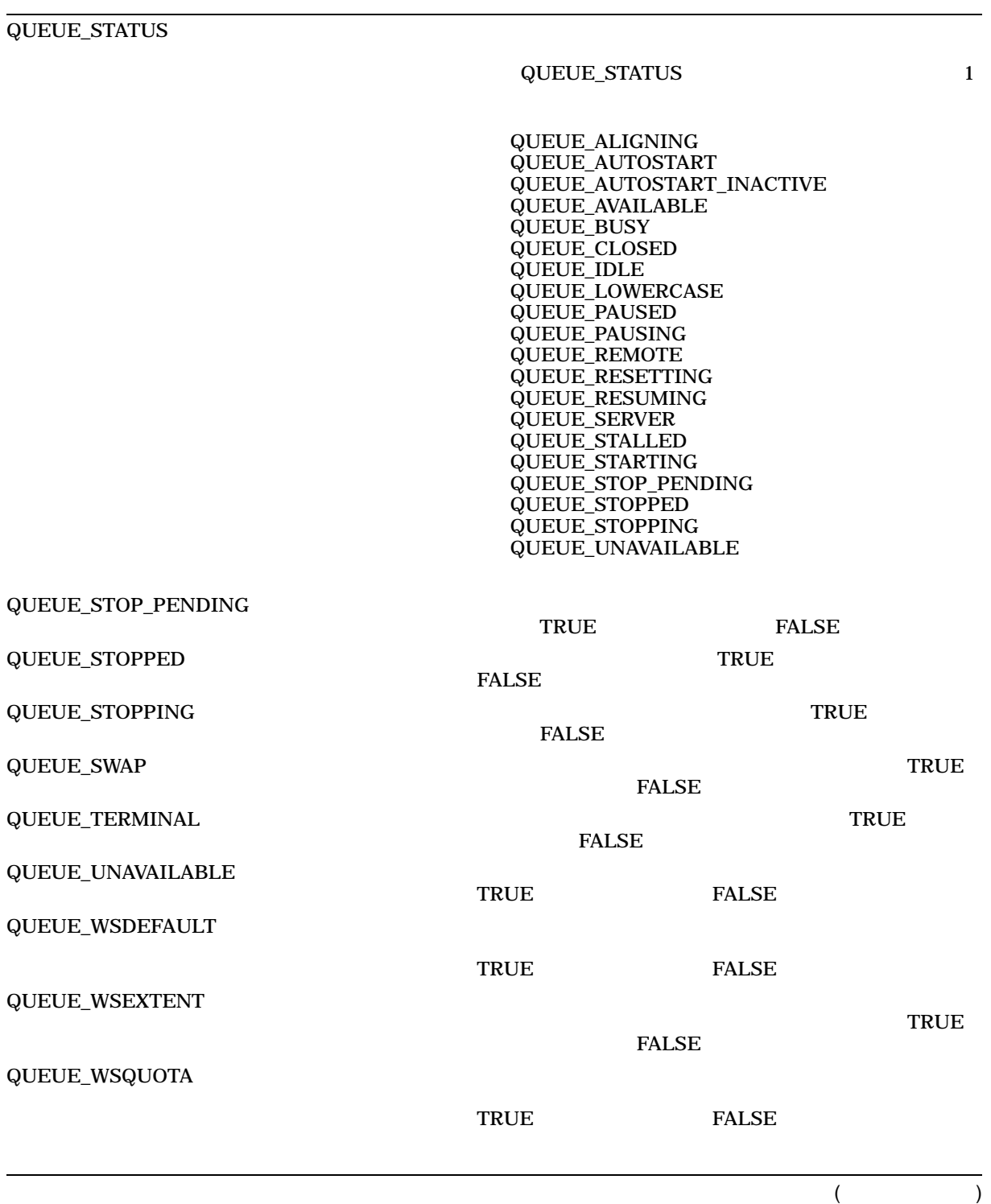

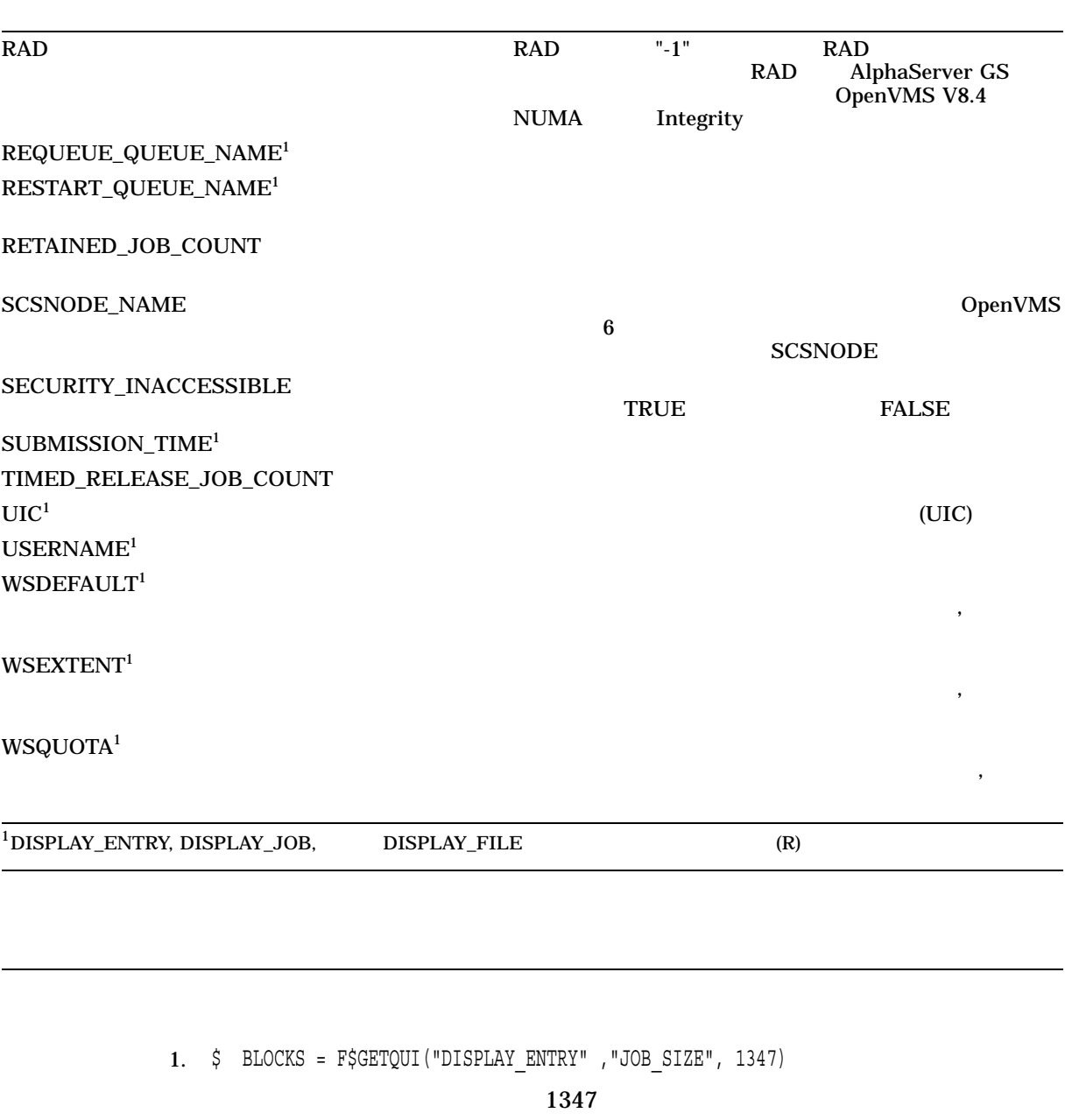

F\$GETQUI F\$GETQUI 1347

#### F\$GETQUI

2. \$ IF F\$GETQUI("DISPLAY\_QUEUE", "QUEUE\_STOPPED", "VAX1\_BATCH") .EQS. "TRUE" THEN GOTO 500

### F\$GETQUI VAX1\_BATCH

### FALSE VAX1\_BATCH

VAX1\_BATCH TRUE

- $("")$
- 3. ! This command procedure shows all queues and the jobs in them.  $$$  TEMP = F $$GETQUI("")$ 
	- \$ QLOOP:
	- \$ QNAME = F\$GETQUI("DISPLAY\_QUEUE","QUEUE\_NAME","\*")
	- \$ IF QNAME .EQS. "" THEN EXIT
	- \$ WRITE SYS\$OUTPUT ""
	- \$ WRITE SYS\$OUTPUT "QUEUE: ", QNAME
	- \$ JLOOP:
	- \$ NOACCESS = F\$GETQUI("DISPLAY\_JOB","JOB\_INACCESSIBLE",,"ALL\_JOBS")
	- \$ IF NOACCESS .EQS. "TRUE" THEN GOTO JLOOP
	- \$ IF NOACCESS .EQS. "" THEN GOTO QLOOP
	- \$ JNAME = F\$GETQUI("DISPLAY\_JOB","JOB\_NAME",,"FREEZE\_CONTEXT")
	- \$ WRITE SYS\$OUTPUT " JOB: ", JNAME
	- \$ GOTO JLOOP

## $READ$

 $R$ EAD  $\overline{R}$ 

## ("\*")  $($

## $R$ EAD  $\overline{R}$

## FREEZE\_CONTEXT

## FREEZE\_CONTEXT

## **F\$GETQUI**  $\binom{m}{k}$

```
4. $ THIS_NODE = F$EDIT(F$GETSYI("SCSNODE"),"COLLAPSE")
   $ TEMP = F$GETQUI("CANCEL_OPERATION")
   $ SET NOON
   $LOOP:
   $ QUEUE = F$GETQUI("DISPLAY_QUEUE","QUEUE_NAME","*","WILDCARD")
   $ IF QUEUE .EQS. "" THEN GOTO ENDLOOP
   $ IF THIS NODE .EQS.-
   F$GETQUI("DISPLAY_QUEUE", "SCSNODE_NAME", "*", "WILDCARD, FREEZE_CONTEXT")
   $ THEN
   $ IF .NOT.-
     F$GETQUI("DISPLAY_QUEUE","QUEUE_AUTOSTART","*","WILDCARD,FREEZE_CONTEXT")-
    THEN START/QUEUE 'QUEUE'
    $ ENDIF
   $ GOTO LOOP
   $ENDLOOP:
   $ SET ON
```
## F\$GETQUI **START QUEUE**

**F\$GETQUI** 

 $IF$ 

 $\blacktriangleright$  START  $\blacktriangleright$ 

 $DCL$ 

## **FSGETQUI**

5. \$ IF p1.EQS."" THEN INQUIRE p1 "Queue name"  $$$  TEMP = F $$GETQUI("")$ \$ QLOOP: \$ QNAME = F\$GETQUI("DISPLAY\_QUEUE","QUEUE\_NAME",p1,"WILDCARD")  $$$  IF ONAME .EOS. "" THEN EXIT \$ WRITE SYS\$OUTPUT "" \$ WRITE SYS\$OUTPUT "QUEUE: ", QNAME \$ JLOOP: RETAINED = F\$GETQUI("DISPLAY JOB","JOB RETAINED",,"ALL JOBS") \$ IF RETAINED .EQS. "" THEN GOTO QLOOP \$ Entry = F\$GETQUI("DISPLAY\_JOB","ENTRY\_NUMBER",,"FREEZE\_CONTEXT,ALL\_JOBS") \$ WRITE SYS\$OUTPUT " Entry: ''Entry' Retained: ''RETAINED'" \$ IF RETAINED.EQS."TRUE" THEN DELETE/ENTRY='Entry' \$ GOTO JLOOP

6. \$ WRITE SYS\$OUTPUT F\$GETQUI("DISPLAY\_QUEUE","RAD","BATCHQ1") -1

RAD "-1" RAD

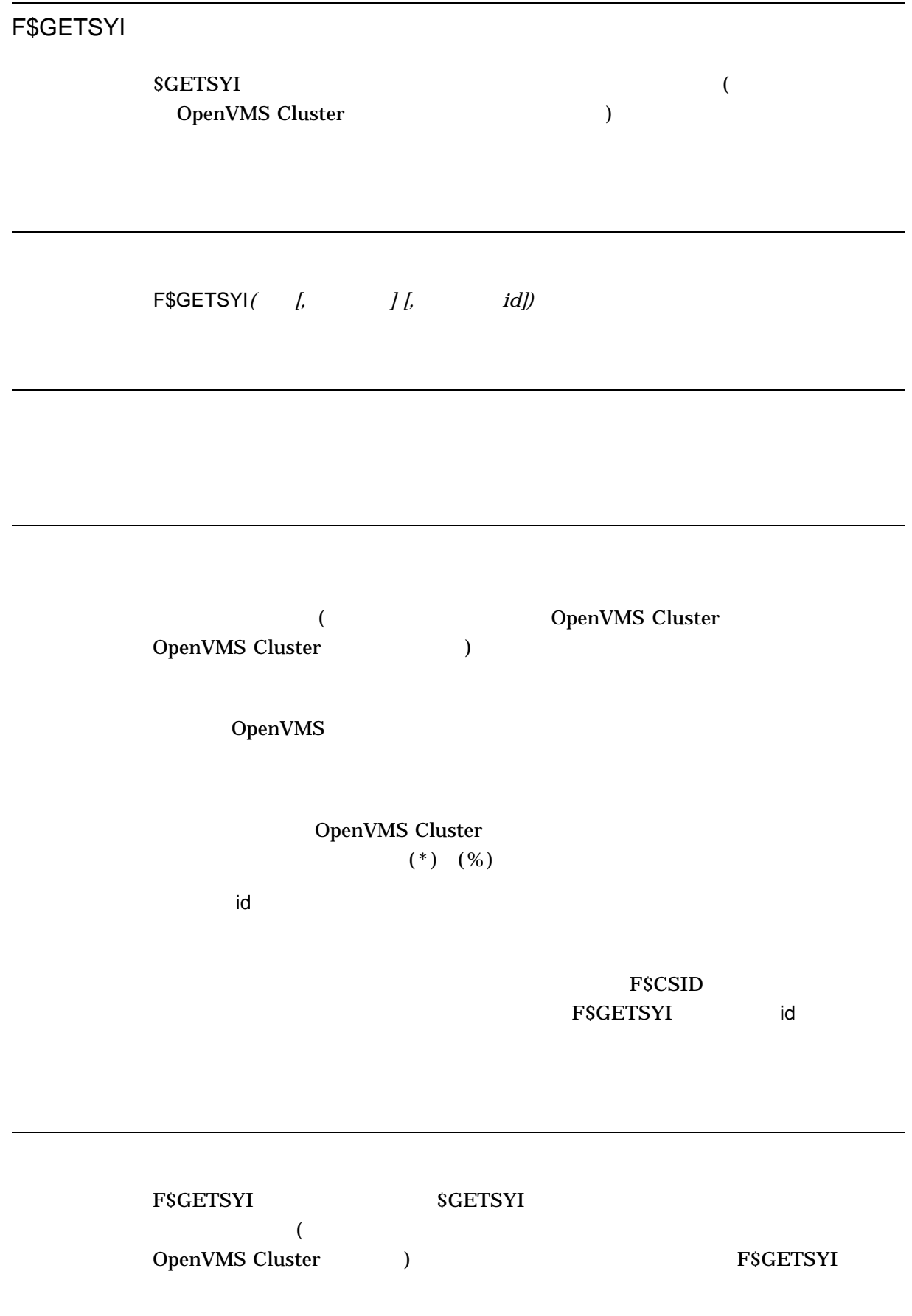

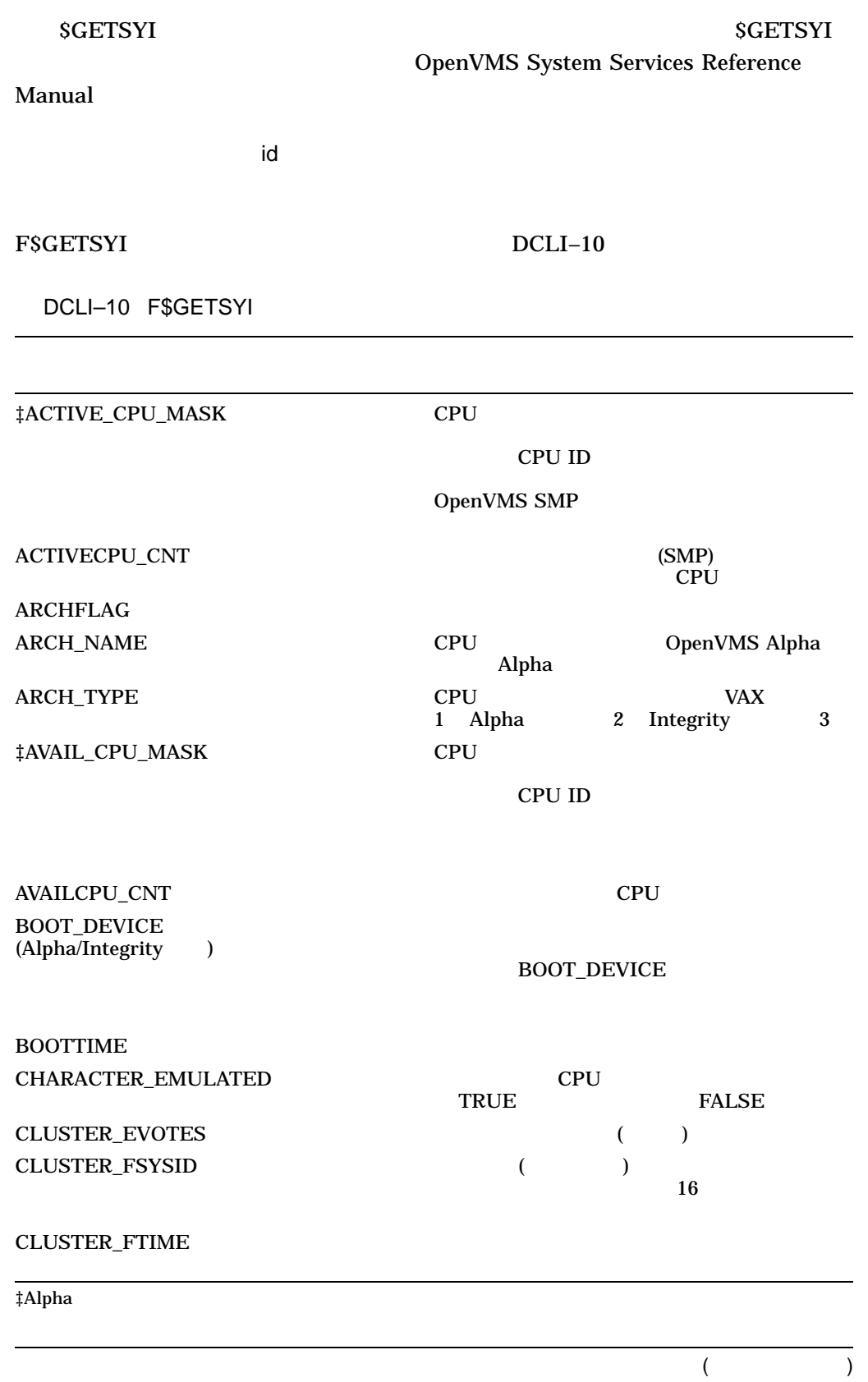

## F\$GETSYI

DCLI–10 () F\$GETSYI

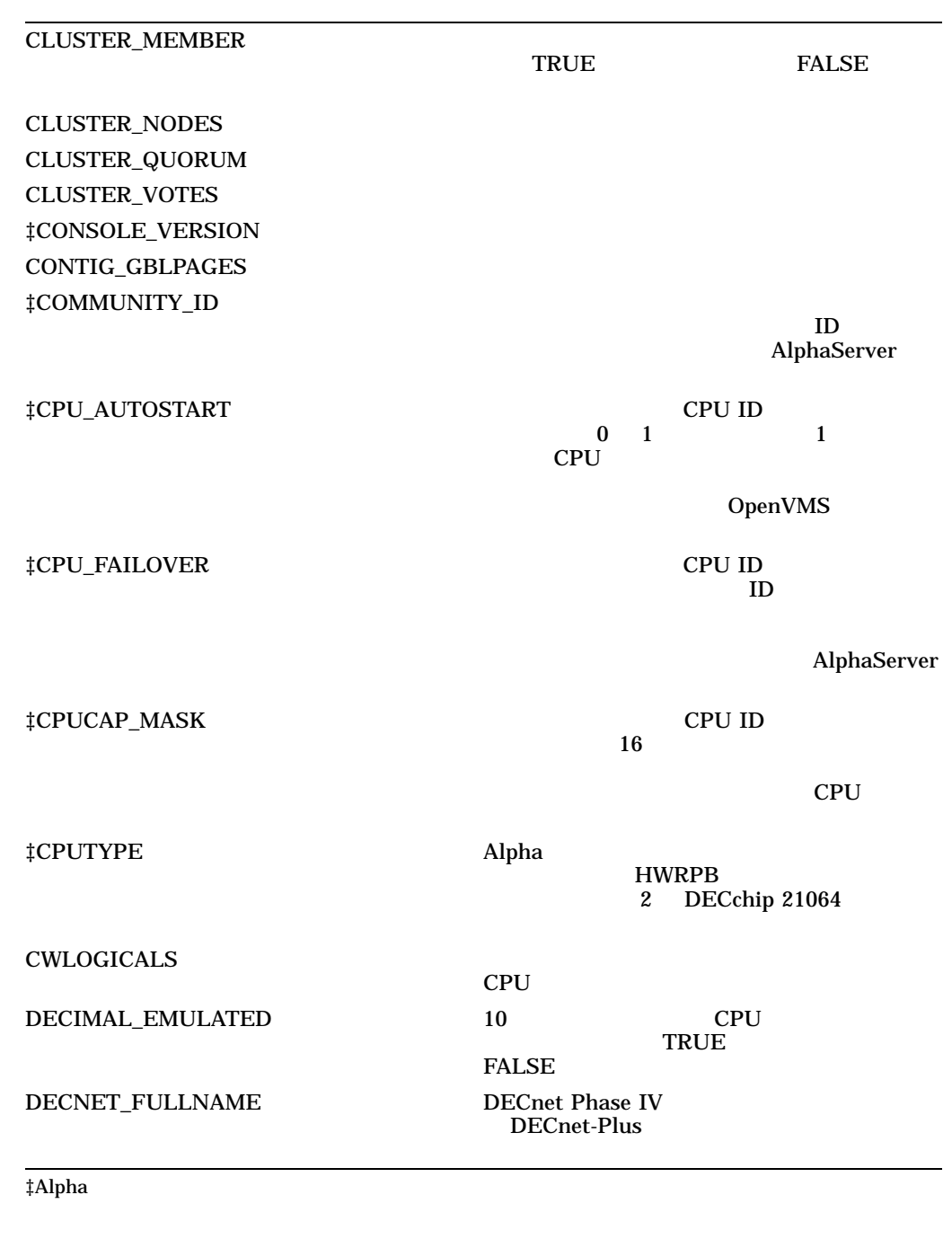

(and  $($ 

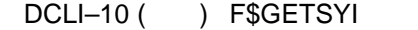

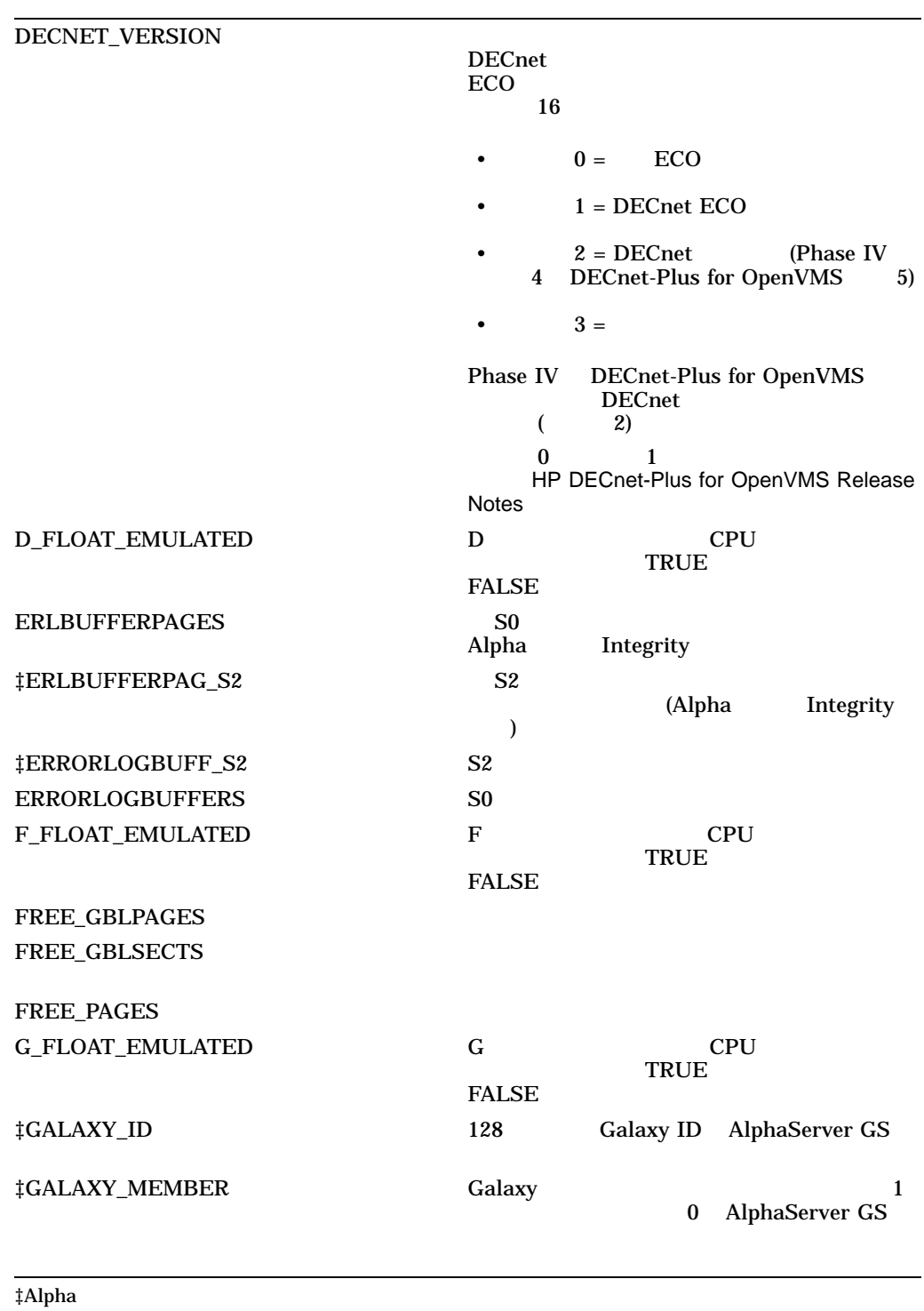

(and  $($ 

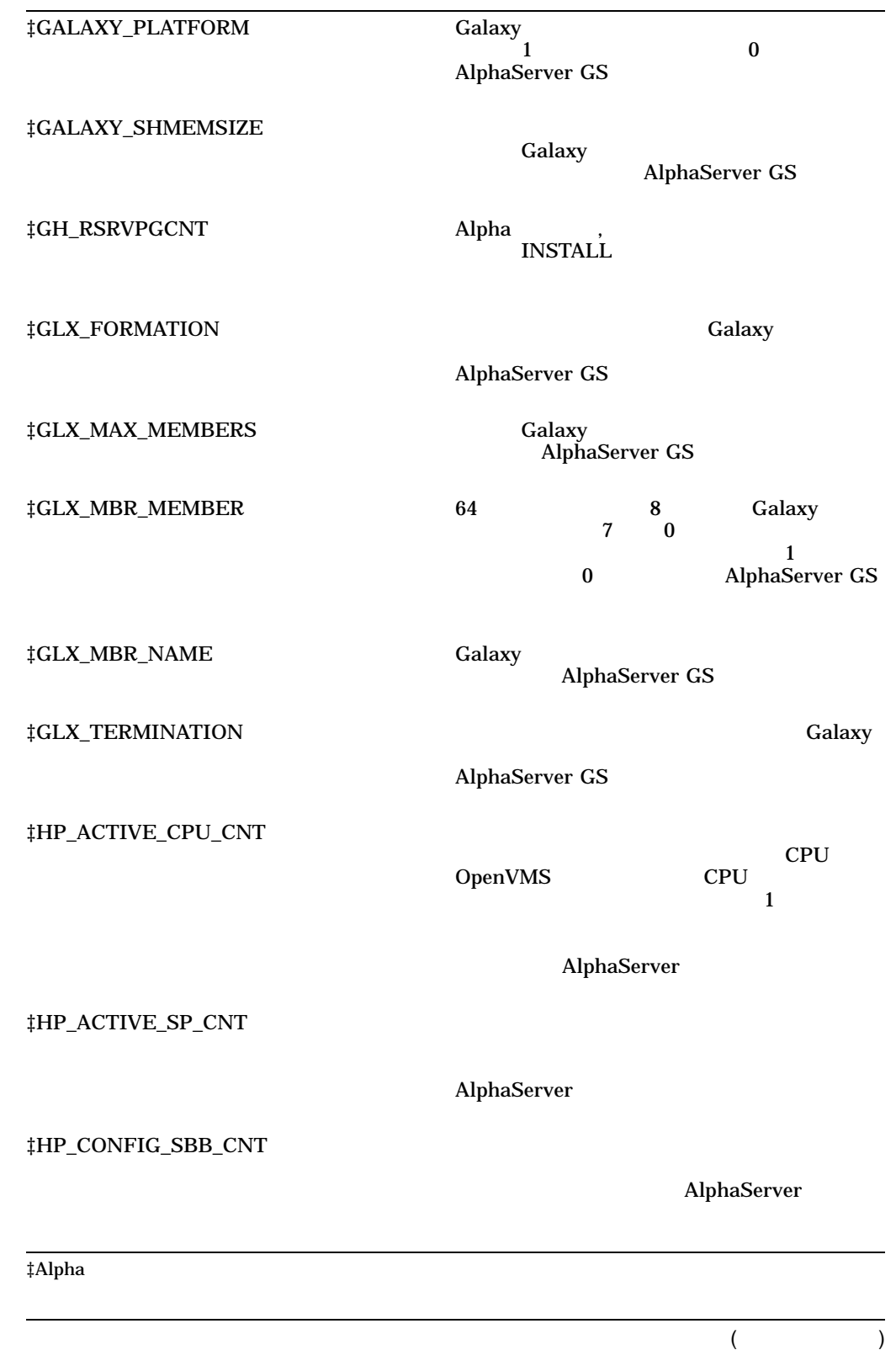

F\$GETSYI

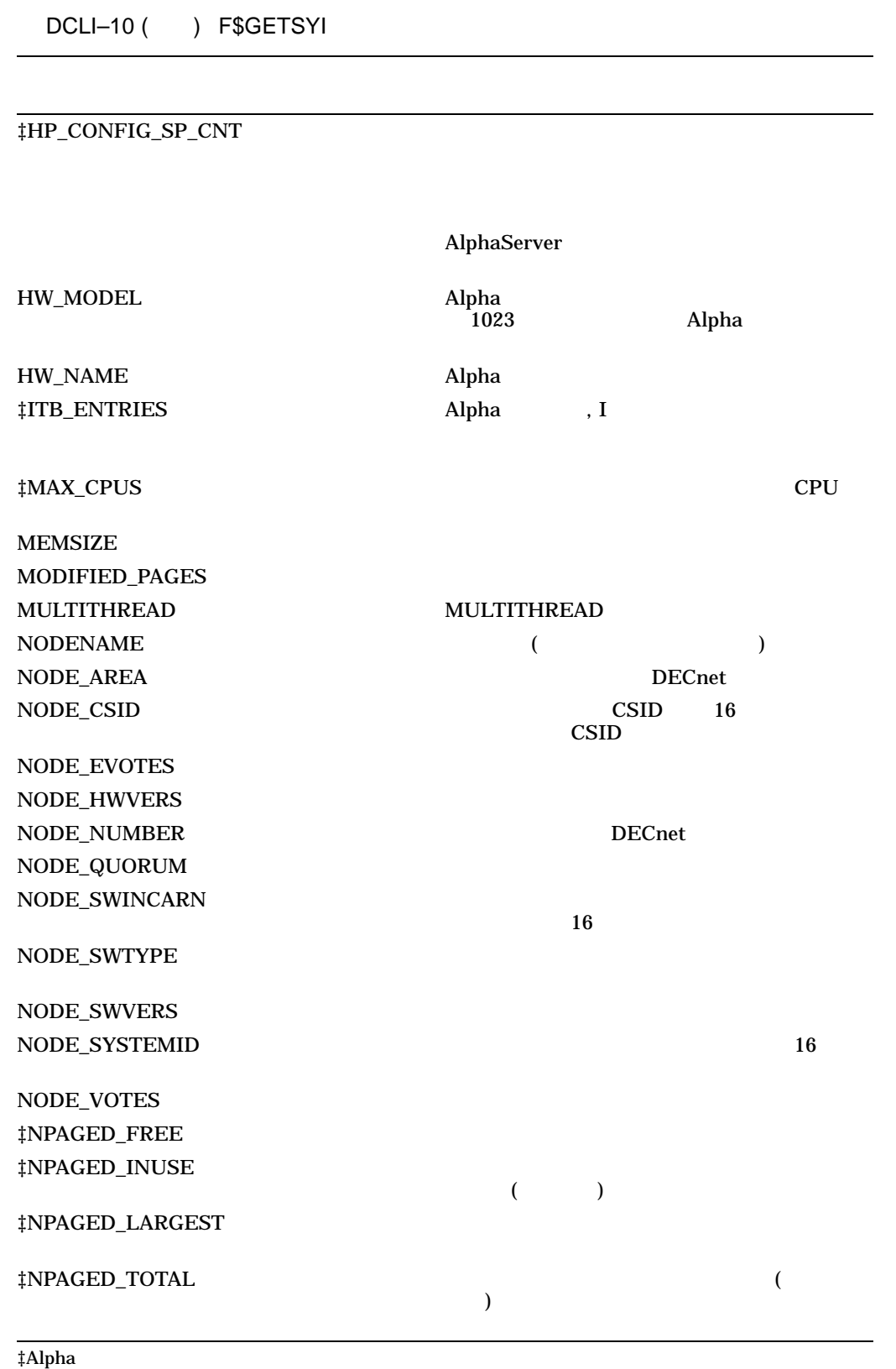

 $($ 

DCLI–522

DCLI-10 () F\$GETSYI

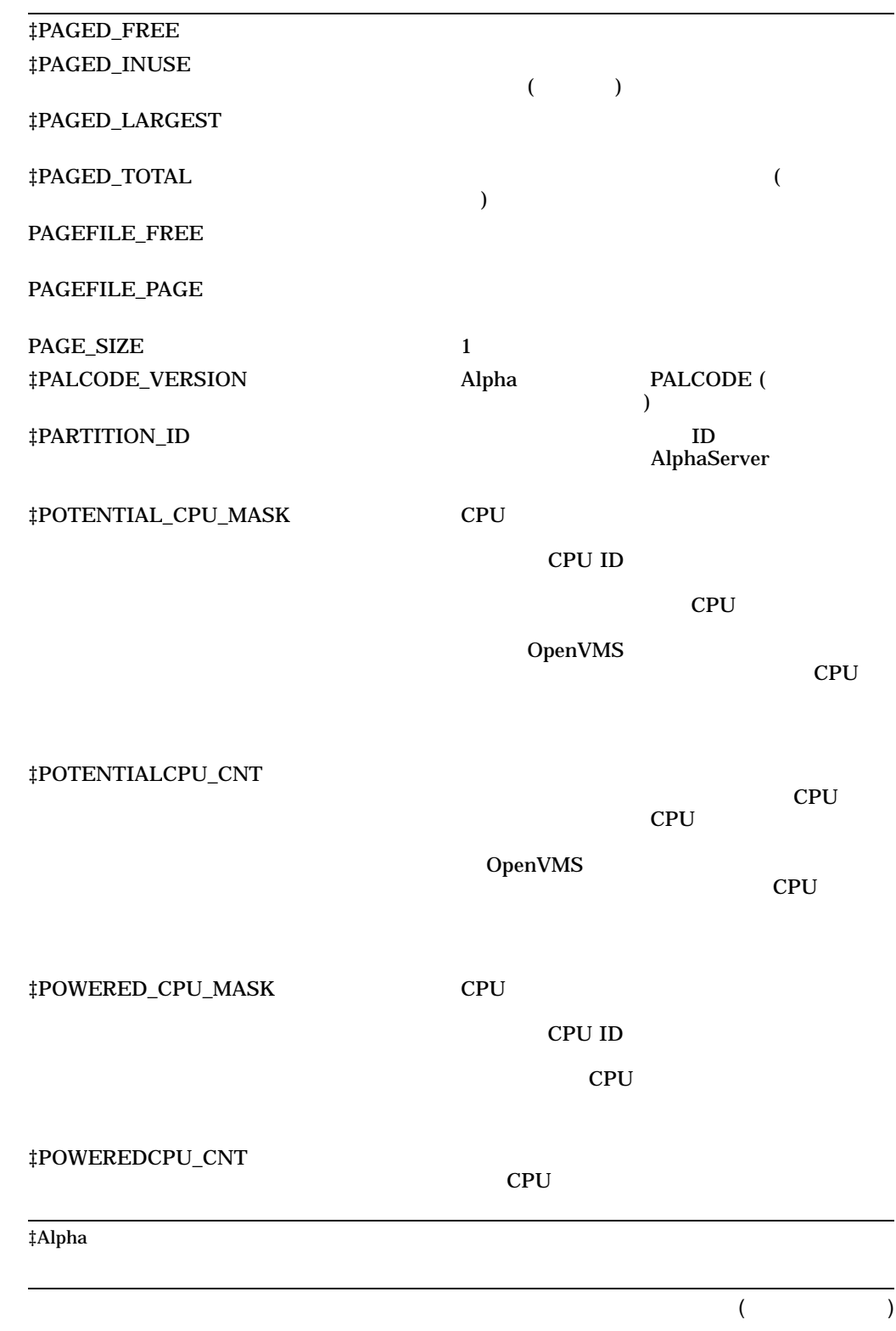

F\$GETSYI

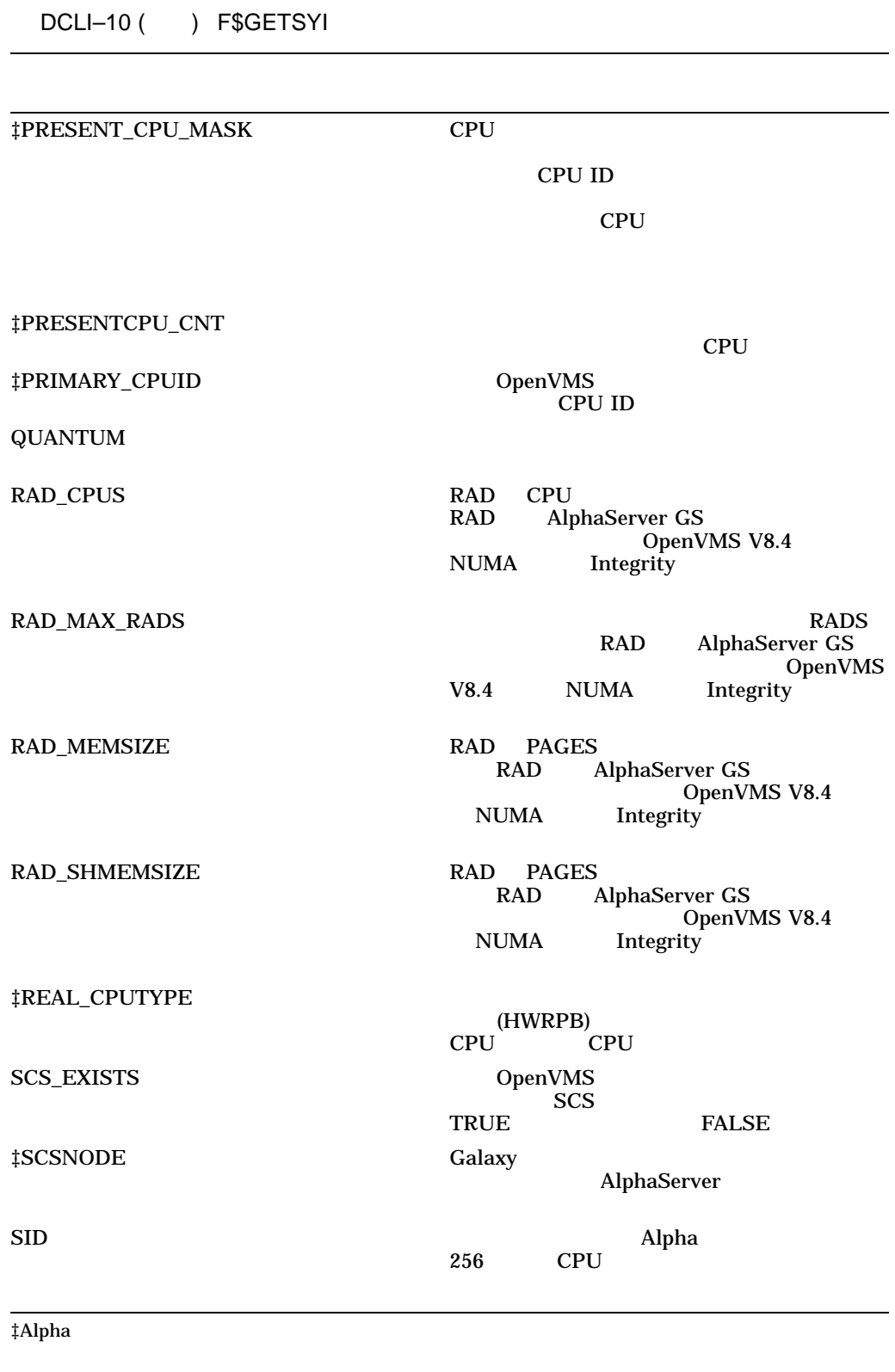

 $($ 

DCLI-10 () F\$GETSYI

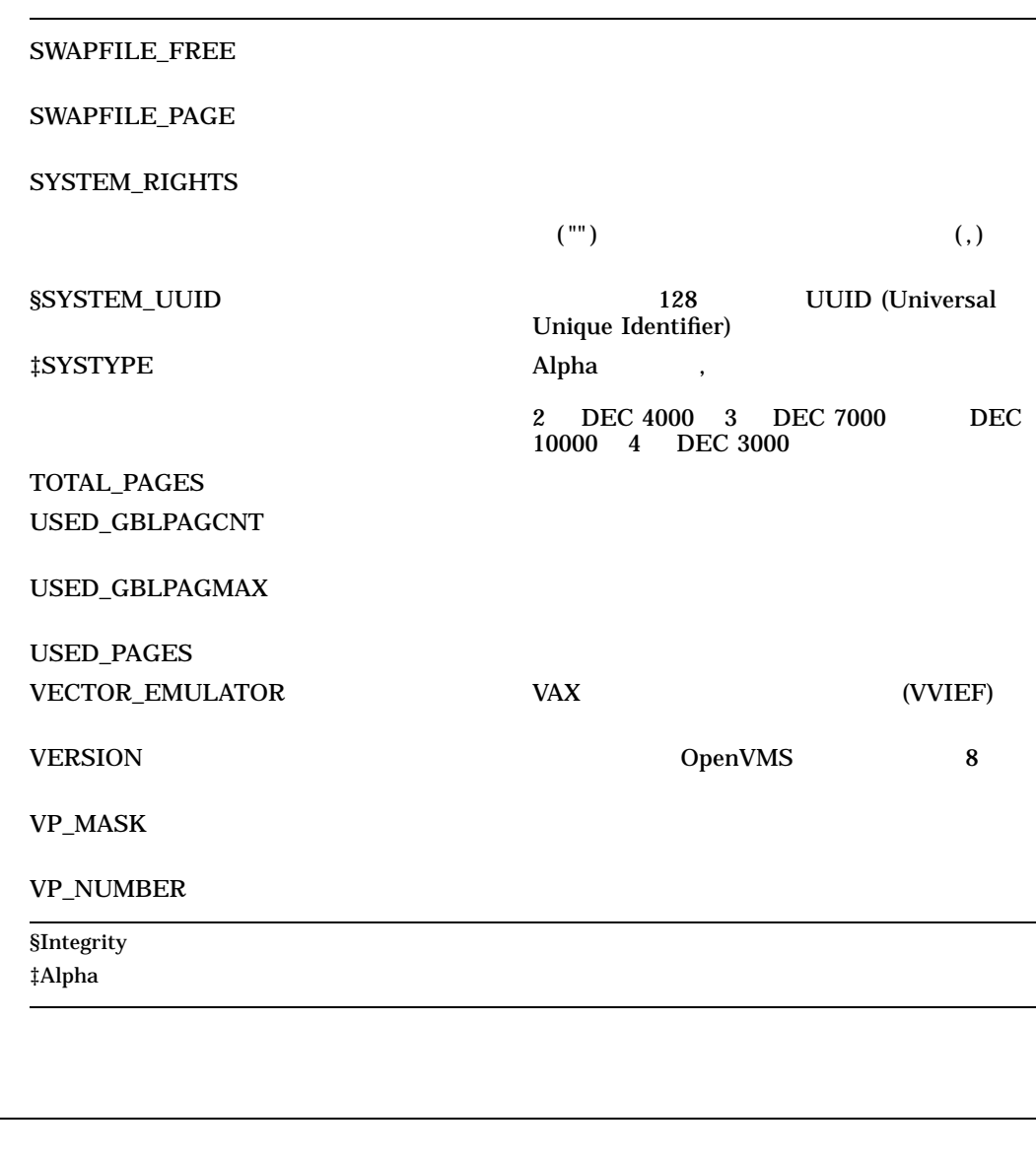

1. \$ SYSID = F\$GETSYI("SID") \$ SHOW SYMBOL SYSID SYSID = 19923201 Hex = 01300101 Octal = 000401 F\$GETSYI  $\text{SID}$  (" ") F\$GETSYI SYSID

#### F\$GETSYI

2. \$ MEM = F\$GETSYI ("CLUSTER MEMBER", "LONDON") \$ SHOW SYMBOL MEM MEM = "TRUE"

## F\$GETSYI LONDON

# $T\text{RUE}$

#### LONDON

- 3. \$ LIM = F\$GETSYI("IJOBLIM") \$ SHOW SYMBOL LIM LIM = 16 Hex = 00000010 Octal = 00000000020 SYSGEN IJOBLIM F\$GETSYI
- 4. \$ DECNETVERS = F\$GETSYI("DECNET VERSION") \$ SHOW SYMBOL DECNETVERS DECNETVERS = "00050D01" \$ DECNETPHASE = F\$INTEGER(F\$EXTRACT(2,2,DECNETVERS)) \$ SHOW SYMBOL DECNETPHASE DECNETPHASE = 5 Hex = 00000005 Octal = 00000000005

## F\$GETSYI DECNET\_VERSION DECnet

5. \$ RADCPU = F\$GETSYI("RAD\_CPUS") \$ SHOW SYMBOL RADCPU 0,0,0,1,1,4,1,5

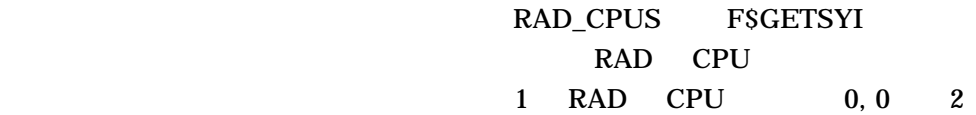

 $0,1$ 

RAD AlphaServer GS OpenVMS V8.4 NUMA Integrity

# F\$IDENTIFIER

F\$IDENTIFIER*(*識別子,変換タイプ*)* F\$IDENTIFIER  $\begin{array}{ccc} \text{FSIDENTIFIER} & (\text{""}) & (\text{""}) & (\$  $)$ 

Name Hidden

**F\$IDENTIFIER** 

OpenVMS

"NAME\_TO\_

NUMBER" "NUMBER\_TO\_NAME"

```
1. $ UIC INT= F$IDENTIFIER("SLOANE", "NAME TO NUMBER")
  $ SHOW SYMBOL UIC INT
  UIC INT = 15728665 Hex = 00F00019 Octal = 00074000031
  $~UIC = F$FAO("18U", UIC_INT)$ SHOW SYMBOL UIC
   UIC = [360,031]
          F$IDENTIFIER MANAGERS SLOANE
     UIC FSIDENTIFIER
         SLOANE 15728665
  SLOANE
     8 1 UIC ESFAO 1%U
  \sim)      SLOANE UIC
   360 031
2. $~UIC~INT = ($031 + ($X10000 * $0360))$ UICNAME = F$IDENTIFIER(UIC INT, "NUMBER TO NAME")
  $ SHOW SYMBOL UIC NAME
   UIC_NAME = "ODONNELL"
                UIC 360 031
           UIC 360 031
```
**F\$IDENTIFIER** 

# F\$INTEGER

F\$INTEGER*( )*

F\$INTEGER F\$INTEGER

**F\$INTEGER** 

**F\$INTEGER** 

T t Y y F\$INTEGER 1 Best National Executive Secretary Reserves and FSINTEGER 0

1.  $$ A = "23"$  $$B = F$INTER('--9" + A)$ \$ SHOW SYMBOL B B = -923 Hex=FFFFFC65 Octal=176145

#### F\$INTEGER

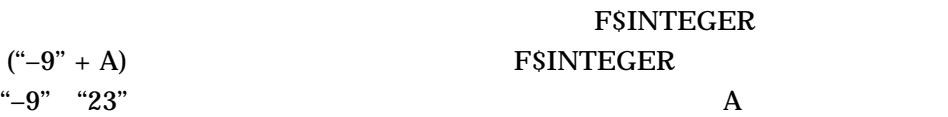

 $(+)$ 

FSINTEGER ("–923")

 $-923$  B
# F\$LENGTH

F\$LENGTH*(*文字列*)*

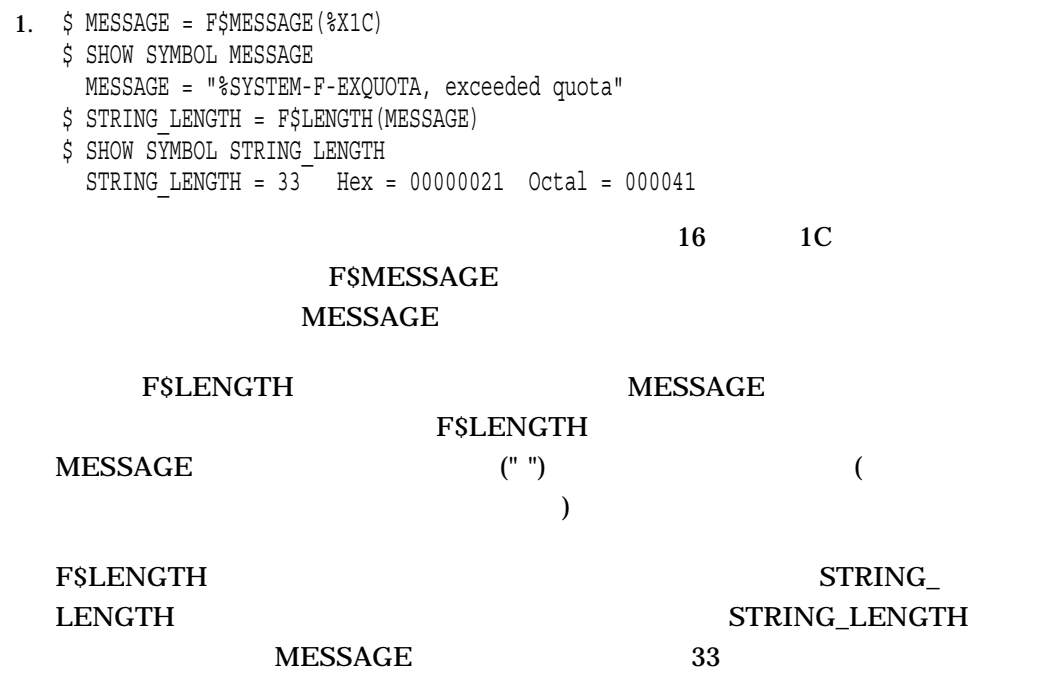

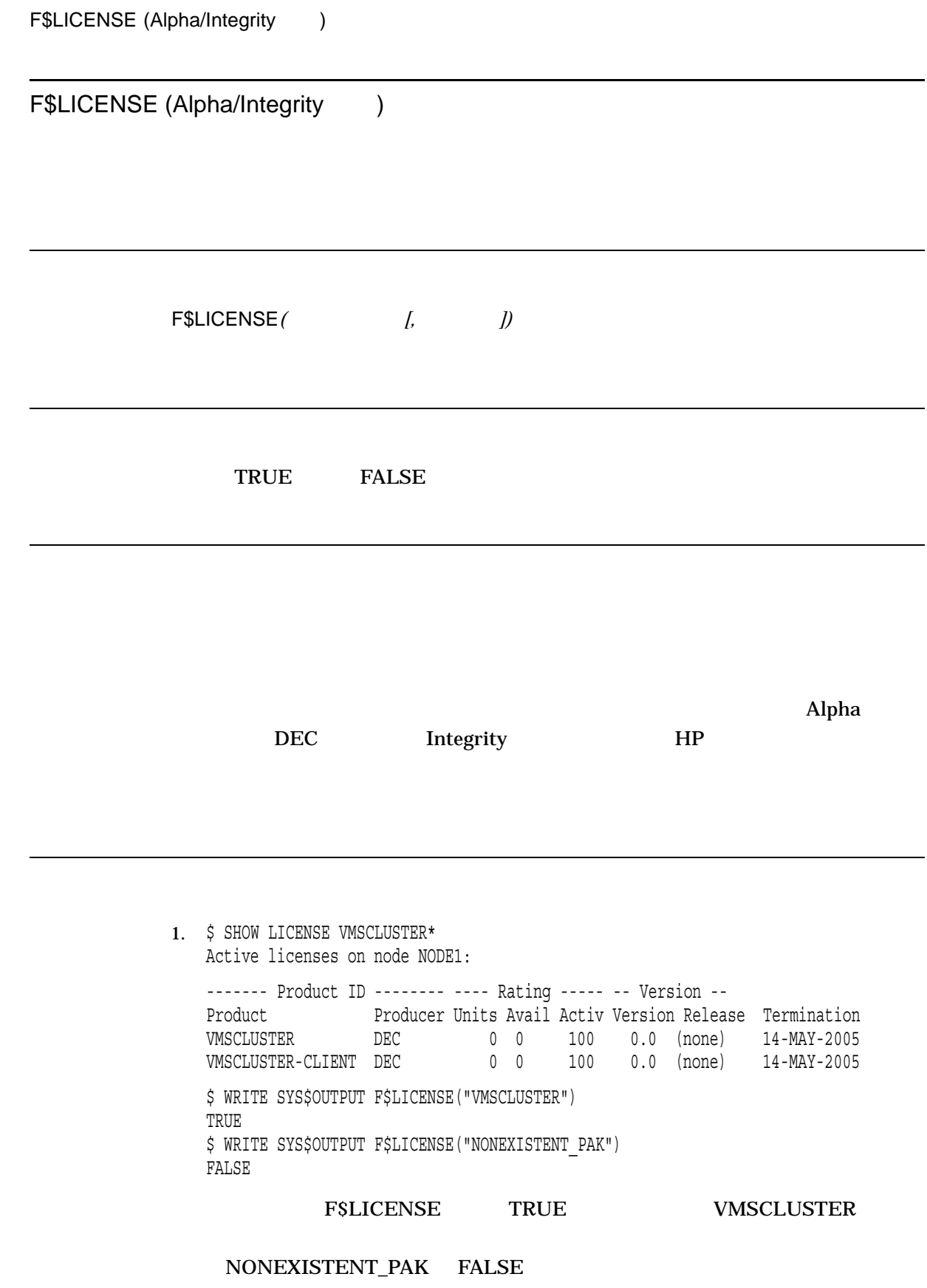

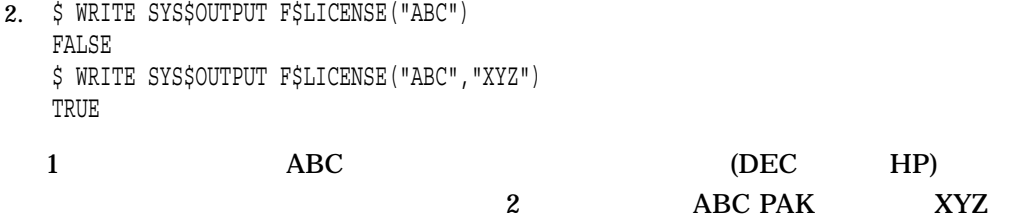

# F\$LOCATE

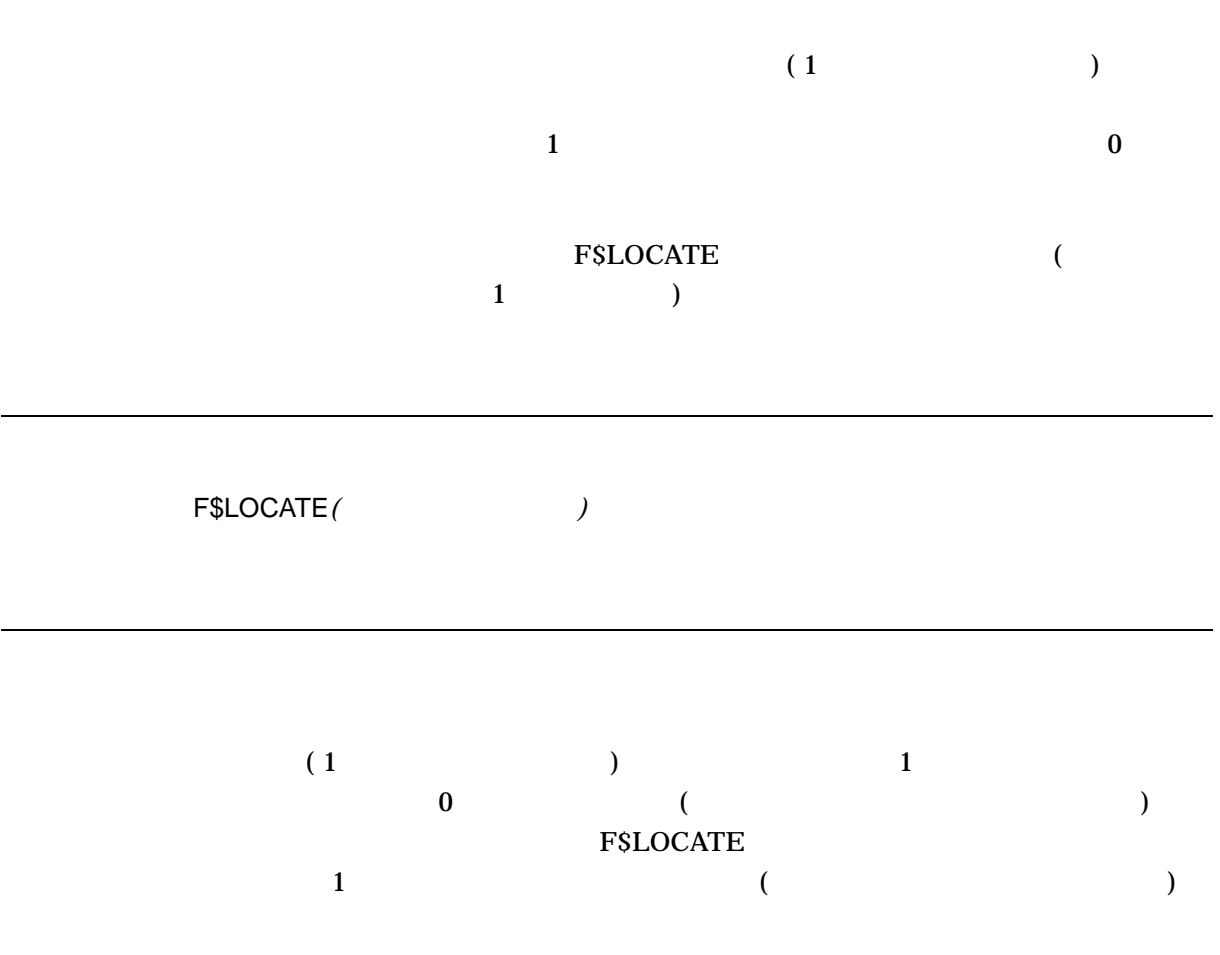

F\$LOCATE

1. \$ FILE SPEC = "MYFILE.DAT;1" \$ NAME\_LENGTH = F\$LOCATE(".",FILE\_SPEC)

## F\$LOCATE

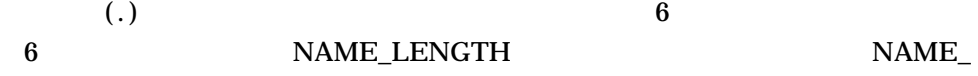

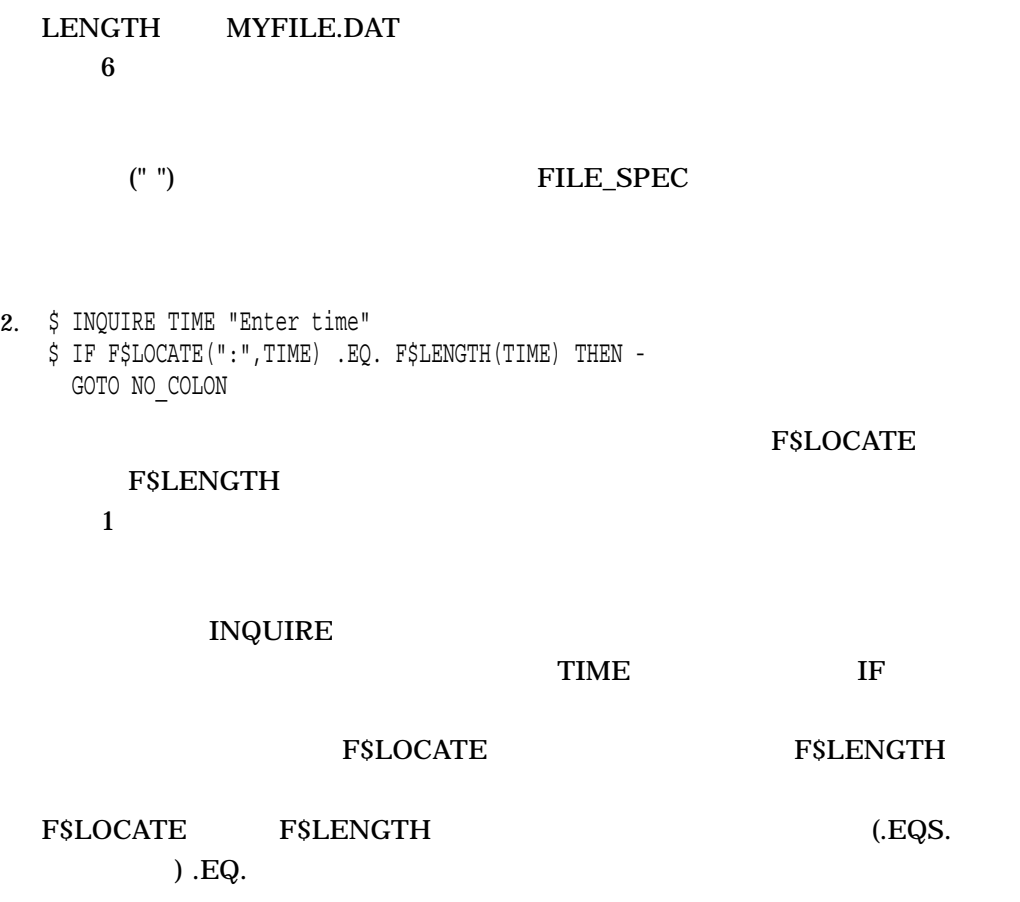

 $\tt TIME$ 

F\$MATCH\_WILD

**TRUE** 

F\$MATCH\_WILD*(*比較対象*,* パターン*)*

1. \$ write sys\$output f\$match\_wild ("This is a candidate","\*c%%d\*") TRUE  $\boldsymbol{\zeta}$ 

 $*c\%%d*$ 

2. \$ write sys\$output f\$match wild ("This is a candidate text", "\*candi\*) TRUE  $\ddot{\varsigma}$ 

candi i

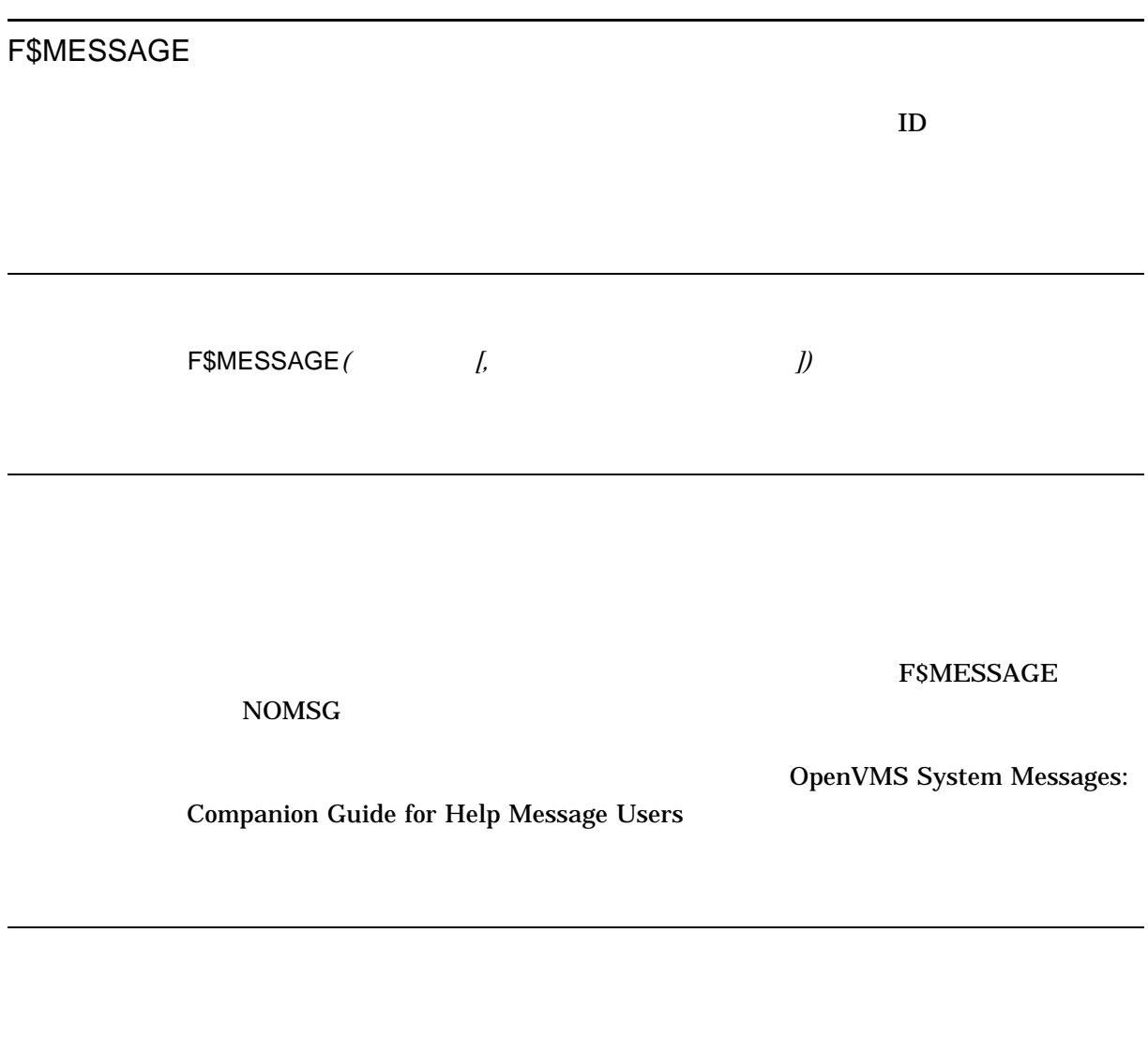

DCLI-11

DCLI-11 F\$MESSAGE

 $\mathcal{O}(\mathcal{O}(\mathcal{O}(\mathcal{O}(\mathcal{O}(\mathcal{O}(\mathcal{O}(\mathcal{O}))))))$ 

**FACILITY SEVERITY** 

DCLI–537

 $($ 

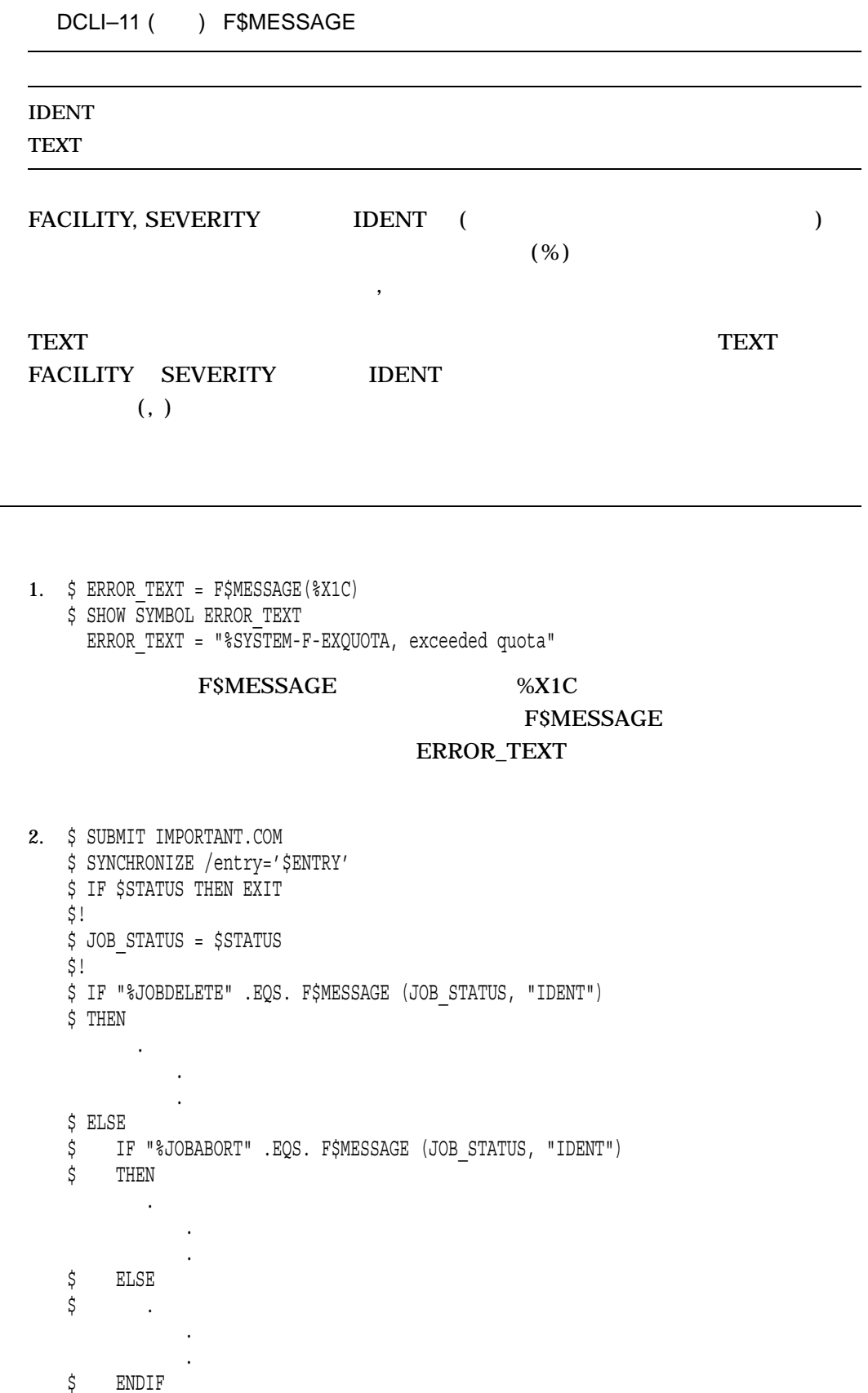

\$ ENDIF

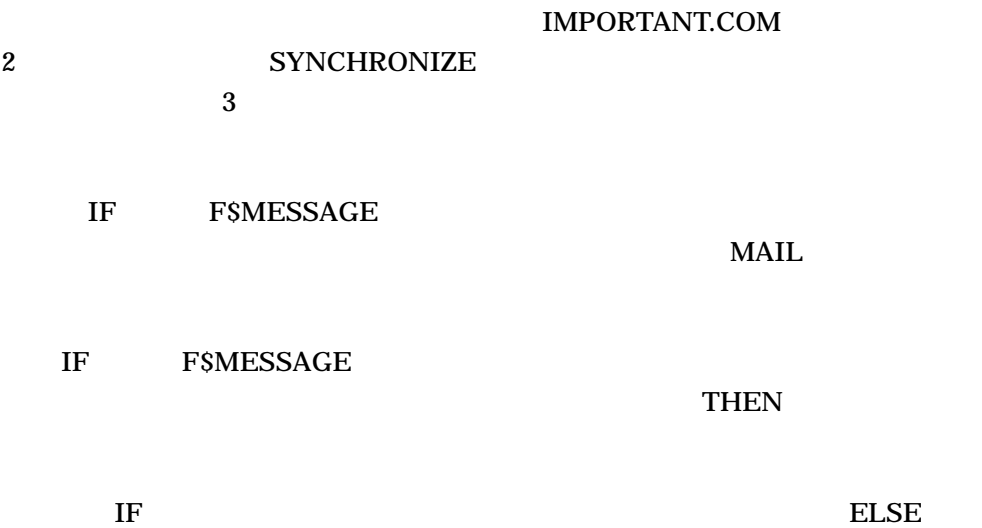

. . .

# F\$MODE

**F\$MODE** 

F\$MODE( )

INTERACTIVE BATCH NETWORK OTHER

F\$MODE

F\$MODE

F\$MODE F\$ENVIRONMENT

## **F\$MODE**

 $($   $)$ 

F\$MODE

F\$MODE

1. \$ IF F\$MODE() .NES. "INTERACTIVE" THEN GOTO NON\_INT\_DEF \$ INTDEF: ! Commands for interactive terminal sessions . . . \$ EXIT \$ NON INT DEF: !Commands for noninteractive processes . . .  $\sim$  2  $\sim$  1  $1$  ( extending the state of the Text (Separate of the Text of Text (Separate of the Text of Text of Text of Text of Text of Text of Text of Text of Text of Text of Text of Text of Text of Text of Text of Text of Text of Text of **INTERACTIVE** NON\_INT\_DEF **INTDEF** NON\_INT\_DEF

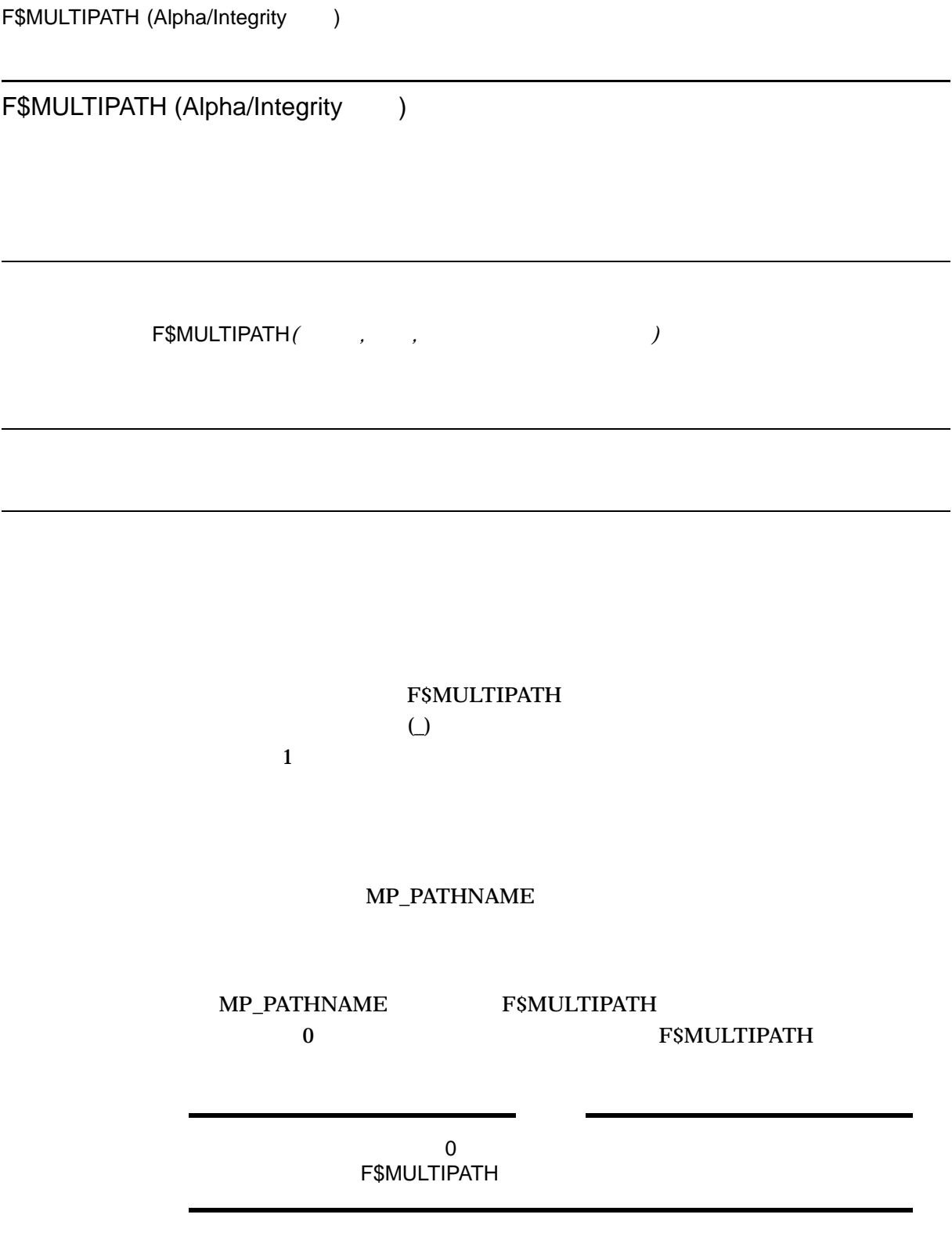

### \$DEVICE\_PATH\_SCAN

F\$MULTIPATH \$DEVICE\_PATH\_

SCAN

### SDEVICE\_PATH\_SCAN OpenVMS

System Services Reference Manual

1.  $\zeta$  XYZ = 0 \$ \$LOOP: \$ PATH = F\$MULTIPATH( "\$1\$DGA12", "MP\_PATHNAME", XYZ ) \$ IF PATH .EQS. "" THEN GOTO EXIT \$ WRITE SYS\$OUTPUT "PATH NAME = ''PATH'" GOTO LOOP \$ \$EXIT: \$ EXIT

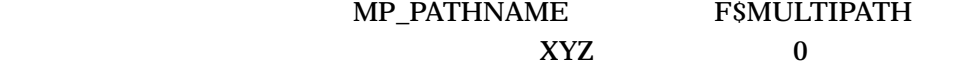

path name = PGA0.5000-1FE1-0001-5782 path name = PGA0.5000-1FE1-0001-5783 path name = PGA0.5000-1FE1-0001-5781 path name = PGA0.5000-1FE1-0001-5784 path name = MSCP

#### F\$PARSE

# F\$PARSE

F\$PARSE( [,<br>[,  $\qquad$  ] [,  $\qquad$  ] [,  $\qquad$  ] [,  $\qquad$  ] *[,* 解析タイプ*])* F\$PARSE F\$PARSE ("")  $($ SYNTAX\_ONLY

F\$PARSE

F\$PARSE

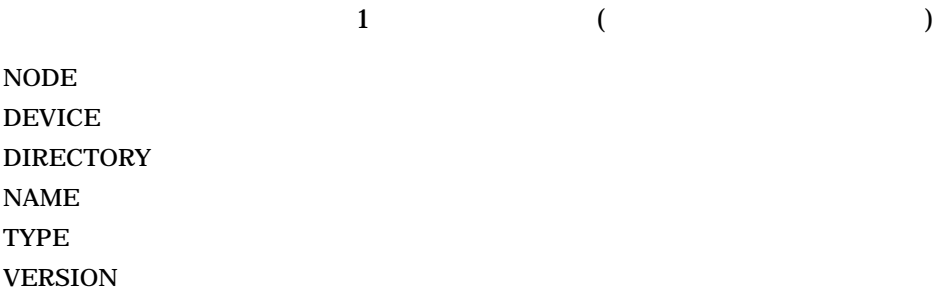

F\$PARSE

 $\mathbf 1$ 

F\$PARSE

CONCEALED

F\$PARSE

F\$PARSE

NO\_CONCEAL TEXT THE SERVICE OF THE SERVICE OF THE SERVICE OF THE SERVICE OF THE SERVICE OF THE SERVICE OF THE SERVICE OF THE SERVICE OF THE SERVICE OF THE SERVICE OF THE SERVICE OF THE SERVICE OF THE SERVICE OF THE SERVICE

SYNTAX\_ONLY

F\$PARSE RMS \$PARSE Reference Manual

F\$PARSE

\$PARSE **SPARSE** OpenVMS Record Management Services

 $\left( \begin{array}{c} \cdot \end{array} \right)$  $\left( ,\right)$ 

F\$PARSE

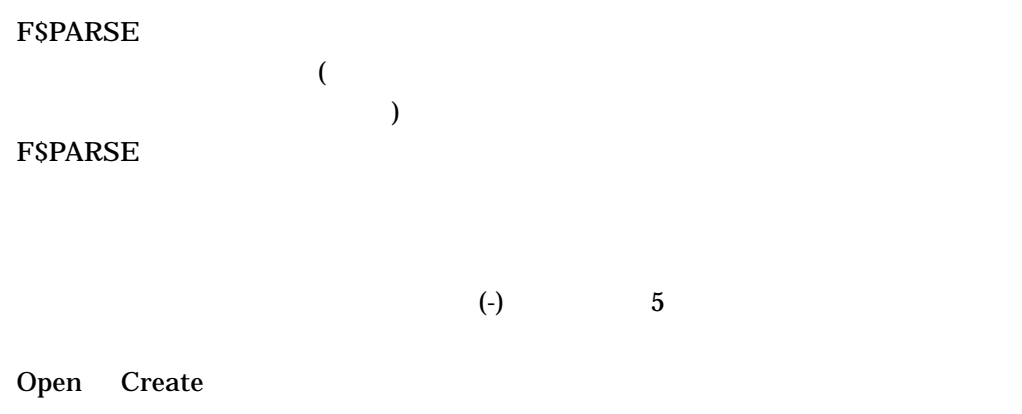

1. \$ SET DEF DISK2:[FIRST] \$ SPEC = F\$PARSE("JAMES.MAR","[ROOT]",,,"SYNTAX\_ONLY") \$ SHOW SYMBOL SPEC SPEC = "DISK2:[ROOT]JAMES.MAR;"

## F\$PARSE JAMES.MAR SYNTAX\_ONLY F\$PARSE  $[ROOT]$  DISK2

## DISK2:[FIRST]

[ROOT] [ROOT]

 $DISK2$ 

JAMES.MAR ROOT

 $($ "" $)$ 

ROOT DISK2

2. \$ SET DEFAULT DB1: [VARGO] \$ SPEC = F\$PARSE("INFO.COM",,,"DIRECTORY") \$ SHOW SYMBOL SPEC SPEC = "[VARGO]"

### F\$PARSE INFO.COM

 $\left( ,\right)$ 

3. \$ SPEC= F\$PARSE("DENVER::DB1:[PROD]RUN.DAT",,,"TYPE") \$ SHOW SYMBOL SPEC  $SPEC = ".DAT"$ 

## F\$PARSE

#### F\$PARSE DENVER

RUN.DAT DAT

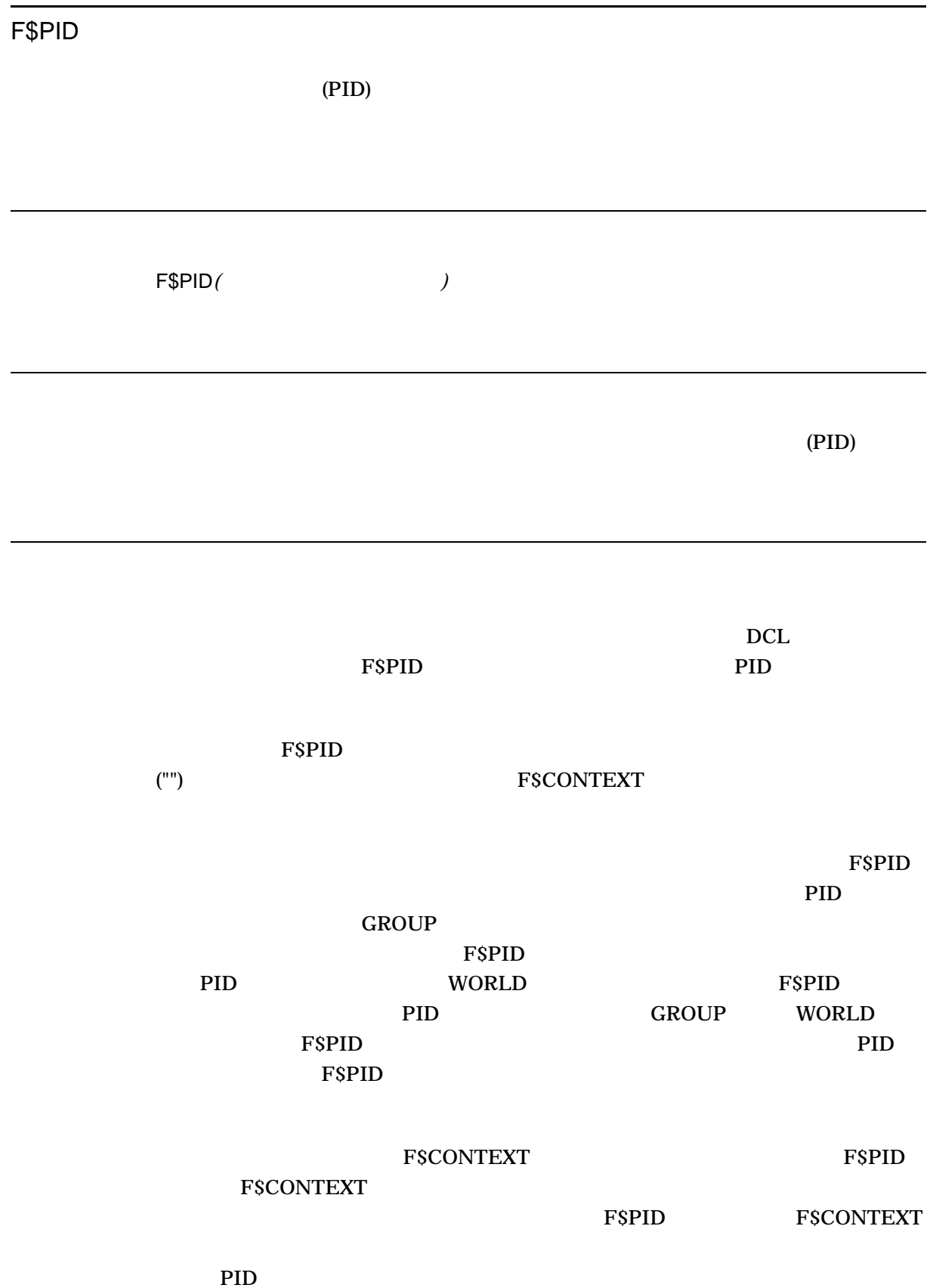

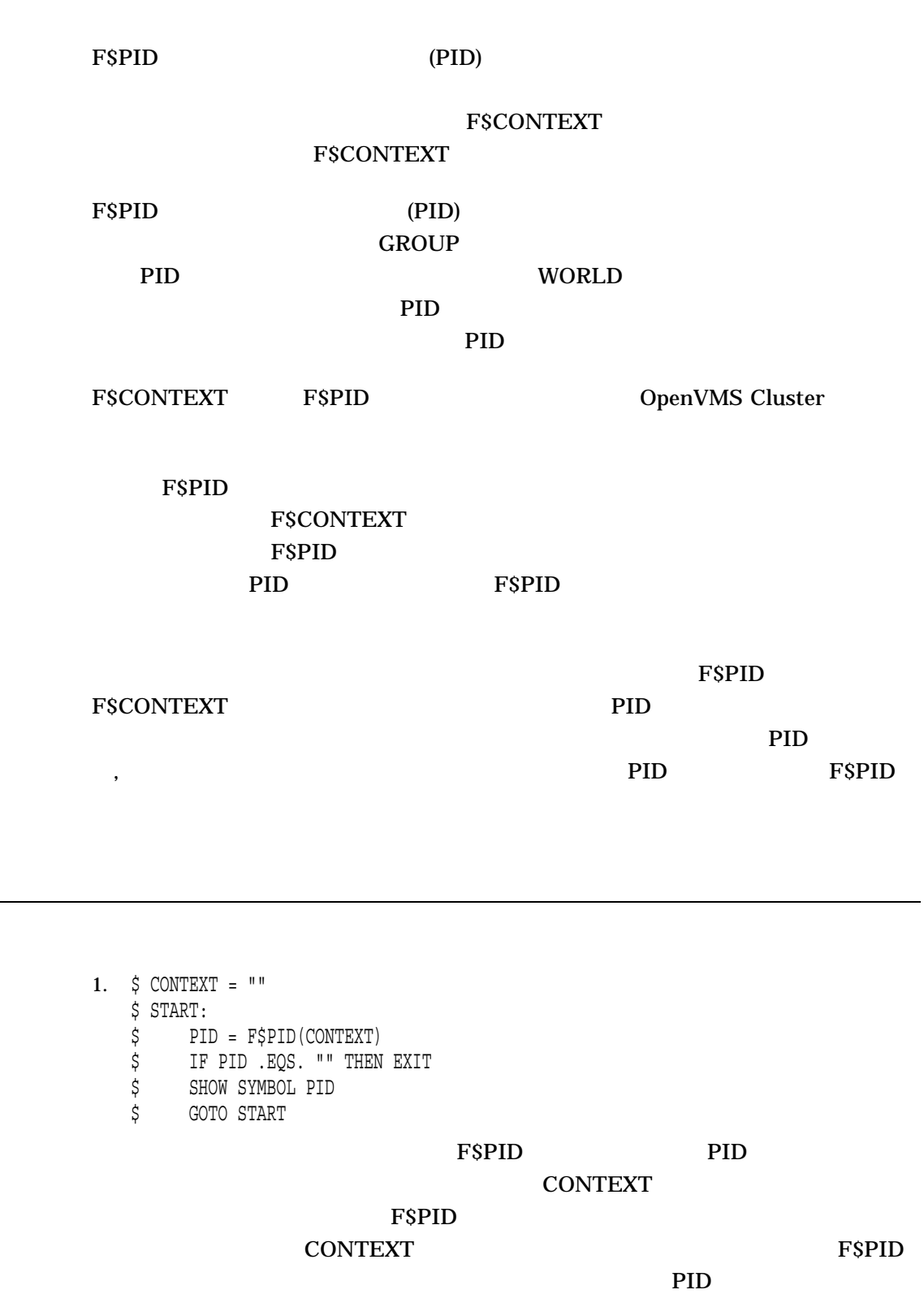

 $\overline{a}$ 

L

このコマンド・プロシージャで表示される PID は,プロセスの持つ特権に応じて 異なります。 GROUP 特権を持つ場合には,グループに含まれるユーザの PID 表示されます。 WORLD 特権を持つ場合には,システムのすべてのユーザの PID GROUP WORLD <u>PID</u> extended by  $P$ 

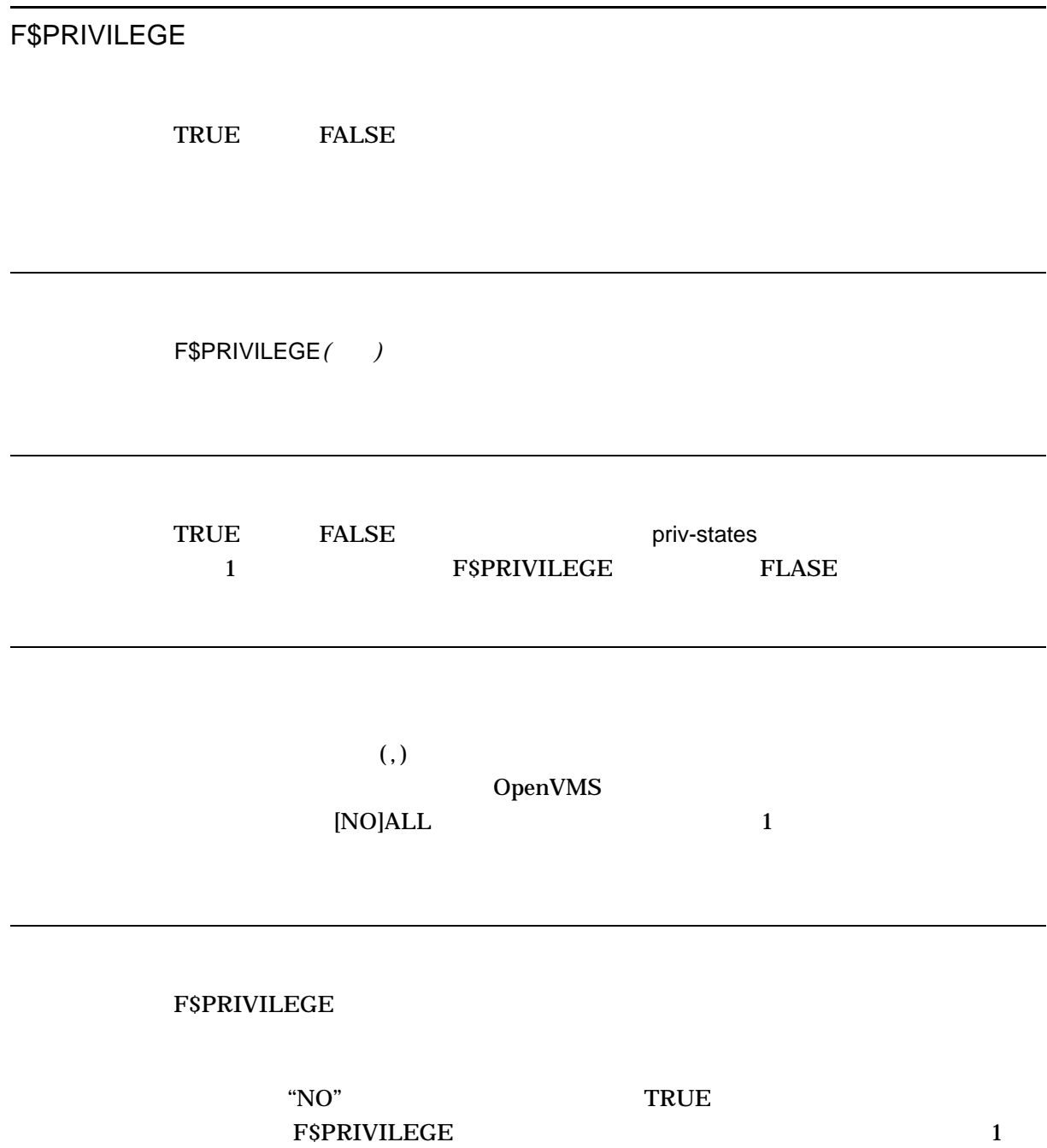

FALSE

1. \$ PROCPRIV = F\$PRIVILEGE("OPER, GROUP, TMPMBX, NONETMBX") \$ SHOW SYMBOL PROCPRIV PROCPRIV = "FALSE"  $\begin{array}{ccc} \text{FSPRIVILEGE} & \text{OPER} & \text{GROUP} \end{array}$  $TMPMBX$  NETMBX OPER (The STATE STATE STATE STATE STATE STATE STATE STATE STATE STATE STATE STATE STATE STATE STATE STATE STATE STATE STATE STATE STATE STATE STATE STATE STATE STATE STATE STATE STATE STATE STATE STATE STATE STATE STATE ST TMPMBX (
<sub>)</sub>  $NETMBX$  (  $\sim$  NETMBX priv-state NONETMBX FALSE 3 NONETMBX

## F\$PROCESS

F\$PROCESS

F\$PROCESS( )

1.  $$ NAME = F$ PROCESS()$ 

\$ SHOW SYMBOL NAME

NAME = "MARTIN"

F\$PROCESS

NAME

## F\$SEARCH

F\$SEARCH(  $\qquad \qquad [$   $\qquad \qquad$  *id]*)

F\$SEARCH  $("")$ 

F\$SEARCH

F\$SEARCH

F\$SEARCH 2

F\$SEARCH

F\$SEARCH

ストリーム id

F\$SEARCH 2

id design to the set of the set of the set of the set of the set of the set of the set of the set of the set o

id F\$SEARCH

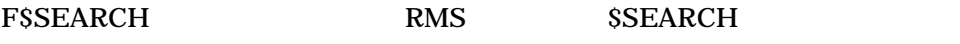

F\$SEARCH \$SEARCH RMS

# SSEARCH

OpenVMS Record Management Services Reference Manual

### F\$SEARCH

## **F\$SEARCH**

F\$SEARCH

 $(\%)$  and the contract  $(\%)$ 

F\$SEARCH

• The idle idle is a set of the set of the set of the set of the set of the set of the set of the set of the set of the set of the set of the set of the set of the set of the set of the set of the set of the set of the set

• THE id TESSEARCH

F\$SEARCH

1. \$ START: \$ FILE = F\$SEARCH("SYS\$SYSTEM:\*.EXE") \$ IF FILE .EQS. "" THEN EXIT \$ SHOW SYMBOL FILE \$ GOTO START SYS\$SYSTEM . EXE  $\sim$  $(*)$ ) SYS\$SYSTEM:\*.EXE (" ") stream-id **EXSEARCH** 1 F\$SEARCH SYS\$SYSTEM .EXE .EXE FSSEARCH 2. \$ START:  $$$  COM = F $$SEARCH$  ("\*.COM;\*",1)  $$$  DAT = F $$SEARCH$  ("\*.DAT;\*",2) \$ SHOW SYMBOL COM \$ SHOW SYMBOL DAT \$ IF (COM.EQS. "") .AND. (DAT.EQS. "") THEN EXIT \$ GOTO START .COM .DAT F\$SEARCH stream-id F\$SEARCH .COM  $\mathcal{L}$  COM  $\mathcal{L}$ F\$SEARCH  $DAT$ START FSSEARCH stream-id  $\mathcal{L}$ COM  $DAT$ 

## $3. \quad \ \ \, \textrm{$\hat{\zeta}$}\;\; \textrm{FILESPEC}\; = \;\textrm{$\hat{\Gamma}$}\;\! \textrm{$\hat{\zeta}$}\!\textrm{$\hat{\Xi}$}\!\textrm{$\hat{\Xi}$}\!\textrm{$\hat{\Xi}$}\!\textrm{$\hat{\Xi}$}\!\textrm{$\hat{\Xi}$}\!\textrm{$\hat{\Xi}$}\!\textrm{$\hat{\Xi}$}\!\textrm{$\hat{\Xi}$}\!\textrm{$\hat{\Xi}$}\!\textrm{$\hat{\Xi}$}\!\textrm{$\hat{\Xi}$}\!\textrm{$\hat{\Xi}$}\!\textrm{$\hat{\Xi}$}\!\textrm{$\hat{\Xi}$}\!\textrm$ \$ SHOW SYMBOL FILESPEC

FILESPEC = "TRNTO"smith password"::DKA1:[PROD]CARS.DAT"

F\$SEARCH

## **FSSEARCH**

 $\overline{2}$ 

F\$SEARCH

"password"

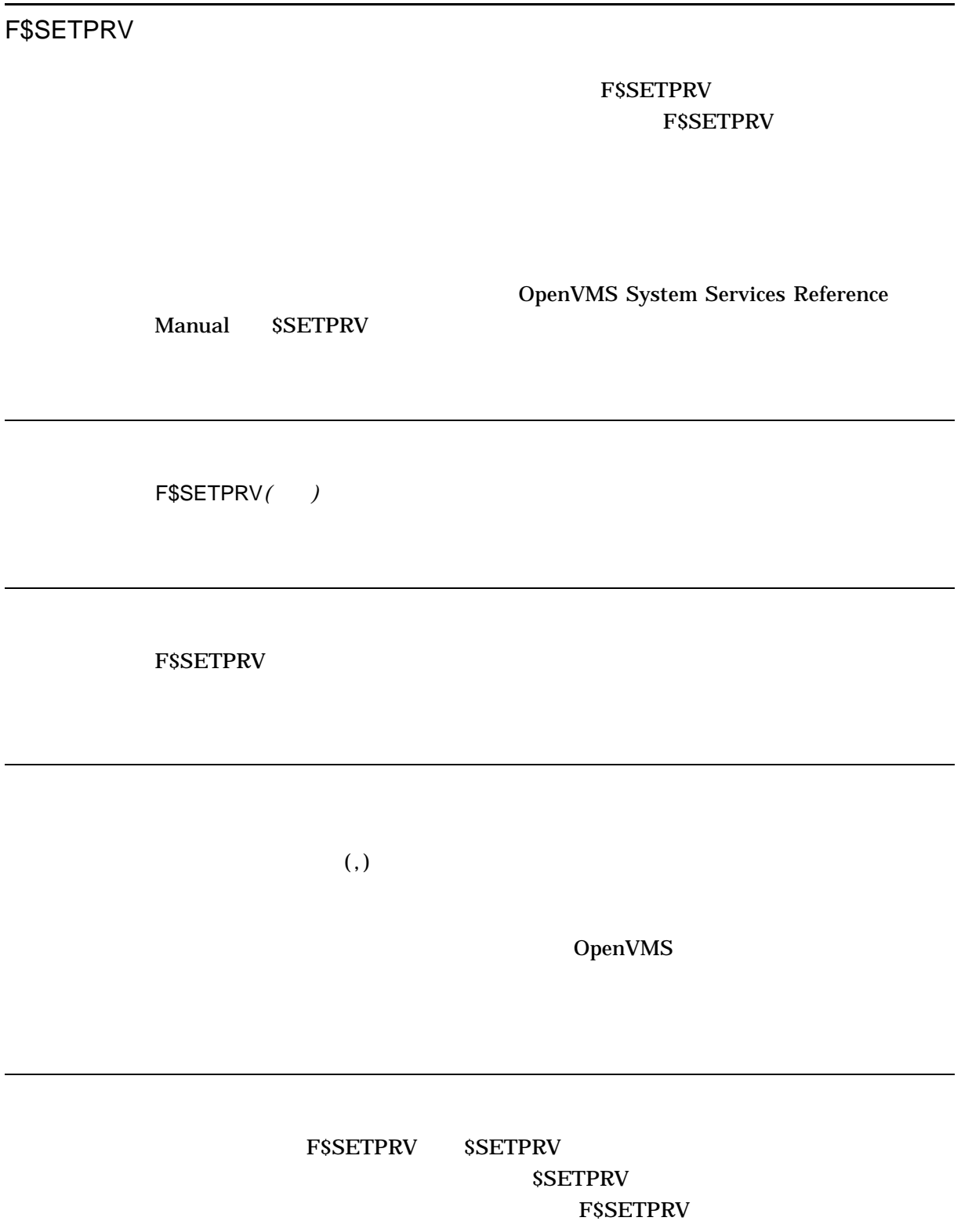

**FSSETPRV FSSETPRV** 

**F\$SETPRV FSSETPRV** 

1. \$ OLDPRIV = F\$SETPRV("OPER,NOTMPMBX") \$ SHOW SYMBOL OLDPRIV OLDPRIV = "NOOPER,TMPMBX"

## OPER TMPMBX FSSETPRV OPER TMPMBX **F\$SETPRV** NOOPER TMPMBX

 $\binom{439}{2}$ 

2. \$ SHOW PROCESS/PRIVILEGE

05-JUN-2001 15:55:09.60 RTA1: User: HELRIEGEL

Process privileges:

Process rights identifiers: INTERACTIVE LOCAL

\$ NEWPRIVS = F\$SETPRV("ALL, NOOPER")

#### \$ SHOW SYMBOL NEWPRIVS

NEWPRIVS = "NOCMKRNL, NOCMEXEC, NOSYSNAM, NOGRPNAM, NOALLSPOOL, NOIMPERSONATE, NODIAGNOSE, NOLOG IO, NOGROUP, NOACNT, NOPRMCEB, NOPRMMBX, NOPSWAPM, NOALTPRI, NOSETPRV, NOTMPMBX, NOWORLD, NOMOUNT, NOOPER, NOEXQUOTA, NONETMBX, NOVOLPRO, NOPHY IO, NOBUGCHK, NOPRMGBL, NOSYSGBL,NOPFNMAP,NOSHMEM,NOSYSPRV,NOBYPASS,NOSYSLCK,NOSHARE, NOUPGRADE, NODOWNGRADE, NOGRPPRV, NOREADALL, NOSECURITY, OPER" \$ SHOW PROCESS/PRIVILEGE

05-JUN-2001 10:21:18.32 User: INAZU Process ID: 00000F24 Node: TOKNOW Process name: " FTA23:"

Authorized privileges: NETMBX SETPRV SYSPRV TMPMBX

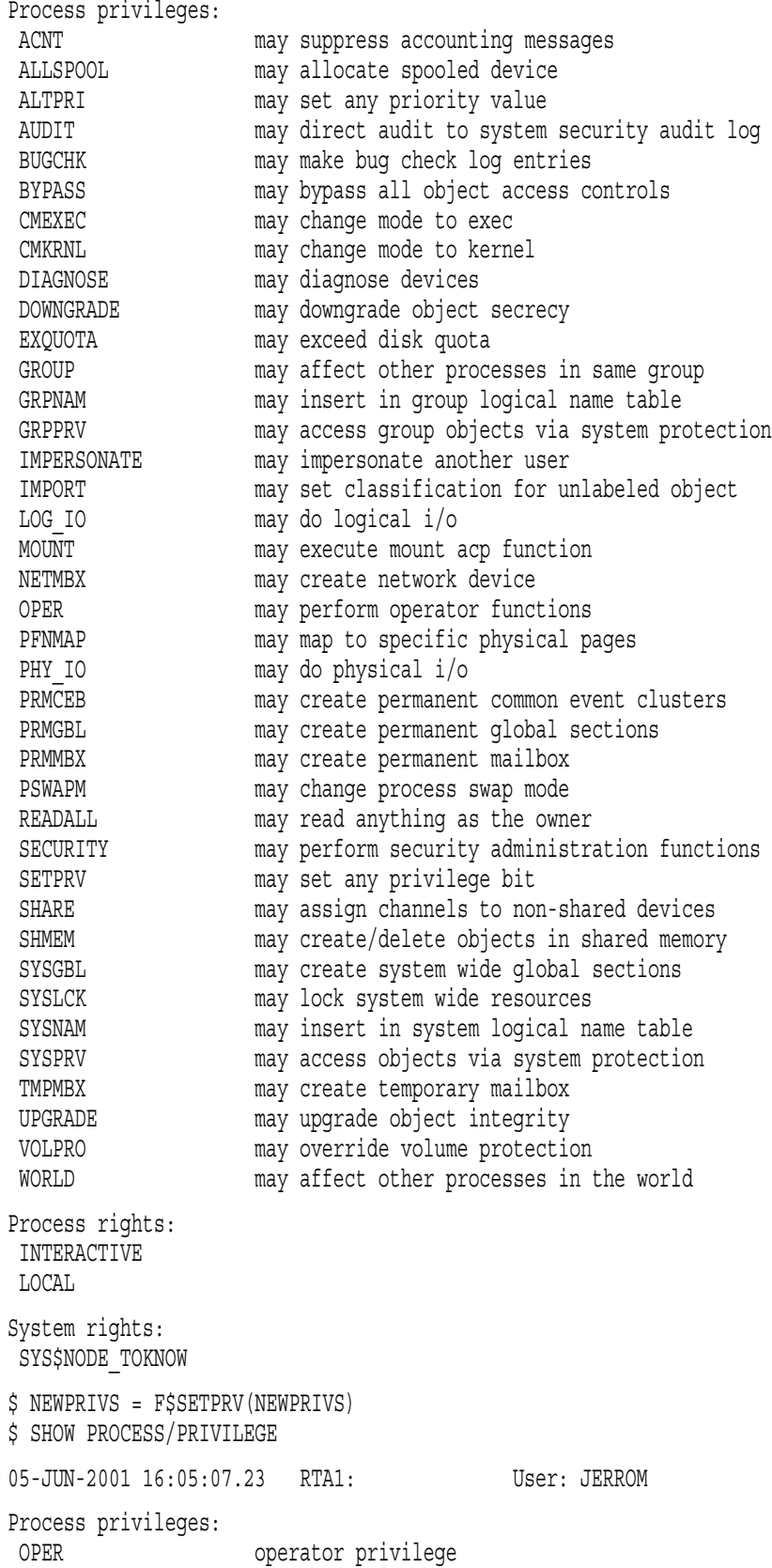

DCLI–561

#### F\$PRIVILEGE GROUP

#### $TRUE$

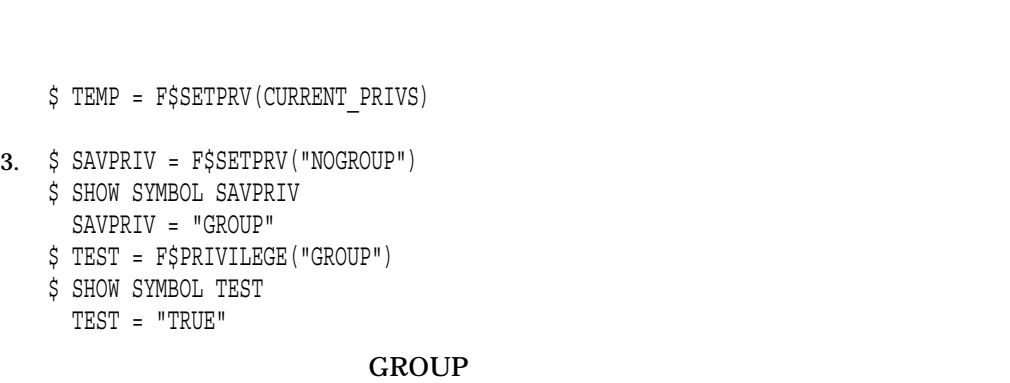

F\$SETPRV GROUP

\$ CURRENT\_PRIVS = F\$SETPRV("ALL")  $$$  TEMP =  $F$$ SETPRV("NOOPER")

# ALL NOALL

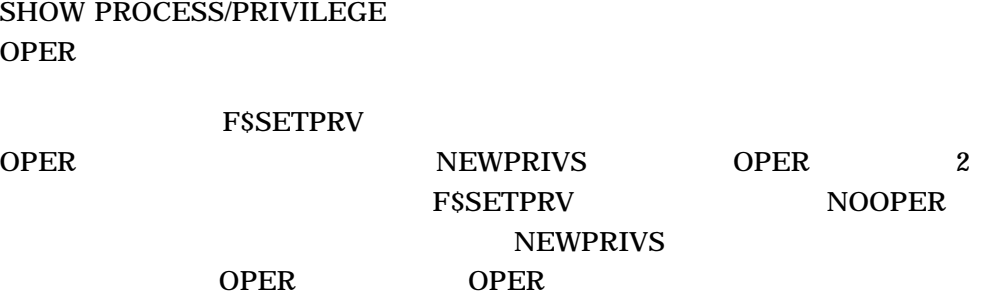

OPER 2 NOOPER

**OPER** 

NEWPRIVS に記録し, OPER (オペレータ) 特権を禁止します。戻される文字列

NEWPRIVS

F\$SETPRV ALL

FSSETPRV NOOPER OPER OPER NEWPRIVS OPER (

Process rights identifiers: INTERACTIVE LOCAL DCL SHOW PROCESS/PRIVILEGE **F\$SETPRV** GROUP

# F\$STRING

F\$STRING*( )*

F\$STRING

F\$STRING

F\$STRING

 $\begin{array}{ccc} \text{FSSTRING} & \text{10} & \text{0} \end{array}$ F\$STRING

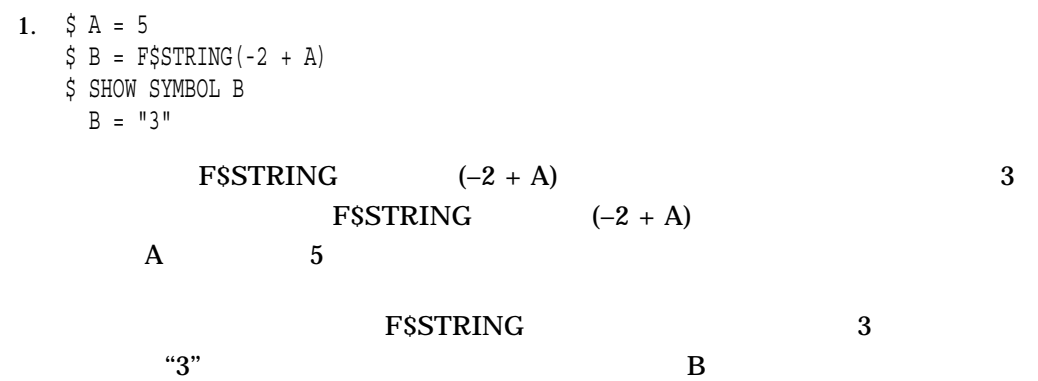

#### F\$TIME

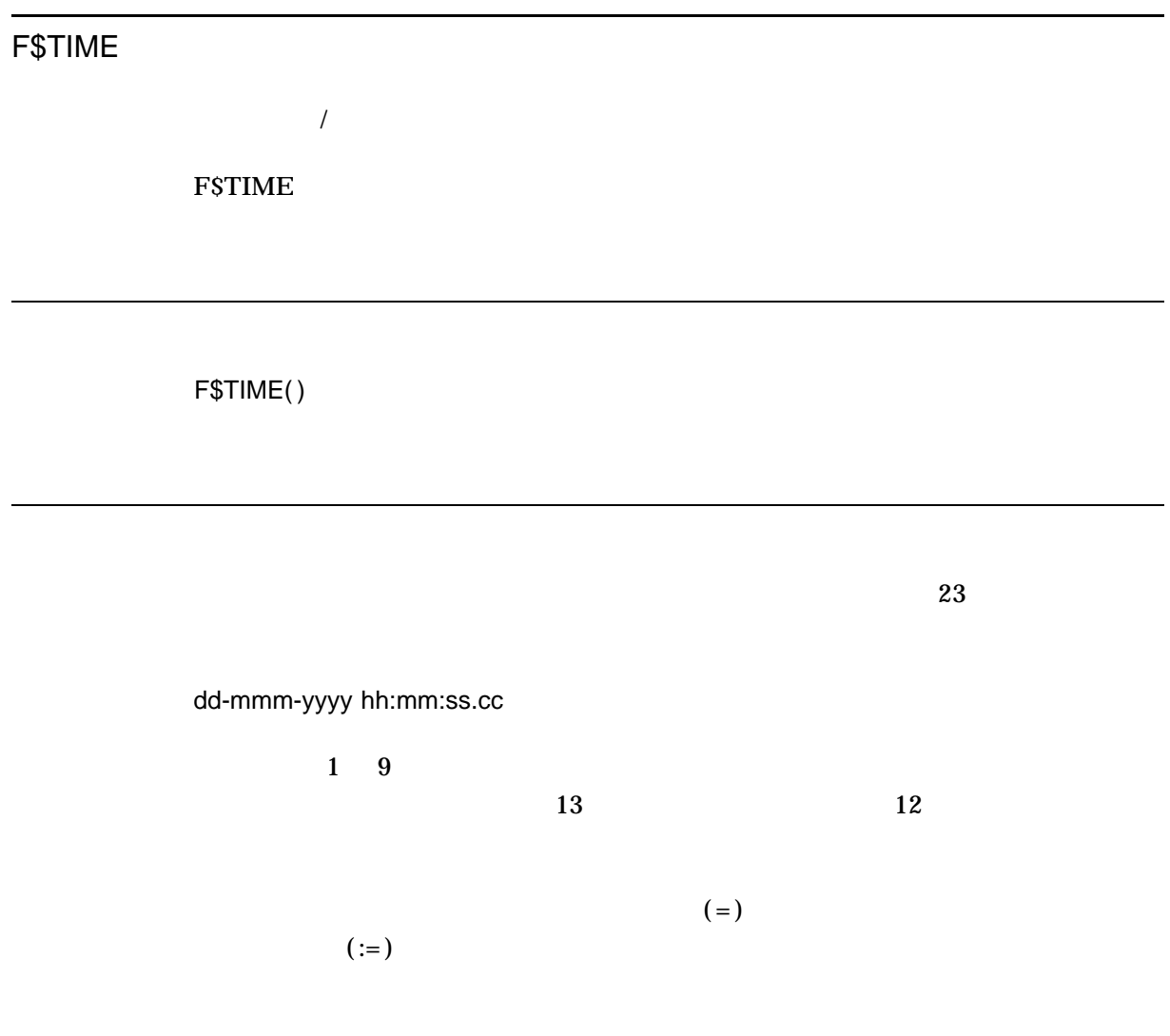

1. \$ OPEN/WRITE OUTFILE DATA.DAT \$ TIME\_STAMP = F\$TIME() \$ WRITE OUTFILE TIME\_STAMP

## F\$TIME

### DATA.DAT

#### **F\$TIME**

## **OUTFILE**

## TIME\_STAMP WRITE OUTFILE

## F\$TRNLNM

F\$TRNLNM*(*論理名*[, ] [,* 索引*] [,* モード*] [,* ケース*] [,* 項目*])*

**FSTRNLNM** F\$TRNLNM

 $("")$ 

 $FSTRNLNM$  ( 1

) and  $\overline{a}$ 

• LNM\$SYSTEM\_DIRECTORY

• LNM\$PROCESS\_DIRECTORY

F\$TRNLNM CREATE/NAME\_TABLE F\$TRNLNM  $-1$ F\$TRNLNM \$ SHOW LOGICAL/STRUCTURE LNM\$DCL\_LOGICAL CREATE/NAME\_TABLE SHOW LOGICAL
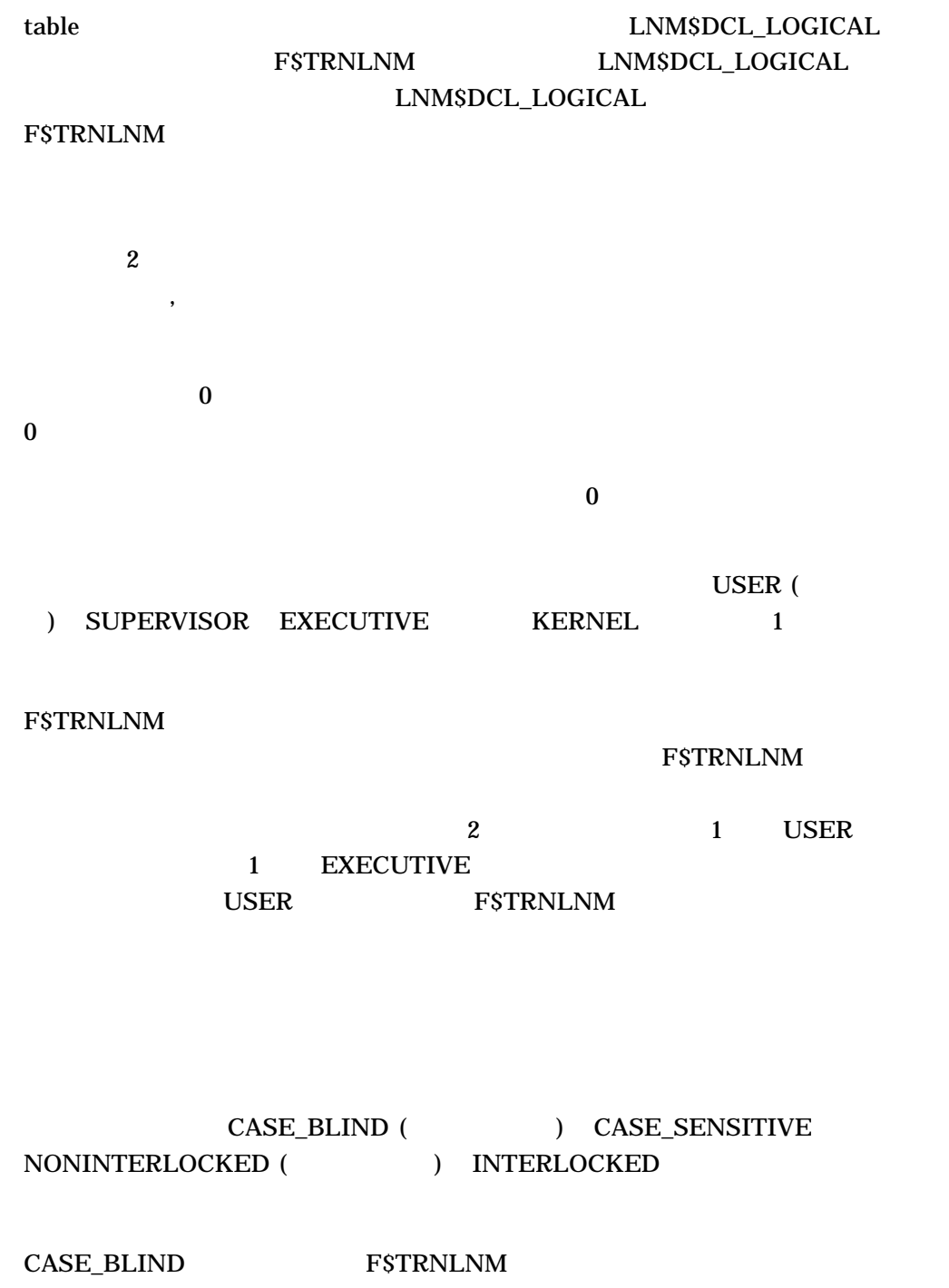

 $($  ""  $)$ 

CASE\_SENSITIVE FSTRNLNM

F\$TRNLNM ("")

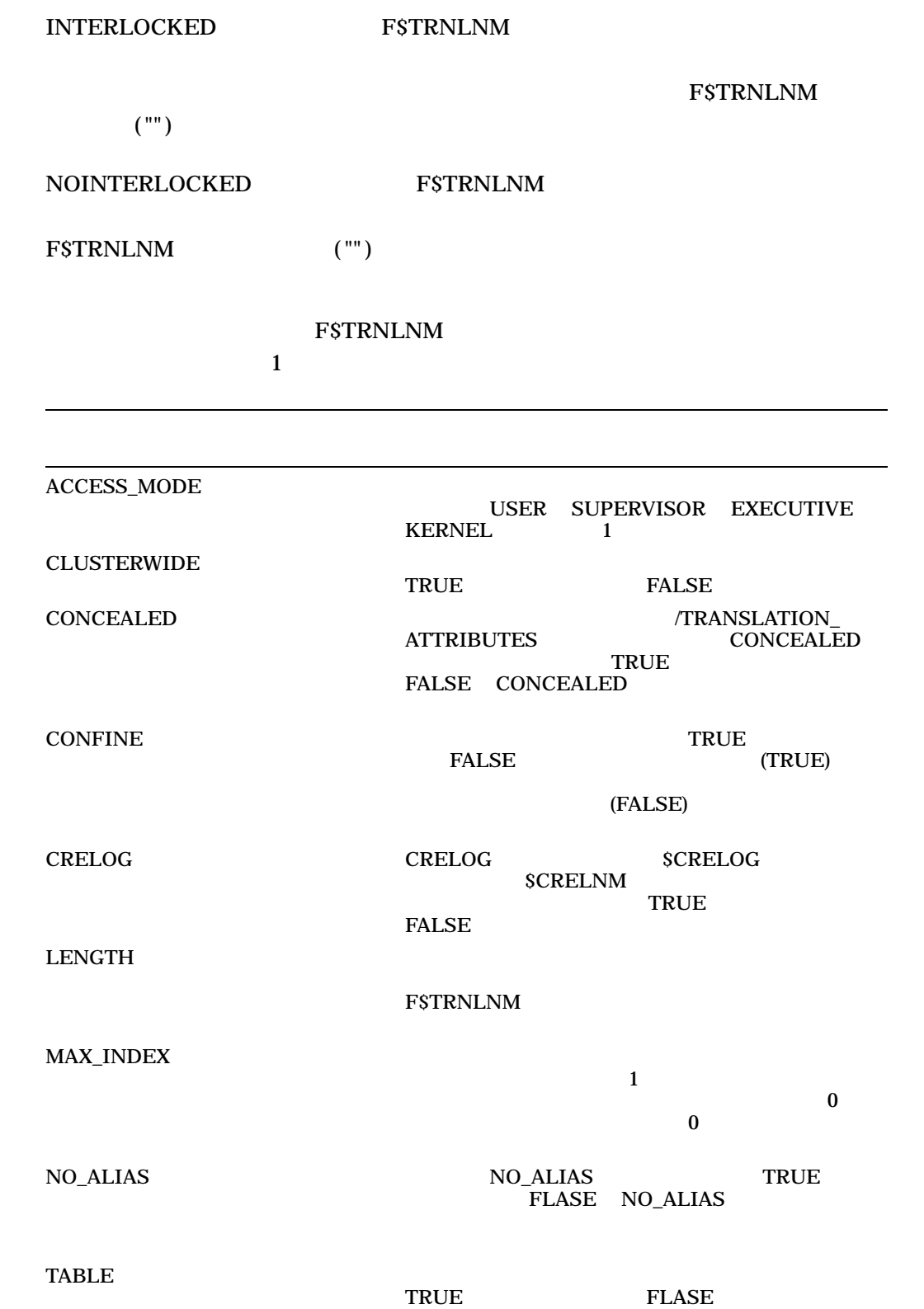

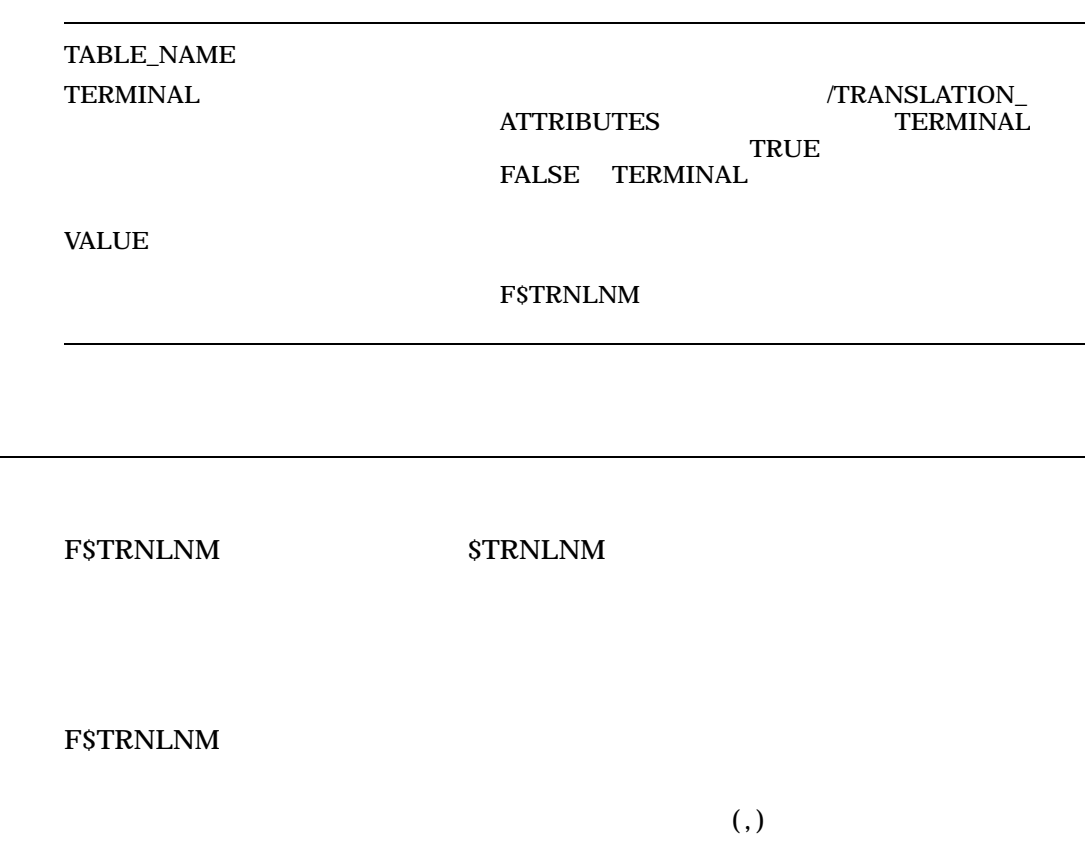

F\$TRNLNM

1. \$ SAVE\_DIR = F\$TRNLNM("SYS\$DISK")+F\$DIRECTORY()

. \$ SET DEFAULT 'SAVE\_DIR'

F\$DIRECTORY

. .

F\$TRNLNM SAVE\_DIR

SAVE\_DIR

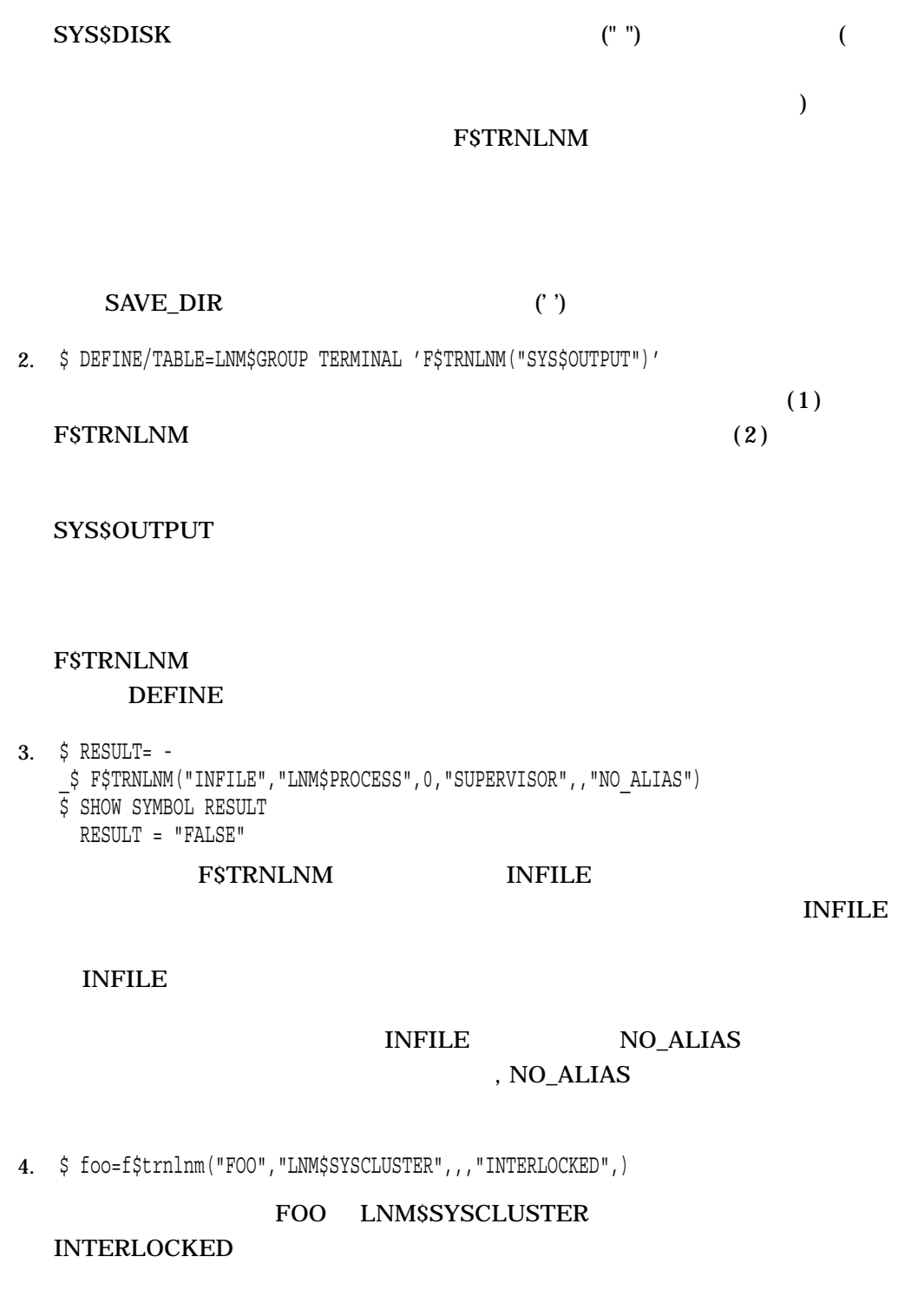

FOO EXAMPLE FOO

CASE\_BLIND

5. \$ foo=f\$trnlnm("FOO","LNM\$SYSCLUSTER",,,"INTERLOCKED,CASE\_SENSITIVE",)

#### $\begin{array}{lll} \texttt{CASE\_SENSITIVE} & \texttt{INTERLOCKED} \end{array}$

#### F\$TYPE

**INTEGER** 

#### STRING

 $(\mathbf{u})$ 

F\$TYPE*(*シンボル名*)*

INTEGER PROCESS F\$CONTEXT F\$PID PROCESS\_CONTEXT CANCEL F\$CONTEXT F\$PID ("")  $\text{FSCSID}$  CLUSTER\_ SYSTEM\_CONTEXT  $DCLI-12$  1 DCLI-12 PROCESS\_CONTEXT F\$PID F\$CONTEXT (PROCESS  $\overrightarrow{P}$ スト・タイプ指定) CLUSTER\_SYSTEM\_CONTEXT F\$CSID

STRING

F\$TYPE

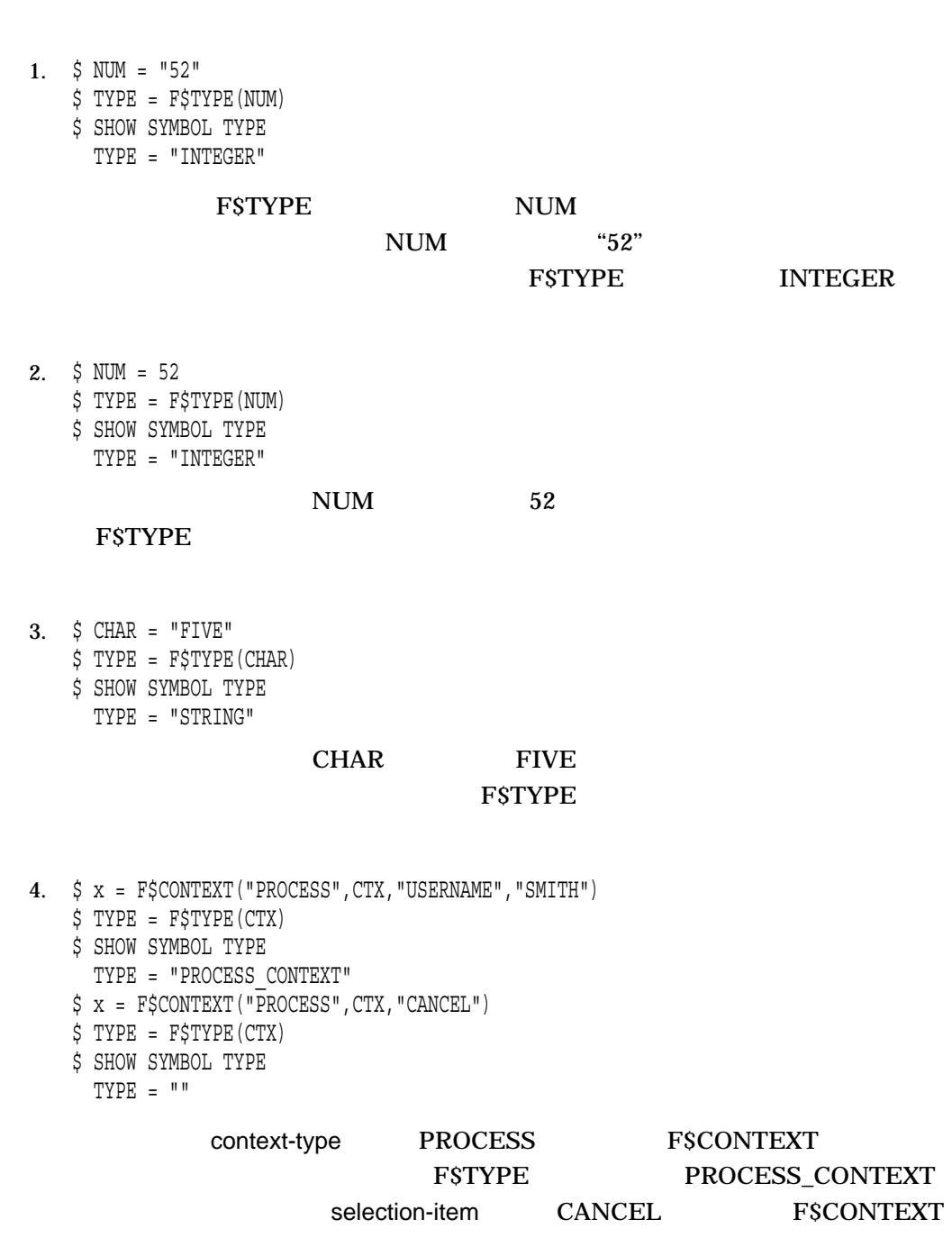

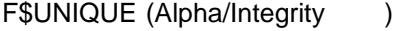

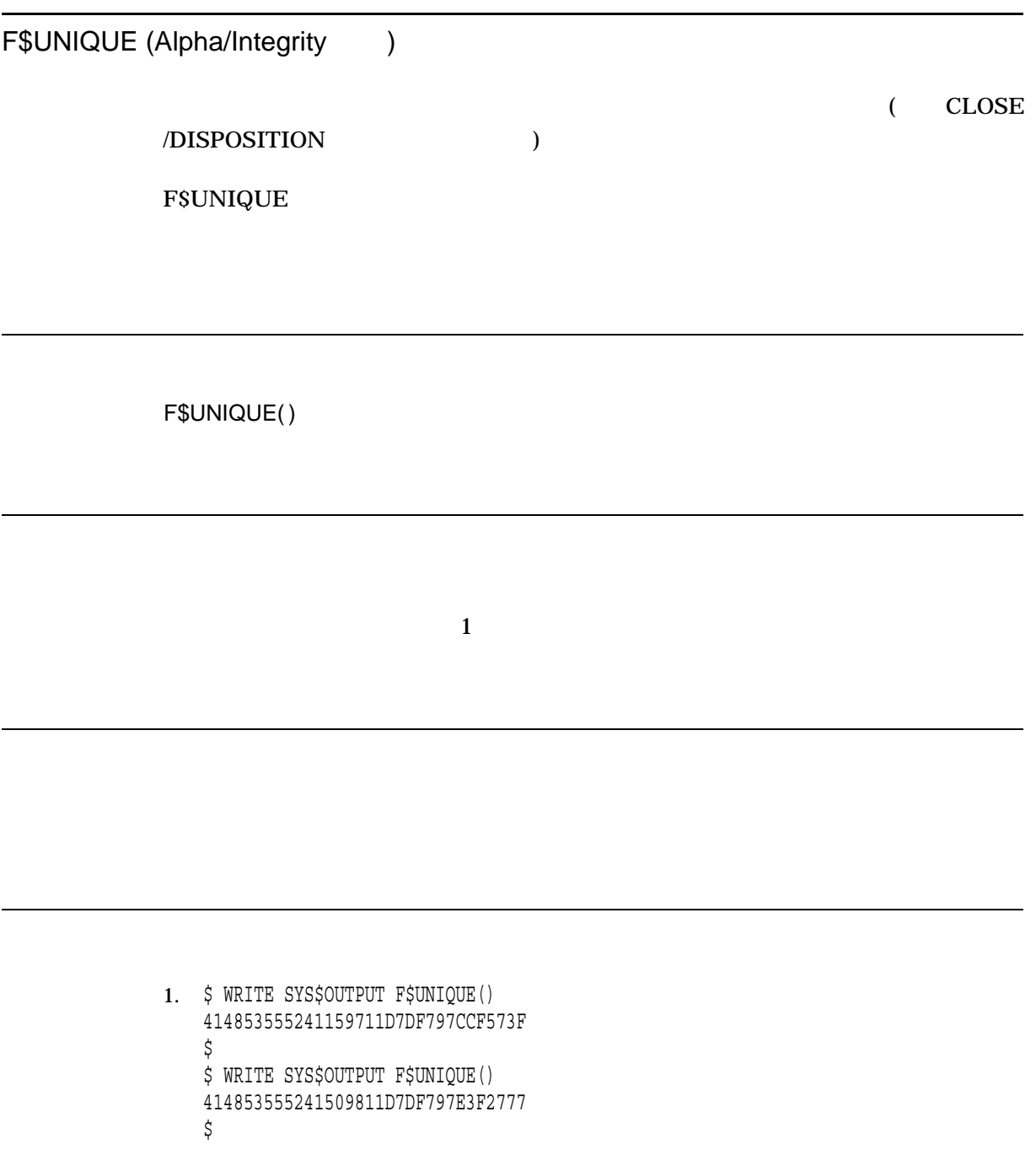

WRITE

```
2. $ OPEN/WRITE TEMP_FILE 'F$UNIQUE()
    $ DIRECTORY
   Directory WORK1:[TEST]
    594B53554C421C9C11D75463D61F58B7.DAT;1
    Total of 1 file.
    $
    $ CLOSE/DISPOSITION=DELETE TEMP_FILE
    $ DIRECTORY
    %DIRECT-W-NOFILES, no files found
    \boldsymbol{\mathsf{\dot{S}}}
```
#### DIRECTORY

#### F\$USER

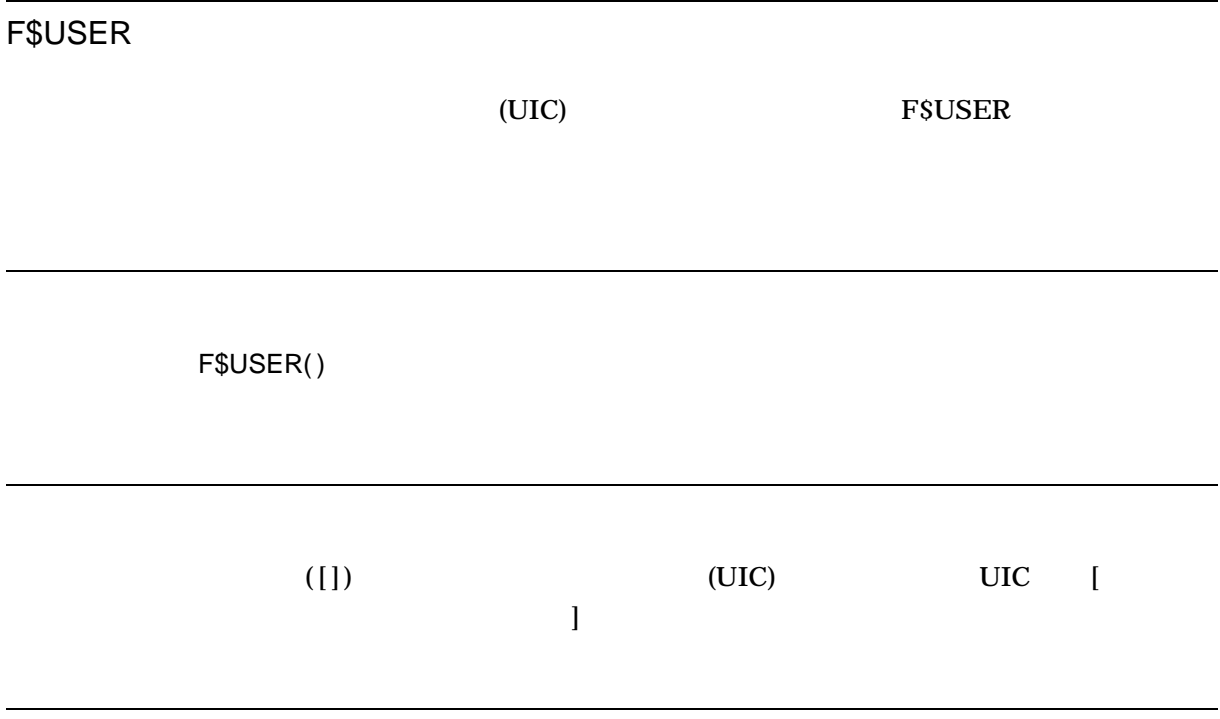

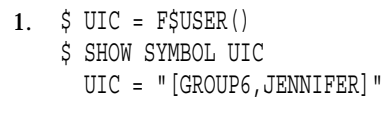

この例では, F\$USER 関数は現在の利用者識別コードを戻し,その値を UIC

### F\$VERIFY

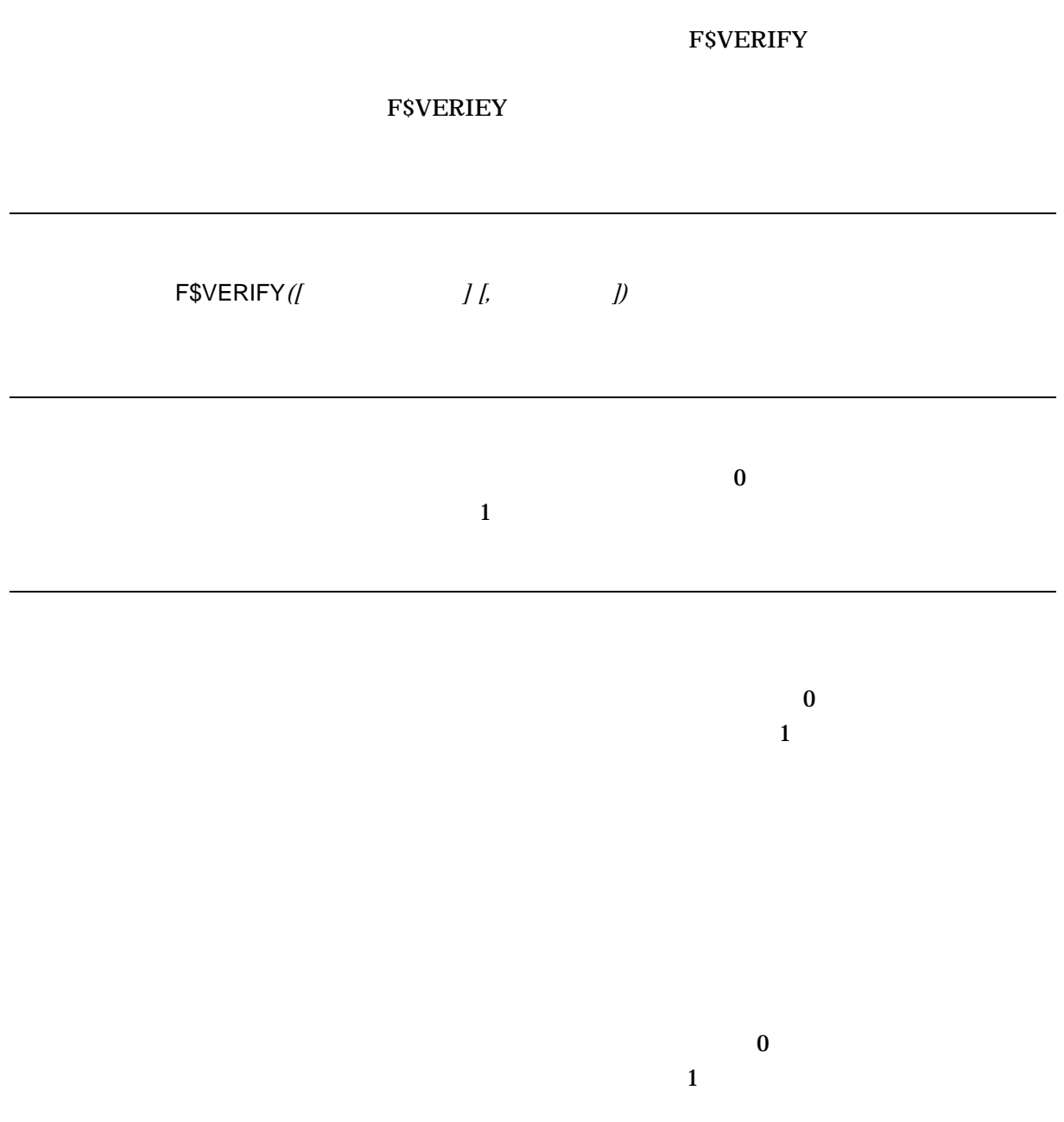

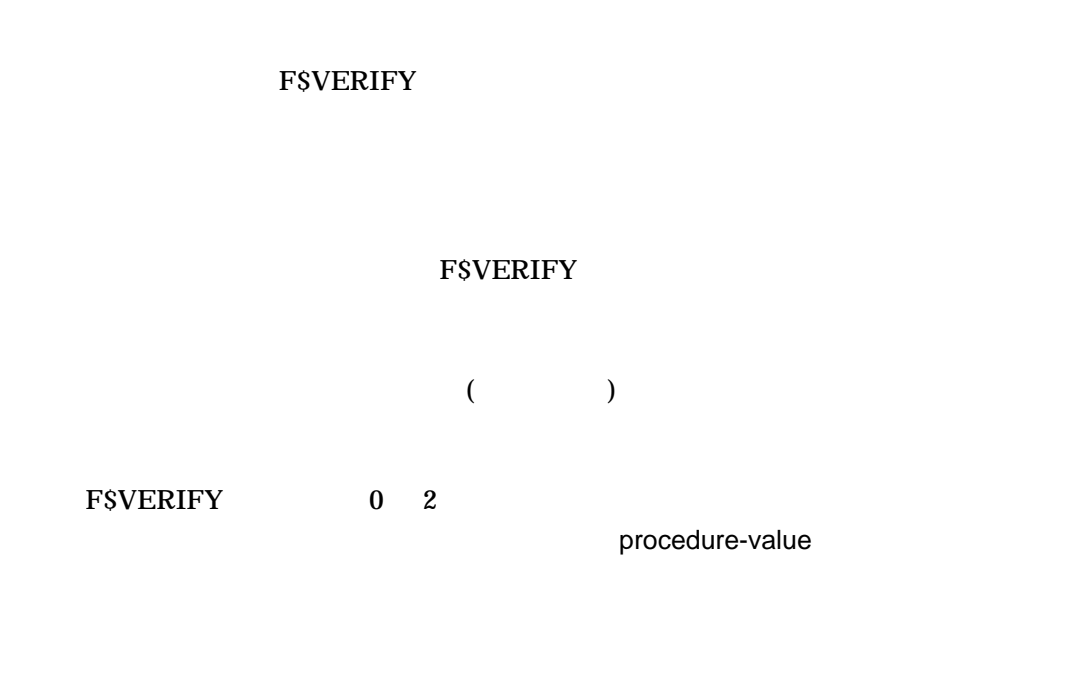

 $(,)$ 

F\$ENVIRONMENT VERIFY\_PROCEDURE VERIFY\_IMAGE **F\$ENVIRONMENT FSVERIFY** 

DCL F\$ENVIRONMENT (' ')  $\overline{DCL}$ 

1. \$ SAVE PROC VERIFY = F\$ENVIRONMENT("VERIFY PROCEDURE") \$ SAVE\_IMAGE\_VERIFY = F\$ENVIRONMENT("VERIFY\_IMAGE") \$ SET NOVERIFY . . . \$ TEMP = F\$VERIFY(SAVE PROC VERIFY, SAVE IMAGE VERIFY)

SAVE\_PROC\_VERIFY

#### SAVE\_IMAGE\_VERIFY

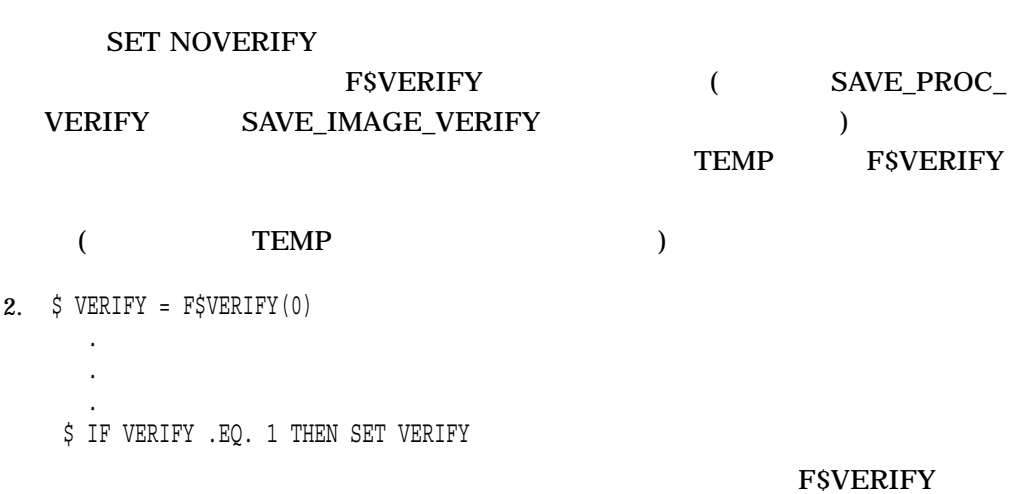

### **LIBRARY**

Librarian 2007 Librarian 2007 Librarian 2007 Librarian 2007 Librarian 2007 Librarian 2007 Librarian 2007 Librarian 2007 Librarian 2007 Librarian 2007 Librarian 2007 Librarian 2007 Librarian 2007 Librarian 2007 Librarian 20

Librarian 2008 HP OpenVMS Command Definition, Librarian, and Message Utilities Manual

LIBRARY ライブラリ・ファイル指定 *[*入力ファイル指定*[,...]]*

# **LICENSE**

OpenVMS

Management Utility Manual

OpenVMS License

LICENSE

## LINK

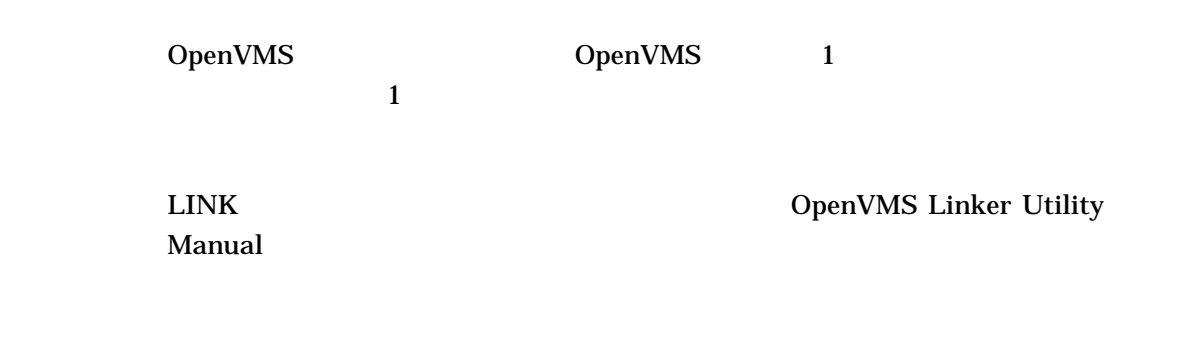

LINK  $[...]$ 

# LOGIN

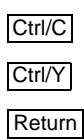

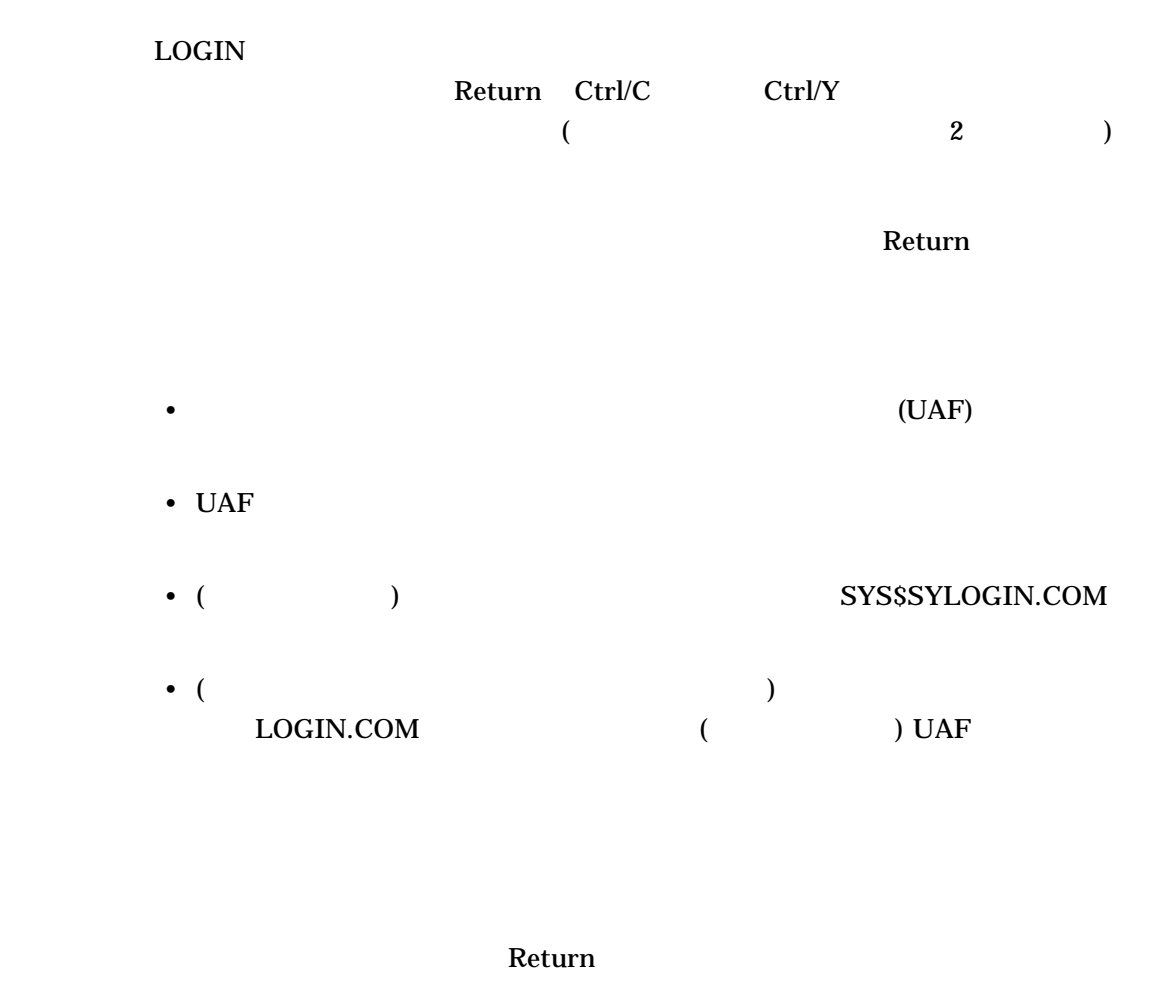

 $R$ eturn eta $\mathbb R$  return eta  $\mathbb R$ 

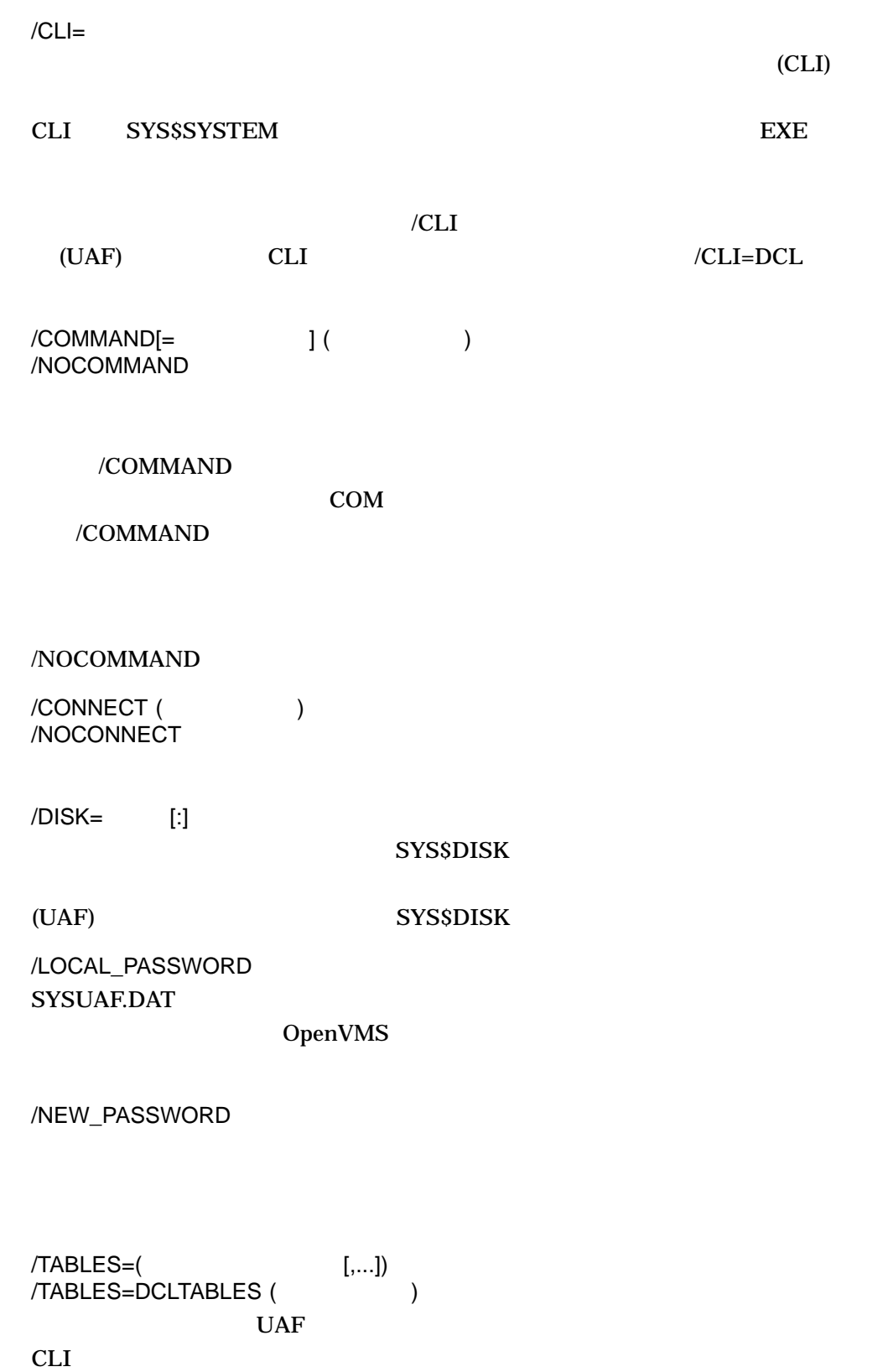

#### **LOGIN**

#### SYS\$SHARE

.EXE

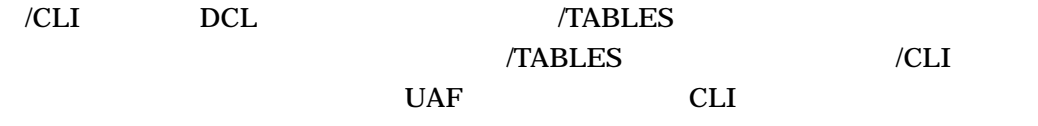

1. Ctrl/Y Username: HOFFMAN Password: <PASSWORD>

Ctrl/Y extensive products and the set of  $\alpha$ 

2. Return Username: HIGGINS/DISK=USER\$ Password: <PASSWORD> Welcome to OpenVMS Alpha(TM) Operating System, Version 7.3 on node LR3 Last interactive login on Tuesday, 18-DEC-2001 08:41 Last non-interactive login on Monday, 19-DEC-2001 15:43 \$ SHOW DEFAULT USER\$:[HIGGINS] Alpha *(DISK et al., et al., et al., et al., et al., et al., et al., et al., et al., et al., et al., et al., et a* USER\$
THE USER SHOW DEFAULT **USER\$** 3. Return Username: JONES Password: <PASSWORD> User authorization failure Return Username: JONES Password: <PASSWORD> Welcome to OpenVMS Alpha (TM) Operating System, Version 7.3 on node LSR Last interactive login on Tuesday, 15-DEC-2001 09:16:47.08 Last non-interactive login on Monday, 14-DEC-2001 17:32:34.27 1 failure since last successful login. \$

"User authorization failure"

4. Return Username: JOYCE Password: <PASSWORD> Welcome to OpenVMS Alpha (TM) Operating System, Version 7.3 on node LSR Last interactive login on Tuesday, 15-DEC-2001 09:16:47.08 Last non-interactive login on Monday, 14-DEC-2001 17:32:34.27 WARNING - Primary password has expired; update immediately.  $\ddot{\varsigma}$ 

1 WARNING SET PASSWORD

**SET PASSWORD** 

### LOGOUT

LOGOUT

LOGOUT

LOGOUT

**SET HOST LOGOUT** 

/BRIEF

/FULL

 $/$ FULL  $/$ 

 $/$ FULL

/HANGUP /NOHANGUP

/HANGUP

1. \$ LOGOUT GILLINGS logged out at 05-JUN-2001 17:48:56.73

LOGOUT

2. \$ LOGOUT/FULL GUZMAN logged out at 05-JUN-2001 14:23:45.30 Accounting information: Buffered I/O count: 22 Peak working set size: 90 Direct I/O count: 10 Peak virtual size: 69 Page faults: 68 Mounted volumes: 0 Charged CPU time: 0 00:01:30.50 Elapsed time: 0 04:59:02.63 Charged vector CPU time: 0 00:00:21.62

LOGOUT /FULL

# **MACRO**

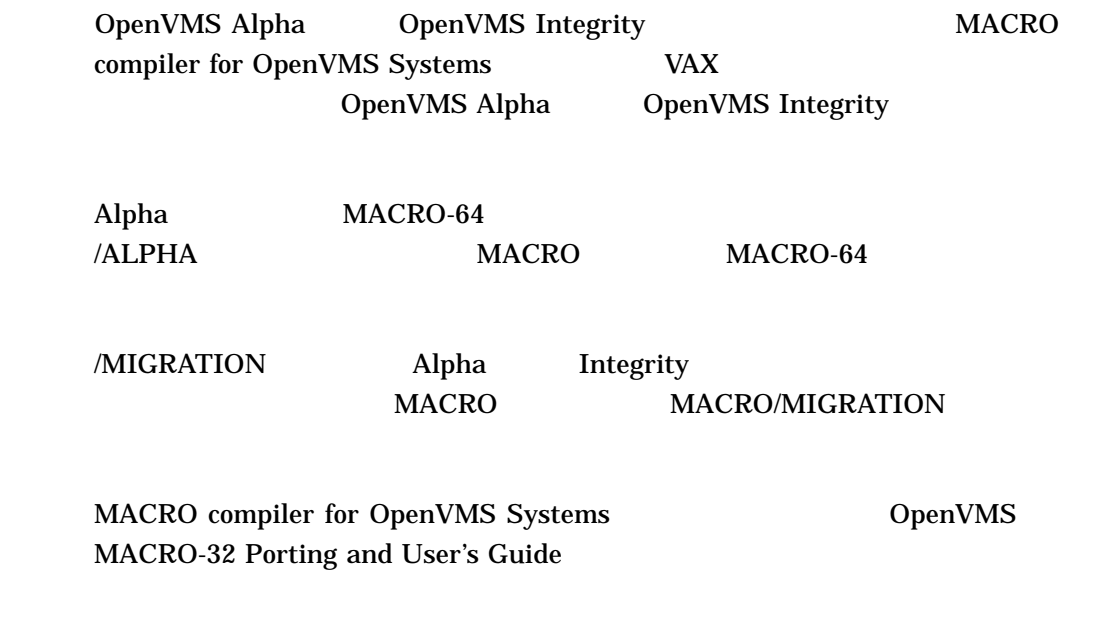

MACRO  $[\dots]$ 

# MAIL Mail ユーティリティを起動します。 Mail ユーティリティを使用すると,システムの Mail 2008 DenVMS 2008

MAIL *[*ファイル指定*] [*受取人名*]*

# **MERGE**

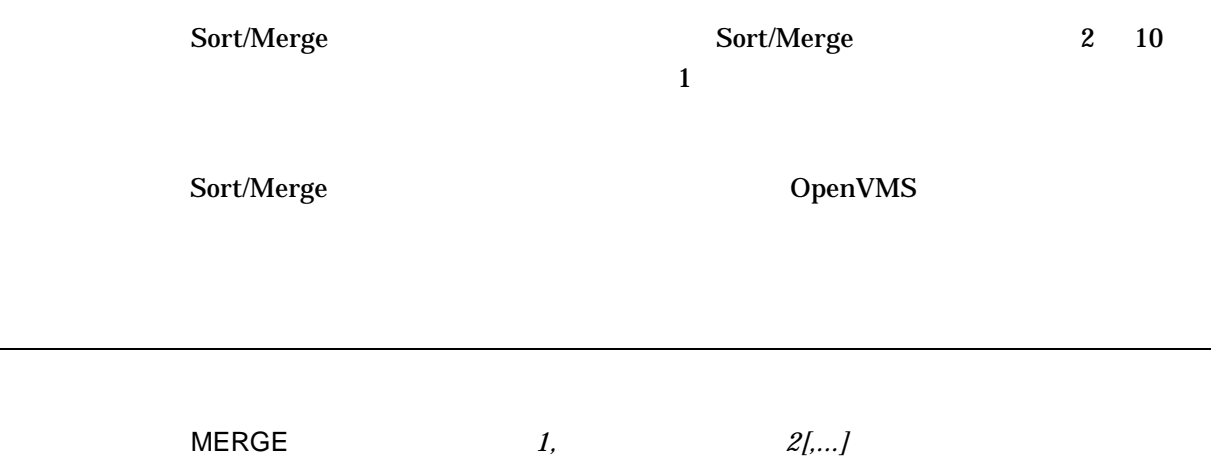

# **MESSAGE**

Message 2012 Message 2013 Message 2014 Message 2014 Message 2014 Message 2014 Message 2014 Message 2014 Message 30 Message 30 Message 30 Message 30 Message 30 Message 30 Message 30 Message 30 Message 30 Message 30 Message

Message **Leapers** HP OpenVMS Command Definition, Librarian, and Message Utilities Manual

MESSAGE  $[...]$ 

## **MONITOR**

ーキングのある。 コンティー・エンジェント Monitor コンティー・エンジェント Monitor スタックス しゅうしょく こうしょうしゅうしょく あいまく しゅうしょく あいまく しゅうしょく しゅうしょく しゅうしょく

Monitor DpenVMS

MONITOR *[/ [,...]] [,...] [/ [,...]* 

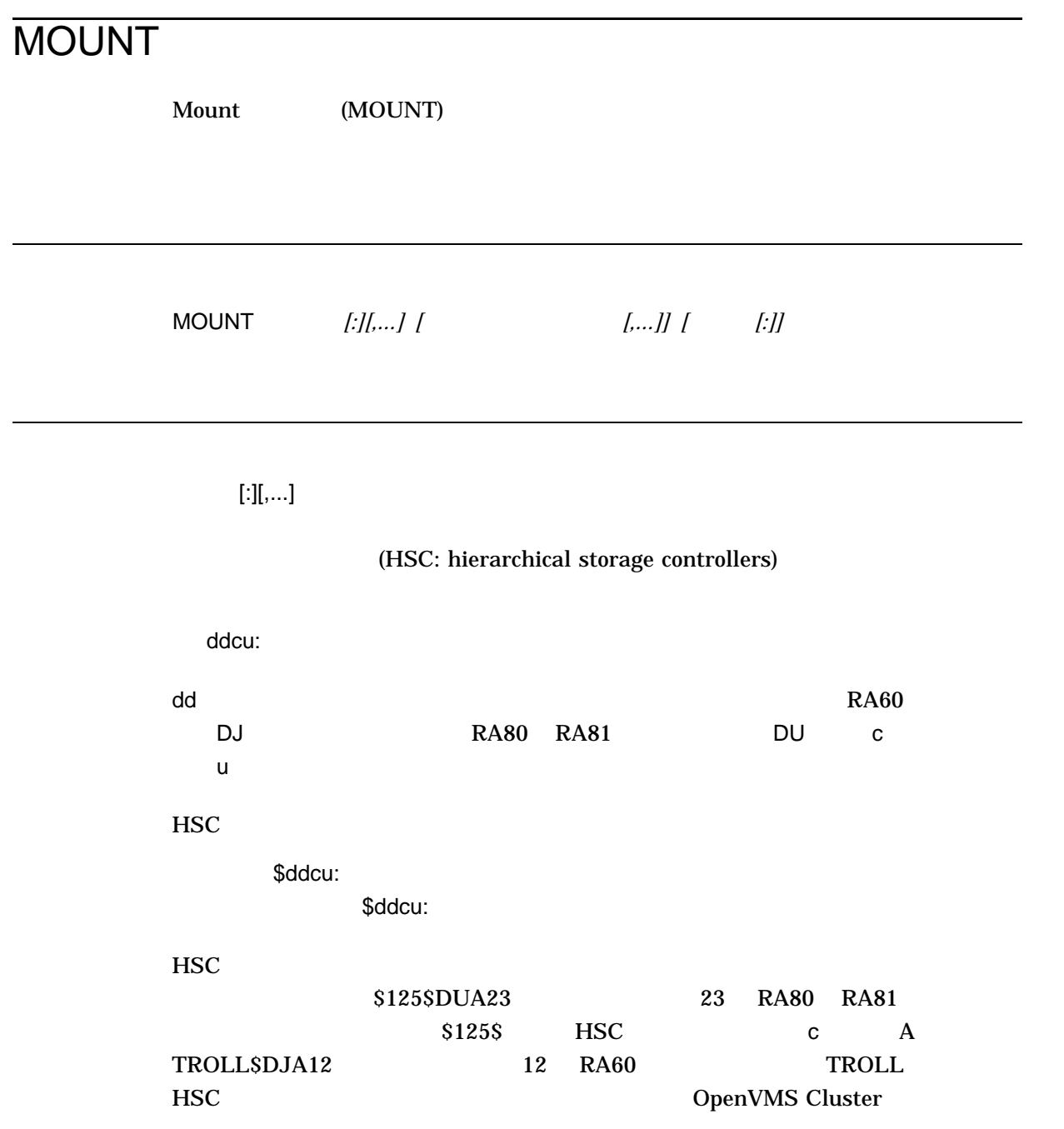

 $MOUNT$ 

|          | $\bf{6}$<br>$\bf{0}$     |                     |
|----------|--------------------------|---------------------|
| Files-11 | 12<br>$\mathbf{1}$       |                     |
| ISO 9660 | 32<br>$\mathbf{1}$       |                     |
| OpenVMS  |                          | 12                  |
|          |                          | /GROUP              |
|          |                          | /GROUP<br>(         |
|          |                          |                     |
| /SYSTEM  | /CLUSTER                 | <b>ISO 9660</b>     |
|          | /OVERRIDE=IDENTIFICATION | 12                  |
|          |                          |                     |
|          | 12                       | 12                  |
|          |                          | $\langle$ /OVERRIDE |
|          |                          | $($ /BIND           |
| )        |                          |                     |

 $[\ldots]$ 

 $(\text{EOT})$ 

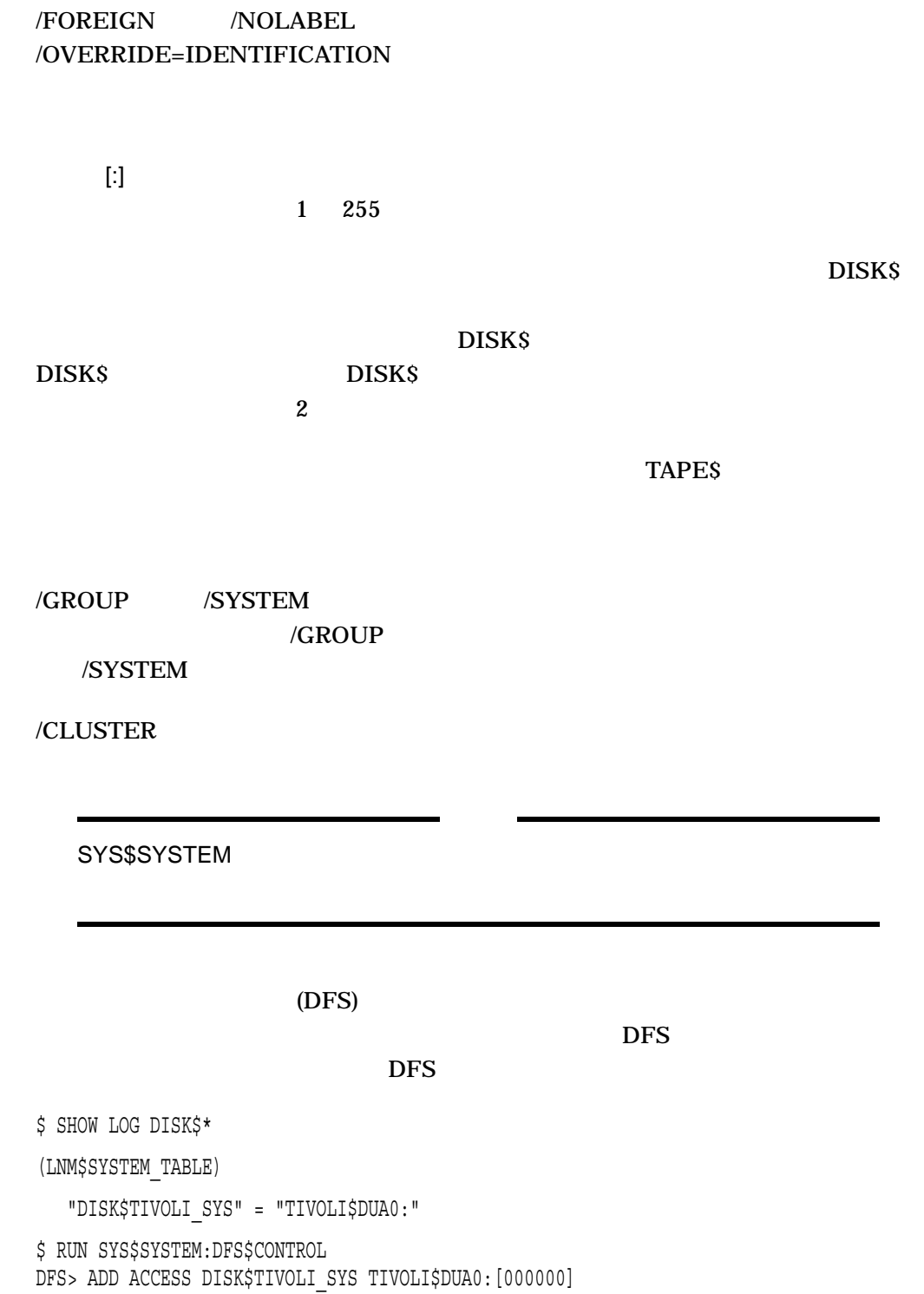

%DNS-W-NONSNAME, Unknown namespace name specified

DCLI–596

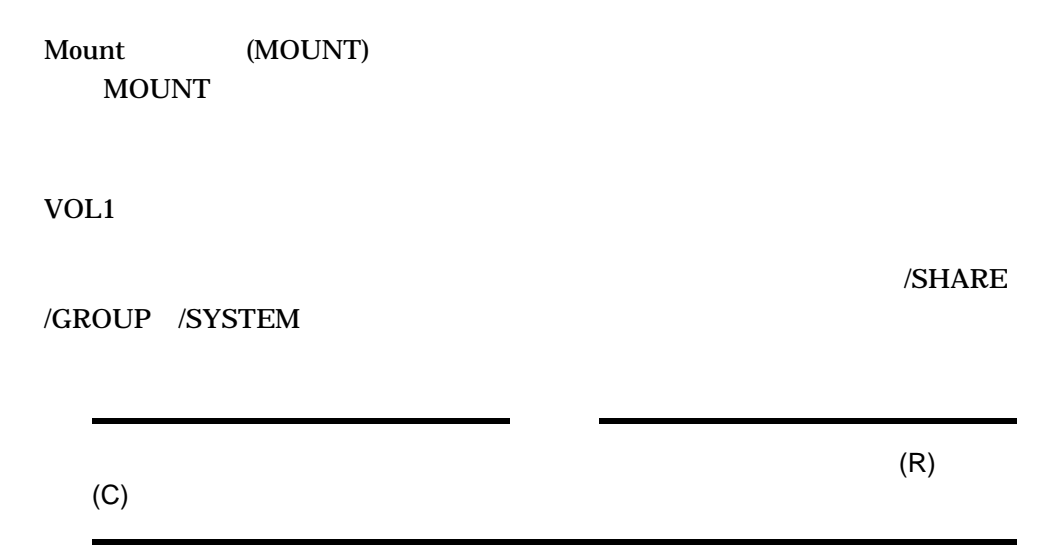

SHARE

SYS\$OUTPUT

MOUNT

OpenVMS 7.2

**MOUNT** 

VAX (Alpha 512

 $\Gamma$ 

 $4096$  MOUNT

**MOUNT** 

/NOCACHE

• シュタデータ・キャッシュ のメタデータ・キャッシュ

• **• Γεννή της επιστηρίας της ενώ** της επιστηρίας της ενώ της επιστηρίας της ενώ της ενώ της ενώ της ενώ της ενώ

**MOUNT** Mount (MOUNT)

MOUNT DCL MOUNT /OVERRIDE=IDENTIFICATION /FOREIGN /NOLABEL

 $\nabla$ DCL Ctrl/Y Ctrl/C  $DCL$ 

MOUNT /COMMENT /MESSAGE /COMMENT /COMMENT SYS\$OUTPUT 78

**SYS\$OUTPUT** 

/MESSAGE //NOMESSAGE //NOMESSAGE

SYS\$OUTPUT

 $M\text{OUNT}$ 

**MOUNT** 

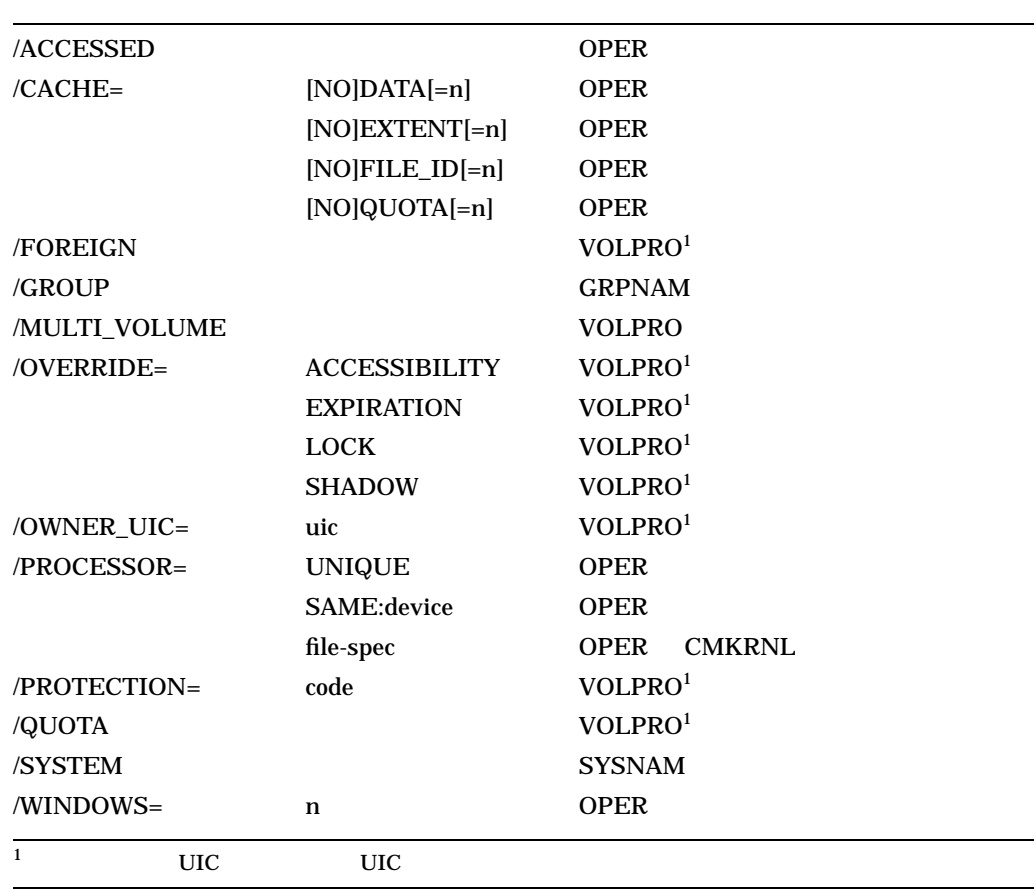

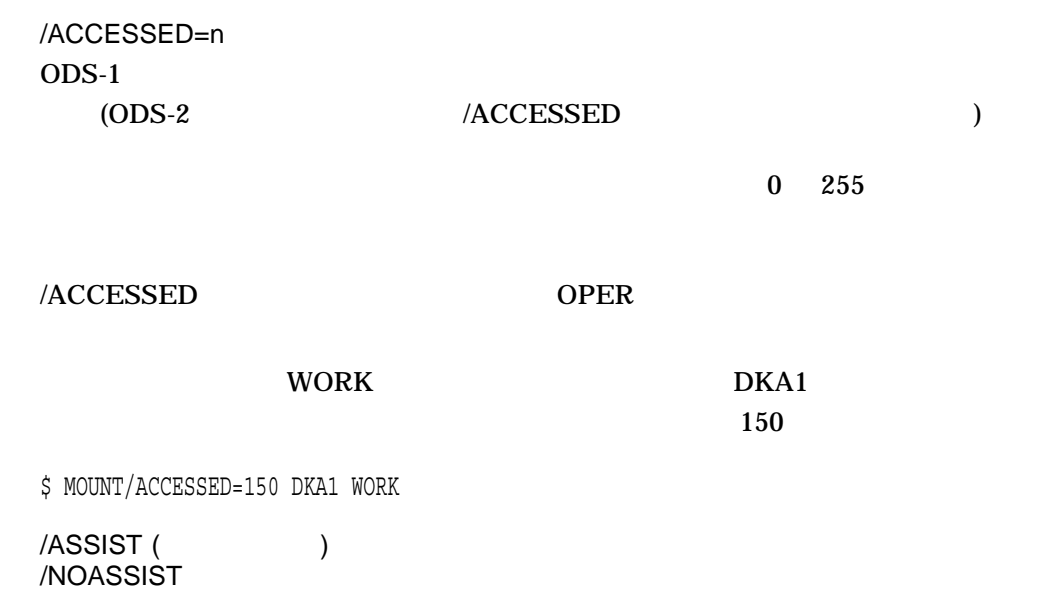

/ASSIST 修飾子を指定した場合,マウント動作中にエラーが発生すると,ユーザと特

#### TAPE DEVICE DISK DEVICE

 $DISK$ 

 $REPLY$ 

**SYS\$OUTPUT** 

OpenVMS System Messages: Companion Guide for Help Message Users

/ASSIST /NOASSIST

Channel WORK /NOASSIST

DOC BOOK HSG80 Fibre

\$ MOUNT/NOASSIST \$1\$DGA0: DOC WORK %MOUNT-I-MOUNTED, DOC mounted on \_\$1\$DGA0: (NODE)

/AUTOMATIC ( ) /NOAUTOMATIC MOUNT ISO 9660 CD-ROM

(MTACP)

 $MTACP$ 

MOUNT

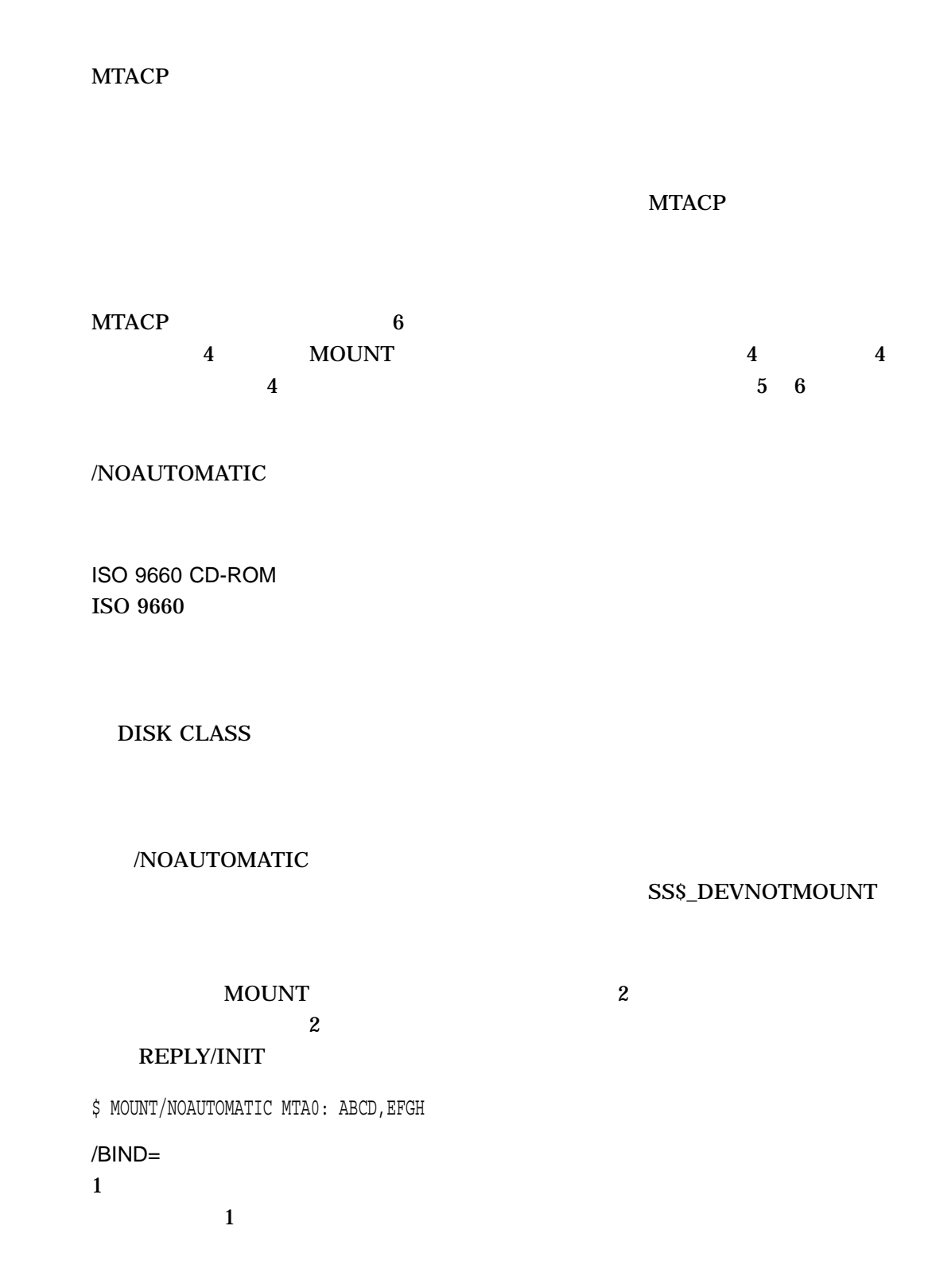

 $1\quad 12$ 

ISO 9660 1 128

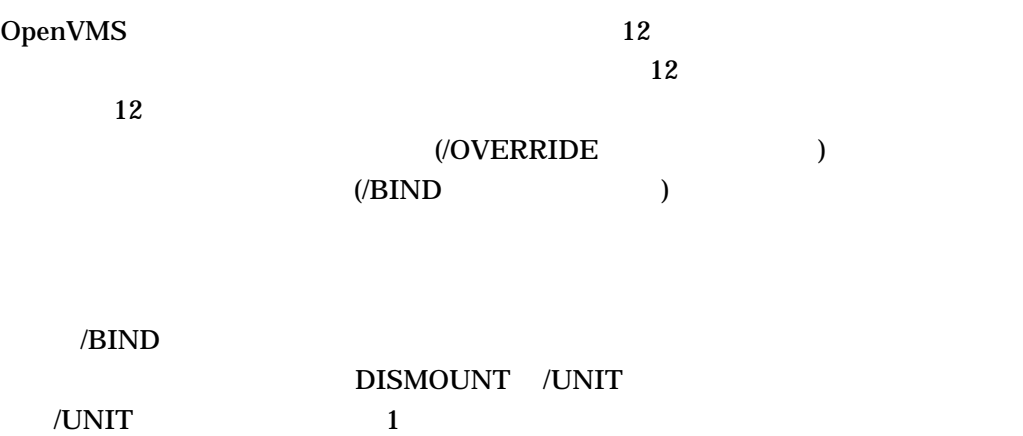

MOUNT/BIND

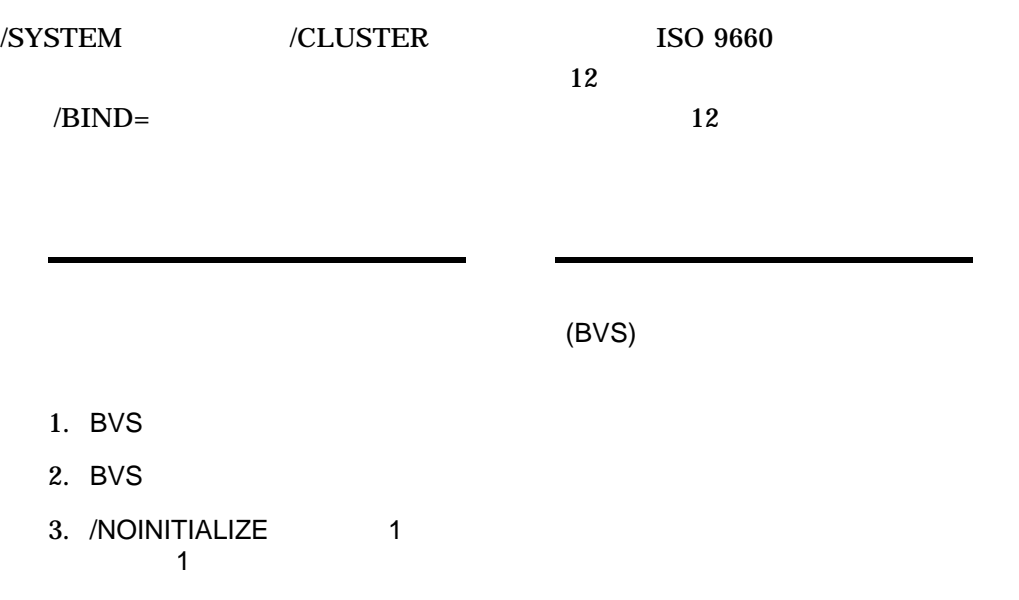
## LIBRARY

## DMA0 DMA1 DMA2

## BOOK1 BOOK2 BOOK3

\$ MOUNT/BIND=LIBRARY DMA0:,DMA1:,DMA2: BOOK1,BOOK2,BOOK3

## $T\to T^*$

## TEST3012)

 $TEST3$  (TEST3011

\$ MOUNT/BIND=TEST3 DSA3011/SHADOW=(\$1\$DUA402:,\$1\$DUA403:), DSA3012/SHADOW=(\$1\$DUA404:,\$1\$DUA405:) TEST3011,TEST3012 TEST3

## /BLOCKSIZE=n

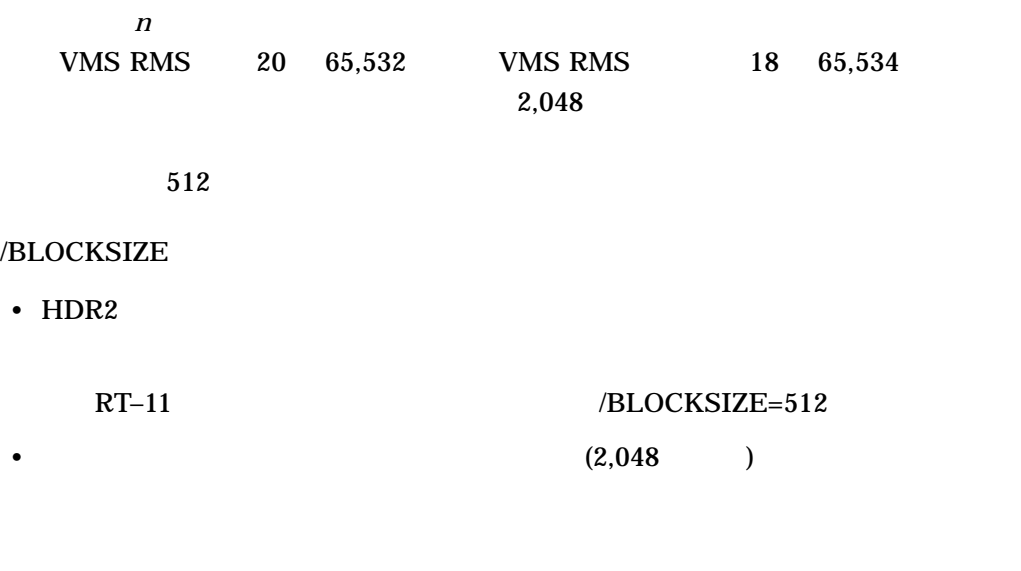

## $1,000$  /FOREIGN

 $512$ 

\$ MOUNT/FOREIGN/BLOCKSIZE=1000 MTA1:

 $/CACHE=($  [,...]) /NOCACHE

## TAPE\_DATA

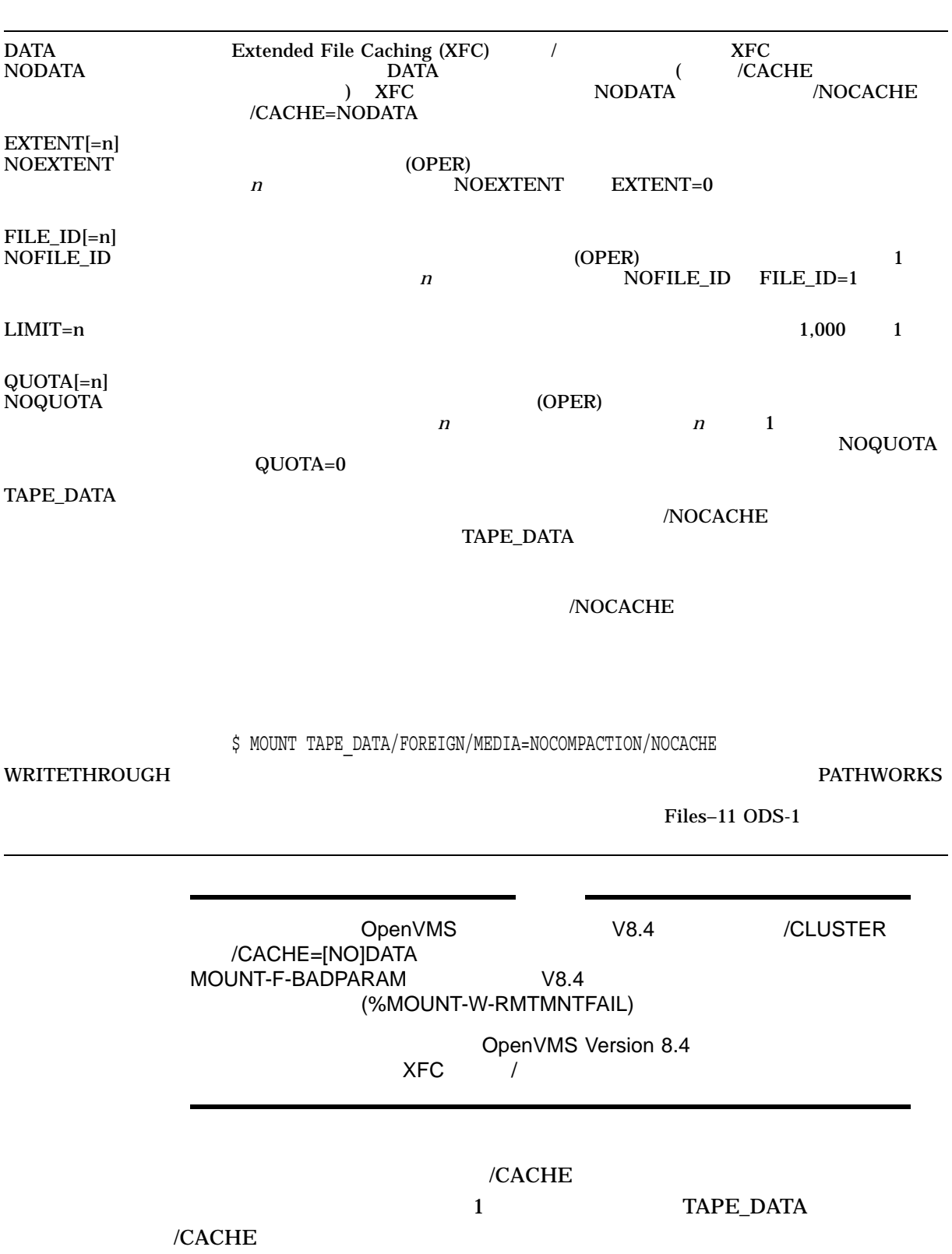

## /CACHE /MEDIA\_FORMAT=COMPACTION

## [NO]EXTENT [NO]FILE\_ID LIMIT [NO]QUOTA TAPE\_DATA

## /NOCACHE

## (/MEDIA\_FORMAT=COMPACTION )

#### /NOCACHE

/NOCACHE /CACHE=(NOEXTENT,NOFILE ID,NOQUOTA,WRITETHROUGH,NODATA)

## NOEXTENT, NOFILE\_ID, NOQUOTA,

## WRITETHROUGH NODATA

 $(XFC)$ 

\$ MOUNT/CACHE=(NOEXTENT, NOFILE\_ID, NOQUOTA, WRITETHROUGH) \_\$ \$1\$DGA0: FILES WORK %MOUNT-I-MOUNTED, FILES mounted on \$1\$DGA0: (NODE)

## $DATA$   $(XFC)$

\$ MOUNT/CACHE=(FILE\_ID=10) \$ \$1\$DGA0: FILES WORK %MOUNT-I-MOUNTED, FILES mounted on \$1\$DGA0: (NODE)

## /NOCACHE

TAPE\_DATA

FILES HSG80 Fibre Channel WORK  $/CACHE$  60  $\sim$  60  $\sim$  20

\$ MOUNT/CACHE=(EXTENT=60,FILE\_ID=60,QUOTA=20,WRITETHROUGH) - \_\$ \$1\$DGA0: FILES WORK %MOUNT-I-MOUNTED, FILES mounted on \_\$1\$DGA0: (NODE)

## $TAPE$  MUA0  $MUA0$

\$ MOUNT/CACHE=TAPE\_DATA MUA0: TAPE %MOUNT-I-MOUNTED, TAPE mounted on NODE\$MUA0:

## $(XFC)$

## /CACHE=DATA MOUNT

\$ MOUNT/CACHE=(DATA) \_\$ \$1\$DGA0: FILES WORK %MOUNT-I-MOUNTED, FILES mounted on \$1\$DGA0: (NODE)

#### $(XFC)$

## $/NOCACHE$   $/CACHE = (NODATA)$

\$ MOUNT/CACHE=(NODATA) \_\$ \$1\$DGA0: FILES WORK %MOUNT-I-MOUNTED, FILES mounted on \$1\$DGA0: (NODE)

## $XFC$

## XQP /NOCACHE /CACHE=(NODATA)

\$ MOUNT/NOCACHE \_\$ \$1\$DGA0: FILES WORK %MOUNT-I-MOUNTED, FILES mounted on \$1\$DGA0: (NODE)

/CLUSTER

ートの<br>
ASYSTEM OpenVMS Cluster

/SYSTEM /GROUP /CLUSTER /SYSTEM  $S$  and  $S$ 

GRPNAM SYSNAM

OpenVMS Cluster  $/CLUSTER$ 

MOUNT/CLUSTER SNOWWHITE

## DOPEYSDMA1 **SHOW DEVICE/FULL**

\$ MOUNT/CLUSTER DOPEY\$DMA1: SNOWWHITE DWARFDISK %MOUNT-I-MOUNTED, SNOWWHITE mounted on \_DOPEY\$DMA1: \$ SHOW DEVICE/FULL DWARFDISK:

Disk \$2\$DMA1: (DOPEY), device type RK07, is online, mounted, file-oriented device, shareable, served to cluster via MSCP Server, error logging is enabled.

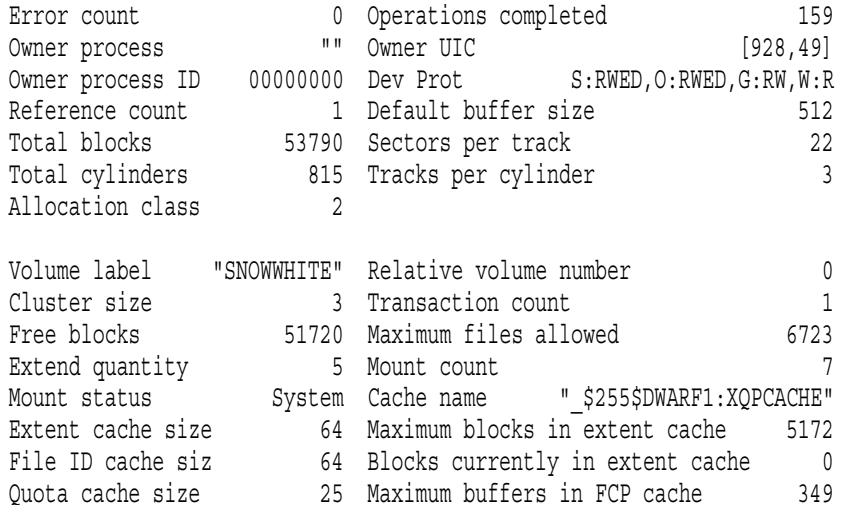

Volume status: ODS-2, subject to mount verification, file high-water marking, write-through XQP caching enabled, write-through XFC caching enabled. Volume is also mounted on DOC, HAPPY, GRUMPY, SLEEPY, SNEEZY, BASHFUL.

/COMMENT=

#### SYSSOUTPUT

 $78$ 

## ーのコマンド TESTSYS レインド DYA1 しょうだいがく ロンドル ロマンド アイスター ロマンド ロマンド ロマンド ロマンド アイスク ロマンド アイスク こうしゃ ロマンド じゅんじょう アイスク こうしゃ アイスター・ピーク こうしゃ アイスク じゅんいん いちゅうしゃ アイスター・ピーク こうしゃ

/COMMENT

 $\overline{D}YA1$ 

 $M\text{O}\text{U}\text{NT}$ 

\$ MOUNT DYA1: TESTSYS/COMMENT="Volume in cabinet 6." %MOUNT-I-OPRQST, Please mount volume TESTSYS in device DYA1: Volume in cabinet 6. %MOUNT-I-MOUNTED TESTSYS mounted on \_DYA1: %MOUNT-I-OPRQSTDON, operator request canceled - mount completed successfully

\$ MOUNT DYA1: TESTSYS/COMMENT="Volume in cabinet 6." %MOUNT-I-OPRQST, Please mount volume TESTSYS in device DYA1: Volume in cabinet 6. %MOUNT-I-OPREPLY, This is a '/pending' response from the operator. 31-DEC-1990 10:27:38.15, request 2 pending by operator TTB6 %MOUNT-I-OPREPLY, This is a '/abort' response from the operator. 31-DEC-1990 10:29:59.34, request 2 aborted by operator TTB6 %MOUNT-F-OPRABORT, mount aborted by operator

### TESTSYS DYA0

 $\overline{D}Y\overline{A}1$ 

\$ MOUNT DYA0: TESTSYS/COMMENT="Volume in cabinet 6, once again with feeling." %MOUNT-I-OPRQST, Please mount volume TESTSYS in device DYA0: Volume in cabinet 6, once again with feeling. %MOUNT-I-OPREPLY, Substitute DYA1: 31-DEC-1990 10:43:42.30, request 3 completed by operator TTB6 %MOUNT-I-MOUNTED, TESTSYS mounted on \_DYA1:

/CONFIRM  $[:]$  /SHADOW=( [:][,...])  $/NOCONFIRM$   $[:] / SHADOW=($   $[:] [...])$  $MOUNT$ 

 $\sim$  700  $\,$   $\sim$  700  $\,$   $\sim$  700  $\$ 

Shadowing for OpenVMS

/CONFIRM /SHADOW

### /CONFIRM

Allow FULL shadow copy on the above member(s)? [N]:

Y または YES と応えると,マウント動作は自動的に続行し,フル・コピー動作が許

 $N$   $NO$   $\leq$ RETURN $>$   $\leq$ CTRL/Z $>$ 

## /CONFIRM /NOCOPY /CONFIRM SYS\$MANAGER:SYSTARTUP\_VMS.COM /NOCOPY

## $YES$

\$MOUNT/CONFIRM DSA0:/SHADOW=(\$200\$DKA200:,\$200\$DKA300:,\$200\$DKA400:) X5OZCOPY

%MOUNT-F-SHDWCOPYREQ, shadow copy required Virtual Unit - DSA0 Volume Label - X5OZCOPY Member Volume Label Owner UIC \$200\$DKA200: (VIPER1) X5OZCOPY [SYSTEM] \$200\$DKA400: (VIPER1) X5OZCOPY [SYSTEM] Allow FULL shadow copy on the above member(s)? [N]:) Y

%MOUNT-I-MOUNTED, X5OZCOPY mounted on \_DSA0: %MOUNT-I-SHDWMEMSUCC, \_\$200\$DKA300: (VIPER1) is now a valid member of the shadow set %MOUNT-I-SHDWMEMCOPY, \_\$200\$DKA200: (VIPER1) added to the shadow set with a copy operation %MOUNT-I-SHDWMEMCOPY, \_\$200\$DKA400: (VIPER1) added to the shadow set with a copy operation

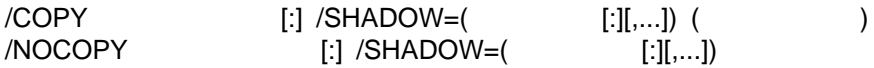

 $\blacksquare$  the state of the state of the state of the state of the state of the state of the state of the state of

Shadowing for OpenVMS

 $\angle$  COPY  $\Lambda$ NOCOPY  $\sim$ 

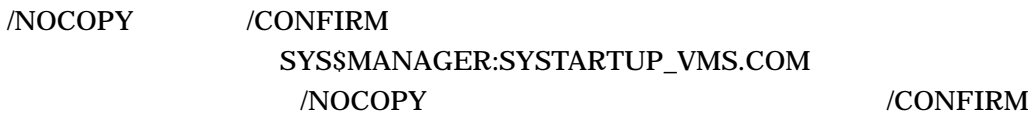

/NOCOPY

 $\rm DUA7$ 

## $\angle$ COPY

\$ MOUNT/NOCOPY DSA2: /SHADOW=(\$1\$DUA4:,\$1\$DUA6:,\$1\$DUA7:) - \_\$ SHADOWVOL DISK\$SHADOWVOL %MOUNT-F-SHDWCOPYREQ, shadow copy required %MOUNT-I-SHDWMEMFAIL, DUA7: failed as a member of the shadow set %MOUNT-F-SHDWCOPYREQ, shadow copy required

/DATA\_CHECK[=( [,...])]

READ  $\overline{R}$ WRITE  $\blacksquare$ 

 $2 \thinspace$ 

### /DATA\_CHECK

/DATA\_CHECK=WRITE

SAM CLEMENS\$DKA2  $\begin{minipage}{0.4\linewidth} \textbf{BOOK} \end{minipage} \begin{minipage}{0.4\linewidth} \begin{minipage}{0.4\linewidth} \textbf{INITIALIZE/DATA}\end{minipage} \end{minipage}$ 

CHECK=WRITE /DATA\_CHECK=READ BOOK

\$ MOUNT/DATA\_CHECK=READ CLEMENS\$DKA2: SAM BOOK

/DENSITY=

/FOREIGN

```
DCLI-13
```
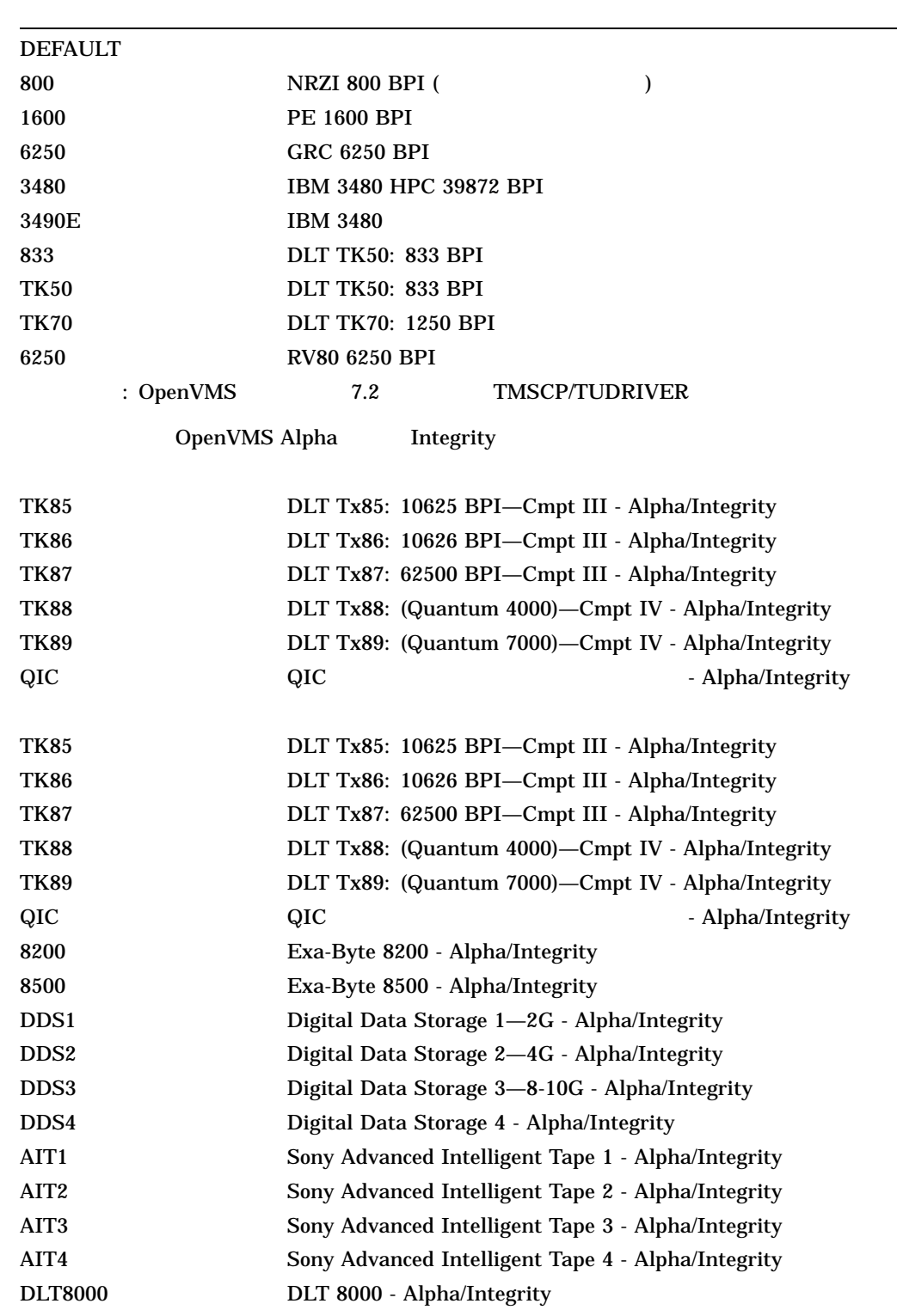

 $($ 

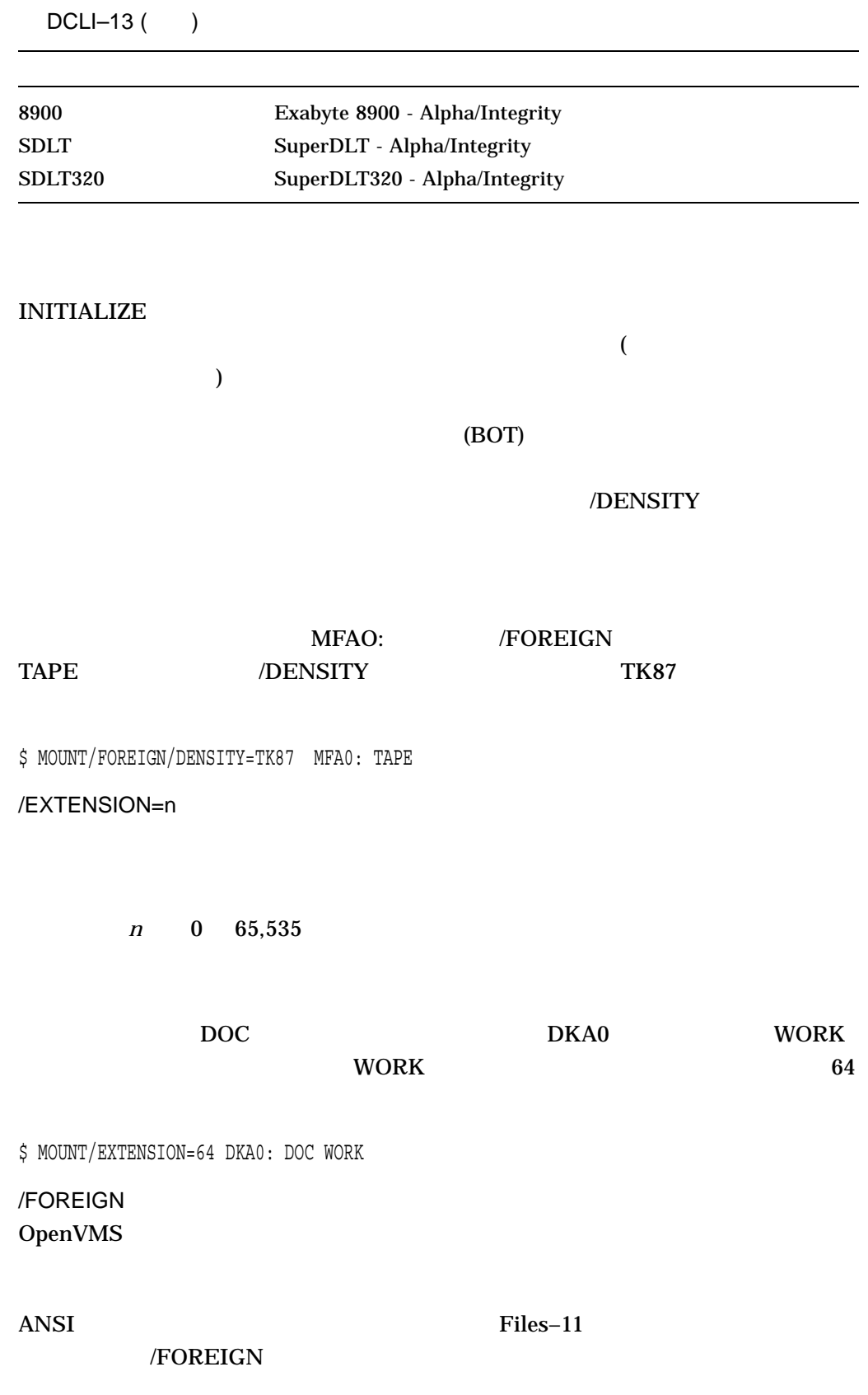

DCLI–613

MOUNT

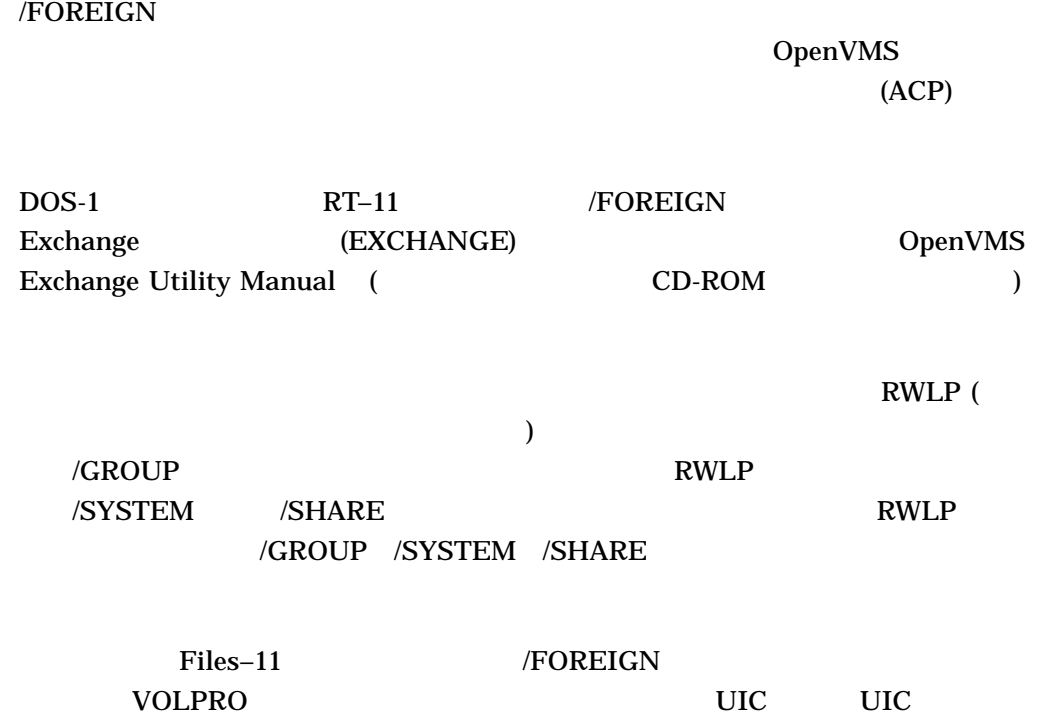

## /FOREIGN

/ACCESSED, /AUTOMATIC, /BIND, /CACHE, /[NO]CONFIRM, [NO]COPY, /EXTENSION, /HDR3, /INITIALIZE, /LABEL, /PROCESSOR, /QUOTA, /REBUILD, /SHADOW, /OVERRIDE=EXPIRATION, and /WINDOWS.

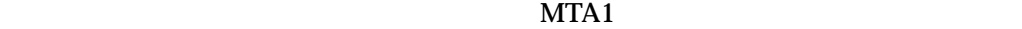

\$ MOUNT/FOREIGN MTA1: ABCD TAPE

 $R<sub>K07</sub>$  DMA2 **DISK\$SAVEDISK SAVEDISK** 

**BACKUP** 

\$ MOUNT/FOREIGN DMA2: SAVEDISK

/GROUP

 $\rm{MOUNT}$  and  $\rm{UIC}$ 

 $\sqrt{GROUP}$ 

GRPNAM

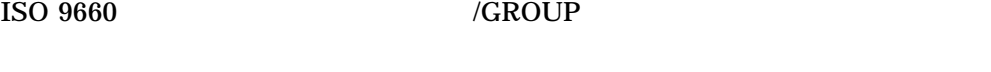

## /GROUP /OVERRIDE=IDENTIFICATION /SHARE /SYSTEM

### PAYVOL1 PAYVOL2 PAYVOL3

PAY 2012 PAY

PAY  $\overline{PAY}$ 

\$ MOUNT/GROUP DB1:, DB2:, DB3: PAYVOL1,PAYVOL2,PAYVOL3 PAY

## PAYVOL4 MASTER\_PAY

\$ MOUNT/GROUP/BIND=MASTER\_PAY DB4: PAYVOL4

 $/HDR3$  ( ) /NOHDR3  $\Delta$ NSI  $\frac{3}{2}$ 

3 NOHDR3  $HDR3$ 

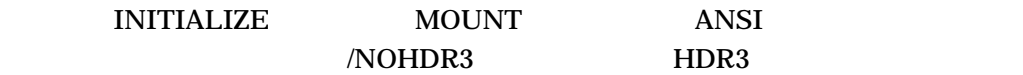

\$ INITIALIZE MTA0: ABCD \$ MOUNT/NOHDR3 MTA0: ABCD

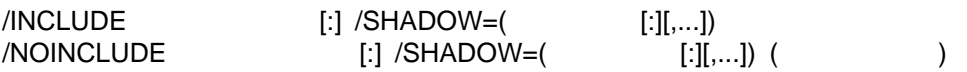

Volume Shadowing for

OpenVMS

/INCLUDE

## DSAnnnn:

オリジナル・シャドウ・セット内の 1 つ以上のディスク装置を,/SHADOW 修飾子で  $S \sim S$ ddcu[:]

 $1$ 

/INCLUDE

/NOINCLUDE

 $\sqrt{\text{SHADOW}}$  2 \$1\$DUA10

\$1\$DUA10 \$1\$DUA11

## Volume Shadowing for OpenVMS

\$ MOUNT/INCLUDE DSA0: /SHADOW=\$1\$DUA10: SHADOWVOL %MOUNT-I-MOUNTED, SHADOWVOL mounted on DSA0: %MOUNT-I-SHDWMEMSUCC, \_\$1\$DUA10: (MEMBER1) is now a valid member of the shadow set %MOUNT-I-SHDWMEMCOPY, \_\$1\$DUA11: (MEMBER2) added to the shadow set with a copy operation

/INITIALIZE=CONTINUATION

## /INITIALIZE=CONTINUATION MOUNT

 $REPLY$ 

## $/BLANK=n$

ABCD02 ABCD03 MOUNT

\$ MOUNT/INITIALIZE=CONTINUATION MTA0: ABCD

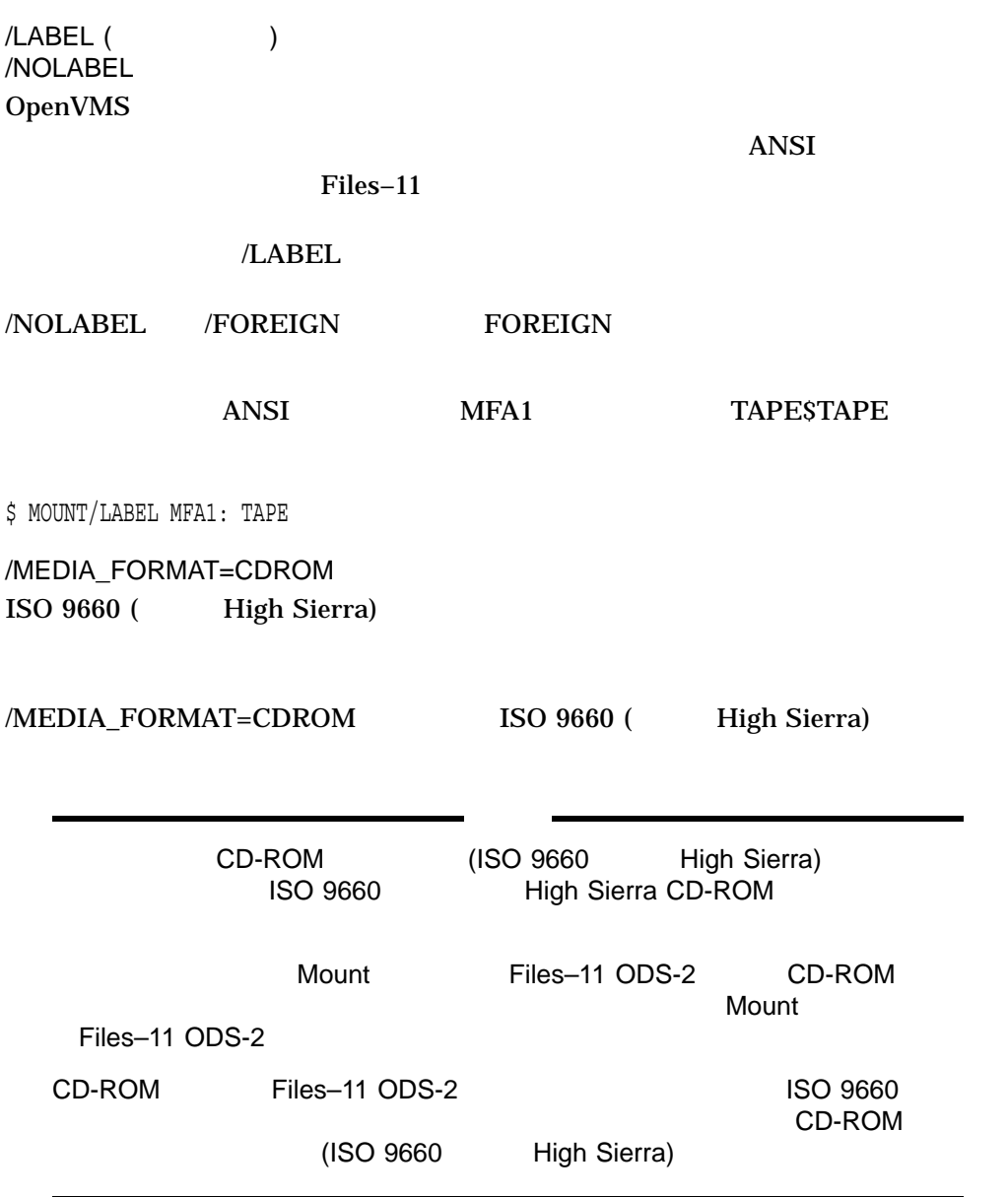

/MEDIA\_FORMAT=[NO]COMPACTION

/MEDIA\_FORMAT

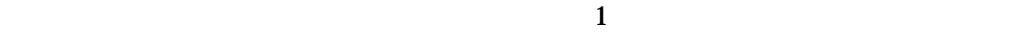

## /MEDIA\_FORMAT=[NO]COMPACTION /DENSITY

Files–11 Files–11

## /MEDIA\_FORMAT=[NO]COMPACTION

/MEDIA\_FORMAT=[NO]COMPACTION Files–11<br>Files–11 **Thes–11** Files–11

### **BOOKS**

\$ MOUNT/FOREIGN/MEDIA\_FORMAT=COMPACTION MUA0: BOOKS

BOOKS Files–11

/MEDIA

## FORMAT=COMPACTION

 $$$  INIT/MEDIA FORMAT=NOCOMPACTION MUA0: BOOKS \$ MOUNT/MEDIA\_FORMAT=COMPACTION MUA0: BOOKS

/MESSAGE ( ) /NOMESSAGE

#### SYS\$OUTPUT

/NOMESSAGE

**SYS\$OUTPUT** 

SLIP RL02 DLA0 DISC /NOMESSAGE

\$ MOUNT/NOMESSAGE DLA0: SLIP DISC

/MOUNT\_VERIFICATION (Assembly) /NOMOUNT\_VERIFICATION

## /MOUNT\_VERIFICATION

• Files–11 2 5 ( , reduces the state  $\mathcal{A}$ 

• ISO 9660 High Sierra CD-ROM

•  $ANSI$ 

## FILES HSG80 Fibre Channel **WORK 2008** / WORK 2008 2008 2008 2008 2012

## /NOMOUNT\_VERIFICATION

\$ MOUNT/CACHE=(NOEXTENT,NOFILE\_ID,NOQUOTA,WRITETHROUGH) - \_\$ /NOMOUNT\_VERIFICATION \$1\$DGA0: FILES WORK<br>%MOUNT-I-MOUNTED, FILES mounted on \$1 mounted on \$1\$DGA0: (NODE)

/MULTI\_VOLUME /NOMULTI\_VOLUME (Assembly)

/MULTI\_VOLUME MOUNT

OpenVMS 5.0

## /MULTI\_VOLUME

## Mount コマンドが解釈できるラベルが発見される。<br>コマンドが解釈でしていない場合には、これらのボリュームに付いていない場合に対していない。

2 Deen VMS

OpenVMS Mount OpenVMS 5.0

OpenVMS \$MOUNT \$DISMOU

## /MULTI\_VOLUME

## MOUNT

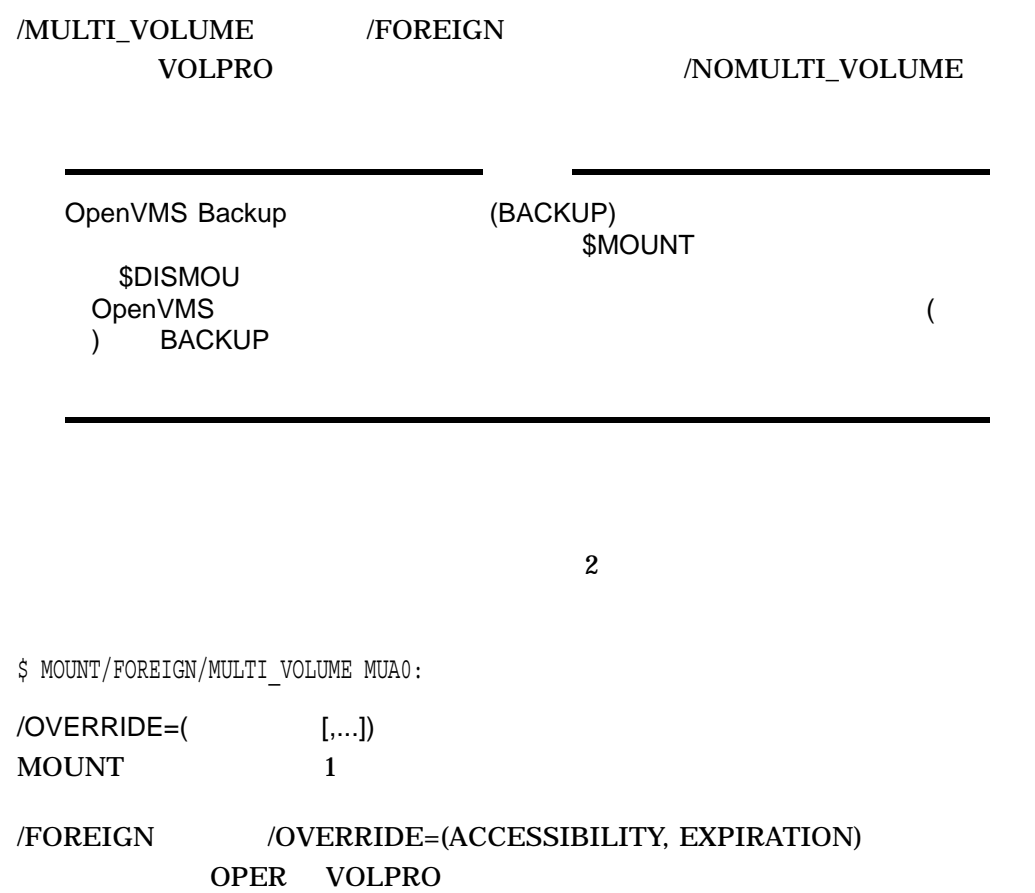

# **ACCESSIBILITY** OpenVMS • ANSI 3 OpenVMS ASCII 空白文字以外のすべての文字をこのキーワードで無効にしてください。 • OpenVMS  $3$  ANSI ASCII 1

 $\begin{minipage}{0.9\linewidth} \textbf{ACCESSIBILITY} \end{minipage} \begin{minipage}{0.9\linewidth} \textbf{VOLPRO} \end{minipage}$ 

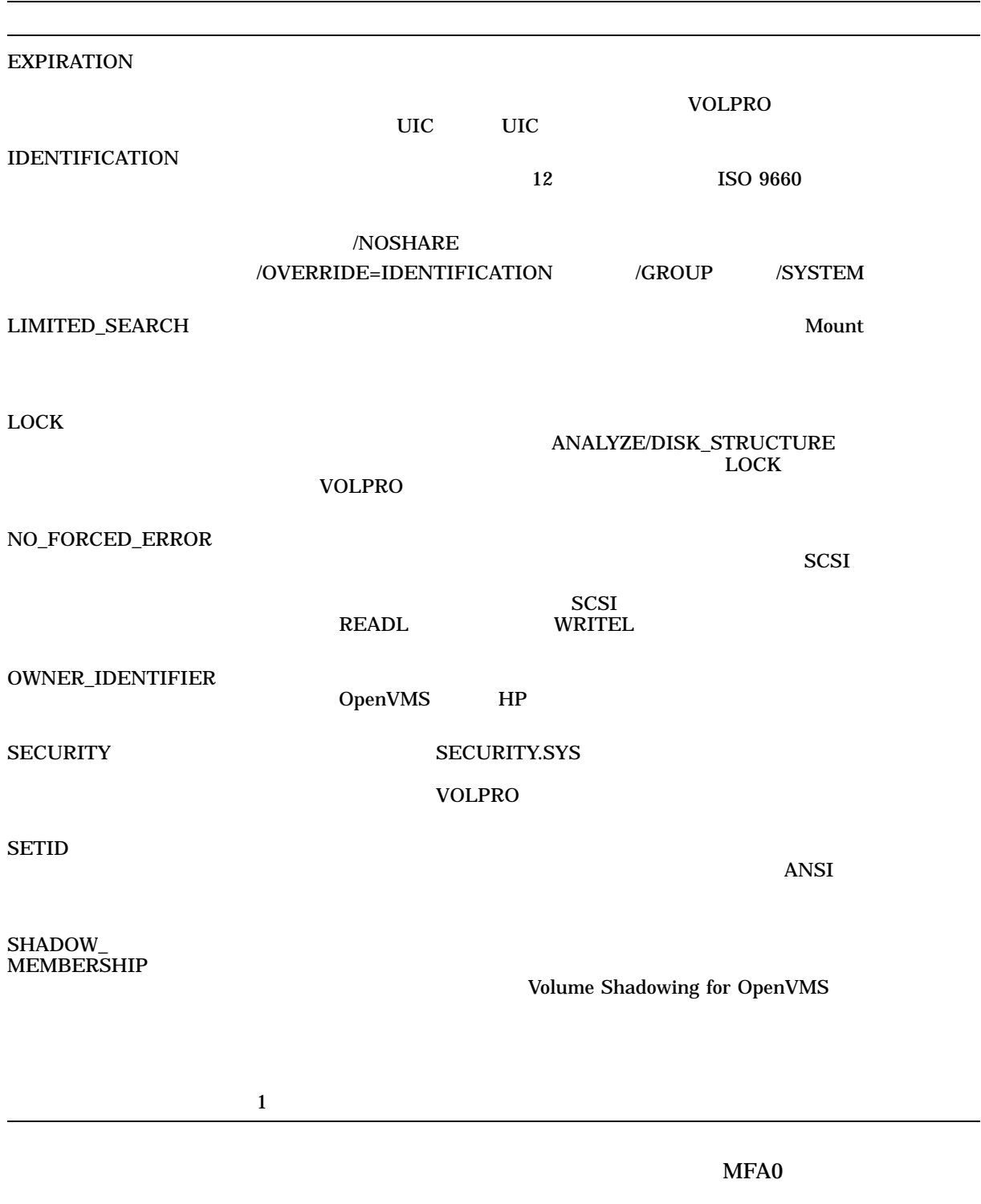

 $\overline{\phantom{a}}$ 

\$ MOUNT/OVERRIDE=IDENTIFICATION MFA0:

## MOUNT

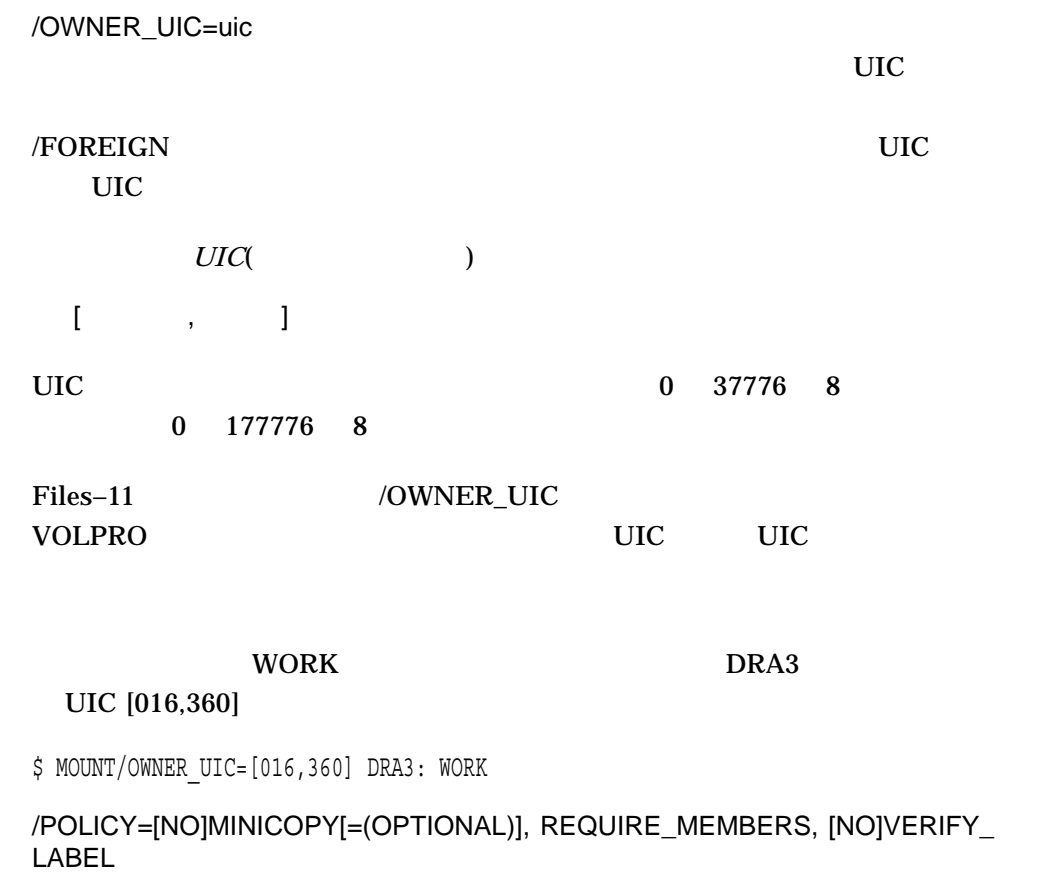

Volume Shadowing for OpenVMS

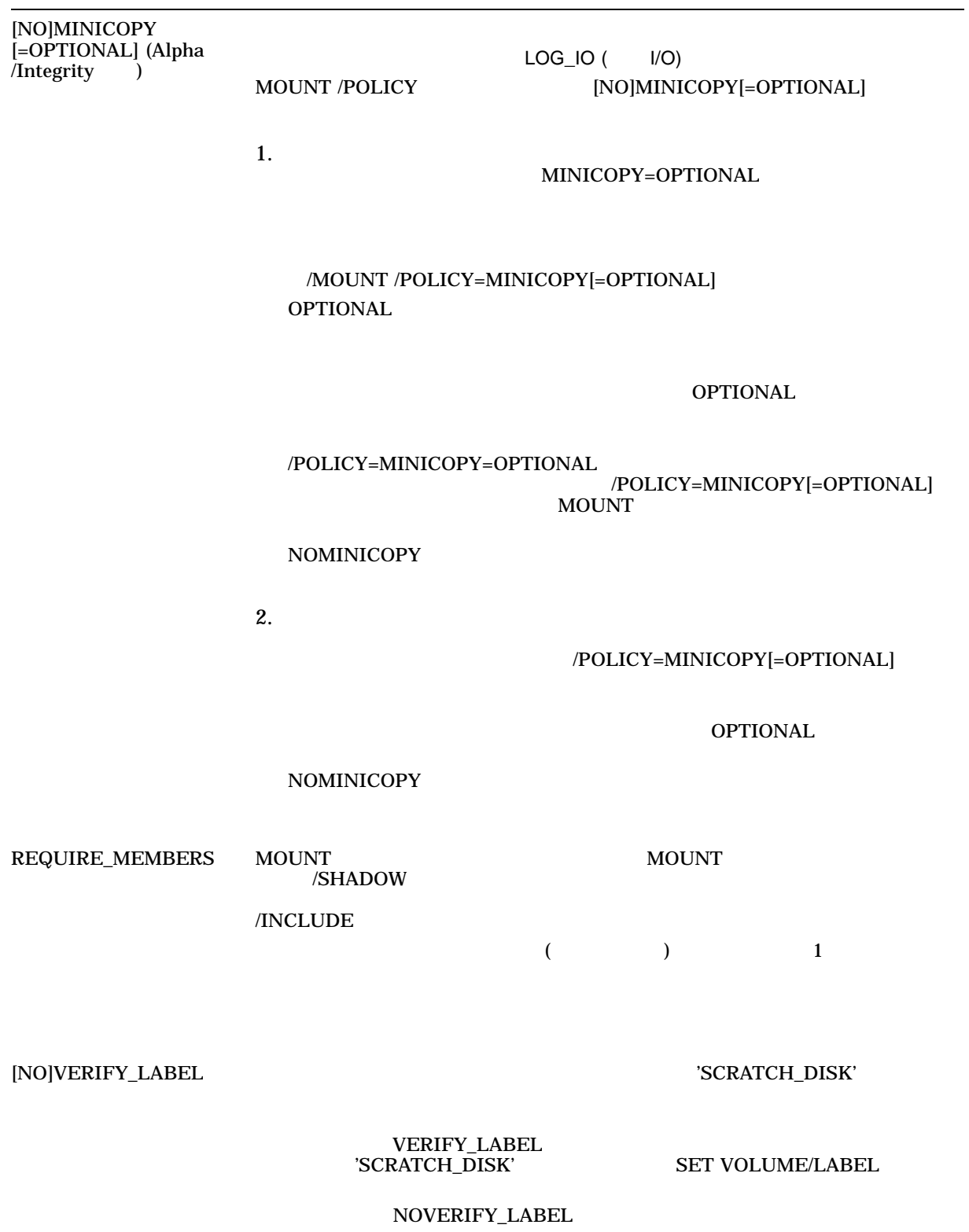

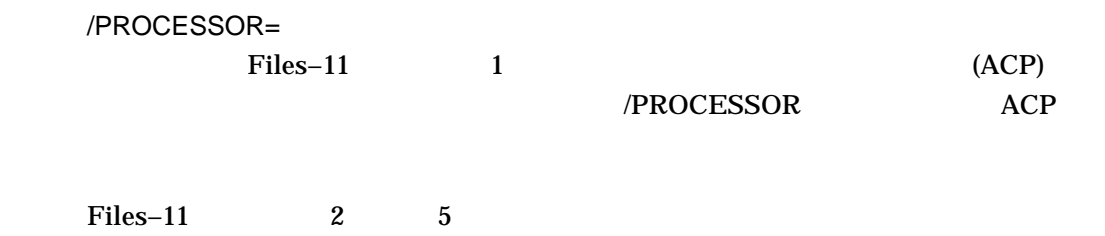

| <b>UNIQUE</b> |                                     | Files-11 ODS-1 ISO 9660 High Sierra |                  |                                           |                      |  |
|---------------|-------------------------------------|-------------------------------------|------------------|-------------------------------------------|----------------------|--|
|               | (ACP)                               |                                     |                  |                                           |                      |  |
|               | Files-11                            | $\boldsymbol{2}$<br>$\bf 5$         |                  |                                           |                      |  |
| SAME:         |                                     | Files-11 ODS-1 ISO 9660 High Sierra |                  | <b>ACP</b>                                |                      |  |
|               | Files-11                            | $\boldsymbol{2}$<br>$\bf 5$         |                  |                                           |                      |  |
|               | $\mathcal{E}$                       | $\sf{ACP}$                          | $\overline{(\ }$ | $\bf{A}\bf{C}\bf{P}$                      | $\bf{A}\bf{C}\bf{P}$ |  |
|               | /PROCESSOR                          |                                     |                  | <b>CMKRNL</b><br>OPER                     | OPER                 |  |
|               |                                     |                                     |                  |                                           |                      |  |
|               |                                     | MTA1                                |                  | ACP                                       | MFA0                 |  |
|               | \$ MOUNT/PROCESSOR=SAME:MTA1: MFA0: |                                     |                  |                                           |                      |  |
|               | /PROTECTION=                        |                                     |                  |                                           |                      |  |
|               |                                     |                                     |                  |                                           |                      |  |
|               |                                     |                                     |                  |                                           |                      |  |
|               |                                     |                                     |                  |                                           |                      |  |
|               |                                     |                                     | $\overline{(\ }$ | $\frac{1}{2}$ $\frac{1}{2}$<br>$\sqrt{ }$ | $\mathcal{E}$        |  |
|               |                                     |                                     |                  |                                           |                      |  |
| <b>XAR</b>    | (XAR)                               |                                     |                  | <b>XAR</b>                                |                      |  |

OpenVMS Record Management Services Reference Manual

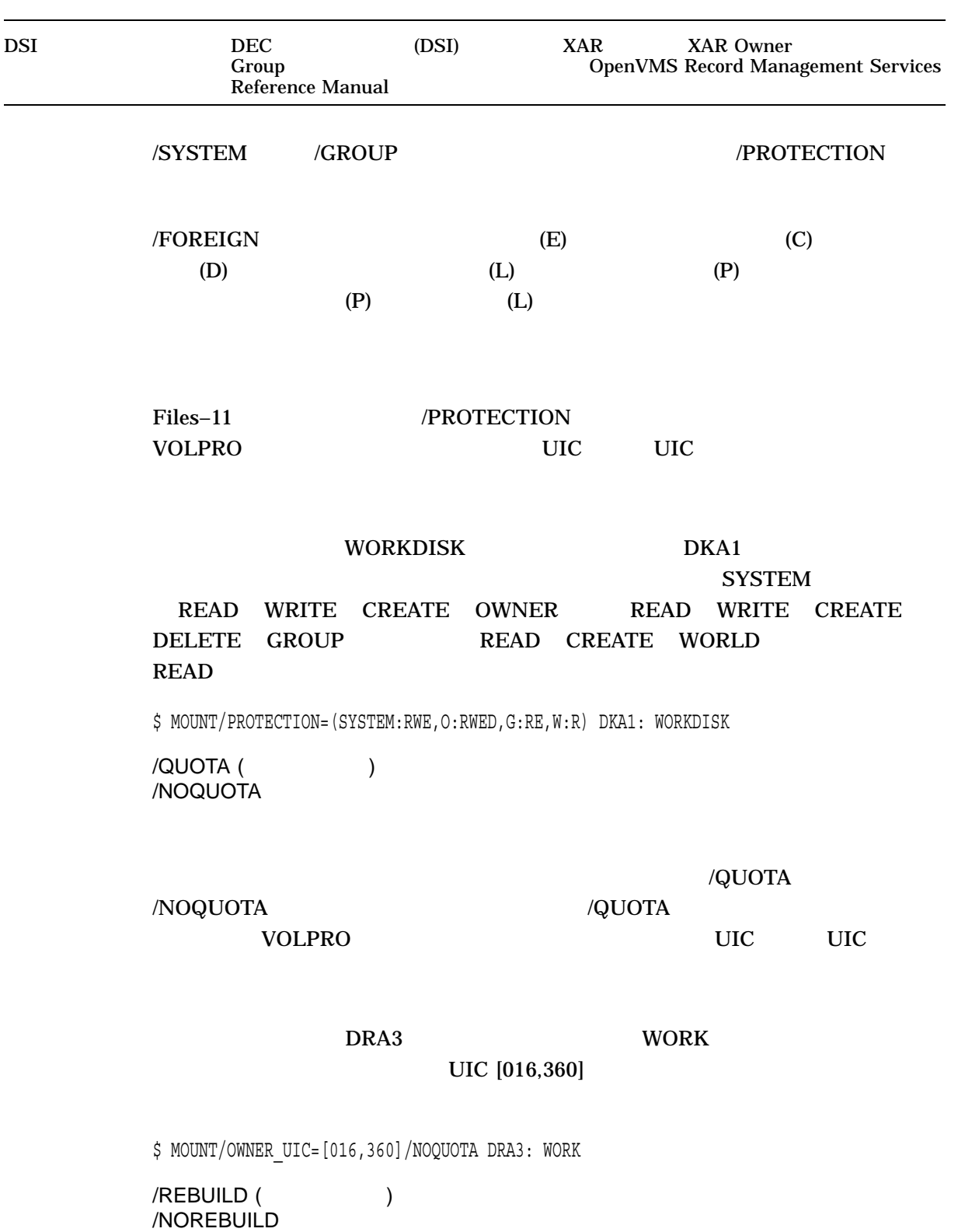

## •  $(EXTENT)$ •  $(FILE\_ID)$ •  $(QUOTA)$

/NOREBUILD

DCL SET VOLUME/REBUILD

OpenVMS

**WORKDISK** 

WORKDISK NODE\$DKA2

## /REBUILD

\$ MOUNT/REBUILD NODE\$DKA2: WORKDISK %MOUNT-I-MOUNTED, WORKDISK mounted on NODE\$DKA2: %MOUNT-I-REBUILD, volume was improperly dismounted; rebuild in progress

WORKDISK //NOREBUILD

DCLI–625

\$ MOUNT/NOREBUILD NODE\$DKA2: WORKDISK %MOUNT-I-MOUNTED, WORKDISK mounted on \_NODE\$DKA2: %MOUNT-I-REBLDREQD, rebuild not performed; some free space unavailable; diskquota usage stale

## /RECORDSIZE=n

n OpenVMS RMS 20 65,532 OpenVMS RMS 18 65,534

## /FOREIGN /BLOCKSIZE

RT–11 HDR2 /RECORDSIZE

 $512$ 

MTA0

\$ MOUNT/FOREIGN/BLOCKSIZE=512/RECORDSIZE=512 MTA0:

/SHADOW

3  $1$ 

Volume Shadowing for OpenVMS

(virtual-unit-name[:] /SHADOW=(physical-device-name[:][,...]))

MOUNT /SHADOW

DSA*n n* 0 9999

physical-device-name
state of the state of the state of the state of the state of the state of the state of the state of the state of the state of the state of the state of the state of the state of the state of the state class\$ddcu[:]

 $\sim$  2

## S1SDUA10

## \$1\$DUA10 \$1\$DUA11

\$ MOUNT DSA0: /SHADOW=(\$1\$DUA10:,\$1\$DUA11:) SHADOWVOL %MOUNT-I-MOUNTED, SHADOWVOL mounted on DSA0: %MOUNT-I-SHDWMEMSUCC, \_\$1\$DUA10: (MEMBER1) is now a valid member of the shadow set %MOUNT-I-SHDWMEMCOPY, \_\$1\$DUA11: (MEMBER2) added to the shadow set with a copy operation

## **TEST3013**

## **TEST3013**

(TEST3011 TEST3012)

\$ MOUNT/BIND=TEST3013 DSA3011/SHADOW=(\$1\$DUA402:,\$1\$DUA403:), DSA3012/SHADOW=(\$1\$DUA404:,\$1\$DUA405:) TEST3011,TEST3012 TEST3013

/SHARE /NOSHARE

 $\sqrt{\rm SHARE}$ 

 $\sqrt{\rm SHARE}$ 

/SHARE /GROUP /SYSTEM

SLIP DLA0 MOUNT

 $\overline{D}$ ISC  $\overline{D}$ 

\$ MOUNT/NOMESSAGE/SHARE DLA0: SLIP DISC

/SUBSYSTEM /NOSUBSYSTEM

ACE SECURITY

/SUBSYSTEM

OpenVMS

DUA1 SLIP

MOUNT SACH

\$ MOUNT/NOMESSAGE/SUBSYSTEM DUA1: SLIP SACH

/SYSTEM

 $UIC$ 

 $\sqrt{\text{SYSTEM}}$ 

SYSNAM

/SYSTEM OpenVMS Cluster

/SYSTEM /GROUP /OVERRIDE=IDENTIFICATION /SHARE

 $SLIP$  DUA1

SACH

\$ MOUNT/NOMESSAGE/SYSTEM DUA1: SLIP SACH

PAYVOL1 PAYVOL2 PAYVOL3 MASTER\_PAY DB1 DB2 DB3

PAYVOL1

\$ MOUNT/SYSTEM/BIND=MASTER\_PAY - \_\$ DB1:,DB2:,DB3: PAYVOL1,PAYVOL2,PAYVOL3

/UCS\_SEQUENCE=escape\_sequence

 $(SVD)$  1 ISO 9660

escape\_sequence CD-ROM

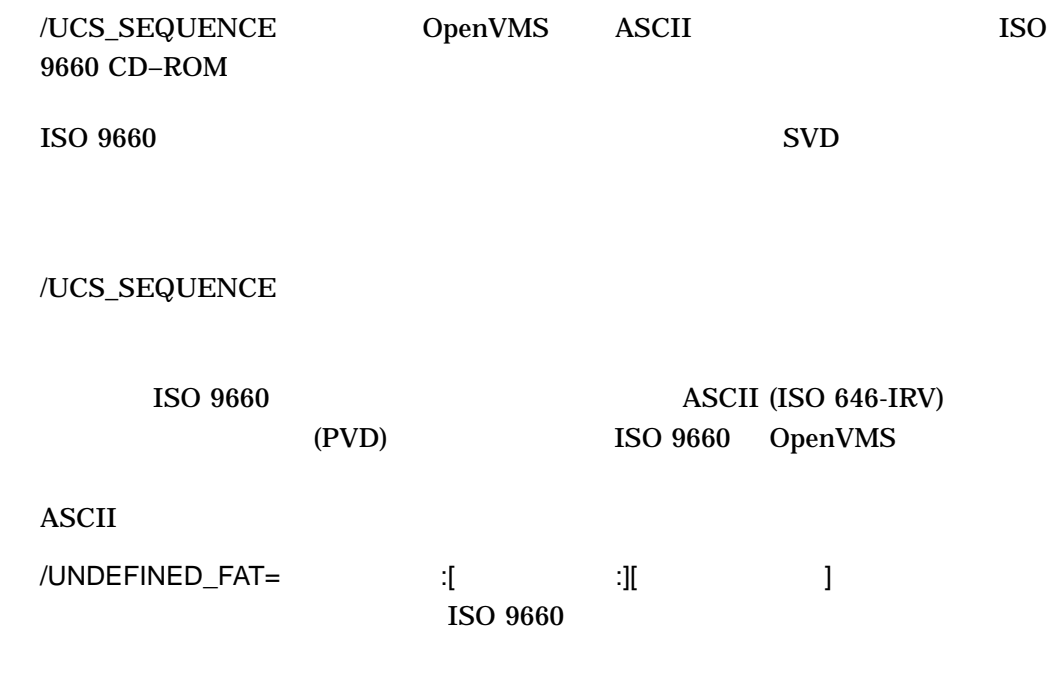

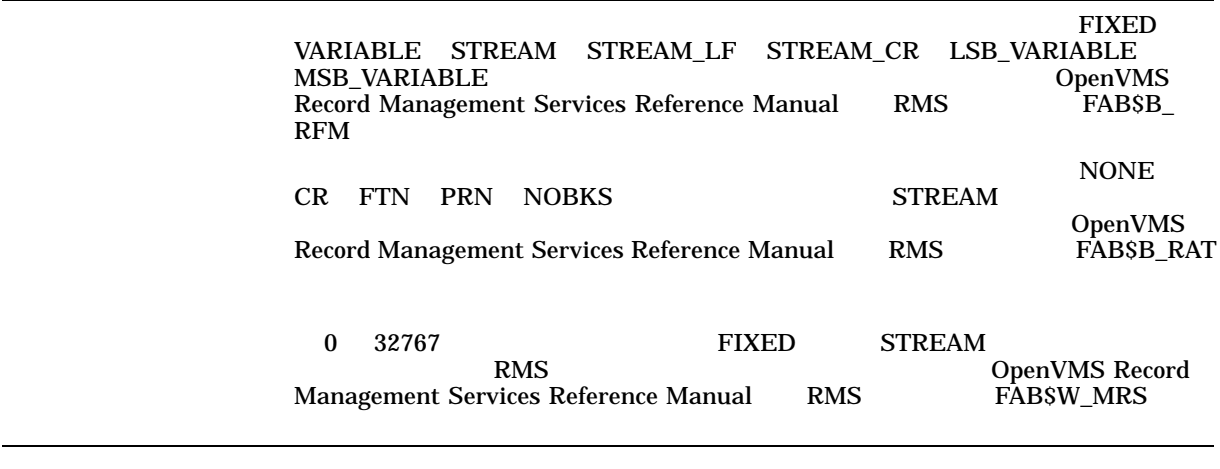

**ISO 9660** 

/UNDEFINED\_FAT

ISO 9660

/UNDEFINED\_FAT  $/MEDIA\_FORMAT=CDROM$ 

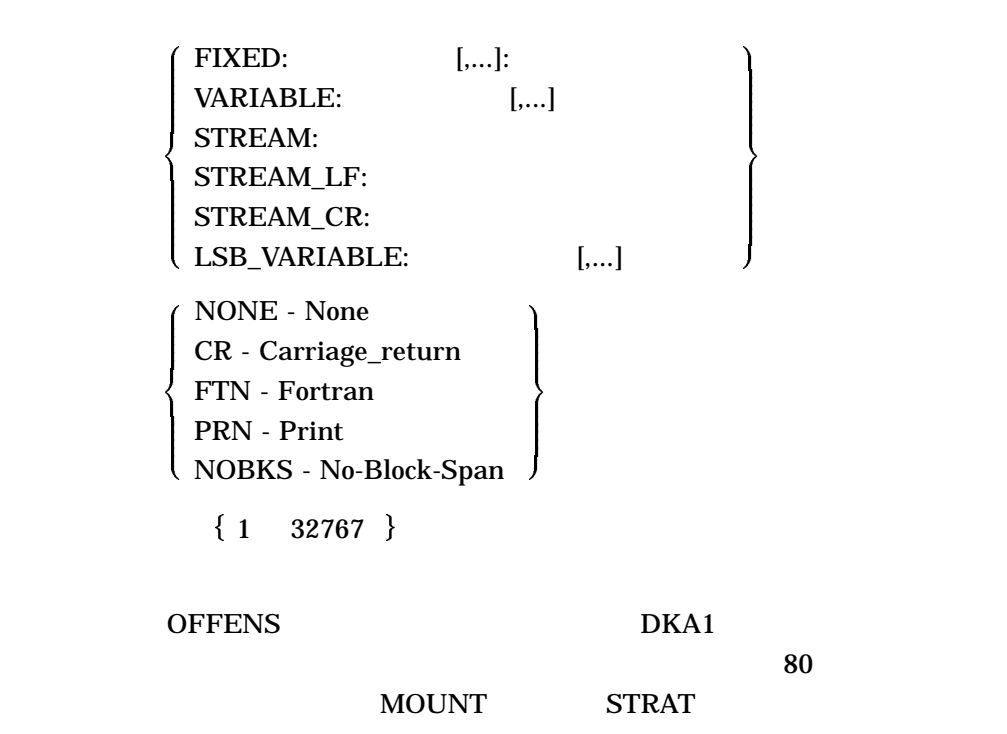

\$ MOUNT/MEDIA\_FORMAT=CDROM/UNDEFINED\_FAT=(FIXED:CR:80) DKA1: OFFENS STRAT

/UNLOAD ( ) /NOUNLOAD MOUNT  $\blacksquare$ 

OFFENS /NOUNLOAD

 $DKA1$ 

## **STRAT**

\$ MOUNT/NOUNLOAD DKA1: OFFENS STRAT

## /WINDOWS=n

n 7 80

## MOUNT/WINDOWS

 $\overline{a}$ 

### /WINDOWS OPER

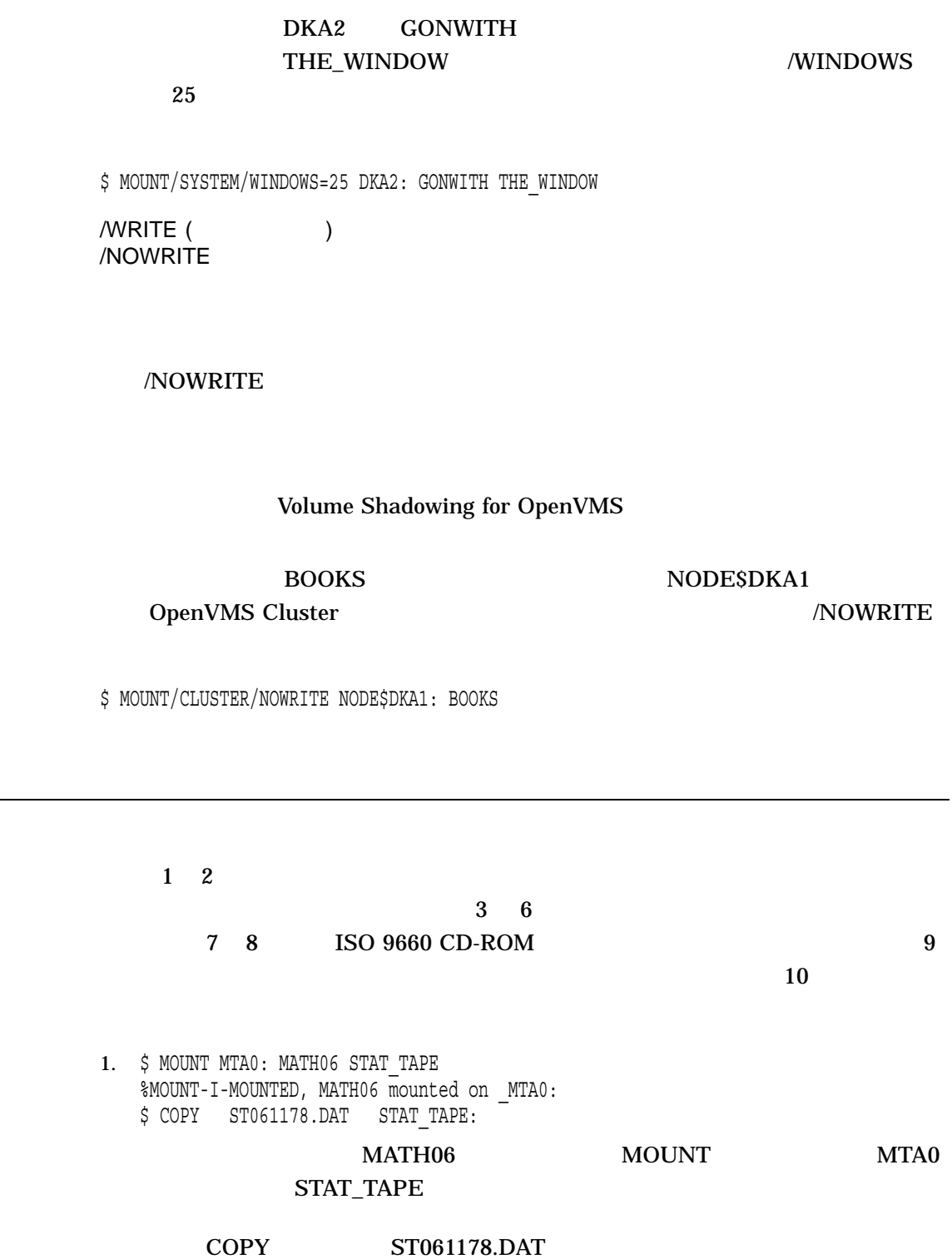

2. \$ ALLOCATE DM: %DCL-I-ALLOC, \_DMB2: allocated \$ MOUNT DMB2: TEST FILES %MOUNT-I-MOUNTED, TEST FILES mounted on DMB2:

RK06/RK07 ALLOCATE

**ALLOCATE** 

## MOUNT 2000 NOW TO 2000 NOW TO 2000 NOW TO 2000 NOW TO 2000 NOW TO 2000 NOW TO 2000 NOW TO 2000 NOW TO 2000 NOW TO 2000 NOW TO 2000 NOW TO 2000 NOW TO 2000 NOW TO 2000 NOW TO 2000 NOW TO 2000 NOW TO 2000 NOW TO 2000 NOW TO

3. \$ MOUNT DM: TEST\_FILES %MOUNT-I-OPRQST, Please mount volume TEST FILES in device DMB2: %MOUNT-I-MOUNTED, TEST FILES mounted on DMB2:

## TEST\_FILES

## RK06/RK07 MOUNT

## MOUNT 1

## MOUNT

4. \$ MOUNT DYA1: TESTSYS %MOUNT-I-OPRQST, Please mount volume TESTSYS in device DYA1: Ctrl/Y \$ EXIT %MOUNT-I-OPRQSTCAN, operator request canceled

### TESTSYS DYA1 MOUNT

 $\rm Crl/Y$ 

## $\rm EXIT$

5. \$ MOUNT DYA1: TESTSYS %MOUNT-I-OPRQST, Device \_DYA1: is not available for mounting. %MOUNT-I-OPRQSTCAN, operator request canceled %MOUNT-I-OPRQST, Please mount volume TESTSYS in device DYA1: %MOUNT-I-MOUNTED, TESTSYS mounted on \_DYA1: %MOUNT-I-OPRQSTDON, operator request canceled - mount completed successfully

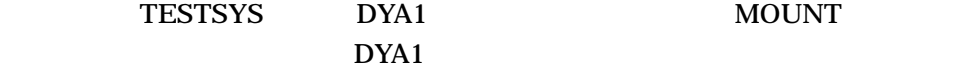

**TESTSYS** 

**MOUNT** 

## MOUNT

6. \$ MOUNT DYA1: TESTSYS/COMMENT="Is there an operator around?" %MOUNT-I-OPRQST, Please mount volume TESTSYS in device \_DYA1: Is there an operator around? %MOUNT-I-NOOPR, no operator available to service request . . . %MOUNT-I-MOUNTED, TESTSYS mounted on \_DYA1: %MOUNT-I-OPRQSTDON, operator request canceled - mount completed successfully

ボリューム TESTSYS を装置 DYA1 にマウントすることを,オペレータに指示し

 $\rm Crl/Y$ 

7. \$ MOUNT/SYSTEM/MEDIA=CDROM \$1\$DKA1 USER %MOUNT-I-CDROM\_ISO, USER:VMS\_ONLINE\_DOCUMENTATION (1 of 4) , mounted on \_\$1\$DKA1: (CDROM)

\$ MOUNT/SYSTEM/MEDIA=CDROM \$1\$DKA2 PROGRAMMING\_1 %MOUNT-I-CDROM\_ISO, PROGRAMMING\_1:VMS\_ONLINE\_DOCUMENTATION (2 of 4) , mounted on  $$1$DKA2$ : (CDROM)

\$ MOUNT/SYSTEM/MEDIA=CDROM \$1\$DKA3 PROGRAMMING\_2 %MOUNT-I-CDROM\_ISO, PROGRAMMING\_2:VMS\_ONLINE\_DOCUMENTATION (3 of 4) , mounted on  $$1$DKA3$ : (CDROM)

MOUNT/SYSTEM/MEDIA=CDROM \$1\$DKA4 MANAGEMENT %MOUNT-I-CDROM\_ISO, MANAGEMENT:VMS\_ONLINE\_DOCUMENTATION (4 of 4) , mounted on  $$1$DKAA: (CDROM)$ 

## "VMS\_ONLINE\_DOCUMENTATION" ISO 9660  $\overline{4}$

8. \$ MOUNT/SYSTEM/MEDIA=CDROM \$1\$DKA1, \$1\$DKA2, \$1\$DKA3, \$1\$DKA4 USER,PROGRAMMING\_1,PROGRAMMING\_2,MANAGEMENT %MOUNT-I-CDROM\_ISO, USER:VMS\_ONLINE\_DOCUMENTATION (1 of 4) , mounted on \_\$1\$DKA1: (CDROM) %MOUNT-I-CDROM\_ISO, PROGRAMMING\_1:VMS\_ONLINE\_DOCUMENTATION (2 of 4) , mounted on  $$1$DKA2$ : (CDROM) %MOUNT-I-CDROM\_ISO, PROGRAMMING\_2:VMS\_ONLINE\_DOCUMENTATION (3 of 4) , mounted on  $$1$DKA3$ : (CDROM) %MOUNT-I-CDROM\_ISO, MANAGEMENT:VMS\_ONLINE\_DOCUMENTATION (4 of 4) , mounted on  $$1$DKA4$ : (CDROM)

## "VMS\_ONLINE\_DOCUMENTATION" ISO 9660

 $\overline{4}$ 

9. \$ MOUNT/SYSTEM/SUBSYSTEM \$8\$DKA300: ATLANTIS WORK1 %MOUNT-I-MOUNTED, ATLANTIS\_WORK1 mounted on \_\$8\$DKA300: (ATLANTIS) \$ SHOW DEVICE/FULL \$8\$DKA300:

Disk \$8\$DKA300: (ATLANTIS), device type RZ24, is online, mounted, file-oriented device, shareable, served to cluster via MSCP Server, error logging is enabled.

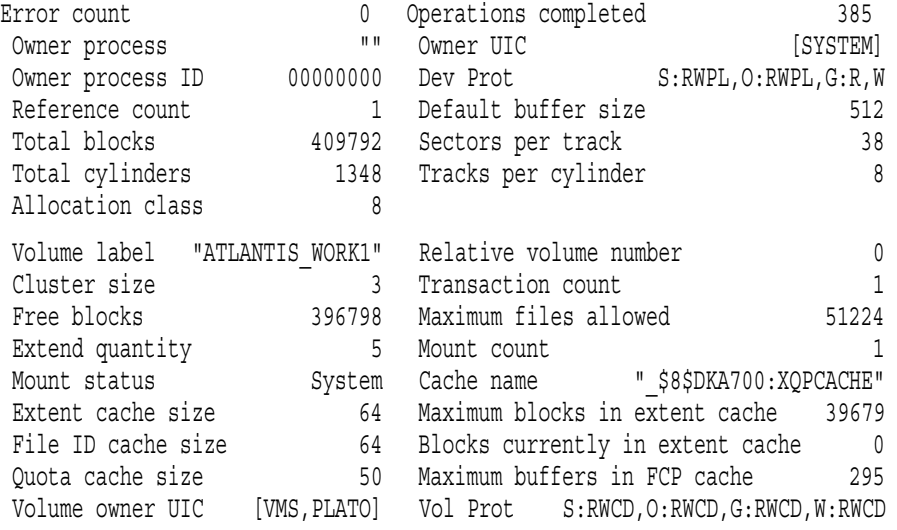

Volume status: ODS-2, subject to mount verification, protected subsystems enabled, file high-water marking, write-through XQP caching enabled, write-through XFC caching enabled.

## ATLANTIS\_WORK1

10. \$ MOUNT DSA0: /SHADOW=(\$200\$DKA200:,\$200\$DKA300:,\$200\$DKA400:) X5OZCOPY %MOUNT-I-MOUNTED, X5OZCOPY mounted on \_DSA0: %MOUNT-I-SHDWMEMSUCC, \_\$200\$DKA200: (VIPER1) is now a valid member of the shadow set %MOUNT-I-SHDWMEMSUCC, \_\$200\$DKA300: (VIPER1) is now a valid member of the shadow set %MOUNT-I-SHDWMEMSUCC, \$200\$DKA400: (VIPER1) is now a valid member of the shadow set \$ DISMOUNT DSA0: \$ MOUNT/INCLUDE DSA0: /SHADOW=\$200\$DKA200: X5OXCOPY %MOUNT-I-MOUNTED, X5OZCOPY mounted on \_DSA0: %MOUNT-I-SHDWMEMSUCC, \_\$200\$DKA200: (VIPER1) is now a valid member of the shadow set %MOUNT-I-AUTOMEMSUCC, \$200\$DKA300: (VIPER1) automatically added to the shadow set %MOUNT-I-AUTOMEMSUCC, \$200\$DKA400: (VIPER1) automatically added to the shadow set

## MOUNT

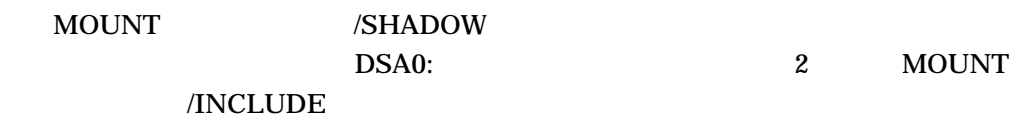

## A

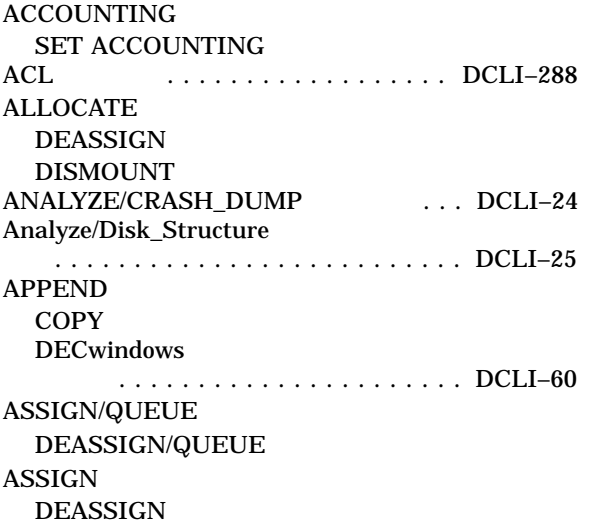

## C

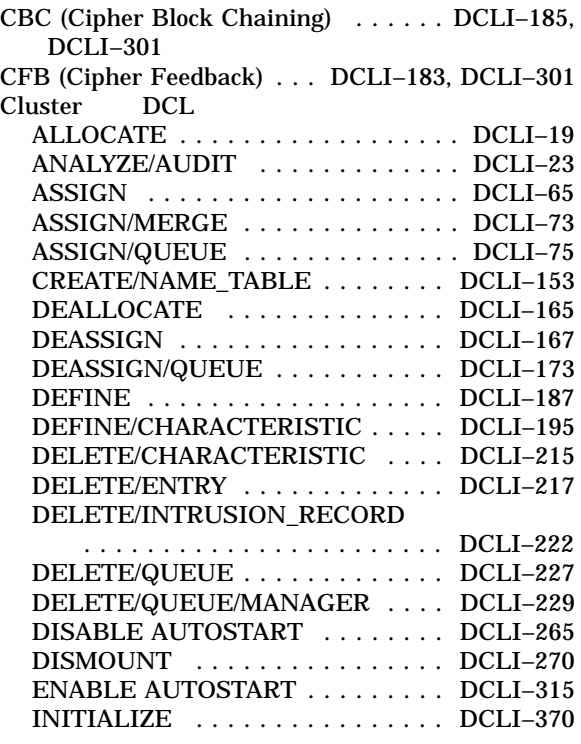

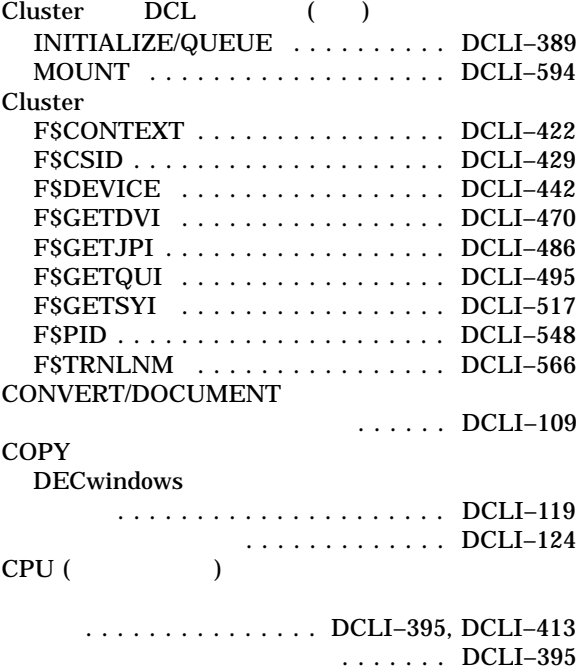

# D

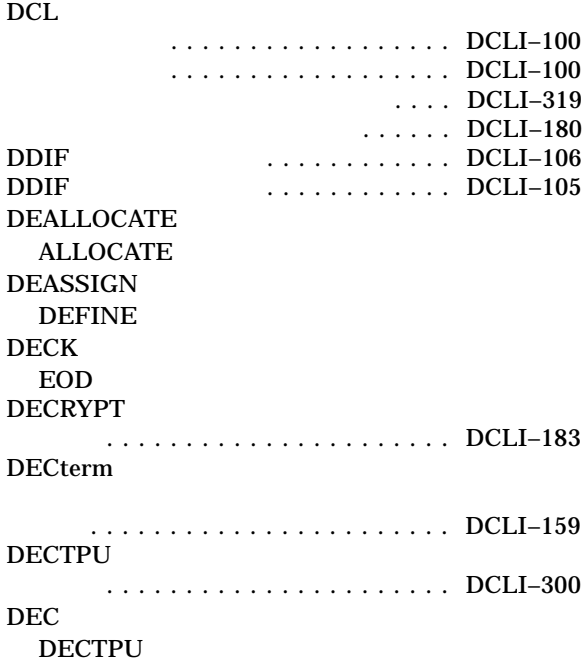

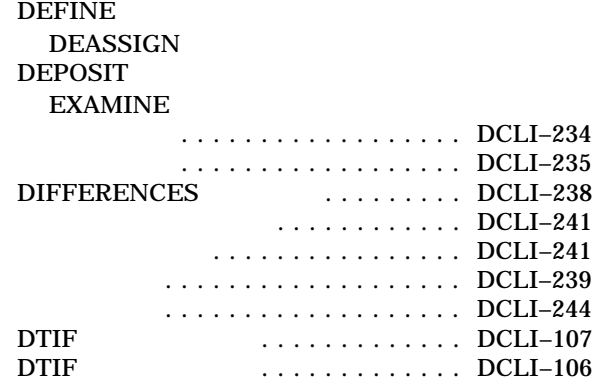

## E

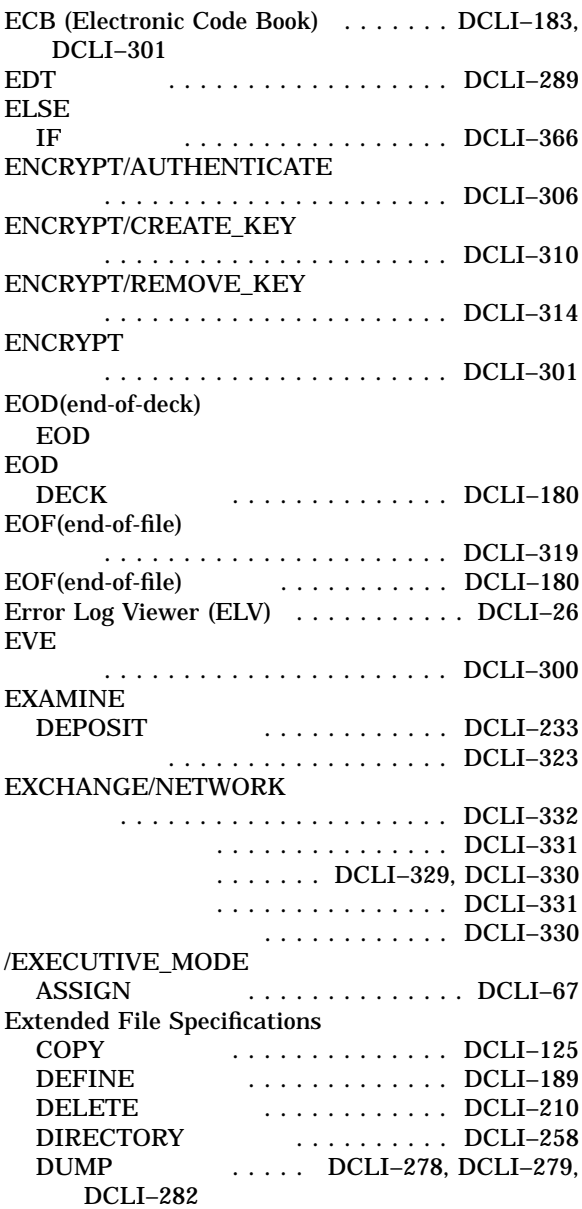

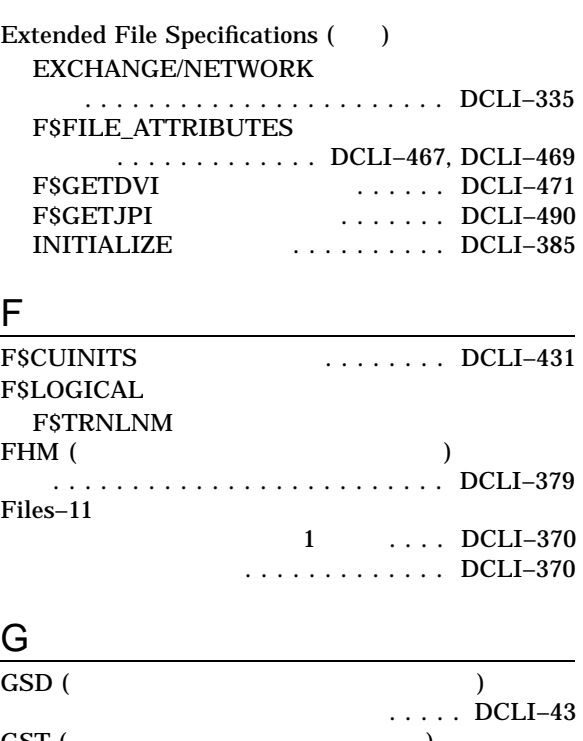

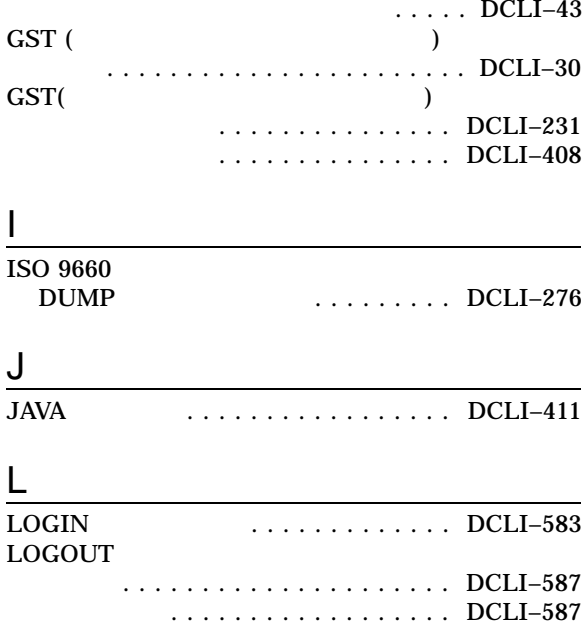

## M

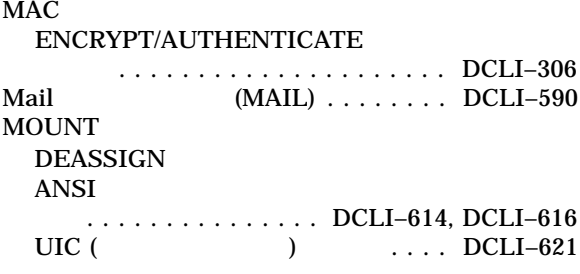
# MOUNT ( )  $\ldots \ldots$  . DCLI–600. DCLI–632 ............DCLI-631  $\ldots \ldots$  . DCLI–627 ..................... DCLI–628 ....................... DCLI–603 .......... DCLI–612 ....................... DCLI–626 ............DCLI–625 ..................... DCLI–621 ....................... DCLI–603  $\dots\dots\dots\dots$  DCLI–598 ..................... DCLI–612 ....................DCLI-598  $\ldots$  DCLI–625 ......... DCLI–599 ......................DCLI-594 ...................DCLI-631 ..................... DCLI–618 ..............DCLI–624  $(ACP)$  ....  $DCLI-623$  $\ldots \ldots$  . DCLI–603 ....................... DCLI–606 .............DCLI-619, DCLI-620 ボリュームを公用にする ......... DCLI–628 O OFB (Output Feedback) . . DCLI-183, DCLI-301 OpenVMS Cluster  $\ldots$  DCLI–272 ..................... DCLI–373  $\ldots$ .... DCLI–272 OpenVMS リモート・ファイル指定 ......... DCLI–134

## R

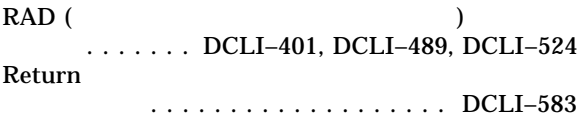

# S

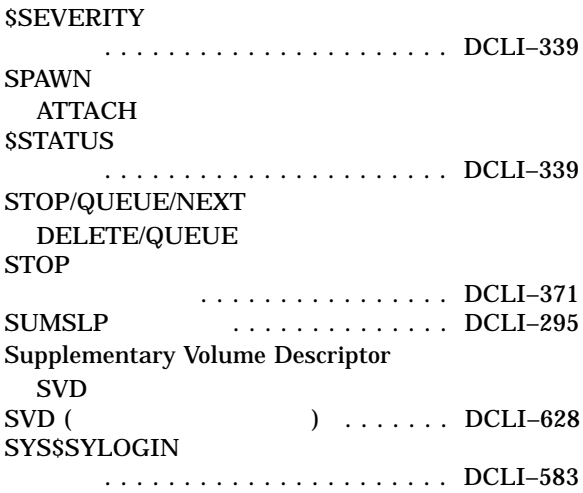

## T

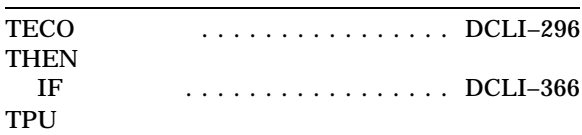

**DECTPU** 

## U

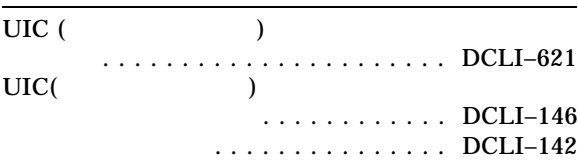

### $ACL$

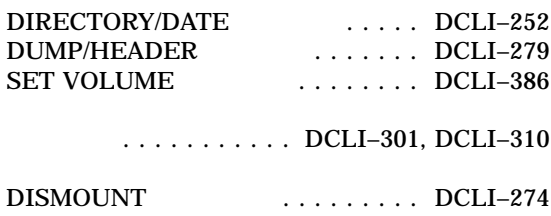

## P

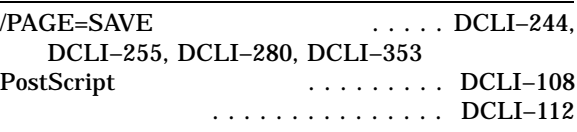

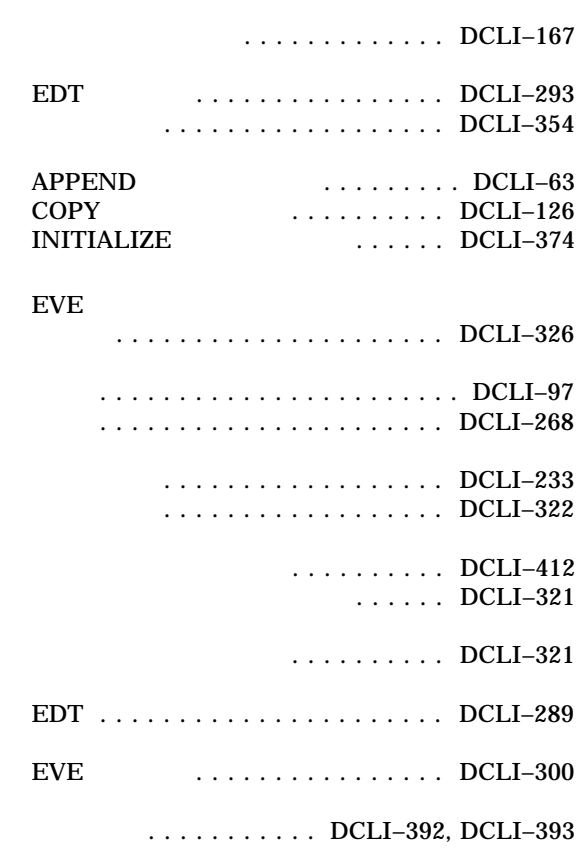

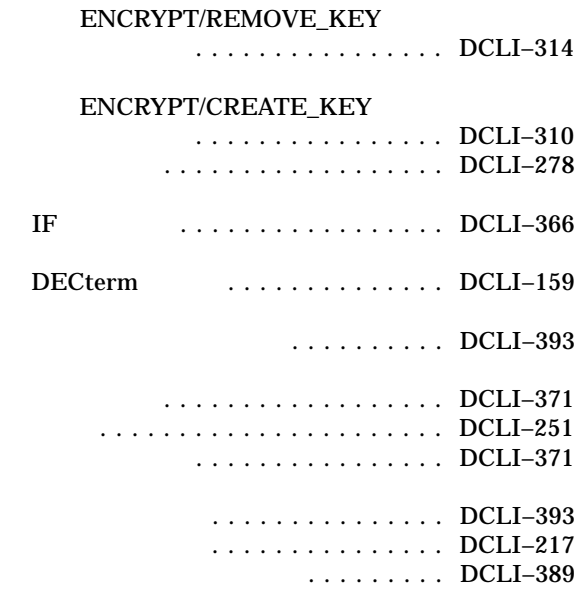

 $\begin{array}{ccc}\n\text{EXIT} & \text{...} & \text{DCLI-339}\n\end{array}$ 実行の再開 .................. DCLI–100 ...........DCLI-100 ...............DCLI-28 .........................DCLI-30 ................DCLI-30 分析 ....................... DCLI–27 保護 ...................... DCLI–380

> ....................DCLI-86  $\ldots \ldots$ . DCLI–382  $\ldots \ldots$  . DCLI–382

#### **EVE**

 $\ldots \ldots$  . DCLI–28  $\ldots \ldots$ . DCLI–40

 $\ldots \ldots$  DCLI–359

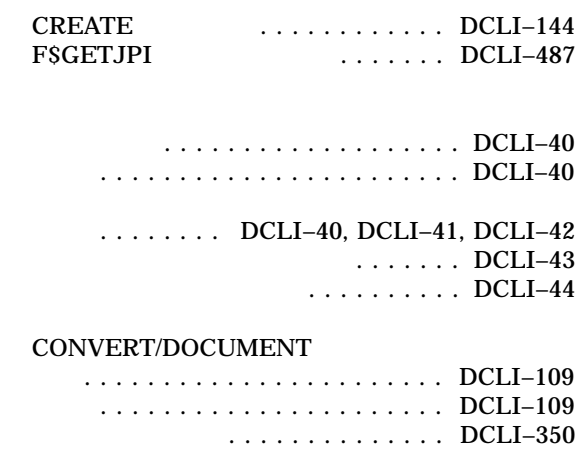

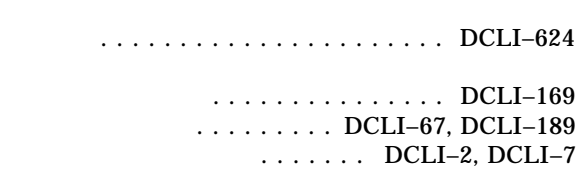

## $\operatorname{GSD}$

 $\operatorname{GST}$ 

#### DIFFERENCES

..................... DCLI–243

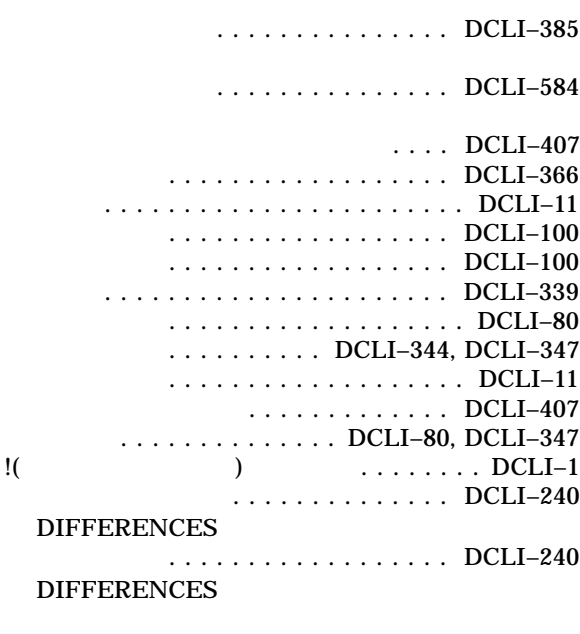

ラベル ..................... DCLI–344

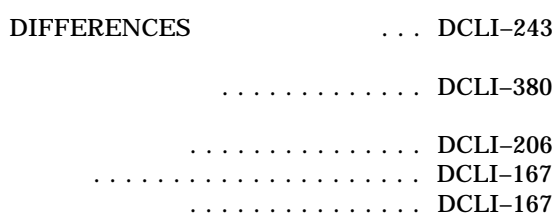

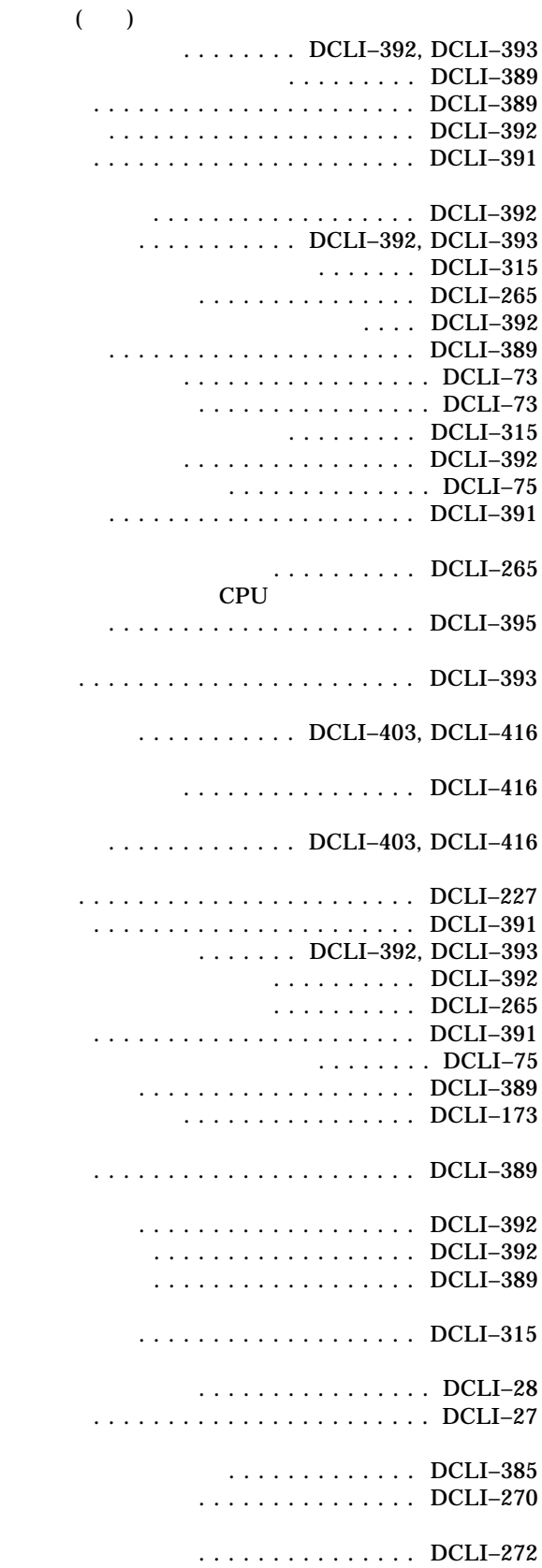

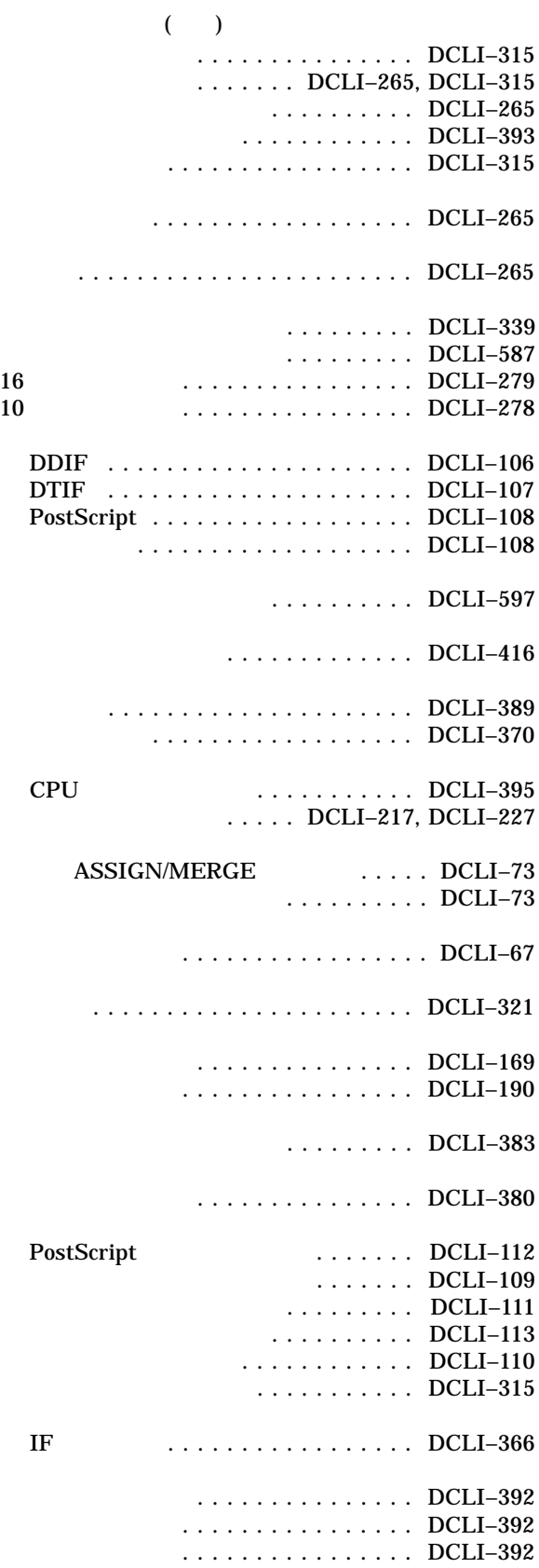

..........DCLI-65, DCLI-187 ................DCLI-392 作成 ...................... DCLI–145  $\ldots$  DCLI–77 ..................... DCLI–257 ............. DCLI–257, DCLI–258 ....................... DCLI–469 ....................... DCLI–469 ......................DCLI-366 ANSI ラベルのマウント ......... DCLI–614, DCLI–616 ..................... DCLI–618 ..........DCLI–603  $... \ldots$  ..... DCLI–619 ..................DCLI-598 密度指定 ................... DCLI–612  $\ldots \ldots \ldots$ ...DCLI–626 ................DCLI-366 SYS\$LOGIN . . . . . . . . . . . . . . . . DCLI-583 ..................... DCLI–584  $\ldots \ldots \ldots$  . DCLI–583 ..................... DCLI–100  $\ldots \ldots$  DCLI–100 実行キュー .................... DCLI–391  $\ldots$  DCLI–392  $\ldots$  DCLI–392 DCL コマンド ................ DCLI–100 ........ DCLI-100 ..................DCLI-100 アクセス ................... DCLI–583  $\ldots \ldots$  . DCLI–359 ....................DCLI-487 判断 ...................... DCLI–492 .........DCLI-392, DCLI-393 禁止 ...................... DCLI–265 シャットダウン前に停止 ......... DCLI–265

処理中の ................... DCLI–315

...............DCLI–277

..................DCLI-97, DCLI-268

リズム ................... DCLI–90

CPU

...................... DCLI–80  $\ldots$  DCLI–344, DCLI–347

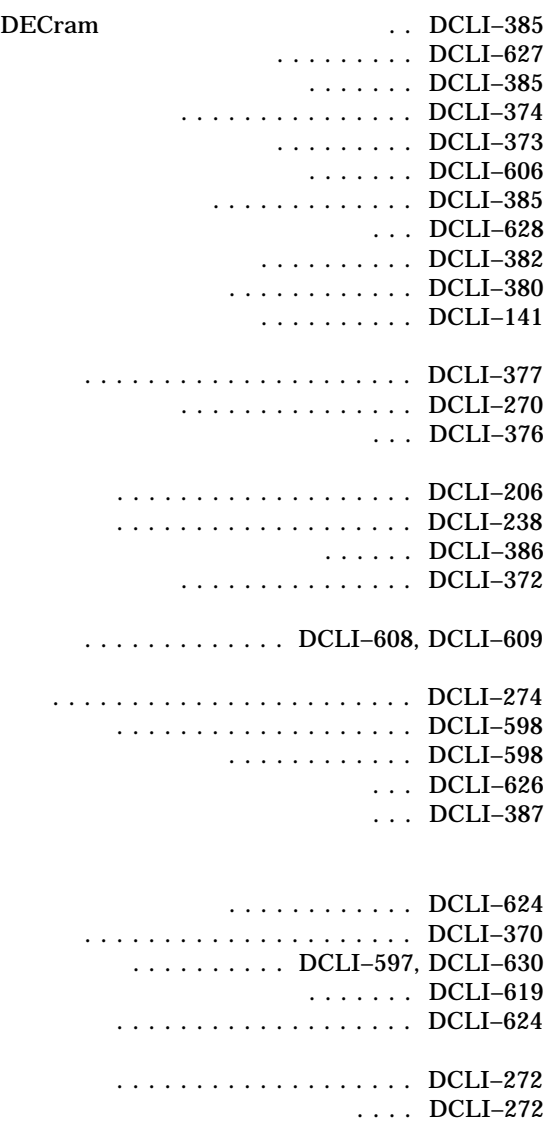

## 定義 ................. DCLI–2, DCLI–7

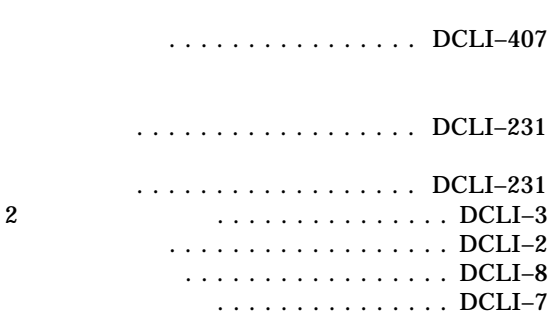

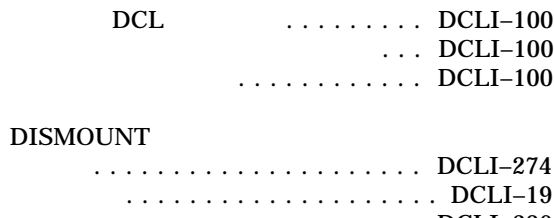

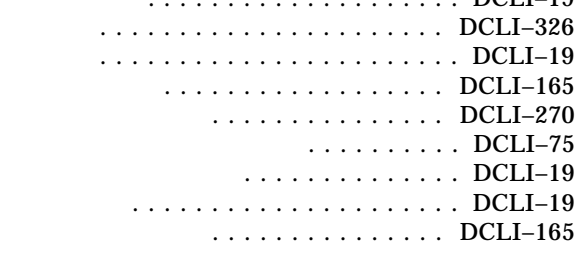

 $\ldots$ ..... DCLI–65, DCLI–187

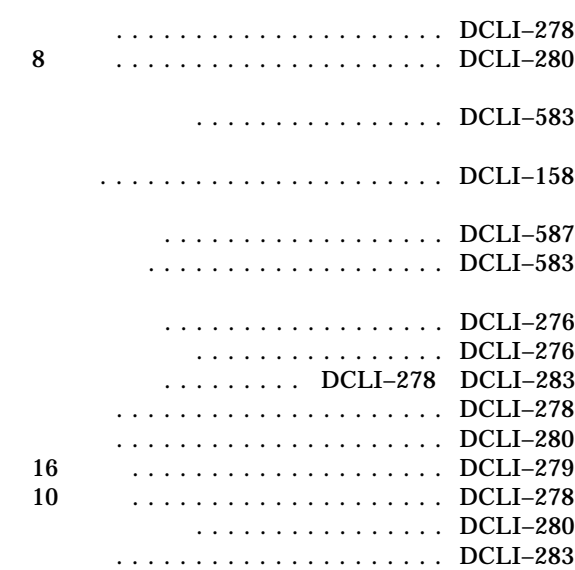

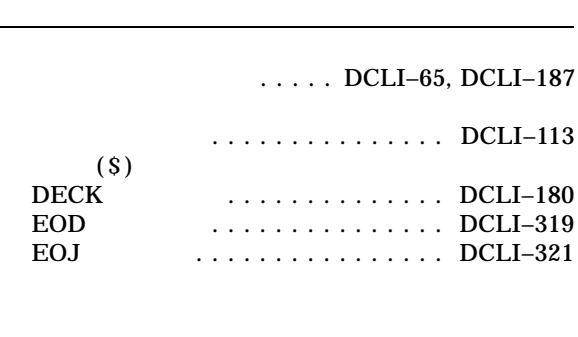

...........DCLI–2, DCLI–7 汎用装置 .................... DCLI–19

...........DCLI-95, DCLI-167

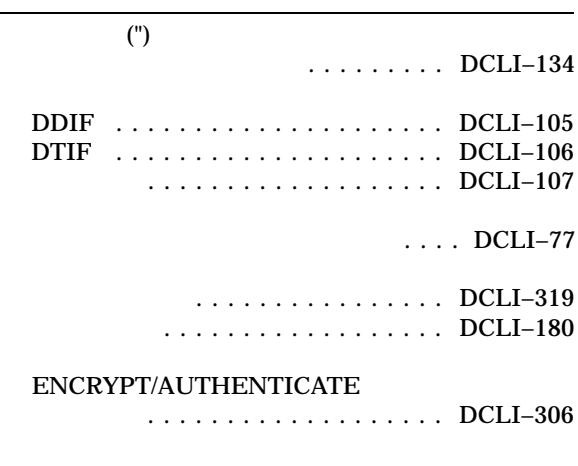

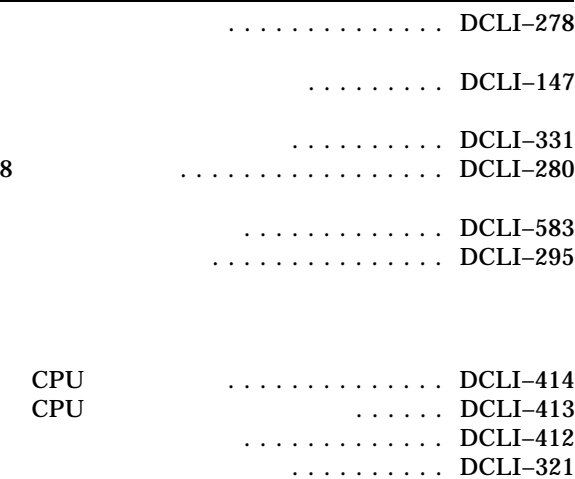

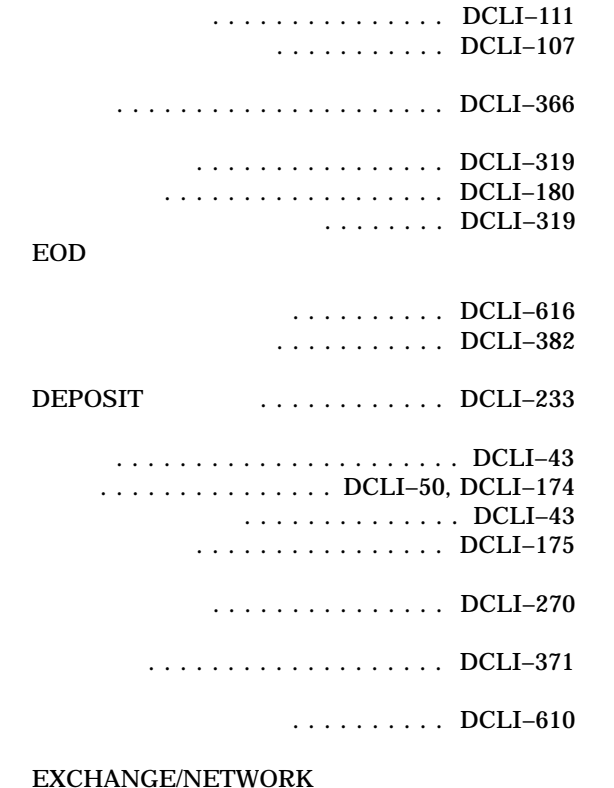

 $($ 

.................DCLI-270 ..........................DCLI-270

.........DCLI–258

............DCLI-147

............DCLI-146 .............DCLI-372 ディレクトリのコピー ............ DCLI–121

........... DCLI–108

 $\ldots$  DCLI–249

 $\ldots$  DCLI–48

コピー ..................... DCLI–121 作成 ...................... DCLI–145

..................... DCLI–376 ...................DCLI-249

....................... DCLI–329

............. DCLI–403, DCLI–416

**EDT EVE SUMSLP TECO** 

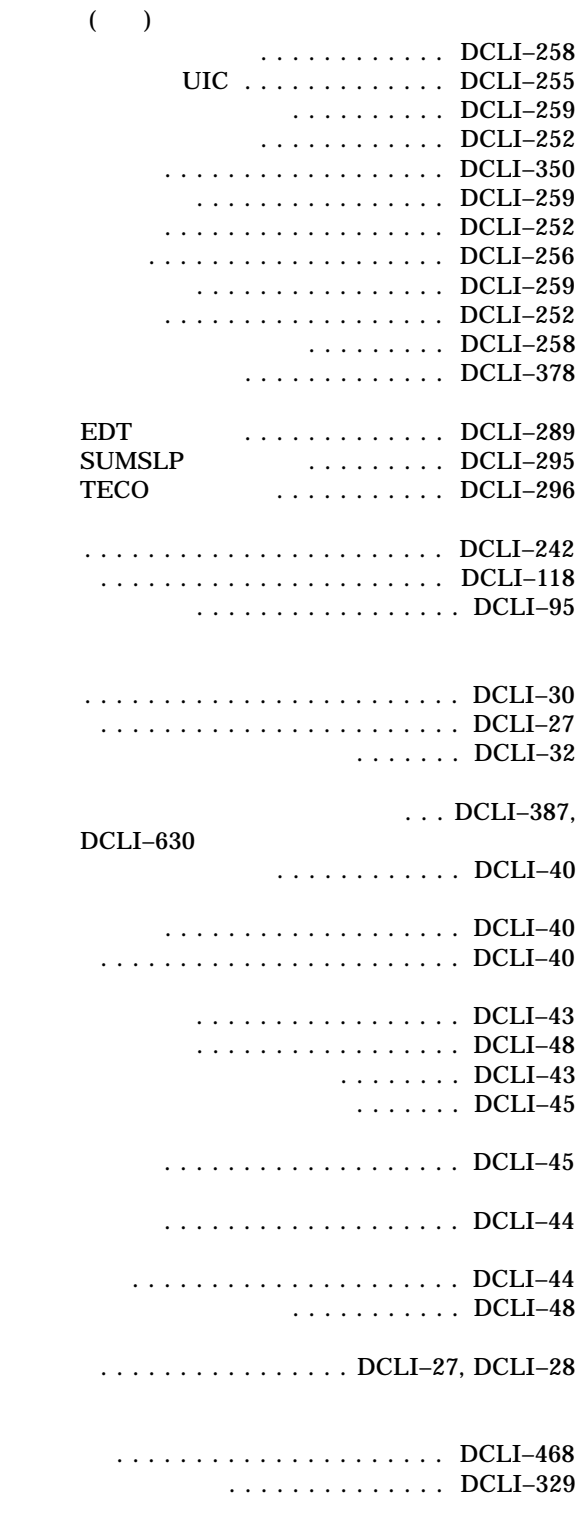

## $FHM$

#### EXCHANGE/NETWORK

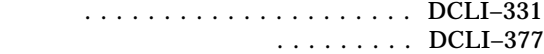

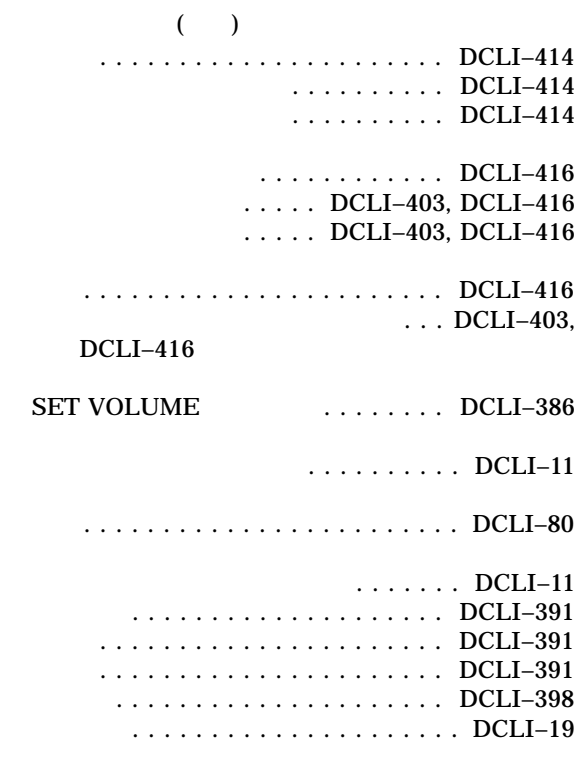

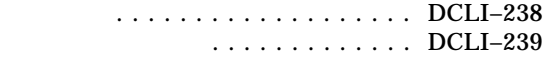

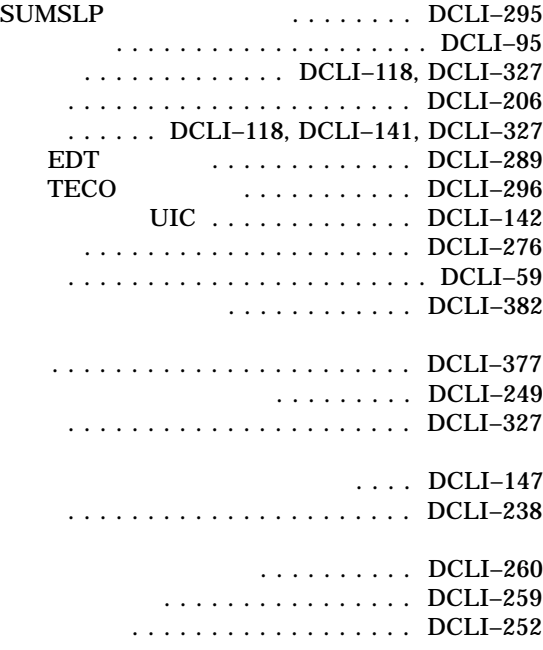

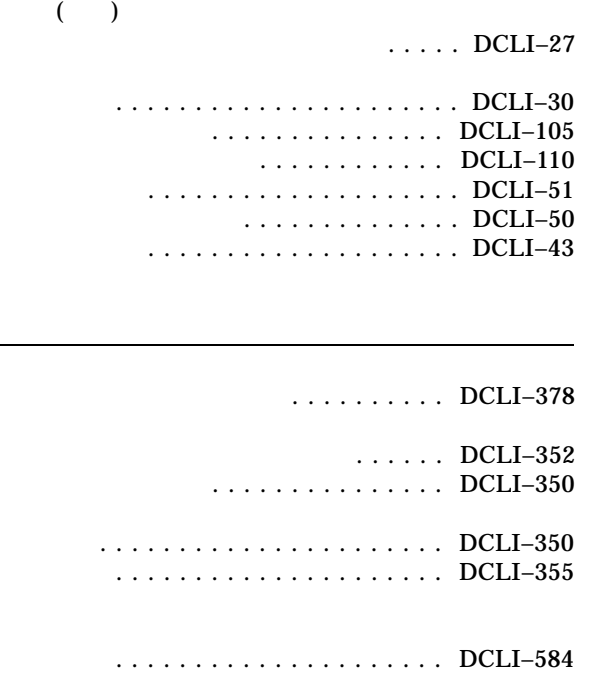

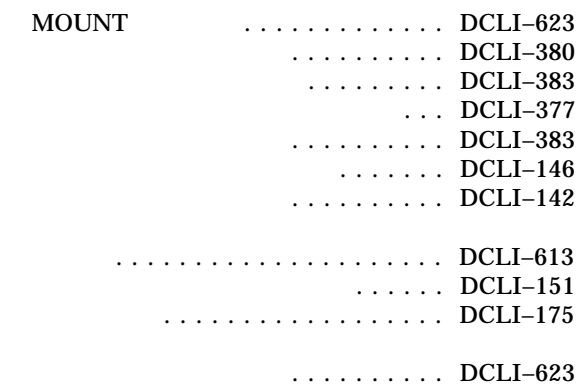

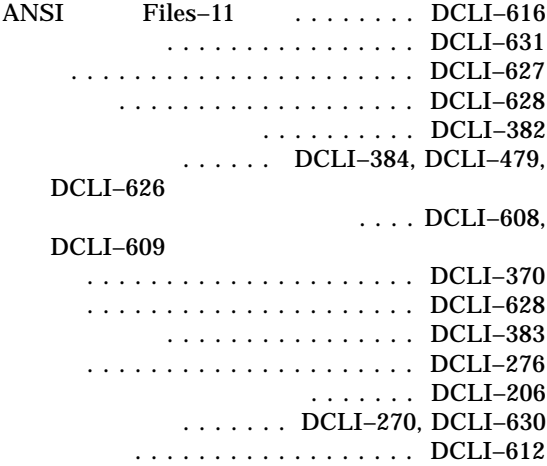

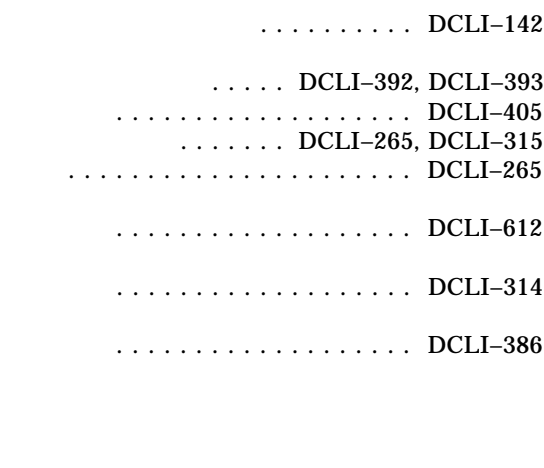

ファイルの連結 .......... DCLI–59, DCLI–118

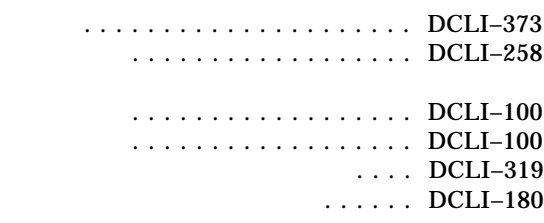

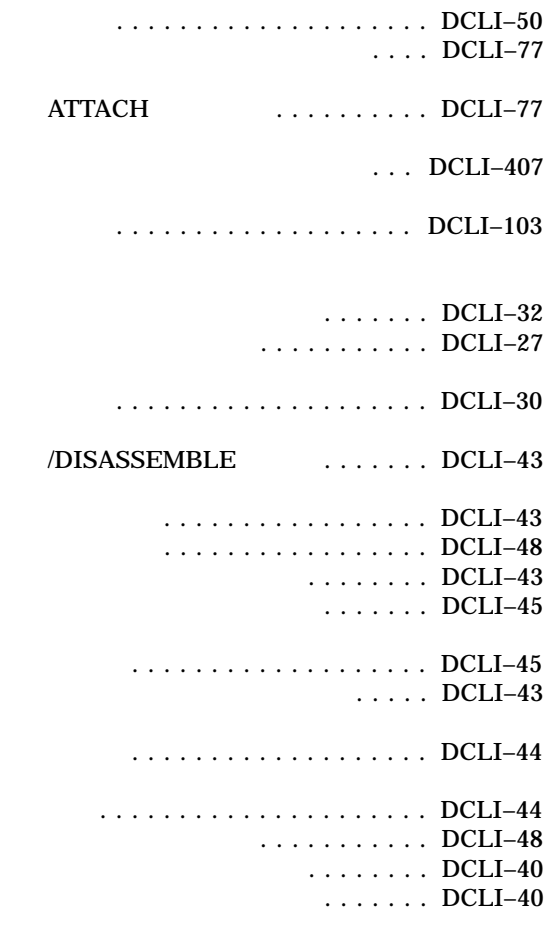

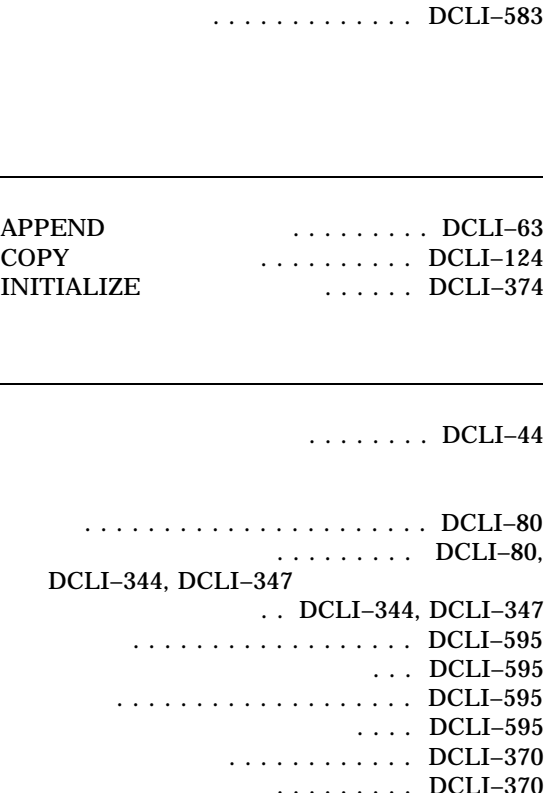

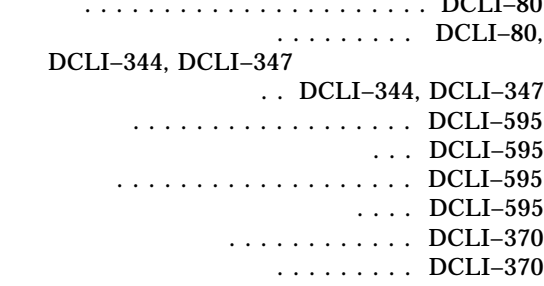

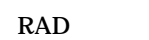

指定 ...................... DCLI–134

 $UIC$ 

 $\ldots$  DCLI–44

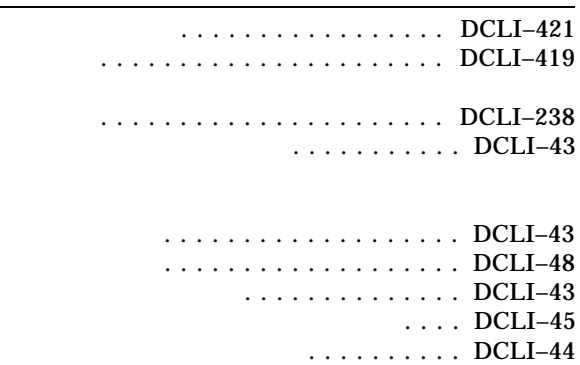

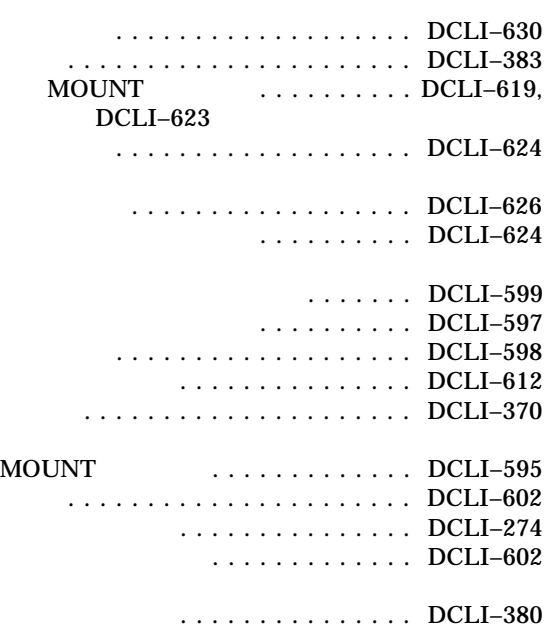

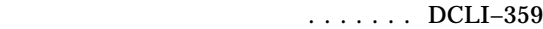

#### CONVERT/DOCUMENT

 $($   $)$ 

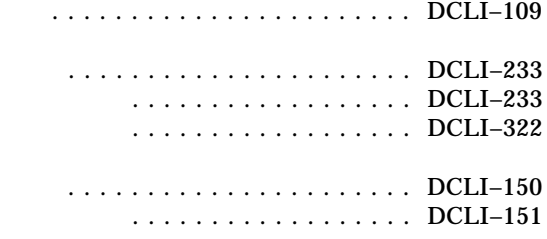

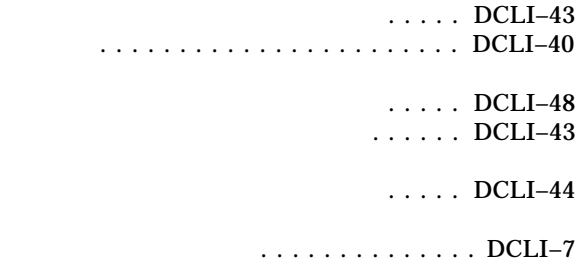

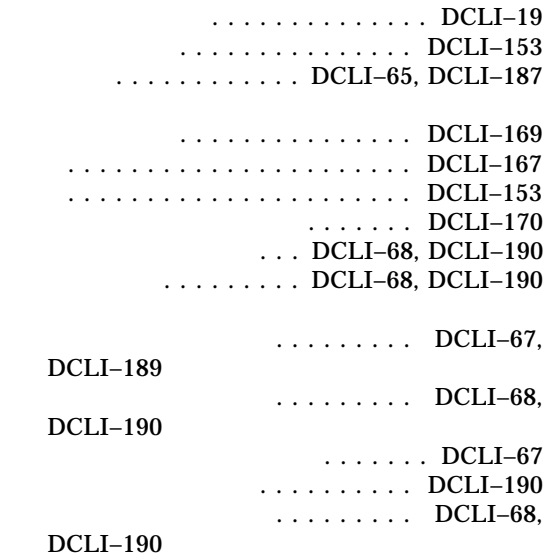

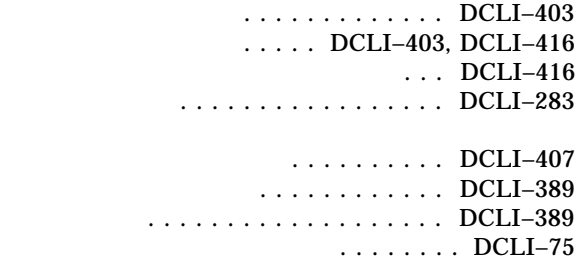

 $($   $)$  $\ldots \ldots$  DCLI–44

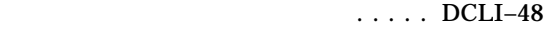

- $\ldots \ldots \ldots$  DCLI–616
	- $\ldots \ldots \ldots$  DCLI–372

# $\overline{\ldots \ldots \ldots DCLI-2, DCLI-7}$

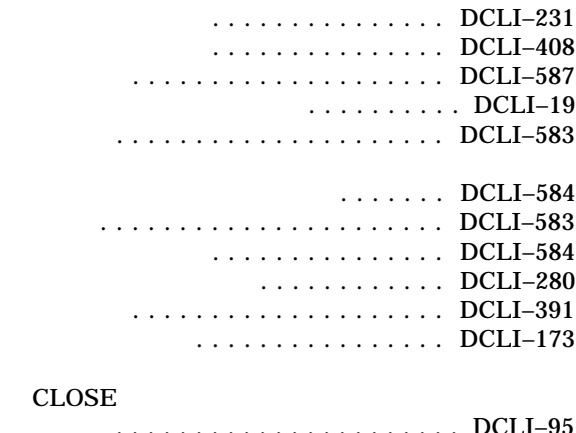

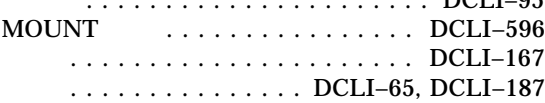

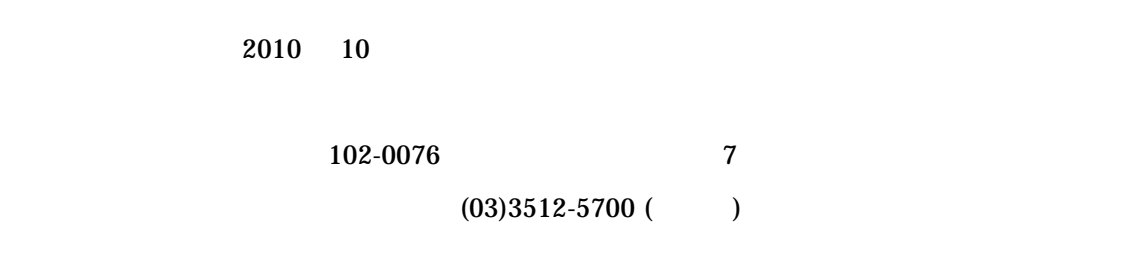

HP OpenVMS DCL A-M